# CONTABILIDAD · AVANZADA I

ESTADO DE FLUJOS DE EFECTIVO NIF B-2 EFECTOS DE LA INFLACIÓN NIF B-10

# **JAVIER ROMERO LÓPEZ**

'ed

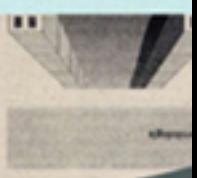

# **CONTABILIDAD AVANZADA**

# **CONTABILIDAD AVANZADA I**

# **Estado de flujos de efectivo NIF B-2 Efectos de la inflación NIF B-10**

# **Álvaro Javier Romero López**

Benemérita Universidad Autónoma de Puebla Premio Nacional de Contaduría Pública

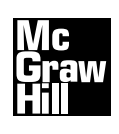

MÉXICO • BOGOTÁ • BUENOS AIRES • CARACAS • GUATEMALA • MADRID • NUEVA YORK SAN JUAN • SANTIAGO • SÃO PAULO • AUCKLAND • LONDRES • MILÁN • MONTREAL NUEVA DELHI • SAN FRANCISCO • SINGAPUR • SAN LUIS • SIDNEY • TORONTO

**Director Higher Education:** Miguel Ángel Toledo Castellanos **Director editorial:** Ricardo A. del Bosque Alayón **Editor sponsor:** Jesús Mares Chacón **Coordinadora editorial:** Marcela Rocha **Supervisor de producción:** Zeferino García García

### **CONTABILIDAD AVANZADA I**

Prohibida la reproducción total o parcial de esta obra, por cualquier medio, sin la autorización escrita del editor.

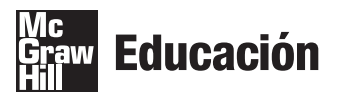

DERECHOS RESERVADOS © 2009, respecto a la primera edición por, McGRAW-HILL INTERAMERICANA EDITORES, S.A. DE C.V. *A Subsidiary of The McGraw-Hill Companies, Inc.* Prolongación Paseo de la Reforma 1015, Torre A, Pisos 16 y 17, Col. Desarrollo Santa Fe, Delegación Álvaro Obregón, C.P. 01376, México, D.F. Miembro de la Cámara Nacional de la Industria Editorial Mexicana, Reg. Núm. 736

**ISBN: 978-970-10-7287-5**

*All rights reserved*

Impreso en México *Printed in Mexico*

0123456789 08765432109

# **Contenido**

**[Semblanza del autor ix](#page-11-0) [Dedicatoria xi](#page-13-0) [Prólogo xiii](#page-15-0) [Agradecimientos xv](#page-17-0) [Características del texto xvii](#page-19-0)**

### **Capítulo 1 [Estado de fl ujos de efectivo NIF B-2 1](#page-21-0)**

- **Introducción 2**
- **Dualidad económica 9**
- **Origen o fuentes de los recursos 11**
- **Aplicación de recursos 12**
- **Origen o fuentes de efectivo 13**
- **Aplicación de efectivo 16**
- **Fórmula del capital de trabajo 19**
- **Estado de flujos de efectivo, NIF B-2 25**

 **Objetivo 25 Alcance 26 Definición 26 Normas de presentación 26 Estructura básica 27 Actividades de operación 29**

■ Procedimiento para elaborar el estado de flujos de efectivo 30

 **Métodos para determinar y presentar las actividades de operación 30**

■ **Método directo** 30

 **Actividades de inversión 44**

**Efectivo excedente para aplicar en actividades de financiamiento o efectivo a obtener de actividades de financiamiento 47 Incremento o disminución neta de efectivo 49 Ajuste al fl ujo de efectivo por variaciones en el tipo de cambio y en los niveles de infl ación 51 Efectivo al principio del periodo 51 Efectivo final del periodo 51** 

- **Consideraciones adicionales 53**
- **Método** indirecto 67

**Actividades de inversión y financiamiento 69 Flujos de efectivo de operaciones extranjeras 77 Estado de flujos de efectivo consolidado 77 Estados de flujos de efectivo comparativos 78 Normas de revelación 78**

# **Capítulo 2 Contabilidad total. Contabilidad base efectivo y base [devengado aplicadas simultáneamente 91](#page-111-0)**

■ **Modelo de contabilidad total 92** 

 **Contabilidad base devengado 93 Contabilidad base efectivo 93**

## **Capítulo 3 [Efectos de la infl ación NIF B-10 131](#page-151-0)**

- **Introducción 132**
- **Principales cambios en relación con el Boletín B-10. Reconocimiento de los efectos de la infl ación en la información fi nanciera 133**
- **Inflación** 134

 **Concepto 136**

**Efectos de la inflación 139** 

■ Efectos de la inflación en la empresa, los estados **fi nancieros, la doctrina contable y las decisiones 139**

### ■ Reconocimiento de la inflación: reexpresión **de la información fi nanciera 146**

 **Metodología general de reexpresión 148 Partidas monetarias y no monetarias 156 Posición monetaria 159 Resultado por posición monetaria 161 Resultado integral de financiamiento (RIF) 162 Partidas no monetarias 164**

### ■ **NIF B-10, Efectos de la inflación 165**

 **Objetivo 165 Alcance 165 Definiciones 166 Práctica de reexpresión de estados financieros 177 Actualización de inventarios y costo de ventas 198 Valuación de inventarios por el método primeras entradas, primeras salidas (PEPS) 232 Valuación de inventarios por el método UEPS, últimas entradas, primeras salidas 236 Entorno no inflacionario: no reconocimiento de los efectos de la inflación 240 Cambio de entorno económico 240**

# **Capítulo 4 [Costo actual 263](#page-283-0)**

- **Introducción: costo actual 264**
- **Método de valuación de inventarios de costo actual 264**

 **Ventajas 269 Desventajas 270 Compras a precio de costo menor a la última capa en almacén 276 Gastos sobre compra 278 Devoluciones sobre compra 280 Rebajas sobre compra 283 Devoluciones sobre venta 283 Rebajas sobre venta 285**

### ■ Reexpresión de estados financieros por el método de valuación **de inventarios costo actual 289**

 **Primera actualización 289**

 **Actualizaciones subsecuentes 296 Registro de las operaciones de compraventa por el método de costo actual 298**

# **Capítulo 5 [Información fi nanciera por segmentos](#page-331-0) 311**

- **Alcance** 313
- **Definición de términos** 313
- **Reglas de revelación 314**
- **Identificación de segmentos operativos** 318
- **Identificación de segmentos sujetos a informar** 318
- **Información para revelar 319**

 **Información analítica por segmento operativo 319 Información general 321 Información a fechas intermedias 323**

# **[Índice 327](#page-347-0)**

# <span id="page-11-0"></span>**Semblanza del autor**

En esta ocasión deseamos iniciar la semblanza del autor reproduciendo la publicación que aparece en la revista *Contaduría pública* del Instituto Mexicano de Contadores Públicos, A.C., de diciembre de 2001 que en su sección "Institucional" hace referencia a la entrega del Premio Nacional de la Contaduría Pública en los términos siguientes:

Escribir un libro forma parte de la cultura y es la base para que una sociedad crezca.

Es imposible imaginar una sociedad sin alfabeto para transmitir las ideas con carácter permanente, hacia el futuro.

En México necesitamos escritores y en particular la profesión.

El IMCP impulsa y reconoce a quienes escriben, y los impulsa a través del Premio Nacional de Contaduría Pública que realiza cada dos años.

Una forma de estimular la investigación y la difusión de temas que influyen en nuestras actividades es el Premio Nacional de Contaduría Pública instituido en 1970.

En esta ocasión, el jurado declaró desiertos el primer y segundo lugar. El C.P. Álvaro Javier Romero López, originario de Puebla, tercer lugar en 1988-1989; segundo lugar en 1992–1993 y primer lugar en 1996–1997, obtuvo ahora el tercer lugar presentando el trabajo "La ciencia contable", con el seudónimo de Cogito, *ergo sum*.

**Álvaro Javier Romero López** es egresado de la Facultad de Contaduría Pública (FCP) de la Benemérita Universidad Autónoma de Puebla (BUAP), donde obtuvo la licenciatura en Contaduría en 1979 y la maestría en Administración con mención honorífica en 1983.

Es miembro del Colegio de Contadores Públicos del Estado de Puebla, A.C., y del Instituto Mexicano de Contadores Públicos, A.C. Inició su labor docente en 1980 en la Facultad de Contaduría Pública de la Universidad Cuauhtémoc de Puebla, de la que también fue director, y en la BUAP en el nivel de licenciatura y, desde 1984, es profesor de posgrado en diversos programas de maestría y diplomados en universidades de varios estados del país.

Ha desempeñado varios cargos en la BUAP: director de Presupuesto y Operación Financiera; miembro de la Academia de Investigación y de la FCP; fue coordinador del área de Contabilidad, miembro de la Comisión Encargada de la Elaboración de los Planes y Programas de estudio (Plan 90), secretario de la División de Investigación y Estudios de Posgrado, de la que además fue coordinador del Centro de Investigación.

En 1989, obtuvo el tercer lugar en el X Premio Nacional con el trabajo "Una solución a la valuación de inventarios UEPS-Costo; PEPS-Inventarios", que también es su primer libro publicado (ECASA); en 1983 ganó el segundo lugar en el XII Premio Nacional con la obra "Contabilidad total. La contabilidad base efectivo y base devengado, aplicadas simultáneamente"; al respecto comentaremos que en la actualidad el sistema de recaudación fiscal en México emplea flujos de efectivo para el IVA y devengado para ISR, y que a partir del 1 de enero de 2008 por disposición del CINIF, es obligatoria la aplicación de la NIF B-2, "Estado de flujos de efectivo"; en 1997 gana el primer lugar en el XIV Premio Nacional con la obra "Contacibernética. Contabilidad financiera y control interno con enfoque de sistemas. El Camino hacia la contabilidad de calidad total"*,* y en 2001 en el XVI Premio Nacional obtuvo el tercer lugar con la obra "La ciencia contable"*.*

Todos estos premios, como ya se expresó, son convocados por el IMCP, con lo que se convierte en el primer contador del país en obtener cuatro premios nacionales de contaduría pública, otorgados por la máxima organización profesional de contadores públicos en México.

Entre sus obras publicadas se encuentran: *Una solución a la valuación de inventarios UEPS-Costo; PEPS-Inventarios* (ECASA) y ha publicado 20 libros de texto con la editorial McGraw-Hill Interamericana: *Principios de contabilidad* (1a., 2a. y 3a. ediciones, con una 2a. edición actualizada); *Contabilidad intermedia* (1a. y 2a. ediciones), *Contabilidad superior, Contabilidad avanzada 1, Contabilidad avanzada 2, Contabilidad I* (Romero/Guajardo), *Contabilidad II*  (Romero/Hidalgo/Hernández/Martínez), *Fundamentos de contabilidad I* (Romero/Guajardo), *Contabilidad 1; Contabilidad 2 (*1a. y 1a. edición actualizada), *Contabilidad* (FACPYA), *Con*tabilidad III (FACPYA), *Contabilidad, problemas y ejercicios y Contabilidad financiera* UACH (Romero/Guajardo).

En la actualidad radica en la ciudad de Puebla, donde combina su labor docente y la investigación y asesoría, con la autoría de textos universitarios de su área profesional, además de impartir conferencias en diversas universidades y colegios de profesionales a nivel nacional e internacional.

# <span id="page-13-0"></span>**Dedicatoria**

Ayer, hoy y siempre, en mi mente y en mi corazón, agradezco eternamente a mis padres don Roberto Romero Aguilar (qepd) y doña Virginia López Reyes (qepd). A mi padre, por su constante preocupación de que nunca nos faltara lo necesario para estudiar y vivir sin preocupaciones; y a mi madre, por haberme enseñado el valor de la propia responsabilidad, a tomar mis decisiones y hacerme responsable de ellas. Mi niñez y mi juventud a su lado fueron felices. Gracias a ellos, hoy veo los resultados y soy feliz.

Con cariño a mis hermanos Rosario, Joaquín, Amelia, Virginia, Luis Roberto, José Francisco (qepd), María del Carmen, Manuel, Miguel de Jesús y Jorge Alfredo.

A mi esposa, Luz María, con amor por su comprensión, apoyo y constante estímulo, pero sobre todo por permanecer siempre a mi lado y estar dispuesta a leer una y otra vez los borradores del material hasta lograr que quede expresado en un lenguaje comprensible.

De manera especial a mis hijos José María Javier, Álvaro David y Juan Manuel: razón de ser, fuente de inspiración de este trabajo, con mi amor, como un ejemplo de lo que el trabajo constante, una mente abierta y dispuesta pueden lograr, como dijera Antony de Melo: "siempre receptivo a todas las ideas y corrientes, pero nunca crédulo". Me he esforzado porque ellos elijan su camino y vivan su vida en libertad, deseando tan sólo que sean felices y logren realizar todo lo que anhelan, disfrutando la vida plenamente, día a día pase lo que pase, sabedores de que la felicidad no es el resultado de o el premio a, sino una forma de vida, por ello, les entrego todo lo que tengo: mi amor, amistad y buenos ejemplos; este libro lo prueba.

A la contaduría pública, los alumnos, estudiantes, maestros, contadores en ejercicio y usuarios de la información financiera, les entrego esta obra con mi renovada confianza en la mente humana, en su pensamiento consciente, lógico y racional que, en su incansable evolución, requiere que los conocimientos no sólo sean adquiridos y comunicados en los procesos de enseñanzaaprendizaje, sino debidamente analizados, juzgados y criticados, con el fin de crear nuevos conocimientos que coadyuven a engrandecer esta hermosa profesión. Aquí conviene recordar lo que Buda dijo: el amor es como una hoguera, que por más que se tome de ella fuego o luz, no se reduce, al contrario, se acrecienta. Creo que igual sucede con los conocimientos, entre más los compartimos, no disminuyen, al contrario, siempre florecen y se acrecientan mucho más. Por otra parte, Louise L. Hay expresó que todos los conocimientos o toda la teoría del mundo son inútiles si con ellos no creamos nuevos conocimientos. Con mis anhelos de que las ideas y los conocimientos contenidos en esta obra les sirvan para construir nuevos y mejores conocimientos; con respeto y alegría, y esperando que disfruten su lectura, tanto como yo disfruté cuando la escribía, les dedico esta obra.

# <span id="page-15-0"></span>**Prólogo**

"Renovarse o morir" reza la vieja conseja, que hoy más que nunca cobra validez. El mundo que nos ha tocado vivir se caracteriza por el cambio, cambio en el pensamiento, cambio en las estructuras, cambio en la tecnología, la política, la economía, la ciencia, la manera de hacer negocios, la normatividad, la forma de comunicar la información financiera, cambio, cambio, cambio..., globalización, convergencia.

Ejemplos podemos verlos en todos lados y a cada momento, sólo basta con echar una mirada a nuestro alrededor para constatarlo, leer los periódicos, escuchar las noticias, entrar a la internet, acercarnos a los libros, leer estados financieros, estudiar las nuevas normas de información financiera nacionales e internacionales... a cada instante se generan los cambios, ahora aunados a la globalización y la convergencia mundial. Una consecuencia lógica y natural del cambio es la actualización, que nos impele a adecuarnos a este mundo de cambios o aprestarnos a morir.

Nuestra profesión no ha quedado a la zaga; una vez más, como desde su origen, cambia, se transforma, prospera, actualiza y apega a la modernidad. Si analizamos la situación económica del país y del mundo, y los trabajos que ha hecho el IMC (antes, a través de la Comisión de Principios de Contabilidad y ahora mediante el Consejo Mexicano para la Investigación y Desarrollo de Normas de Información Financiera, CINIF), encaminados por una parte a lograr la convergencia de las Normas de Información Financiera de México con las Normas Internacionales de Información Financiera (NIIF) y, por otra, contar con una normatividad que permita comunicar a los usuarios información financiera útil y confiable para la toma de decisiones, vemos que en el fondo no es otra cosa que enfrentar el cambio, vivir el presente y proyectar el futuro.

Si las empresas y los profesionales de la contaduría pública desean sobrevivir a este mundo global de competencia, los directores, propietarios y los contadores debemos actualizarnos permanentemente y adecuarnos a la convergencia mundial respecto de la normatividad empleada en la preparación de los estados financieros.

Ante este orden de cosas, los contadores públicos, desde el alumno, el docente, el profesional en ejercicio y los investigadores, hasta la profesión organizada, deben aceptar el reto y hacer frente al cambio, para no ser objetos de la historia, sino sujetos de ella, capaces no sólo de ir en el tren de la vida y de la historia como un pasajero, sino como conductores que tienen el valor de hacer nuevas propuestas con conocimientos, creatividad, ingenio, iniciativa, encaminadas a mejorar las normas de información financiera nacionales, de modo que trasciendan a nivel internacional y no esperar a que llegue la normatividad internacional y convergir con ella. Todo ello con el fin de dotar a los directores de las organizaciones y a quienes toman decisiones de la información financiera que les sea útil y confiable, y que les facilite tomar decisiones más acertadas para el logro de la misión y cumplimiento de los objetivos de las entidades.

Este cambio debemos aceptarlo y entenderlo como una necesidad, pero al mismo tiempo debe ser nuestro aliado, y para ello, como expresara Philip B. Crosby: "el cambio debe darse en forma planeada y no por accidente".

En este texto, el autor no sólo presenta la normatividad actualizada y vigente en México emitida por el CINIF para su observancia obligatoria, sino que, además, presenta, como lo ha hecho a lo largo de su obra, nuevas ideas y propuestas de solución, que en su opinión pudieran ser útiles a los usuarios de la información financiera, de modo que les sirva en

su toma de decisiones, como es el caso del paradigma contabilidad total, la contabilidad base efectivo y base devengado aplicadas simultáneamente, el Premio Nacional de Contaduría Pública 1992-1993, en el que hace hincapié en la necesidad de presentar el estado de flujos de efectivo junto con los demás estados financieros, además el paradigma de costo actual.

Por lo anterior, se requiere que en las universidades y centros de enseñanza se impartan conocimientos de contabilidad que involucren conceptos actuales, además de profundos, ante este reto, son necesarias propuestas de solución como la contenida en esta edición de *Contabilidad avanzada I*, obra acorde con los planes y programas de estudio vigentes en los principales centros de educación en materia de contabilidad y que además se sustenta en los lineamientos emanados por el CINIF, así como los dictados por las NIIF.

# <span id="page-17-0"></span>**Agradecimientos**

Deseo expresar mi agradecimiento a los revisores técnicos de esta obra, quienes leyeron en su totalidad el material e hicieron comentarios y sugerencias de gran valor, que, desde luego, mejoraron sustancialmente su contenido.

De manera general, agradezco a mis alumnos de la especialidad en Finanzas y maestría en Administración de la Benemérita Universidad Autónoma de Puebla, así como de las maestrías en Administración de la Universidad Fray Luca Pacioli de Cuernavaca, Morelos; la maestría en Impuestos del Instituto de Ciencias Jurídicas de Puebla, la maestría en Impuestos del Centro Universitario Leonardo da Vinci de Tehuacán, Puebla, la maestría en Administración y en Alta Dirección de la Universidad del Valle de Tlaxcala, la maestría en Administración de la Universidad Benito Juárez de Puebla, la maestría en Administración de la Universidad del Golfo de México de Minatitlán, Veracruz, a quienes constantemente expuse a su consideración tanto los aspectos tradicionales de la doctrina contable, así como las nuevas ideas que ahora forman parte de esta obra, y de todos ellos siempre obtuve respuesta positiva, expresada a través de preguntas y propuestas de solución.

Quiero hacer patente mi agradecimiento de manera muy especial a mi compañía editorial McGraw-Hill Interamericana, por la total confianza depositada en la obra de un servidor y para la que siempre ha mostrado un interés que sólo puedo pagar como lo he venido haciendo en todas mis obras: poniendo en ellas toda mi capacidad, cuidado, inteligencia y creatividad, así como el entusiasmo, alegría, y pasión por el conocimiento y su expresión o manifestación a través de un libro de texto. Aunque no sé que tanto posea de los atributos arriba mencionados, no escatimo en ninguno de ellos y los pongo a disposición de esta obra, pues como dicta el refrán: quien da todo lo que tiene, no está obligado a dar más. Por el momento, amigos de McGraw-Hill, esto es lo que tengo y es lo que les doy. Espero en el futuro tener más.

Mención especial merecen Javier Neyra Bravo, director editorial y de marketing regional del grupo latinoamericano, siempre atento e interesado en mi obra, por su respaldo a mis peticiones y proyectos, gracias por su apoyo y confianza. A Ricardo del Bosque Alayón, director editorial de Universidades, siempre respetuoso, amable y gentil dispuesto a sugerir las mejores propuestas para hacer un producto de calidad. A Jesús Mares Chacón, editor sponsor, agradezco su total apoyo y colaboración al facilitarme los planes de estudio y material necesario para darle cuerpo. Gracias por su apoyo constante y entusiasta también a Miguel Ángel Toledo Castellanos, managing director de Universidades, quien, desde que tuve el placer de conocer, se interesó en mi obra. Particularmente, agradezco a Marcela Rocha, coordinadora editorial, por su creatividad, entusiasmo e interés, cuyas ideas hicieron que sin menoscabo del contenido técnico, el texto incluya conceptos novedosos que despierten el interés del alumno y del maestro; por su diligencia y trabajo constante para lograr que la obra se terminara en el tiempo óptimo, y que con su cuidado, empeño y dedicación compartió con un servidor la pasión para la culminación de esta obra, lo cual siempre es una maravillosa aventura en el trabajo intelectual. A Zeferino García García, supervisor de producción, cuya invaluable aportación permitió la transformación de los escritos en la obra aquí presente.

Asimismo, expreso mi agradecimiento a aquellas personas que después de haber leído mi obra, la han criticado, incluso a quienes de una u otra manera, han ido más allá, ya que esto me ha permitido, por una parte, reforzar la idea de que los conocimientos que poseemos, adquirimos o creamos no sólo son el resultado del conocimiento único y exclusivo creado en nuestra mente y, como consecuencia, nuestra propiedad, sino más bien, el resultado de un proceso de evolución

del pensamiento colectivo. Es decir, no son para atesorarlos egoístamente, sino para compartirlos de manera generosa con los demás y, por otra, para comprender que cuanto más estudiemos y conozcamos, menos soberbios debemos ser, por el contrario, debemos reconocer humildemente, como lo hago ahora, que aún me falta mucho por conocer, por aprender y por crear.

A todos ustedes, hoy y siempre, mi gratitud.

Álvaro Javier Romero López

# <span id="page-19-0"></span>**Características del texto**

Entre los elementos significativos de esta edición se encuentran los siguientes:

- ◆ La obra fue dividida en dos partes: Contabilidad avanzada I y Contabilidad avanzada II, para reflejar mejor la división en los planes de estudio vigentes de la mayoría de las instituciones universitarias.
- De manera general y sobresaliente, derivada de la emisión de las NIF emitidas por el CINIF encaminadas a la convergencia con las NIIF se incorporan las actualizaciones más profundas y sustanciales a la contabilidad publicadas hasta la fecha.
- ◆ Incluye normas de información financiera actuales:
	- Se analiza el estado de flujos de efectivo NIF B-2.
	- Se estudian los efectos de la inflación NIF B-0.
	- Se explica la información financiera por segmentos B-5.
	- Se agregan más actividades de evaluación del conocimiento para fortalecer el proceso de enseñanza-aprendizaje: preguntas, ejercicios, actividades como completar líneas en blanco, sopa de letras y contagramas.
- ◆ Los capítulos que no se vieron afectados por alguna nueva NIF fueron revisados en su totalidad.
- ◆ Se incorporaron aspectos fiscales actuales en los temas que así lo requerían, sin perder de vista el objetivo o la sustancia de la obra.
- ◆ Se presenta el modelo de *contabilidad total* aplicado, donde el autor, más allá de adecuarse a la modernidad, presenta sus propuestas personales, resultado de su actividad de pensamiento lógico y racional, basado en la práctica profesional y en sus investigaciones.
- ◆ Se presenta el modelo *costo actual,* también diseñado por el autor, como una alternativa novedosa para la valuación actualizada del inventario y el costo de ventas.
- ◆ En el sitio de internet, el profesor encontrará material de apoyo como: cuadros, presentaciones en PowerPoint, así como el manual de soluciones.

Esta obra, como las otras del autor, busca explicar los conceptos y principios básicos que integran, estructuran, pero sobre todo que son razón de ser de la contabilidad: e*l porqué y el para qué,* de manera que el alumno pueda entenderlos a la luz del pensamiento consciente más que por mediante un aprendizaje mecanizado de dogmas que debe memorizar y aplicar. Recordemos al filósofo que afirmaba que la diferencia entre el artesano y el artista es que el primero sabe el cómo, mientras que el segundo conoce el porqué y el para qué.

Un aspecto a destacar es la amplitud con que son tratados los temas, procurando eliminar la "paja", con la idea de que el alumno disponga de la mayor cantidad posible de información que le permita formarse un juicio crítico y que dé respuesta y solución a los problemas con los que se enfrentará en su vida profesional futura; es decir, generar nuevas ideas y aportaciones en benefi cio de nuestra profesión. De hecho, uno de los objetivos más anhelados de esta obra —además de que los estudiantes aprendan los temas de contabilidad superior—, es que sean capaces de convertirse en verdaderos impulsores de nuevas técnicas, procedimientos y doctrinas contables. Recordemos que todo el conocimiento que poseemos, en sí no es importante, sino lo que hacemos o lo que creamos, lo que generamos con él, y sobre todo, si lo ponemos al servicio de los demás.

Al maestro le sugiero que, además de los ejercicios contenidos en la obra, resuelva con sus alumnos otros propuestos por él o sugeridos por ellos. Y lo más importante, que al explicar los conceptos haga notar al alumno la importancia de la doctrina contable aceptada por la profesión, manteniendo una actitud crítica y pensamiento consciente, lógico y racional, que sea el ejemplo a seguir, de manera que motive a sus alumnos a superarse continuamente e impulsarlos para que superen al maestro, pues como dijo Leonardo da Vinci: "Pobre del alumno que no supere al maestro."

A todos los estudiantes, maestros y profesionales que con pensamiento crítico lean esta obra y al hacerlo encuentren conceptos, teorías o situaciones cuya validez, veracidad o entendimiento sea dudoso, la profesión les agradecerá la formulación de nuevas propuestas. Asimismo, agradeceré a los lectores que hagan llegar sus comentarios a la dirección electrónica *contabilidadjavierromero@ yahoo.com.mx.*

<span id="page-21-0"></span>**Capítulo1**

# **ESTADO DE FLUJOS DE EFECTIVO NIF B-2**

### **Objetivos**

### **Al fi nalizar el capítulo, el alumno será capaz de:**

- Definir el estado de flujos de efectivo.
- **Comprender** sus objetivos.
- **Explicar** el origen y aplicación de efectivo, tomando como base el postulado de la dualidad económica.
- **Explicar** la naturaleza de los fondos.
- **Explicar** y aplicar en la práctica los orígenes de efectivo provenientes de aumentos de pasivos no circulantes, aumentos de capital y disminuciones de activos no circulantes.
- **Explicar** y aplicar en la práctica las aplicaciones de efectivo provenientes de disminuciones de pasivos no circulantes, disminuciones de capital y aumentos de activos no circulantes.
- **Elaborar** el estado de flujos de efectivo por el método directo.
- Elaborar el estado de flujos de efectivo por el método indirecto.

### ■ **Introducción**

Con la entrada en vigor de la NIF B-2 *Estado de flujos de efectivo,* a partir del 1 de enero de 2008 se deroga el Boletín B-12, *Estado de cambios en la situación fi nanciera*;esta norma de información fi nanciera (NIF) fue aprobada por unanimidad por el Consejo Emisor del Consejo Mexicano para la Investigación y Desarrollo de Normas de Información Financiera, AC (CINIF) en noviembre de 2007 para su publicación y entrada en vigor a partir de enero de 2008.

En la introducción de esta NIF se menciona que, en 1990, entró en vigor como parte del Boletín B-10, *Reconocimiento de los efectos de la infl ación en la información fi nanciera*, el Tercer documento de adecuaciones al Boletín B-10, que requiere a las entidades la presentación de sus estados financieros básicos a pesos de poder adquisitivo del cierre del periodo que se informa, es decir, a pesos constantes y, como consecuencia, en el mismo año entra en vigor el Boletín B-12, *Estado de cambios en la situación fi nanciera*, que tuvo como objetivo establecer las disposiciones relativas a la preparación y presentación de dicho estado a pesos constantes, con lo cual se logró el objetivo de mostrar los efectos de la inflación en los cuatro estados financieros básicos.

Asimismo, en su párrafo IN3 establece que en años recientes ha crecido sustancialmente el interés de los usuarios de los estados financieros por contar con información relativa a los flujos de efectivo de la entidad.

Al respecto, queremos expresar nuestra alegría y satisfacción, pues la propuesta contenida en el modelo *Contabilidad total. La contabilidad base efectivo y base devengado aplicadas simultáneamente*, ganadora del 2o. lugar del XII Premio Nacional de Contaduría Pública 1992-1993 convocado por el Instituto Mexicano de Contadores Públicos (IMCP), presentada por el autor, coincide con la nueva norma en que es obligatorio presentar el estado de fl ujo de efectivo, que era una de las propuestas centrales de dicho trabajo.

En el modelo *Contabilidad total* se expone la tesis de que la información comunicada debe incluir estados fi nancieros preparados sobre la *base devengada* y sobre la *base de efectivo*, en virtud de que los usuarios de la información financiera requieren, además de la información elaborada sobre una base devengada contenida en el estado de resultados, el balance general, el estado de cambios en la situación fi nanciera y, en su caso, el de origen y aplicación de recursos, así como el de variaciones en el capital contable, conocer los fl ujos de efectivo, es decir, las entradas y salidas de efectivo y sus equivalentes, y su resultado neto de incremento o decremento de efectivo y sus equivalentes.

Otro aspecto sobresaliente que hace que expresemos nuestra felicitación más sincera para con los integrantes del CINIF, lo es su gran acierto incorporado en la nueva normatividad, al dejar de utilizar como sinónimas las palabras *efectivo y recursos* ya que ahora se utilizan en todos los casos las palabras *entradas y salidas de efectivo, incremento o diminución de efectivo*, y no como sucedía anteriormente, ya que en versiones anteriores como el caso del B-12 y en la propia NIF A-3 el uso de dichos términos daban la impresión o idea de ser sinónimos, lo que, en opinión del autor (y de muchos profesionales, docentes y usuarios de la información), causaban confusión, ya que si bien es cierto, el efectivo, los instrumentos fi nancieros, las cuentas por cobrar, los inventarios, los pagos anticipados, los inmuebles, maquinaria y equipo y los intanginbles, *todos ellos son recursos*, tampoco es menos cierto que *no todos los recursos son efectivo*, ya que solamente son efectivo, valga en esta ocasión la expresión, el efectivo y los equivalentes de efectivo.

En los párrafos IN4 a IN8, se mencionan las razones para la emisión de la norma.

El CINIF decidió sustituir el estado de cambios en la situación fi nanciera como parte de los estados fi nancieros básicos y establecer, en su lugar y de forma obligatoria, la emisión del estado de flujos de efectivo. Las razones de este cambio se explican por las características esenciales de cada uno de dichos estados financieros, los cuales se describen a continuación (figura 1.1).

La información proporcionada por ambos estados financieros es útil para lo usuarios; no obstante, el CINIF decidió establecer el estado de flujos de efectivo como estado financiero básico, porque se considera que es prioritario proporcionar información específicamente sobre los flujos

| Estado de cambios en la situación financiera<br>(Estado de cambios) |                                                                                                    | <b>Estado de flujos</b><br>de efectivo |                                                                                                    |  |
|---------------------------------------------------------------------|----------------------------------------------------------------------------------------------------|----------------------------------------|----------------------------------------------------------------------------------------------------|--|
|                                                                     | 1. Muestra los cambios en la estructura financiera<br>de la entidad, los cuales pueden o no<br>identificarse con la generación o aplicación de<br>recursos en el periodo. |                                        | 1. Muestra las entradas y salidas de efectivo que<br>representan la generación o aplicación de<br>recursos de la entidad durante el periodo.                                                                                                    |  |
|                                                                     | 2. En un entorno inflacionario, no se eliminan los<br>efectos de la inflación del periodo reconocidos<br>en los estados financieros.                                      |                                        | 2. En un entorno inflacionario, antes de presentar<br>los flujos de efectivo en unidades monetarias<br>de poder adquisitivo de la fecha de cierre del<br>periodo, se eliminan los efectos de la inflación<br>del periodo reconocidos en los estados<br>financieros. |  |
| 3.                                                                  | Se presenta en unidades monetarias de poder<br>adquisitivo de la fecha de cierre del periodo.                                                                             |                                        |                                                                                                    |  |

Figura 1.1 Características del estado de cambios en la situación financiera y del estado de flujos de efectivo.

de efectivo realizados, entre otras razones, debido a que el efectivo es esencial no sólo para mantener o acrecentar la operación de una entidad, sino también para poder resarcir a sus acreedores y a sus propietarios los recursos que han canalizado a la entidad; además, con el establecimiento del estado de flujos de efectivo también se cumple con el objetivo de converger con las normas internacionales de información financiera (NIIF).

Desde luego, exigir que los usuarios de la información financiera presenten información de los flujos de efectivo, derivado de la situación económica del país, la cual requiere revelar cifras expresadas en pesos nominales, es un gran acierto del CINIF; sin embargo, la opinión del autor es que independientemente de la situación económica que se presente en el país, ya sea de estabilidad o infl acionaria, sería conveniente y necesario revelar, además del balance general y el estado de resultados, el estado de origen y la aplicación de los recursos, y el estado de cambios en la situación fi nanciera, todos ellos preparados sobre la base devengada y, además, comunicar información sobre los fl ujos de efectivo por medio del *estado de fl ujo de efectivo*, es decir, sobre la *base efectiva*, de conformidad con el *postulado de la realización*, toda vez que es necesario mostrar tanto los flujos de efectivo como los recursos sobre la base de lo devengado, debido a que los usuarios requieren ambos tipos de información, es decir, no se trata de revelar uno u otro, sino ambos.

Con base en lo anterior, para lograr el objetivo del capítulo de conocer los conceptos doctrinarios y la aplicación práctica de la NIF B-2, haremos un breve repaso de la dualidad económica, el estado de origen y aplicación de recursos, así como del estado de cambios en la situación financiera, para terminar con el análisis de la NIF B-2, *Estado de fl ujo de efectivo.*

La profesión contable en México ha modificado continuamente el estado de cambios en la situación financiera, con la finalidad de reflejar adecuadamente los movimientos, ya sean éstos de fondos, recursos, capital de trabajo o efectivo. La Comisión de Principios de Contabilidad (CPC) del Instituto Mexicano de Contadores Públicos (IMCP), a través de su Consejo Nacional Directivo, publicó en el Boletín B-4, *Estado de cambios en la situación fi nanciera*, en octubre de 1973, que debería elaborarse sobre la base de capital de trabajo y, además, presentaba los recursos generados y utilizados en el periodo, así como los detalles en los movimientos del capital de trabajo. Este boletín estuvo en vigor hasta 1982; a partir del 31 de diciembre de 1983 quedó establecida como norma obligatoria la elaboración del estado de flujo de efectivo o estado de cambios en la situación fi nanciera en base a efectivo*,* contenida en el Boletín B-11. Sin embargo, a partir del 1 de enero de 1990 era obligatorio utilizar el estado de cambios en la situación financiera regulado por el Boletín B-12, que a raíz del tercer documento de adecuaciones al Boletín B-10, hacía necesaria la presentación de los estados financieros a pesos de cierre del periodo.

Finalmente, como consecuencia de que el CINIF sustituye a la CPC del IMCP en su función de emisor de normas contables, y que ahora el CINIF es responsable de la elaboración de las NIF, a partir del 1 de enero de 2008 entra en vigor la NIF B-2, *Estado de fl ujos de efectivo*, el cual requiere que dicho estado se elabore sobre la base de valores o pesos nominales cuando la entidad económica se encuentre en un entorno califi cado como no infl acionario y, cuando dicho entorno económico se califique como inflacionario, debe mostrarse en unidades monetarias de poder adquisitivo a la fecha de cierre del periodo actual, en pesos constantes.

La NIF A-1, *Estructura de las normas de información fi nanciera*, vigente a partir del 1 de enero de 2006 (respecto de las necesidades de los usuarios y los objetivos de la información financiera), señala que los objetivos de la información financiera derivan principalmente de las necesidades del usuario; por lo tanto, la información financiera que la contabilidad produce se integra de *información cuantitativa* expresada en unidades monetarias y de *información cualitativa*, que muestre la posición y el desempeño de una entidad, teniendo como *objetivo esencial* ser útil en la toma de decisiones económicas del usuario; y establece que

… la utilidad como característica fundamental de los estados financieros es la cualidad de adecuarse a las necesidades comunes del usuario general y constituye el punto de partida para derivar las características cualitativas.

Por ello, el objetivo básico de la información financiera, según la NIF A-3, es el suministro de información que permita a los usuarios: *a*) evaluar el comportamiento económico-financiero de la entidad, su estabilidad, vulnerabilidad, efectividad y eficiencia en el cumplimiento de los objetivos de la entidad; y *b*) evaluar la capacidad de la entidad para mantener y optimizar sus recursos, fi nanciarlos adecuadamente, retribuir a sus fuentes de fi nanciamiento y, en consecuencia, determinar la viabilidad de la entidad como negocio en marcha (figura 1.2).

La NIF A-3 afirma que:

… esta doble evaluación se apoya especialmente en la posibilidad de obtener recursos y de generar liquidez, y requiere el conocimiento de la situación financiera de la entidad, de su actividad operativa y de sus cambios en el capital contable o patrimonio contable y en los flujos de efectivo o, en su caso, en los cambios de la situación financiera.

En el párrafo anterior se aprecia que el campo de acción de la contabilidad son los *recursos*, aquellos que la entidad *obtiene o genera*, es decir, su *origen o fuente*, y la manera como son *aplicados o utilizados* en las actividades de *operación, inversión y fi nanciamiento* de la entidad, los cuales afectan la *liquidez* o los *flujos de efectivo* de la empresa. Dada la necesidad de conocer la información sobre

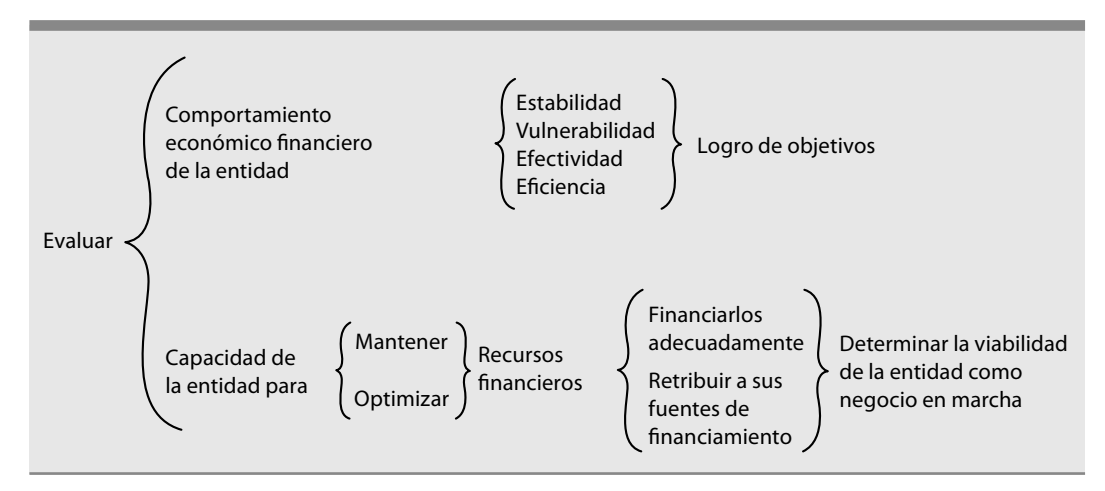

Figura 1.2 Objetivos de la información financiera.

los *recursos*, como la que se muestra en el balance general, el estado de resultados y el de cambios en el capital contable o patrimonio contable, se requiere un sistema de contabilidad sobre la base devengada o devengo, anteriormente también conocido como acumulado o acumulación;asimismo, ya que se necesita conocer la liquidez, es decir, los flujos de efectivo, es necesario un sistema de contabilidad sobre la base de efectivo, ahora conocido como realización.

Al respecto, la NIF A-2, *Postulados básicos*, establece: mientras que el estado de resultados muestra las operaciones de la entidad que han sido devengadas en el periodo contable, el estado de flujo de efectivo comunica las operaciones realizadas.

Partiendo de las necesidades del usuario, la información que la contabilidad comunica debe ser útil para tomar decisiones de:

- *a*) *Inversión de recursos.* Los inversionistas, en su carácter de socios, están interesados en evaluar la capacidad de crecimiento, estabilidad y rentabilidad de la entidad, para asegurar que obtendrán rendimientos o recuperarán su inversión.
- *b*) *Crédito de los acreedores*, quienes esperan una retribución justa por ser fuente de recursos. Su interés se centra en la evaluación de la solvencia y liquidez, grado de endeudamiento, capacidad de generación de flujos de efectivo para pagar intereses y recuperar inversiones o crédito por parte de la entidad.
- *c*) *Evaluación de la capacidad de la entidad para generar recursos o ingresos por sus actividades operativas*.
- d) Distinción del origen y las características de los recursos financieros de la entidad y su rendimiento. Éste es un elemento esencial de la contabilidad financiera, pues la comunidad necesita conocer de qué recursos financieros dispone la entidad para llevar a cabo sus fines, cómo los obtuvo, cómo los aplicó y, finalmente, qué rendimiento ha tenido y puede esperar de ellos.
- *e*) *La conducción de la entidad mediante un análisis de su rentabilidad, solvencia, liquidez, efi ciencia operativa, riesgo fi nanciero y capacidad de crecimiento para lograr sus objetivos*.

Se dice que la información fi nanciera satisface al usuario general si le *comunica* elementos de juicio sobre: la solvencia (estabilidad) financiera*, liquidez*, eficiencia (actividad) operativa, riesgo financiero, nivel de rentabilidad (productividad), capacidad financiera de crecimiento, origen y aplicación del fl ujo de efectivo, cambios en sus recursos y en sus obligaciones, desempeño de la administración, capacidad para mantener el patrimonio, potencial para continuar operando en condiciones normales y la facultad para cumplir su responsabilidad social a un nivel satisfactorio  $(f_{\text{gura}} 1.3)$ .

Cada empresa deberá preparar y presentar la información que satisfaga sus necesidades y brinde comunicación a los demás interesados; pero como no es posible conocer a todos los interesados ni sus intereses particulares, la información deberá ser presentada mediante los estados financieros, balance general, estado de resultados, estado de flujo de efectivo y estado de cambios en las cuentas del capital contable, todo ello acompañado de sus notas respectivas, las cuales forman parte de los estados financieros.

Por lo tanto, se dice que la finalidad de la contabilidad financiera es producir y comunicar información fi nanciera comprensible, útil y confi able que sirva de base para la toma de decisiones. Además

<sup>1.</sup> Situación financiera, recursos económicos que controla y estructura de sus fuentes de financiamiento.

<sup>2.</sup> Actividad operativa.

<sup>3.</sup> Flujos de efectivo.

<sup>4.</sup> Revelaciones sobre políticas contables, entorno y viabilidad como negocio en marcha.

- 1. Proporcionar información útil para los actuales y posibles inversionistas y acreedores, así como para otros usuarios que han de tomar decisiones racionales de inversión y de crédito.
- 2. Preparar información que ayude a los usuarios a determinar los montos, la oportunidad y la incertidumbre de los proyectos de entrada de efectivo asociados con la realización de inversiones dentro de la empresa.
- 3. Informar acerca de los recursos económicos de una empresa, los derechos sobre éstos y los efectos de las transacciones y acontecimientos que cambien esos recursos.

**Figura 1.4 Finalidad de la información financiera.** 

de este propósito principal, la contabilidad financiera comprende los siguientes tres objetivos generales, según una declaración del Financial Accounting Standards Board (FASB) (figura 1.4), a saber:

El segundo objetivo es de vital importancia, ya que uno de los elementos más importantes en la toma de decisiones es la información que se refiere a los *flujos de efectivo presentes y futuros*, derivados de las operaciones realizadas por la empresa, como la venta de mercancías, los cobros a clientes y otras entradas de efectivo por inversiones u otras transacciones, además de los *fl ujos de salida de efectivo* originados por compras de mercancías, pagos a proveedores y acreedores, pago de gastos e intereses, y otros conceptos. Por ello, la contabilidad debe suministrar suficiente información para permitir a los usuarios determinar montos, oportunidad e incertidumbre de los flujos netos de efectivo de la empresa.

Al respecto, la NIF A-1 nos señala que los objetivos de los estados financieros derivan principalmente de las necesidades del usuario general, las cuales dependen significativamente de la naturaleza de las actividades de la entidad y de la relación que dicho usuario tenga con ésta.

Asimismo, señala, en su inciso d), los estados financieros básicos que responden a las necesidades comunes del usuario general: el estado de fl ujo de efectivo o, en su caso, el estado de cambios en la situación fi nanciera. Cada entidad debe emitir uno de los dos estados, atendiendo a lo establecido en las NIF particulares.

La NIF A-3, en su párrafo 42, inciso *d*), menciona que el estado de flujo de efectivo o, en su caso, el estado de cambios en la situación fi nanciera indica la información acerca de los cambios en los recursos y las fuentes de financiamiento de la entidad en el periodo, clasificados por actividades de operación, de inversión y financiamiento.

A partir del 1 de enero de 2008 entra en vigor la NIF B-2, *Estado de fl ujo de efectivo*, la cual señala que a más de dos décadas de haber elaborado el estado de cambios en la situación financiera como parte de los estados fi nancieros básicos —el cual se elaboraba sobre la base de pesos constantes, debido a que era una consecuencia del Boletín B-10 que requería que se preparara así—; por esta razón, el CINIF decidió eliminarlo y establecer como obligatoria la elaboración de estado de fl ujos de efectivo, el cual debe ser elaborado sobre base de valores o pesos nominales cuando la entidad económica se encuentre en un entorno calificado como no inflacionario; y, cuando dicho entorno económico es calificado como inflacionario, debe mostrarse en unidades monetarias de poder adquisitivo a la fecha cierre del periodo actual, pesos constantes.

Si bien el CINIF reconoce la necesidad e importancia de la información proporcionada tanto por el estado de cambios en la situación financiera como por el estado de flujo de efectivo, dependiendo del entorno económico, determinó como prioritario brindar información sobre los flujos de efectivo, es decir, las entradas y salidas de efectivo y equivalentes de efectivo, entre otras consideraciones, debido a que este último es esencial no sólo para mantener o acrecentar la operación de la entidad, sino también para poder resarcir a los acreedores y propietarios por los recursos que aportaron a la entidad, o como dice Robert W. Johnson: "el efectivo es crucial, no podemos gastar o reinvertir asientos contables".

El estado de flujo de efectivo contenido en la NIF B-2 presenta una serie de cambios respecto del derogado *Estado de cambios en la situación fi nanciera* del Boletín B-12, los que se presentan en la figura 1.5.

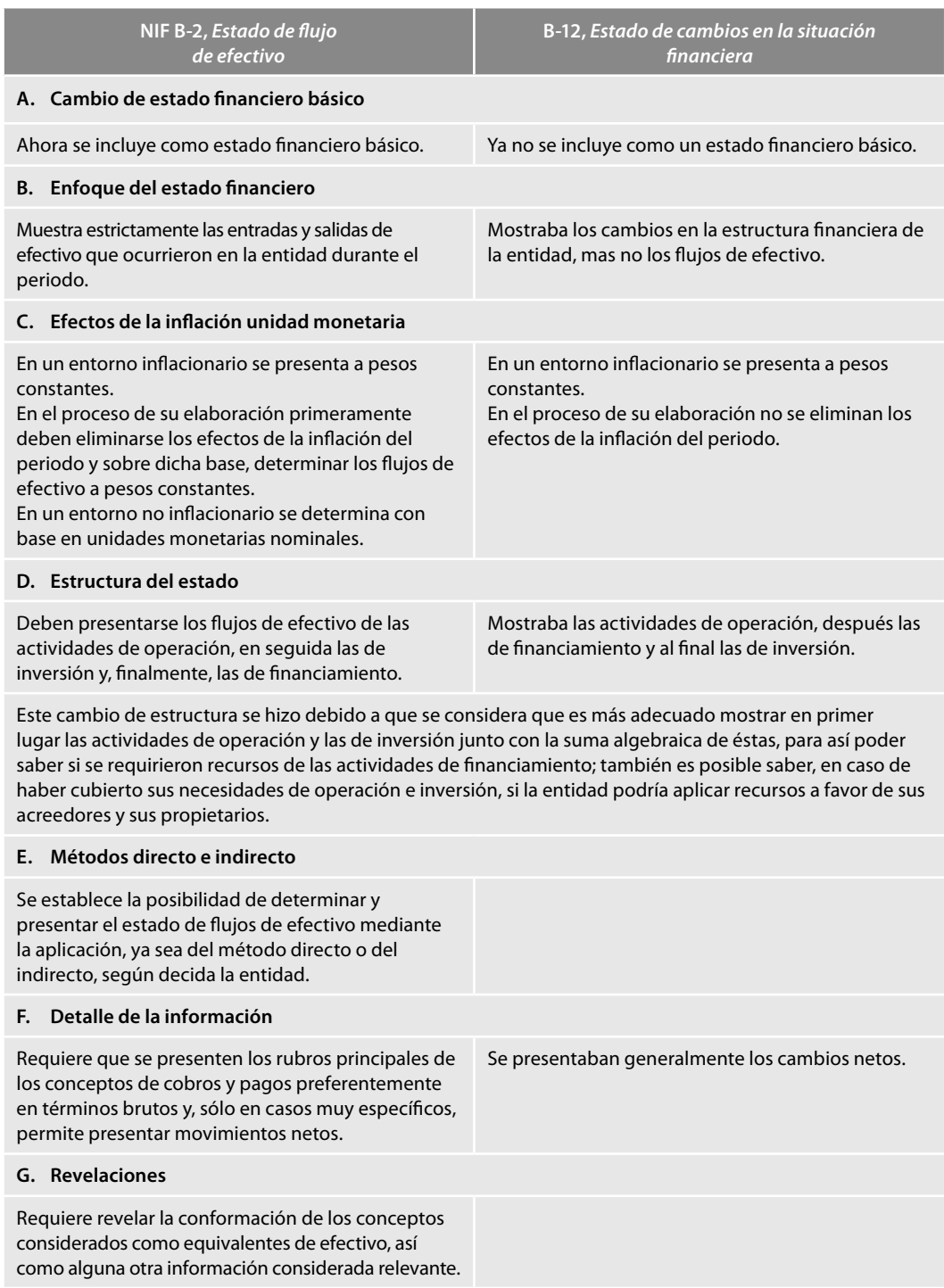

**Figura 1.5** Principales cambios entre la NIF-2 y el Boletín B-12.

De conformidad con la NIF B-2, estas disposiciones son aplicables a todas las entidades que emitan el estado de flujo de efectivo en los términos de lo establecido en la NIF A-3, Necesidades *de los usuarios y objetivos de los estados fi nancieros.*

La importancia del estado de flujo de efectivo radica no sólo en el hecho de dar a conocer el impacto de las operaciones de la entidad en su efectivo; también radica en que comunica sobre

el origen de los fl ujos de efectivo generados, es decir, las entradas de efectivo y equivalentes, así como el destino de los fl ujos de efectivo aplicados, o sea, las salidas de efectivo y sus equivalentes.

En virtud de que el usuario general de los estados financieros está interesado en saber cómo la entidad origina o genera efectivo y sus equivalentes y la manera en que aplica o utiliza dicho efectivo y sus equivalentes, independientemente de sus actividades. Si partimos del hecho de que las entidades necesitan efectivo para pagar sus obligaciones con proveedores, acreedores, es decir pasivo en general, así como pagar rendimientos a los propietarios, y que para disponer de suficientes flujos de efectivo tiene que generarlo u originarlo, ya sea por medio de la venta o prestación de servicios o los cobros a sus clientes, entendemos el porqué actualmente el B-2, *Estado de fl ujo de efectivo*, sea considerado un estado financiero básico, de conformidad con la NIF A-3.

Para comprender mejor la situación de los fl ujos de efectivo, Robert W. Johnson comenta: conocer los flujos de efectivo de un negocio es útil para comprender cómo ha sido administrado. El efectivo fluye a un recipiente, de manera intermitente, ya sea derivado de transacciones externas, como de la emisión de acciones o la obtención de préstamos y, de manera interna, proveniente de las ventas al contado y los cobros de las cuentas a clientes.

Asimismo, el efectivo generado por las ventas de inventario al contado fluye directamente a caja, pero con mayor frecuencia los inventarios se realizan (venden) a crédito, con lo cual el saldo de las cuentas por cobrar se incrementa, y no es sino hasta el momento en que éstas son cobradas cuando el efectivo regresa al recipiente principal.

La información relativa a los flujos de efectivo también sirve para conocer el importe, momento de su generación y certeza de los flujos de efectivo futuros, incluso a valor presente.

Como señalamos anteriormente, haremos un breve recorrido por la teoría contable para sentar las bases sustanciales que nos permitirán comprender fácilmente la manera de elaborar el estado de fl ujo de efectivo; en primer lugar recordaremos el anterior estado de cambios en la situación fi nanciera, analizaremos el concepto de dualidad económica, la naturaleza de los recursos y el capital de trabajo, la fórmula del capital de trabajo, el origen y la aplicación de recursos, y el origen y la aplicación de flujos de efectivo, es decir, las entradas y salidas de efectivo.

Earl A. Spiller, Jr. y Martin L. Gosman sostienen que "los cambios en el capital de trabajo reflejan procedimientos contables sobre la base de devengado".<sup>1</sup>

El Boletín B-12, *Estado de cambios en la situación fi nanciera*, establecía los siguientes objetivos:

- 1. Evaluar la capacidad de la empresa para generar recursos.
- 2. Conocer y evaluar las razones de las diferencias entre la utilidad neta y los recursos generados o utilizados en la operación.
- 3. Evaluar la capacidad de la empresa para cumplir con sus obligaciones, pagar dividendos y, en su caso, anticipar las necesidades de obtener financiamiento.
- 4. Evaluar los cambios experimentados en la situación financiera derivados de transacciones de inversión y financiamiento ocurridos durante el periodo.

El estado de cambios en la situación fi nanciera ayudaba a los lectores externos, ya que les proporcionaba información sobre las políticas seguidas en el fi nanciamiento y respondía a preguntas tales como: ¿la empresa contaba con suficientes fondos como para protegerla de aprietos financieros o de liquidez?, ¿qué magnitud de recursos solicitó la empresa al exterior?, ¿comparados con los internos cómo se financiaron las adquisiciones de activos?, ¿cómo se pudieron pagar dividendos y generar expansión?, ¿qué usos se les dieron a los recursos provenientes de la venta de activos?, etc. Además, los acreedores podían analizar cómo se canalizaron los recursos que proporcionaron a la empresa, sobre todo en las actividades de crecimiento o expansión, si éstos fueron empleados sólo en una actividad de planta y equipo, o qué otros usos se les dieron. Por su parte, los inversionistas

<sup>&</sup>lt;sup>1</sup> Earl A. Spiller, Jr. y Martin L. Gosman, *Contabilidad financiera*, México, McGraw-Hill, 1998, p. 22.

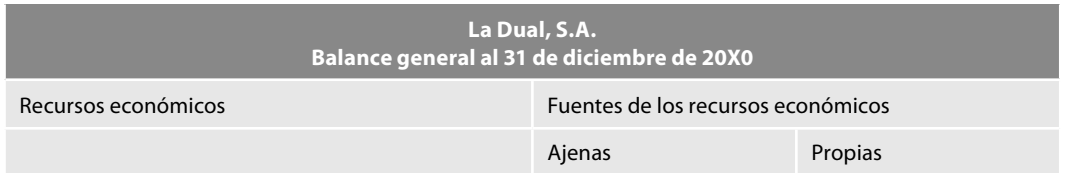

**Figura 1.6** Doble dimensión de la representación contable.

podían concentrarse en los flujos de entrada y salida de efectivo, ya que un buen flujo de efectivo o recursos puede ser tomado como una muestra de salud financiera.

El inversionista externo quería saber en qué medida se incrementó el capital de trabajo y qué originó tal aumento, considerando que un adecuado capital de trabajo permite defenderse financieramente contra futuros imprevistos.

En general, este estado de cambios revela información sobre la forma en que los recursos fi nancieros se usan o acumulan durante el periodo y la forma en que la posición de liquidez de la empresa se ve afectada. El adecuado abastecimiento de efectivo o de recursos circulantes es esencial para garantizar un funcionamiento conveniente del negocio y para mantener su solidez financiera.<sup>2</sup>

Desde luego, este estado daba respuesta histórica a las interrogantes expresadas anteriormente, pero además era una herramienta valiosa para la planeación financiera, ya que al preparar un estado proforma, le permitía a la administración determinar qué planes financieros debían realizarse para asegurar el logro de los objetivos de la empresa.

### ■ **Dualidad económica**

Antes de comentar la naturaleza de los fondos y del capital de trabajo, así como sus fuentes y usos, es pertinente recordar el postulado básico de dualidad económica vigente a partir del 1 de enero de 2006, pues al comprender este aspecto sustancial, general y fundamental, los aspectos particulares se comprenderán fácilmente.

De conformidad con la NIF A-2, la dualidad económica o estructura financiera de la entidad se constituye por:

- *a*) Los recursos de los que dispone la entidad para la realización de sus fines, y
- *b*) Las fuentes para obtener dichos recursos, ya sean propias o ajenas (figura 1.6).

La representación contable dual de la entidad es fundamental para una adecuada comprensión de su estructura y de su posición en relación con otras entidades, por lo cual es necesario que los estados financieros incorporen partidas que constituyen, por un lado, representaciones de los recursos económicos de la entidad y, por el otro, de las fuentes de dichos recursos (figura 1.7).

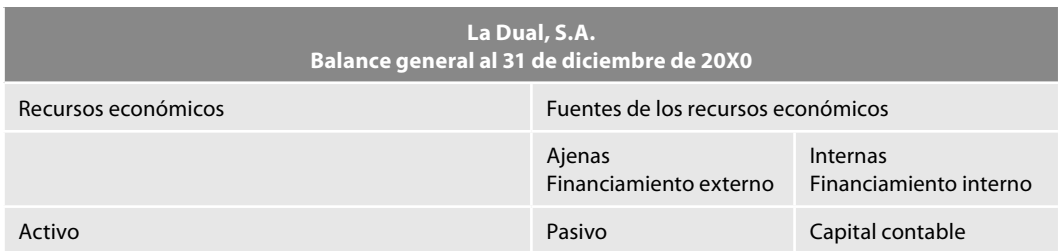

Figura 1.7 Recursos y participaciones en el financiamiento externo e interno.

<sup>2</sup>*Ibidem*, p. 610.

Recursos = Fuentes Externas + Internas

 **Figura 1.8** Dualidad económica, fuentes de recursos.

Los activos representan recursos económicos con los que cuenta la entidad, en tanto que los pasivos y el capital contable o patrimonio contable representan participaciones en el financiamiento externo e interno, respectivamente, de dichos recursos a una fecha. Los distintos elementos de los estados financieros reflejan los efectos de las operaciones que lleva a cabo una entidad y de otros eventos que la afectan, los cuales ocasionan cambios en su estructura en distintos intervalos o periodos.

Todas las entidades procesan sus recursos para generar más valor económico y, finalmente, convertirlos en efectivo. La esencia de un activo o recursos es precisamente su capacidad para generar benefi cios económicos futuros a la entidad. Por otro lado, las fuentes de estos recursos están constituidas por elementos tanto del pasivo como del capital contable o patrimonio contable. John A. Tracy sostiene que:<sup>3</sup>

El lado del activo presenta los recursos económicos que son propiedad de la empresa. Obsérvese de manera especial que existen dos lados en el balance general. En un lado se indica el activo principal que posee la empresa, es decir, los recursos económicos, o la manera en que la empresa aplica el capital. Esta última reúne e integra recursos económicos y los utiliza para crear y distribuir artículos.

A. Lopes de Sá<sup>4</sup> afirma que "las cuentas del activo serán aquellas que demuestren las aplicaciones del capital". En el activo se muestran las aplicaciones de los valores e inversiones de la empresa o entidad.

Las fuentes de tales recursos pueden ser de dos tipos: externas e internas (figura 1.8).

A las fuentes externas que corresponden a las entidades que han entregado bienes o recursos a la entidad (activos) a cambio de un pago, las definimos como *pasivo (figura 1.9)*.

Por su parte, a las fuentes internas, integradas por los propietarios, dueños, socios y accionistas de la entidad, que igualmente le han entregado bienes o recursos (activos) a cambio de una ganancia o utilidad, los conocemos con el nombre de capital contable (figura 1.9).

De acuerdo con John A. Tracy:<sup>5</sup>

El otro lado del balance informa sobre las *fuentes del capital* invertido en el negocio. En el otro lado aparecen las reclamaciones sobre el activo de la compañía.

> Recursos = Fuentes Externas + Internas Activo = Pasivo + Capital contable

 **Figura 1.9** Dualidad económica A = P + C.

John A. Tracy, *Fundamentos de contabilidad financiera*, México, Limusa, 1979, pp. 20, 25 y 55.

<sup>4</sup> A. Lopes de Sá, *Cómo hacer un balance*, Selección contable, Ed. Buenos Aires, 1960. Título del original en portugués. *Como se faz un balanco*, Cap. 1, El plan de cuentas como base para el balance, Cap. V, La presentación del balance.

<sup>5</sup>*Ibidem*, pp. 20, 25 y 55.

A. Lopes de Sá<sup>6</sup> sostiene que

Las cuentas del *pasivo* serán las que expresen los *orígenes* de los valores aplicados. En el *pasivo* se demuestran los *orígenes* de las aplicaciones o las fuentes de las inversiones.

Por su parte, Ballesteros Inda y Martín Granados,<sup>7</sup> al estudiar los recursos financieros, consideran que:

*Los recursos*: Son el conjunto de bienes y derechos con que cuenta una entidad para alcanzar sus objetivos. Toda entidad necesita recursos para su existencia y consecución de sus fines.<sup>8</sup>

### ■ **Origen o fuentes de los recursos**

Los recursos de una entidad provienen de dos fuentes:

- 1. *Propios*. Los recursos (dinero, mercancías mobiliario, etc.) que aportan los miembros de la entidad.
- 2. *Ajenos*. Los recursos (dinero, mercancías, préstamos, etc.) que aportan personas ajenas a la entidad (bancos, proveedores, etc.).

Esta *dualidad* (*causa, efecto*) también puede aplicarse cuando se señala que:

...toda operación financiera tiene dos aspectos simultáneos a considerar: *su origen (o fuente) y su aplicación*. 9

Esta doble afectación en los libros (partida doble) es reflejo de una doble afectación en la realidad financiera de la entidad (*origen y aplicación de los recursos financieros*):<sup>10</sup>

Las **fuentes** de dichos **recursos** que, a su vez, son la especificación de los derechos que sobre ellos existen, considerados en su conjunto **(origen)**. 11

El Boletín B-4 estableció los elementos que integraban el estado de cambios en la situación fi nanciera de la manera siguiente:

- Identificación de las fuentes de recursos y las aplicaciones de los mismos.
- Los orígenes de recursos están representados por disminuciones de activos, aumentos de pasivo y aumentos de capital.
- Las aplicaciones de recursos están representadas por aumentos de activos, disminuciones de pasivo y disminuciones de capital contable (párrafo 8).

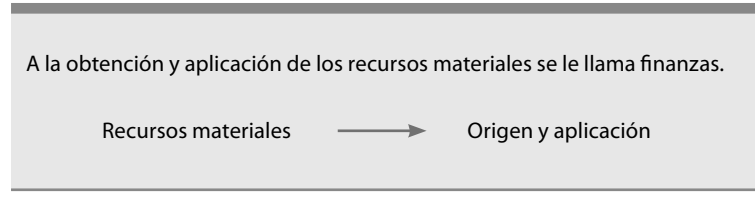

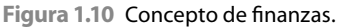

<sup>6</sup>*Ibidem,* p. 71.

<sup>7</sup> Nicolás Ballesteros Inda y Ma. Antonieta Martín Granados, *Fundamentos de contabilidad*, FCA-UNAM, Sistema Universidad Abierta, Medellín, McGraw-Hill Interamericana, septiembre, 1990.

<sup>8</sup>*Ibidem*, p. 9.

<sup>9</sup>*Ibidem*, p. 126.

<sup>10</sup>*Ibidem*, p. 137.

<sup>11</sup>*Idem*.

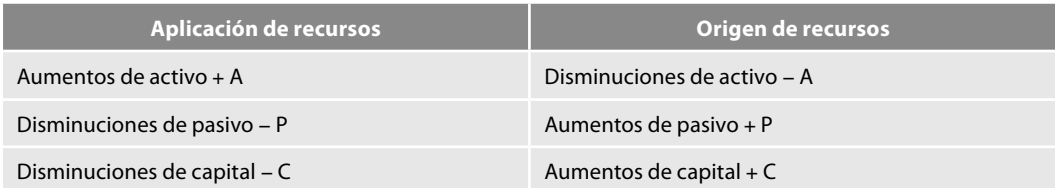

**Figura 1.11** Origen y aplicación de recursos según el Boletín B-4.

Lo dispuesto oficialmente por la CPC del IMCP en el Boletín B-4 en 1973, respecto de la identificación del origen y aplicación de recursos, se muestra esquemáticamente en la figura 1.11.

Es importante tener en cuenta que la dualidad de la entidad siempre se mantiene; expresado en otros términos, cada vez que aumenten los recursos (activos) se experimentará indudablemente un aumento en las fuentes de dichos recursos, ya sean externas (pasivo) o internas (capital).

La fórmula original de activo es igual a pasivo más capital, nos da la pauta para comprender los conceptos que integran la dualidad económica**,** toda vez que por tratarse de una igualdad, cada vez que uno de los miembros de la ecuación aumente, el otro lo hará inmediatamente y por el mismo importe; en el caso de que uno de los miembros de la ecuación disminuya, el otro también reconocerá ese efecto de disminución por el mismo importe; por ello, cada vez que aumente el activo, podemos estar seguros de que éste procede de un incremento, ya sea del pasivo o del capital, o de ambos. Por lo tanto, podemos concluir que cada vez que se presenten aumentos de pasivo o capital (+P, +C), estaremos ante las fuentes u orígenes de los recursos, y que estos recursos debieron aplicarse en la entidad, y esta aplicación es representada por el aumento del activo (+A)  $(f_{\text{gura}} 1.12)$ .

### ■ **Aplicación de recursos**

Si consideramos que la entidad es una entidad en marcha, al adquirir los recursos se compromete a pagarlos a sus proveedores o socios, por lo que estaremos ante disminuciones de activo, pasivo y capital. Si seguimos un pensamiento lógico y racional, apreciamos que en esta situación se consumen recursos, es decir, disminuyen, por lo cual estas *disminuciones de activo* representarán los orígenes de recursos, los cuales aplicamos para reducir nuestras obligaciones para con nuestras fuentes. En consecuencia, las disminuciones de pasivo y capital representan las aplicaciones de recursos (figura 1.13).

Es importante comprender, desde este momento, que la *dualidad económica* expresada matemáticamente como activo es igual a pasivo más capital contable  $(A = P + C)$ , de conformidad con lo expresado por la CPC del IMCP y por el CID del CINIF, en el sentido de

Identificar las fuentes y orígenes de los recursos (principio de dualidad económica) a que acude la entidad, así como la aplicación o empleo de dichos recursos en el mismo periodo

son la base no sólo teórica y práctica, sino científica de la contabilidad, de la teoría de la partida doble y de las reglas del cargo y del abono, ya que en ellas se presentarán aumentos y disminuciones de activo, pasivo y capital; que siempre mantendrán la partida doble y, por ende, la dualidad económica. Esto significa que, tal como lo indica el IMCP, dichos aumentos y disminuciones de activo, pasivo y capital contable son la representación de la dualidad económica, es decir, del origen y aplicación de recursos.

> Recursos = Fuentes Activo = Pasivo + Capital contable

```
– Recursos = –Fuentes
```

```
– Activo – Pasivo – Capital contable
```
 **Figura 1.13** Dualidad económica −A = −P − C.

# ■ **Origen o fuentes de efectivo**

En párrafos anteriores analizamos el origen y la aplicación de recursos; también vimos que, en algunos casos, el origen o la aplicación de recursos consistió o coincidió con una entrada o salida de efectivo, sabemos que tanto el efectivo como las cuentas por cobrar, los inventarios, los pagos anticipados, los inmuebles, los intangibles son recursos, pero como no todos los recursos son efectivo, a continuación estudiaremos los orígenes y aplicaciones de efectivo, es decir, los flujos de efectivo y sus equivalentes manifestados como salidas y entradas de efectivo, lo cual nos permitirá preparar el estado de fl ujo de efectivo, de conformidad con la nueva normatividad contenida en la NIF B-2, la cual establece las siguientes definiciones:

- *a*) Efectivo: es la moneda de curso legal en caja y en depósitos bancarios a la vista, disponibles para la operación de la entidad, tal como lo que se tiene en cuentas de cheques, giros bancarios, telegráficos o postales y remesas en tránsito. El rubro de efectivo también incluye partidas consideradas como equivalentes de efectivo.
- *b*) Equivalentes de efectivo: son los valores a corto plazo, de gran liquidez, fácilmente convertibles en efectivo y que están sujetos a riesgos poco significativos de cambios en su valor, tales como monedas extranjeras, metales preciosos amonedados e inversiones temporales a la vista.
- *c*) Flujos de efectivo: son las entradas y salidas de efectivo y equivalentes de efectivo.
- *d*) Entradas de efectivo: son operaciones que provocan aumentos del saldo de efectivo.
- *e*) Salidas de efectivo: son operaciones que provocan disminuciones del saldo de efectivo*.*

En general, todas las transacciones que la contabilidad reconoce, valúa, presenta y revela en estados financieros originan y aplican recursos, y así son considerados desde la óptica del postulado de la devengación contable (contabilidad base acumulada o devengada). Como el efectivo es un recurso, cuando está implicado en cualquier transacción se *originó o aplicó un recurso*; pero dadas las necesidades de los usuarios de conocer sus movimientos netos de efectivo y sus equivalentes, se requiere un sistema que reconozca, valúe, informe y revele sobre los flujos de efectivo, es decir, las salidas y entradas de efectivo desde la perspectiva de las operaciones realizadas; por ello, cuando hablamos del origen y la aplicación de efectivo y sus equivalentes, nos referimos a las salidas y entradas de efectivo y sus equivalentes.

El efectivo es un recurso, o sea, un activo; entonces, de manera sustancial, los orígenes y aplicaciones de efectivo, es decir, las salidas y entradas de efectivo, deberán seguir la misma lógica del origen y aplicaciones de *recursos*; por ello le son aplicables las mismas reglas de aumentos y disminuciones de activo, pasivo y capital, es decir, las reglas o leyes universales de la dualidad económica que señalan que:

 $A = P + C$ ; o  $-A = -P - C$  (figura 1.14).

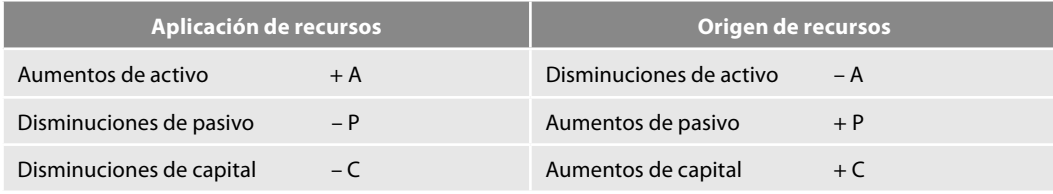

**Figura 1.14** Aplicación y origen de recursos.

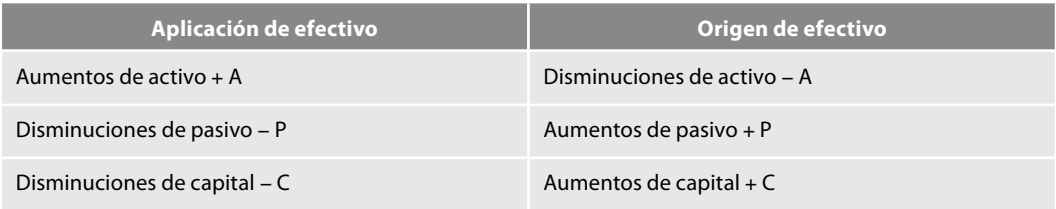

Así, podemos decir que se presentarán aplicaciones y orígenes de efectivo cuando (figura 1.15):

**Figura 1.15** Aplicación y origen de efectivo.

La fórmula original de activo es igual a pasivo más capital  $(A = P + C)$  nos da la pauta para comprender los conceptos que integran el origen y la aplicación del efectivo, pues, por tratarse de una igualdad, cada vez que uno de los miembros de la ecuación aumente, el otro lo hará inmediatamente y por el mismo importe. En caso de que uno de los miembros de la ecuación disminuya, el otro también reconocerá ese efecto de disminución por el mismo importe; por ello, cada vez que aumente el efectivo, es decir, que se presente una entrada de efectivo (+ activo), podemos estar seguros de que este aumento procede de un incremento, ya sea del pasivo o del capital, o de ambos. Por lo tanto, podemos concluir que cada vez que se presenten aumentos de pasivo o capital (+P, +C), estaremos ante las fuentes u orígenes del efectivo y sus equivalentes, y que este efectivo debió aplicarse en la entidad, y dicha aplicación está representada por el aumento del efectivo  $(+A)$  (figura 1.16).

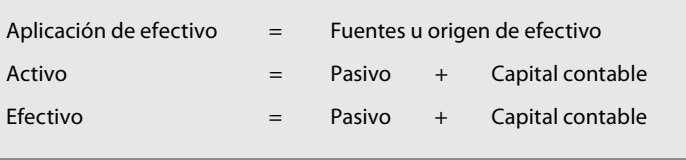

 **Figura 1.16** Dualidad económica A = P + C.

**Ejemplos** Para demostrar lo anterior, veamos los siguientes ejemplos:

1. Se constituye la empresa La Efectiva, S.A. con una aportación inicial de sus socios por \$100 000 en efectivo.

Esta operación podemos representarla en la fórmula de la dualidad económica que muestra la igualdad del efectivo y sus fuentes: Efectivo =  $P + C$  (figura 1.17).

Observemos que el aumento del capital derivado de la aportación de los socios constituye la fuente o el origen del efectivo, y que ese flujo de efectivo se aplicó como una entrada de efectivo que aumentó el activo en el renglón de efectivo en la cuenta de caja.

2. Obtiene un préstamo de un acreedor por \$200 000.

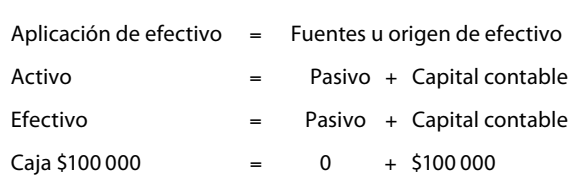

 **Figura 1.17** Dualidad económica A = P + C; Efectivo = P + C.

**Ejemplos**

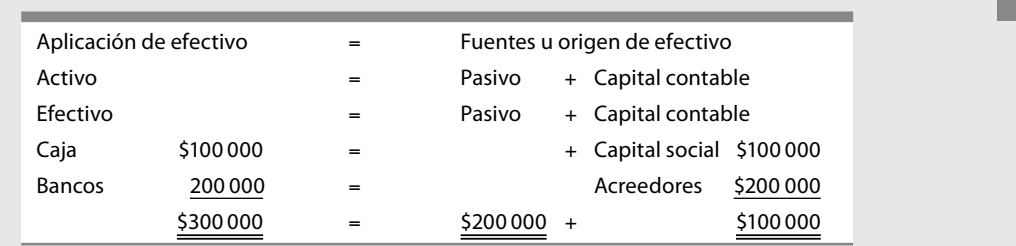

 **Figura 1.18.** 

Observemos que, efectivamente, el aumento del pasivo derivado del crédito de los acreedores, constituye la fuente del efectivo, que se aplicó como una entrada de efectivo para aumentar el activo en el renglón de efectivo en bancos (figura 1.18).

También se presentan aplicaciones de efectivo, o sea entradas de efectivo que tienen su origen en disminuciones del propio activo, como en el ejemplo que analizaremos adelante, en el caso número 5, pero antes de ello, supongamos dos operaciones:

3. Compra mercancías de contado por \$60 000, que se paga con cheque.

4. Vende mercancías a crédito por \$50 000, su costo fue de \$20 000.

Después de dichas operaciones, el balance general queda de la siguiente manera (figura 1.19).

Ahora analicemos el caso en el cual el origen de efectivo proviene de la disminución del activo, y la aplicación o entrada del efectivo corresponde a un aumento en el propio activo.

5. Un cliente le paga \$30 000 en efectivo, el cual deposita en su cuenta de cheques:

*Observemos que, efectivamente, la disminución de las cuentas por cobrar a clientes, es decir, la disminución en el activo derivado del pago del cliente, constituye la fuente u origen del efectivo, y que dicho efectivo se empleó o aplicó como una entrada de efectivo para aumentar el activo en el renglón de efectivo en bancos (figura 1.20).* 

| La Efectiva, S.A.<br>Balance general al 31 de diciembre de 20X0 |           |                           |           |          |  |  |
|-----------------------------------------------------------------|-----------|---------------------------|-----------|----------|--|--|
| Activo                                                          |           | Pasivo                    |           |          |  |  |
| Circulante                                                      |           | A corto plazo             |           |          |  |  |
| Caja                                                            | \$100 000 | Acreedores                | \$200 000 |          |  |  |
| <b>Bancos</b>                                                   | 140 000   | Capital contable          |           |          |  |  |
| Clientes                                                        | 50 000    | Capital contribuido       |           |          |  |  |
| Mercancías                                                      | 40000     | Capital social            | 100 000   |          |  |  |
|                                                                 |           | Capital ganado            |           |          |  |  |
|                                                                 |           | <b>UNE</b>                | 30000     | 130000   |  |  |
| Activo                                                          | \$330.000 | Pasivo + Capital contable |           | S330 000 |  |  |

**Figura 1.19** Balance general.
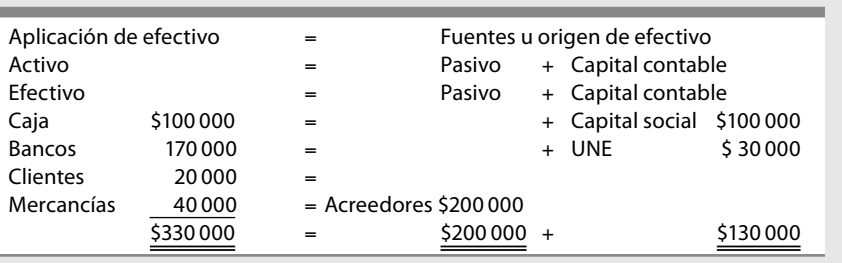

 **Figura 1.20.** 

*También es importante notar que si bien es cierto, esta transacción motivó un origen y una aplicación de efectivo y, de manera formal, esta aplicación se manifestó como una entrada de*  efectivo a la cuenta de bancos, dicha transacción no modificó la estructura de sus fuentes ex*ternas e internas, o sea, no hubo movimientos de pasivo ni de capital, pero no por ello dejó de existir el origen y la aplicación del efectivo.*

# ■ **Aplicación de efectivo**

Partiendo del hecho de que la entidad es una entidad en marcha, al adquirir recursos ya sea en efectivo o en bienes, se compromete a pagarlos, es decir a liquidarlos a sus acreedores, proveedores o a sus socios, lo que nos ubica ante disminuciones de activo, pasivo y capital; de acuerdo con un pensamiento lógico y racional, apreciamos que en esta situación se consume efectivo, es decir, se pre sentan salidas de efectivo, que disminuyen el efectivo en caja, bancos o sus equivalentes, y que representan los orígenes del efectivo. Dicho efectivo se aplica para pagar las obligaciones; en consecuencia, las disminuciones de pasivo y capital representan las aplicaciones de efectivo (figura 1.21).

Lo anterior se comprueba mediante ejemplos.

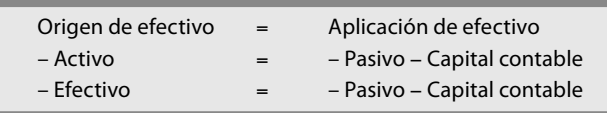

 **Figura 1.21** Dualidad económica − A = −P − C.

#### **Ejemplos**

1. A uno de los socios que se retira de la empresa, se le paga con efectivo de caja el importe de su aportación de \$10 000.

Después del pago, el saldo de la cuenta de efectivo en caja mostrará una disminución de \$10 000, por lo que ahora su saldo presenta un importe de \$90 000; por su parte, la cuenta de capital social disminuirá su saldo por los mismos \$10 000, razón por la que ahora mostrará un importe de \$90 000, como se aprecia en la figura 1.22.

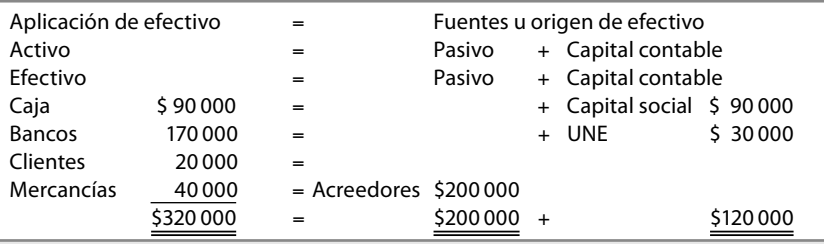

 **Figura 1.22.** 

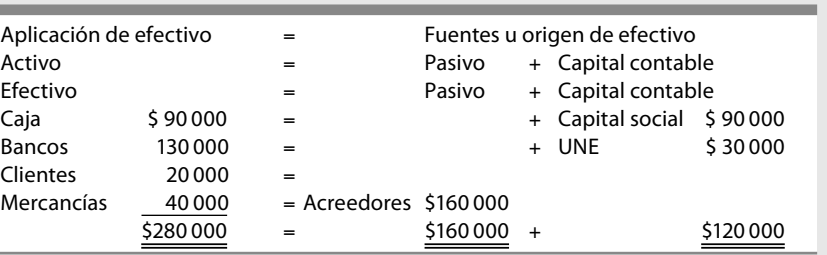

 **Figura 1.23.**

*Vemos que verdaderamente el origen o la fuente del efectivo fue la disminución del activo en la cuenta de caja, y que la utilización o aplicación del efectivo está representada por la disminución del capital en la cuenta de capital social.*

Además, el total de efectivo de \$260 000 (caja \$90 000 y bancos \$170 000) es inferior al mostrado en la figura 1.20 por \$270 000 (caja \$100 000 y bancos \$170 000), con lo que se comprueba que se empleó efectivo para disminuir la obligación con las fuentes internas.

2. Paga a sus acreedores en efectivo, expidiendo un cheque por \$40 000.

*Después del pago, el saldo de la cuenta de efectivo en bancos mostrará una disminución de \$40 000, por lo que ahora su saldo muestra un importe de \$130 000; por su parte, la cuenta de acreedores disminuye su saldo por los mismos \$40 000, razón por la que ahora presenta un saldo de \$160 000 (fi gura 1.23).*

*De nuevo, comprobamos que el origen o la fuente del efectivo fue la disminución del activo en la cuenta bancos, y que la aplicación del efectivo está representada por la disminución del pasivo en la cuenta acreedores.*

Asimismo, el total del efectivo en este momento por \$220 000 (caja \$90 000 y bancos \$130 000) es inferior al que se muestra en la figura 1.22 de \$260 000 (caja \$90 000 y bancos \$170 000), con lo que se comprueba que se aplicó efectivo para disminuir la obligación con las fuentes internas.

Desde luego que también se presentan casos en que el origen de efectivo proviene de una salida de efectivo, manifestada como una disminución del activo en el renglón de efectivo, el cual es aplicado para incrementar el propio activo.

**Ejemplos**

3. Compra mercancías de contado por \$25 000.

*Observemos que la disminución del efectivo en la cuenta de bancos, es decir, la disminución del activo derivada de la salida de efectivo, constituye la fuente u origen de este último, y que dicho efectivo se empleó o aplicó para aumentarel activo en el renglón de mercancías (fi gura 1.24).*

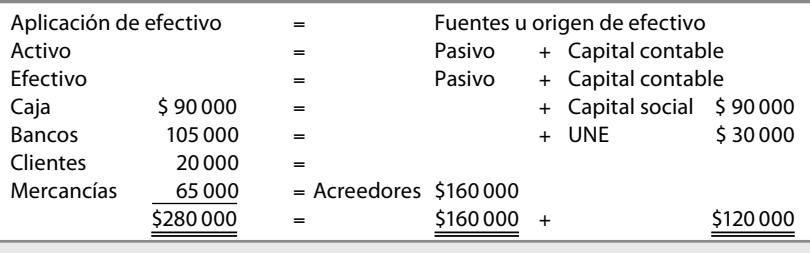

 **Figura 1.24.** 

Es importante señalar que esta transacción motivó un origen y una aplicación de efectivo y, de manera formal, este origen se manifestó como una salida de efectivo de la cuenta de bancos y un incremento en el activo en la cuenta de mercancías; dicha transacción no modificó la estructura de sus fuentes externas e internas, o sea, no hubo movimientos de pasivo ni de capital, pero no por ello dejó de existir el origen y la aplicación del efectivo.

Por medio de la demostración hemos comprendido que tanto los conceptos de origen y aplicación de recursos como el origen y aplicación de efectivo tienen su sustento en la dualidad económica que dice:

#### $A = P + C$ ; o que  $-A = -P - C$

Podemos dar un paso más hacia el estado de flujo de efectivo, el cual señala que las entidades deben *clasifi car y presentar los fl ujos de efectivo*, según su naturaleza en:

- *a*) actividades de operación
- *b*) actividades de inversión
- *c*) actividades de financiamiento

Con esto el usuario puede evaluar la relación de cada una de estas actividades, su impacto en la situación financiera de la entidad y el resultado final en el incremento o disminución del efectivo y equivalentes de efectivo.

Para comprender el significado de las actividades de operación, inversión y financiamiento, es conveniente y necesario recordar algunos conceptos fi nancieros respecto del capital de trabajo y su fórmula.

Tal como expresamos al inicio de este capítulo, este estado se puede presentar de diferentes maneras y sobre distintas bases, que es necesario establecer y definir con el fin de comprender su significado.

El **estado de cambios en la situación fi nanciera** o, en su caso, el **estado de fl ujo de efectivo**, es un estado financiero que da la idea de flujo, es decir, analiza, mide y revela aquellos hechos que provocaron cambios en la situación financiera, o de los flujos de efectivo de una entidad entre dos fechas.

La mayor parte del público utiliza el término "fondo" como sinónimo de efectivo. El término **fondos** nunca ha sido defi nido con precisión en la teoría ni en la práctica contables, debido a que se piensa que diferentes usuarios con diversas necesidades emplean conceptos diferentes. Hay dos definiciones que han ganado gran aceptación: el efectivo y el capital de trabajo.<sup>12</sup>

El CINIF en la NIF B-2 define con toda precisión lo que se debe entender por efectivo y sus equivalentes, además del concepto de entradas y salidas de efectivo, en los términos siguientes:

**Efectivo** es la moneda de curso legal en caja y en depósitos bancarios a la vista disponibles para la operación de la entidad: tal como lo que se tiene en cuentas de cheques, giros bancarios, telegráficos o postales y remesas en tránsito. El rubro de efectivo también incluye partidas consideradas como equivalentes de efectivo: son los valores a corto plazo, de gran liquidez, fácilmente convertibles en efectivo y que están sujetos a riesgos poco significativos de cambios en su valor, tales como monedas extranjeras, metales preciosos amonedados e inversiones temporales a la vista; **fl ujos de efectivo**: son las entradas y salidas de efectivo y equivalentes de efectivo; **entradas de efectivo**: son las operaciones que provocan aumentos del saldo de efectivo; **salidas de efectivo**: son las operaciones que provocan disminuciones del saldo de efectivo.

<sup>12</sup> Earl A. Spiller, Jr. y Martin L. Gosman, *op. cit*., p. 610.

Contablemente empleamos el concepto de **capital de trabajo** o **capital neto de trabajo** para identificar la diferencia entre los activos y pasivos circulantes. El capital de trabajo se emplea de esta forma debido a que los activos y pasivos circulantes constantemente están trabajando, rotando o circulando.

El crédito a corto plazo es empleado para comprar mercancías, las cuales al venderse se convierten en cuentas por cobrar; que al cobrarse, se convierten en efectivo, el cual es utilizado para pagar las facturas de los proveedores, los que otorgarán un nuevo crédito a corto plazo con el que podrán adquirir más mercancías.13

Al definir el capital de trabajo, nuestro objetivo es determinar, clasificar y revelar, clara y comprensiblemente, los hechos o transacciones financieras que motivaron el aumento o la disminución del capital de trabajo entre dos periodos.

Es conveniente reiterar que cuando hagamos referencia a los recursos o al capital de trabajo, estaremos considerando estos conceptos desde la perspectiva del postulado de la devengación contable, es decir, de la contabilidad base devengado o acumulado, y que estos conceptos son diferentes a los flujos de efectivo. Así, cuando nos referimos a un estado de situación financiera, implica que debe estar preparado sobre la base de recursos o capital de trabajo. Y cuando hablemos del estado de fl ujo de efectivo, nos referiremos a uno elaborado sobre operaciones realizadas, es decir, al efectivo y equivalentes de efectivo, a entradas y salidas de efectivo y equivalentes de efectivo.

# ■ **Fórmula del capital de trabajo**

La fórmula del capital de trabajo la obtendremos a partir de la fórmula de la dualidad económica  $A = P + C$ .

En primer lugar sustituimos en el activo los grupos que lo integran, que de conformidad con las reglas de presentación contenidas en los boletines del C-1 al C-8 se clasifican en: *activo circulante* (*AC*) y *activo no circulante* (*ANC*)*.* Dentro de los *activos no circulantes* tenemos dos grupos, los inmuebles, maquinaria y equipo contenidas en el Boletín C-6 y los intangibles, reglamentados en el Boletín C-8.

De la misma forma, el pasivo lo clasifi camos en *pasivo circulante a corto plazo* (*PCP*) y *pasivo a largo plazo* (*PLP*), de conformidad con el Boletín C-9.

Continuamos con la sustitución del capital contable, que con base en el boletín C-11 se clasifi ca en *capital contribuido* (*CC*) y *capital ganado* (*CG*), por lo tanto, la fórmula queda de la siguiente manera:

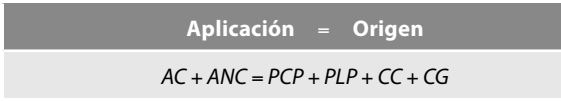

En seguida, sustituimos el capital de trabajo, al que hemos defi nido como la diferencia existente entre el activo y el pasivo a corto plazo:

 $CT = AC - PCP$ 

De modo que la fórmula queda como se muestra a continuación:

**Aplicación** = **Origen**  $CT + ANC = PLP + CC + CG$ 

<sup>13</sup> William W. Pyle, John Arch White y Kermit D. Larson, *op. cit*., p. 712.

Por último, para obtener el capital de trabajo, despejamos el miembro de la ecuación "activos no circulantes (ANC)" que aparece sumando en la parte izquierda y lo pasamos restando a la parte derecha de la ecuación.

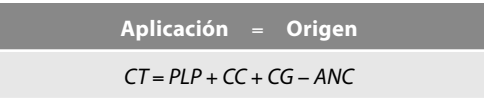

El miembro derecho de la ecuación, es decir, el aumento de los pasivos no circulantes, el aumento del capital contribuido, el aumento del capital ganado y la disminución de los activos no circulantes representan los orígenes de los recursos, mientras que el miembro izquierdo de la ecuación, o sea, el aumento del capital de trabajo, constituye la aplicación de los recursos.

Al respecto, concluimos que las transacciones que aumentan el capital de trabajo se denominan fuentes u origen de recursos, por lo que el incremento del capital de trabajo representa la aplicación de tales recursos.

Como es lógico suponer, los conceptos citados no siempre se comportan como se mostró antes, ya que pueden sufrir disminuciones, por lo que nuestra ecuación quedaría de la siguiente manera:

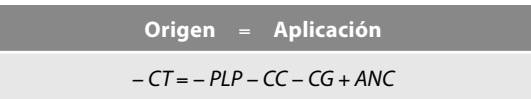

Con base en esta fórmula podemos señalar con toda seguridad que el miembro derecho de la ecuación, es decir, la disminución de los pasivos a largo plazo, la disminución del capital contribuido, la disminución del capital ganado y el aumento de los activos no circulantes representan las aplicaciones de los recursos, mientras que el miembro izquierdo de la ecuación, o sea, la disminución del capital de trabajo, constituye el origen de los recursos.

De esto concluimos que las transacciones que disminuyen el capital de trabajo se denominan **aplicaciones** o **usos de recursos**, y que la disminución del capital de trabajo representa el origen de tales recursos.

Recordemos que el capital de trabajo es igual al activo circulante menos el pasivo a corto plazo (CT = AC − PCP), y que el activo circulante se integra de efectivo, instrumentos fi nancieros, es decir, de efectivo y sus equivalentes, cuentas por cobrar, inventarios y pagos anticipados; entonces, podemos obtener la fórmula del efectivo también mediante un despeje matemático sencillo, pasaremos a la parte derecha de la ecuación el activo circulante, sin el efectivo, así como el pasivo a corto plazo; tengamos presente que, por su naturaleza, el pasivo es un concepto que origina recursos.

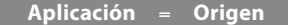

Efectivo = − AC\* + PCP + PLP + CC + CG −ANC \*Téngase presente que se refiere al activo circulante sin efectivo.

Con base en esta fórmula, vemos que el miembro derecho de la ecuación, es decir, la disminución del activo circulante (sin efectivo), el aumento del pasivo a corto plazo, el aumento de los pasivos a largo plazo, el aumento del capital contribuido, el aumento del capital ganado y la disminución de los activos no circulantes representan los orígenes del efectivo; mientras que el miembro izquierdo de la ecuación, o sea, el aumento del efectivo, constituye la aplicación o entradas de tal efectivo.

Podemos concluir que las transacciones que aumentan el efectivo y equivalentes de efectivo se denominan fuentes u origen de efectivo, por lo cual, el incremento del efectivo y equivalentes de efectivo representan la aplicación o entradas del efectivo y equivalentes de efectivo.

También en este caso resulta lógico suponer que los conceptos citados no siempre se comportan como apareció anteriormente, ya que pueden sufrir disminuciones, por lo que nuestra ecuación quedaría de la siguiente manera:

**Origen** = **Aplicación**

– Efectivo = AC\* – PCP – PLP – CC – CG + ANC \*Téngase presente que se refiere al activo circulante sin efectivo.

Según esta fórmula, el miembro derecho de la ecuación, es decir, el aumento del activo circulante (sin efectivo), la disminución de los pasivos a corto plazo, la disminución de los pasivos a largo plazo, la disminución del capital contribuido, la disminución del capital ganado y el aumento de los activos no circulantes representan las aplicaciones de efectivo y equivalentes de efectivo; por lo tanto, que el miembro izquierdo de la ecuación, o sea, la disminución del efectivo y equivalentes de efectivo constituye el origen del efectivo y equivalentes de efectivo.

 Al respecto, podemos concluir que las transacciones que disminuyen el efectivo y equivalentes de efectivo se denominan aplicaciones o usos de efectivo y equivalentes de efectivo, y que la disminución del efectivo representa el origen o salidas de tal efectivo y equivalentes de efectivo.

Si analizamos la fórmula del capital de trabajo y la comparamos con la clasificación de las actividades de operación, inversión y financiamiento, veremos que en términos generales se corresponden casi en su totalidad; desde luego, en la práctica debemos tener el cuidado que nos recomienda la propia NIF B-2, ya que como estudiaremos más adelante, hay algunas actividades que pueden y deben ser clasificadas en distintos renglones, de conformidad con su sustancia y realidad financiera.

Ahora bien, debemos subrayar que todos los orígenes y aplicaciones de efectivo derivan de estas fórmulas, tanto de la del capital de trabajo como la de la dualidad económica.

Según la NIF B-2, las actividades de operación son las que constituyen la principal fuente de ingresos para la entidad; también incluyen otras actividades que no pueden ser clasificadas como de inversión o de fi nanciamiento. Por lo que a estas actividades podríamos relacionarlas con aquellas que están encaminadas a la obtención de la utilidad (pérdida) neta del ejercicio **(CG)**, y las actividades normales que involucran sustancialmente al efectivo, así como a las partidas del activo circulante **(AC)** y del pasivo a corto plazo **(PCP)**, estos elementos que constituyen las actividades de operación, los iremos viendo y eliminando en la fórmula de aplicación y origen de efectivo.

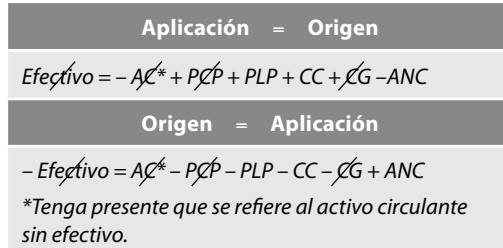

Podemos ilustrar lo anterior en la figura 1.25, donde hemos identificado los conceptos que estudiamos en la fórmula del capital de trabajo, con las actividades de operación, inversión y financiamiento, dentro de un esquema de balance.

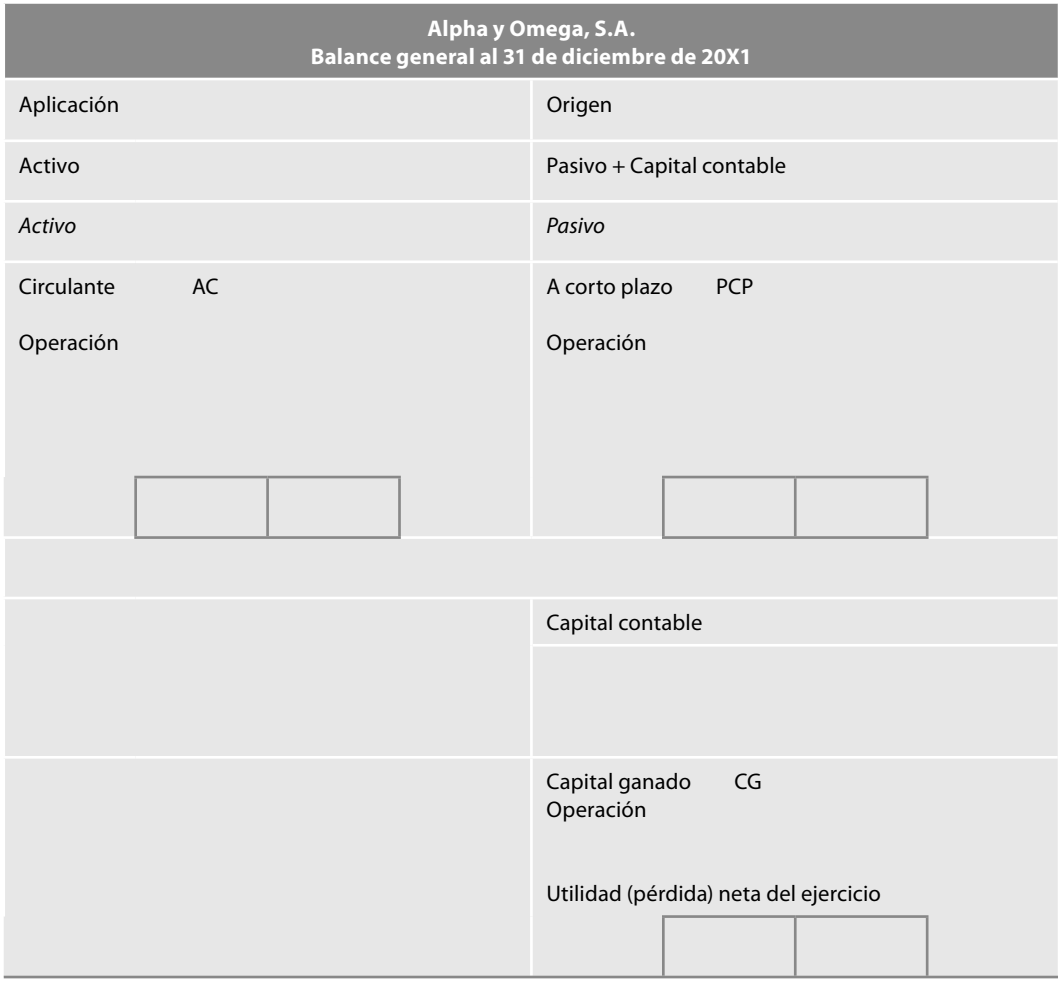

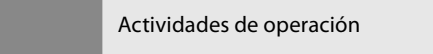

**Figura 1.25** Actividades de operación.

Las **actividades de inversión** son las relacionadas con la adquisición y disposición de (**ANC)**  $(figura 1.26)$ :

- *i*) inmuebles, maquinaria y equipo, activos intangibles y otros activos destinados al uso, a la producción de bienes o a la prestación de servicios
- *ii*) instrumentos financieros disponibles para la venta, así como los conservados a vencimiento
- *iii*) inversiones permanentes en instrumentos financieros de capital
- *iv*) actividades relacionadas con el otorgamiento y recuperación de préstamos que no están relacionadas con las actividades de operación

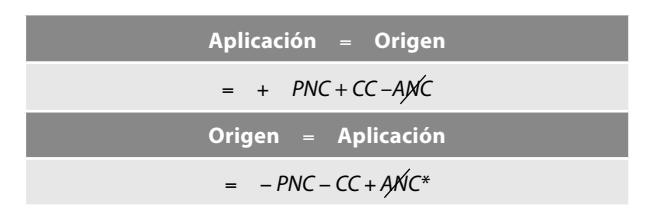

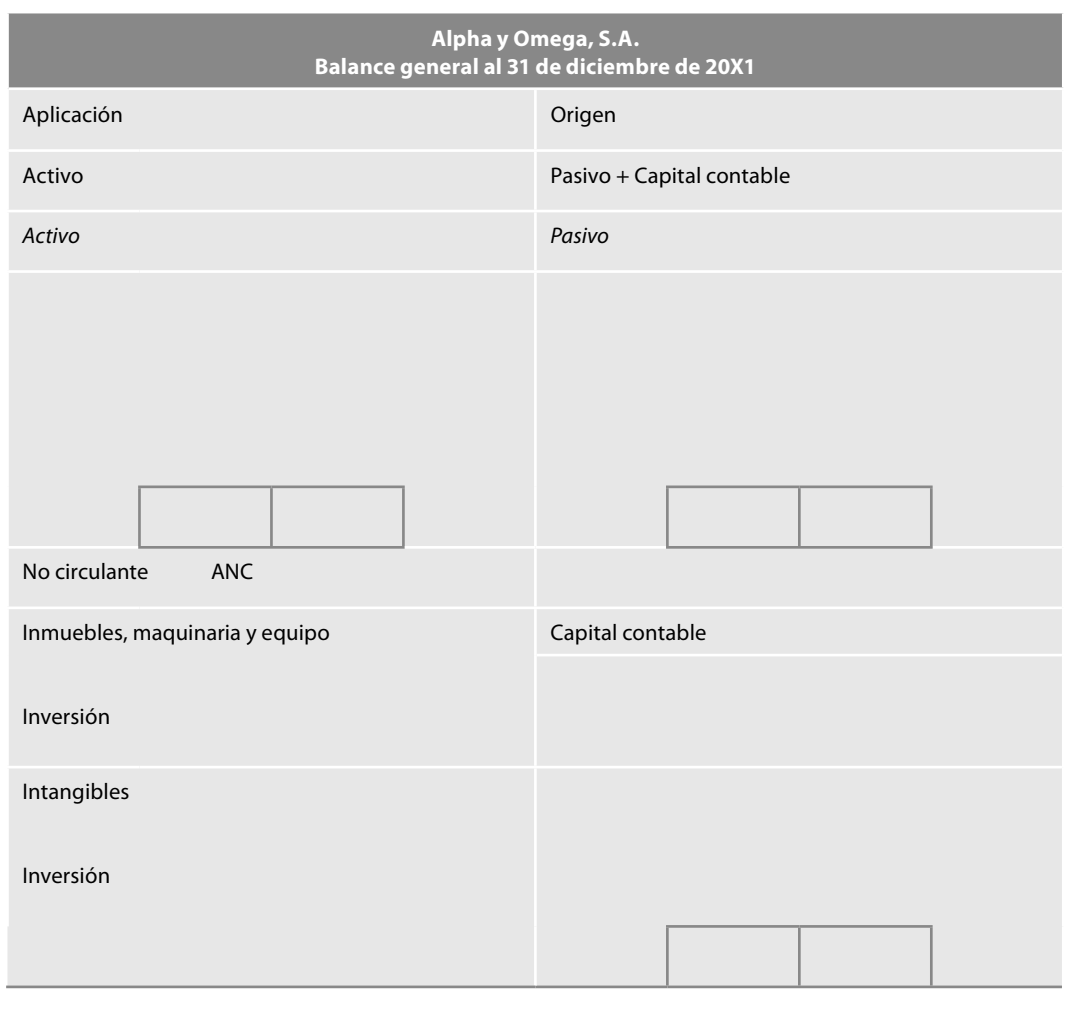

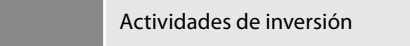

**Figura 1.26** Actividades de inversión.

Las actividades de financiamiento son las relacionadas con la obtención, así como con la retribución y resarcimiento de fondos provenientes de:

- *i*) los propietarios de la entidad **(CC)**
- *ii*) acreedores otorgantes de financiamientos que no están relacionados con las operaciones habituales de suministro de bienes y servicios
- *iii*) la emisión, por parte de la entidad, de instrumentos de deuda e instrumentos de capital diferentes a las acciones (PLP) (figura 1.27)

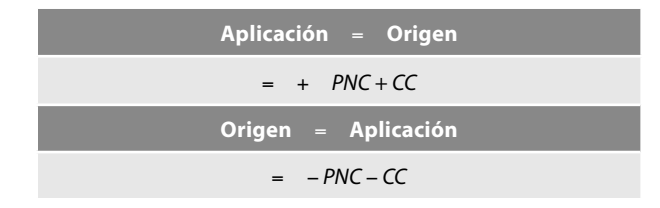

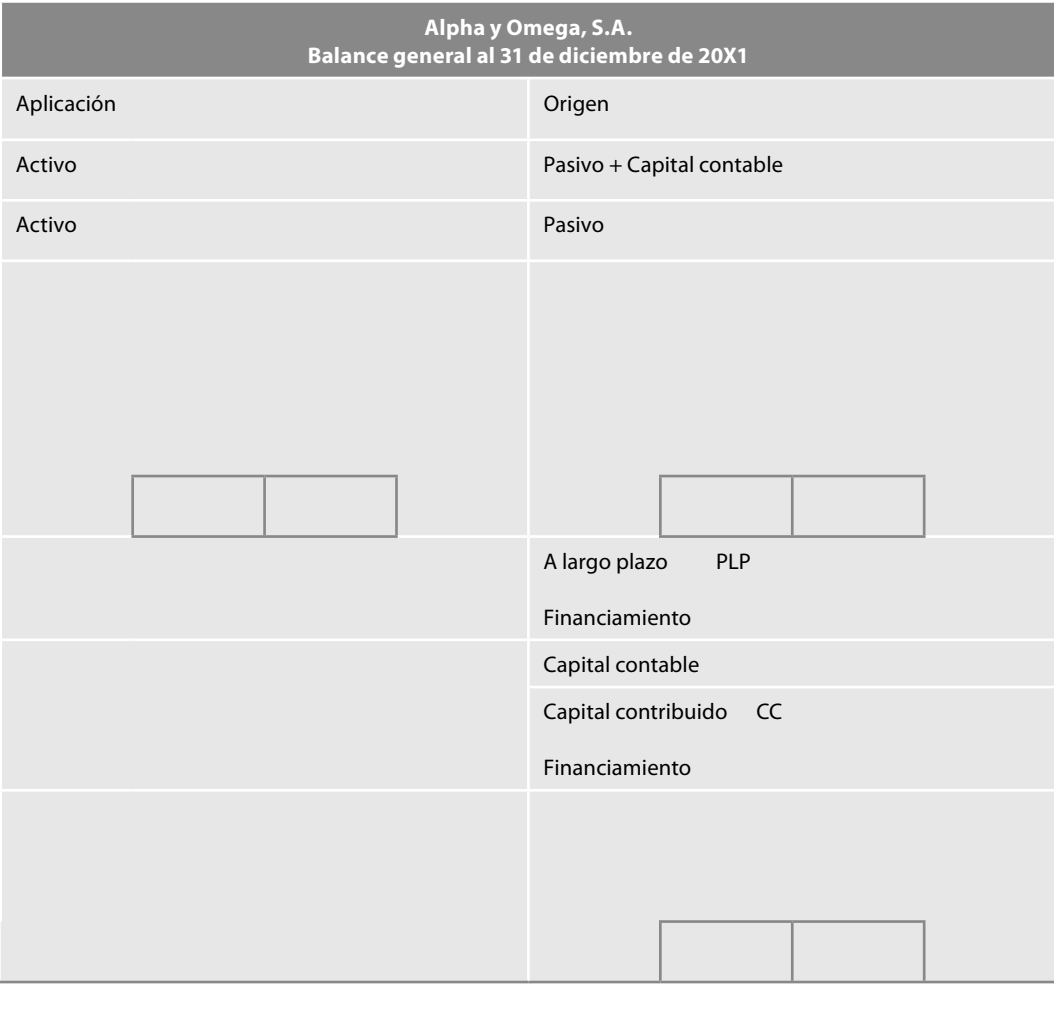

Actividades de financiamiento

Figura 1.27 Actividades de financiamiento.

Por supuesto, en la práctica debemos cuidar que algunas partidas del pasivo circulante pudieran ser incluidas como actividades de financiamiento; pero, como ya mencionamos, para una mayor comprensión, se pretende mostrar que, de acuerdo con su agrupación de circulante y no circulante, contribuido y ganado, fueron llevándose a cabo la agrupación o clasificación en actividades de operación, inversión y financiamiento. Esperamos que se haya demostrado que la clasifi cación de estas actividades se relaciona con los conceptos de circulante y no circulante, de capital contribuido y ganado; ya que la clasificación de las partidas de los elementos que integran los estados financieros no ha sido determinada por arbitrio o capricho, sino como una respuesta de la profesión a las necesidades de información de los usuarios. En la figura 1.28 mostramos todas las actividades de operación, inversión y fi nanciamiento defi nidas en la NIF B-2, relacionadas con la fórmula del capital de trabajo.

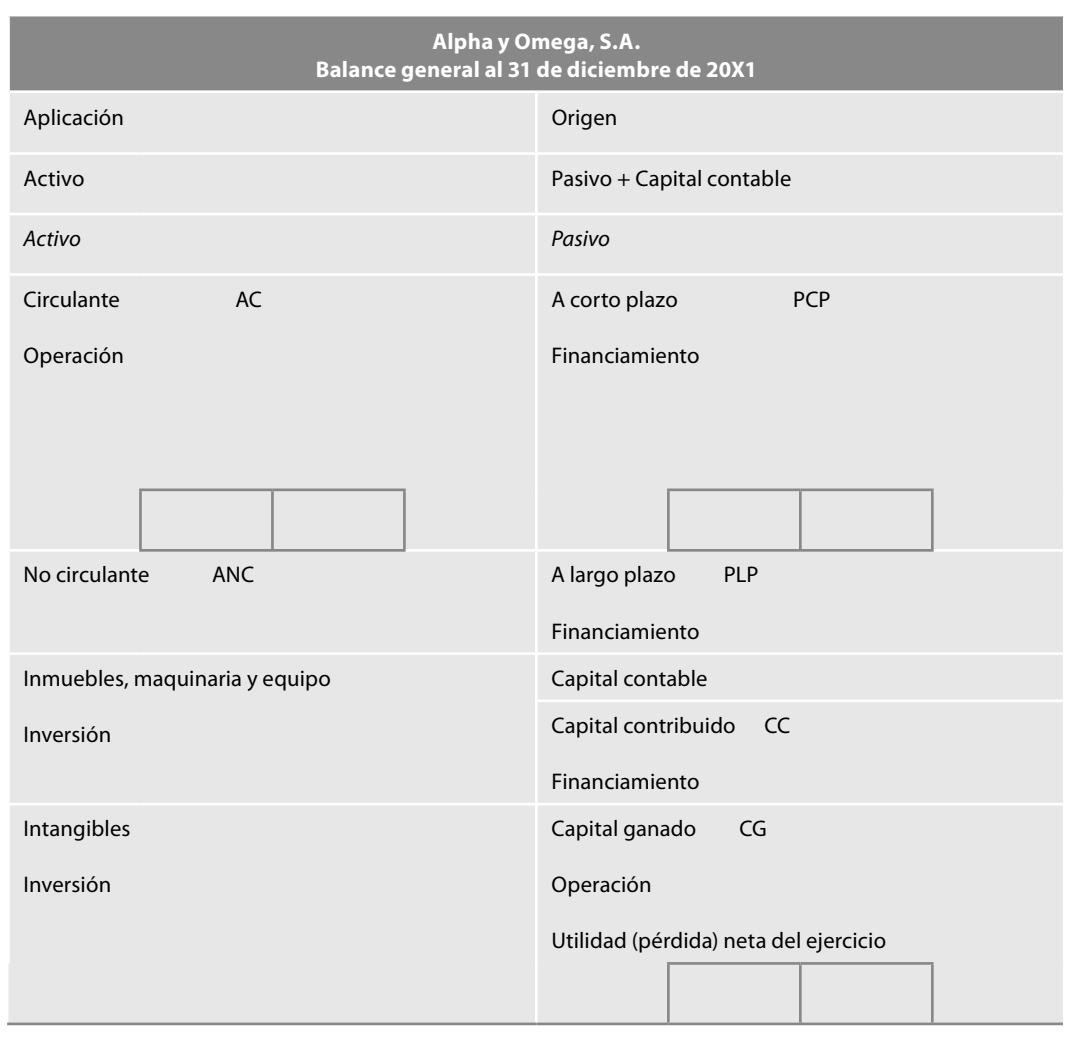

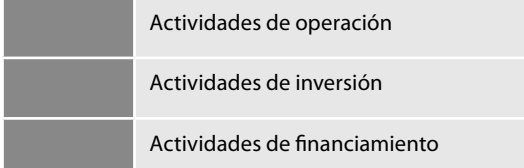

Figura 1.28 Actividades de operación, inversión y financiamiento de la NIF B-2, relacionadas con la fórmula del capital de trabajo.

Hasta aquí, estamos en condiciones de estudiar a fondo el estado de flujo de efectivo.

# ■ **Estado de flujos de efectivo, NIF B-2**

## **Objetivo**

De conformidad con el párrafo 1, el estado de flujos de efectivo es un estado financiero básico y la NIF tiene como objetivo establecer las *normas generales para su presentación*, *estructura* y *elaboración*, así como para las *revelaciones* que lo complementan.

#### **Alcance**

Las disposiciones contenidas en esta NIF son aplicables a todas las entidades que emiten estados de fl ujos de efectivo en los términos establecidos por la NIF A-3, *Necesidades de los usuarios y objetivos de los estados fi nancieros*, elaborados tanto por entidades lucrativas como por entidades con propósitos no lucrativos.

#### **Defi nición**

El párrafo 3 de la NIF B-2 define el estado de flujos de efectivo en los siguientes términos:

Con base en la NIF B-3, el estado de flujos de efectivo es un estado financiero básico que muestra las fuentes y aplicaciones de efectivo de la entidad en el periodo, las cuales son clasificadas en actividades de operación, de inversión y financiamiento.

Con base en la anterior definición, así como por lo expresado en el párrafo 10 respecto del entorno económico infl acionario o no infl acionario y el tipo de unidad monetaria, podemos proponer una definición del estado de flujos de efectivo para cada entorno económico:

- **En un entorno no inflacionario**, el estado de flujos de efectivo es un estado financiero básico que muestra en *valores nominales* las fuentes y aplicaciones de efectivo de la entidad en el periodo, las cuales son clasificadas en actividades de operación, de inversión y financiamiento.
- **En un entorno inflacionario**, el estado de flujos de efectivo es un estado financiero básico que muestra en *unidades monetarias de poder adquisitivo a la fecha de cierre del periodo actual, pesos constantes*, las fuentes y aplicaciones de efectivo de la entidad en el periodo, las cuales son clasificadas en actividades de operación, de inversión y financiamiento.

#### **Normas de presentación**

De conformidad con el párrafo 10, con base en la NIF B-10, *Efectos de la infl ación*, cuando su entorno económico es calificado como *entorno no inflacionario*, la entidad debe presentar su estado de flujos de efectivo expresado en *valores nominales*. Cuando dicho entorno es calificado como *inflacionario*, la entidad debe presentar su estado de flujos de efectivo expresado en *unidades monetarias de poder adquisitivo a la fecha de cierre del periodo actual* (pesos constantes).14

Por su parte, el párrafo 11 requiere como norma general que la entidad excluya del estado de flujos de efectivo todas las operaciones que no afectaron los flujos de efectivo, es decir, que ni generaron ni consumieron efectivo, manifestados como entradas o salidas de efectivo y sus equivalentes. Lo anterior es fundamental, toda vez que este estado es un estado de flujos de efectivo que debe mostrar operaciones realizadas, o sea, que se convirtieron en entradas o salidas de efectivo; por esta razón, en términos generales debemos excluir o eliminar todas aquellas transacciones, transformaciones internas y eventos económicos devengados, es decir, celebrados desde la perspectiva del postulado de la devengación contable que establece:

Los efectos derivados de las transacciones que lleva a cabo la entidad económica con otras entidades, de las transformaciones internas y de otros eventos que la afectan económicamente deben reconocerse en su totalidad en el momento en que ocurren, independientemente de la fecha en que se consideren realizados para fines contables.

La propia NIF A-2 indica en qué momento una partida se considera *realizada para fines contables*: cuando se materializa el cobro o pago de la partida en cuestión, es decir, cuando se cobra

<sup>&</sup>lt;sup>14</sup> Paréntesis del autor.

- a) La adquisición a crédito de inmuebles, maquinaria y equipo; por ejemplo, adquisición a través de esquemas de arrendamiento capitalizable y otro tipo de financiamientos similares
- b) Fluctuaciones cambiarias devengadas no realizadas, salvo las que se derivan del saldo de efectivo, dado que en este caso se consideran realizados
- c) Ajustes por reconocimiento del valor razonable, salvo los que se derivan del saldo de efectivo, dado que en estos casos se consideran realizados
- d) Conversión de deuda a capital y distribución de dividendos en acciones
- e) Adquisición de una subsidiaria con pago de acciones
- f) Pagos en acciones a los empleados
- g) Donaciones o aportaciones de capital en especie
- h) Operaciones negociadas con intercambio de activos
- i) Creación de reservas y cualquier otro traspaso entre cuentas de capital contable

Figura 1.29 Partidas devengadas que deben excluirse del estado de flujos de efectivo.

o paga; esto es, cuando se materializa la entrada o salida de efectivo o sus equivalentes, o bien, al intercambiar dichas partidas por derechos u obligaciones.

Una partida se considera *devengada* cuando se da por consumada la transacción, transformación interna o evento, independientemente del momento en que se cobre o pague, es decir, que se considere realizada para fines contables. Por lo tanto, el momento de la devengación contable de una partida puede no coincidir necesariamente con su momento de realización.

Algunos ejemplos de estas operaciones devengadas que debemos excluir del estado de flujos de efectivo por no haberse realizado, o sea, por no haber sido entradas o salidas de efectivo, son las mostradas en la figura 1.29.

El párrafo 12 expresa que en los casos en los que el entorno económico de la entidad sea calificado como *inflacionario*, como parte de las operaciones que no afectaron los flujos de efectivo, deben excluirse los efectos de la inflación reconocidos en el periodo dentro de los estados financieros; esto con el objeto de determinar un estado de fl ujos de efectivo a valores nominales. Finalmente, dichos flujos de efectivo deben presentarse expresados en unidades monetarias de poder adquisitivo a la fecha de cierre del periodo actual.

#### **Estructura básica**

La estructura básica del estado de flujo de efectivo contenida en el párrafo 13 requiere que las entidades clasifiquen y presenten las entradas y salidas de efectivo según su naturaleza en:

- *a*) *Actividades de operación*
- *b*) *Actividades de inversión*
- *c*) *Actividades de financiamiento*

Con ello, los usuarios pueden evaluar la relación de cada una de estas actividades, su impacto en la situación financiera de la entidad y el resultado final del incremento o disminución del efectivo y equivalentes de efectivo (figura 1.30).

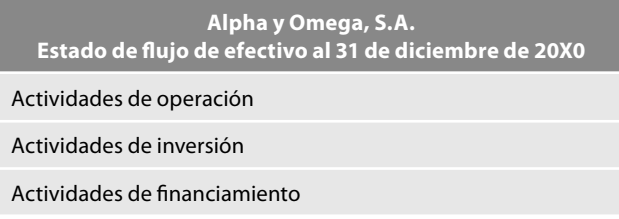

Figura 1.30 Clasificación de los flujos de efectivo por actividades.

Para efectos de la elaboración del estado de flujo de efectivo, la clasificación antes mencionada debe llevarse a cabo con base en las siguientes definiciones:

- *Actividades de operación*: son las que constituyen la principal fuente de ingresos para la entidad; incluyen también otras actividades que no pueden ser clasificadas como de inversión o de fi nanciamiento **(AC)**, **(PCP)**, **(CG)**, **(UNE)**, **(PNE)**.
- *Actividades de inversión*: son las relacionadas con la adquisición y disposición de: *a*) inmuebles, maquinaria y equipo, activos intangibles y otros activos destinados al uso, a la producción de bienes o a la prestación de servicios; *b*) instrumentos fi nancieros disponibles para la venta, así como los conservados a vencimiento; *c*) inversiones permanentes en instrumentos financieros de capital, y *d*) actividades relacionadas con el otorgamiento y recuperación de préstamos que no están relacionadas con las actividades de operación **(ANC)**.
- *Actividades de financiamiento*: son las relacionadas con la obtención, así como con la retribución y resarcimiento de fondos provenientes de: *a*) los propietarios de la entidad; *b*) acreedores otorgantes de financiamientos que no están relacionados con las operaciones habituales de suministro de bienes y servicios, y *c*) la emisión, por parte de la entidad, de instrumentos de deuda e instrumentos de capital diferentes a las acciones **(PLP)**, **(CC)**.

Para una adecuada clasificación de los flujos de efectivo en alguna de las categorías de operación, inversión o fi nanciamiento, es importante tener presente el postulado de la **sustancia eco**nómica, que establece clasificar los flujos de efectivo atendiendo a su sustancia económica y no a la forma que se utilizó para llevarla a cabo.

Por lo tanto, la estructura del estado de flujos de efectivo deberá contener como mínimo los rubros mostrados en la figura 1.31.

Dentro de cada grupo de actividades de operación, inversión y financiamiento, el párrafo 16 establece como norma general que la entidad debe presentar los flujos de efectivo en términos brutos, mostrando los principales conceptos de los distintos cobros y pagos (entradas y salidas); no obstante, dichos flujos pueden presentarse en términos netos cuando se refieran a:

- *a*) Cobros y pagos procedentes de partidas en las que su rotación es rápida, su vencimiento es a corto plazo y es tal la cantidad de operaciones en el periodo que sería impráctico presentarlas por separado.
- *b*) Cobros y pagos en efectivo por cuenta de clientes, siempre y cuando los flujos de efectivo reflejen la actividad del cliente como tal, sin incluir otras actividades de éste con la entidad, es decir, la entidad debe presentar los flujos de efectivo derivados de la cobranza a clientes, netos de los descuentos o rebajas efectuadas. Sin embargo, si dicho cliente es también pro-

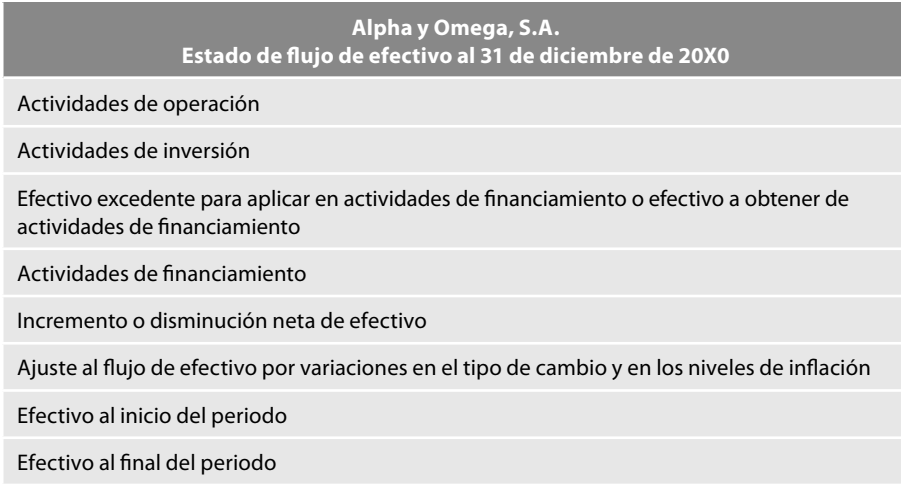

Figura 1.31 Estructura del estado de flujo de efectivo.

veedor, debe presentar, por una parte, los flujos de efectivo relativos a sus operaciones como cliente y, en forma separada, debe mostrar los flujos de efectivo asociados con la proveeduría de bienes o servicios.

*c*) Pagos y cobros en efectivo por cuenta de proveedores, siempre y cuando los flujos de efectivo reflejen la actividad con el proveedor como tal, sin incluir otro tipo de actividades de éste con la entidad.

#### **Actividades de operación**

Los flujos de efectivo procedentes de las actividades de operación, según el párrafo 17, son un indicador de la medida en la cual estas actividades han generado fondos líquidos suficientes para mantener la capacidad de operación de la entidad, para efectuar nuevas inversiones sin recurrir a fuentes externas de financiamiento y, en su caso, para pagar financiamientos y dividendos.

Debido a que los flujos de efectivo de las actividades de operación son los que derivan de las operaciones que constituyen la principal fuente de ingresos de la entidad, el párrafo 18 reglamenta que en esta sección se incluyan actividades que intervienen en la determinación de la utilidad o pérdida neta de la entidad o, en su caso, en el cambio neto en el patrimonio contable, exceptuando

#### **Actividades de operación**

Cobro en efectivo a clientes procedentes de la venta de mercancías o por la prestación de servicios **(AC)**

Cobros en efectivo derivados de regalías, cuotas, comisiones y otros ingresos **(UNE)**

Pagos en efectivo a proveedores por el suministro de mercancías, bienes o servicios **(PCP)**

Pago en efectivo de gastos de operación **(UNE)**

Pagos en efectivo por beneficios a empleados, así como pagos en efectivo efectuados a su nombre (PCP)

Pago o devoluciones en efectivo de impuestos a la utilidad **(PCP, UNE**)

Pago o devoluciones de otros impuestos derivados de la operación de la entidad, diferentes al impuesto a la utilidad **(PCP, UNE)**

Cobros y pagos en efectivo derivados de contratos que se tienen para negociación; tales como los flujos de efectivo que se derivan de operaciones con instrumentos financieros de deuda, de capital o derivados (o contratos de precio adelantado, futuros, opciones y swaps) utilizados con fines de negociación; o los relacionados con contratos de factoraje (**AC**)

Cobros o pagos en efectivo relacionados con instrumentos financieros con fines de cobertura de posiciones primarias, cuyos flujos de efectivo se clasifican como de operación, de acuerdo con lo establecido en el párrafo 20.

Cuando un contrato se trata contablemente como una operación de cobertura, los flujos de efectivo de dicho contrato deben clasificarse de la misma forma que los flujos de efectivo procedentes de la posición primaria cubierta. Por ejemplo, si los flujos de efectivo de la partida cubierta son actividades de operación, los fl ujos de efectivo derivados del instrumento de cobertura también lo son (párrafo 20) (**AC**)

Cobros o pagos en efectivo de las entidades de seguros por concepto de primas y prestaciones, anualidades y otras obligaciones derivadas de las pólizas suscritas (**AC**)

Cualquier cobro o pago que no pueda ser asociado con las actividades de inversión o con las de fi nanciamiento (**AC**)

*Impuestos a la utilidad:* los flujos de efectivo relacionados con los impuestos a la utilidad deben presentarse en un rubro por separado dentro de la clasificación de actividades de operación, a menos que, con base en alguna NIF particular, deban presentarse específicamente asociados con actividades de inversión o de financiamiento, como en el caso del impuesto derivado de las operaciones discontinuadas, el cual debe presentarse como parte de las actividades de inversión (párrafo 21) (**PCP**, **UNE**)

**Figura 1.32** Actividades de operación.

| Método directo                                                                                                 | <b>Método indirecto</b>                                                                                                    |
|----------------------------------------------------------------------------------------------------|----------------------------------------------------------------------------------------------------|
| Deben presentarse por separado<br>las principales categorías de<br>cobros y pagos en términos<br><b>brutos</b> | Se presenta en primer lugar la utilidad o pérdida antes de impuestos<br>a la utilidad o, en su caso, el cambio neto en el patrimonio contable;<br>dicho importe se ajusta por los efectos de operaciones de periodos<br>anteriores cobradas o pagadas en el periodo actual y por operaciones<br>del periodo actual de cobro o pago diferido hacia el futuro; asimismo,<br>se ajusta por operaciones que están asociadas con las actividades de<br>inversión y financiamiento |

Figura 1.33 Métodos para determinar y presentar los flujos de efectivo de las actividades de operación.

aquellas que están asociadas, ya sea con actividades de inversión o con las de fi nanciamiento. Ejemplo de estas últimas pueden ser la utilidad o pérdida en venta de activo fijo, la cual debe presentarse en actividades de inversión para integrar la totalidad de los flujos generados por dicha venta.

En la figura 1.32 se muestran algunos ejemplos de flujos de efectivo (cobros y pagos, es decir, entradas y salidas de efectivo), relacionados con actividades de operación. Es importante aclarar que dentro de los cuadros donde se presentan los ejemplos de las actividades de operación, y posteriormente, en las de inversión y fi nanciamiento, al fi nal de cada ejemplo anotaremos en negritas las iniciales **AC** (activo circulante), **ANC** (activo no circulante), **PCP** (pasivo a corto plazo), **PLP** (pasivo a largo plazo), **CC** (capital contribuido), **CG** (capital ganado), **UNE** (utilidad neta del ejercicio), **PNE** (pérdida neta del ejercicio); en todos los casos, el significado que les damos, no se refiere a que en este momento elaboremos el balance general o el estado de resultados, puesto que no se tratan dichos temas, sino que estas partidas del estado de flujos de efectivo corresponden a los orígenes o aplicaciones del efectivo, es decir, son las que provocaron las entradas o salidas de efectivo, tal y como las estudiamos en las secciones anteriores, como aplicaciones de las fórmulas de la dualidad económica y del capital de trabajo, para comprender la sustancia y la lógica para la elaboración de este estado financiero básico.

# **Procedimiento para elaborar el estado** ■ **de fl ujos de efectivo**

#### **Métodos para determinar y presentar las actividades de operación**

La entidad debe determinar y presentar los flujos de efectivo de las actividades de operación usando uno de los dos métodos siguientes (figura 1.33).

# ■ **Método directo**

En este método, la determinación de los fl ujos de efectivo de actividades de operación debe hacerse con cualquiera de las mecánicas mostradas en la figura 1.34.

- a) Al utilizar directamente los registros contables de la entidad, respecto de las partidas que se afectaron por entradas o por salidas de efectivo
- $b)$  Al modificar cada uno de los rubros del estado de resultados o del estado de actividades por:
	- i) Los cambios habidos durante el periodo en las cuentas por cobrar, en las cuentas por pagar y en los inventarios, derivados de las actividades de operación
	- ii) Otras actividades sin reflejo en el efectivo
	- iii) Otras partidas que se eliminen por considerarse flujos de efectivo de inversión o financiamiento

**Figura 1.34** Mecánicas para la aplicación del método directo.

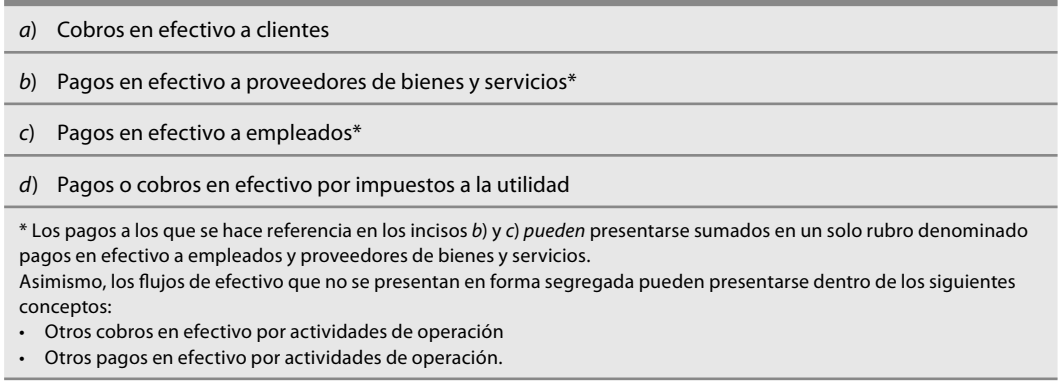

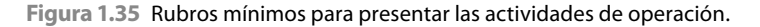

En la aplicación del método directo deben presentarse por separado y como mínimo, las actividades de operación que se muestran en la (figura 1.35).

Como lo señala la norma para la elaboración del estado de flujos de efectivo, podemos usar los registros contables directamente o modificar cada uno de los rubros del estado de resultados o actividades por aquellas partidas que no consumieron o generaron efectivo; al respecto, desarrollaremos las dos alternativas, aunque en el capítulo 2 mostraremos el modelo de contabilidad total para que el maestro, el alumno, el profesional y, en general, el usuario de la información, comparen los resultados y la facilidad o dificultad de cada modelo.

A continuación resolveremos un ejemplo en el que tomaremos los datos necesarios que se relacionan con las actividades de operación, inversión y financiamiento, según corresponda a cada sección estudiada. Con el fin de lograr la comprensión de las transacciones celebradas para elaborar el estado de flujos de efectivo de manera correcta, desde el planteamiento del problema y durante el proceso de solución, anotaremos en cursivas las operaciones y los asientos en esquemas de mayor a las operaciones realizadas —que son aquellas que generaron efectivo o lo consumieron, es decir, que ocasionaron entradas o salidas de efectivo, y que son en esencia las que conformarán este estado—, y las operaciones que no requirieron efectivo, o sea, las operaciones devengadas, las anotaremos en negritas.

En aquellos casos en los que al momento de registrar la transacción en esquemas de mayor, ésta contenga tanto efectivo como devengado (como puede ser el caso de las compras o ventas o alguna exhibición de acciones, en las cuales se pactaron en efectivo y a crédito o en bienes en la misma operación), las registraremos en negro y, posteriormente, haremos la explicación pertinente de cómo determinar las entradas o salidas de efectivo.

Alpha y Omega, S.A. inicia operaciones el 1 de enero de 20X1, con los siguientes saldos obtenidos de su balance general al 31 de diciembre de 20X0.

1. Asiento de apertura según balance inicial.

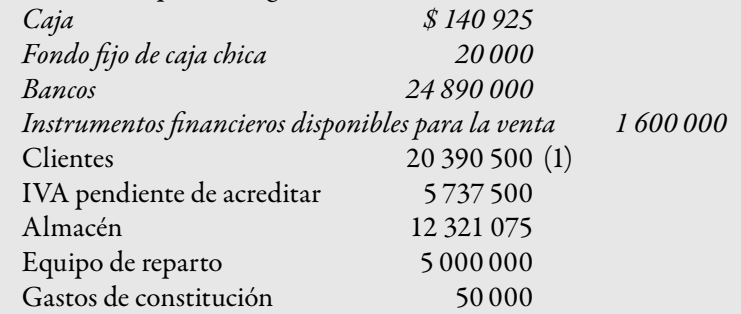

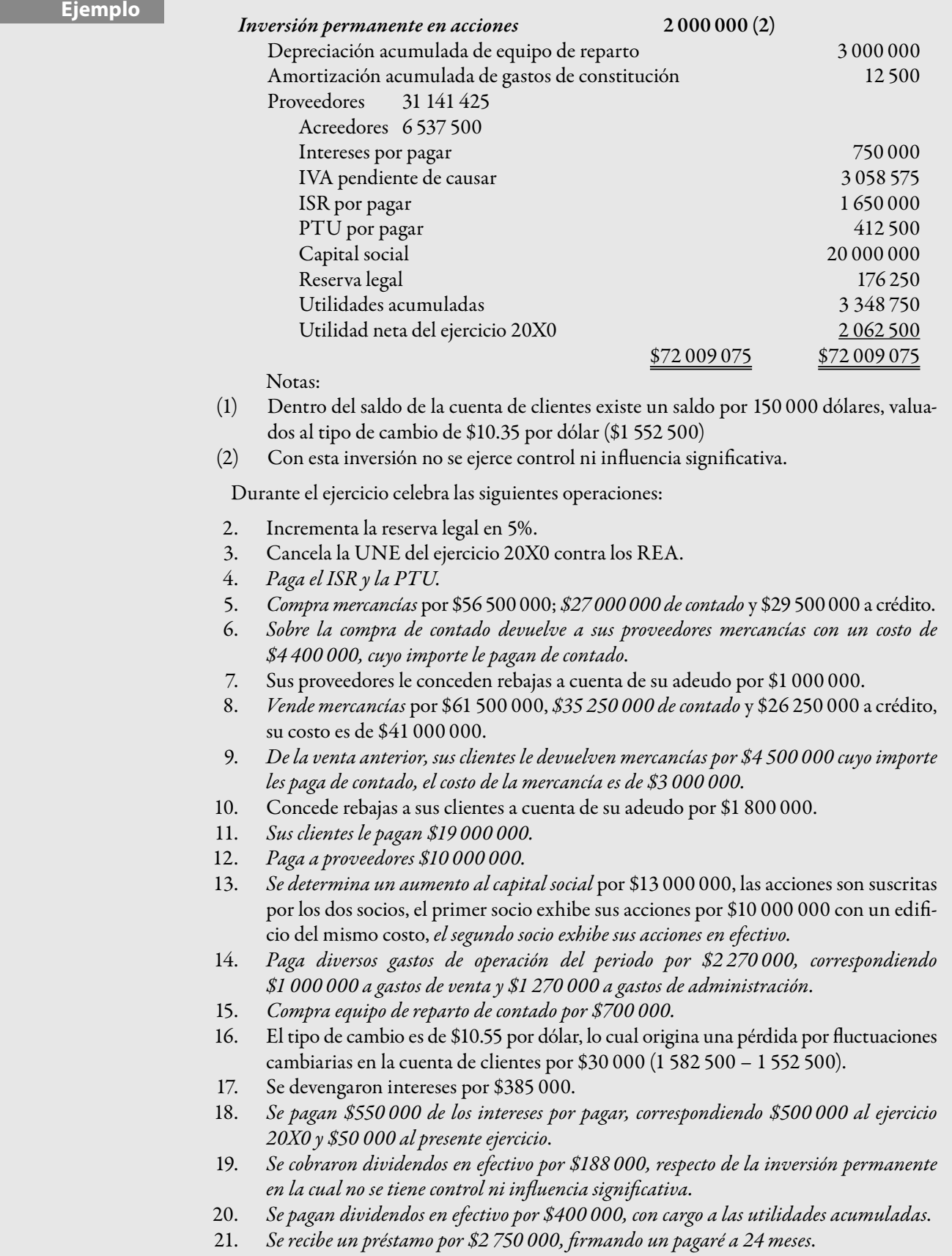

- **Ejemplo** 22. *Se devengaron y cobraron intereses por \$227 000, correspondientes a los instrumentos fi nancieros a corto plazo*.
- 23. Se estima 5% del saldo de la cuenta de clientes de cobro dudoso.
- 24. Registra la depreciación de edificios a una tasa de 5%, aplicando 50% a cada departamento.
- 25. Registra la depreciación de equipo de reparto a una tasa de 20%, aplicando 100% a gasto de venta.
- 26. Registra la amortización de los gastos de constitución a una tasa de 5%, aplicando el total a gastos de administración.
- 27. Diversos gastos de operación del periodo, devengados y pendientes de pago importaron \$1 460 000, correspondiendo 50% a cada departamento.
- 28. Determina la PTU del ejercicio al 10%.
- 29. Determina el IVA a favor.

Nota: En caso de utilidad, aplicar 28% para el ISR.

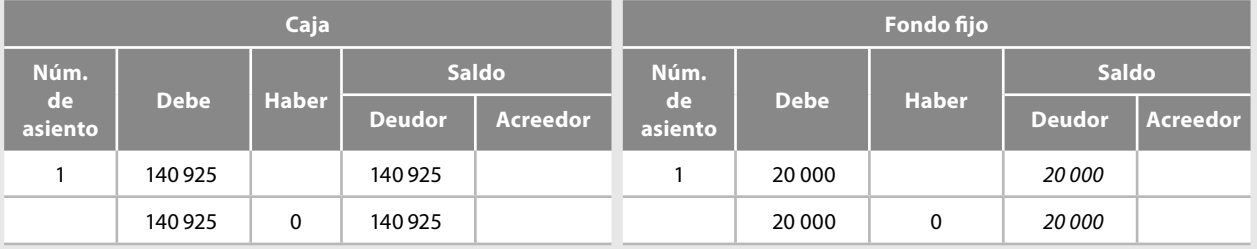

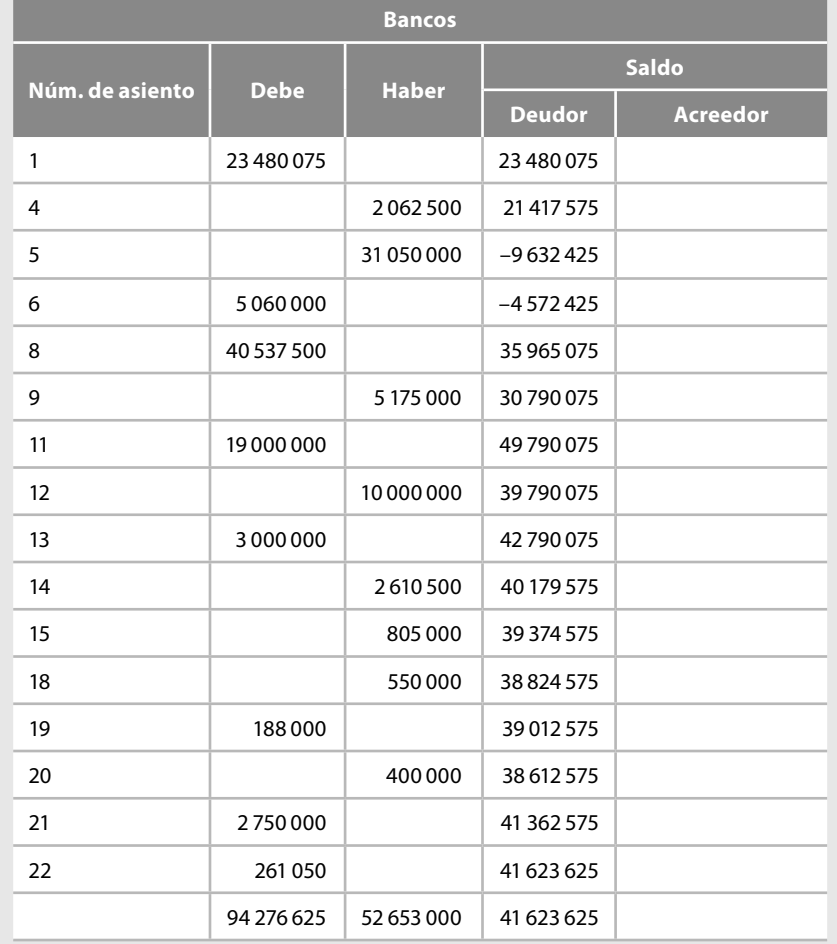

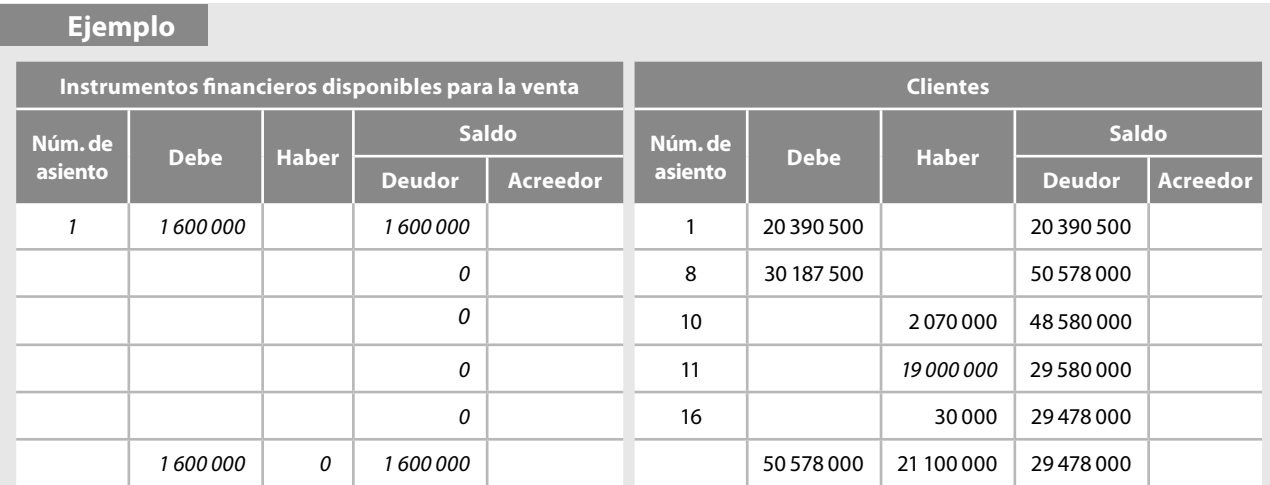

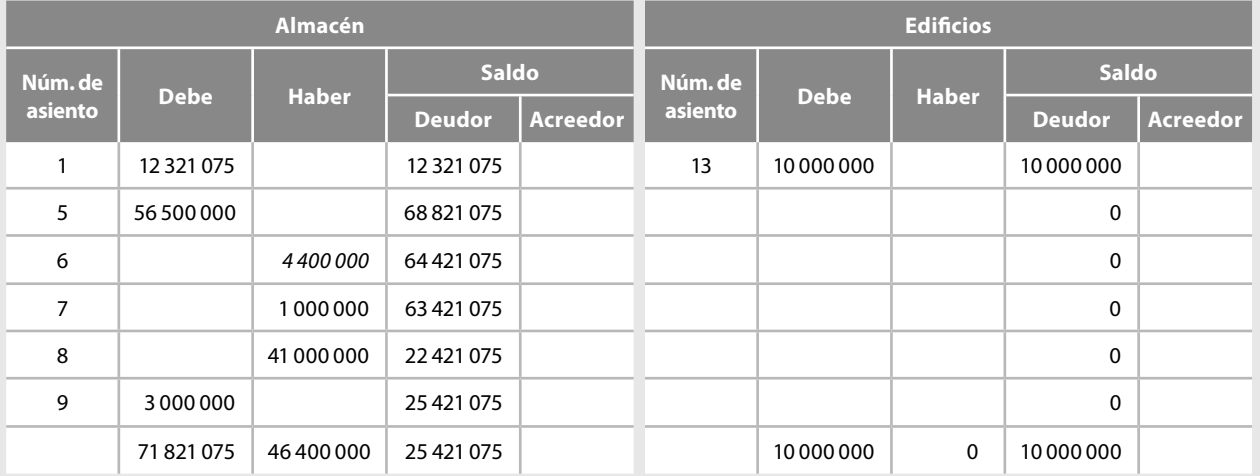

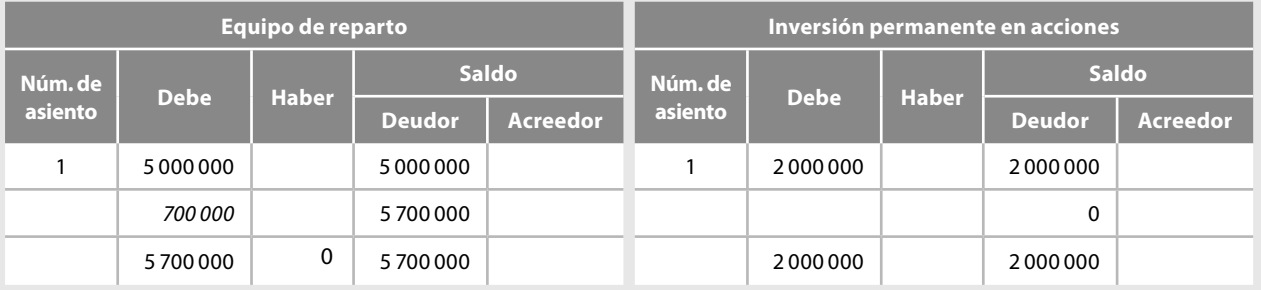

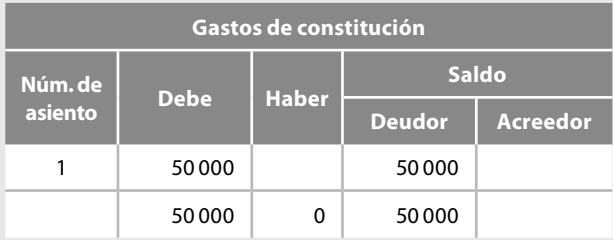

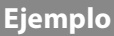

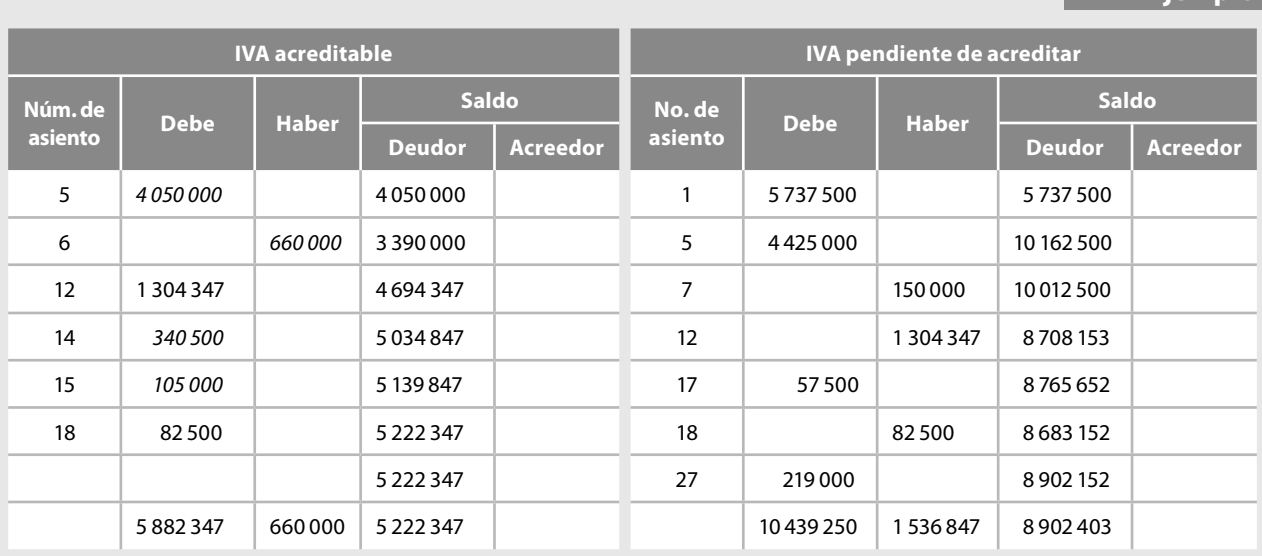

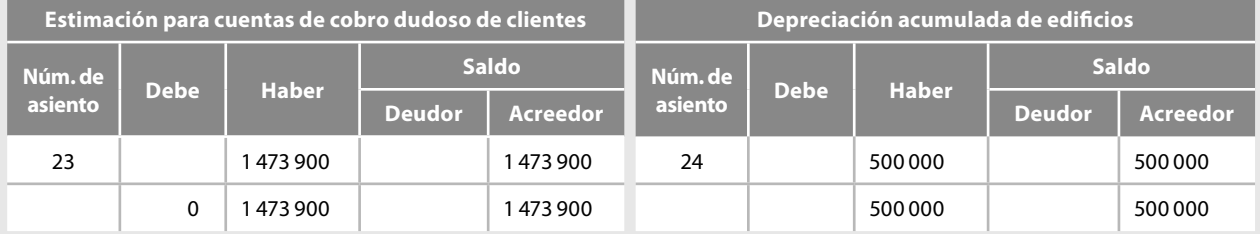

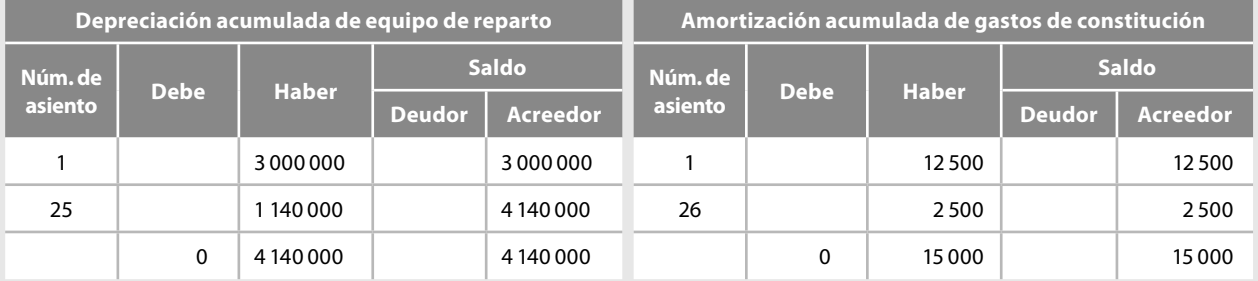

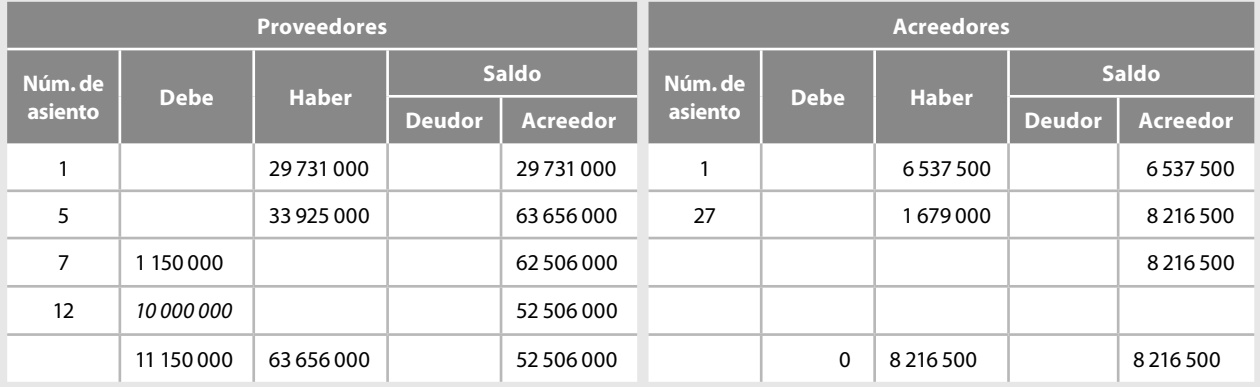

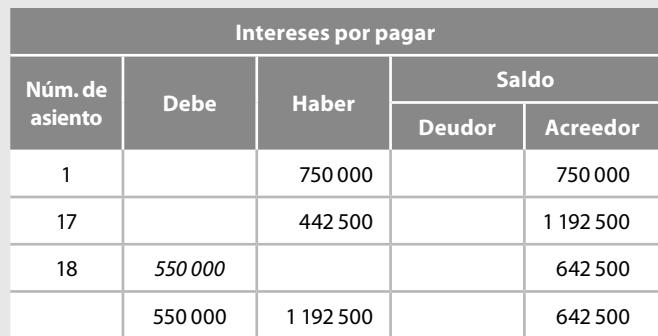

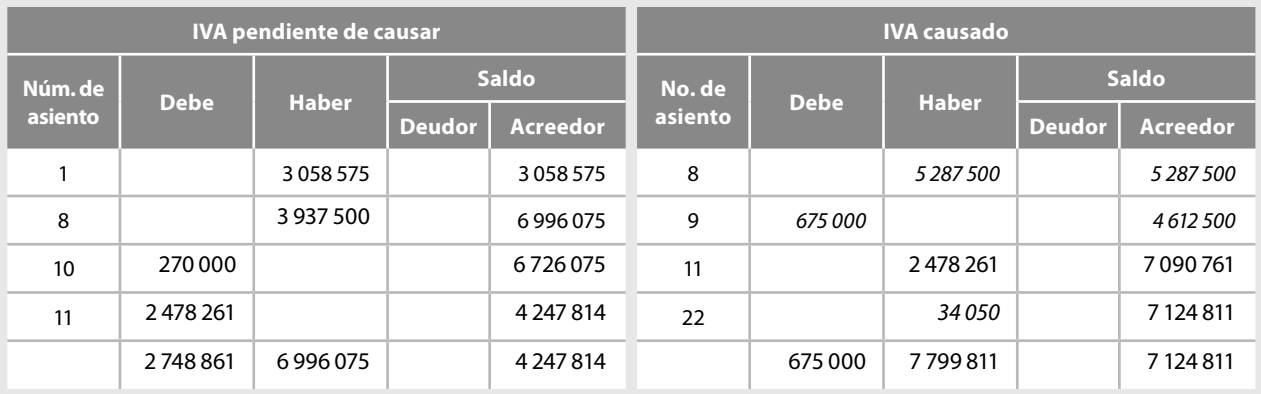

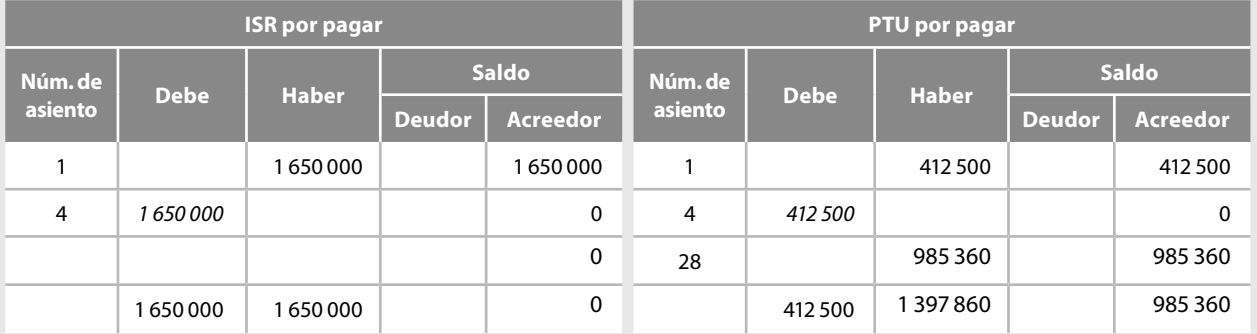

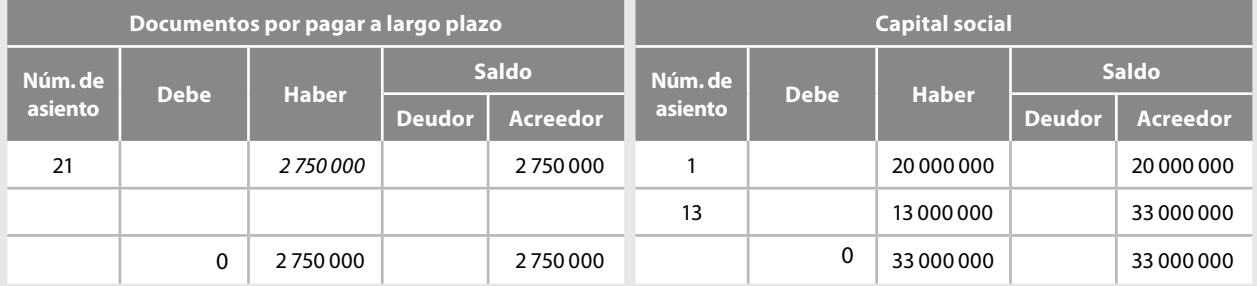

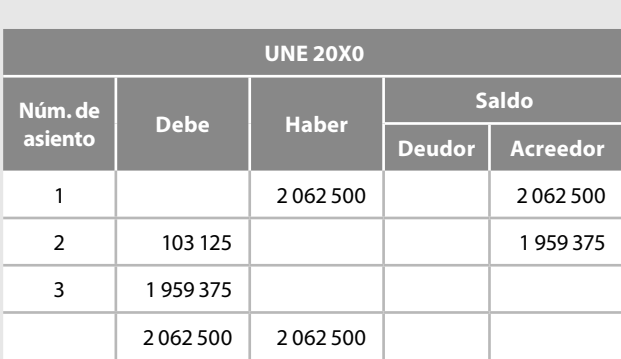

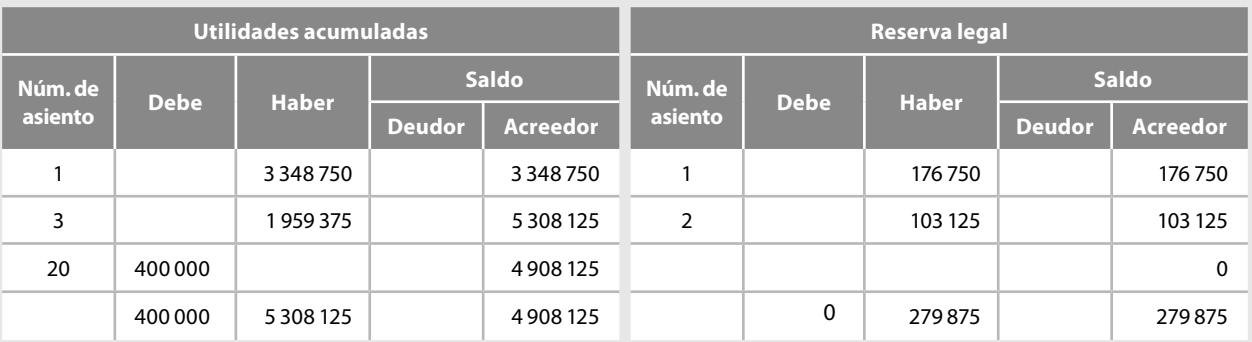

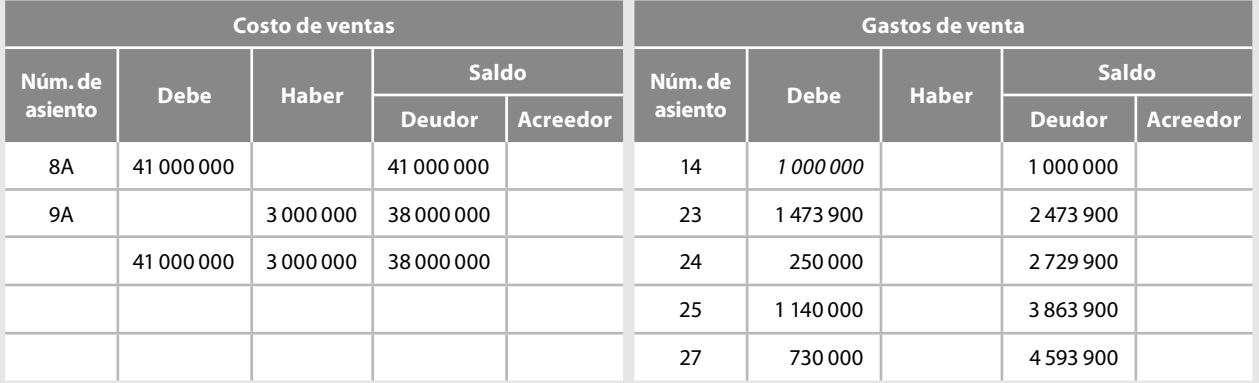

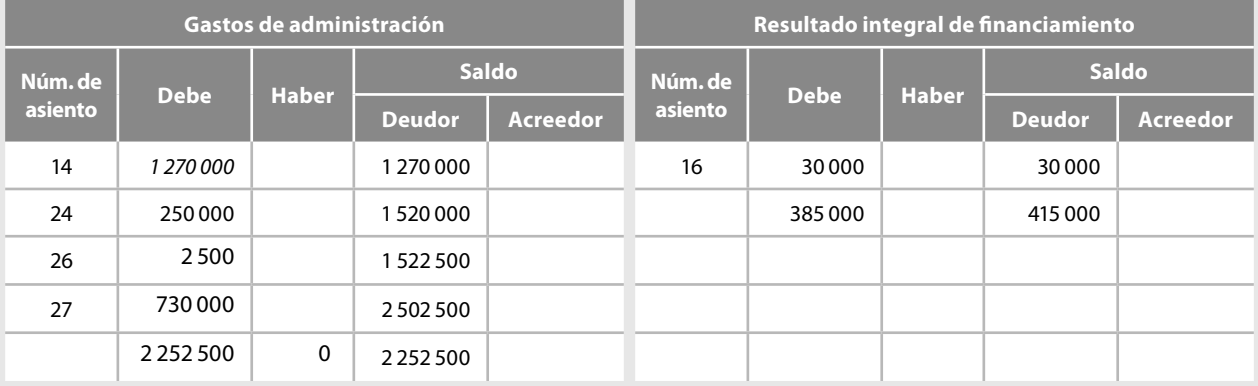

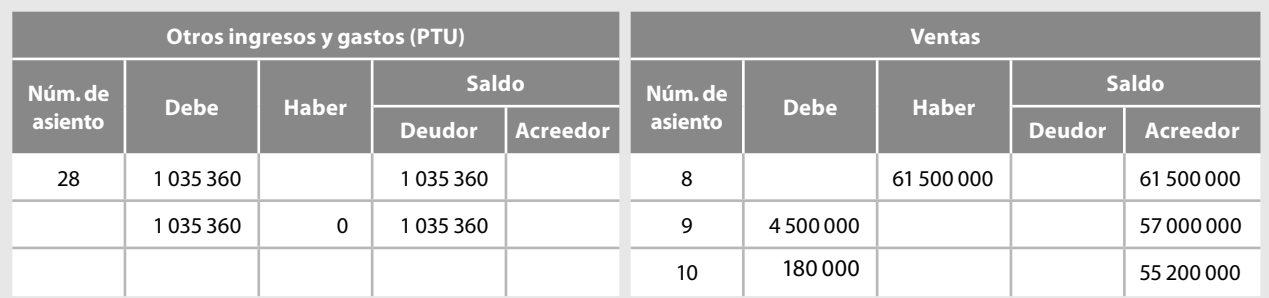

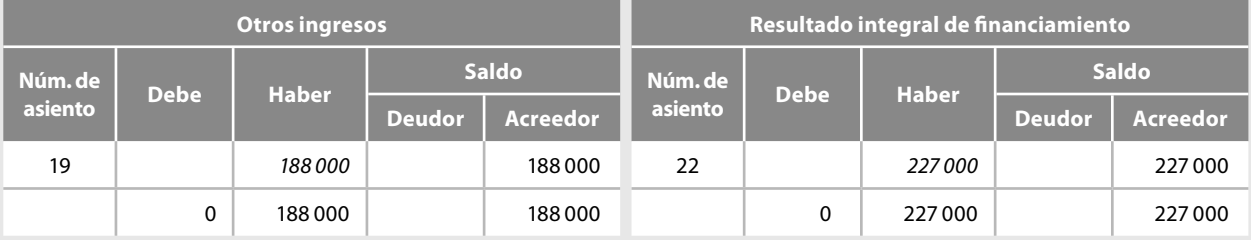

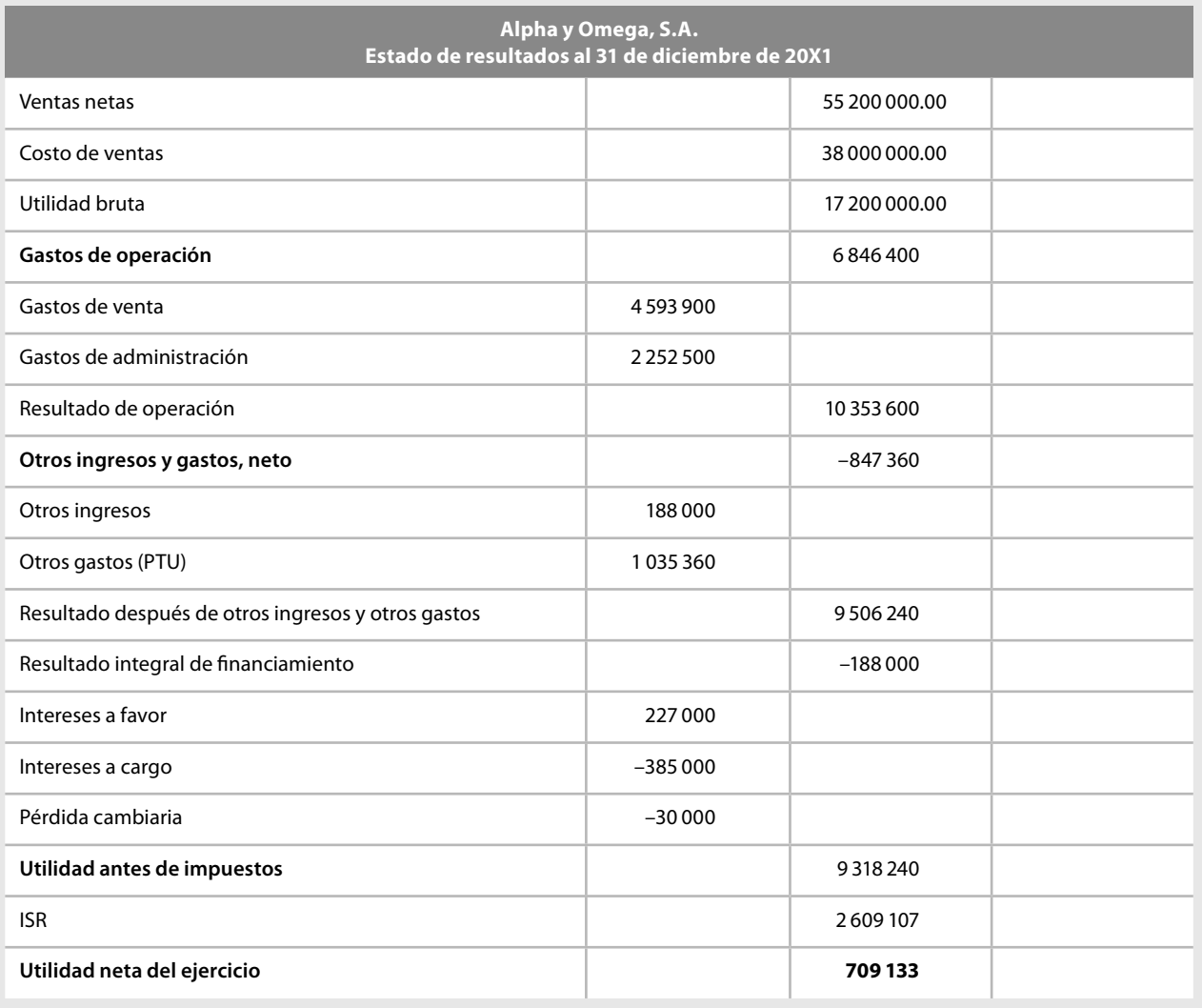

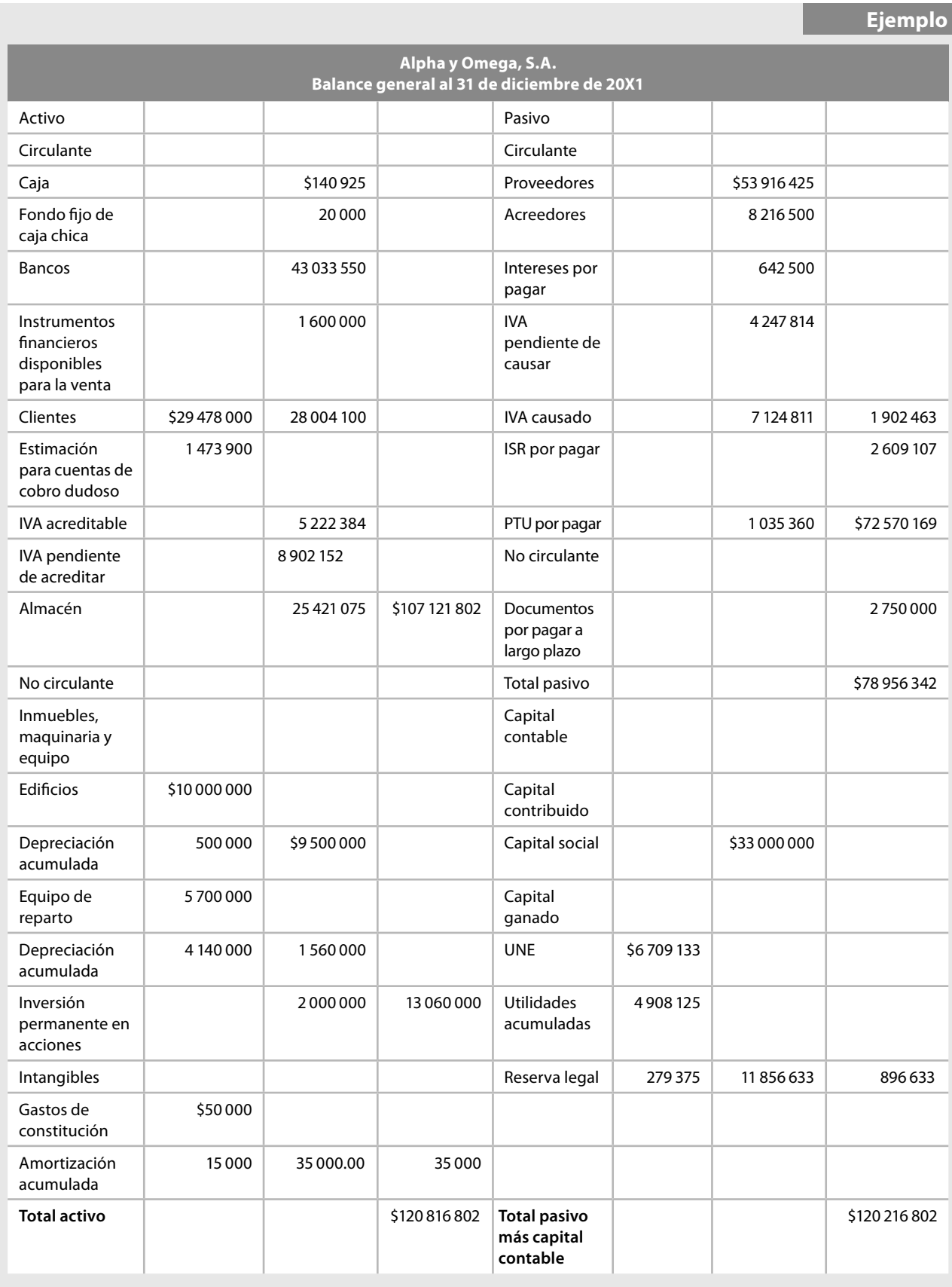

**Ejercicios** Para determinar y presentar las partidas que integran las actividades de operación de acuerdo con el método directo, tenemos dos alternativas: la primera consiste en utilizar directamente los registros contables de la entidad respecto de las partidas que culminaron en entradas o salidas de efectivo; por lo tanto, analizaremos los registros contables, es decir, los esquemas de mayor de las cuentas que forman parte de estas actividades de operación, siendo las siguientes: clientes, ventas, almacén, proveedores, gastos de operación, pagos de impuestos a la utilidad (ISR por pagar), pago por beneficios a empleados (PTU por pagar), otros cobros en efectivo y otros pagos en efectivo. En este caso, las partidas que originaron o aplicaron efectivo, es decir, entradas o salidas de efectivo, las mostramos en *cursivas*.

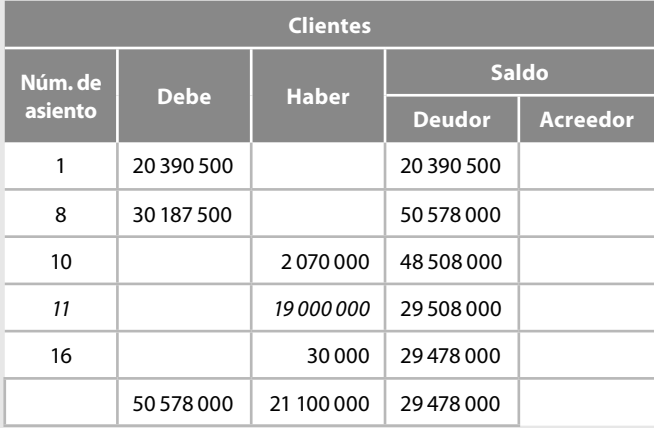

#### *Cobranza a clientes: \$19 000 000*

Recordemos que el asiento 10 corresponde a una rebaja sobre venta a crédito y que el asiento 16 corresponde a una pérdida cambiaria, es decir, ninguno de estos dos asientos generó efectivo, solamente el asiento 11.

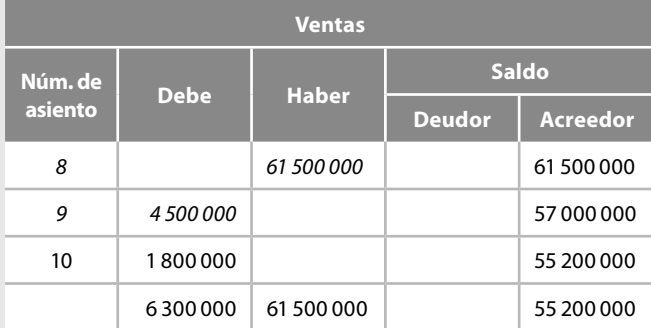

Respecto del asiento 8, notemos que de la venta total de \$61 500 000 solamente se realizaron en *efectivo o de contado \$35 250 000*, y la devolución sobre venta pagada en efectivo en el siento 9 fue por \$4 500 000. El asiento 10 corresponde a una rebaja sobre ventas a crédito, es decir, devengada, por lo tanto, las ventas de mercancías generaron flujos de efectivo por:

$$
\frac{\$35\,250\,000}{-4\,500\,000}
$$
  

$$
\frac{-4\,500\,000}{\$30\,750\,000}
$$

*Cobros en efectivo por la venta de mercancías* = *\$30 750 000*

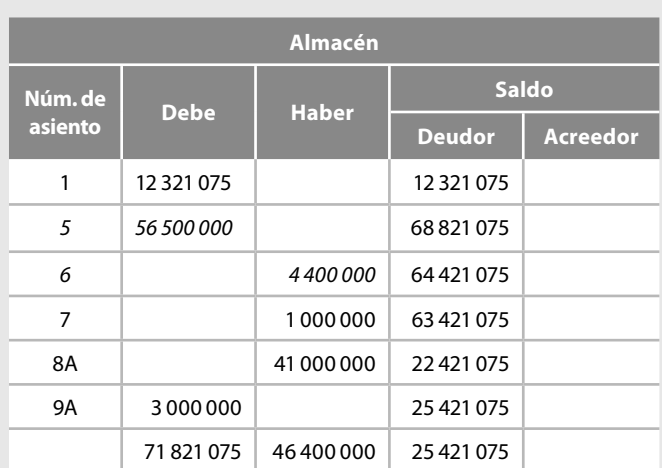

En el asiento 5, de las compras totales por \$56 500 000, las compras en efectivo que originaron un pago o disminución de efectivo fueron por *\$27 000 000* y la devolución sobre compra de contado fue la del asiento 6. La rebaja sobre compra a crédito fue la del asiento 7 y los asientos 8 y 9 son el registro del costo de ventas, por la venta y la devolución, respectivamente; por lo tanto, los pagos en efectivo por compras fueron por:

#### *–\$27 000 000 4 400 000 –\$22 600 000*

#### *Pagos en efectivo por las compras: \$22 600 000*

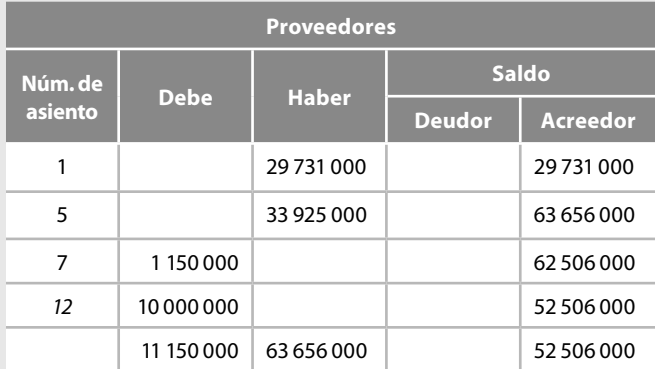

#### *Pagos en efectivo a los proveedores: \$10 000 000*

Recordemos que el asiento 7 se refiere a una rebaja sobre compras a crédito que no consumió efectivo.

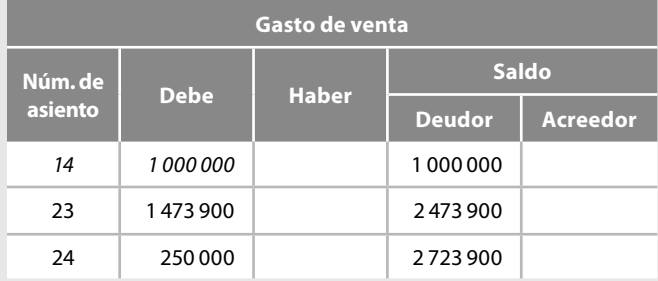

#### **Ejercicios**

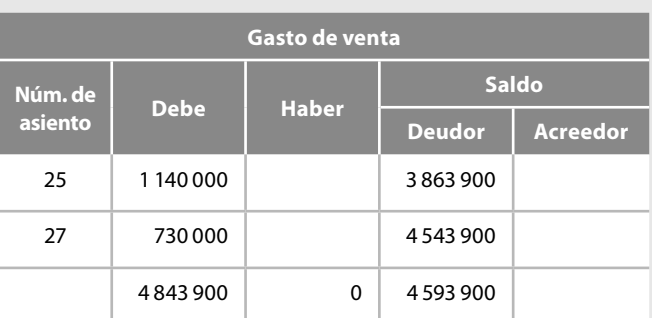

#### *Pagos en efectivo por los gastos de venta \$1 000 000*

Conviene recordar que solamente el asiento 14 originó una salida de flujos de efectivo por *\$1 000 000*, y que los demás asientos se efectuaron sobre la base devengada, ya que el asiento 23 corresponde a la estimación para cuentas de cobro dudoso de clientes, el 24 a la depreciación de edificios, el 25 a la depreciación de equipo de reparto y el 27 a gastos pendientes de pago.

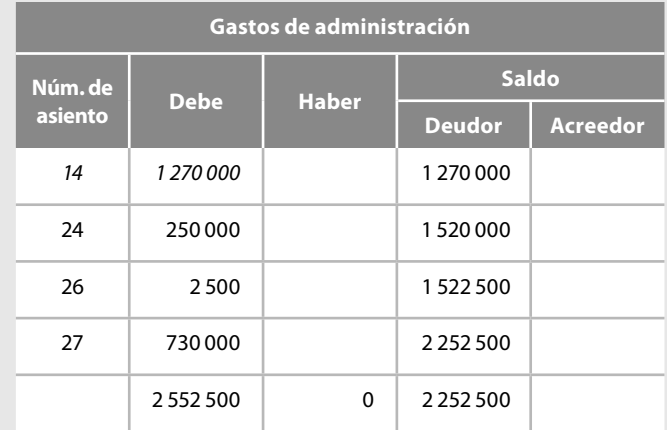

Conviene recordar que solamente el asiento 14 *originó una salida de flujos de efectivo por \$1 270 000*, y que los demás asientos se efectuaron sobre la base devengada, el 24 corresponde a la depreciación de edificios, el 26 a la amortización de gastos de constitución y el 27 a gastos pendientes de pago.

*Pagos en efectivo por los gastos de administración \$1 270 000*

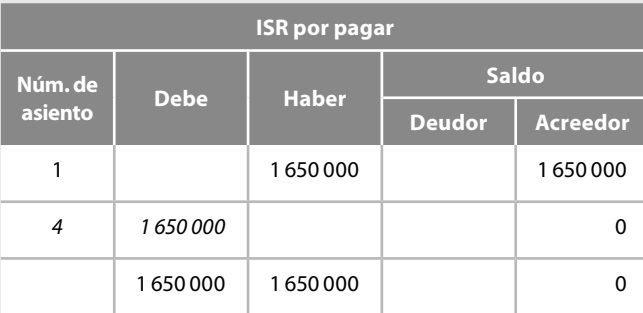

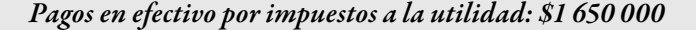

# **Ejercicios**

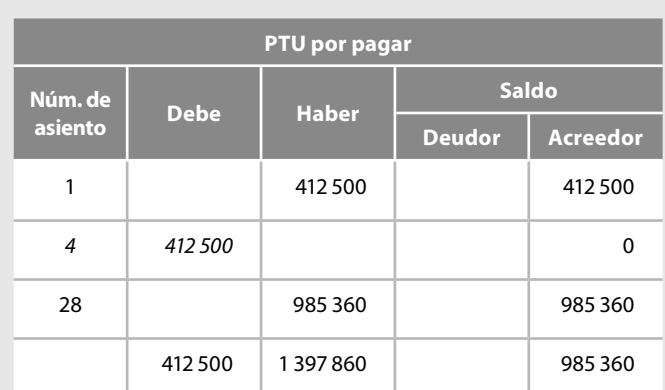

*Pagos en efectivo por benefi cios a los trabajadores: \$412 500*

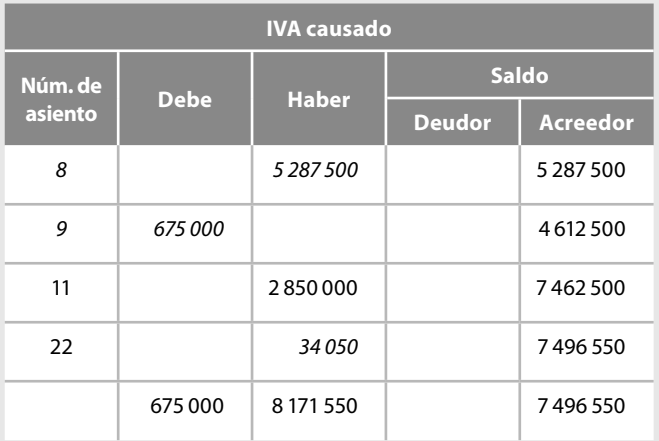

$$
\begin{array}{r} 0.533333308 \\ 0.534050 \\ \hline 0.53981550 \end{array}
$$

*Otros cobros en efectivo: \$5 981 550*

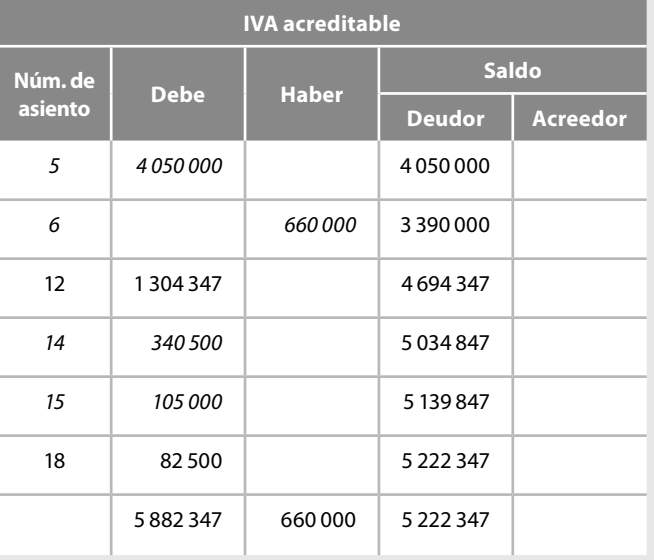

#### **Ejercicios**

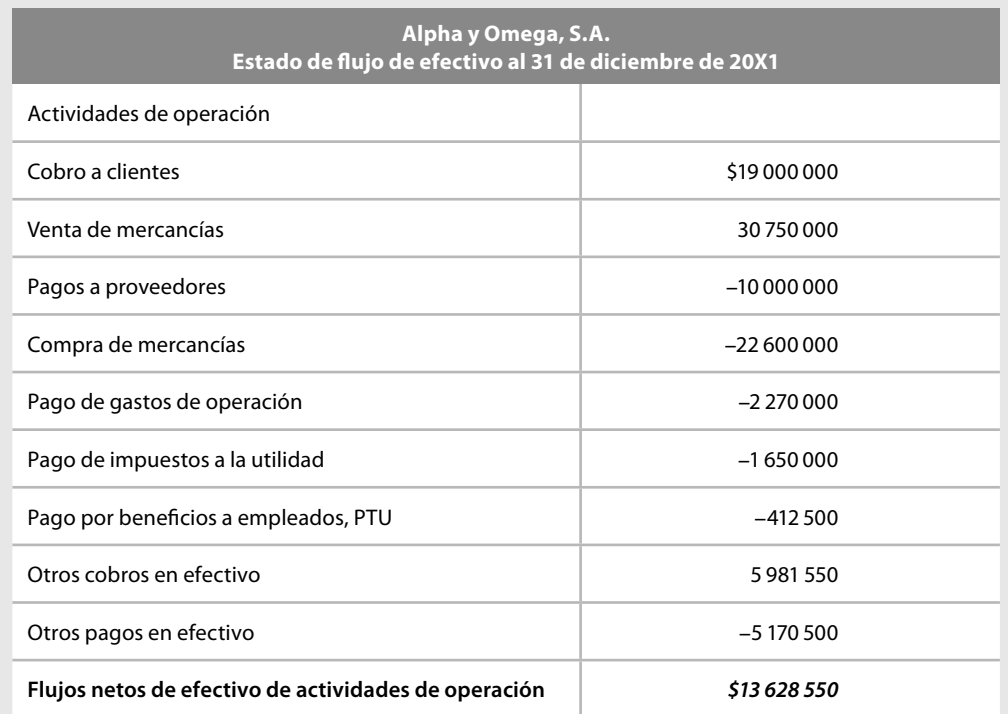

Figura 1.36 Actividades de operación del estado de flujos de efectivo.

#### *Otros pagos en efectivo: \$5 170 500*

Con estos datos procedemos a elaborar la primera parte del estado de flujo de efectivo relativo a las actividades de operación, como se muestra en la figura 1.36.

### **Actividades de inversión**

De conformidad con el párrafo 22, los flujos de efectivo relacionados con actividades de inversión representan la medida en que la entidad ha canalizado recursos (efectivo)<sup>15</sup> esencialmente, hacia partidas que generarán ingresos y flujos de efectivo en el mediano y largo plazos.

Podemos decir que los *fl ujos de efectivo —entradas y salidas de efectivo, es decir, orígenes y aplicaciones de efectivo—*, relacionados con las *actividades de inversión* representan las inversiones en activos no circulantes **(ANC)** que producen *ingresos y fl ujos de efectivo en el mediano y largo plazos*. En esta sección también deben incluirse los *fl ujos de efectivo* derivados de la *disposición (venta, baja, etc.)* de tales activos.

En la figura 1.37 presentamos algunos ejemplos de flujos de efectivo relacionados con las actividades de inversión.

<sup>&</sup>lt;sup>15</sup> El paréntesis es del autor.

#### **Actividades de inversión**

Pagos en efectivo para la adquisición e instalación y, en su caso, para el desarrollo de inmuebles, maquinaria y equipo, activos intangibles y otros activos a largo plazo **(ANC)**.

Cobros en efectivo por ventas de inmuebles, maquinaria y equipo, activos intangibles y otros activos de largo plazo **(ANC)**.

Pagos o cobros en efectivo por la adquisición, disposición o rendimiento de instrumentos financieros de deuda emitidos por otras entidades, distintos de los instrumentos clasificados como de negociación, ejemplo: compra o venta de instrumentos financieros disponibles para la venta y de los conservados a vencimiento **(ANC)**, así como el cobro de intereses derivado de dichos instrumentos.

Pagos o cobros en efectivo por la adquisición, disposición o rendimientos de instrumentos financieros de capital emitidos por otras entidades, distintos de los instrumentos clasificados como de negociación, ejemplos: compra o venta de acciones de entidades asociadas o en negocios conjuntos **(ANC)**, así como el cobro de dividendos derivados de dichos instrumentos.

Préstamos en efectivo a terceros no relacionados con la operación **(AC)**.

Cobros en efectivo derivados del reembolso de préstamos terceros **(AC)**.

Cobros o pagos en efectivo relacionados con instrumentos financieros derivados con fines de cobertura, cuya posición primaria sea considerada como parte de las actividades de inversión; esto de acuerdo con lo establecido en el párrafo 20 **(ANC)**.

#### **Inversiones en subsidiarias no consolidadas, asociadas y negocios conjuntos:**

La entidad tenedora de subsidiarias no consolidadas, de asociadas o de negocios conjuntos, debe presentar en el estado de flujos de efectivo, los flujos de efectivo habidos entre ellas y tales entidades, es decir, no deben eliminarse los flujos de efectivo ocurridos entre dichas entidades; por ejemplo, los flujos de efectivo relacionados con operaciones intercompañías o con el cobro de dividendos, párrafo 24 **(ANC)**.

#### **Adquisiciones y disposiciones de subsidiarias y otros negocios:**

Los flujos de efectivo derivados de adquisiciones o disposiciones de subsidiarias y otros negocios deben clasificarse en actividades de inversión; asimismo, deben presentarse en un único renglón por separado que involucre toda la operación de adquisición o, en su caso, de disposición, en lugar de presentar la adquisición o disposición individual de los activos y pasivos de dichos negocios, a la fecha de adquisición o disposición. Los flujos de efectivo derivados de las adquisiciones no deben compensarse con los de las disposiciones, párrafo 25.

Los flujos de efectivo pagados por la adquisición de subsidiarias y otros negocios deben presentarse netos del saldo de efectivo adquirido en dicha operación, párrafo 26.

Los flujos de efectivo cobrados por la disposición de subsidiarias y otros negocios (operaciones discontinuadas) deben presentarse netos del saldo de efectivo dispuesto en dicha operación. Asimismo, este importe debe expresar el neto del impuesto a la utilidad atribuible a tal disposición. En el caso de subsidiarias extranjeras debe mostrarse este importe neto del ajuste acumulado por conversión atribuible a dichas subsidiarias, párrafo 27 **(ANC)**.

**Figura 1.37** Actividades de inversión.

Si bien es cierto, la norma establece con precisión que se utilizará el método directo o el indirecto para la determinación de los flujos de efectivo de las actividades de operación, no hace una indicación específica respecto a las de inversión y financiamiento; sólo señala que la entidad debe determinar y presentar por separado, después de actividades de operación, los flujos de efectivo derivados de las principales categorías de cobros y pagos brutos relacionados con las actividades de inversión y financiamiento, y que estos flujos de efectivo pueden determinarse con base en las diferencias entre el saldo inicial y el saldo final de los distintos rubros del balance general en su párrafo 50. Lo anterior es posible siempre y cuando se segreguen las entradas y las salidas de efectivo y se eliminen las partidas sin reflejo en el efectivo. Por nuestra parte, para facilitar la comprensión del estado en este caso particular, obtendremos estos flujos directamente de los registros contables y, más adelante, haremos uso de la hoja de trabajo cuando estudiemos la alternativa de modificar cada uno de los rubros del estado de resultados.

A continuación utilizaremos directamente los registros contables de la entidad respecto de las partidas que se culminaron en *entradas o salidas de efectivo*; analizaremos los registros contables de las cuentas que forman parte de las actividades de inversión, siendo las siguientes: intereses cobrados, dividendos cobrados, adquisición de inmuebles, maquinaria y equipo, al igual que en el caso anterior, tales partidas las mostramos en *cursivas*.

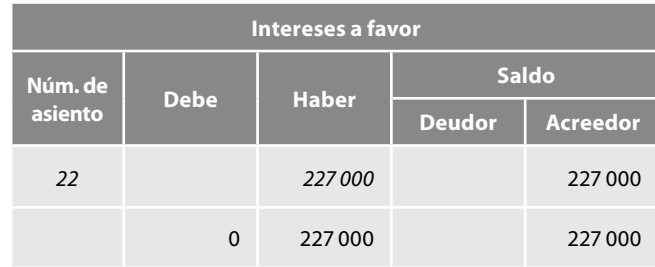

*Cobros en efectivo por intereses a favor \$227 000*

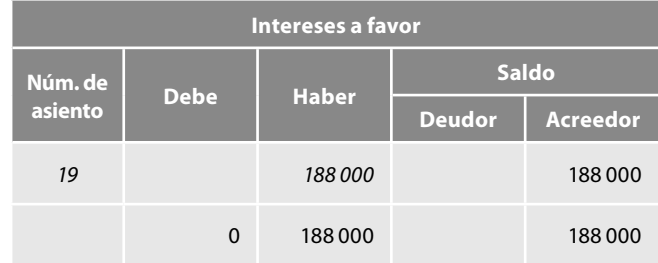

*Cobros en efectivo por dividendos \$188 000*

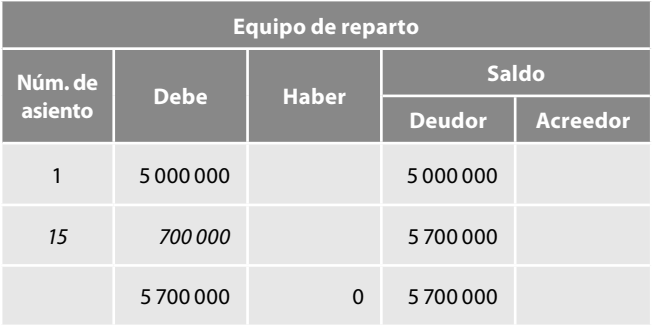

#### *Pagos en efectivo por compras de inmuebles, maquinaria y equipo \$700 000*

Con estos datos procedemos a elaborar parte del estado de flujo de efectivo relativo a las actividades de inversión como se muestra en la figura 1.38.

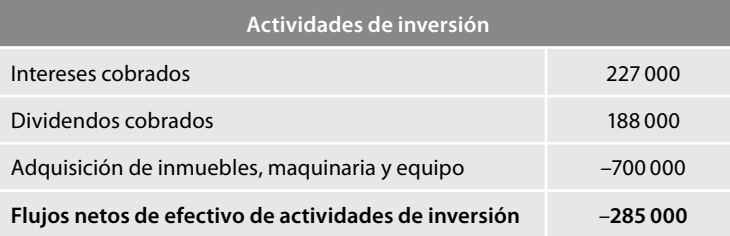

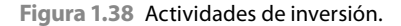

## **Efectivo excedente para aplicar en actividades de financiamiento o efectivo a obtener de actividades de fi nanciamiento**

El párrafo 28 nos indica que antes de mostrar las actividades de fi nanciamiento debe determinarse la suma algebraica de los flujos de efectivo presentados en los rubros de actividades de operación y actividades de inversión. Cuando este resultado es positivo se le denomina *efectivo excedente*  para aplicar en actividades de financiamiento y cuando es negativo se le denomina efectivo a obte*ner de actividades de fi nanciamiento*.

En nuestro caso se obtuvo efectivo excedente para aplicar en actividades de financiamiento, como se aprecia en la figura 1.39.

En esta sección se muestran los flujos de efectivo destinados a cubrir las necesidades de efectivo de la entidad como consecuencia de compromisos derivados de sus actividades de operación e inversión. También se muestra la capacidad de la entidad para restituir a sus acreedores financieros —algunos **PCP** y los **PLP**— y a sus propietarios (**CC**), los recursos que canalizaron en su momento a la entidad y, en su caso, para pagarles rendimientos.

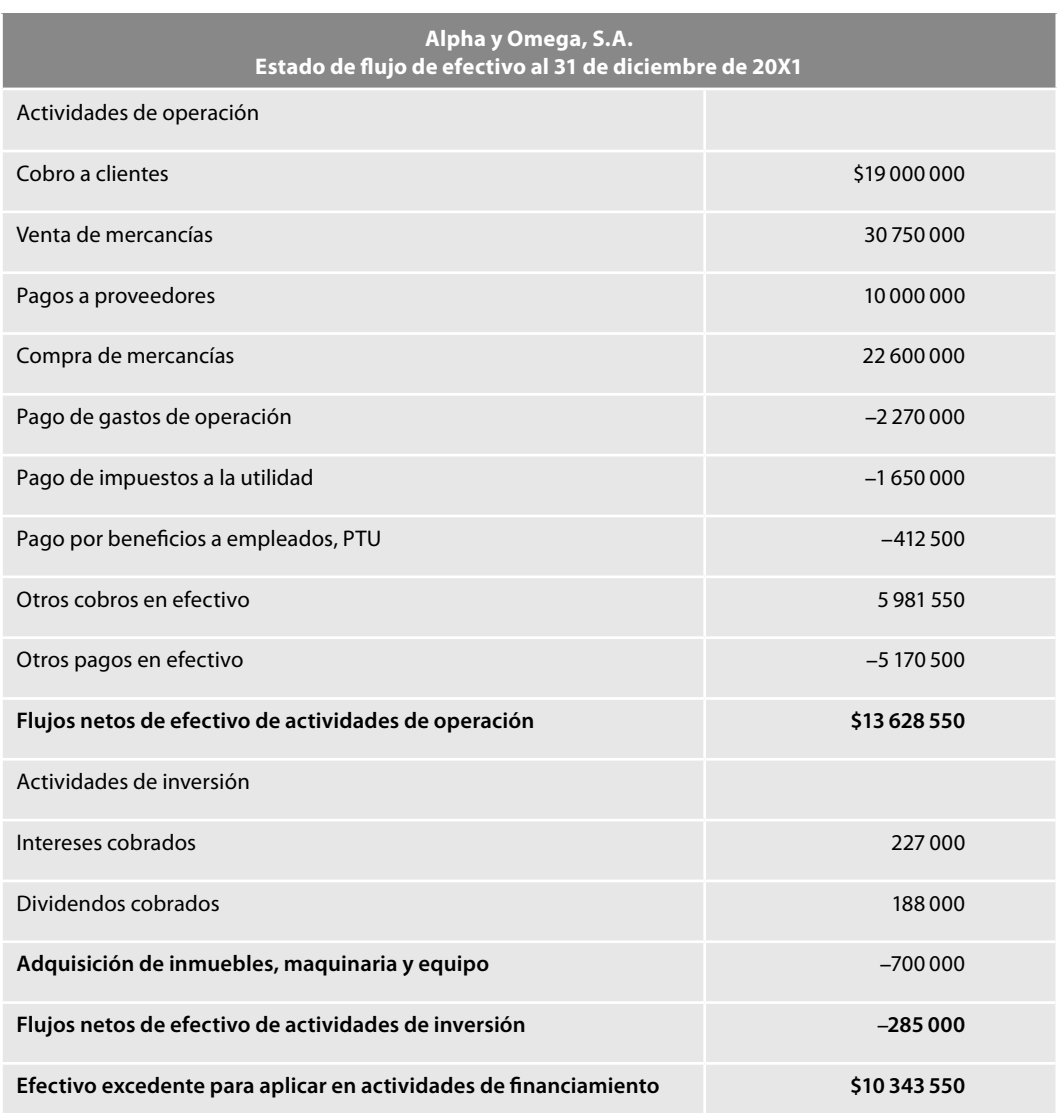

Figura 1.39 Efectivo excedente para aplicar en actividades de financiamiento.

#### **Actividades de financiamiento**

Pagos en efectivo a los propietarios por reembolsos de capital, pago de dividendos o recompra de acciones; los dividendos pagados son parte de las actividades de financiamiento debido a que representan los costos de obtener recursos, es decir, capital de los propietarios de la entidad **(CC)**.

Cobros en efectivo procedentes de la emisión, por parte de la entidad, de instrumentos de deuda, en su caso, netos de los gastos de emisión, así como cobros en efectivo por la obtención de préstamos, ya sea a corto o largo plazo **(PCP**, **PLP)**.

Reembolsos en efectivo de los recursos tomados en préstamo descritos en el inciso anterior **(PCP**, **PLP)**.

Intereses pagados **(PCP**, **PLP)**.

Pagos en efectivo realizados por la entidad como arrendataria para reducir la deuda pendiente de un arrendamiento capitalizable u otros fi nanciamientos similares **(PCP**, **PLP)**.

**Compra o venta de acciones de una subsidiaria al interés minoritario:**

En los casos en los que una entidad controladora compra o vende acciones de una subsidiaria al interés minoritario, los flujos de efectivo asociados con dicha operación deben presentarse como actividades de financiamiento, dentro del estado de flujos de efectivo consolidado; lo anterior debido a que se considera que esta operación es una transacción entre accionistas o propietarios **(CC)**.

Figura 1.40 Actividades de financiamiento.

En la figura 1.40 presentamos algunos ejemplos de flujos de efectivo relacionados con las actividades de financiamiento señalados en el párrafo 30.

Finalmente utilizaremos una vez más los registros contables de la entidad, respecto de las partidas de las actividades de financiamiento que ocasionaron entradas o salidas de efectivo, siendo las siguientes:

> Capital social Obtención de créditos a largo plazo en la cuenta documentos por pagar a largo plazo Intereses pagados dividendos pagados

Al igual que en el caso anterior, tales partidas las mostramos en **negritas** y *cursivas.*

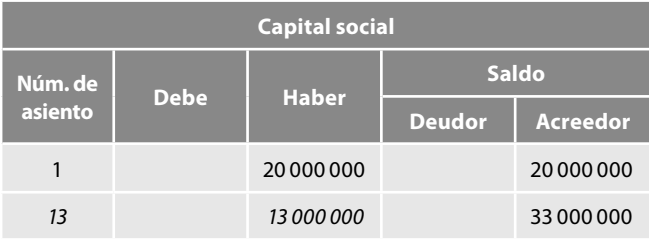

*Entradas en efectivo por emisión de acciones de capital social \$3 000 000***,** tengamos presente que los otros \$10 000 000 fueron exhibidos en especie mediante un edificio que no generó efectivo.

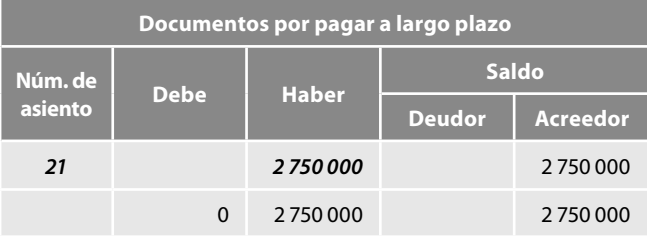

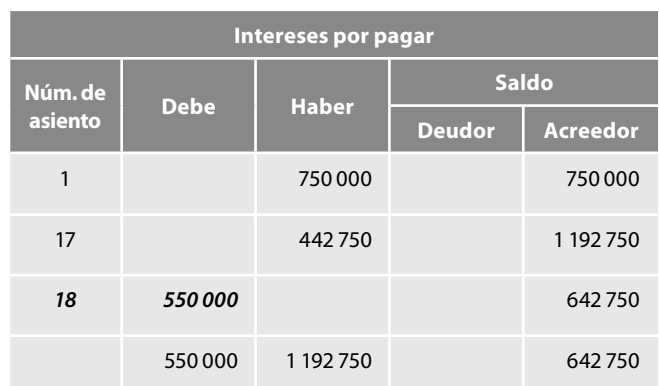

#### *Entradas de efectivo por obtención de créditos a largo plazo \$2 750 000*

#### *Pagos en efectivo por intereses \$550 000*

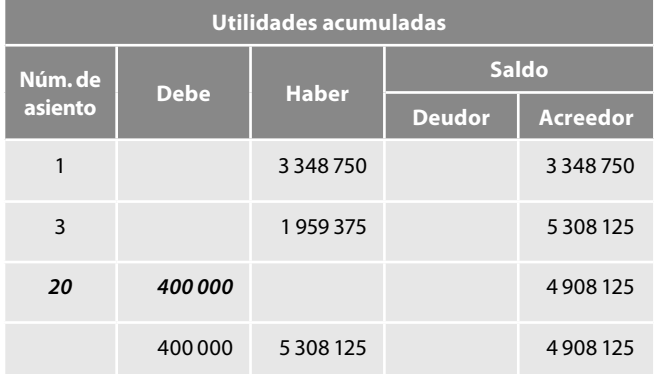

### *Pagos en efectivo por dividendos \$400 000*

Con estos datos procedemos a elaborar parte del estado de flujo de efectivo relativo a las actividades de inversión como se muestra en la figura 1.41.

## **Incremento o disminución neta de efectivo**

Después de clasificar los flujos de efectivo en actividades de operación, de inversión y de financiamiento, deben presentarse los flujos netos de efectivo de estas tres secciones, lo que se denomina

| Actividades de financiamiento                                    |             |  |
|------------------------------------------------------------------|-------------|--|
| Cobros por emisión de capital                                    | \$3 000 000 |  |
| Obtención de préstamos a<br>largo plazo                          | 2750000     |  |
| Intereses pagados                                                | $-550000$   |  |
| Dividendos pagados                                               | $-400000$   |  |
| Flujos netos de efectivo<br>por actividades de<br>financiamiento | \$4800000   |  |

Figura 1.41 Actividades de financiamiento.

**incremento o disminución neta de efectivo y equivalentes de efectivo**. Cuando este importe es *positivo* se denomina **incremento neto de efectivo**; cuando es *negativo* se denomina **disminución neta de efectivo**; en nuestro caso estamos ante un incremento neto de efectivo, como se muestra en la figura 1.42.

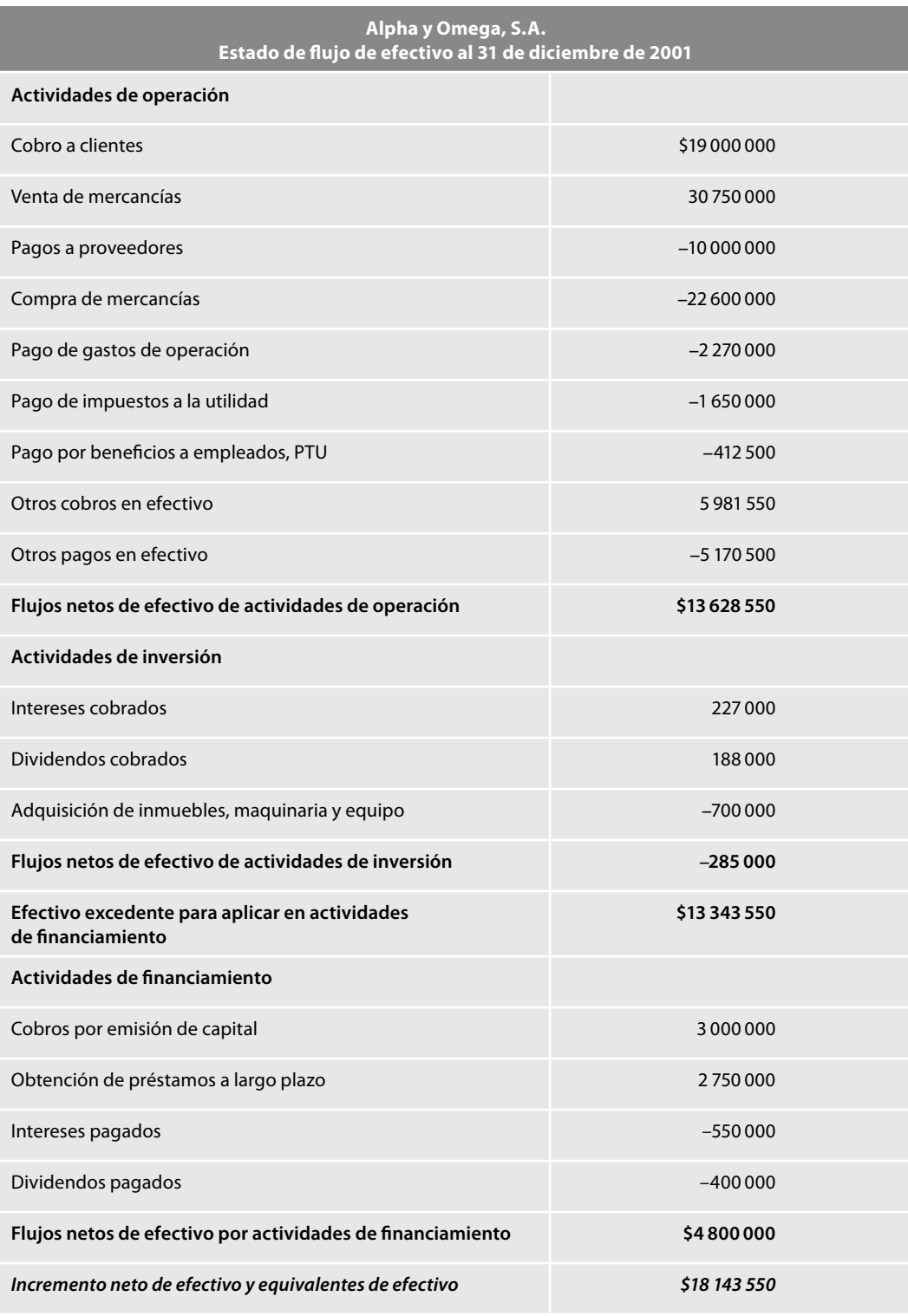

**Figura 1.42** Incremento neto de efectivo y equivalentes de efectivo.

- a) Los ajustes por conversión a los que hace alusión el párrafo 53 relativo a la conversión de los flujos de efectivo de sus operaciones extranjeras a la moneda de informe.
- $b)$  Los ajustes por inflación asociados con los flujos de efectivo de cualquiera de las entidades que conforman el ente económico consolidado y que se encuentra en un entorno económico inflacionario.

En los casos en los que sólo haya efectos de los mencionados en el inciso a) del párrafo anterior este rubro se denominará ajuste al flujo de efectivo por variaciones en el tipo de cambio; en los casos en los que sólo haya efectos de los mencionados en el inciso b) del párrafo anterior este rubro se denominará ajustes al flujo de efectivo por variaciones en los niveles de inflación.

Figura 1.43 Ajuste al flujo de efectivo por variaciones en el tipo de cambio y en los niveles de inflación.

# **Ajuste al fl ujo de efectivo por variaciones en el tipo de cambio y en los niveles de infl ación**

En un renglón por separado, llamado *ajuste al fl ujo de efectivo por variaciones en el tipo de cambio y en los niveles de inflación*, la entidad debe presentar, según proceda, lo mencionado en la figura 1.43, de conformidad con el párrafo 33.

# **Efectivo al principio del periodo**

El rubro denominado **efectivo al principio del periodo** corresponde al saldo de efectivo presentado en el balance general del final del periodo anterior, el cual debe incluir el efectivo restringido; el efectivo al inicio del periodo debe presentarse en un renglón específico dentro del estado de flujos de efectivo para permitir la conciliación con el saldo de efectivo al final del periodo actual  $(f_{\text{gura}} 1.44)$ .

# **Efectivo final del periodo**

El rubro denominado efectivo al final del periodo, dentro del estado de flujo de efectivo, debe determinarse por la suma algebraica de los rubros

- *a*) incremento o disminución neta de efectivo
- *b*) ajuste por conversión y/o ajuste por valuación de los saldos de efectivo
- *c*) efectivo al principio del periodo

Dicha suma debe corresponder al saldo del efectivo presentado en el balance general al final del periodo, incluyendo el *saldo del efectivo restringido* (figura 1.44).

Con la información anterior estamos en posibilidad de mostrar el estado de flujo de efectivo, de conformidad con la NIF B-2, aplicando el método directo como se muestra en la figura 1.44; en nuestro ejemplo, no tenemos ajuste por conversión y/o ajuste por valuación de los saldos de efectivo.
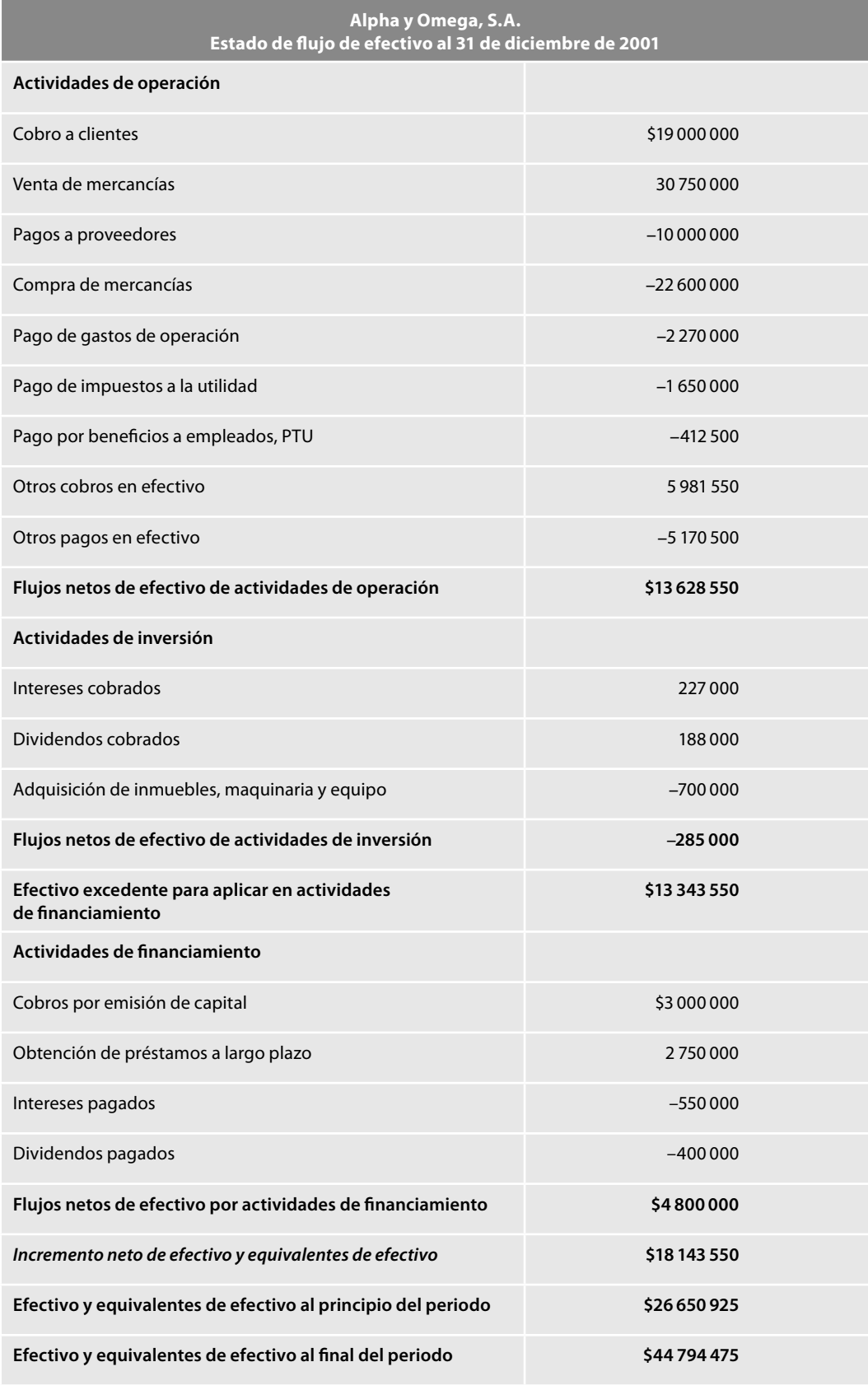

Figura 1.44 Estado de flujo de efectivo.

# ■ **Consideraciones adicionales**

Del párrafo 37 al 42, la NIF B-2 establece una serie de consideraciones adicionales a tener en cuenta al momento de elaborar el estado de flujos de efectivo, siendo éstas las mencionadas en la figura 1.45.

En relación con la determinación de los flujos de efectivo de las actividades operativas, la norma nos permite elegir entre la alternativa estudiada anteriormente que consistió en utilizar directamente los registros contables de la entidad, respecto de las partidas que se afectaron por entradas o por salidas de efectivo; o emplear la mecánica que estudiaremos en seguida, consistente en: ajustar cada uno de los rubros del estado de resultados o del estado de actividades por:

- *i*) Los cambios habidos en las cuentas por cobrar, en las cuentas por pagar y en los inventarios, derivados de las actividades de operación
- *ii*) Otras actividades sin reflejo en el efectivo
- *iii*) Otras partidas que se eliminen por considerarse flujos de efectivo de inversión o de financiamiento

Para determinar los flujos de efectivo, en primer lugar ajustaremos las ventas netas con los importes de los movimientos en las cuentas por cobrar y, así, obtenemos el rubro de *cobros a clientes*; por otra parte, se ajusta el costo de ventas por los movimientos de inventarios y proveedores, para determinar el rubro de *pagos a proveedores*. Igual procedimiento utilizaríamos para convertir los

#### **Intereses:**

Los flujos de efectivo derivados de intereses cobrados deben presentarse en un rubro específico dentro del mismo grupo de actividades en las que se presentan los flujos de efectivo de la partida con la que están asociados. Por ejemplo, las entradas de flujos de efectivo por intereses de instrumentos financieros de negociación deben presentarse, al igual que dichos instrumentos, en actividades de operación **(AC);** si los intereses derivan de un instrumento clasificado como disponible para la venta, el flujo de efectivo debe presentarse en actividades de inversión **(ANC)**.

Los intereses pagados, siempre que se trate de entidades no financieras, deben presentarse dentro de las actividades de financiamiento debido a que representan los costos de haber obtenido recursos por parte de los acreedores financieros de la entidad, dichos intereses pagados deben incluir los intereses capitalizados en activos **(PCP**, **PLP)**.

#### **Dividendos**

Los flujos de efectivo derivados de dividendos cobrados deben presentarse en un rubro específico dentro del mismo grupo de actividades en el que se presentan los flujos de efectivo de la partida con la que están asociados. Por ejemplo: las entradas de flujos de efectivo por dividendos cobrados de instrumentos financieros de negociación, deben presentarse al igual que dichos instrumentos, en actividades de operación **(AC)**; si los dividendos cobrados derivan de una inversión permanente en una entidad asociada, dichos flujos de efectivo deben presentarse en actividades de inversión (ANC).

Las salidas de efectivo por dividendos pagados deben presentarse en actividades de financiamiento debido a que representan la retribución a los propietarios de una entidad por los recursos obtenidos de su parte **(CC)**.

### **Partidas no ordinarias**

Las partidas no ordinarias deben clasificarse como actividades de operación, de inversión o financiamiento, dependiendo de su sustancia económica; por ejemplo, el caso de la ganancia no ordinaria derivada de una adquisición de negocios debe presentarse en actividades de inversión como parte de los flujos de efectivo netos asociados a tal adquisición.

En los casos en los que dichas partidas no ordinarias no puedan identificarse claramente con alguna de las tres secciones mencionadas en el párrafo anterior, con base en el párrafo 9 f), deben clasificarse como actividades de operación.

gastos por impuestos a pagos por impuestos: a partir de los gastos por impuestos, ajustamos por los movimientos de los pagos anticipados; para lograr lo anterior podemos hacer uso de las fórmulas propuestas en el apéndice A, *Caso práctico de determinación del estado de fl ujos de efectivo*, en la NIF B-2, el cual mostramos en la figura 1.46, o bien utilizar algunas otras como los ajustes presentados en la figura 1.47, es importante resaltar que, independientemente de la fórmula empleada, el resultado debe ser el mismo.

Ahora bien, independientemente del camino seguido, es esencial que el resultado sea el mismo, es decir, que la información comunicada en los estados financieros sea veraz y que muestre la realidad de las operaciones, transformaciones internas o eventos económicos que afectaron a la entidad, lo anterior viene a cuento, porque al aplicar las fórmulas indicadas en la NIF B-2 o las señaladas en la figura 1.47, si no somos cuidadosos al momento de determinar qué saldos finales hemos de considerar para sumar o restar, según sea el caso, los resultados pueden ser totalmente diferentes a la realidad; por ello es muy importante no perder de vista que en la mecánica del método directo debemos tener cuidado al momento de determinar los importes, ya que al realizar las sumas algebraicas de los saldos iniciales y finales de manera indiscriminada, es decir, sin tomar en consideración, por ejemplo, el efecto del IVA acreditable o causado, pendiente de acreditar o pendiente de causar, podemos llegar a cifras completamente distintas a los verdaderos flujos de efectivo.

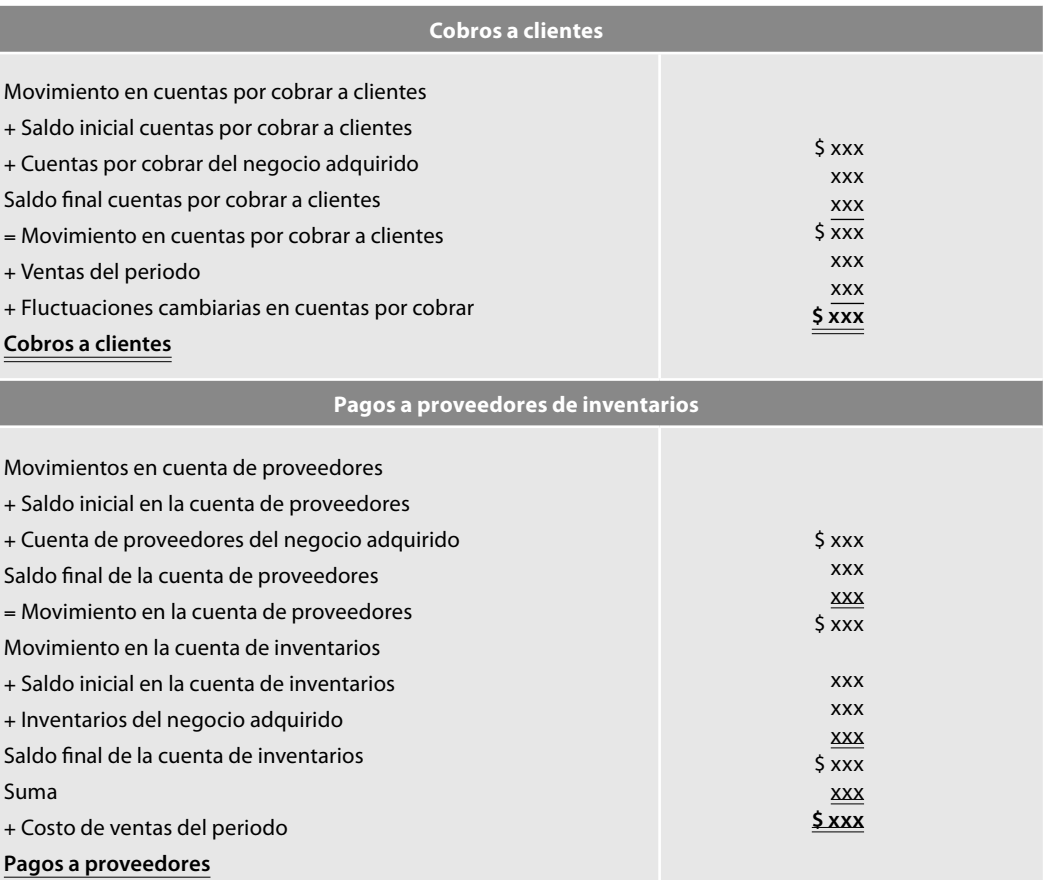

**Figura 1.46** Determinación de las actividades de operación.16

<sup>16</sup> Instituto Mexicano de Contadores Públicos, A.C. CINIF, *Normas de Información Financiera NIF (2008)*, NIF B-2, p. 28.

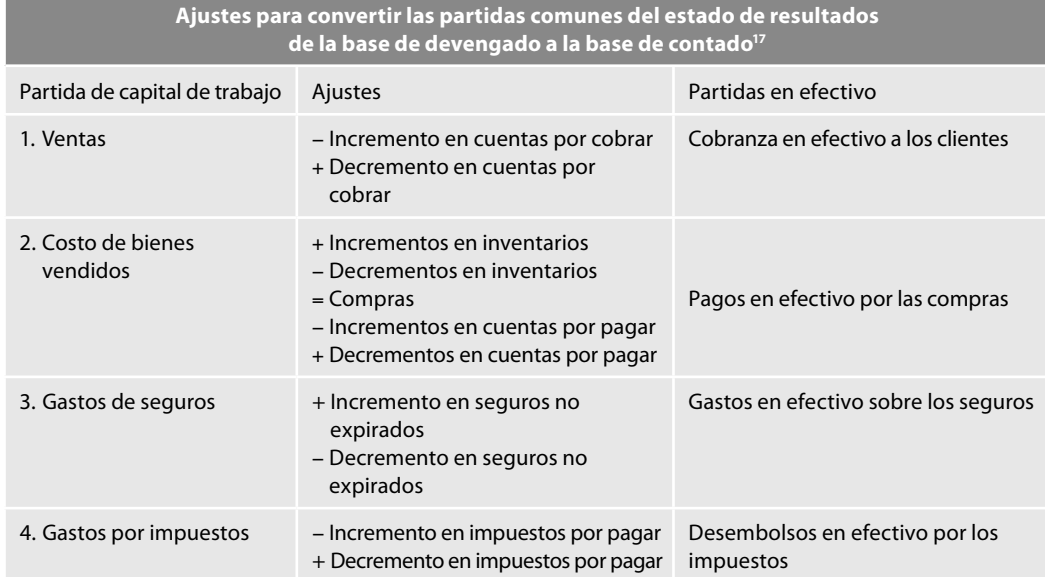

**Figura 1.47** Ajustes para convertir las partidas comunes del estado de resultados de la base de devengado a la base de contado.

Para demostrar lo anterior, seguimos la mecánica señalada en la NIF B-2, tomando en consideración solamente los saldos de las cuentas, sin hacer la depuración de los saldos; para lo cual mostraremos, en la figura 1.48, sólo la parte de la hoja de trabajo que incluya tales conceptos y con estos saldos obtendremos los cobros a clientes y los pagos a proveedores contenidos en la figura 1.49.

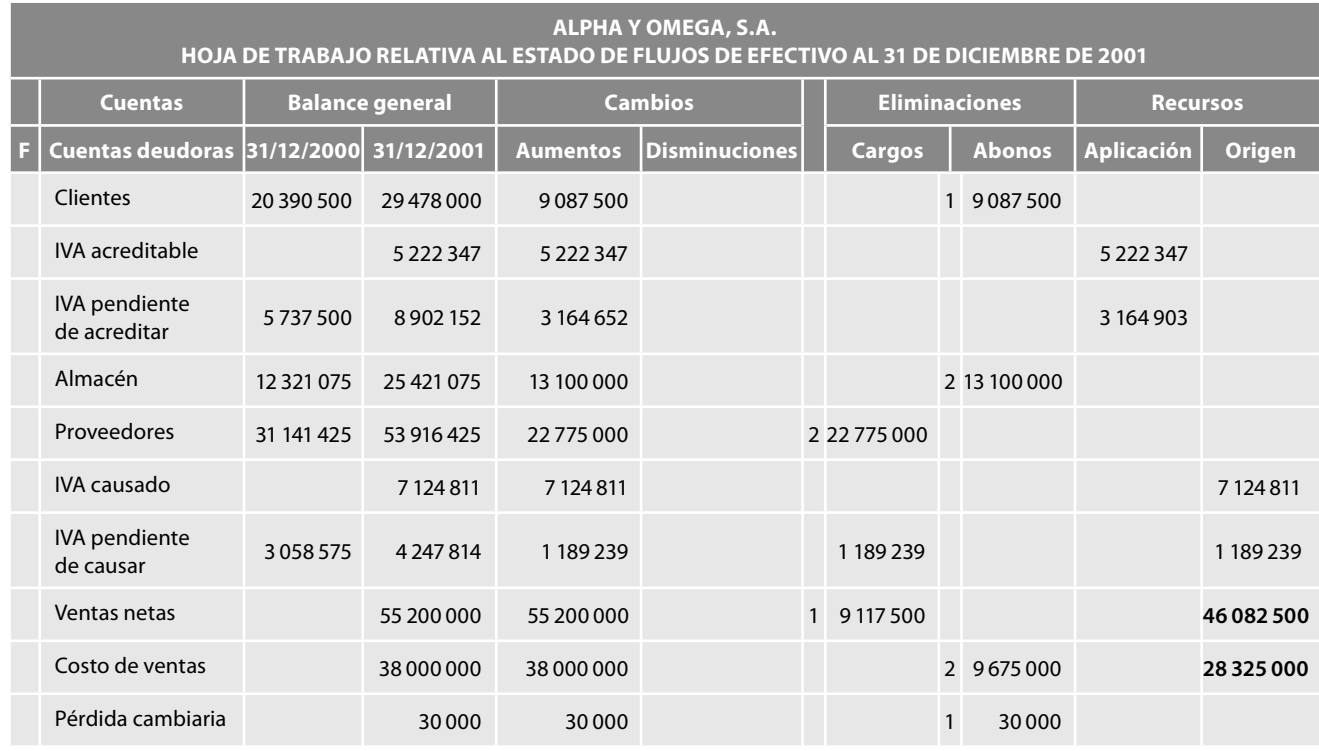

**Figura 1.48** Hoja de trabajo.

<sup>17</sup> Earl A. Spiller, Jr. y Martin L. Gosman, *Contabilidad financiera*, 4a. ed. (1a. en español), McGraw-Hill, p. 629.

Por una parte, apreciamos que el monto determinado como cobranza a clientes por \$46 082 500 no corresponde a la realidad, o sea, no es verdad que los flujos de efectivo cobrados sean por esta cantidad, ya que el monto verdadero de lo cobrado a clientes fue de \$49 750 000, que es el monto que aparece en el estado de flujo que vimos en la figura 1.36, la cual señala lo siguiente:

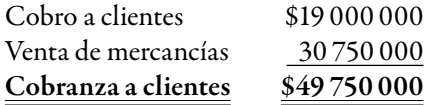

También notemos que el monto determinado de pagos en efectivo a proveedores por \$28 325 000, tampoco es coincidente con los verdaderos flujos de efectivo pagados a proveedores por \$32 600 000 que muestra el estado de flujos de efectivo y que se obtuvieron de la siguiente manera:

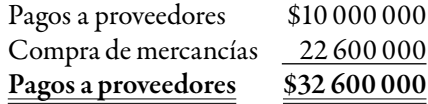

Por lo tanto, en la hoja de trabajo debemos reclasificar o eliminar todas aquellas operaciones o movimientos que no culminaron en entradas o salidas de efectivo, es decir, aquellas operaciones celebradas bajo la base devengada y, aunque el procedimiento en sí no es difícil de comprender, es laborioso, toda vez que, como veremos en nuestro caso, solamente tenemos 37 operaciones, incluyendo los ajustes de fin de año, y para convertirlas a flujos de efectivo, en la hoja de trabajo tenemos que realizar 30 asientos de eliminaciones o reclasificaciones, imaginemos el número de reclasificaciones o ajustes que hay que correr en una entidad comercial o industrial donde el número de transacciones es grande, muy grande o enorme.

Es importante mencionar que la mecánica propuesta en la NIF B-2 para la hoja de trabajo emplea una columna para cada ajuste o reclasificación; en nuestro caso, preferimos formalmente utilizar dos columnas, una para cargos y otra para abonos y utilizar renglones.

Para obtener los saldos finales de las cuentas de clientes, IVA acreditable, IVA pendiente de acreditar, proveedores, IVA causado, IVA pendiente de causar, así como determinar los montos donde agrupemos los cobros y pagos por estos conceptos, estableciendo las cuentas de IVA pagado e IVA cobrado, procederemos de la siguiente manera: cuando se trate de operaciones que involucraron efectivo, como la del asiento 6 que correspondió a una devolución sobre compra de contado por \$4 400 000 y se recuperó IVA en efectivo, cargaremos a la cuenta IVA pagado y abonaremos el IVA acreditable, para eliminarlo; cuando se trate de operaciones devengadas como la del asiento 7 que correspondió a una rebaja sobre compra a crédito por \$1 000 000, en este caso cargaremos el IVA pendiente de acreditar para eliminarlo, con abono a proveedores.

Los asientos 6 y 7 quedaron registrados en la contabilidad de la siguiente manera:

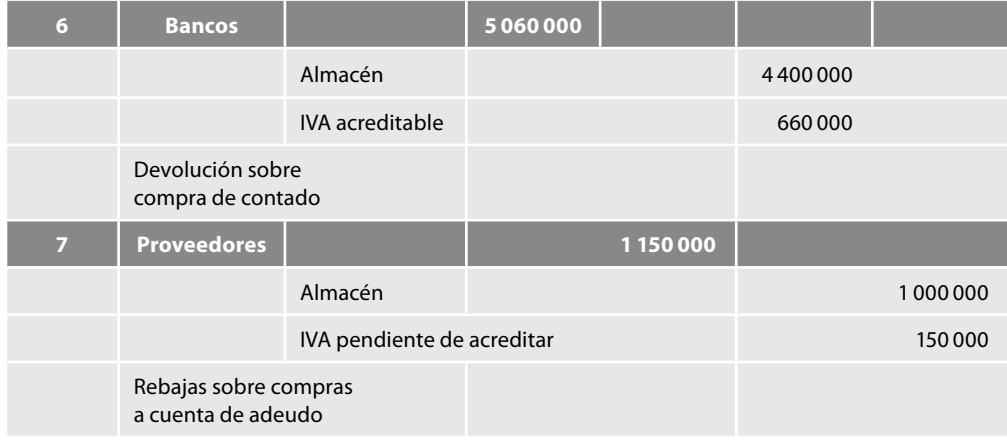

Ahora bien, para determinar los saldos finales de estas cuentas y poder elaborar el estado de flujos de efectivo como señalamos anteriormente, correremos los siguientes asientos:

IVA acreditable \$660 000 IVA pagado  $$660,000$ 

Ajuste para determinar el IVA pagado y eliminar el IVA acreditable

IVA pendiente de acreditar 150 000 Proveedores 150 000 Ajuste para eliminar el IVA pendiente de acreditar y determinar el saldo final de proveedores

\_\_\_\_\_\_\_\_\_\_\_\_\_\_\_\_\_\_\_\_\_\_\_\_\_\_\_\_\_\_\_\_\_\_\_\_\_\_\_\_\_\_\_\_\_\_\_\_\_\_\_\_\_\_\_\_\_\_\_\_\_\_\_\_\_\_\_\_\_\_\_\_\_\_ \_\_\_\_\_\_\_\_\_\_\_\_\_\_\_\_\_\_\_\_\_\_\_\_\_\_\_\_\_\_\_\_\_\_\_\_\_\_\_\_\_\_\_\_\_\_\_\_\_\_\_\_\_\_\_\_\_\_\_\_\_\_\_\_\_\_\_\_\_\_\_\_\_\_

\_\_\_\_\_\_\_\_\_\_\_\_\_\_\_\_\_\_\_\_\_\_\_\_\_\_\_\_\_\_\_\_\_\_\_\_\_\_\_\_\_\_\_\_\_\_\_\_\_\_\_\_\_\_\_\_\_\_\_\_\_\_\_\_\_\_\_\_\_\_\_\_\_\_ \_\_\_\_\_\_\_\_\_\_\_\_\_\_\_\_\_\_\_\_\_\_\_\_\_\_\_\_\_\_\_\_\_\_\_\_\_\_\_\_\_\_\_\_\_\_\_\_\_\_\_\_\_\_\_\_\_\_\_\_\_\_\_\_\_\_\_\_\_\_\_\_\_\_

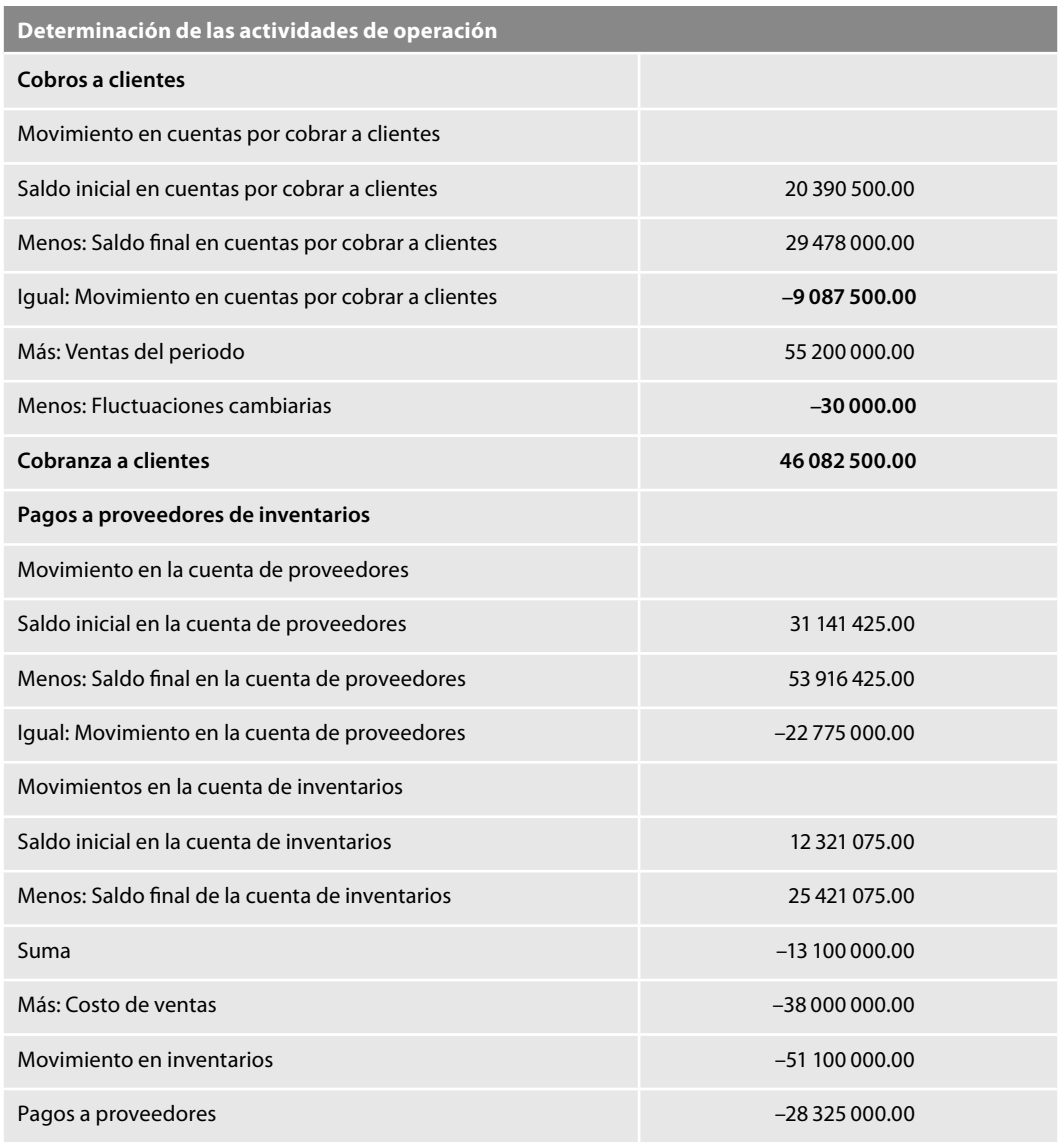

**Figura 1.49** Ajustes para determinar las actividades de operación.

En nuestro ejemplo, las operaciones que ajustaremos son la 5, 6, 7, 8, 9, 10, 11, 12, 14 y 18, las cuales presentamos en una pequeña hoja como la mostrada en la figura 1.50.

Con éstos y los demás saldos ajustados, podemos elaborar la hoja de trabajo relativa al estado

de fl ujos de efectivo, la cual consta de un concepto y ocho columnas destinadas para lo siguiente: *Columnas 1 y 2: Saldos*

Columna 1, saldos iniciales

Columna 2, saldos finales

Conviene mencionar que en otras hojas de trabajo, como la mostrada en el ejemplo de la NIF B-2, acostumbran anotar en la columna 1 los saldos finales y en la 2 los iniciales, en este sentido creemos que la mejor manera es la que facilite su entendimiento, ya que las diferencias y los resultados finales, al fin y al cabo, deben ser los mismos.

*Columnas 3 y 4: Diferencias*

Columna 3, diferencias positivas, aumentos

Columna 4, diferencias negativas, disminuciones

Asimismo, para evitar la incorporación de signos negativos, en todos los casos, cuando una cuenta, cualquiera que sea (de activo, pasivo, capital o resultados), haya experimentado un aumen-

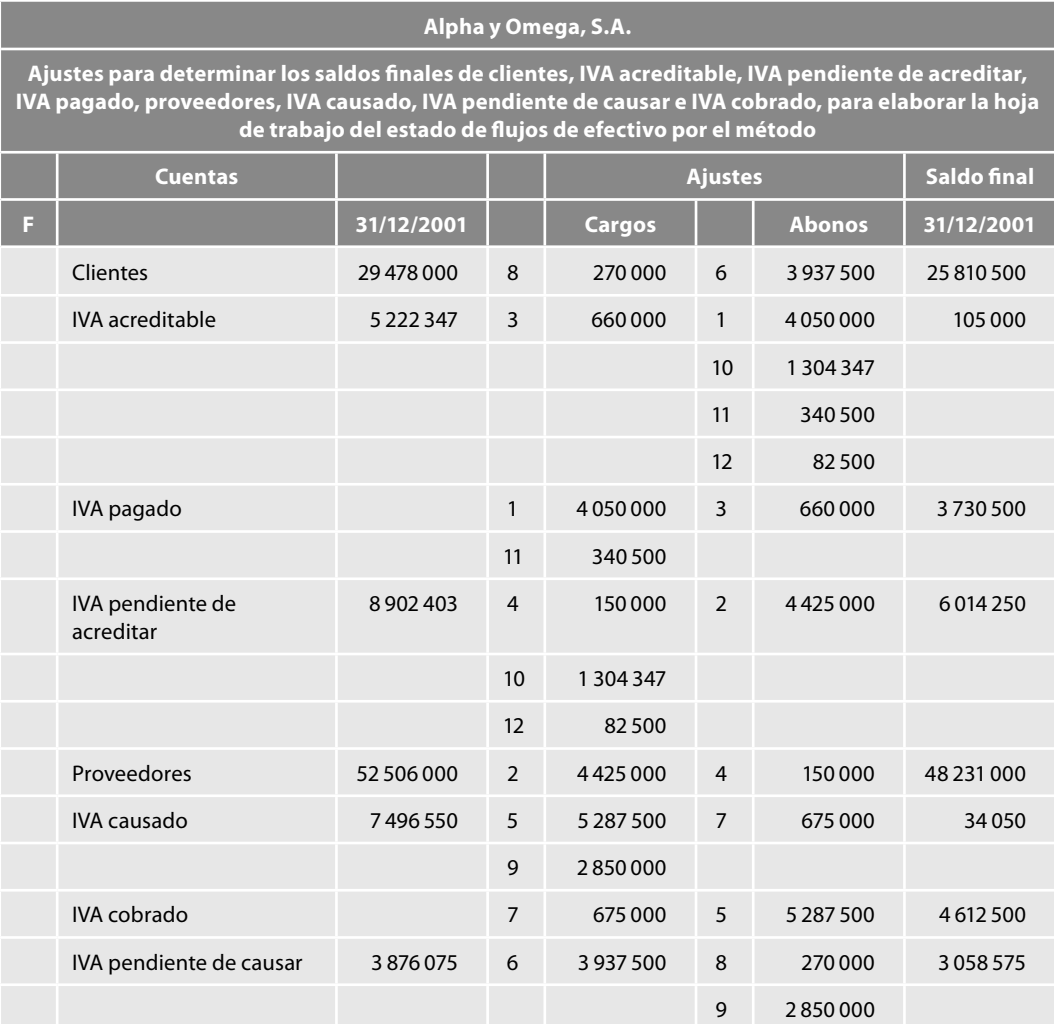

Figura 1.50 Determinación de saldos finales.

to, anotaremos precisamente dicho importe en la columna de aumentos. Cuando se presente una disminución, la anotaremos en la columna de disminuciones.

*Columnas 5 y 6: Eliminaciones y reclasifi caciones* Columna 5, cargos Columna 6, abonos *Columnas 7 y 8: Flujos de efectivo (diferencias netas)* Columna 7, aplicación Columna 8, origen

Para anotar las cifras correspondientes a las aplicaciones y orígenes de efectivo, haremos uso de las fórmulas estudiadas anteriormente.

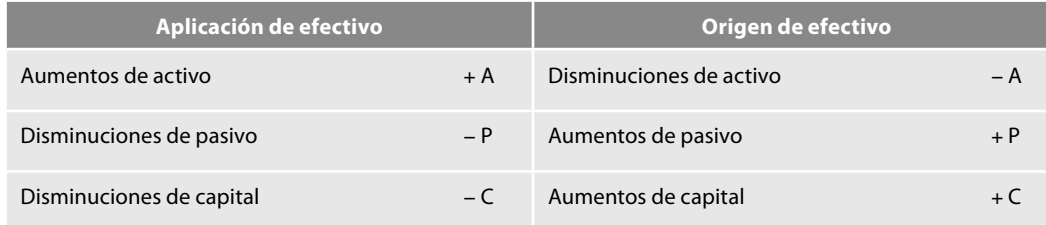

La figura 1.51 muestra la hoja de trabajo relativa al estado de flujos de efectivo al 31 de diciembre de 20X1, y para facilitar la comprensión de las eliminaciones y reclasificaciones que aparecen en la hoja de trabajo, se muestran en forma de diario tales asientos junto con su explicación.

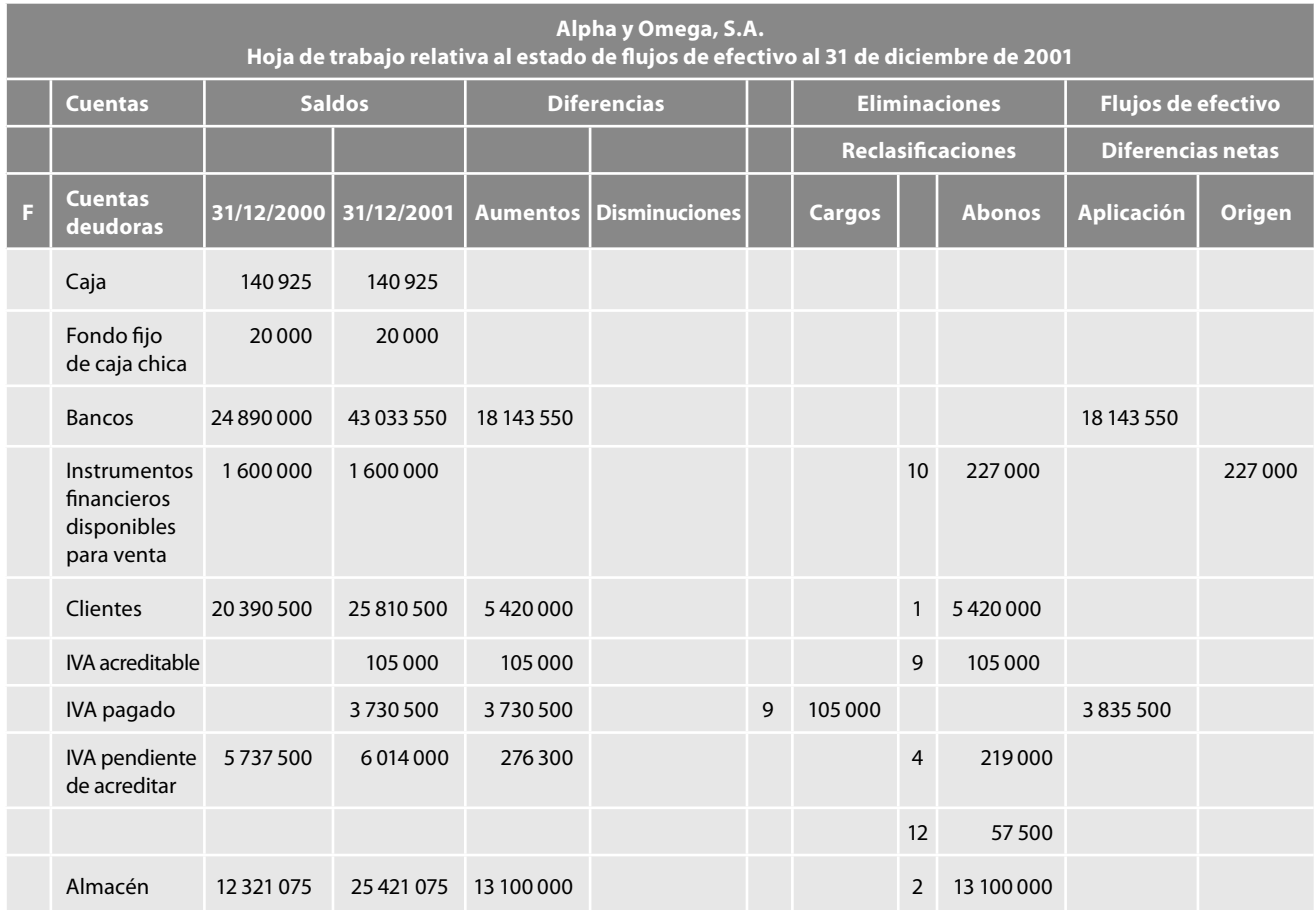

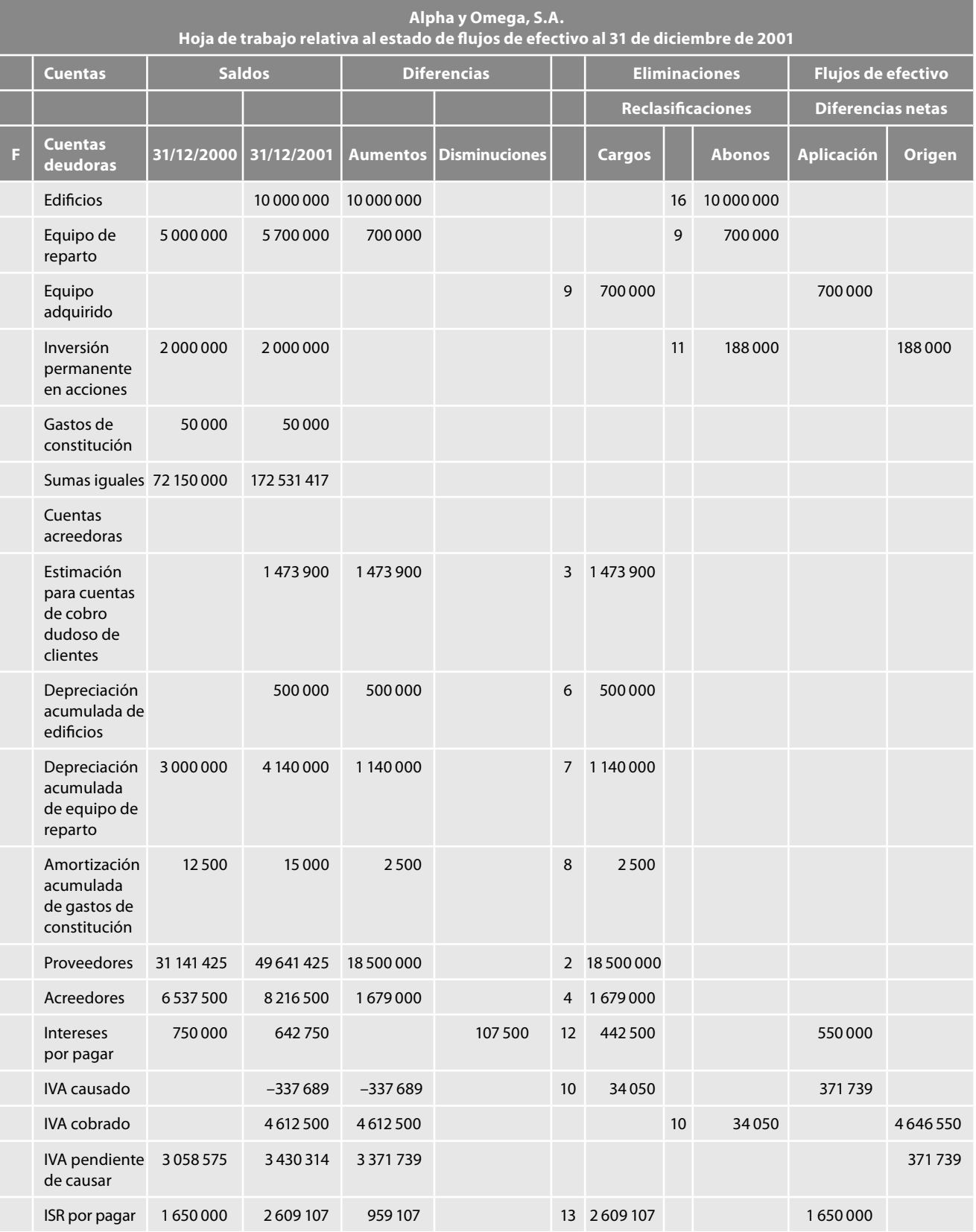

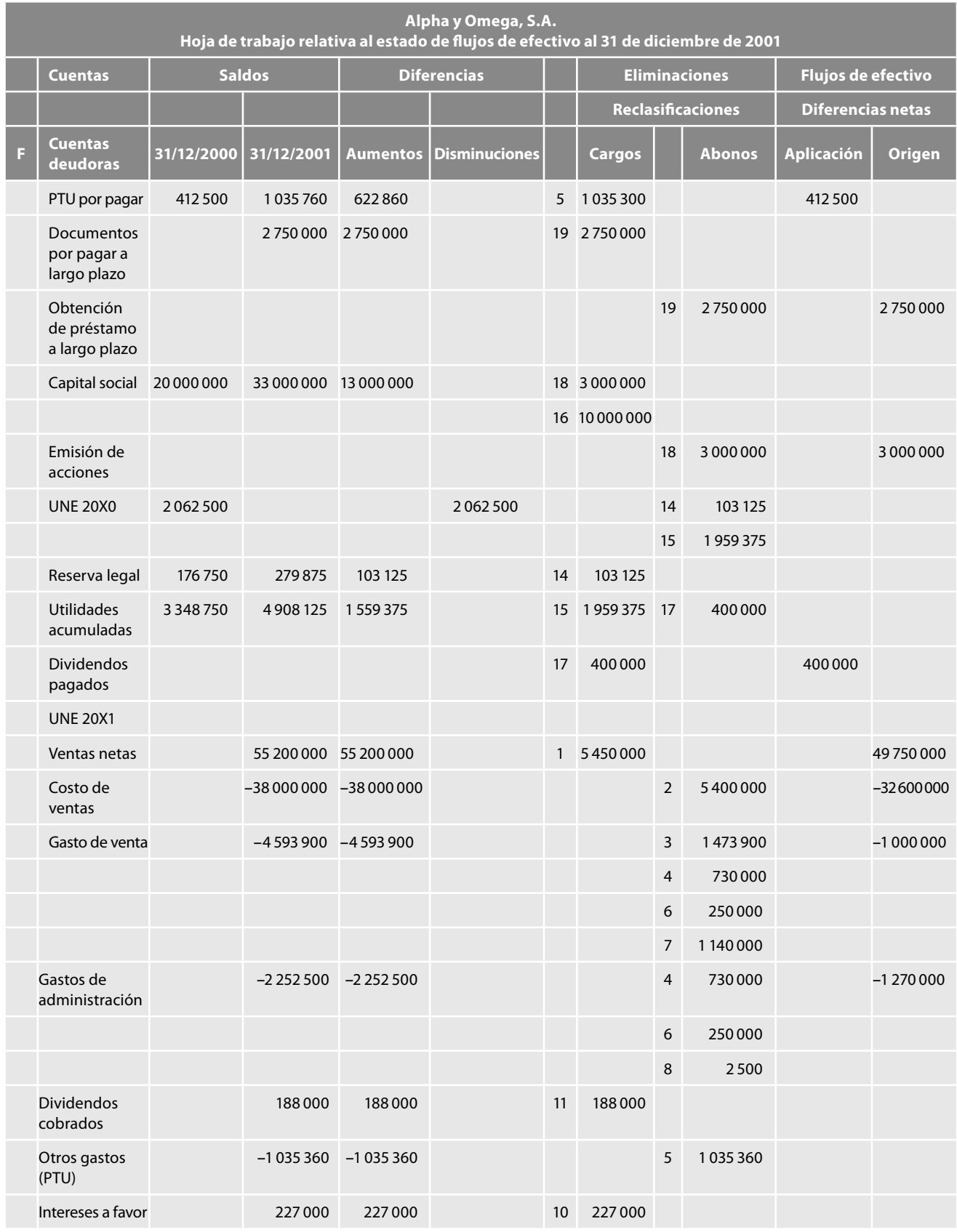

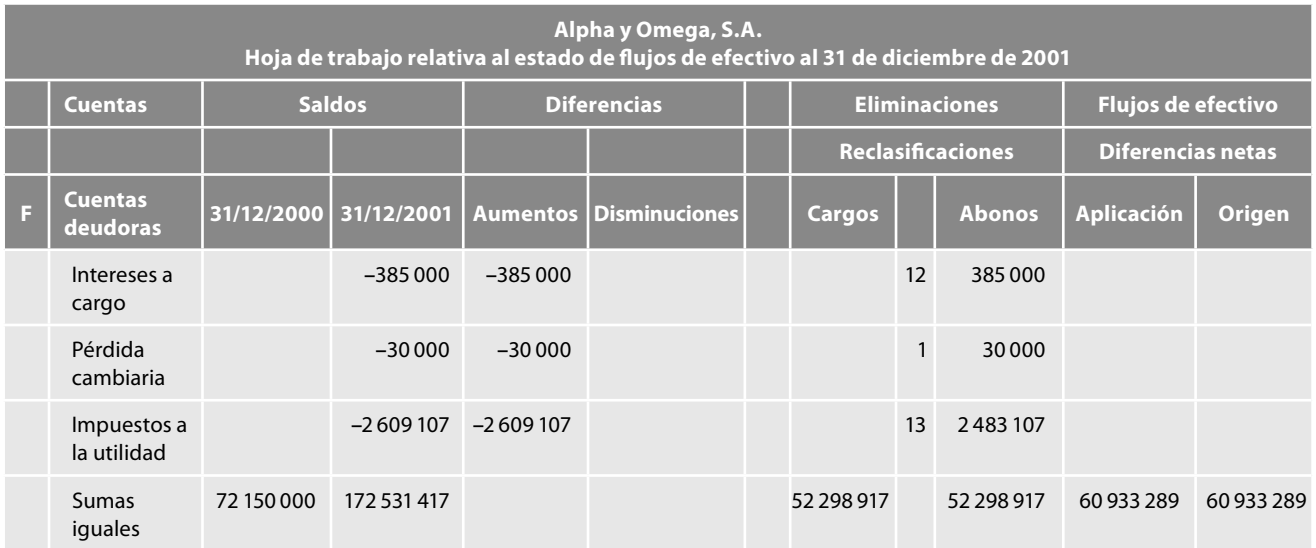

Figura 1.51 Hoja de trabajo relativa al estado de flujos de efectivo.

# *Determinación de las actividades de operación:*

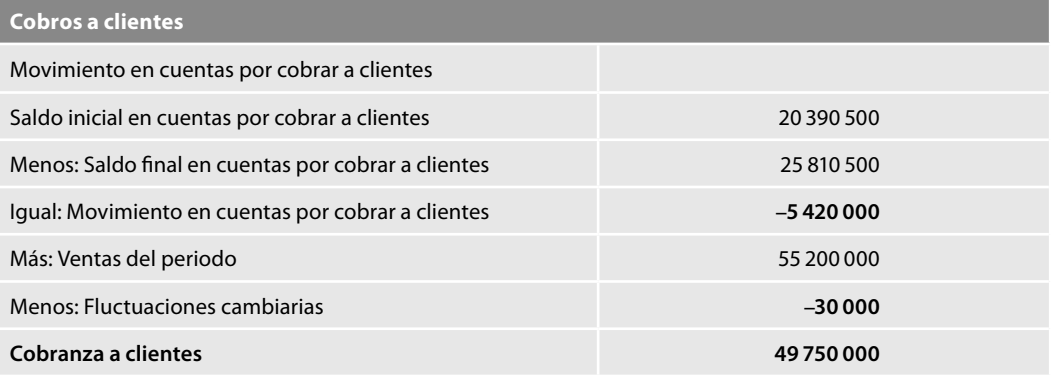

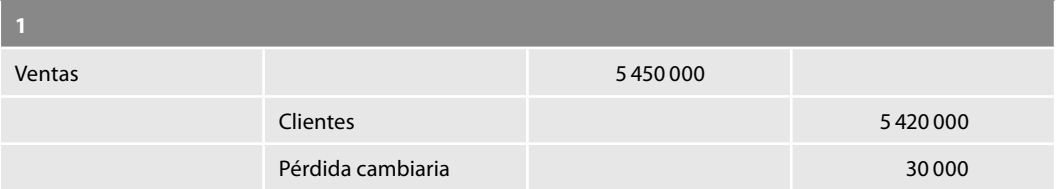

# *Modifi cación de las ventas para determinar el cobro a clientes.*

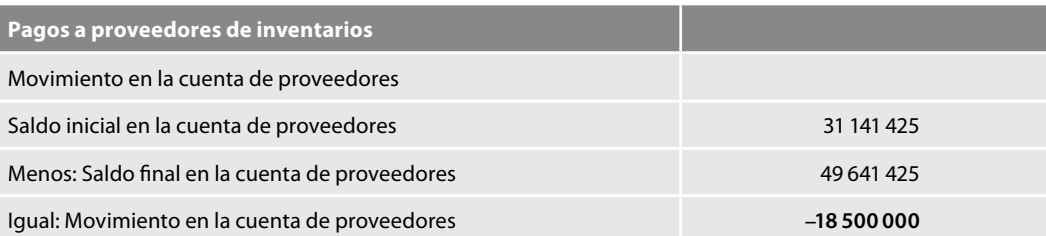

(continúa)

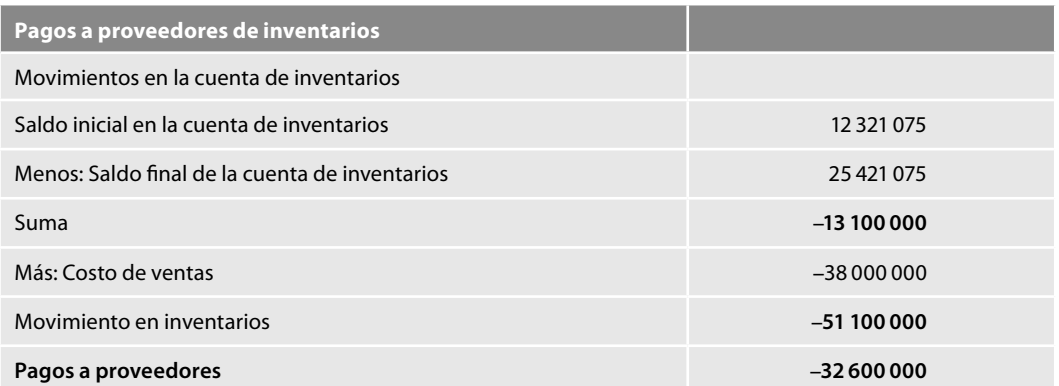

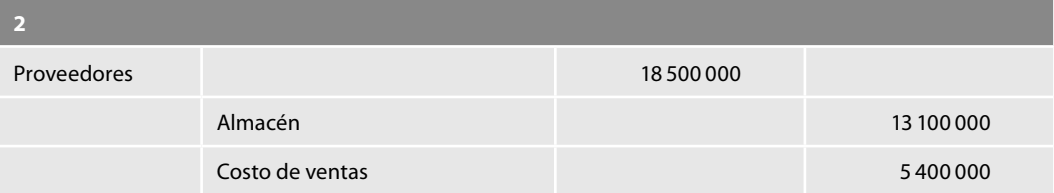

*Modifi cación del costo de ventas para determinar el pago a proveedores:*

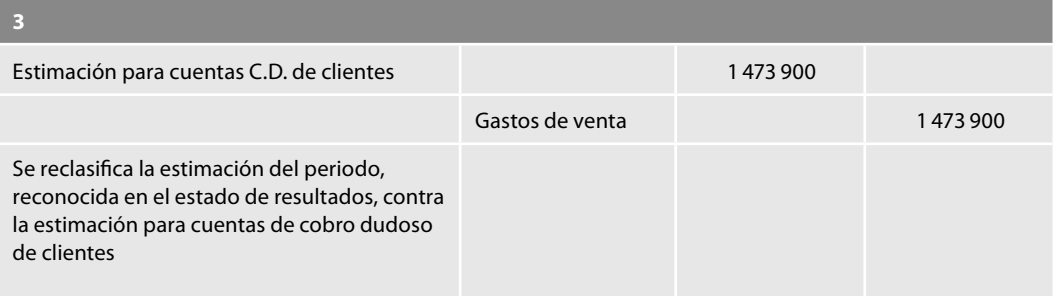

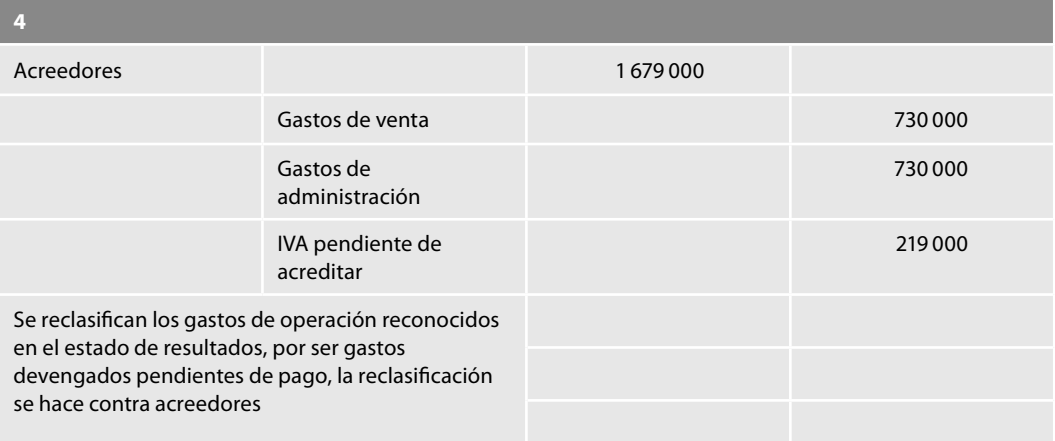

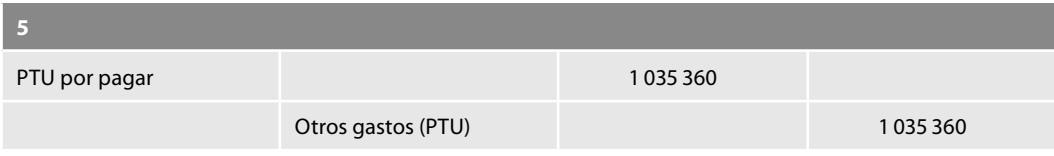

(continúa)

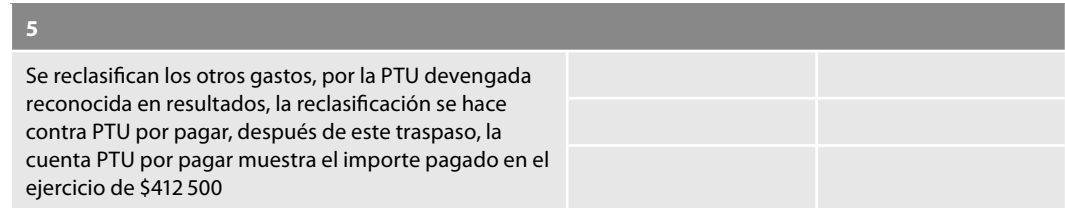

*Partidas asociadas con actividades de inversión*:

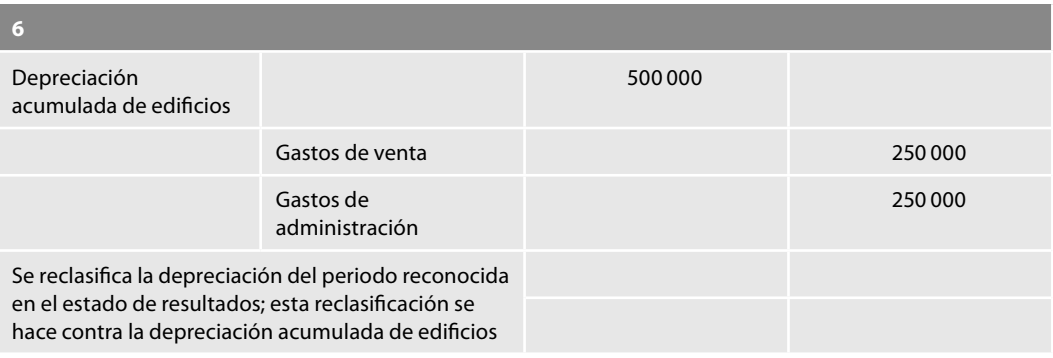

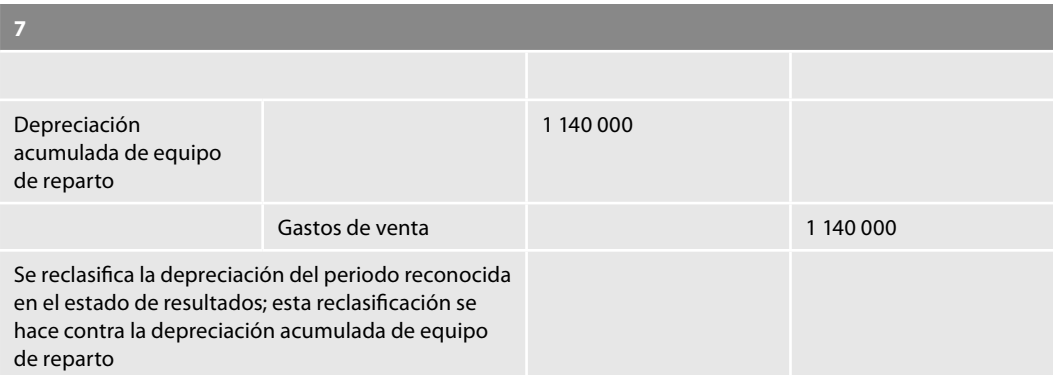

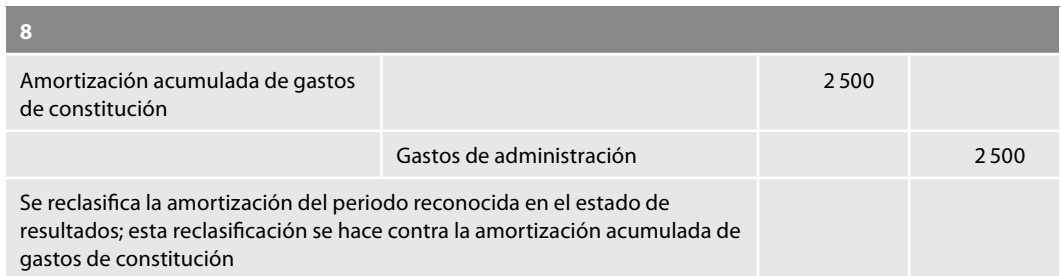

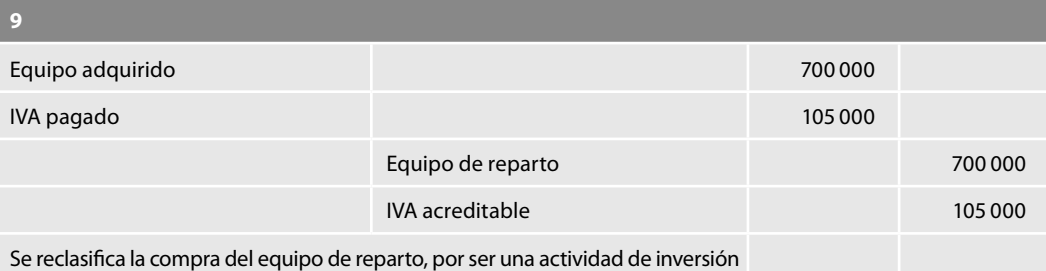

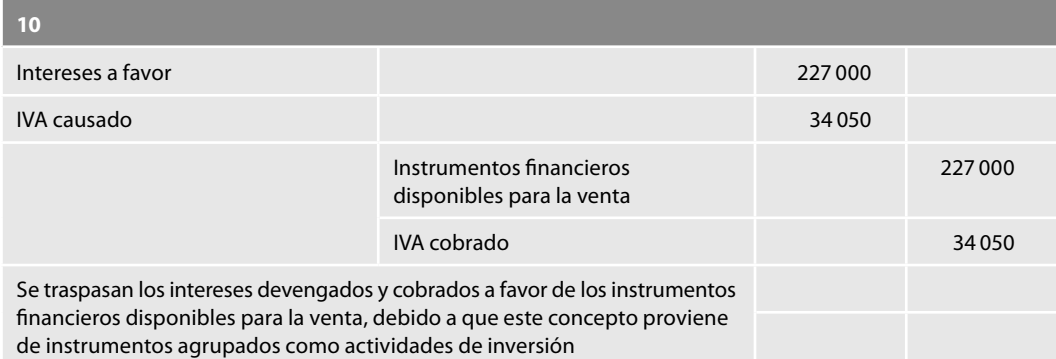

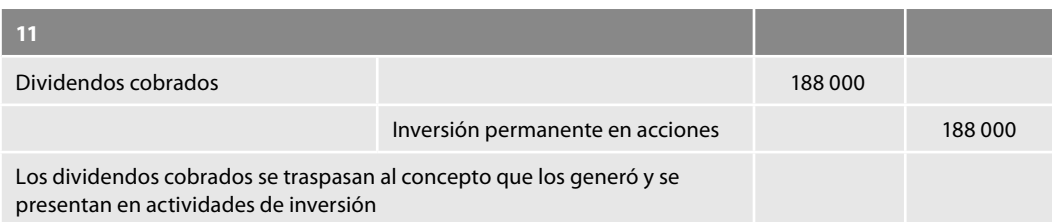

# *Partidas asociadas con actividades de fi nanciamiento*:

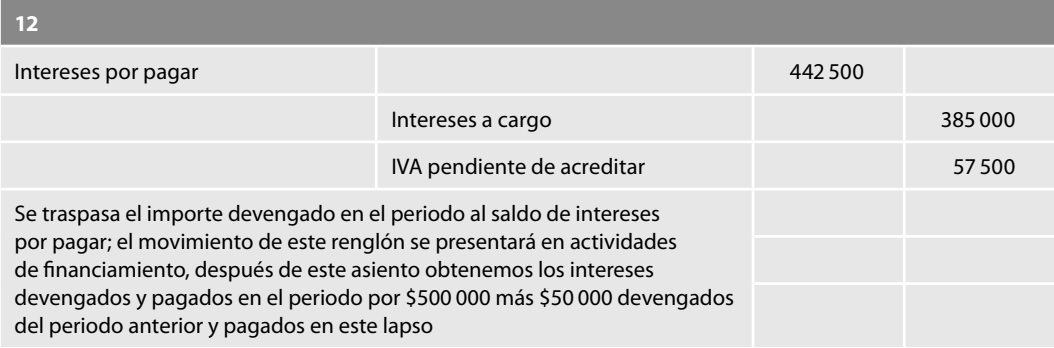

# *Impuestos a la utilidad*:

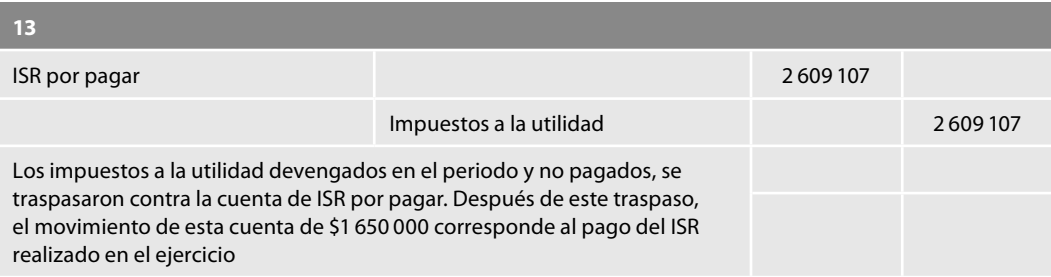

# *Otras partidas sin refl ejo en el efectivo*:

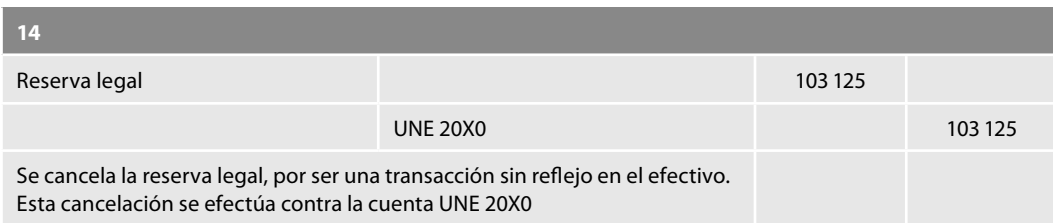

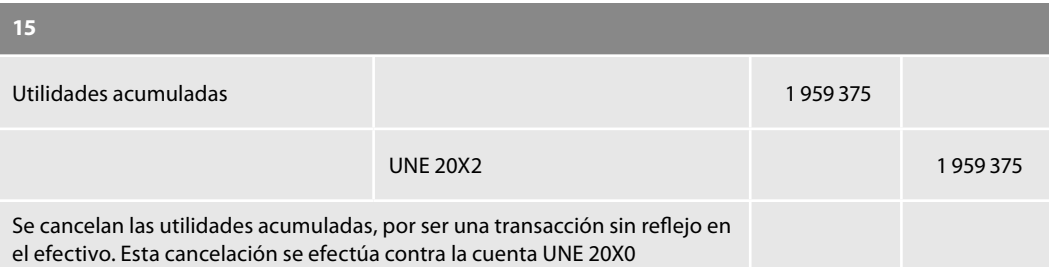

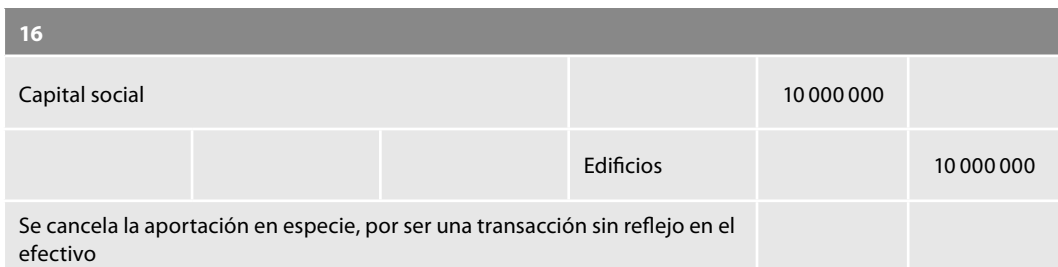

*Determinación de las actividades de fi nanciamiento*:

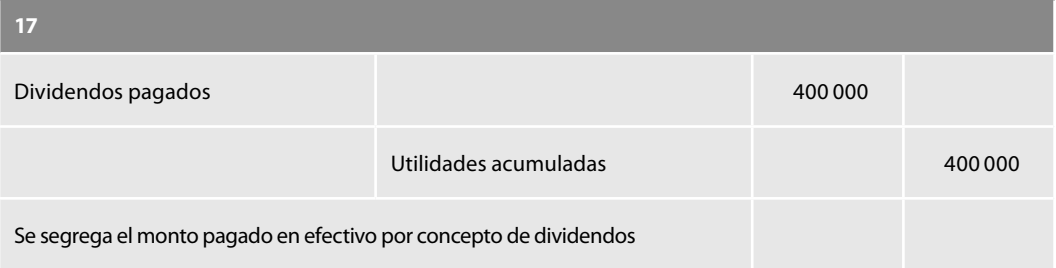

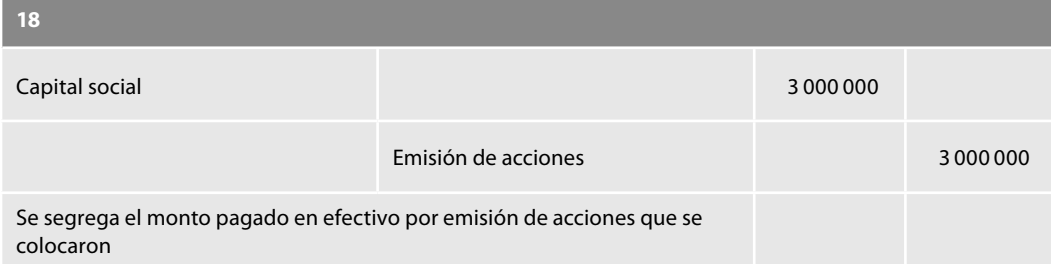

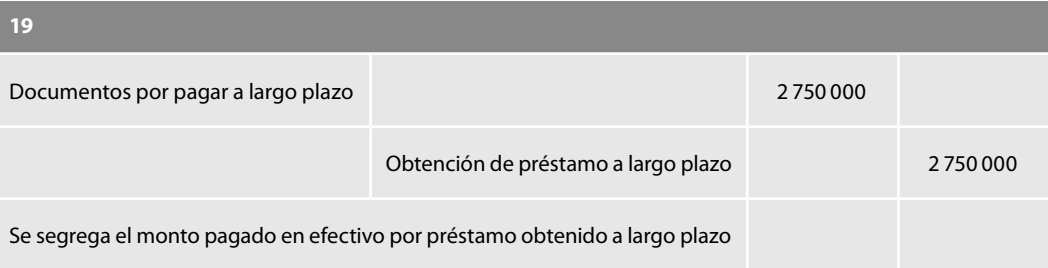

Finalmente, la figura 1.52 ilustra el estado de flujos de efectivo determinado por el método directo mediante la alternativa de modificar cada uno de los rubros del estado de resultados, haciendo uso de la hoja de trabajo.

Es importante notar que los resultados son prácticamente los mismos que obtuvimos cuando utilizamos directamente los registros contables.

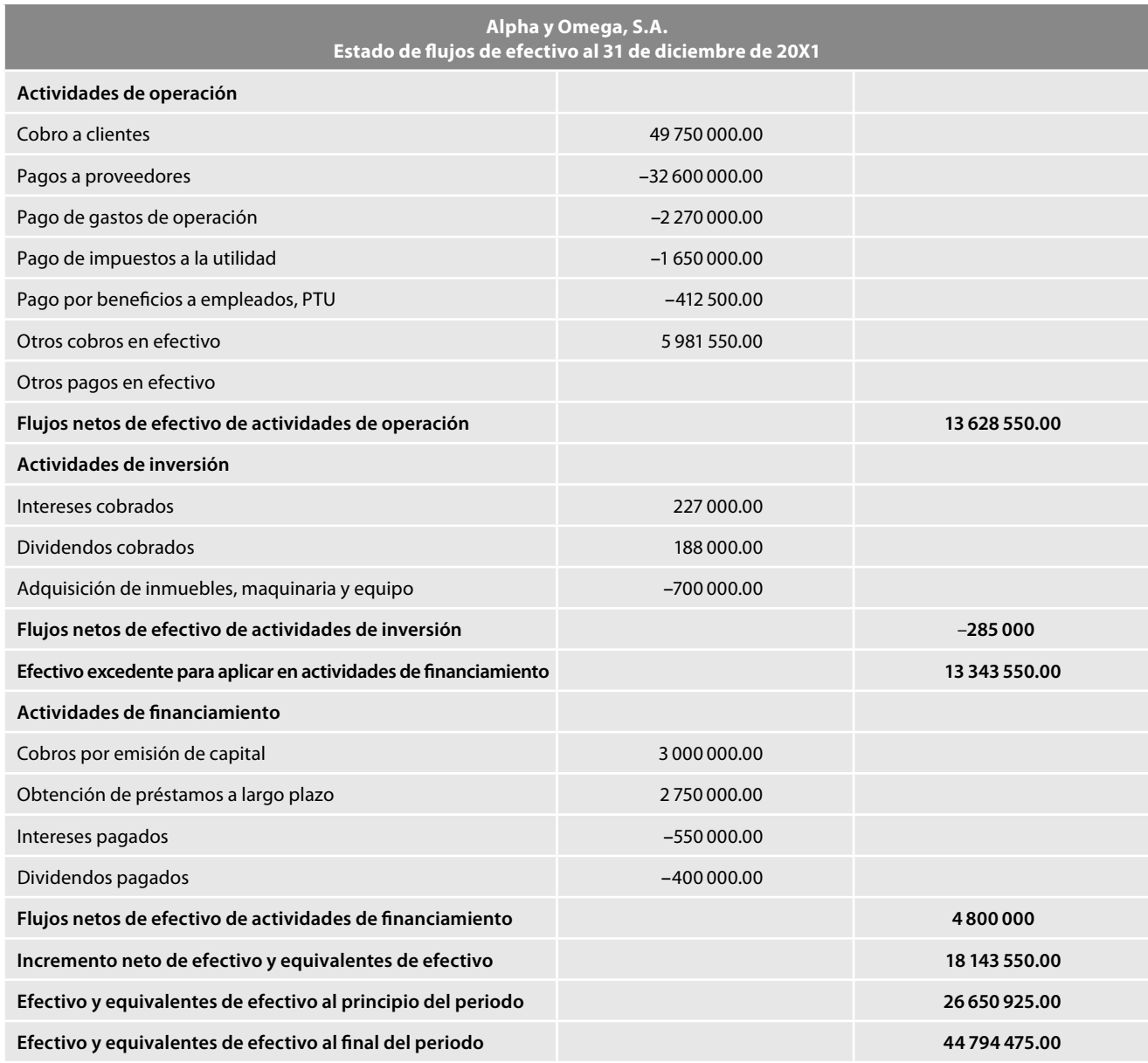

Figura 1.52 Estado de flujos de efectivo.

# ■ **Método indirecto**

Recordemos que, de conformidad con la NIF B-2, para determinar y presentar las actividades de operación, además del método directo que estudiamos anteriormente, también podemos confeccionar el estado de flujos de efectivo por el método indirecto, según el cual, en los términos del inciso *b*) del párrafo 43, se presenta en primer lugar la utilidad o pérdida antes de impuestos a la utilidad o, en su caso, el cambio neto en el patrimonio contable; dicho importe se ajusta por los efectos de operaciones de periodos anteriores, cobradas o pagadas en el periodo actual, y por operaciones del periodo actual de cobro o pago diferido hacia el futuro; asimismo, se ajusta por operaciones que están asociadas con las actividades de inversión o de financiamiento.

Por su parte, el párrafo 48 señala que en el método indirecto los flujos de efectivo de las actividades de operación deben determinarse partiendo, preferentemente, de la utilidad o pérdida

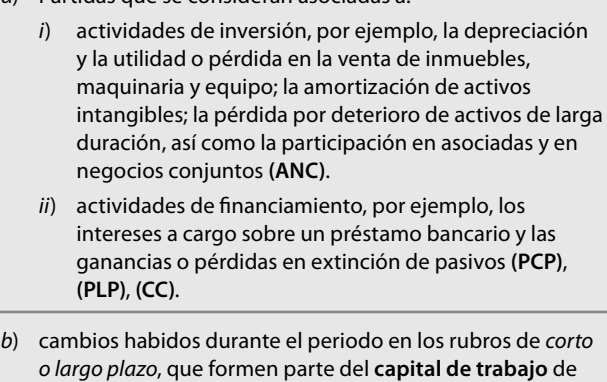

a) Partidas que se consideran asociadas a:

la entidad, tales como: inventarios, cuentas por cobrar y

antes de impuestos a la utilidad o, en su caso, del cambio neto en el patrimonio contable, dicho importe se aumenta o disminuye por los efectos de las partidas señaladas en la figura 1.53.

La presentación de los flujos de efectivo de operación parte de la utilidad o pérdida antes de impuestos a la utilidad o, en su caso, del cambio neto en el patrimonio contable, y se muestra en seguida y en rubros por separado, los flujos de efectivo con base en el orden en el que fueron determinados, según el párrafo anterior. No obstante, la entidad puede partir sólo de cualquiera de los otros dos niveles básicos de utilidad o pérdida que establece la NIF B-3, estado de resultados (utilidad o pérdida neta, o utilidad o pérdida antes de operaciones discontinuadas); partir de un renglón distinto al de la utilidad o pérdida antes de impuestos a la utilidad representa más partidas conciliatorias, como pueden ser impuestos a la utilidad o, en su caso, operaciones discontinuadas.

En términos generales podemos decir que para la elaboración del estado de fl ujo de efectivo por el método indirecto, se elabora una hoja de trabajo como la que de manera tradicional hacemos, es decir, iniciamos comparando los saldos inicial y final, para obtener las diferencias, ya sean aumentos o disminuciones, a continuación corremos los asientos de eliminaciones y reclasificaciones que sean menester por los efectos de operaciones de periodos anteriores cobradas o pagadas en el periodo actual y por operaciones del periodo actual de cobro o pago diferido hacia el futuro. Asimismo, se ajusta por operaciones que están asociadas con las actividades de inversión o de fi nanciamiento, pero teniendo cuidado siempre de considerar los saldos y las cantidades correctas en dichas eliminaciones y reclasifi caciones, toda vez que los resultados obtenidos por el *método indirecto*, en nuestra opinión, deben o deberían ser exactamente los mismos que los mostrados por el método directo estudiado anteriormente, ya que si los resultados no son idénticos, cabe preguntarse si se trata del mismo estado, pues aunque cambie la forma (el método), no debe modifi carse la sustancia, que debe prevalecer (tengamos presente el postulado básico de la sustancia económica). Por ello no importa qué método utilicemos, se debe llegar a los mismos resultados, pues de otro modo, se puede pensar que se trata de otro estado: tal vez un estado de cambios en la situación financiera con reflejo en el efectivo, un híbrido —que en la sección de actividades de operación es de cambios en la situación financiera con reflejo en el efectivo, y un estado de flujos de efectivo en las secciones de inversión y financiamiento—, pero no de un estado de flujos de efectivo.

Es de llamar la atención que en los ejemplos presentados en el apéndice A, *Caso práctico de determinación de los fl ujos de efectivo,* de la NIF B-2, en la sección de las *actividades de operación* de los

cuentas por pagar **(AC)**, **PCP)**. **Figura 1.53** Método indirecto, partidas a sumar o restar a la utilidad

para determinar los flujos de efectivo de las actividades de operación.

estados de flujos de efectivo, tanto los *rubros integrantes como sus importes son diferentes* entre sí, lo único coincidente es el importe de *Flujos netos de efectivo de actividades de operación*, como vemos en el cuadro comparativo que aparece en la figura 1.54.

## **Actividades de inversión y financiamiento**

La entidad debe determinar y presentar por separado, después de actividades de operación, los flujos de efectivo derivados de las principales categorías de cobros y pagos brutos relacionados con las actividades de inversión y financiamiento, salvo en los casos previstos en el párrafo 16, por los cuales se permite presentar el movimiento neto.

Estos flujos de efectivo pueden determinarse con base en las diferencias entre el saldo inicial y el saldo fi nal de los diferentes rubros del balance general; lo anterior es posible, siempre y cuando se segreguen las entradas y las salidas de efectivo y se eliminen las partidas sin reflejo en el efectivo.

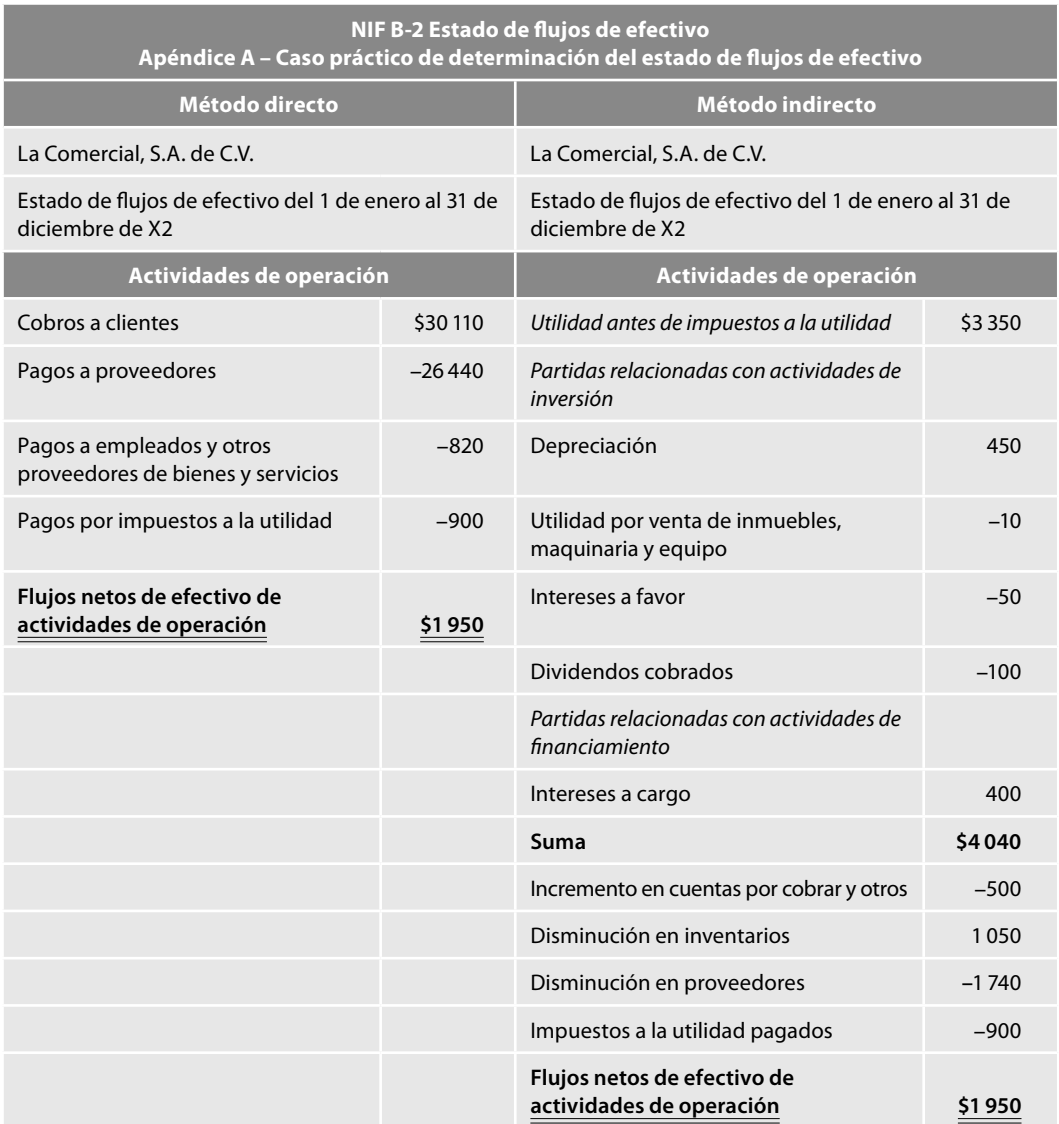

Figura 1.54 Cuadro comparativo de los estados de flujos de efectivo de la NIF B-2, por los métodos directo e indirecto.

Cabe aclarar que en los ejemplos propuestos en el apéndice A, de la NIF B-2, tanto en el método directo como en el indirecto, los flujos de efectivo de las actividades de inversión y financiamiento de los rubros integrantes y de sus importes son iguales en los estados de flujos de efectivo.

En la fi gura 1.55 mostramos la hoja de trabajo relativa al estado de fl ujos de efectivo por el método indirecto, donde notamos que en términos generales seguimos el mismo procedimiento que en el método directo y que solamente dos asientos no son incluidos, que son con los que determinamos los cobros a clientes y los pagos a proveedores, es decir, aquellos con los que modificamos las cuentas de clientes, almacén, proveedores, ventas y costo de ventas.

Para facilitar la comprensión, también incluimos en forma de diario todos los asientos de eliminaciones y reclasificaciones.

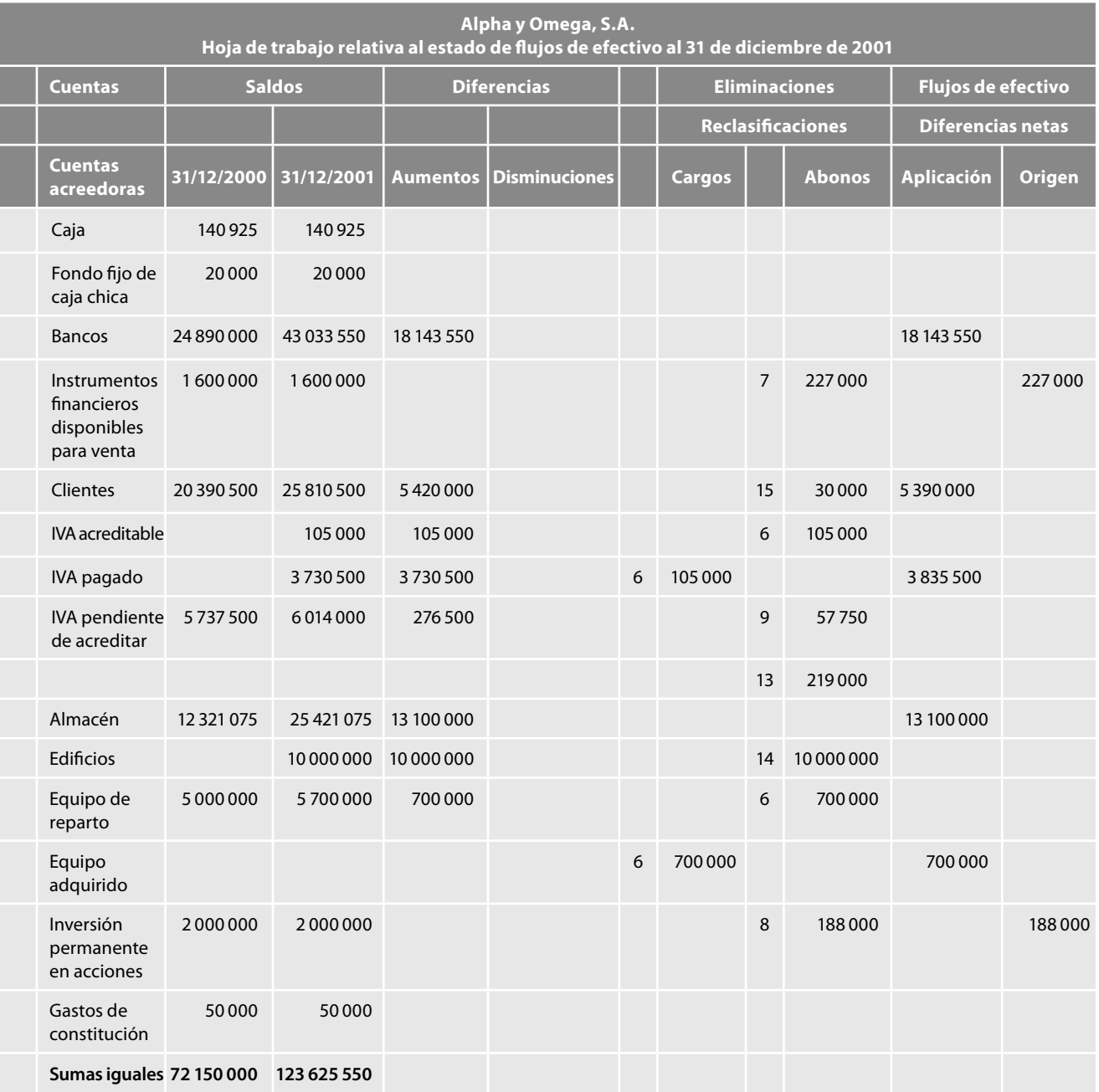

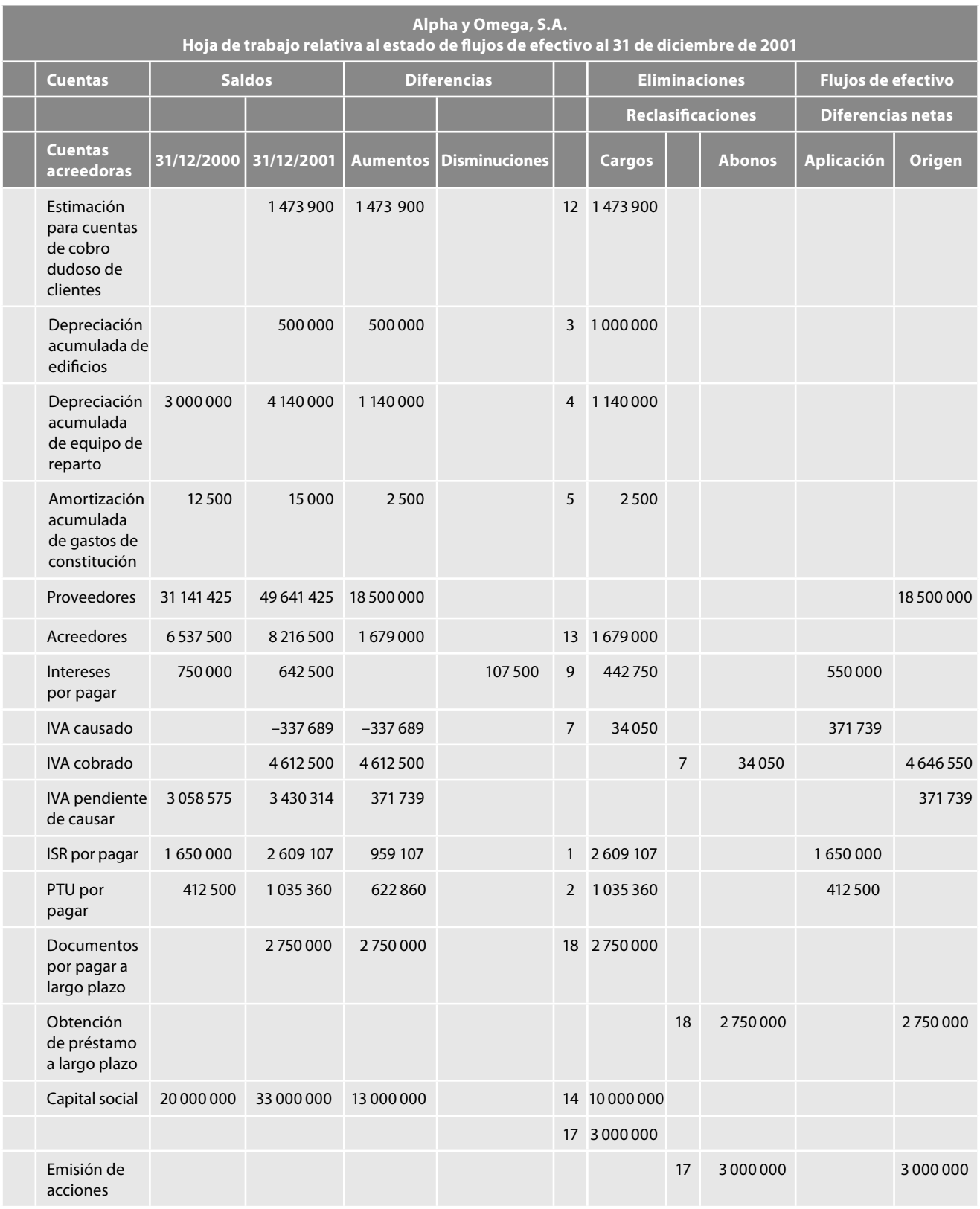

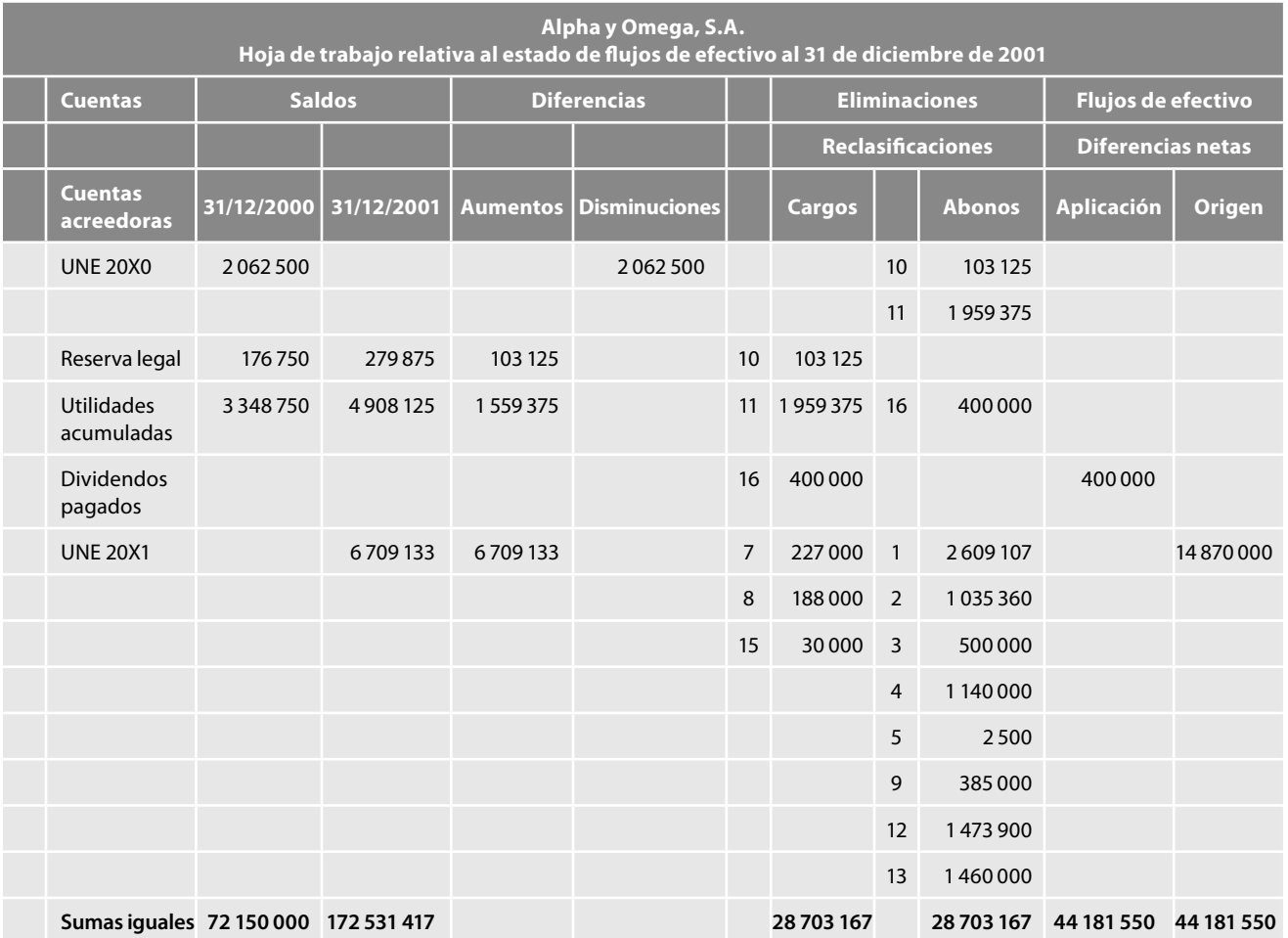

Figura 1.55 Mostramos la hoja de trabajo relativa al estado de flujos de efectivo por el método indirecto.

## *Determinación de las actividades de operación*:

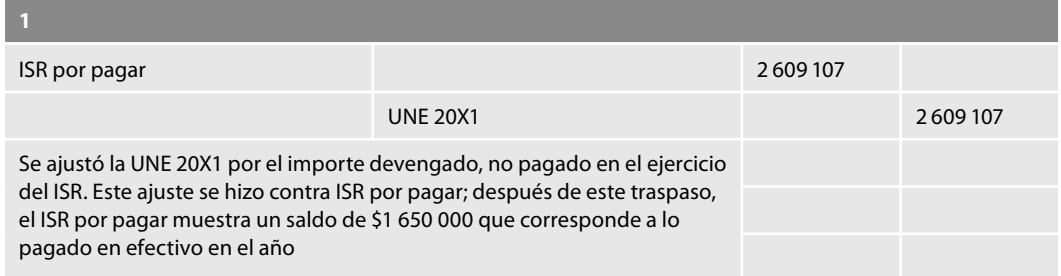

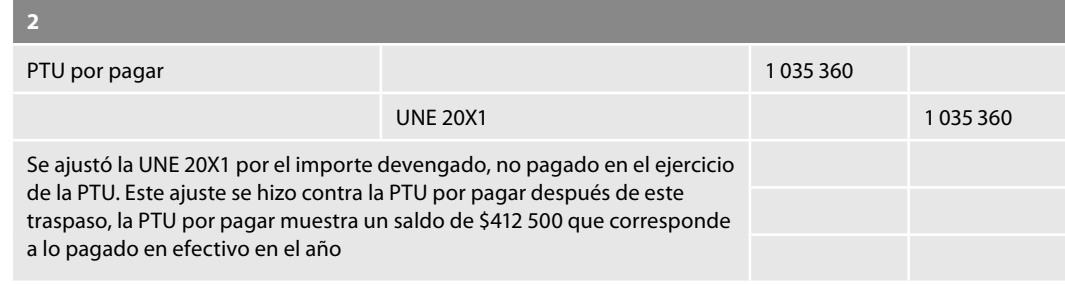

# *Partidas asociadas con actividades de inversión*:

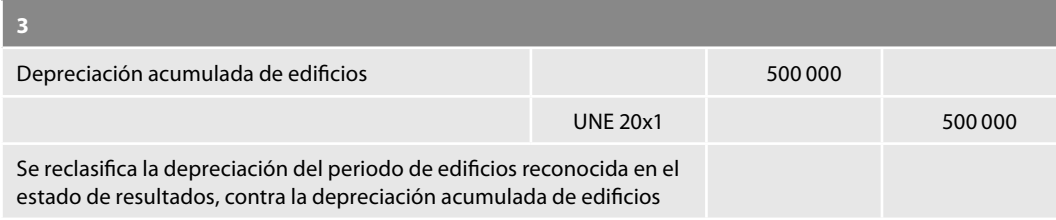

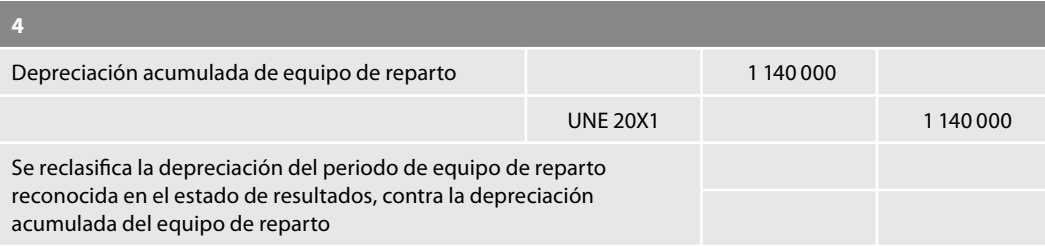

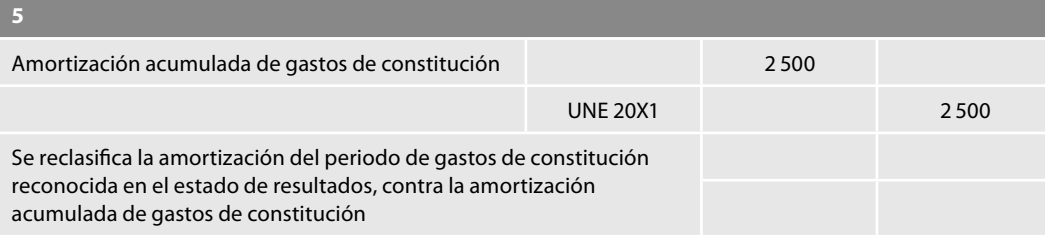

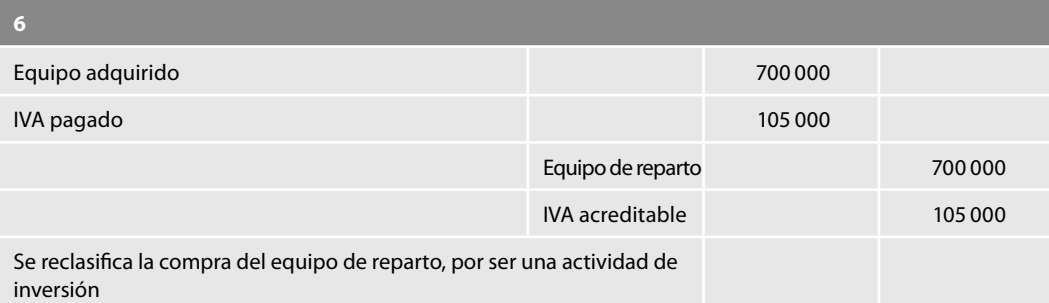

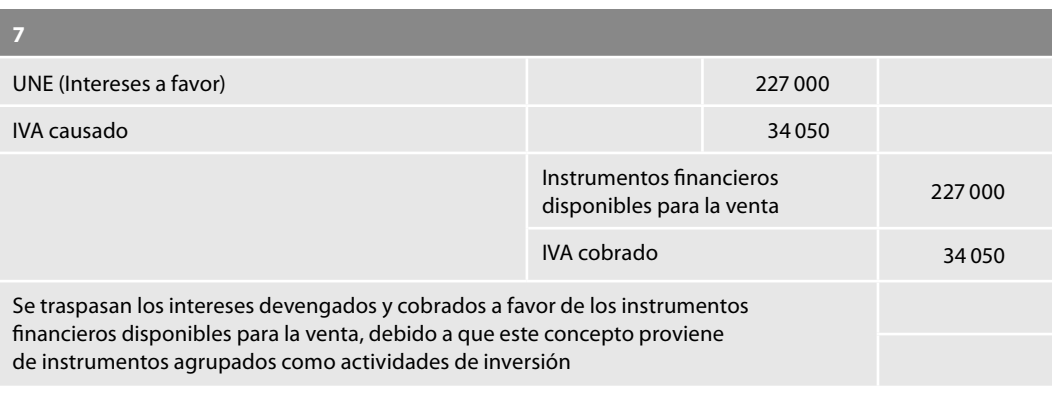

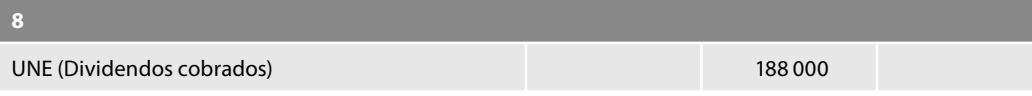

| - 8                                                                                                    |                                        |        |
|----------------------------------------------------------------------------------------------------|----------------------------------------|--------|
|                                                                                                    | Inversión<br>permanente<br>en acciones | 188000 |
| Los dividendos cobrados se traspasan al concepto que los generó y se<br>presentan en actividades de inversión |                                        |        |

*Partidas asociadas con actividades de fi nanciamiento*:

| O                                                                                                    |                                   |        |         |  |
|----------------------------------------------------------------------------------------------------|-----------------------------------|--------|---------|--|
| Intereses por pagar                                                                                                    |                                   | 442750 |         |  |
|                                                                                                    | <b>UNE</b><br>(Intereses a cargo) |        | 385 000 |  |
|                                                                                                    | IVA pendiente<br>de acreditar     |        | 57750   |  |
| Se traspasa el importe devengado en el periodo al saldo de intereses<br>por pagar; el movimiento de este renglón se presentará en actividades de<br>financiamiento, después de este asiento obtenemos los intereses<br>devengados y pagados en el periodo por \$500 000 más \$50 000<br>devengados del periodo anterior y pagados en este periodo |                                   |        |         |  |

*Otras partidas sin refl ejo en el efectivo*:

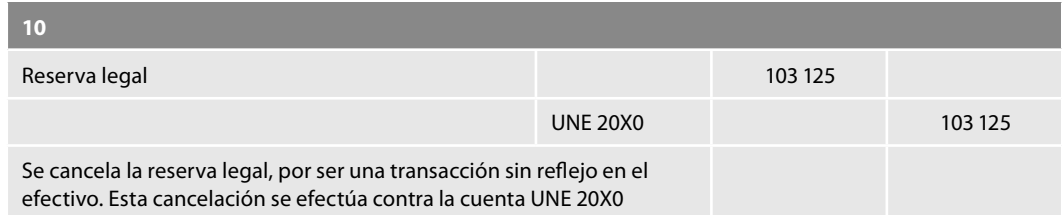

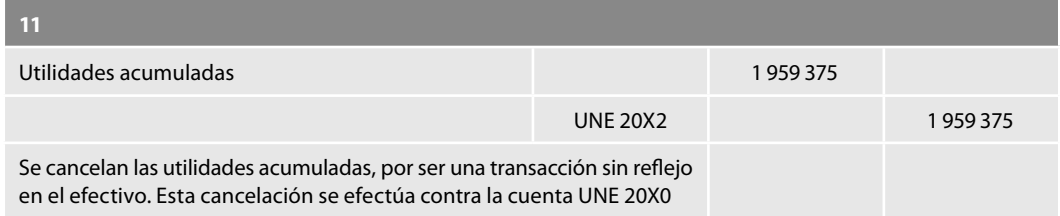

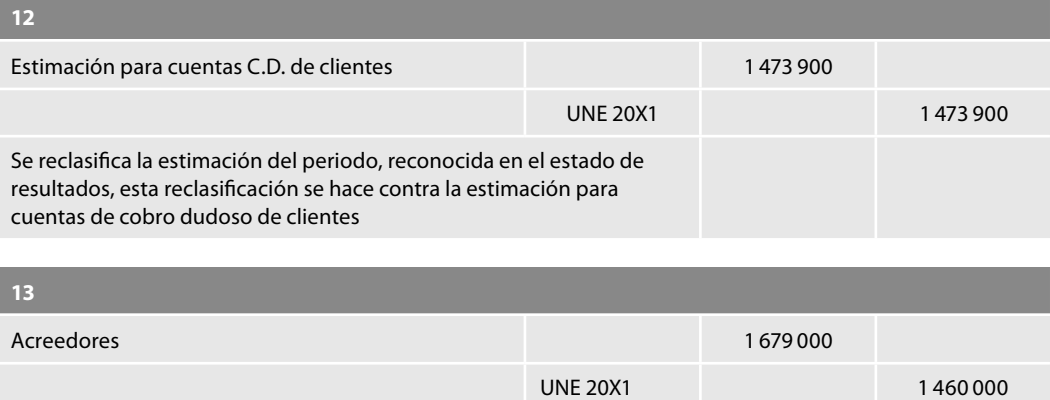

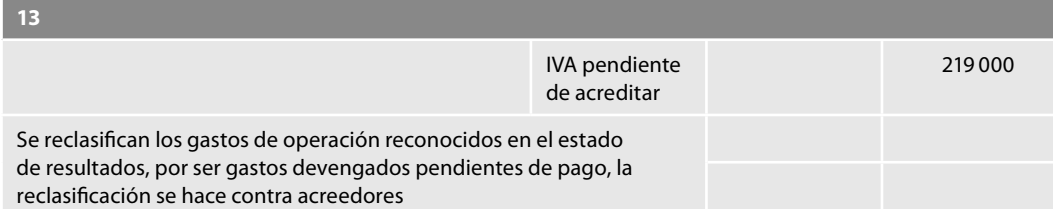

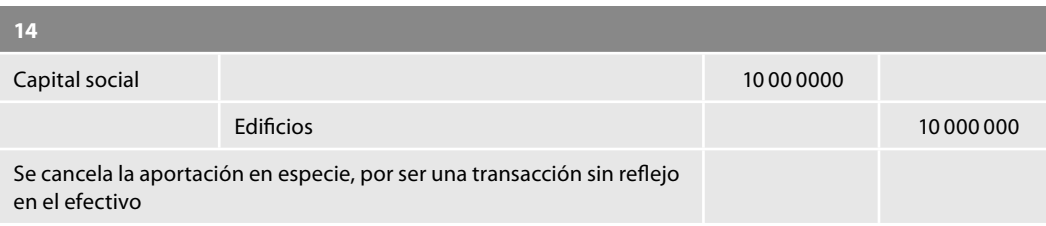

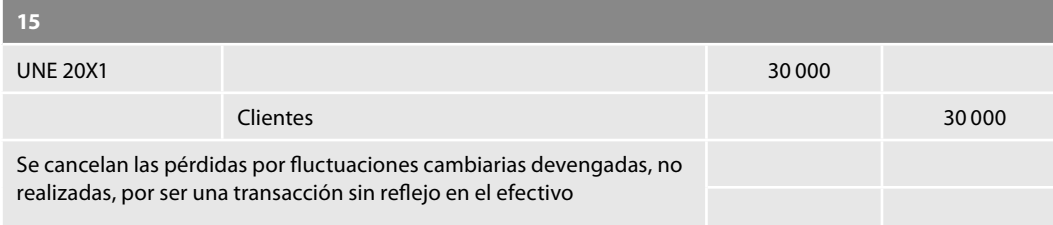

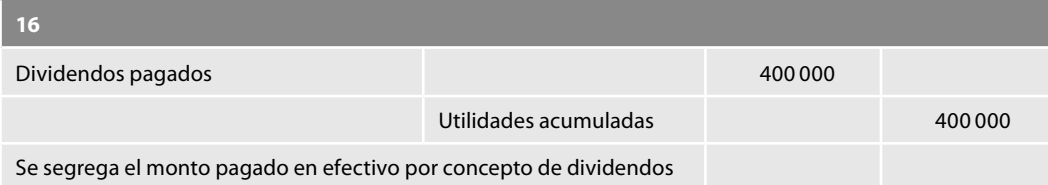

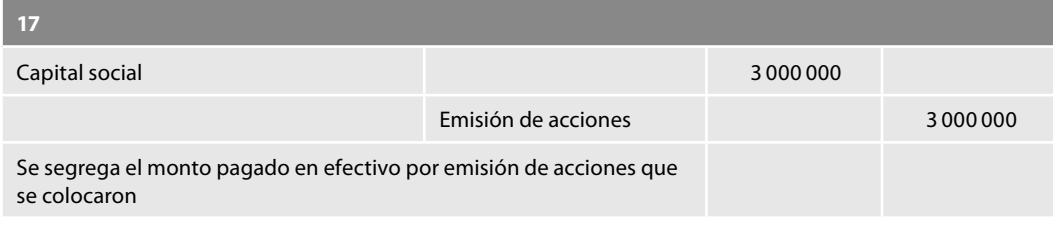

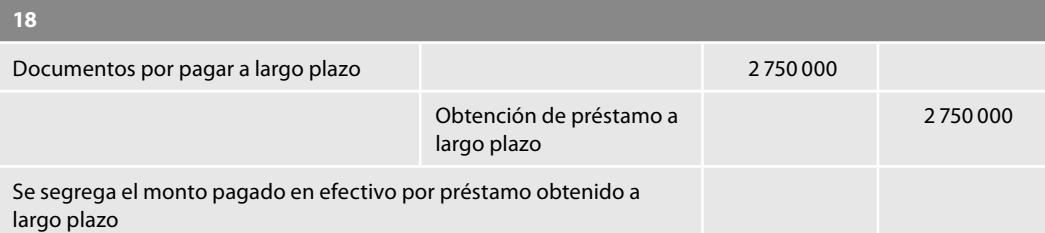

Finalmente, con los datos obtenidos de nuestra hoja de trabajo elaboramos el estado de flujos de efectivo que presentamos como figura 1.56, donde apreciaremos lo que ya se comentó: que los conceptos e importes que integran los flujos de efectivo de las actividades de operación son distintos a los mostrados en el estado obtenido por el método directo, y que en esta sección lo único coincidente es el importe de los flujos netos de efectivo de las actividades de operación.

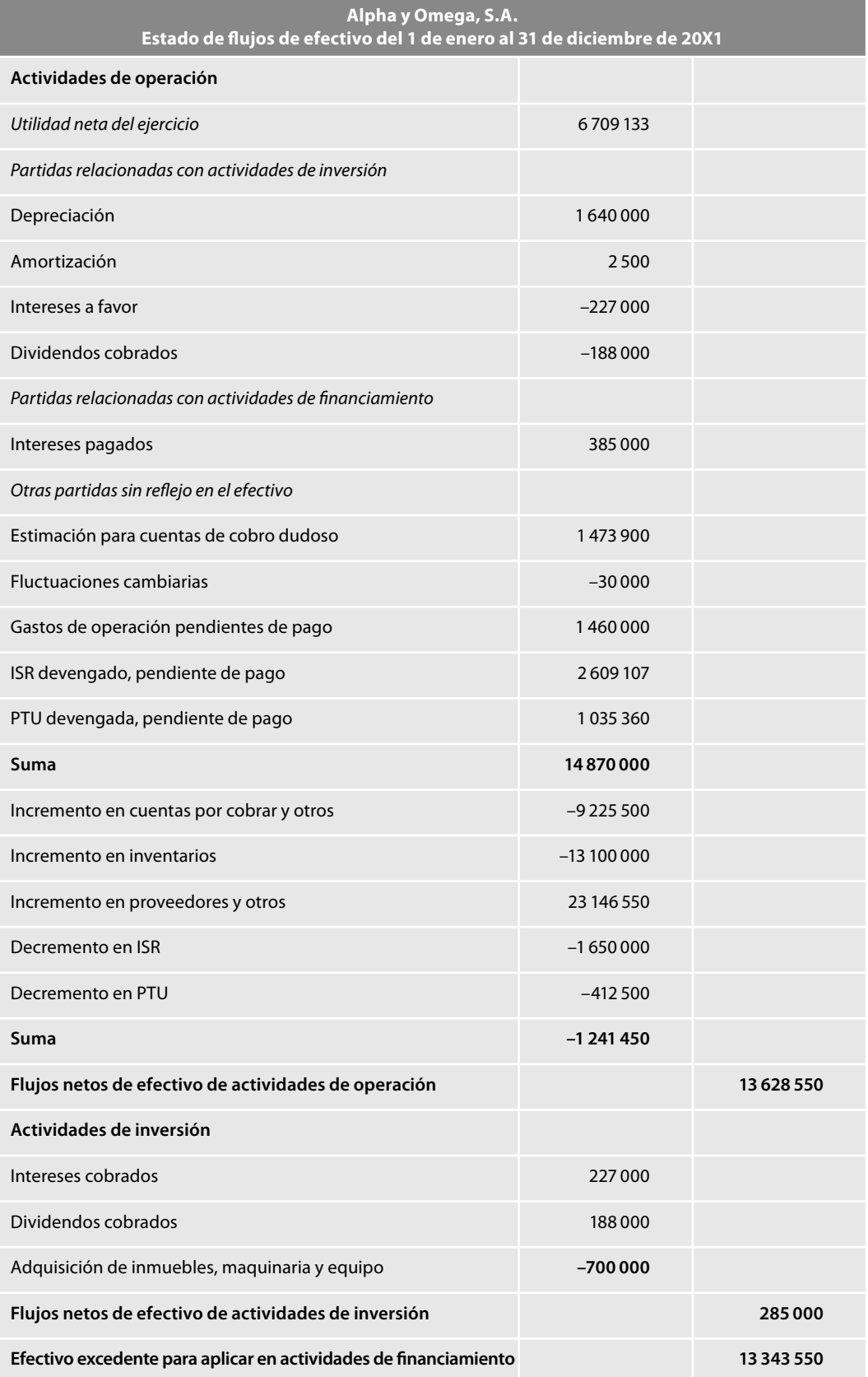

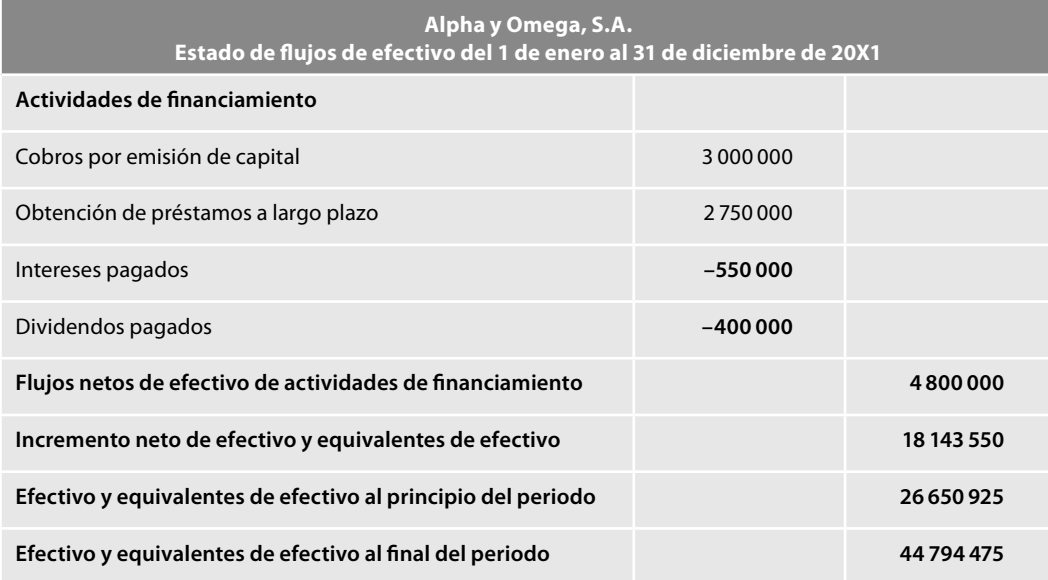

Figura 1.56 Estado de flujos de efectivo por el método indirecto.

## **Flujos de efectivo de operaciones extranjeras**

En la conversión del estado de fl ujos de efectivo de una operación extranjera a la moneda de informe, debe atenderse a lo señalado en la figura 1.57.

Por razones prácticas, para la conversión de los flujos de efectivo del periodo puede utilizarse un tipo de cambio representativo de las condiciones existentes en las fechas en las que se generaron los fl ujos de efectivo, como puede ser el tipo de cambio promedio ponderado; no obstante, cuando los tipos de cambio hayan variado de forma significativa durante el periodo, no debe utilizarse dicho tipo de cambio.

El efecto por conversión que surge por haber utilizado distintos tipos de cambio, para la conversión del saldo inicial, del saldo final y de los flujos de efectivo debe presentarse en el rubro llamado *ajuste al flujo de efectivo por variaciones en el tipo de cambio*, según lo establece el párrafo 34. Este efecto debe corresponder al que se tendría de haber convertido tanto el saldo inicial de efectivo como los fl ujos de efectivo del periodo, al tipo de cambio de cierre con el que se convirtió el saldo final de efectivo.

## **Estado de fl ujos de efectivo consolidado**

De conformidad con el párrafo 54, para la elaboración del estado de flujos de efectivo consolidado deben eliminarse los flujos de efectivo que ocurrieron en el periodo entre las entidades legales que

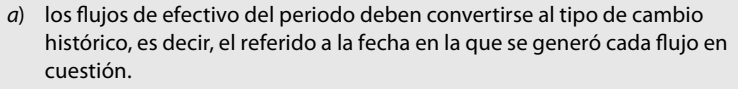

- b) el saldo inicial de efectivo debe convertirse al tipo de cambio de la fecha de cierre del periodo anterior.
- c) el saldo final de efectivo debe convertirse al tipo de cambio de la fecha de cierre del periodo actual.

#### Figura 1.57 Conversión de flujos de efectivo de operaciones extranjeras.

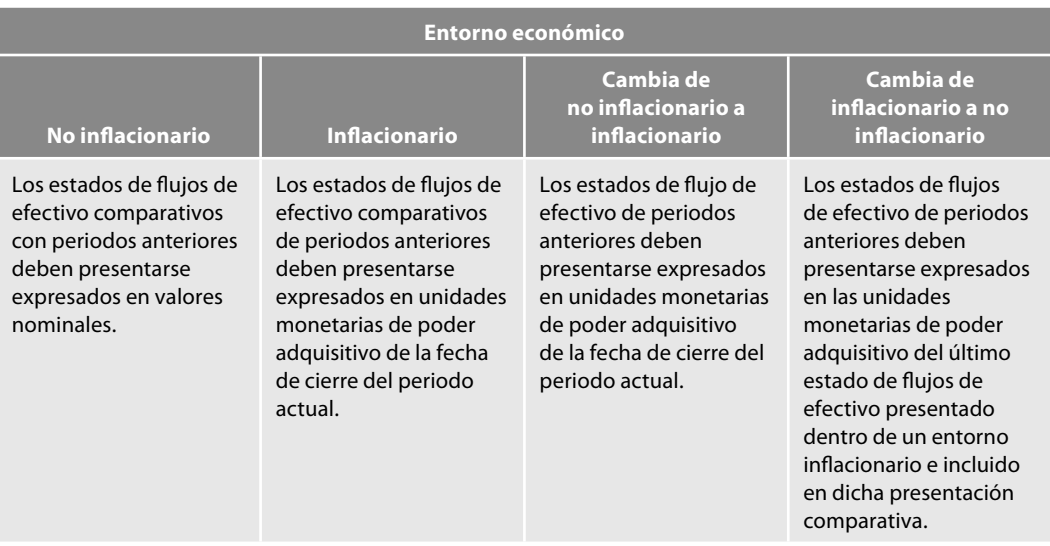

Figura 1.58 Estados de flujos de efectivo comparativos.

forman parte de la entidad económica que se consolida. Ejemplos de lo anterior son los flujos de efectivo derivados de operaciones intercompañías, de aportaciones de capital y de dividendos pagados.

## **Estados de fl ujos de efectivo comparativos**

Para la presentación del estado de flujos de efectivo en los casos en que las entidades se encuentren ante un entorno inflacionario, no inflacionario, que se cambia de un entorno no inflacionario a uno infl acionario o cuando se cambia de un entorno infl acionario a uno no infl acionario, la NIF B-2, en sus párrafos 55 a 58 señala la manera de presentar los estados de fl ujos de efectivo comparativos, los cuales representamos en la figura 1.58.

## **Normas de revelación**

Las normas de revelación se encuentran contenidas y explicadas en los párrafos 59, 60 y 61 de la NIF B-2, las que al respecto señalan que en la revelación exigida por la NIF relativa a efectivo que se hace en notas al balance general respecto de la integración del saldo de efectivo, la cual requiere incluir la revelación del saldo de efectivo no restringido, así como la del efectivo restringido, la entidad debe incluir los rubros e importes de inversiones a la vista que formen parte de dicho efectivo.

Respecto a las adquisiciones y disposiciones de subsidiarias y otros negocios, debe revelarse lo que se indica en la figura 1.59.

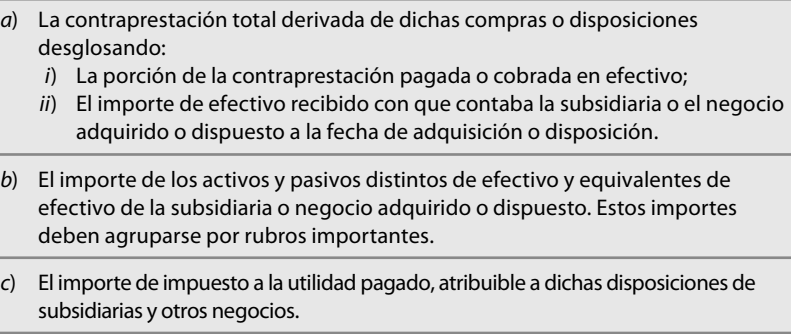

**Figura 1.59** Normas de revelación.

- $a)$  cuando los flujos de efectivo relacionados con los impuestos a la utilidad hayan quedado segregados en los distintos grupos de actividades dentro del estado de flujos de efectivo, deben revelarse los flujos totales por dichos impuestos;
- b) el importe de los préstamos no utilizados que puedan estar disponibles para actividades de operación o para el pago de operaciones de inversión o financiamiento, indicando las restricciones sobre el uso de los fondos provenientes de dichos préstamos;
- $c)$  las operaciones relevantes, de inversión y de financiamiento, que no hayan requerido el uso de efectivo o equivalentes de efectivo. Por ejemplo, la adquisición de inmuebles, maquinaria y equipo a través de arrendamiento capitalizable o de cualquier otro medio de financiamiento similar;
- $d)$  los importes totales de flujos de efectivo de actividades de operación, de inversión y de financiamiento de cada uno de los segmentos de negocio considerados para elaborar los estados financieros; esta revelación es exigida para las entidades que deben presentar información financiera por segmentos con base en la NIF particular relativa a información financiera por segmentos, y
- e) el importe total de flujos de efectivo que representan excedentes para futuras inversiones o para pagos de financiamientos o rendimientos a los accionistas; así como aquellos que representan incrementos en la capacidad de operación, separado de los flujos de efectivo que esencialmente se requieren para mantener la capacidad de operación de la entidad. Esta información permite a los usuarios juzgar si la entidad está invirtiendo adecuadamente, ya que de no ser así, se puede asumir que la entidad puede estar perjudicando su rendimiento futuro a cambio de mejorar, en el presente, su liquidez y las distribuciones de ganancias a los propietarios.

**Figura 1.60** Normas de revelación.

Asimismo, respecto a la entidad, debe revelarse información que ayude a comprender su situación financiera y liquidez. Por lo tanto, en notas a los estados financieros debe revelarse lo siguiente (figura 1.60).

Esta NIF B-2, como ya hemos indicado, entró en vigor para los ejercicios que iniciaron a partir del 1 de enero de 2008 y dejó sin efecto el Boletín B-12, *Estado de cambios en la situación fi nanciera*, así como el párrafo 33 del Boletín B-16, *Estados financieros de entidades con propósitos no lucrativos*.

Con la entrada en vigor de esta NIF B-2, se provoca un cambio contable y, de acuerdo con la NIF relativa a cambios contables y correcciones de errores, deben reconocerse de manera retrospectiva los efectos de dicho cambio, lo cual implica que en los estados financieros de periodos anteriores a 2008 que se presenten en forma comparativa con los del periodo actual, la entidad debe incluir el estado de cambios en la situación financiera.

Sustituye también el párrafo 34 del Boletín B-16, por este otro:

Las entidades con propósitos no lucrativos deben presentar, como parte de sus estados financieros básicos, el estado de fl ujo de efectivo determinado con base en la NIF B-2, *Estado de fl ujo de efectivo*; para tal efecto debe adoptarse la terminología y conceptos utilizados para este tipo de entidades, dentro de los demás estados financieros básicos.

## **Resumen**

En este capítulo estudiamos la NIF B-2, Estado de flujo de efectivo, entendido como un estado financiero que muestra en pesos nominales las entradas y salidas de efectivo, clasificadas en actividades de operación, inversión y financiamiento, y su impacto final en el aumento o disminución neta del efectivo y equivalente de este último al finalizar el periodo; también estudiamos el origen y aplicación de efectivo, tomando como

base el postulado de la dualidad económica, es decir, la naturaleza de los fondos. Comprendimos mediante la aplicación práctica, los orígenes de efectivo provenientes de aumentos de pasivos no circulantes, aumentos de capital y disminuciones de activos no circulantes, así como las aplicaciones de efectivo provenientes de disminuciones de pasivos no circulantes, disminuciones de capital y aumentos de activos no circulantes.

Estudiamos las definiciones del efectivo y equivalentes de éste, de los flujos de efectivo, aprendimos la nueva presentación del estado en actividades de operación, inversión y financiamiento, así como lo que cada actividad

representa. Analizamos los métodos directo e indirecto para la elaboración del estado de flujo de efectivo, y aprendimos a elaborar el estado de flujo de efectivo por dichos métodos.

### **Preguntas**

- 1. ¿En qué fecha entró en vigor la NIF B-2?
- 2. Haga un reseña histórica desde 1973 hasta la fecha, respecto del estado objeto de estudio en este capítulo.
- 3. Comente la posición del CINIF, respecto del cambio de pesos constantes a pesos nominales.
- 4. Mencione los principales cambios de la NIF B-2, respecto del Boletín B-12.
- 5. De conformidad con el B-2, ¿en qué radica la importancia del estado de flujo de efectivo?
- 6. Respecto del B-2, ¿qué le interesa saber al usuario general de los estados financieros?
- 7. De conformidad con la NIF A-2, ¿de qué se constituye la dualidad económica o estructura financiera de la entidad?
- 8. Según A. Lopes de Sá, ¿qué demuestran las cuentas de activo?
- 9. Respecto del balance y el capital, ¿qué expresa John A. Tracy?
- 10. ¿Qué señala A. Lopes de Sá respecto del pasivo?
- 11. Mencione ampliamente qué son los recursos financieros para Ballesteros Inda y Martín Granados.
- 12. Señale qué estableció el Boletín B-4, respecto de los elementos que integraban

el estado de cambios en la situación financiera.

- 13. Explique y demuestre mediante ejemplos, los orígenes y aplicaciones de recursos.
- 14. Explique y demuestre a través de ejemplos, los orígenes y aplicaciones de efectivo.
- 15. ¿Cómo define el CINIF en la NIF B-2, el efectivo y sus equivalentes?
- 16. ¿Cómo define el CINIF en la NIF B-2, los flujos de efectivo?
- 17. Explique y demuestre con ejemplos, la fórmula del capital de trabajo.
- 18. Indique cuántos y cuáles son los métodos para determinar y presentar las actividades de operación.
- 19. Comente y explique con todo detalle en qué consiste el método directo para la determinación de los flujos de efectivo de las actividades de operación.
- 20. Comente y explique de forma minuciosa en qué consiste el método indirecto para la determinación de los flujos de efectivo de las actividades de operación.
- 21. ¿Qué requieren las normas de revelación contenidas en la NIF B-2, respecto al concepto de efectivo y equivalentes de este último?

### **Completar**

#### *Complete las líneas en blanco.*

- 1. La NIF A-1 dice que el estado de flujo de efectivo muestra en \_\_\_\_\_\_\_\_\_\_\_ las entradas y salidas de \_\_\_\_\_\_\_\_\_\_\_, clasificadas en actividades de **\_\_\_**\_\_\_ inversión y \_\_\_\_\_\_\_\_\_\_ y su \_\_\_\_\_\_\_\_\_\_ fi nal en el \_\_\_\_\_\_\_\_\_\_\_ o \_\_\_\_\_\_\_\_\_\_\_\_\_ neta del efectivo y \_\_\_\_\_\_\_\_\_\_\_\_\_ de efectivo al finalizar el periodo.
- 2. La estructura básica del estado de flujo de efectivo requiere que las entidades \_\_\_\_\_\_\_\_\_\_\_\_\_ y presenten las \_\_\_\_\_\_\_\_\_\_\_\_\_ y \_\_\_\_\_\_\_\_\_\_\_\_\_ de

efectivo y sus equivalentes, es decir, los \_\_\_\_\_\_\_\_\_\_\_\_\_ de efectivo, según su

en: *a*) actividades de operación, b) actividades de

y c) actividades de financiamiento, información con la cual los usuarios pueden evaluar la relación de cada una de estas actividades, su impacto en la situación financiera de la entidad y el resultado final del \_\_\_\_\_\_\_\_\_\_\_\_\_\_\_\_\_\_\_\_ o \_\_\_

del efectivo y equivalentes de efectivo.

3. Actividades de \_\_\_\_\_\_\_\_\_\_\_\_\_\_\_\_\_\_\_: son las que constituyen la principal \_\_\_\_\_\_\_\_\_\_\_\_ de \_\_\_\_\_\_\_\_\_\_\_\_ para la entidad; incluyen también otras actividades que no pueden ser clasificadas como de \_\_\_\_\_\_\_\_\_\_\_\_\_ o de \_\_\_\_\_\_\_\_\_\_\_\_\_.

- 4. Los flujos de efectivo procedentes de las actividades de \_\_\_\_\_\_\_\_\_\_\_\_\_\_\_\_\_ son un \_\_\_\_\_\_\_\_\_\_\_\_\_ clave de la \_\_\_\_\_\_\_\_\_\_\_\_\_ en la cual estas actividades han generado **wite and the set of the set of the set of the set of the set of the set of the set of the s** líquidos \_\_\_\_\_\_\_\_\_\_\_\_\_ para mantener la capacidad de operación de la entidad, para efectuar nuevas \_\_\_\_\_\_\_\_\_\_\_\_\_ a \_\_\_\_\_\_\_\_\_\_\_\_\_ plazo sin recurrir a fuentes \_\_\_\_\_\_\_\_\_\_\_\_\_\_\_ de financiamiento y para pagar \_\_\_\_\_\_\_\_\_\_\_\_\_ y dividendos.<br>5. Actividades de \_\_\_  $\overline{\phantom{a}}$   $\cdots$   $\overline{\phantom{a}}$  : son las
- relacionadas con la y \_\_\_\_\_\_\_\_\_\_\_\_\_\_\_\_\_\_\_\_ de activos a \_\_\_\_\_\_\_\_\_\_\_\_\_\_\_\_\_ plazo, así como con otras **our contract of the incluidas en los** equivalentes de efectivo.
- 6. Los flujos de efectivo procedentes de las actividades de **autorités** representan la medida en la que se han hecho inversiones en \_\_\_\_\_\_\_\_\_\_\_\_\_ que producen \_\_\_\_\_\_\_\_\_\_\_\_\_ y fl ujos de efectivo en el \_\_\_\_\_\_\_\_\_\_\_\_\_ plazo. En esta sección también debe incluirse los flujos de efectivo derivados de la \_\_\_\_\_\_\_\_\_\_\_\_\_ de tales \_\_\_\_\_\_\_\_\_\_\_\_\_\_\_.
- 7. Actividades de \_\_\_\_\_\_\_\_\_\_\_\_\_\_\_\_: son las que representan movimientos de los \_\_\_\_\_\_\_\_\_\_\_\_\_\_\_ de la entidad y que producen cambios en el impor-

te y composición del

\_\_\_\_\_\_\_\_\_\_\_\_\_; también incluyen los flujos de efectivo relacionados con \_\_\_\_\_\_\_\_\_\_\_\_\_ fi nancieros y, en su caso, con \_\_\_\_\_\_\_\_\_\_\_\_\_ y propietarios otorgantes de \_\_\_\_\_\_\_\_\_\_\_\_\_, independiente al otorgado por operaciones habituales de suministro de bienes o servicios o, en su caso, independiente de sus aportaciones de capital.

- 8. Antes de mostrar las actividades de \_\_\_\_\_\_\_\_\_\_\_\_\_, debe determinarse la **\_\_\_\_\_\_\_\_\_\_\_\_\_\_** algebraica de los flujos de efectivo presentados en los rubros de actividades de \_\_\_\_\_\_\_\_\_\_\_\_\_ y actividades de \_\_\_\_\_\_\_\_\_\_\_\_\_\_\_. Cuando este resultado es positivo se le denomina efectivo \_\_\_\_\_\_\_\_\_\_\_\_\_ para \_\_\_\_\_\_\_\_\_\_\_\_\_ en actividades de financiamiento, cuando es negativo se le denomina efectivo \_\_\_\_\_\_\_\_\_\_\_\_\_ de actividades de  $\overline{\phantom{a}}$  . The set of the set of the set of the set of the set of the set of the set of the set of the set of the set of the set of the set of the set of the set of the set of the set of the set of the set of the set o
- 9. La NIF B-2 entró en vigor para los ejercicios que iniciaron a partir del \_ de \_\_\_\_\_\_\_\_\_\_\_\_\_ de \_\_\_\_\_\_\_\_\_\_\_\_\_ y dejó sin efecto el boletín Bestado de \_\_\_\_\_\_\_\_\_\_\_\_\_\_\_\_\_\_\_\_\_\_\_\_\_ la \_\_\_\_\_\_\_\_\_\_\_\_\_\_\_\_\_\_\_\_\_\_\_\_\_\_\_\_\_\_\_, así como el párrafo \_\_ del boletín \_\_-\_\_ estados financieros de entidades con propósitos no lucrativos.

## **Ejercicios**

1. Beta y Gama, S.A. inicia operaciones el 1 de enero de 20X1, con los siguientes saldos obtenidos de su balance general al 31 de diciembre de 20X0.

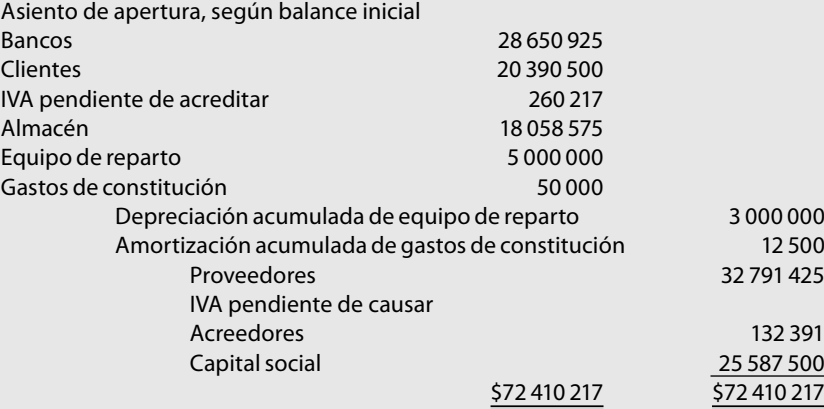

Durante el ejercicio celebra las siguientes operaciones:

- 1. Compra mercancías por \$66 500 000; \$36 000 000 de contado y \$30 500 000 a crédito.
- 2. Sobre la compra de contado, devuelve a sus proveedores mercancías con un costo de \$2 200 000, cuyo importe le pagan de contado.

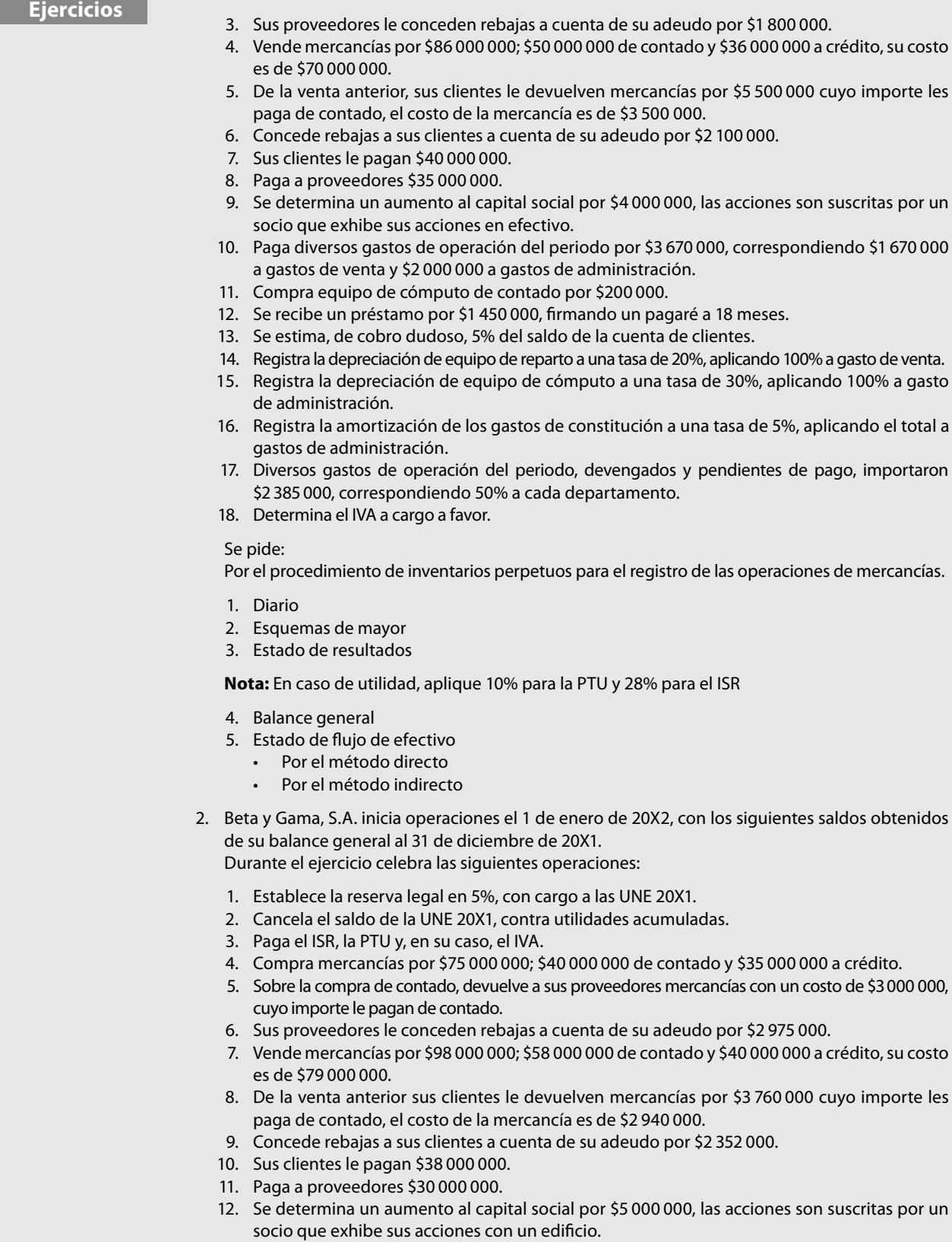

13. Paga diversos gastos de operación del periodo por \$5 000 000, correspondiendo \$3 000 000 a gastos de venta y \$2 000 000 a gastos de administración.

- 14. Compra mobiliario y equipo al contado por \$255 000.
- 15. Paga sus documentos por pagar a largo plazo.
- 16. Se estima, de cobro dudoso, 5% del saldo de la cuenta de clientes.
- 17. Registra la depreciación de equipo de reparto a una tasa de 20%, aplicando 100% a gasto de venta.
- 18. Registra la depreciación de equipo de cómputo a una tasa de 30%, aplicando 100% a gasto de administración.
- 19. Registra la depreciación del mobiliario y equipo a una tasa de 10%, aplicando 50% a cada departamento.
- 20. Registra la amortización de los gastos de constitución a una tasa de 5%, aplicando el total a gastos de administración.
- 21. Diversos gastos de operación del periodo, devengados y pendientes de pago, importaron \$3 000 000, correspondiendo 50% a cada departamento.

#### Se pide:

Por el procedimiento de inventarios perpetuos para el registro de las operaciones de mercancías.

- 1. Diario
- 2. Esquemas de mayor
- 3. Estado de resultados

**Nota:** En caso de utilidad, aplique 10% para la PTU y 28% para el ISR

- 4. Balance general
- 5. Estado de flujo de efectivo
	- Por el método directo
		- Por el método indirecto
- 3. Delta y Épsilon, S.A. inicia operaciones el 1 de enero de 20X1, con los siguientes saldos obtenidos de su balance general al 31 de diciembre de 20X0.

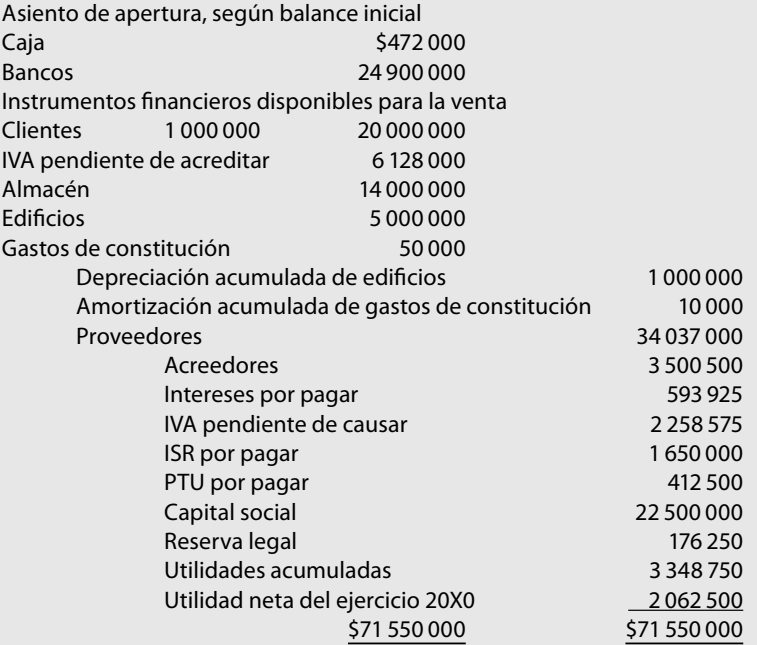

Durante el ejercicio celebra las siguientes operaciones:

- 1. Incrementa la reserva legal en 5%
- 2. Cancela la UNE del ejercicio 20X0 contra los REA.
- 3. Paga el ISR y la PTU.
- 4. Compra mercancías por \$30 000 000; \$17 000 000 de contado y \$13 000 000 a crédito.
- 5. Sobre la compra de contado, devuelve a sus proveedores mercancías con un costo de \$1 700 000, cuyo importe le pagan de contado.

**Ejercicios**

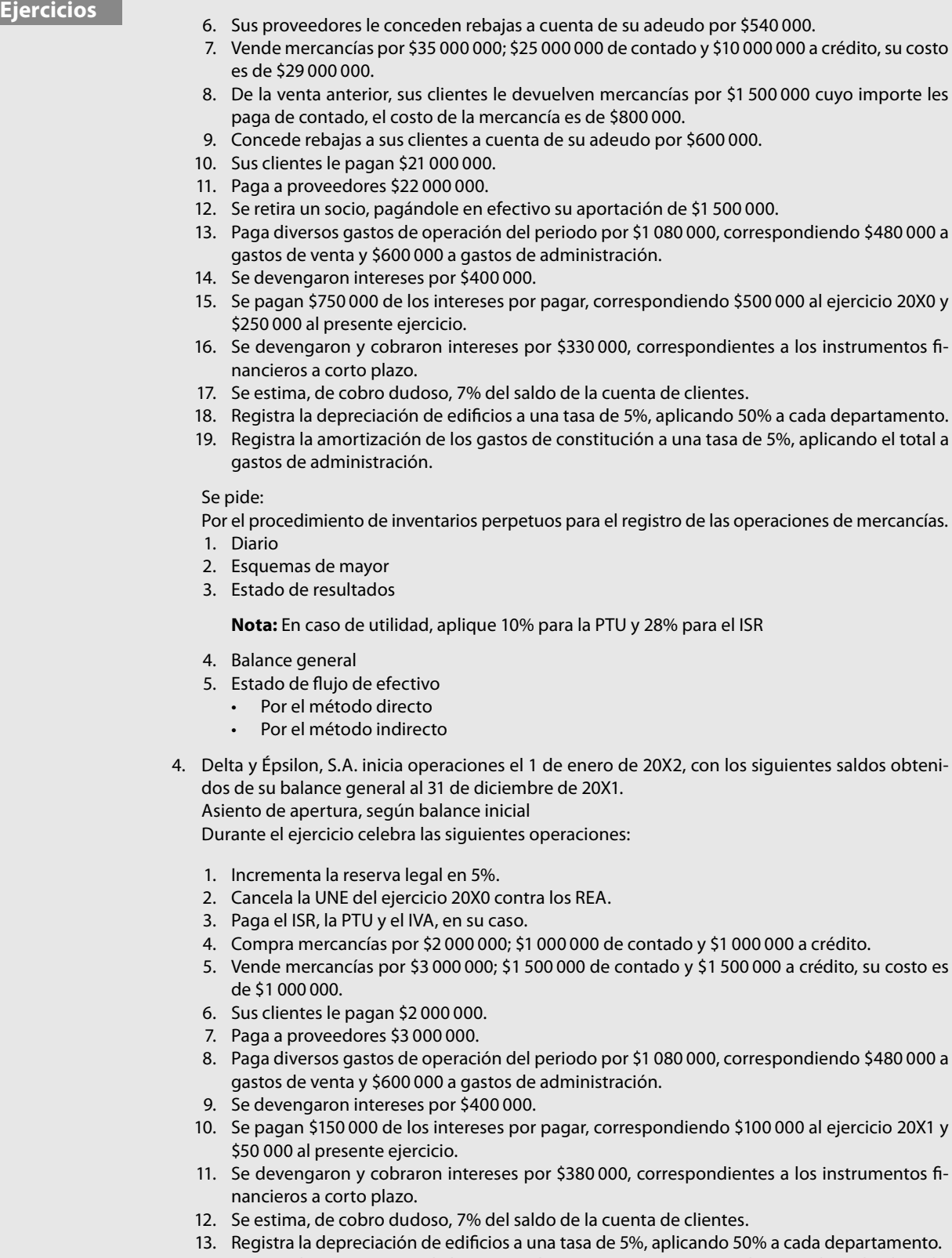

14. Registra la amortización de los gastos de constitución a una tasa de 5%, aplicando el total a gastos de administración.

## **Ejercicios**

### Se pide:

Por el procedimiento de inventarios perpetuos para el registro de las operaciones de mercancías.

- 1. Diario
- 2. Esquemas de mayor
- 3. Estado de resultados

**Nota:** En caso de utilidad, aplique 10% para la PTU y 28% para el ISR

- 4. Balance general
- 5. Estado de flujo de efectivo
	- Por el método directo
	- Por el método indirecto
- 5. Alpha y Omega, S.A. inicia operaciones el 1 de enero de 20X2, con los saldos obtenidos de su balance general al 31 de diciembre de 20X1.

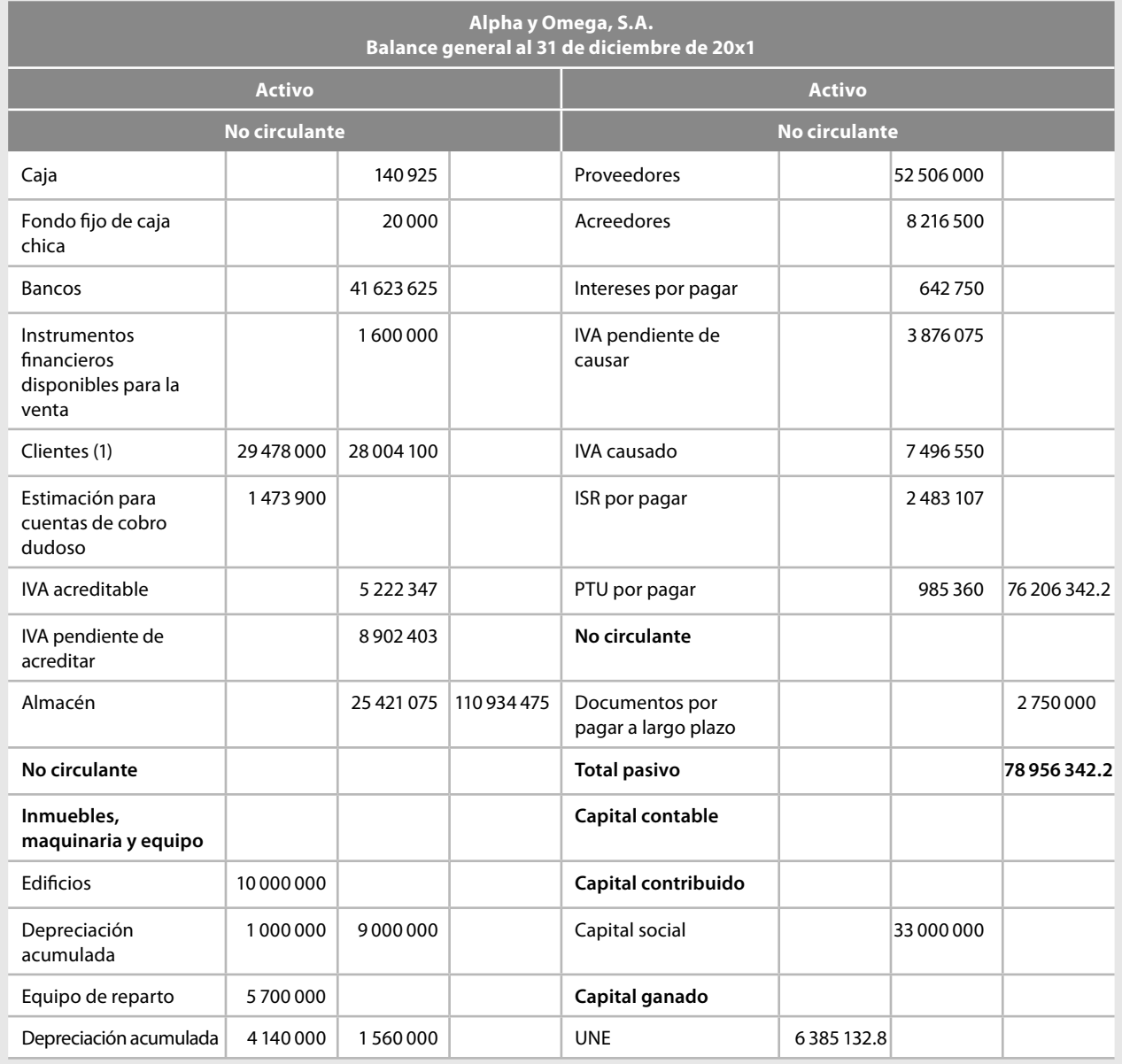

## **Ejercicios**

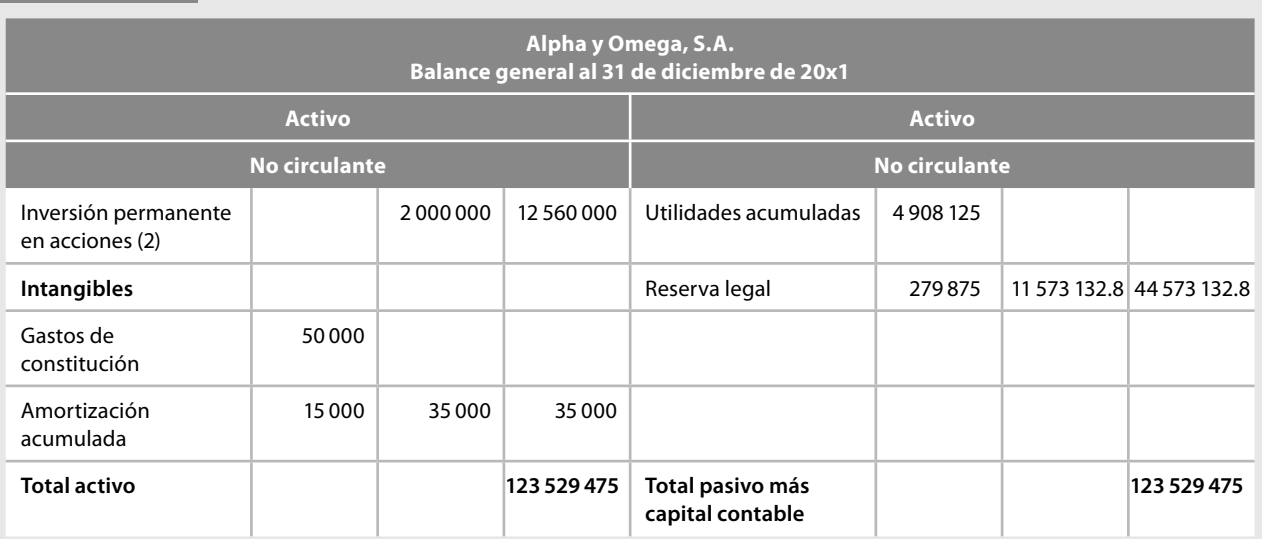

#### **Nota:**

- (1) Dentro del saldo de la cuenta de clientes existe un saldo por 150 000 dólares, valuados a 10.55.
- (2) Con esta inversión no se ejerce control ni influencia significativa.

Durante el ejercicio celebra las siguientes operaciones:

- 1. Incrementa la reserva legal en 5%.
- 2. Cancela la UNE del ejercicio 20X1 contra los REA.
- 3. Paga el ISR y la PTU y, en su caso, el IVA.
- 4. Compra mercancías por \$72 000 000; \$37 000 000 de contado y \$35 000 000 a crédito.
- 5. Sobre la compra de contado, devuelve a sus proveedores mercancías con un costo de \$2 980 000, cuyo importe le pagan de contado.
- 6. Sus proveedores le conceden rebajas a cuenta de su adeudo por \$3 250 000.
- 7. Vende mercancías por \$80 000 000; \$41 000 000 de contado y \$39 000 000 a crédito, su costo es de \$60 000 000.
- 8. De la venta anterior, sus clientes le devuelven mercancías por \$3 134 500 cuyo importe les paga de contado; el costo de la mercancía es de \$2 660 000.
- 9. Concede rebajas a sus clientes a cuenta de su adeudo por \$3 432 000.
- 10. Sus clientes le pagan \$45 000 000.
- 11. Paga a proveedores \$50 000 000.
- 12. Se determina un aumento al capital social por \$20 000 000, las acciones son suscritas por los dos socios, el primer socio exhibe sus acciones por \$14 000 000 con un edificio del mismo costo, el segundo socio exhibe sus acciones en efectivo.
- 13. Paga diversos gastos de operación del periodo por \$4 875 590, correspondiendo \$2 485 000 a gastos de venta y \$2 000 590 a gastos de administración.
- 14. Compra equipo de reparto de contado por \$2 590 000.
- 15. El tipo de cambio del dólar es de \$10.82 por dólar, lo cual origina una pérdida por fluctuaciones cambiarias en la cuenta de clientes por \$40 500 (1 582 500 – 1 623 000).
- 16. Se devengaron intereses por \$650 000.
- 17. Se pagan \$1 210 000 de los intereses por pagar, correspondiendo \$800 000 al ejercicio 20X1 y \$410 000 al presente ejercicio.
- 18. Se cobraron dividendos en efectivo por \$245 000, respecto de la inversión permanente en la cual no se tiene control ni influencia significativa.
- 19. Se pagan dividendos en efectivo por \$1 372 000, con cargo a las utilidades acumuladas.
- 20. Se recibe un préstamo por \$2 000 000, firmando un pagaré a 12 meses.

## **Ejercicios**

- 21. Se devengaron y cobraron intereses por \$472 000, correspondientes a los instrumentos financieros a corto plazo.
- 22. Se estima, de cobro dudoso, 5% del saldo de la cuenta de clientes.
- 23. Registra la depreciación de edificios a una tasa de 5%, aplicando 50% a cada departamento.
- 24. Registra la depreciación de equipo de reparto a una tasa de 20%, aplicando 100% a gasto de venta.
- 25. Registra la amortización de los gastos de constitución a una tasa de 5%, aplicando el total a gastos de administración.
- 26. Diversos gastos de operación del periodo, devengados y pendientes de pago, importaron \$4 500 000, correspondiendo 50% a cada departamento.

### Se pide:

Por el procedimiento de inventarios perpetuos para el registro de las operaciones de mercancías.

- 1. Diario
- 2. Esquemas de mayor
- 3. Estado de resultados

**Nota:** En caso de utilidad, aplique 10% para la PTU y 28% para el ISR

- 4. Balance general
- 5. Estado de flujo de efectivo
	- Por el método directo
	- Por el método indirecto
# **Contagrama**

#### **Horizontales**

- 1. Método según el cual deben presentarse por separado las principales categorías de cobros y pagos en términos brutos, y puede elaborarse utilizando directamente los registros contables de la entidad, respecto de las partidas que se afectaron por entradas o salidas de efectivo; o ajustando cada uno de los rubros del estado de resultados o del estado de actividades por: los cambios habidos en las cuentas por cobrar, en las cuentas por pagar y en los inventarios, derivados de las actividades de operación; otras actividades sin reflejo en el efectivo, y otras partidas que se eliminen por considerarse flujos de efectivo de inversión o de financiamiento. A los orígenes de efectivo también se les conoce como … invertido.
- 5. Las actividades de … son las relacionadas con la adquisición y disposición de activos a largo plazo, así como con otras inversiones no incluidas en los equivalentes de efectivo.
- 8. Tipo de moneda o pesos con que se elabora el estado de flujo de efectivo.
- 9. Las actividades de … son las que constituyen la principal fuente de ingresos para la entidad.
- 10. Instituto Tecnológico y de Estudios Superiores de Monterrey, siglas.
- 13. El … de efectivo: es la moneda de curso legal, así como las inversiones de gran liquidez, convertibles en efectivo con facilidad y que están sujetas a un riesgo poco significativo de cambios en su valor; tales como billetes y monedas mantenidos en caja; depósitos bancarios en cuentas de cheques; cheques de viajero, giros bancarios, telegráficos o postales, remesas en tránsito, monedas extranjeras y metales preciosos amonedados.
- 15. Consejo Mexicano para la Investigación y Desarrollo de Normas de Información Financiera, siglas.
- 19. Universidad Autónoma de Nuevo León, siglas.
- 20. Después de clasificar los flujos de efectivo en actividades de operación, de inversión y de financiamiento, debe presentarse el flujo neto de estas tres secciones, cuando es negativo se de-

nomina … neta de efectivo y equivalentes de efectivo.

- 21. Antes de mostrar las actividades de financiamiento, debe determinarse la suma algebraica de los flujos de efectivo presentados en los rubros de actividades de operación y actividades de inversión, cuando es negativo se le denomina efectivo … de actividades de financiamiento.
- 22. Ballesteros Inda y Martín Granados dicen que: esta dualidad (causa, efecto) también puede aplicarse si se dice que toda operación financiera tiene dos aspectos simultáneos a considerar: su origen (o fuente) y su … Instituto Tecnológico Autónomo de México, siglas. Normas de información financiera, siglas.
- 23. Universidad Autónoma de Guadalajara, siglas.
- 24. Colegio de Contadores Públicos del Estado de Puebla, siglas.
- 25. Nombre del modelo propuesto por el autor, para registrar de manera simultánea lo devengado y lo efectivo.

### **Verticales**

- 1. Método según el cual se inicia, preferentemente, presentando en primer lugar la utilidad o pérdida antes de impuestos a la utilidad o, en su caso, el cambio neto en el patrimonio contable, cifra que se ajusta por los efectos de las operaciones sin reflejo en el efectivo en el periodo, así como por partidas asociadas a las actividades de inversión o financiamiento.
- 4. Instituto Tecnológico de Ciudad Juárez, siglas, invertido. Los flujos de efectivo son las … y salidas de efectivo y equivalentes de efectivo. Instituto Mexicano de Contadores Públicos, siglas.
- 8. En el modelo Contabilidad Total se expone y sostiene la tesis de que la información comunicada debe incluir estados financieros preparados sobre la base devengada, y sobre la base …
- 10. Instituto Politécnico Nacional, siglas.
- 11. La contabilidad financiera sobre la base del postulado de la dualidad económica se refiere al ... y la aplicación de recursos.
- 12. Norma Internacional de Información Financiera, siglas.
- 13. En el modelo Contabilidad Total se expone y sostiene la tesis de que la información comunicada debe incluir

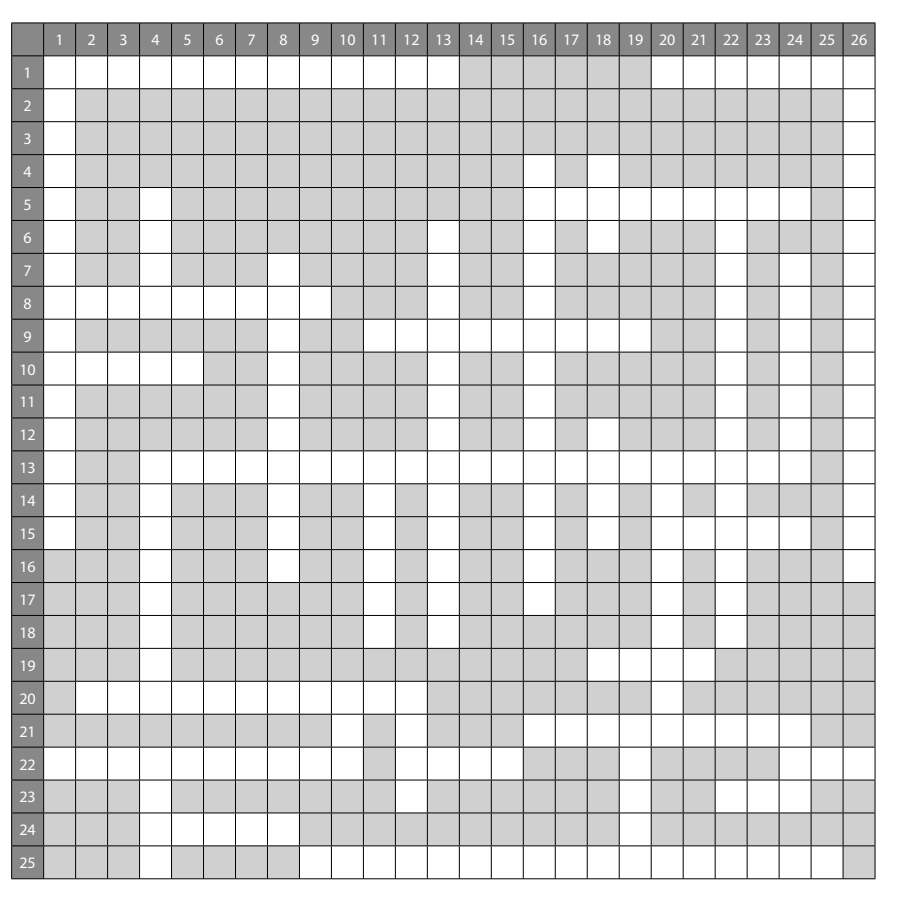

estados financieros preparados sobre la … y sobre la base de efectivo.

- 16. Actividades de … son las que representan movimientos de los propietarios de la entidad y que producen cambios en el importe y composición del capital contable; también incluyen los flujos de efectivo relacionados con acreedores financieros y, en su caso, con proveedores y propietarios.
- 18. Universidad del Valle de Tlaxcala, siglas. Universidad Autónoma de Baja California.
- 19. Universidad del Valle de México, siglas.
- 20. Antes de mostrar las actividades de financiamiento debe determinarse la suma algebraica de los flujos de efectivo presentados en los rubros de actividades de operación y actividades de inversión. Cuando este resultado es positivo, se le denomina efectivo … para aplicar en actividades de financiamiento.
- 22. Después de clasificar los flujos de efectivo en actividades de operación, de inversión y de financiamiento, debe

presentarse el flujo neto de estas tres secciones, el cual se denomina …; cuando este importe es positivo se denomina … neto de efectivo y equivalentes de efectivo.

- 24. Los flujos de efectivo son las entradas y … de efectivo y equivalentes de efectivo.
- 26. Según la NIF B-2 este estado se llama: estado de…

**Capítulo2**

# **CONTABILIDAD TOTAL Contabilidad base efectivo y base devengado aplicadas simultáneamente**

**(Premio Nacional de Contaduría Pública 1992-1993, IMCP)**

# **Objetivos**

## **Al finalizar el capítulo, el alumno será capaz de:**

- **Conocer** y comprender el modelo de contabilidad total y sus objetivos.
- **Aplicar** el modelo de contabilidad total.
- Elaborar el estado de flujos de efectivo.

Cuando estudiamos el estado de flujo de efectivo de conformidad con lo establecido en la NIF B-2, en el capítulo anterior, vimos que la entidad debe determinar y presentar los fl ujos de efectivo de las actividades de operación usando uno de los dos métodos siguientes:

- 1. *Método directo*: según el cual deben presentarse por separado las principales categorías de cobros y pagos en términos brutos; y la determinación de los fl ujos de efectivo de actividades de operación debe hacerse con cualquiera de las mecánicas siguientes:
	- *a*) *Utilizar directamente los registros contables de la entidad respecto de las partidas que se afectaron por entradas o salidas de efectivo* y que, en la aplicación del método directo, deben presentarse por separado y como mínimo las siguientes actividades de operación:
		- Cobros en efectivo a clientes
		- Pagos en efectivo a proveedores de bienes y servicios
		- Pagos en efectivo a empleados
		- Pagos o cobros en efectivo por impuestos a la utilidad
		- Otros cobros en efectivo por actividades de operación
		- Otros pagos en efectivo por actividades de operación

Por esta razón, teniendo como sustento el postulado de sustancia económica*,* en este capítulo estudiaremos el paradigma de contabilidad total**,** trabajo de investigación presentado por el autor que obtuvo el segundo lugar en el XII Premio Nacional de Contaduría Pública 1992-1993, convocado por el Instituto Mexicano de Contadores Públicos, A.C.1

Aunque el objetivo central de este capítulo es mostrar los beneficios de la aplicación del referido modelo en la elaboración del estado de fl ujo de efectivo, hemos creído pertinente retomar una pequeña parte de dicha investigación.

# ■ **Modelo de contabilidad total**

El **modelo contabilidad total** propone registrar las transacciones, operaciones y eventos económicos sobre la base de efectivo y sobre la base devengada, de manera simultánea*,* tomando las ventajas de ambos sistemas para satisfacer las necesidades de información requeridas por la entidad. Esta forma de contabilizar las transacciones que, si bien es cierto, y como se podrá apreciar, no incorpora problemas ni costos adicionales signifi cativos en su implementación; permitirá obtener en cualquier momento estados fi nancieros *confi ables*, *relevantes*, *comprensibles*, *comparables* y *oportunos*, sobre la base devengada y la base de efectivo sin recurrir a ajustes ni a las tradicionales hojas de trabajo.

Para entender este modelo, se muestra un ejemplo que ilustra todo el sistema.

- 1) tomemos la cuenta de clientes con un saldo inicial de \$70;
- 2) durante el ejercicio, se efectuó una venta de mercancías a crédito por \$100;
- 3) se concedió una rebaja sobre dicha venta a crédito por \$10,
- 4) recibió un pago en efectivo por \$40.

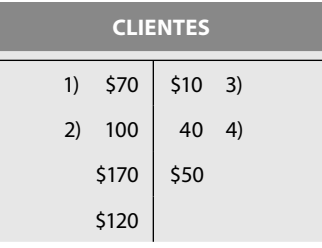

(continúa)

<sup>1</sup> Esta investigación se encuentra publicada en el CD que acompaña la obra Javier Romero López, *Principios de contabilidad*, 3a. ed., McGraw-Hill, México, 2006.

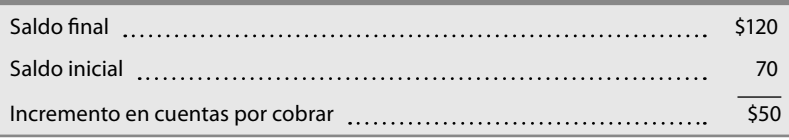

Este incremento en cuentas por cobrar de \$50 se mostraría dentro del estado de cambios en la situación financiera con base en efectivo, elaborado de la manera tradicional, dentro de la sección de aplicaciones de efectivo, pero como se ha indicado, no muestra la entrada del real de efectivo por \$40, proveniente del pago de los clientes.

El modelo de contabilidad total se apoya en el hecho de que la contabilidad financiera siempre ha estado abierta a nuevas propuestas, con sus propios enfoques y metodología, por lo que es un sistema novedoso y sencillo (que no simple), cuyo principal mérito estriba precisamente en la sencillez y facilidad de manejo. Este sistema pudiera no ser aceptado de inmediato, ya que los usos y los convencionalismos y, sobre todo, el pensamiento de que "si durante tantos años se ha hecho de esta manera, y razonablemente ha demostrado resultados (correctos); para qué cambiar".

A continuación se explica la manera de aplicar el modelo de *contabilidad total* para registrar las operaciones de una entidad sobre las bases de efectivo y devengado de manera simultánea.

El sistema de contabilidad total tiene como objetivo proporcionar, al finalizar el periodo contable y, en cualquier momento, estados financieros que revelen el resultado de operación, la situación financiera, los cambios en la situación financiera, el origen y aplicación de recursos, las modificaciones del capital contable, con base en recursos, todos ellos sobre la base devengada y, al mismo tiempo, el estado de flujo de efectivo que revela las entradas y salidas de efectivo y su resultado en el incremento o decremento neto de efectivo y sus equivalentes*.*

# **Contabilidad base devengado**

Para obtener los datos sobre esta base, las operaciones, transacciones, transformaciones internas y eventos que afectan a la entidad serán registrados de conformidad con el **postulado de la devengación contable o acumulación**, es decir, se registrarán tal como lo hacemos, contabilizando las transacciones de ingresos, costos y gastos, independientemente de la fecha en que se paguen o cobren, es decir, cuando se devenguen —hayan o no culminado con una entrada o salida de efectivo-, obteniendo como consecuencia lógica los estados financieros sobre la base devengado:

*Estados de resultados. Balance general o estado de situación fi nanciera. Estado de cambios en la situación fi nanciera. Estado de origen y aplicación de recursos. Estado de modifi caciones en las cuentas de capital o patrimonio contable. Notas a los estados fi nancieros.*

Con ello damos la solución correcta a la necesidad de información sobre la base devengada.

Obsérvese que no se propone la eliminación del estado de cambios en la situación financiera, elaborado sobre la base de recursos, ni el de origen y aplicación de recursos, al contrario, se recomienda su elaboración y uso sobre la base de recursos o devengado, pero se reafirma que es necesaria la presentación del estado de flujo de efectivo que comunique las fuentes u orígenes y las aplicaciones de efectivo, o sea, las entradas y salidas de efectivo reales, de manera objetiva, sencilla y oportuna.

# **Contabilidad base efectivo**

Con la finalidad de obtener los datos requeridos para la elaboración del estado de flujo de efectivo, es necesario que en el mayor y en sus auxiliares se haga una agrupación o separación de aquellas

partidas que requirieron flujos de efectivo (de entrada o salida), de aquellas que no requirieron de éstos; para ello, tanto el debe como el haber deben dividirse en dos partes: una para controlar el efectivo y la otra para lo devengado. Con esto, al totalizar las columnas que implicaron movimientos de efectivo, nos brindarán la información sobre los conceptos que constituyeron entradas u orígenes, como salidas o aplicaciones de efectivo y sus equivalentes, o sea, los flujos de efectivo del periodo contable sobre el cual se informa, así como su resultado final de incrementos o decrementos netos de efectivo y sus equivalentes. Con esto se cumple satisfactoriamente con el objetivo de comunicar información financiera sobre los flujos de efectivo mediante el estado de flujo de efectivo.

Dadas las características del modelo, de separar en el mayor y en auxiliares aquellas partidas que emplearon efectivo o lo generaron de las que no lo hicieron, se puede informar en cualquier momento sobre las entradas o salidas de efectivo con tan sólo hacer la suma de las columnas respectivas en tales registros, lo cual, con los sistemas de registro actuales, es sencillo.

En seguida se muestra el registro de bancos y clientes con la separación de los conceptos de efectivo y devengado para controlar las operaciones del ejemplo propuesto anteriormente, para ver la separación de las transacciones celebradas de contado y a crédito.

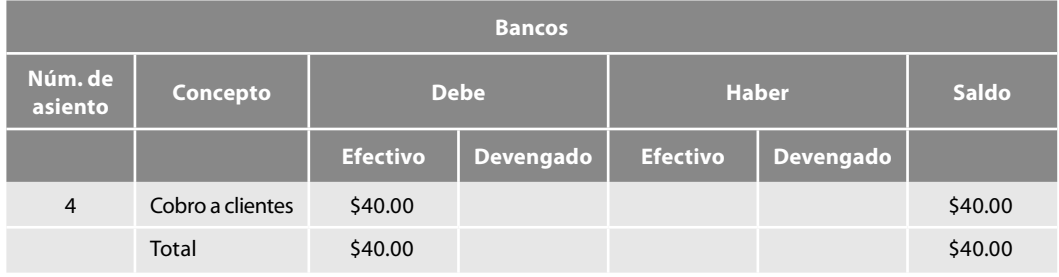

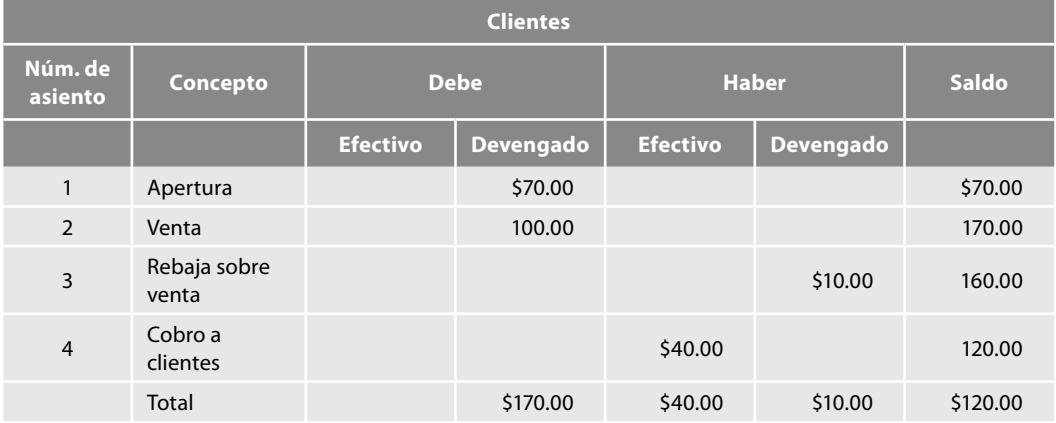

Al analizar los mayores, vemos que se ha hecho la separación de aquellos conceptos que representan efectivo de los que representan operaciones devengadas, es decir, pactadas a crédito.

Además de que al totalizar éstas, la parte del debe, es decir, el cargo a bancos, se registró en la columna de efectivo, lo cual nos indica que en el periodo se realizó una entrada de efectivo de \$40 por concepto del cobro a clientes, y en la cuenta de clientes observamos que en el haber, es decir, en la parte de los abonos, aparece registrado en la columna de efectivo el cobro por \$40, lo que indica que el flujo de efectivo cargado a bancos tuvo su origen en el pago del cliente, con lo cual obtenemos, de manera fácil y confiable, el importe del efectivo que ingresó a la empresa en este periodo contable y, en el supuesto de que ésta fuera la única operación efectuada este año, el estado de flujo de efectivo obtenido del modelo de contabilidad total que emplea la base efectiva y la devengada de manera simultánea, nos revelaría la realidad: que en este periodo tan sólo hubo una entrada de efectivo por \$40, derivada de la cobranza a clientes.

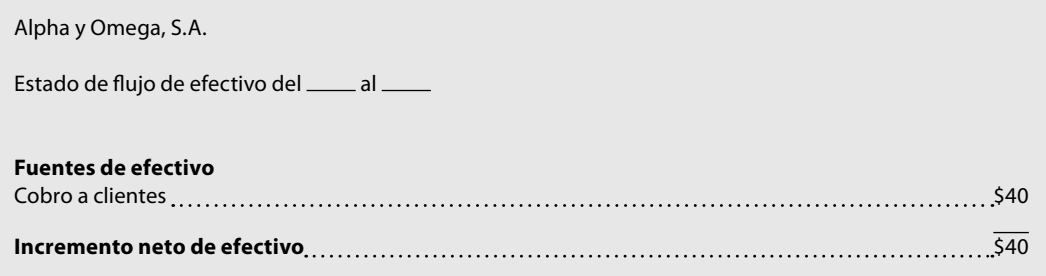

Con lo anterior se demuestra la validez y objetividad de la propuesta de este trabajo, en el que se han conservado todas las ventajas del sistema de contabilidad sobre la base de efectivo, al contabilizar en el mayor tanto las entradas como las salidas para poder elaborar fácil y oportunamente, pero sobre todo veraz y objetivamente, el estado de flujo de efectivo a fin de año y en cualquier momento; y también tomando las ventajas del sistema de contabilidad sobre la base devengado, el estado de resultados mediante el enfrentamiento de ingresos con costos y gastos del periodo, y su resultado de utilidad o pérdida neta del ejercicio, así como el balance general, el de cambios en la situación financiera sobre la base de recursos, el de origen y aplicación de recursos, y el de cambios en las cuentas de capital contable.

Observe que permite obtener los cuatro estados financieros básicos y llena el hueco que estaba pendiente: la información sobre las corrientes de efectivo del periodo.

Su implementación no requiere costos adicionales significativos, ya que única y exclusivamente requiere el uso adicional de columnas a nivel de mayor y de registros auxiliares y, en su caso, el costo mínimo de su implementación es superado, y con mucho, por las ventajas que reporta a nivel de información financiera, es decir, la relación costo-beneficio del sistema de registro y su culminación en la elaboración de la información financiera, es ventajosa para la empresa.

Además, facilita el registro de las operaciones, el ahorro de tiempo a fin de año en la transformación de las partidas devengadas a la base de efectivo, ya que estas cuentas que requirieron y generaron efectivo, salen solas del sistema de información y, sobre todo, son reales.

Por último, comentamos que una vez que se ha llegado a la demostración de la propuesta, el siguiente paso es el de lograr su implementación en las entidades, las cuales, si han estado convencidas desde tiempo atrás de sus requisitos de información financiera para la toma de decisiones, sobre sus flujos de efectivo y operaciones devengadas o acumuladas, no podrán negar la validez y necesidad de incorporar en sus empresas este sistema de *contabilidad total* sobre la base efectivo y devengado, aplicadas simultáneamente.

Como ya se mencionó en el capítulo anterior, con la entrada en vigor de la NIF B-2*, Estado de fl ujo de efectivo*, a partir del 1 de enero de 2008, se deroga el *Boletín B-12*, lo cual nos satisface porque la propuesta contenida en el modelo *Contabilidad total. La contabilidad base efectivo y base devengado aplicadas simultáneamente* es coincidente con la nueva norma en el sentido de que es obligatorio presentar el estado de flujo de efectivo - que era una de las propuestas centrales de este trabajo, el cual se recomienda leer en su totalidad—. Del resumen sobre este modelo y del ejemplo que se resolverá a continuación, el lector podrá juzgar las ventajas, beneficios o bondades del modelo y, desde luego, como siempre, su opinión será la mejor.

A continuación resolveremos un problema para apreciar, por una parte, las diferencias en la forma de registrar las operaciones y, por otra, la similitud en los resultados obtenidos, sin necesidad de recurrir a ajustes, ni a hojas de trabajo.

En el sitio del libro, el lector encontrará registros en diario y posteriormente en mayor para practicar; por ahora, mostramos el diario, el mayor del estado de resultados, el balance general, el estado de origen y aplicación de recursos sobre la base devengada, el estado de cambios en la situación fi nanciera sobre la base devengada y el *estado de fl ujo de efectivo.*

En el diario vemos que el debe y el haber han sido divididos en dos columnas, una para el *efectivo* y otra para lo *devengado*; por lo tanto, al momento de registrar las operaciones, tenga cuidado de registrar en la columna de efectivo sólo aquellas partidas que se relacionan con éste, es decir, las relacionadas con un cargo o un abono a una cuenta de efectivo; y las que no tienen como contrapartida un cargo o abono a una cuenta de efectivo, deben registrarse en la columna devengado*.*

El asiento 1 que corresponde a la apertura, donde se incluyen todas las cuentas, éstas se registran según su naturaleza, es decir, las cuentas de efectivo y sus equivalentes las contabilizamos en la columna efectivo en el debe, los cargos a las cuentas de caja, fondo fi jo de caja chica, bancos e instrumentos financieros disponibles para la venta, de ahí en adelante, desde clientes, IVA, almacén, inmuebles e intangibles, pasando por las cuentas complementarias, proveedores, es decir, todo el pasivo y las cuentas del capital contable, hasta la UNE 20X1, todas se registran en la columna *devengado*, ya sea en el debe o en el haber, según corresponda.

En las operaciones que no involucran efectivo, es decir, que sólo participan cuentas devengadas por haberse pactado a crédito o devengado en el ejercicio, como son los asientos 2, 3, 7, 8A, 9A, 10, 16, 17, 23, 24, 25, 26, 27 y 28, se utilizó únicamente la columna *devengado*, tanto en el debe como en el haber en su registro,*.*

Por lo que respecta a operaciones que, total o parcialmente, consumieron o aplicaron efectivo, es decir, fueron entradas o salidas de efectivo, como las correspondientes a los asientos 4, 5, 6, 8, 9, 11, 12, 13, 14, 15, 18, 19, 20, 21 y 22, se empleó la columna de *efectivo*, en el debe y el haber, respectivamente, así como la columna *devengado* cuando fue necesario.

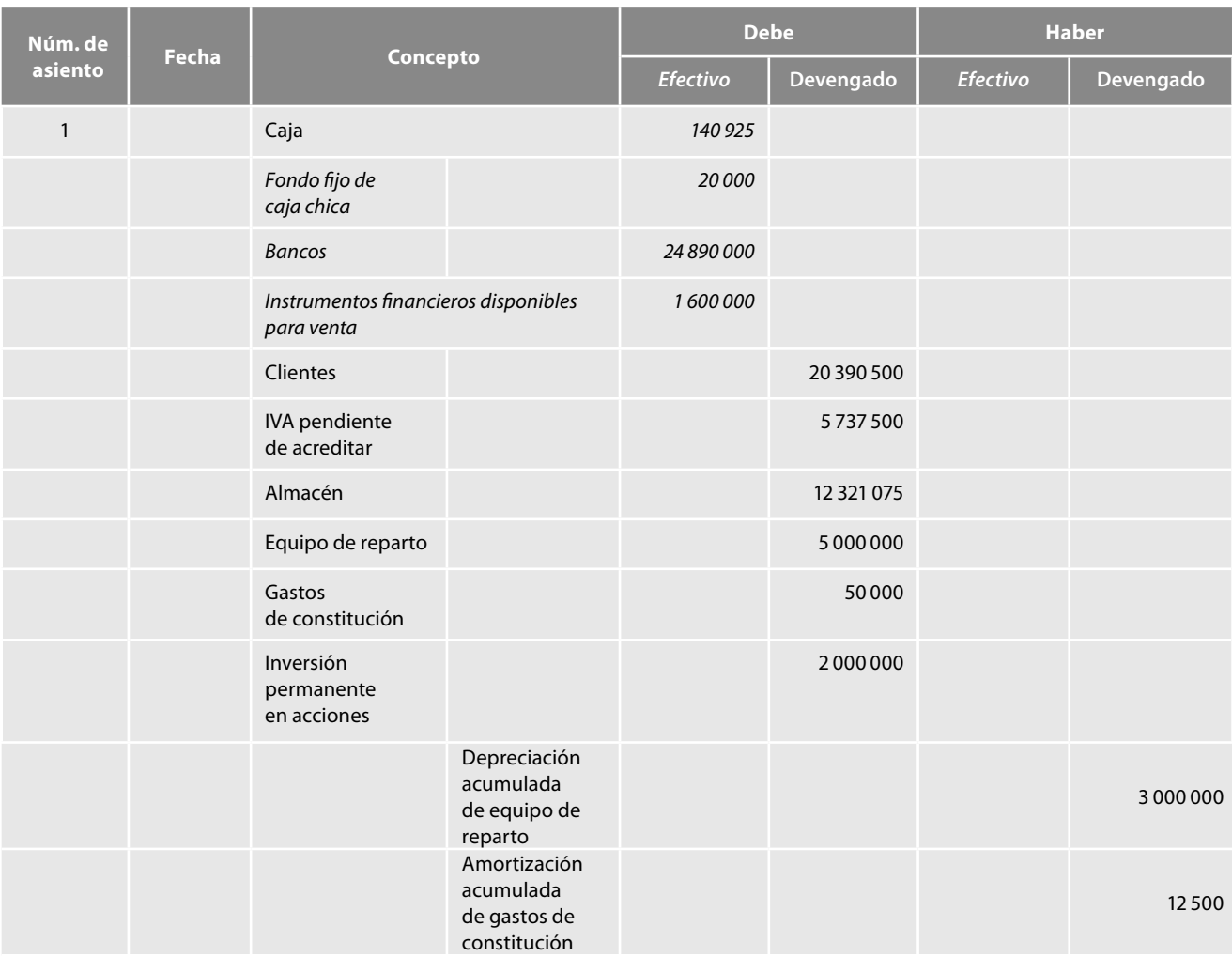

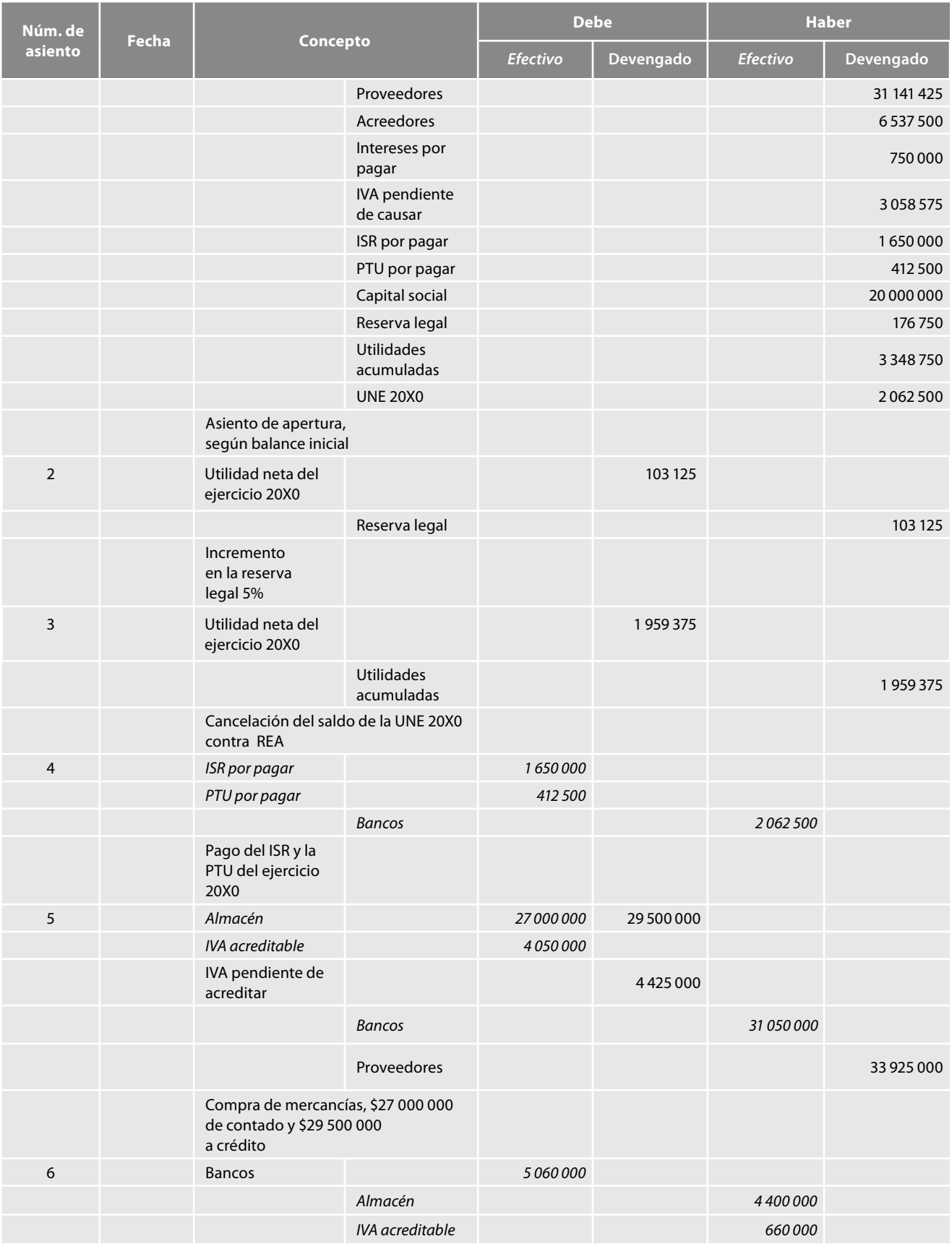

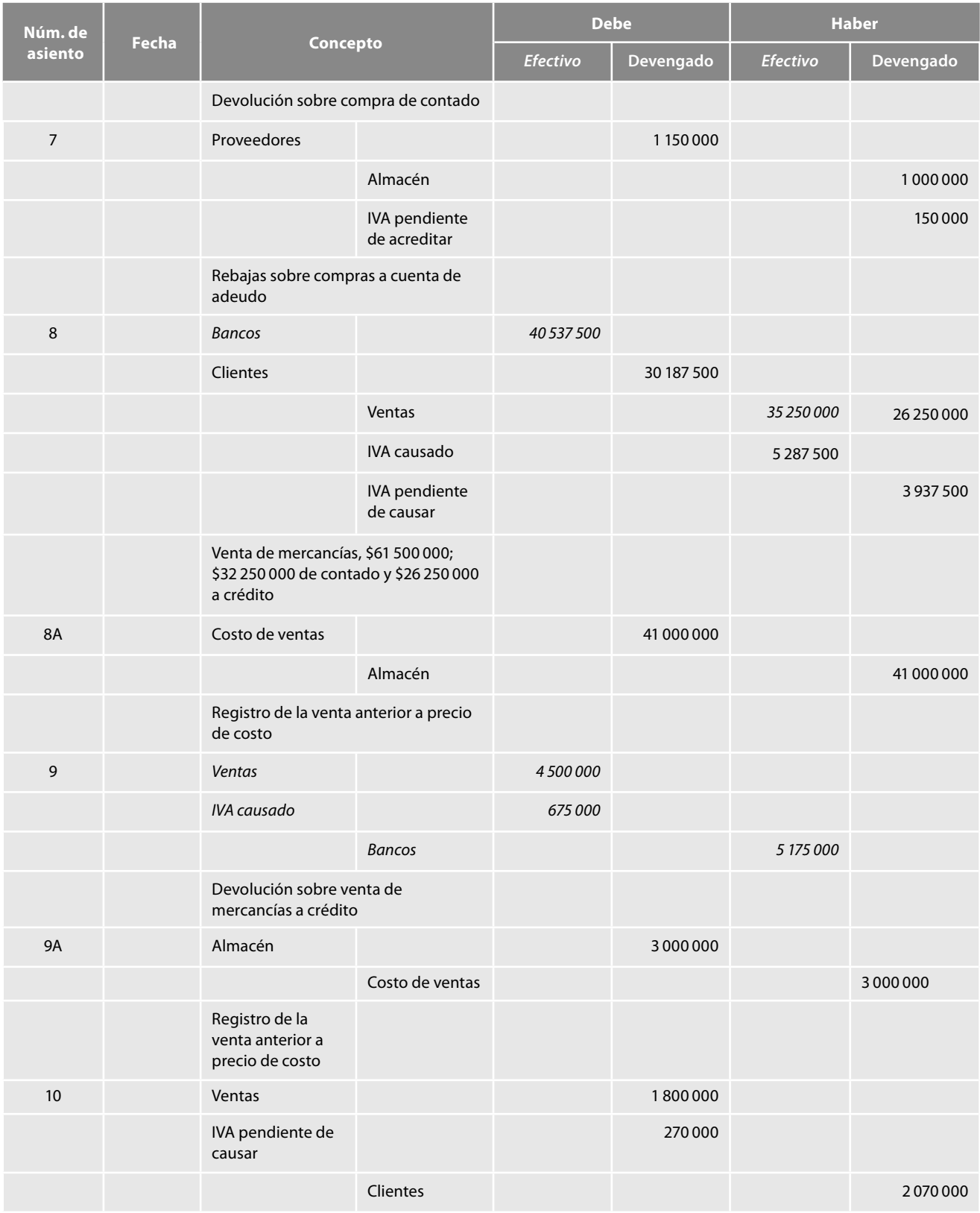

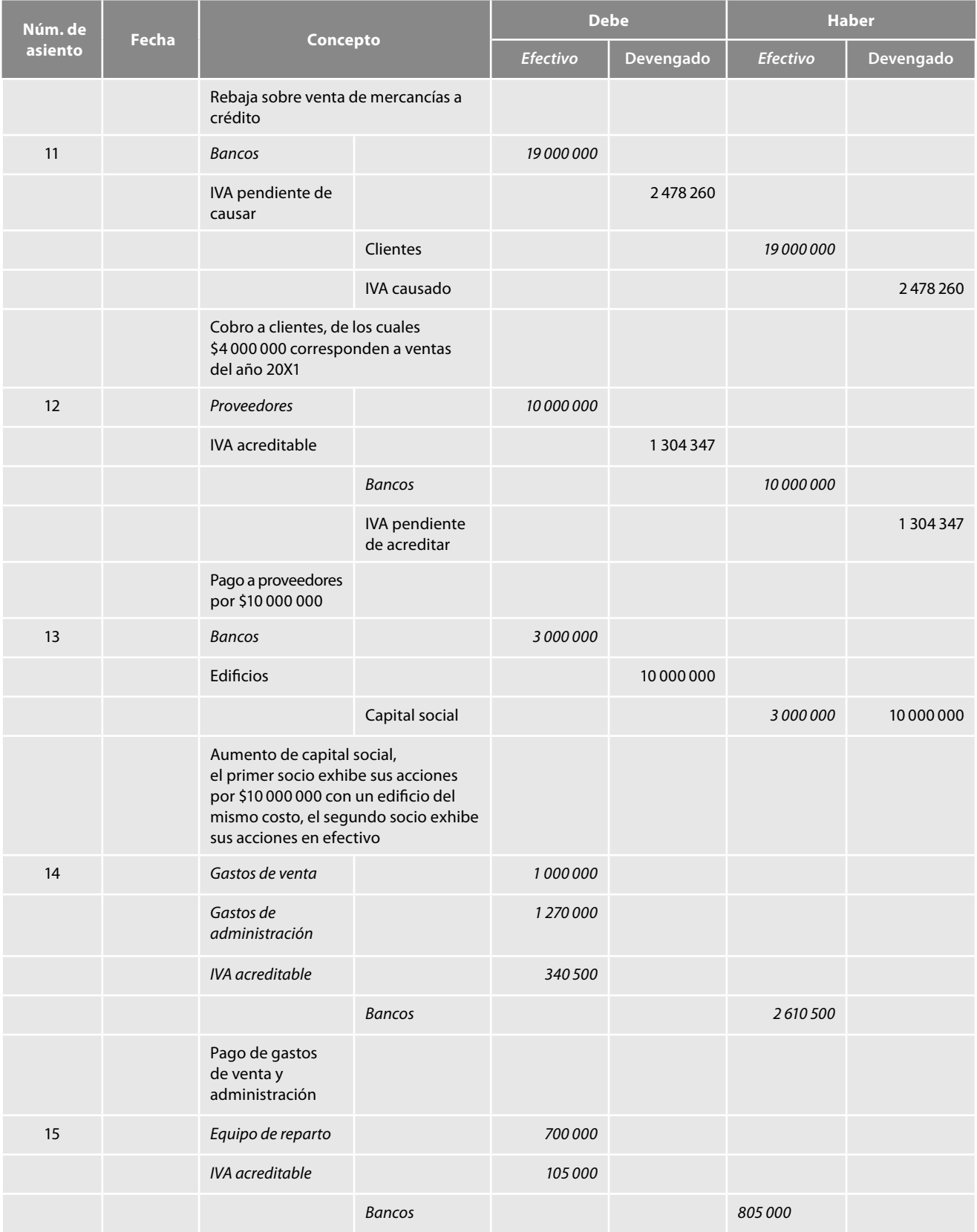

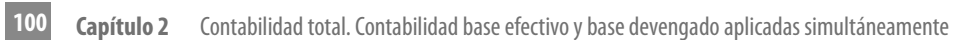

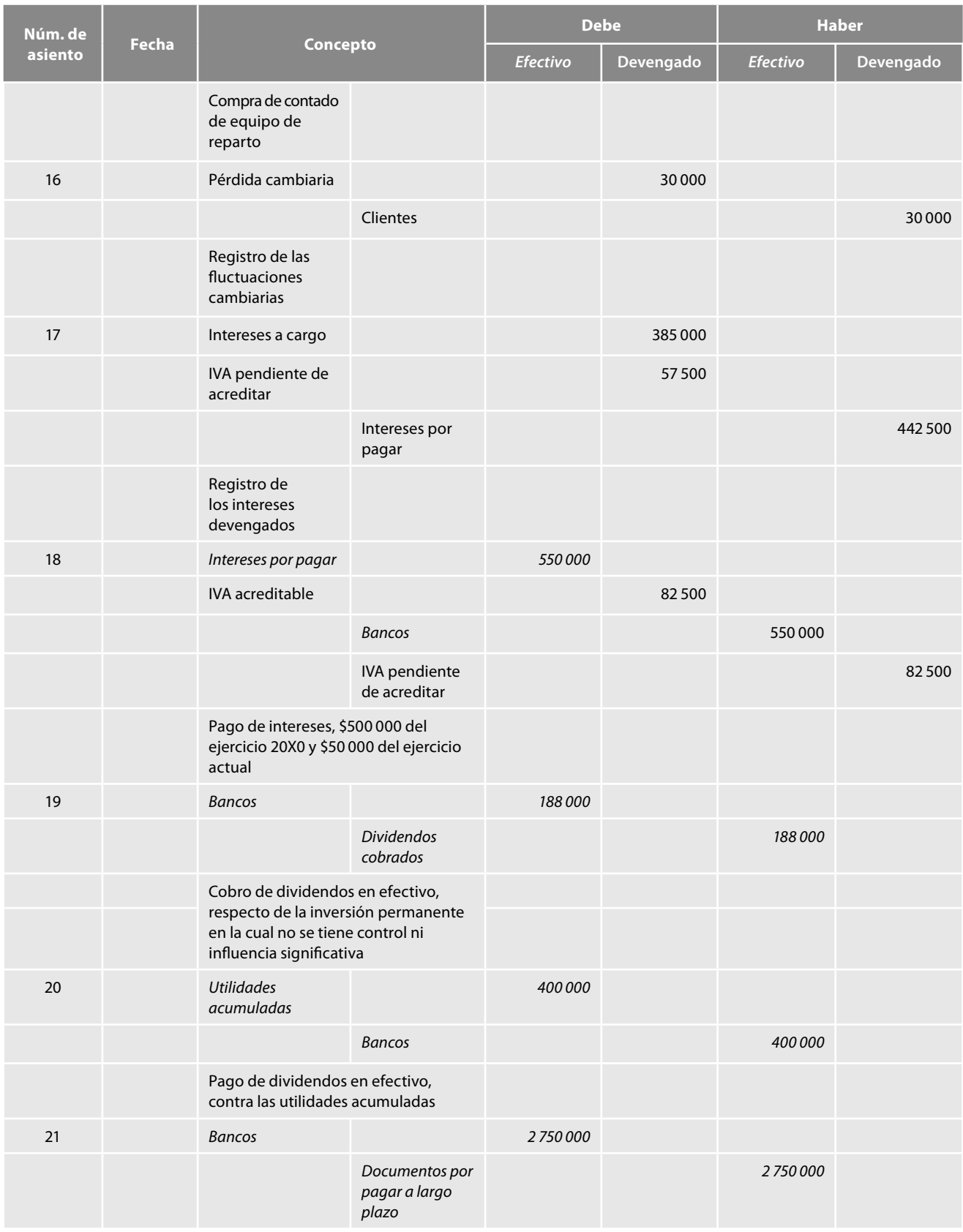

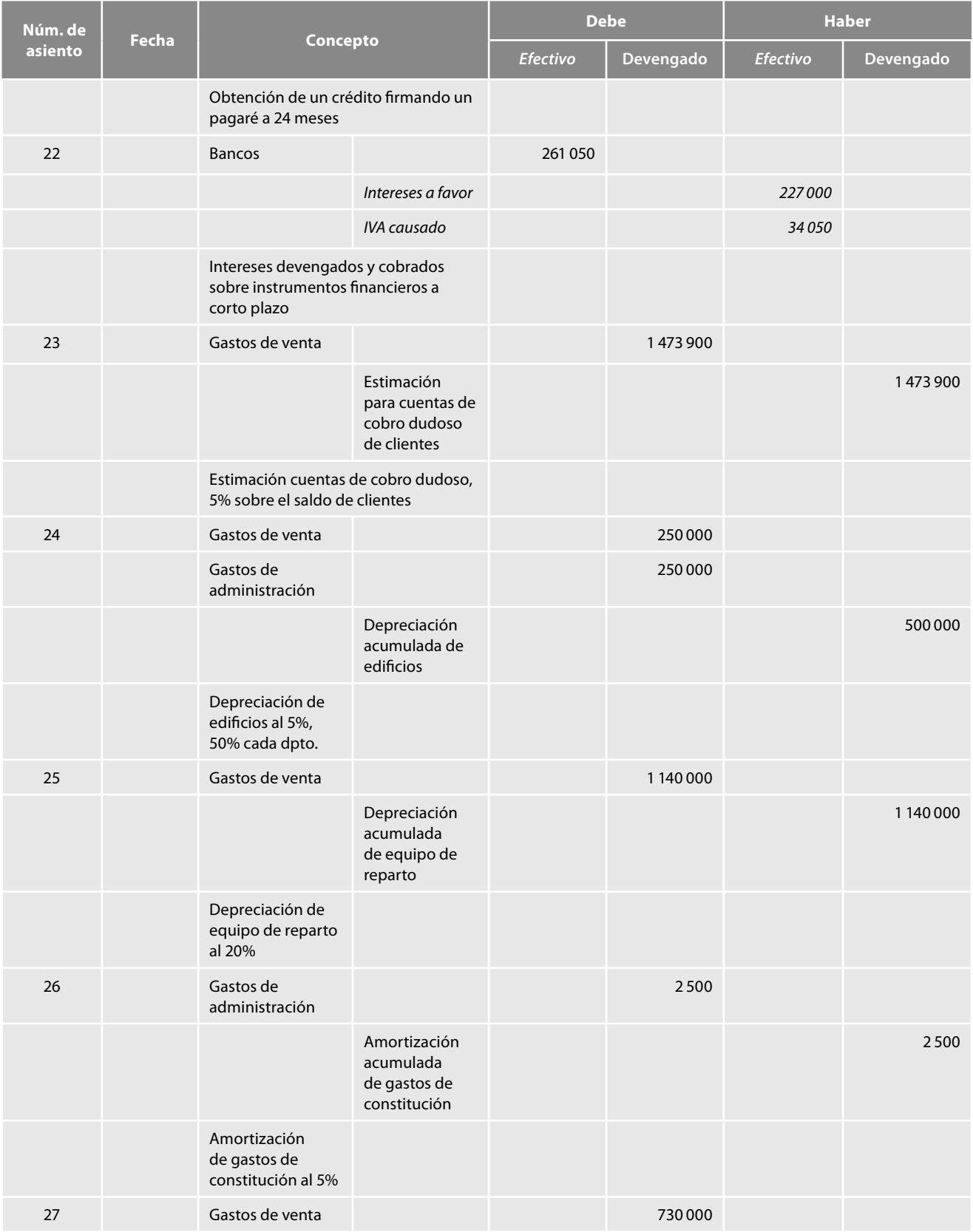

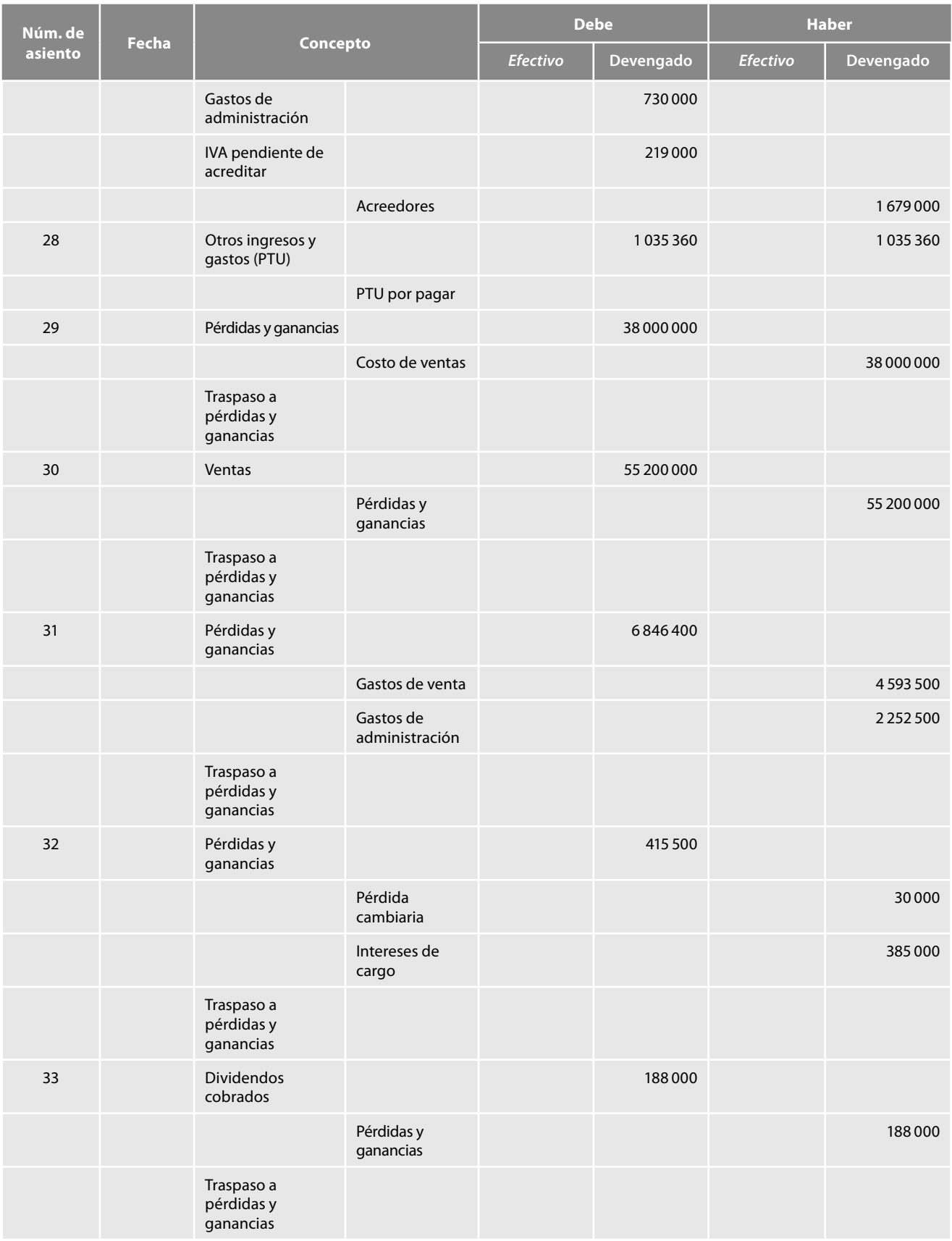

(continúa)

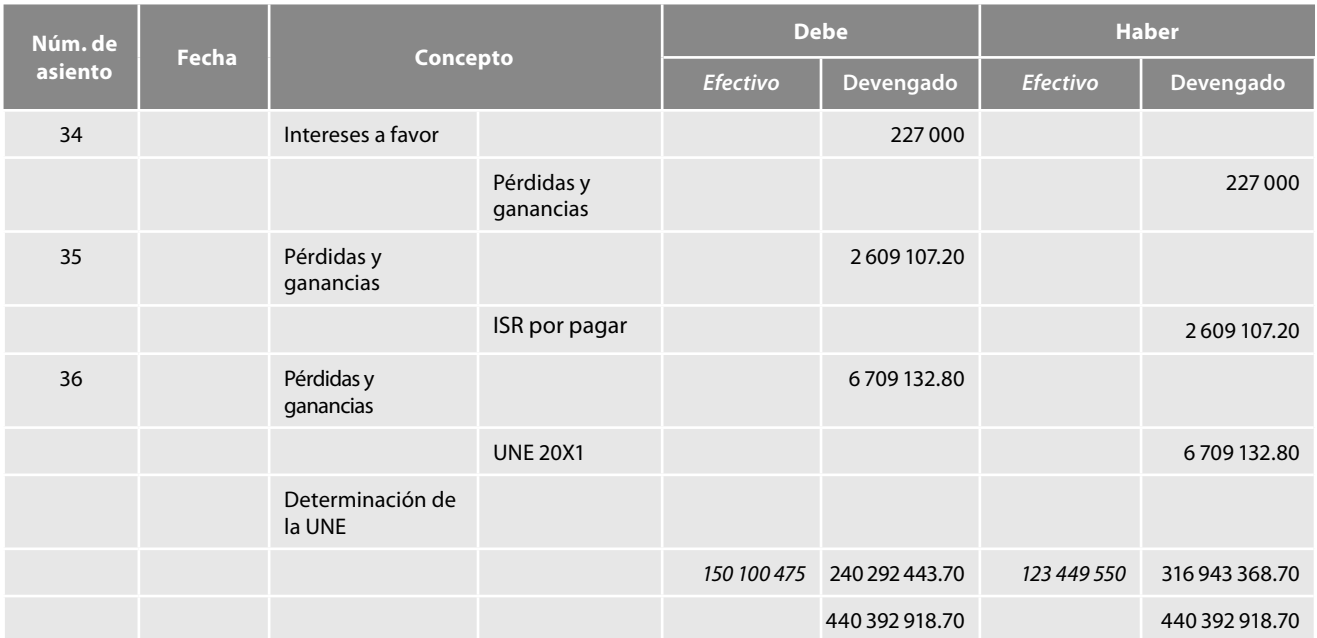

Es importante señalar que el formato de mayor que se muestra a continuación presenta una diferencia respecto del propuesto en el paradigma original, pues ahora incluimos una columna denominada *saldo efectivo* y *saldo devengado*, además de las columnas *debe* y *haber*, tanto en las secciones destinadas a *Efectivo* y *Devengado*, las que al momento de registrar cualquier transacción, nos arrojarán, cada una por su parte, el *saldo efectivo* y el *saldo devengado*; además, aparece un *saldo final*, que es la suma de los saldos parciales de efectivo y devengado.

Tomemos como ejemplo la cuenta de clientes, que muestra en el periodo contable un saldo de efectivo por −\$19 000 000, el cual representa los flujos de efectivo originados por la cobranza a los clientes, que se mostrarán en el estado de flujo de efectivo dentro de la sección de *efectivo generado por la operación*. Además, las transacciones celebradas sobre la base devengada, durante el ejercicio, fueron por \$48 478 000 y el saldo final de \$29 478 000 (48 478 000 + (−19 000 000)) representa el saldo devengado que aparecerá en el balance general.

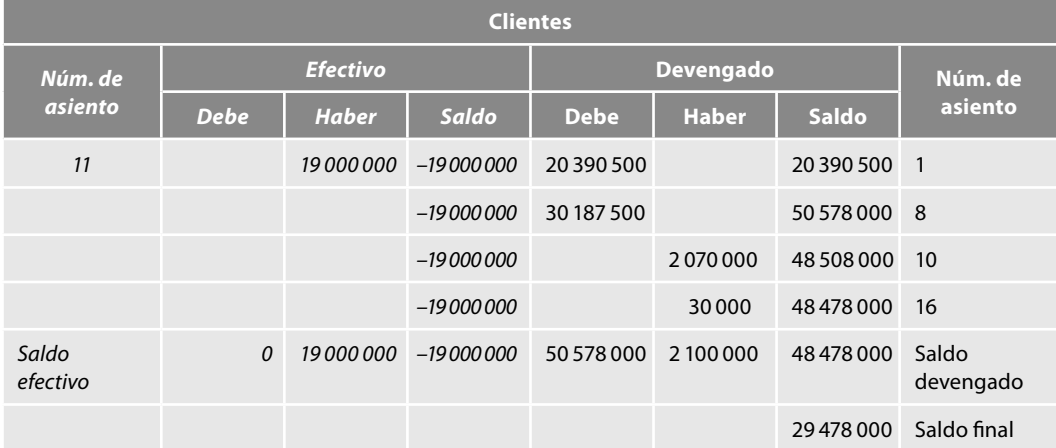

Por lo tanto, para la elaboración del estado de flujo de efectivo se tomarán en consideración solamente aquellas cuentas que tengan movimientos en la parte del efectivo, que, sin lugar a dudas, representan los *orígenes* o *fuentes* y las *aplicaciones* o *usos de efectivo* y sus *equivalentes*; y para la preparación de los demás estados financieros obtenidos sobre la *base devengada*, se tomarán los saldos finales de todas las cuentas.

Observe que, en la parte destinada al efectivo, los cargos de las cuentas de efectivo y sus equivalentes, como son caja, fondo fijo de caja chica, bancos e instrumentos financieros disponibles para la venta, representan las entradas de efectivo, es decir, las aplicaciones de efectivo y sus equivalentes, las cuales aparecen abonadas por ejemplo en clientes, IVA causado, capital social, ventas, otros productos, dividendos cobrados o intereses cobrados, que por su parte, constituyen la fuente o el origen del efectivo. Asimismo, los abonos representan las salidas de efectivo, o sea el origen del efectivo y sus equivalentes, importes que aparecen cargados en cuentas como IVA acreditable, almacén, equipo de reparto, proveedores, intereses por pagar, ISR por pagar, PTU por pagar, documentos por pagar a largo plazo, gastos de venta, gastos de administración, que sin duda representan la aplicación o uso del efectivo y sus equivalentes.

Para el registro del mayor, emplearemos el mismo criterio que en el diario, es decir, tendremos cuidado de anotar en las columnas de efectivo, las transacciones que se hayan realizado y, en las columnas de devengado, las que se pactaron a crédito o se hayan devengado.

Observemos que la columna *número de asiento* la anotamos tanto en el efectivo como en el devengado, con la intención de identificar si el asiento respectivo consumió o aplicó flujos de efectivo; por lo tanto, si la transacción consumió o aplicó efectivo, el número de asiento aparecerá anotado en la parte izquierda. Por el contrario, si la cuenta no requirió efectivo, o sea, fue una transacción celebrada a crédito o devengado, el número de asiento se anotará en la parte derecha.

Invitamos al lector a que observe —en el momento en que haga el registro en el mayor de cada operación celebrada por la entidad y una vez consciente de si la transacción originó o aplicó flujos de efectivo o, en su caso, por haberse pactado a crédito no los requirió— el saldo de las cuentas involucradas en la transacción y consulte el estado de resultados, el balance general, así como el estado de fl ujo de efectivo, para cerciorarse de la veracidad de la información que suministra este paradigma; además, le recomendamos analizar los estados que el autor propone como parte integrante de la información financiera, es decir, que analice el estado de origen y aplicación de recursos y el de cambios en la situación financiera. Conviene hacer hincapié en que más adelante se harán los comentarios que dan sustento a esta postura.

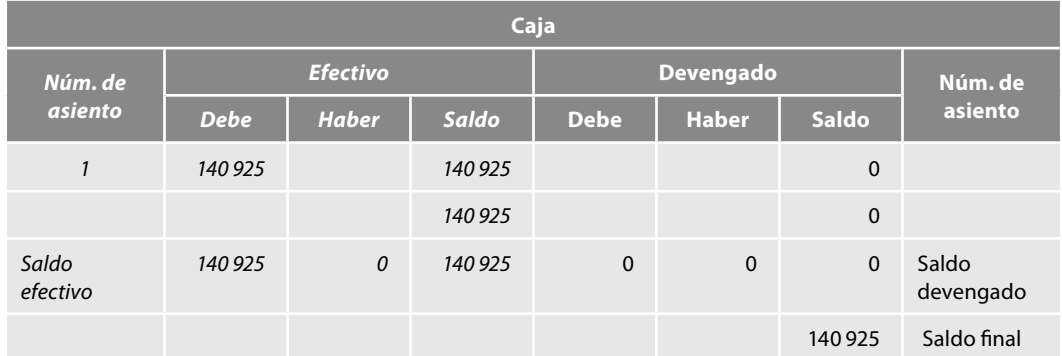

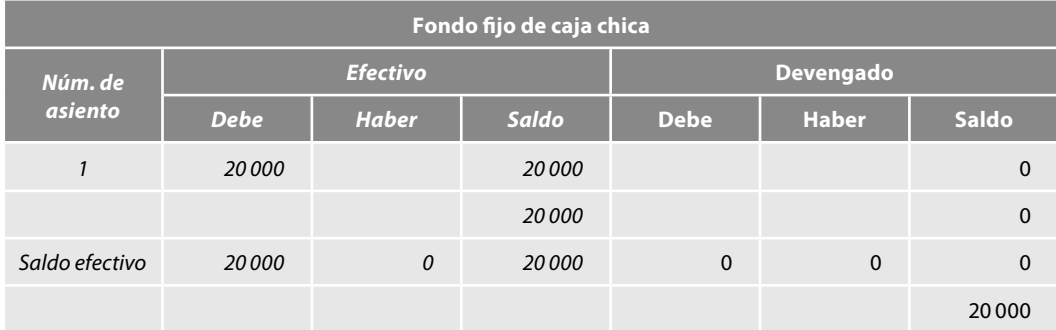

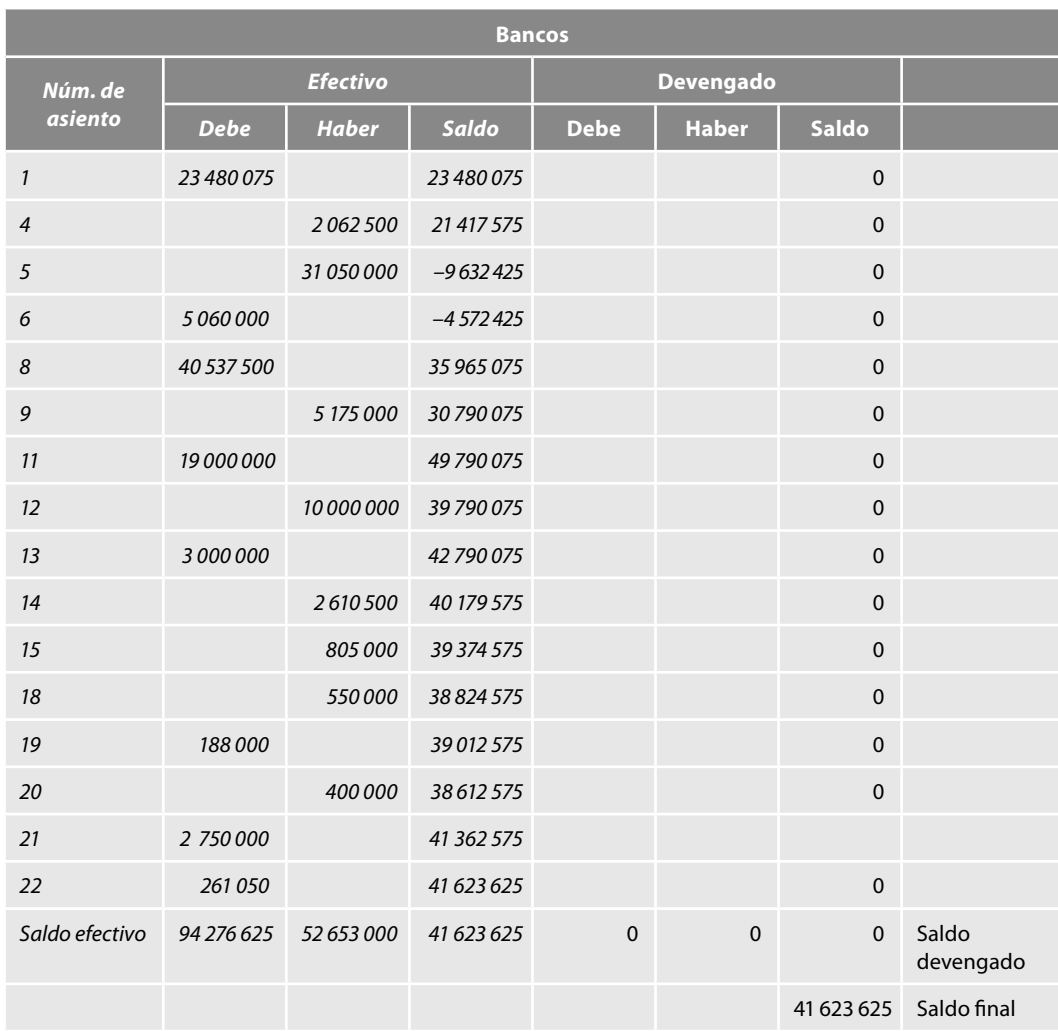

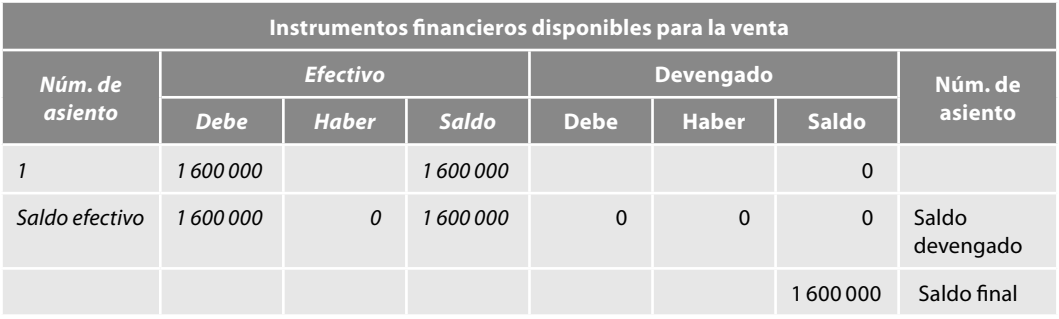

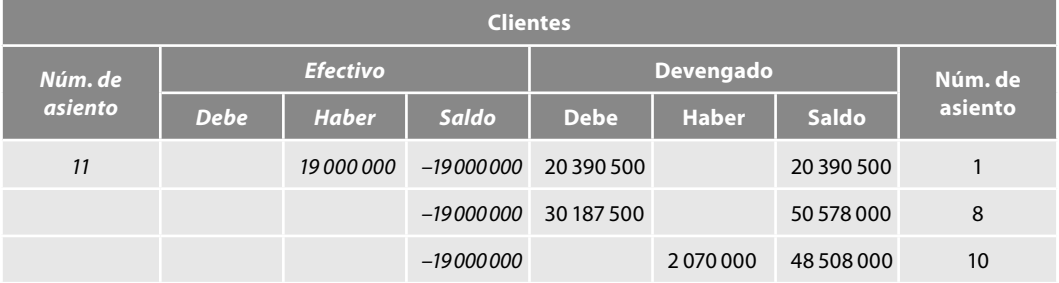

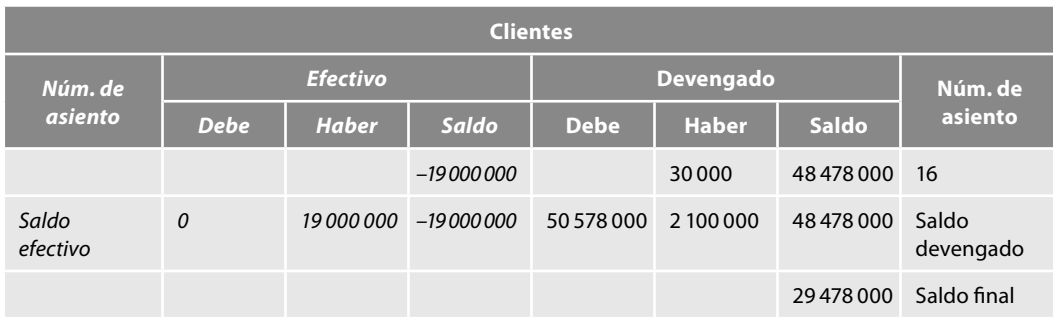

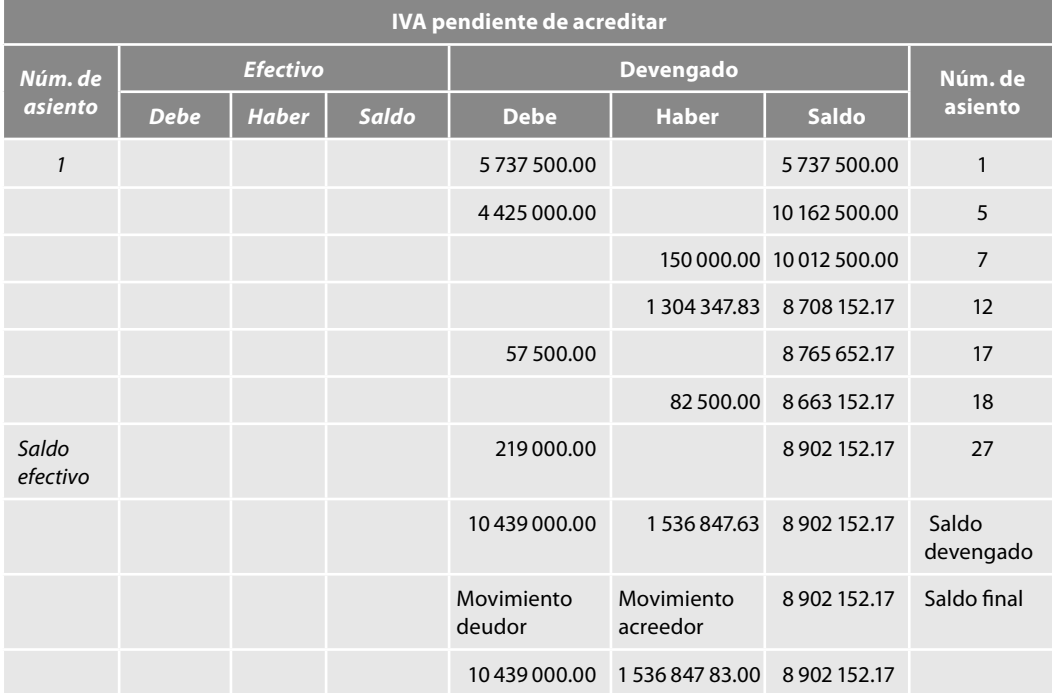

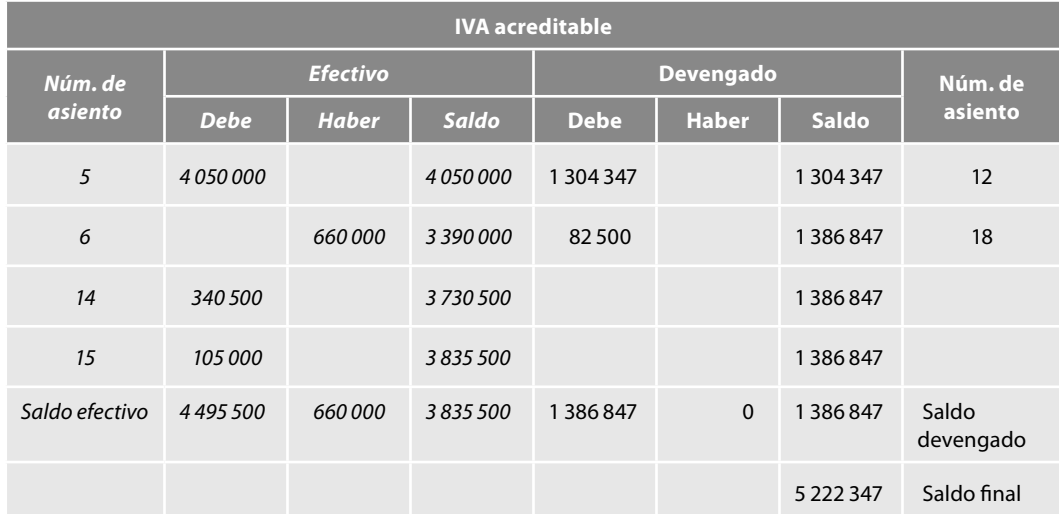

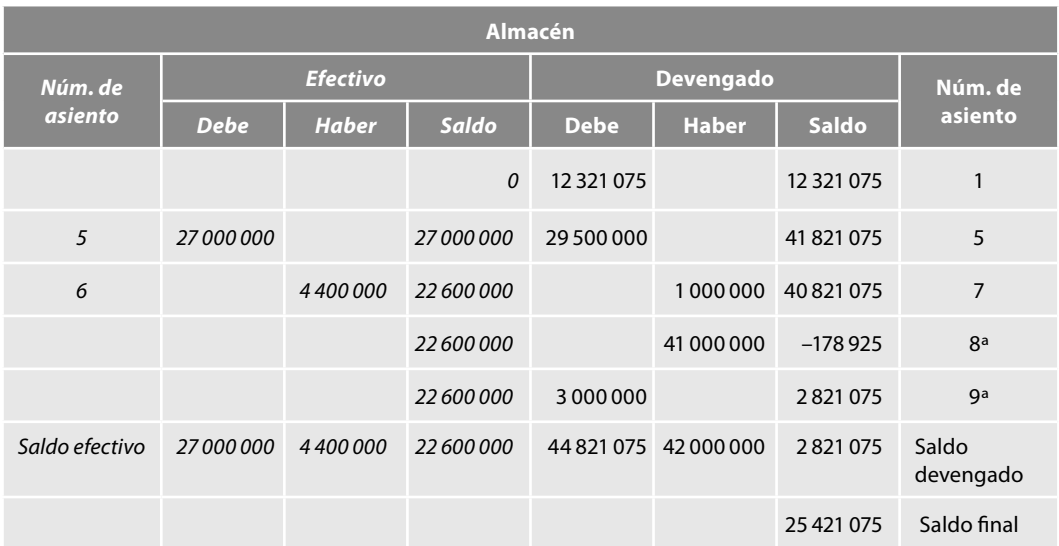

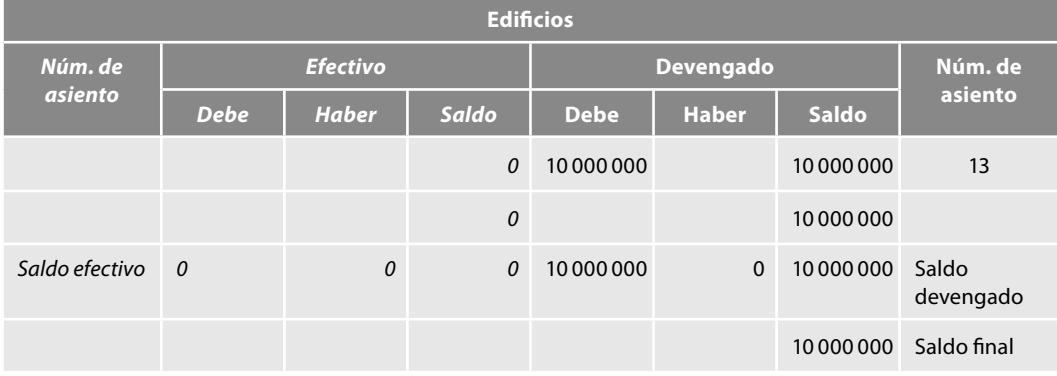

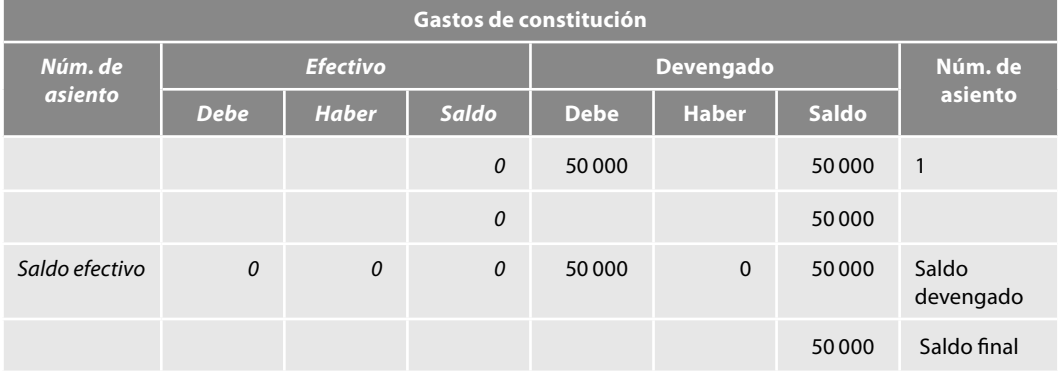

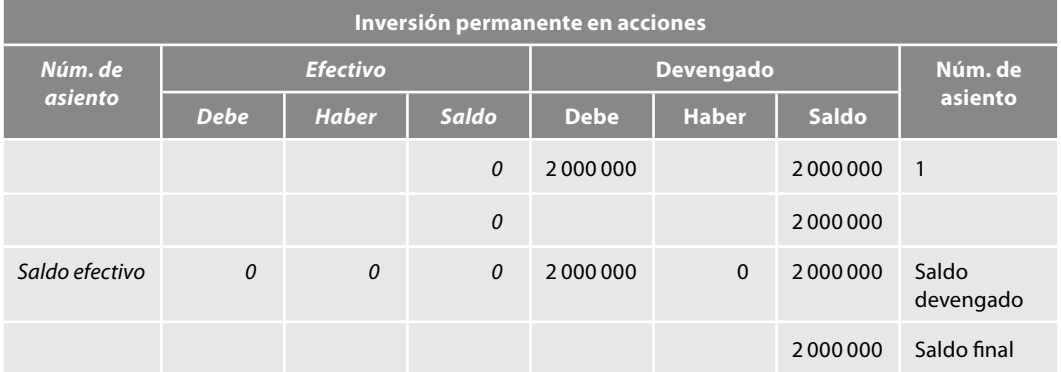

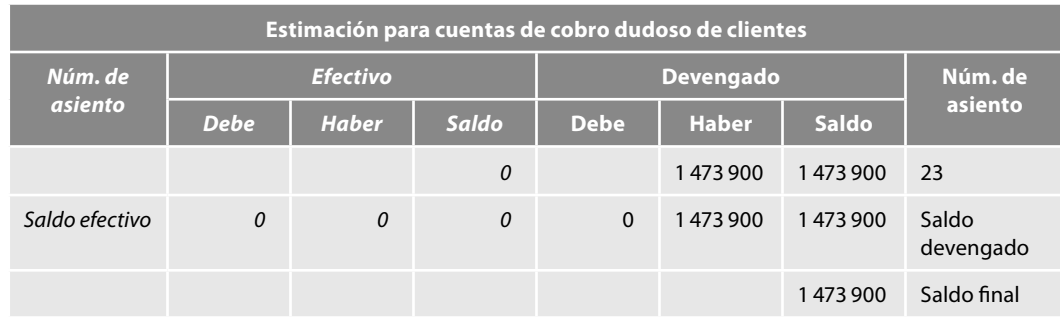

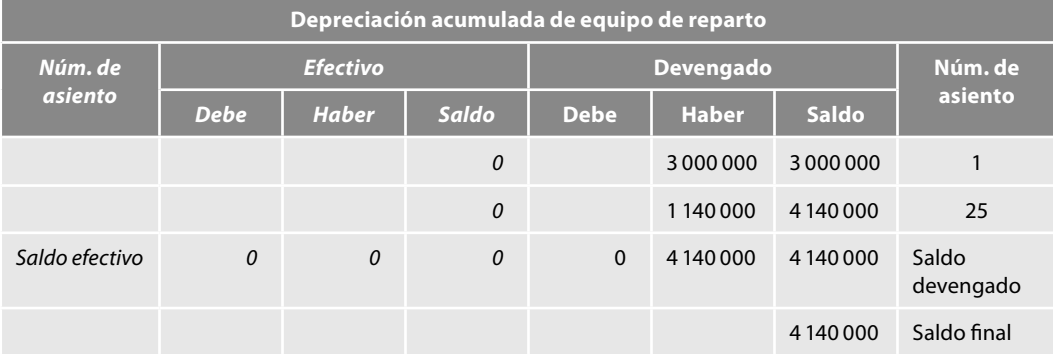

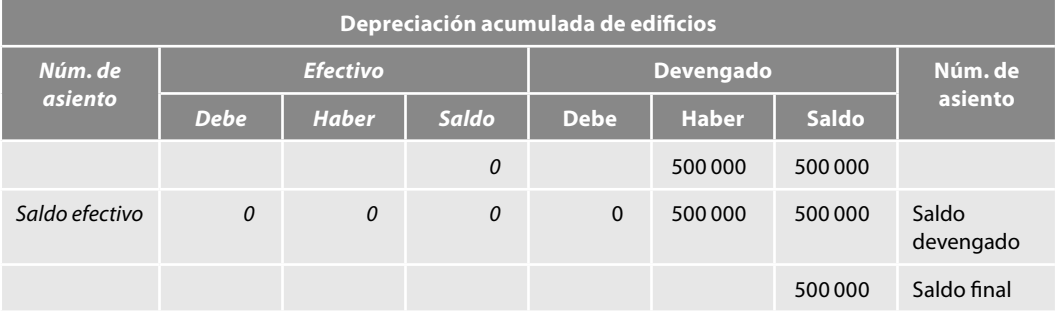

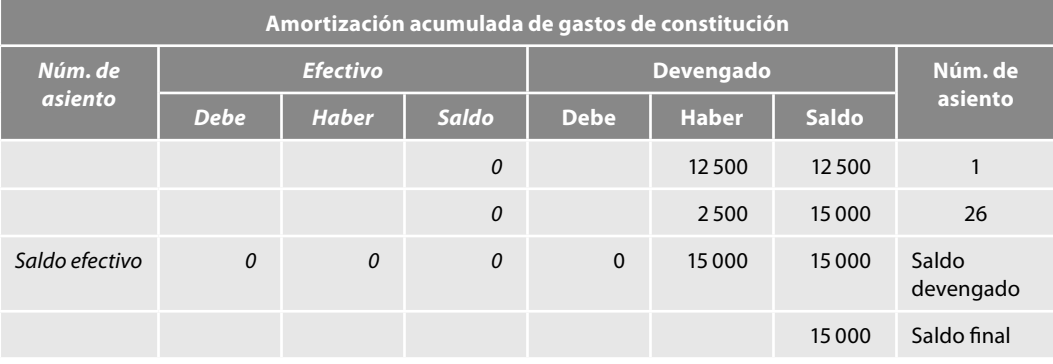

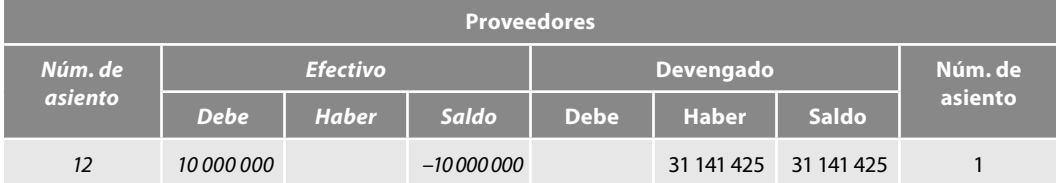

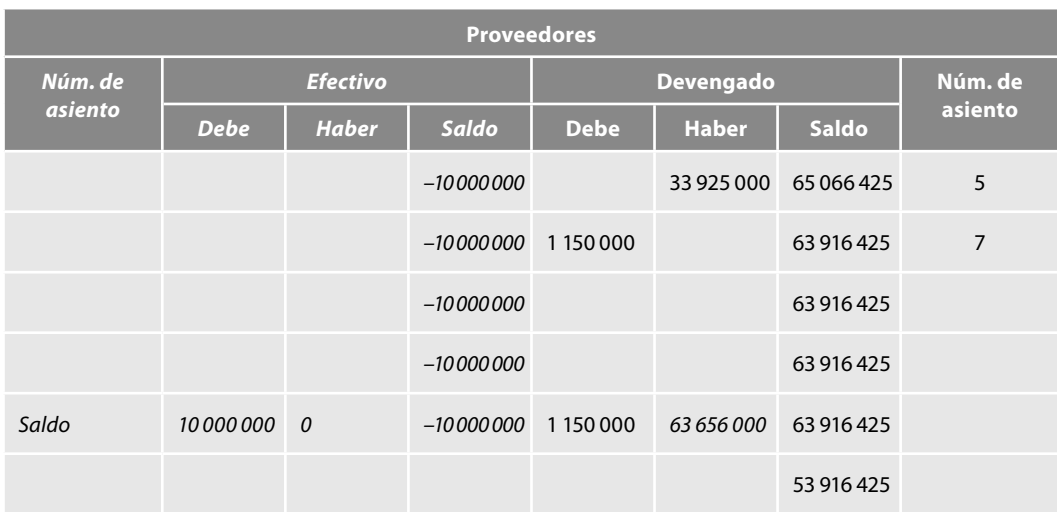

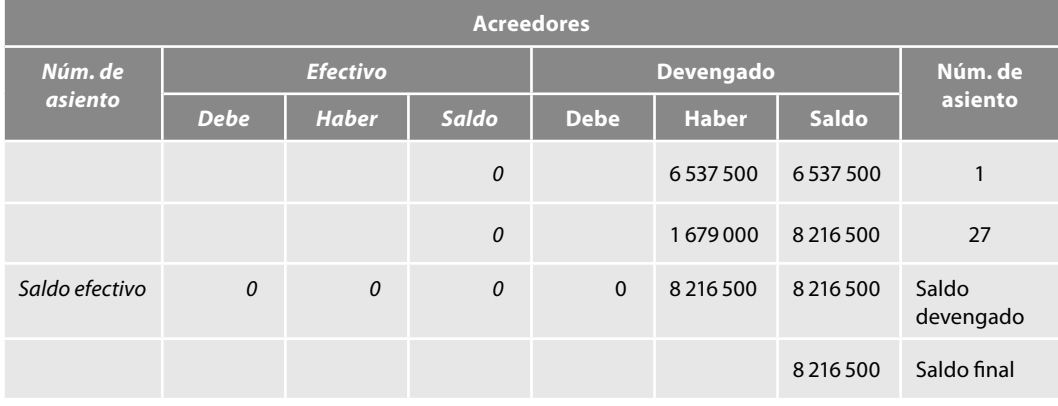

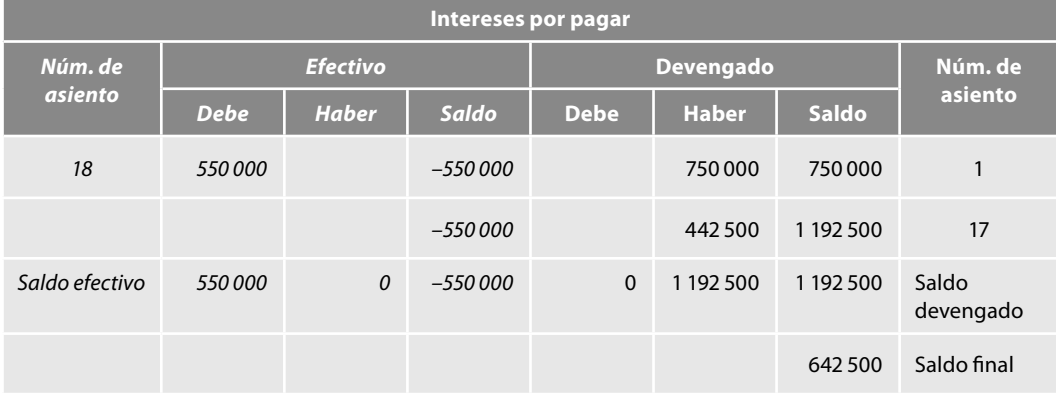

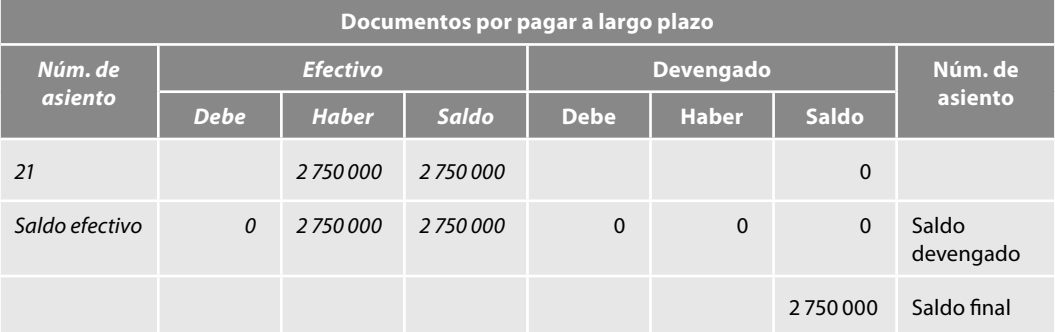

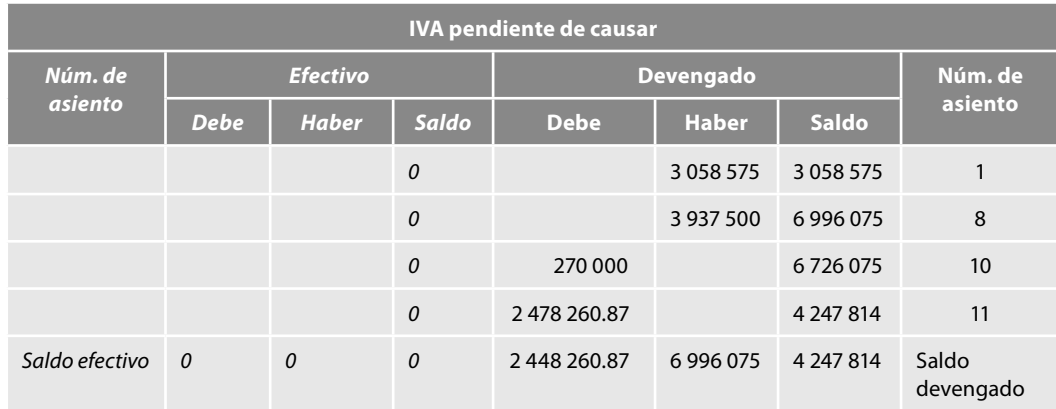

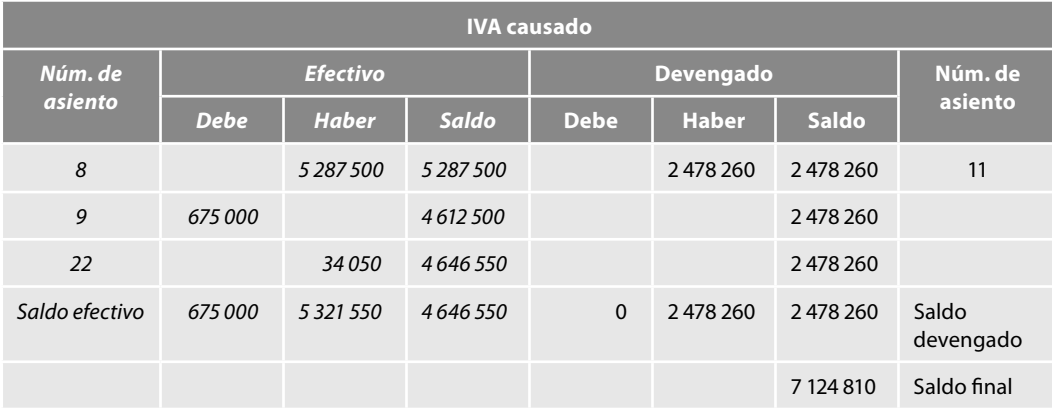

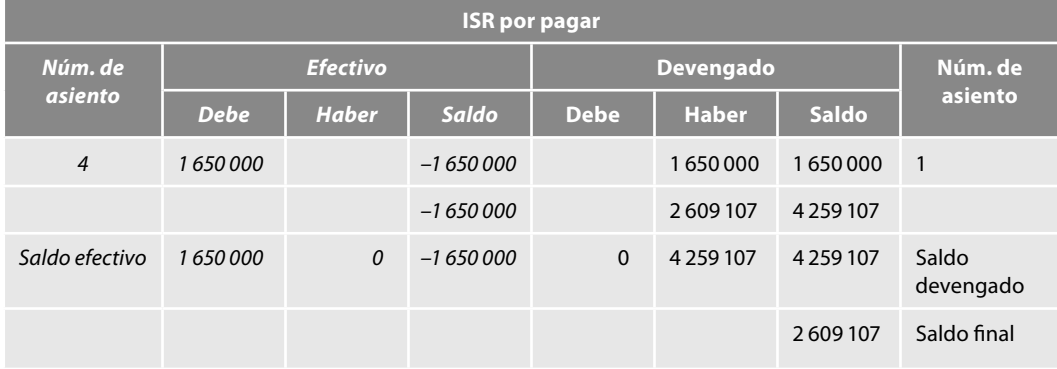

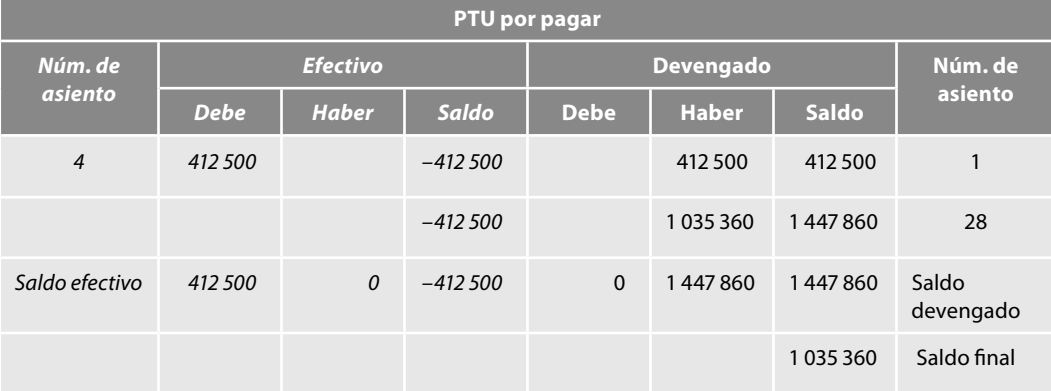

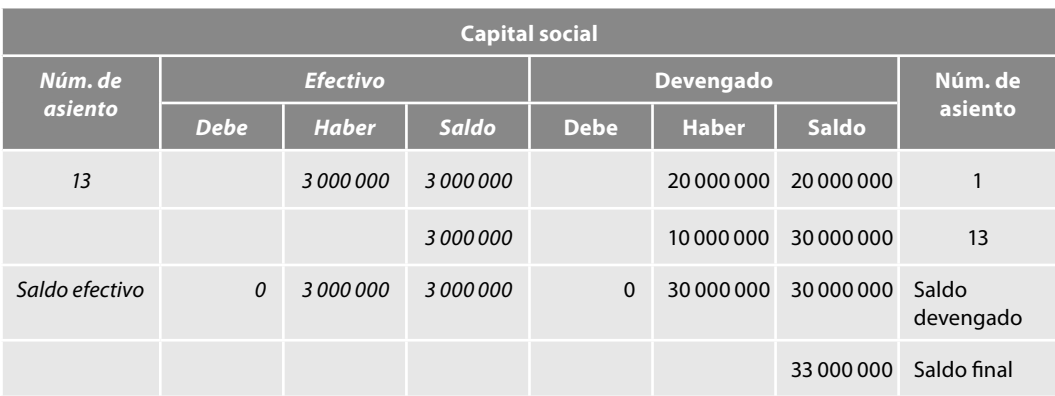

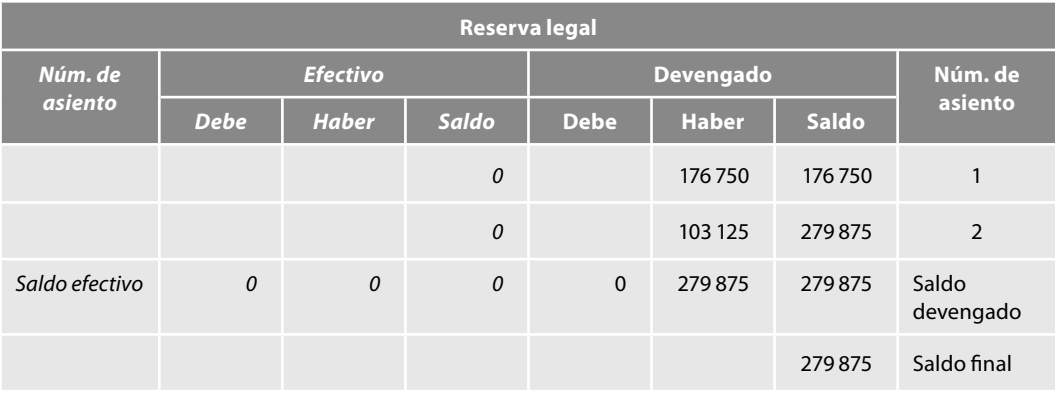

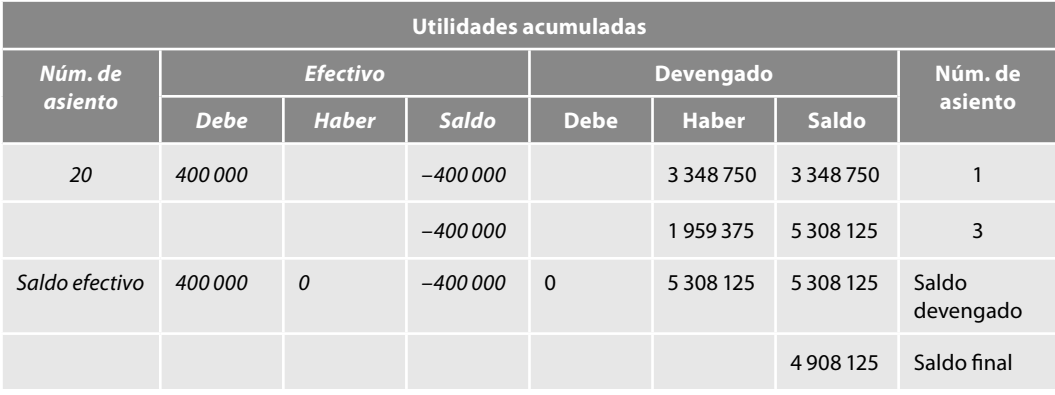

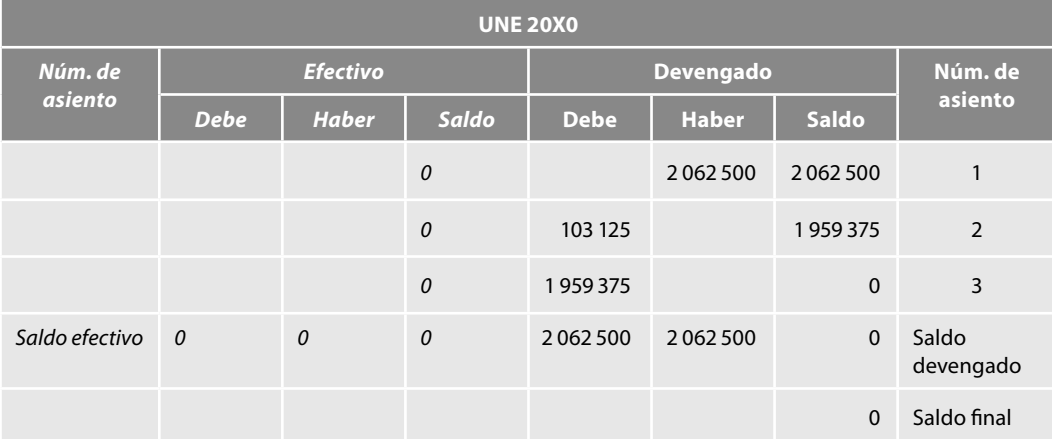

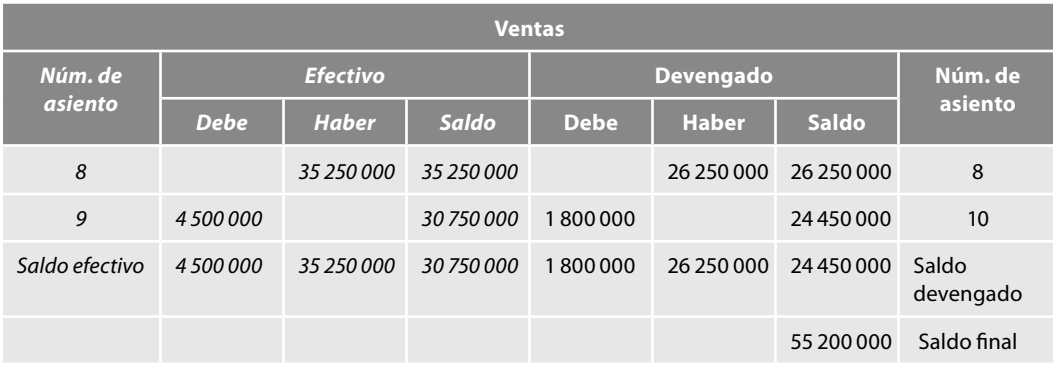

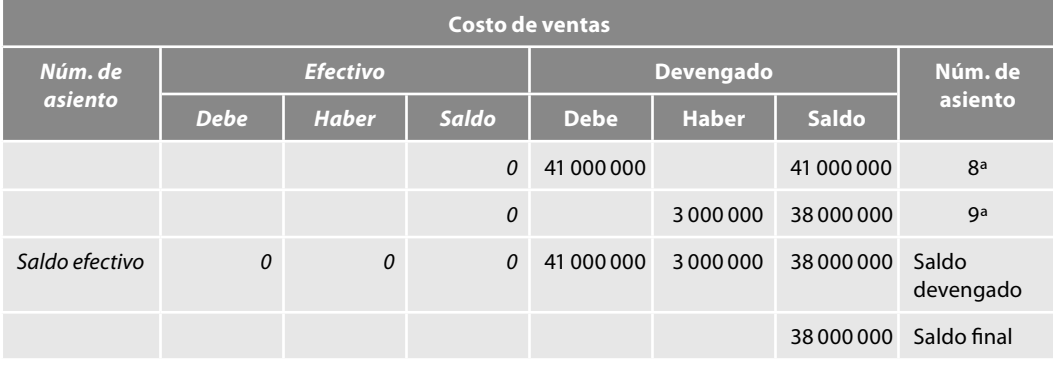

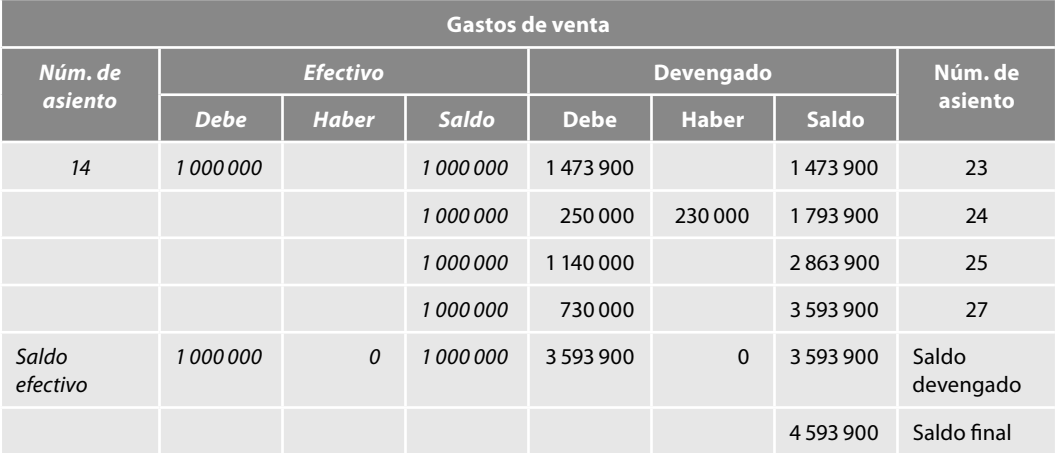

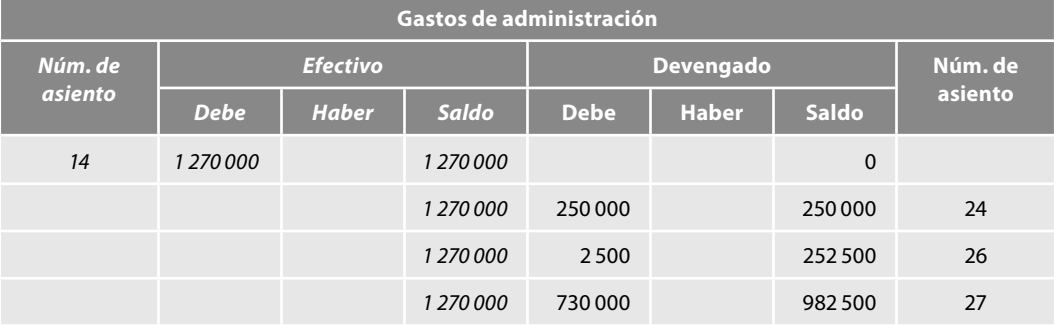

(continúa)

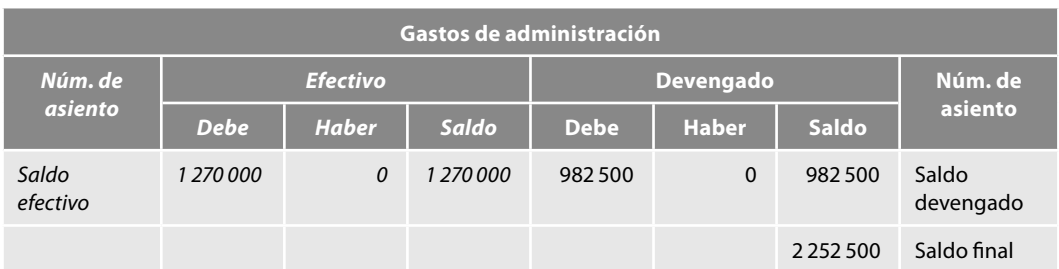

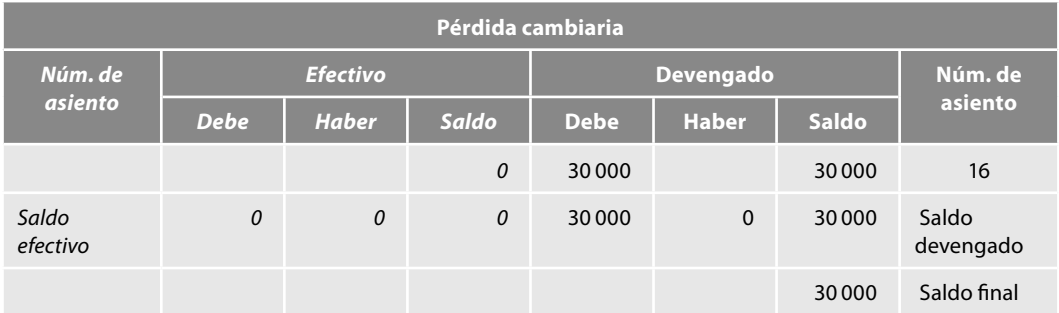

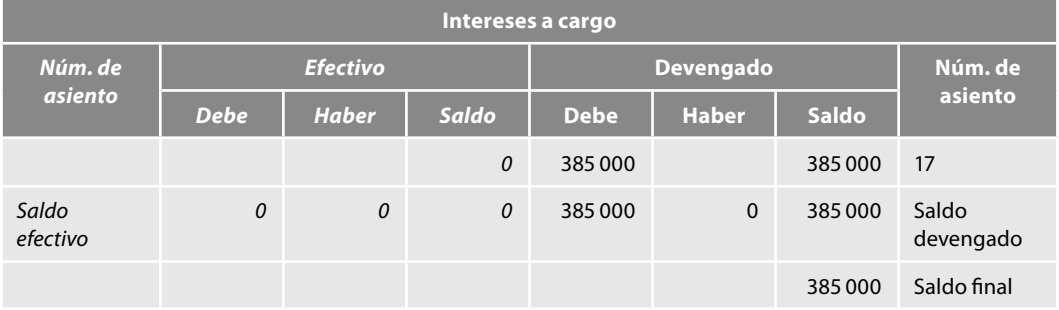

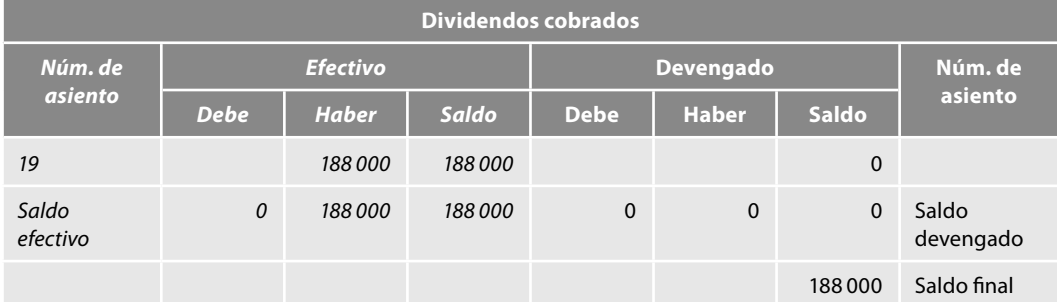

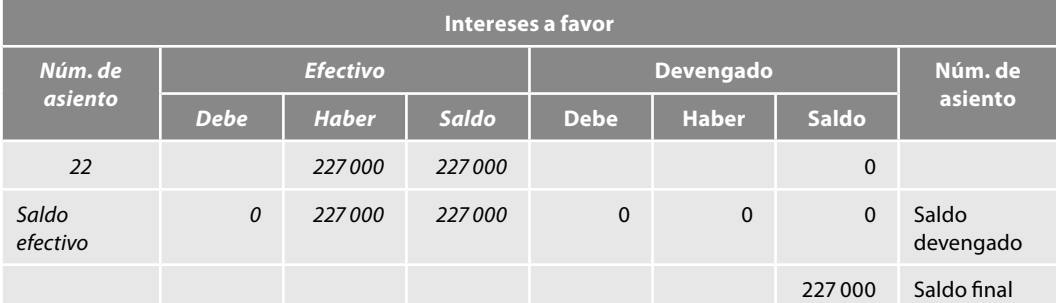

En seguida presentamos los estados fi nancieros obtenidos del modelo de contabilidad total, tanto sobre la base devengada como sobre la base de efectivo.

Es importante resaltar que no solamente se muestran los importes correspondientes de las ventas, costo de ventas, utilidad bruta, gastos de operación, etc., del estado de resultados, los cuales son iguales a los mostrados en el capítulo anterior, obtenidos de la contabilidad tradicional, situación que es importante, pero que para el autor no es la más relevante, sino que comunicamos información confi able, relevante, comprensible y comparable, y con total veracidad, para cada uno de los conceptos mencionados: los importes realizados en efectivo, es decir, las entradas y salidas de efectivo y sus equivalentes generadas o aplicadas por las ventas, costos, gastos, etc., y, además, nos revela la porción devengada, es decir, respecto de esos mismos conceptos, la parte que no consumió ni aplicó efectivo o sus equivalentes, lo cual, en nuestra opinión, incrementa la calidad, pero sobre todo la veracidad y confiabilidad de la información presentada.

Por ejemplo, en las ventas netas nos informa que en el periodo se realizaron ventas en efectivo por \$30 750 000, importe que es coincidente al mostrado en el estado de flujo de efectivo en la sección actividades de operación. Una información adicional útil para la toma de decisiones es qué porción generó efectivo y cuál fue devengada de la utilidad bruta. Respecto de los gastos de operación, nos comunica que los gastos de venta aplicaron o consumieron flujos de efectivo por \$1 000 000, los que sumados a los flujos de efectivo aplicados por los gastos de administración por \$1 270 000, arroja el importe de \$2 270 000 que aparece en el estado de fl ujo de efectivo por \$2 270 000.

Vemos también cuánto flujo de efectivo generó y cuál fue la parte devengada respecto de la utilidad de operación.

Se muestra claramente cuánto efectivo se generó u originó y cuánto efectivo se aplicó o consumió en los otros ingresos y gastos, así como los dividendos cobrados, los intereses a favor, los intereses a cargo y la pérdida cambiaria.

Finalmente, revela el total de la UNE y la parte efectiva, así como la devengada.

En resumen, muestra para todos y cada uno de los renglones integrantes del estado de resultados, el importe originado o aplicado en efectivo, los cuales se fueron en este periodo a entradas o salidas de efectivo, revela el importe de los recursos sobre la base devengada y el importe total.

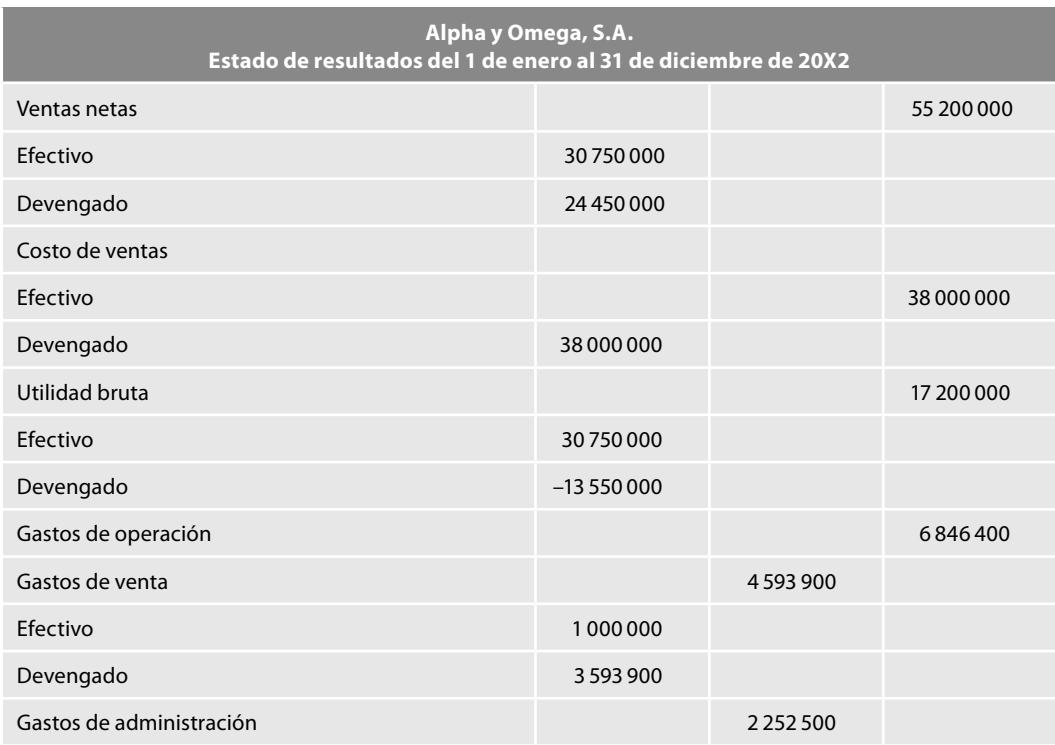

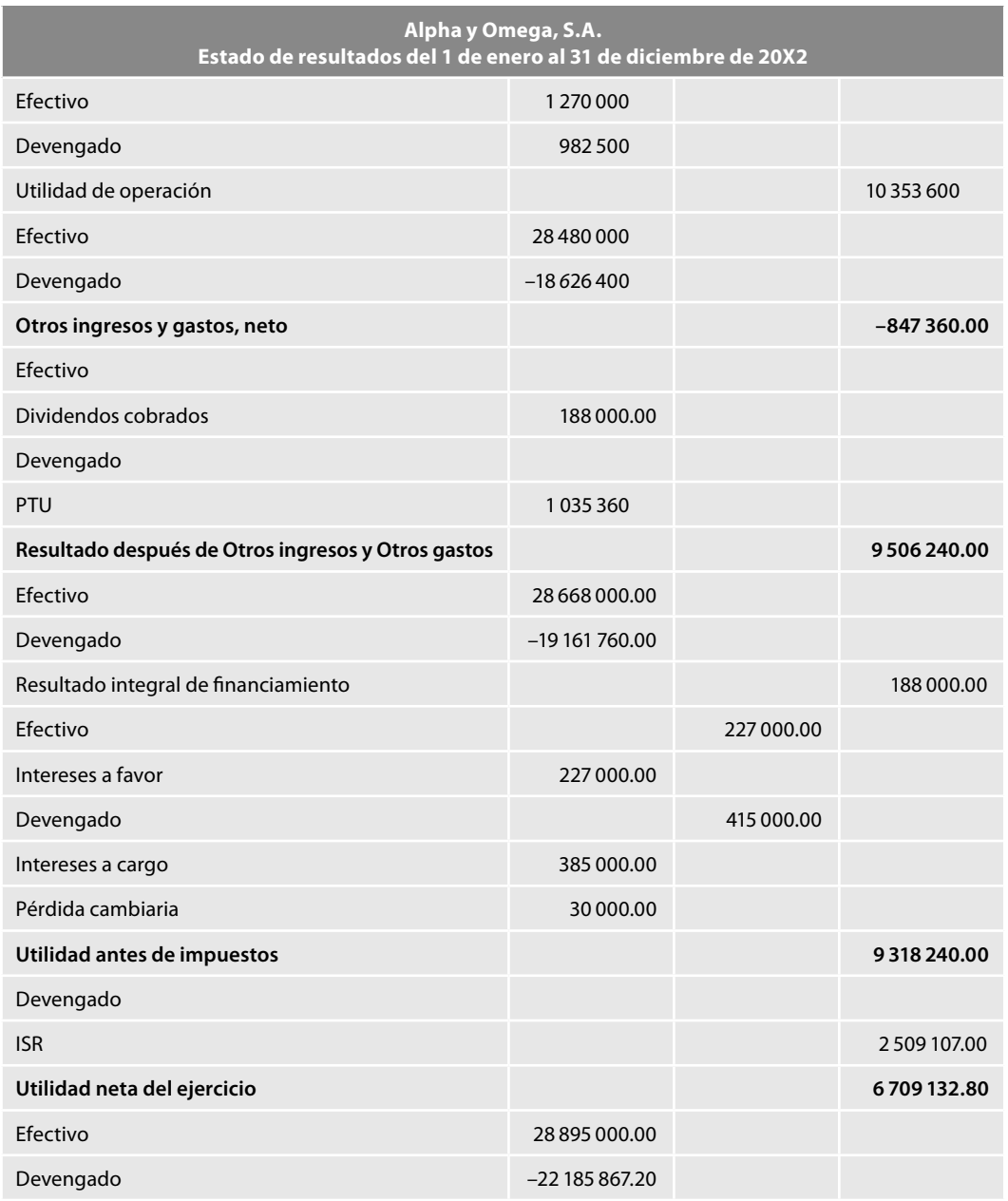

Respecto del balance general, baste resaltar que en este modelo de contabilidad total, los saldos son obtenidos de la columna *saldo final* y, por supuesto, que como los saldos son idénticos, obtenemos la misma información que en la contabilidad tradicional.

Considerando que el balance general es un estado financiero que muestra el total de recursos, conformados tanto por aquellos que son *efectivo* y *equivalentes* como por los que son *recursos*, proponemos la siguiente definición: el **balance general** es un estado *devengo-realizado* que muestra el activo, el pasivo y el capital de una entidad, a una fecha determinada y que de su análisis e interpretación podemos conocer la situación financiera de la entidad.

Decimos que es un estado **devengo-realizado** porque muestra todos los recursos sobre la base devengada, pero también incluye en las cuentas de efectivo y sus equivalentes, los importes resultantes de las entradas y salidas de efectivo que aparecen comunicadas en el estado de flujo de efectivo; asimismo, del *estado de resultado*, la UNE que como importe total devengado en este modelo, comunicó lo efectivo y lo devengado, diríamos lo devengado y lo realizado.

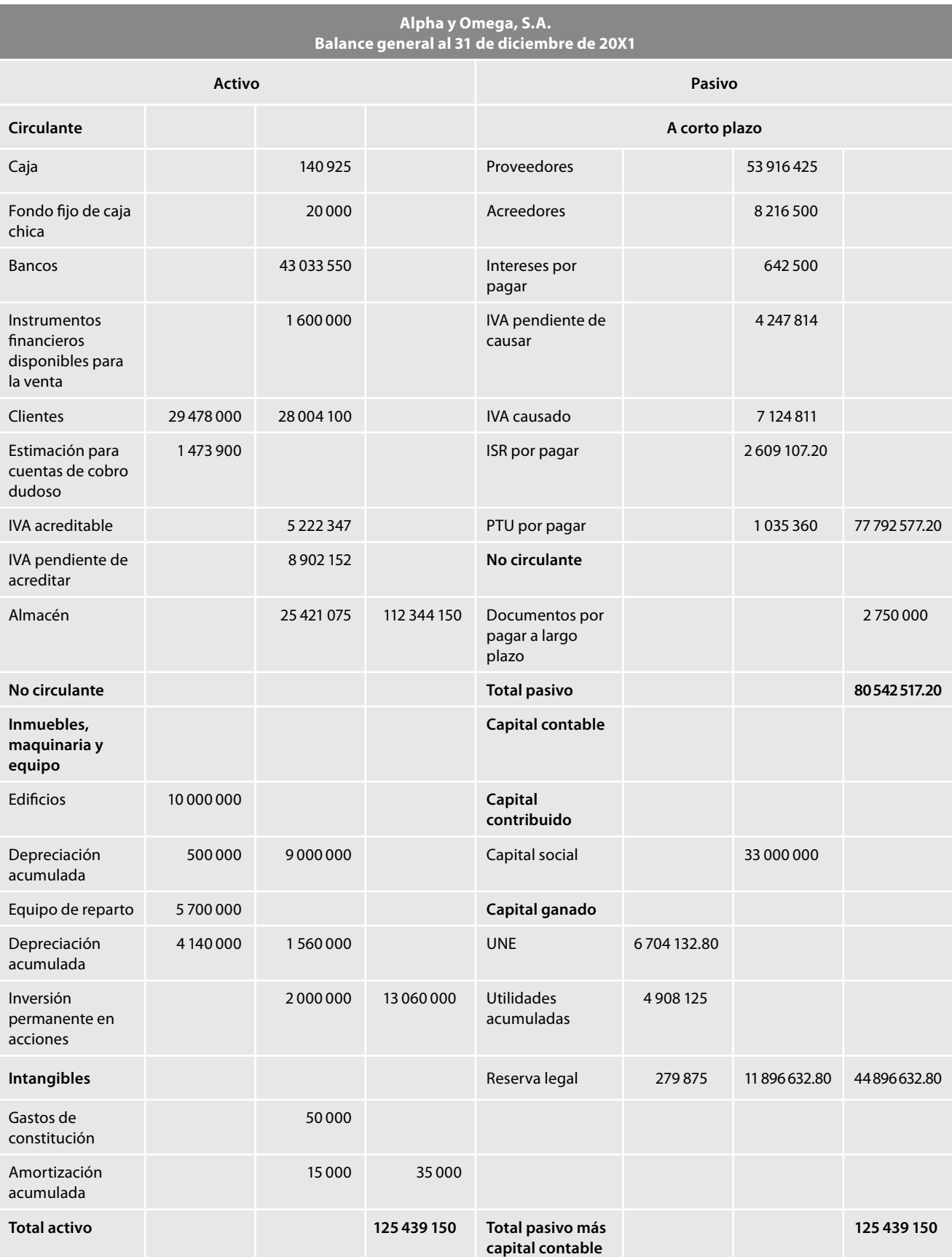

El punto culminante de este trabajo es el estado de flujo de efectivo, que es igual al que obtuvimos de la contabilidad tradicional mediante la aplicación de la NIF B-2 por medio del método directo, es decir, en el sentido de que comunica entradas y salidas de efectivo y su resultado de incremento o decremento neto de efectivo y equivalentes, pero con la diferencia de que en este modelo de contabilidad total, las entradas y salidas de efectivo se obtienen directamente de la propia contabilidad, es decir, de las cuentas de mayor, sin necesidad de efectuar asientos de ajuste para convertir los saldos devengados en saldos de efectivo, ni las hojas de trabajo, ya que cada cuenta nos arrojará directamente los importes de efectivo originado o aplicado en absolutamente todas y cada una de las operaciones celebradas por la entidad.

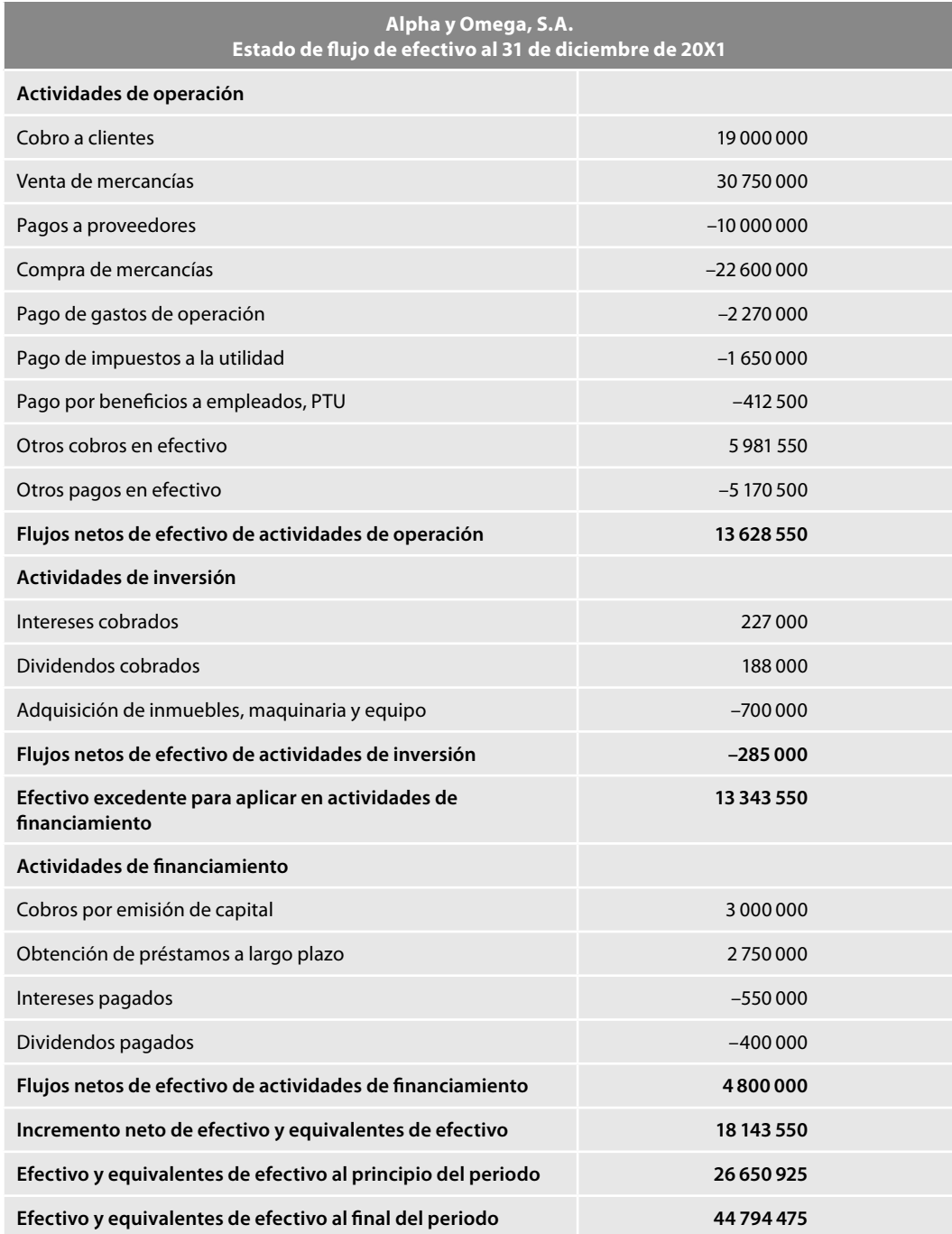

Como se mencionó al inicio del capítulo, conviene tener presente que este modelo no propone la eliminación del estado de origen y aplicación de recursos ni el de cambios en la situación fi nanciera, elaborado sobre la base de recursos. Si bien se comprende, acepta y, por lo tanto, se está de acuerdo con el CINIF en que la información financiera debe ser útil al ser confiable, relevante, comprensible y comparable y, por supuesto, veraz al revelar los resultados de operación, la situación financiera y sus cambios, de acuerdo con el entorno económico en que la entidad celebre sus operaciones; por ello, en épocas inflacionarias es conveniente informar en moneda constante, es decir, en cifras expresadas en pesos de poder adquisitivo del cierre del ejercicio, derivadas del reconocimiento de los efectos de la infl ación de conformidad con la NIF B-10 y, por el contrario, como la propia NIF B-10 y la NIF B-2 señalan que en épocas donde el fenómeno infl acionario es reducido o controlado, lo conveniente es informar en pesos nominales.

La opinión del autor es que si bien en cada época económica se emplea una unidad de medición diferente, ya sean pesos nominales o constantes —dependiendo de cuál sea la mejor opción en cada caso particular—, no por ello deja de ser necesario revelar los resultados tanto sobre la base efectiva, como sobre la devengada, es decir, no por cambiar la unidad de medida (o de medición), se debe dejar de revelar el flujo de efectivo o los recursos. En esta época es mejor revelar información sobre los flujos de efectivo en pesos nominales, y no los recursos o los cambios en los recursos; y en otro caso decir, es mejor revelar los recursos sobre la base de pesos nominales, pero no los fl ujos de efectivo. Consideramos que es necesario revelar los fl ujos de efectivo y los recursos, ambos, en cualquier tipo de economía, valorados, sí, con un tipo de unidad monetaria diferente y adecuada a tal situación económica.

De otra forma, estaremos oscilando en un péndulo, como lo ha hecho la profesión desde hace tiempo, respecto de este estado, que va del efectivo al devengado y del devengado al efectivo, y así una y otra y otra vez.

Al comprender y aceptar la necesidad e importancia de revelar tanto los flujos de efectivo como los cambios en la situación financiera y el origen y aplicación de recursos, lo único que modificaríamos sería la unidad de medida según las circunstancias, y, como siempre lo ha hecho la contabilidad, satisfacer necesidades de los usuarios de acuerdo con el entorno económico vigente.

Decir que por cambiar la situación económica ya no es necesario revelar los cambios en la situación financiera o los recursos o, en su caso, los flujos de efectivo, pudiera conducirnos a un pensamiento absurdo como el siguiente:

## **Ejercicios**

Supongamos que el peso lo expresamos en kilogramos. Se podría afirmar que yo peso 70 kilogramos; pero si, por alguna razón, se cambiara la unidad de medida oficial y ahora se emplearan las libras, podría decir: "bueno, como se cambió la unidad de medida de kilos a libras, ya no es necesario (no debo o no puedo) revelar mi peso". No obstante, independientemente de la unidad de medida, sí puedo revelar mi peso en un caso: cuando se me requiere información sobre la base del sistema decimal, entonces emplearé los kilogramos y digo que mi peso es 70 kilogramos; mas cuando necesite revelar mi peso bajo la base del sistema inglés, entonces revelaré que mi peso es 154.525 libras y en notas comunicaría que un kilogramo es equivalente a una libra, o que esta última es equivalente a 453.5924 gramos.

Se propone que si la situación económica es inflacionaria, se informe en pesos constantes, tanto los fl ujos de efectivo como las operaciones devengadas, y que si nos encontramos en una economía con infl ación controlada, se trabaje con pesos nominales, pero que igualmente se informen los recursos tanto sobre la base devengada como los flujos de efectivo y su resultado de incremento o decremento neto.

Por lo tanto, mostramos a continuación, en primer lugar, el estado de origen y aplicación de recursos de una manera general, y el estado de cambios en la situación fi nanciera, expresados ambos

en pesos nominales, es decir, sin realizar el reconocimiento de los efectos de la inflación, tal como lo dicta el B-10 para economías sin inflación, como la que actualmente vivimos.

Resulta de trascendental importancia mencionar que el criterio del autor parte del hecho de que, en su opinión, el *efectivo y sus equivalentes*, así como las cuentas por cobrar, los inventarios, los pagos anticipados, los inmuebles, maquinaria y equipo, los intangibles y algunos otros activos que cumplan con la definición del mismo, son *recursos*, pero no todos los recursos son efectivo, es decir, sólo son efectivo —valga en este caso la redundancia y el pleonasmo—, el efectivo y los equivalentes de efectivo. Bajo este sustento —si tomamos en consideración que la depreciación o la amortización no consumen fl ujos de efectivo, no dejan de ser recursos, es decir, activos consumidos o utilizados, activos que brindaron a la entidad sus beneficios fundadamente esperados, podemos decir que los inmuebles e intangibles se emplearon en la generación de utilidades de la entidad en el periodo contable reportado, que el desembolso de efectivo por su adquisición pudo haberse dado en periodos anteriores, no cabe duda, pero lo cierto es que fue en el periodo contable reportado cuando, mediante su utilización, o explotación brindaron sus beneficios a la entidad, aun cuando no hayan consumido efectivo—; en los estados que mostramos en seguida, notaremos que a la utilidad no le hacemos ningún ajuste por el concepto: "más o menos cargos o créditos a resultados que no consumieron efectivo", tampoco consideramos lógico una anotación como la siguiente: "más o menos cargos o créditos a resultados que no consumieron recursos", ya que, salvo la mejor opinión del lector, el recurso sí se consumió, es decir, el activo se utilizó o explotó para la generación de la utilidad.

Podrá apreciar que las depreciaciones y amortizaciones las mostramos como disminuciones del activo (aun y cuando pudimos mostrar el neto) o en el entendido de que sean partidas estimadas, ya que consideramos que la entidad, en su caso, hizo la mejor estimación para valuación de ésta, pero en el entendido de que en efecto, se consumió el activo, o sea, se recuperó la inversión del mismo por su utilización en el ejercicio en la generación de las utilidades.

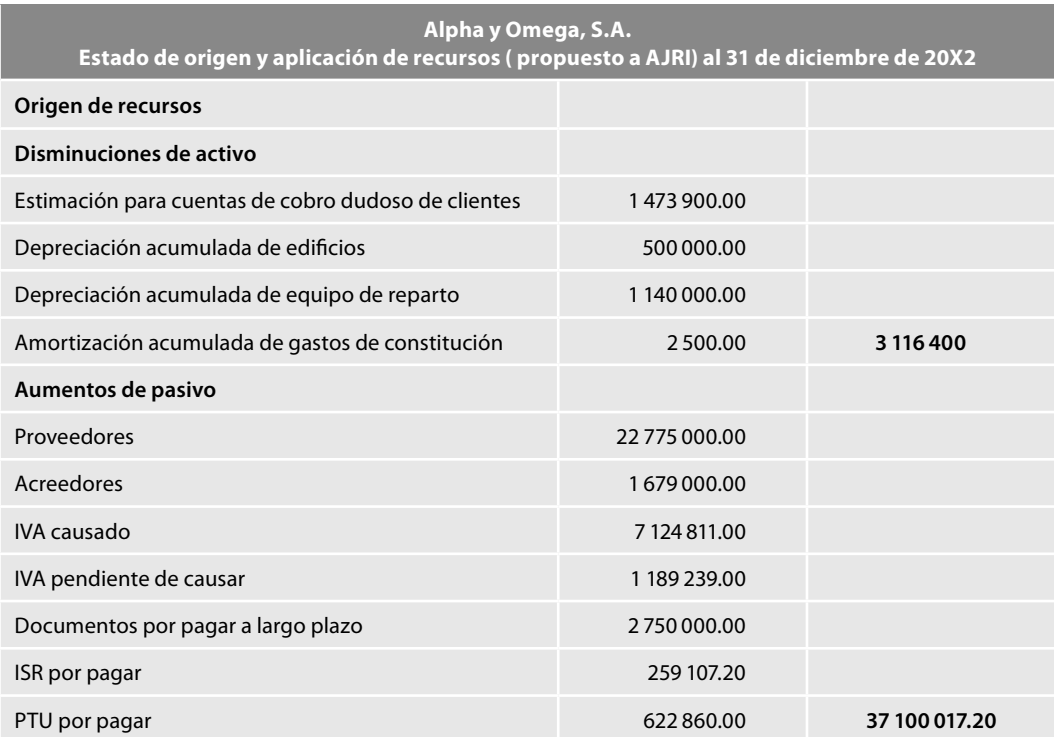

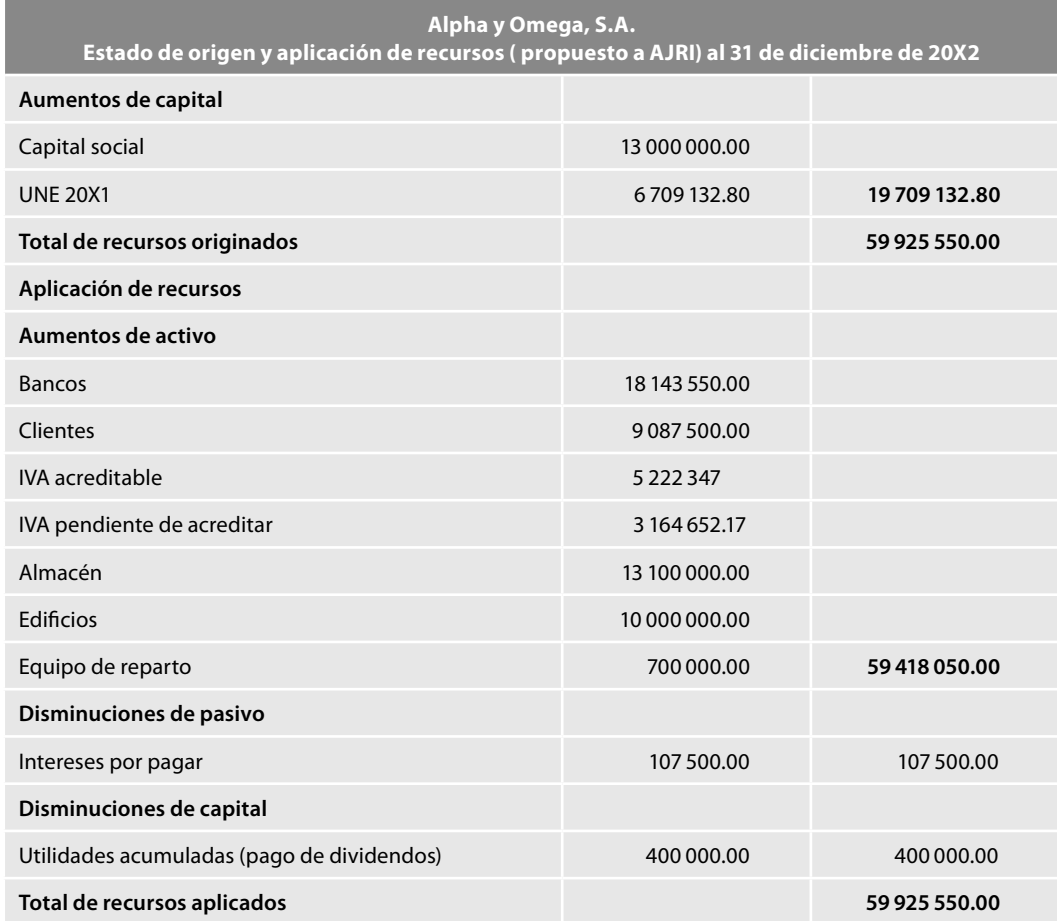

**Alpha y Omega, S.A.**

**Estado de cambios en la situación fi nanciera (propuesto a AJRI) al 31 de diciembre de 20X2**

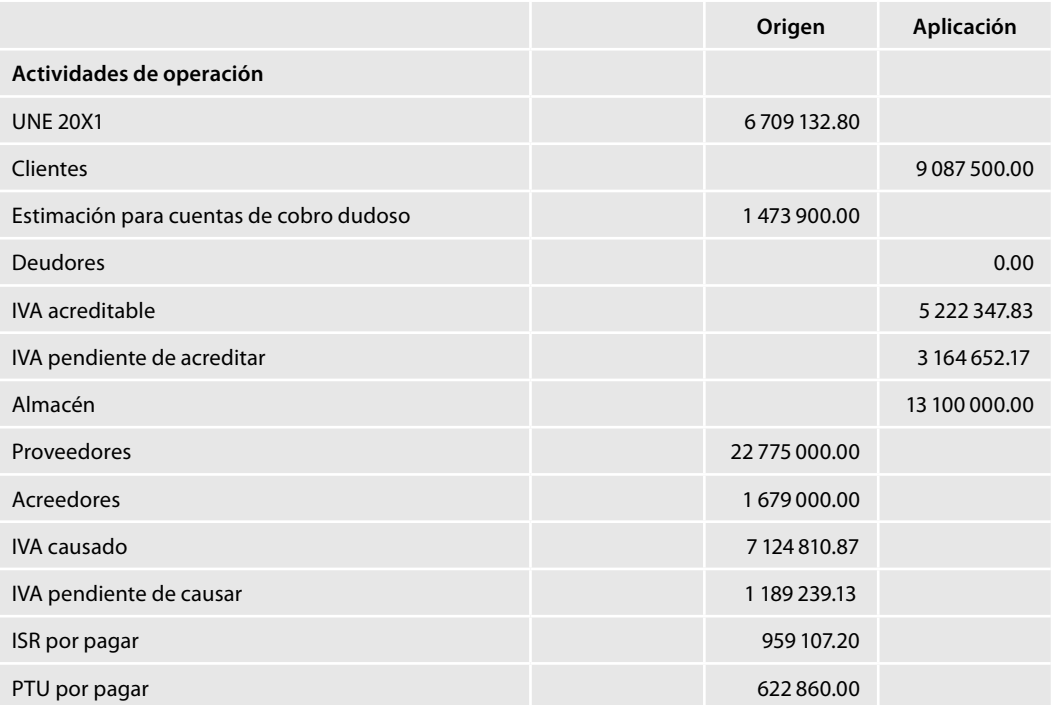

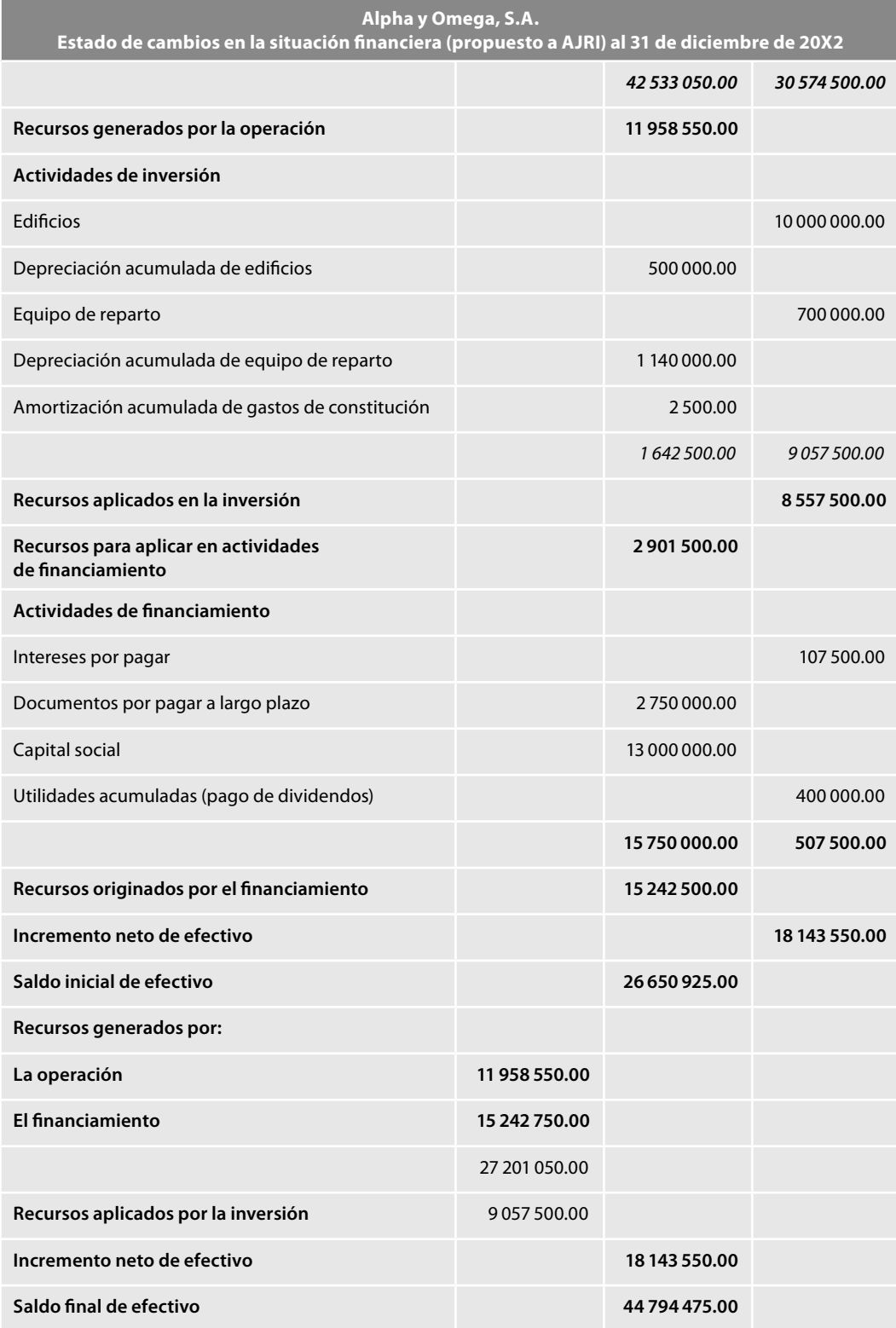

Una vez expuesta nuestra propuesta, presentamos el estado de cambios en la situación financiera elaborado bajo el criterio tradicional de incrementar la utilidad con las depreciaciones y amortizaciones, para que el lector los compare, juzgue y tome su decisión, la cual, por supuesto, será la mejor.

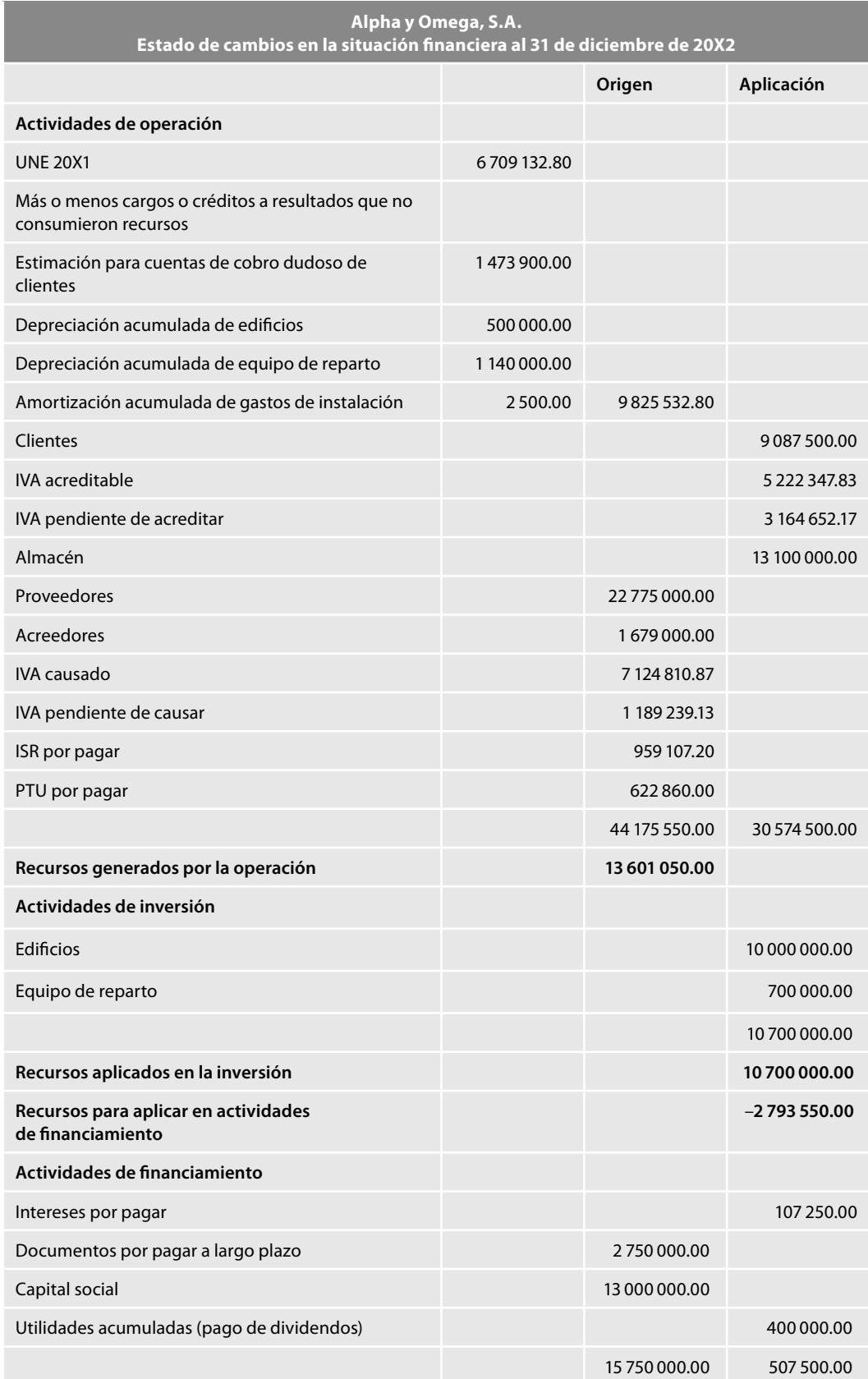

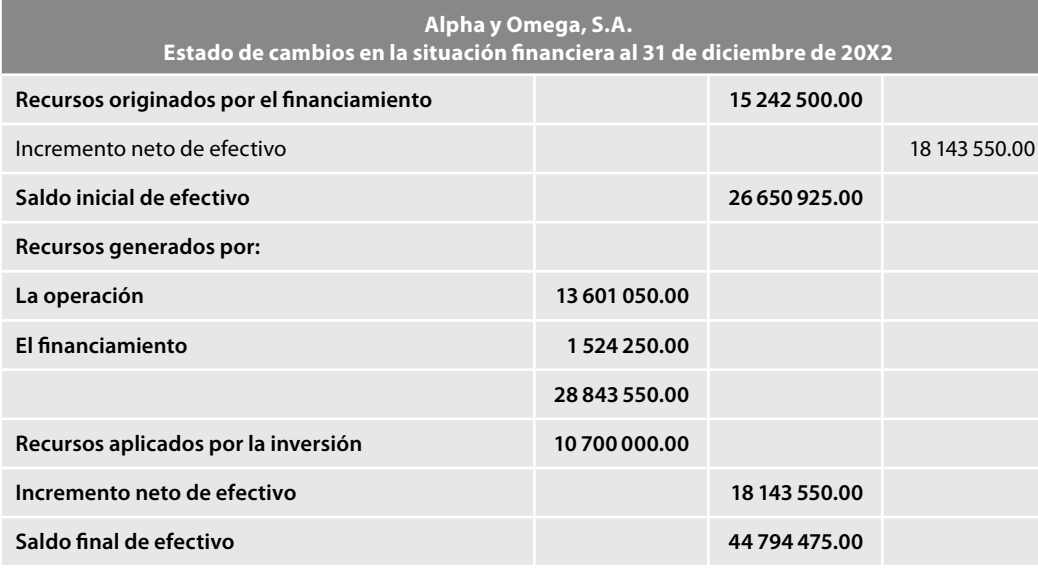

En este capítulo estudiamos el modelo de contabilidad total, que propone registrar las operaciones tanto sobre la base de efectivo como devengado, de manera simultánea, para lo cual se deberán separar columnas en los registros contables el debe y el haber en dos, una para el efectivo y otra para lo devengado, con lo cual estaremos

en posibilidades de elaborar sobre la base efectiva, el estado de flujo de efectivo y, sobre la base devengada, el estado de resultados, balance general, estado de cambios en la situación financiera, estado de origen y aplicación de recursos y el estado de cambios en las cuentas del capital o patrimonio contable.

En este caso en particular creemos conveniente que sea el propio lector quien, una vez juzgado el presente modelo, elabore todas las preguntas

que crea convenientes y necesarias y, desde luego, con ayuda del propio modelo y sus necesidades particulares les dé respuesta.

### **Ejercicios**

**Preguntas**

Resuelva por el modelo de contabilidad total los ejercicios contenidos en el capítulo 1 y compare los resultados.

#### **1. Beta y Gama, S.A. inicia operaciones el 1 de enero de 20X1, con los siguientes saldos obtenidos de su balance general al 31 de diciembre de 20X0.**

Asiento de apertura, según balance inicial

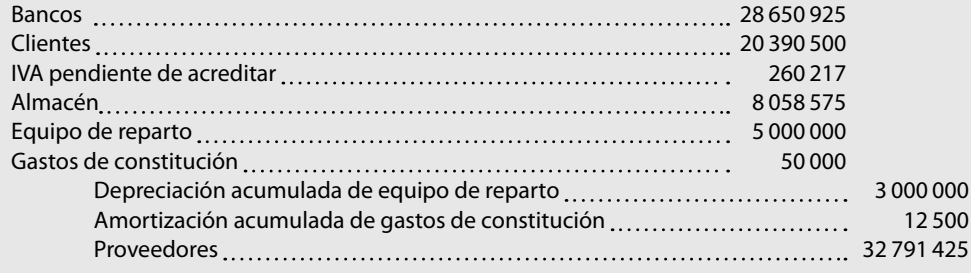

#### **Resumen**
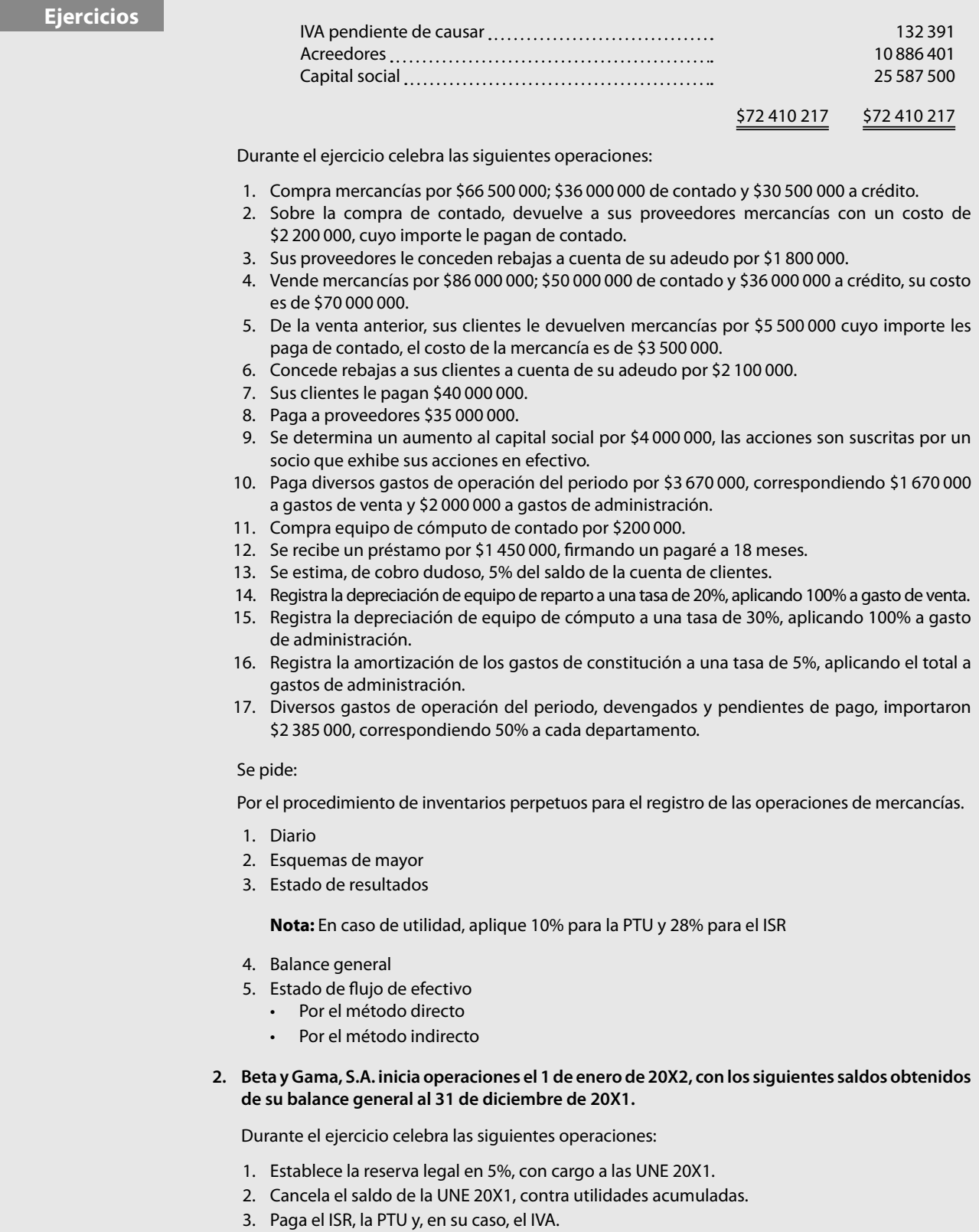

- 4. Compra mercancías por \$75 000 000; \$40 000 000 de contado y \$35 000 000 a crédito.
- 5. Sobre la compra de contado, devuelve a sus proveedores mercancías con un costo de \$3 000 000, cuyo importe le pagan de contado.

**Ejercicios**

- 6. Sus proveedores le conceden rebajas a cuenta de su adeudo por \$2 975 000.
- 7. Vende mercancías por \$98 000 000; \$58 000 000 de contado y \$40 000 000 a crédito, su costo es de \$79 000 000.
- 8. De la venta anterior, sus clientes le devuelven mercancías por \$3 760 000 cuyo importe les paga de contado, el costo de la mercancía es de \$2 940 000.
- 9. Concede rebajas a sus clientes a cuenta de su adeudo por \$2 352 000.
- 10. Sus clientes le pagan \$38 000 000.
- 11. Paga a proveedores \$30 000 000.
- 12. Se determina un aumento al capital social por \$5 000 000, las acciones son suscritas por un socio que exhibe sus acciones con un edificio.
- 13. Paga diversos gastos de operación del periodo por \$5 000 000, correspondiendo \$3 000 000 a gastos de venta y \$2 000 000 a gastos de administración.
- 14. Compra mobiliario y equipo al contado por \$255 000.
- 15. Paga sus documentos por pagar a largo plazo.
- 16. Se estima, de cobro dudoso, 5% del saldo de la cuenta de clientes.
- 17. Registra la depreciación de equipo de reparto a una tasa de 20%, aplicando 100% a gasto de venta.
- 18. Registra la depreciación de equipo de cómputo a una tasa de 30%, aplicando 100% a gasto de administración.
- 19. Registra la depreciación del mobiliario y equipo a una tasa de 10%, aplicando 50% a cada departamento.
- 20. Registra la amortización de los gastos de constitución a una tasa de 5%, aplicando el total a gastos de administración.
- 21. Diversos gastos de operación del periodo, devengados y pendientes de pago, importaron \$3 000 000, correspondiendo 50% a cada departamento.

Se pide:

Por el procedimiento de inventarios perpetuos para el registro de las operaciones de mercancías.

- 1. Diario
- 2. Esquemas de mayor
- 3. Estado de resultados

**Nota:** En caso de utilidad, aplique 10% para la PTU y 28% para el ISR

- 4. Balance general
- 5. Estado de flujo de efectivo
	- Por el método directo
	- Por el método indirecto
- **3. Delta y Épsilon, S.A. inicia operaciones el 1 de enero de 20X1, con los siguientes saldos obtenidos de su balance general al 31 de diciembre de 20X0.**

Asiento de apertura, según balance inicial

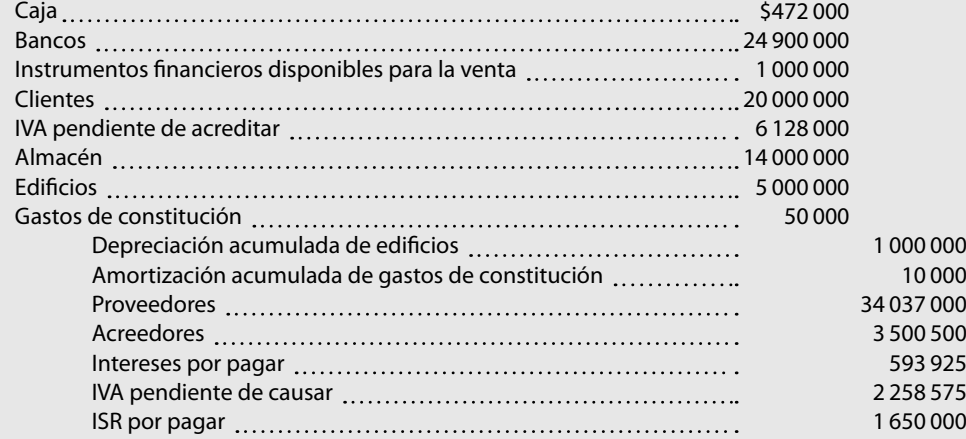

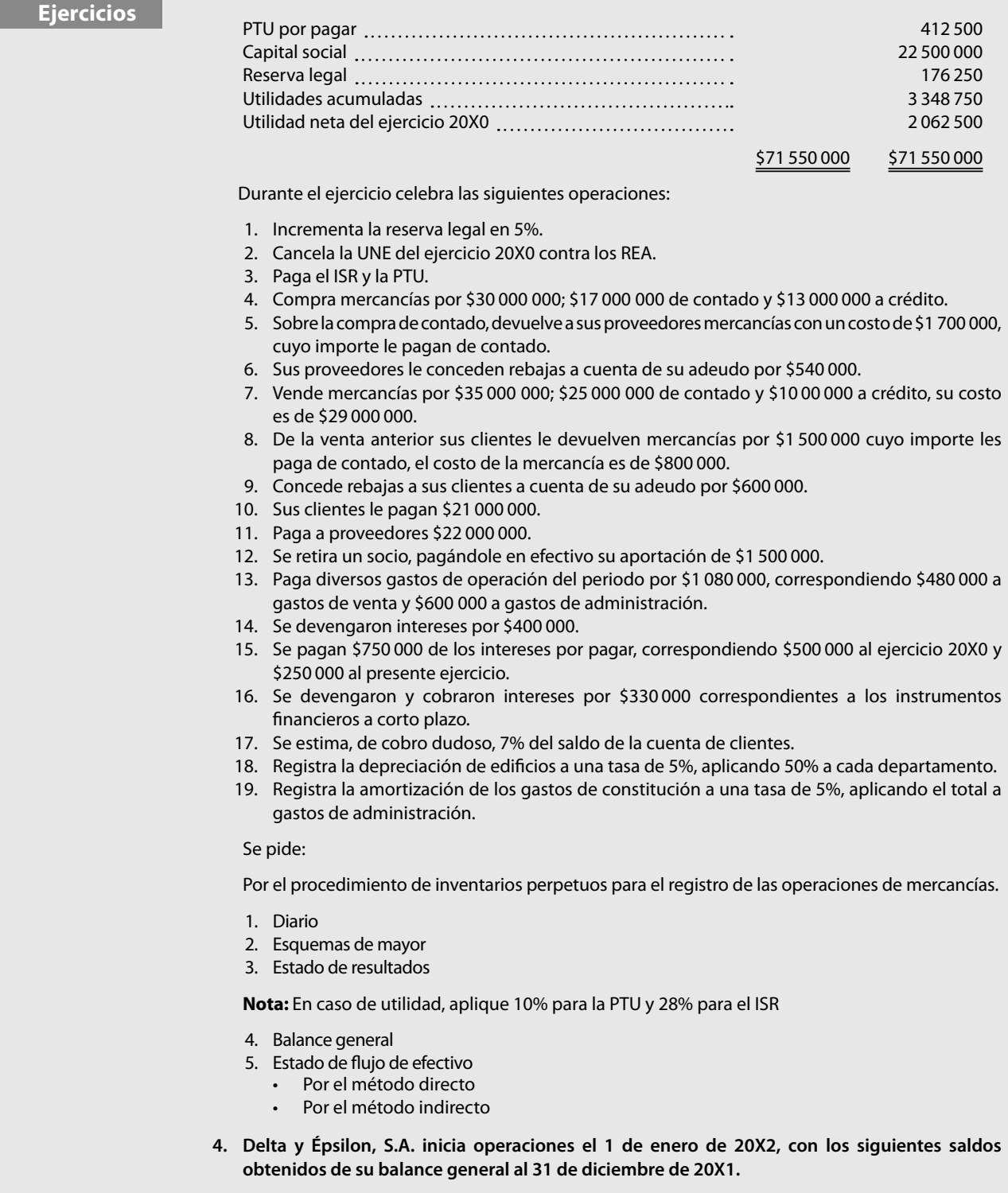

Asiento de apertura, según balance inicial Durante el ejercicio celebra las siguientes operaciones:

- 1. Incrementa la reserva legal en 5%.
- 2. Cancela la UNE del ejercicio 20X0 contra los REA.
- 3. Paga el ISR, la PTU y el IVA, en su caso.
- 4. Compra mercancías por \$2 000 000; \$1 000 000 de contado y \$1 000 000 a crédito.
- 5. Vende mercancías por \$3 000 000; \$1 500 000 de contado y \$1 500 000 a crédito, su costo es de \$1 000 000.
- 6. Sus clientes le pagan \$2 000 000.
- 7. Paga a proveedores \$3 000 000.
- 8. Paga diversos gastos de operación del periodo por \$1 080 000, correspondiendo \$480 000 a gastos de venta y \$600 000 a gastos de administración.
- 9. Se devengaron intereses por \$400 000.
- 10. Se pagan \$150 000 de los intereses por pagar, correspondiendo \$100 000 al ejercicio 20X1 y \$50 000 al presente ejercicio.
- 11. Se devengaron y cobraron intereses por \$380 000 correspondientes a los instrumentos financieros a corto plazo.
- 12. Se estima, de cobro dudoso, 7% del saldo de la cuenta de clientes.
- 13. Registra la depreciación de edificios a una tasa de 5%, aplicando 50% a cada departamento.
- 14. Registra la amortización de los gastos de constitución a una tasa de 5%, aplicando el total a gastos de administración.

#### Se pide:

Por el procedimiento de inventarios perpetuos para el registro de las operaciones de mercancías.

- 1. Diario
- 2. Esquemas de mayor
- 3. Estado de resultados

**Nota:** En caso de utilidad, aplique 10% para la PTU y 28% para el ISR

- 4. Balance general
- 5. Estado de flujo de efectivo
	- Por el método directo
		- Por el método indirecto
- **5. Alpha y Omega, S.A. inicia operaciones el 1 de enero de 20X2, con los saldos obtenidos de su balance general al 31 de diciembre de 20X1.**

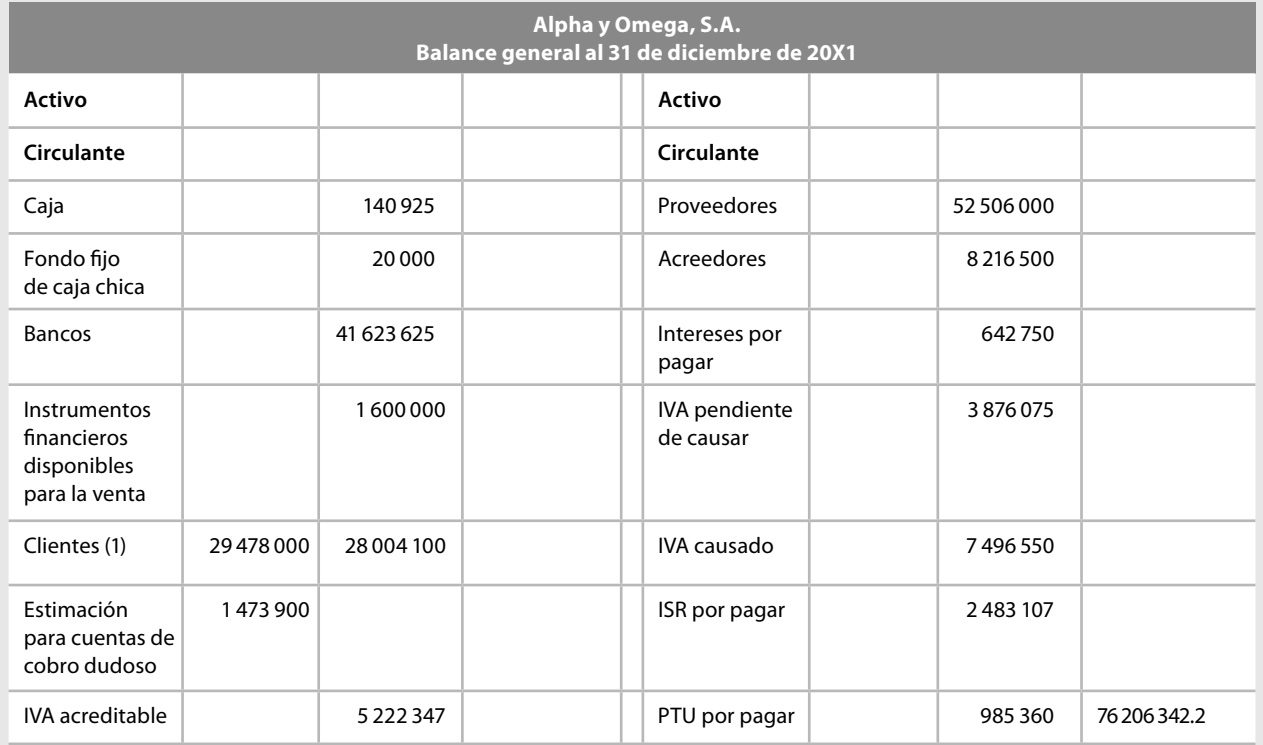

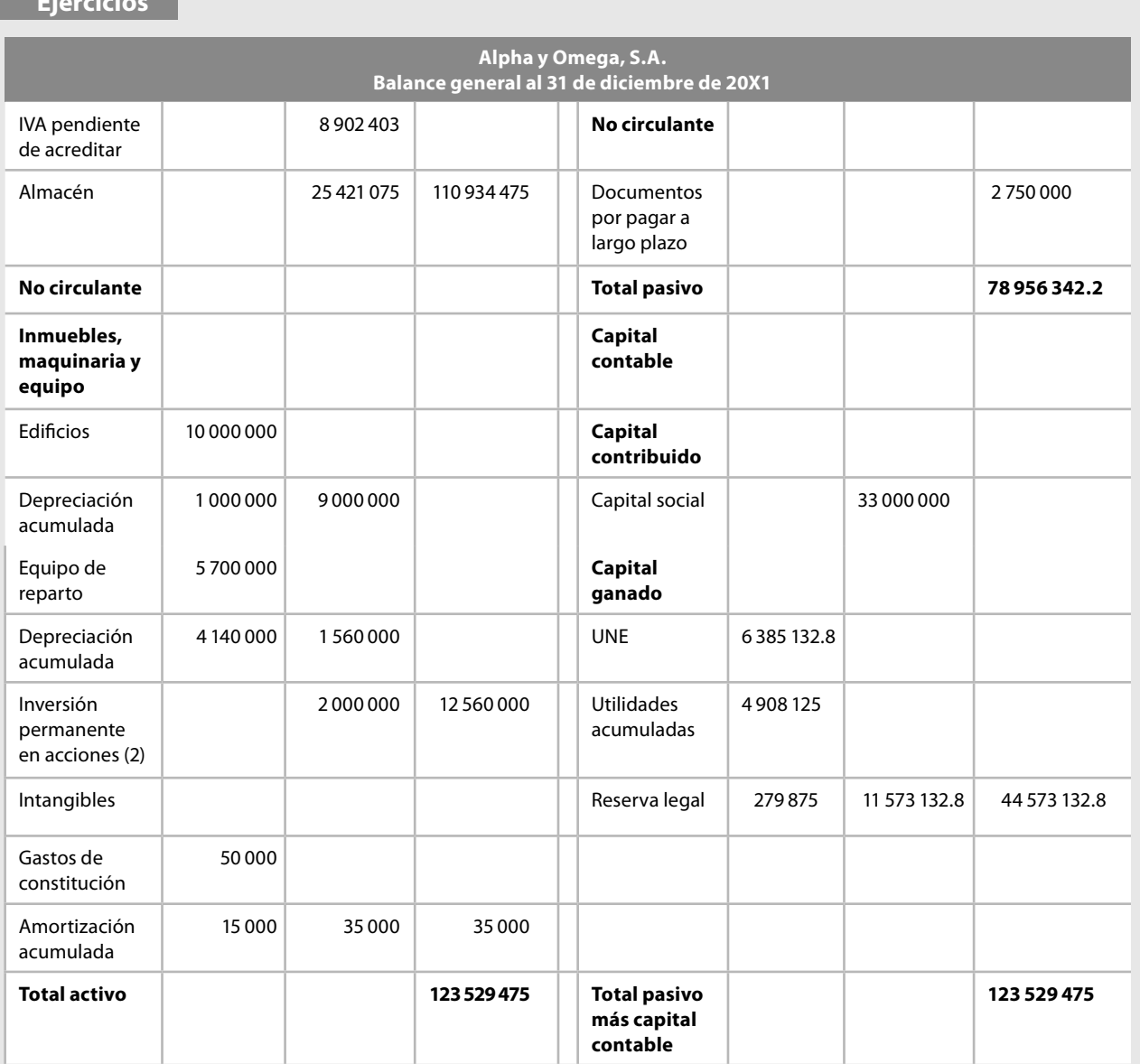

## **Ejercicios**

#### **Notas**:

- (1) Dentro del saldo de la cuenta de clientes existe un saldo por 150 000 dólares, valuados a 10.55.
- (2) Con esta inversión no se ejerce control ni influencia significativa.

Durante el ejercicio celebra las siguientes operaciones:

- 1. Incrementa la reserva legal en 5%.
- 2. Cancela la UNE del ejercicio 20X1 contra los REA.
- 3. Paga el ISR y PTU y, en su caso, el IVA.
- 4. Compra mercancías por \$72 000 000; \$37 000 000 de contado y \$35 000 000 a crédito.
- 5. Sobre la compra de contado, devuelve a sus proveedores mercancías con un costo de \$2 980 000, cuyo importe le pagan de contado.
- 6. Sus proveedores le conceden rebajas a cuenta de su adeudo por \$3 250 000.
- 7. Vende mercancías por \$80 000 000; \$41 000 000 de contado y \$39 000 000 a crédito, su costo es de \$60 000 000.
- 8. De la venta anterior, sus clientes le devuelven mercancías por \$3 134 500 cuyo importe les paga de contado, el costo de la mercancía es de \$2 660 000.
- 9. Concede rebajas a sus clientes a cuenta de su adeudo por \$3 432 000.
- 10. Sus clientes le pagan \$45 000 000.
- 11. Paga a proveedores \$50 000 000.
- 12. Se determina un aumento al capital social por \$20 000 000, las acciones son suscritas por los dos socios, el primer socio exhibe sus acciones por \$14 000 000 con un edificio del mismo costo, el segundo socio exhibe sus acciones en efectivo.
- 13. Paga diversos gastos de operación del periodo por \$4 875 590, correspondiendo \$2 485 000 a gastos de venta y \$2 000 590 a gastos de administración.
- 14. Compra equipo de reparto de contado por \$2 590 000.
- 15. El tipo de cambio es de \$10.82 por dólar, lo cual origina una pérdida por fluctuaciones cambiarias en la cuenta de clientes por \$40 500 (1 582 500 – 1 623 000).
- 16. Se devengaron intereses por \$650 000.
- 17. Se pagan \$1 210 000 de los intereses por pagar, correspondiendo \$800 000 al ejercicio 20X1 y \$410 000 al presente ejercicio.
- 18. Se cobraron dividendos en efectivo por \$245 000, respecto de la inversión permanente en la cual no se tiene control ni influencia significativa.
- 19. Se pagan dividendos en efectivo por \$1 372 000, con cargo a las utilidades acumuladas.
- 20. Se recibe un préstamo por \$2 000 000, firmando un pagaré a 12 meses.
- 21. Se devengaron y cobraron intereses por \$472 000 correspondientes a los instrumentos financieros a corto plazo.
- 22. Se estima, de cobro dudoso, 5% del saldo de la cuenta de clientes.
- 23. Registra la depreciación de edificios a una tasa de 5%, aplicando 50% a cada departamento.
- 24. Registra la depreciación de equipo de reparto a una tasa de 20%, aplicando 100% a gasto de venta.
- 25. Registra la amortización de los gastos de constitución a una tasa de 5%, aplicando el total a gastos de administración.
- 26. Diversos gastos de operación del periodo, devengados y pendientes de pago, importaron \$4 500 000, correspondiendo 50% a cada departamento.

#### Se pide:

Por el procedimiento de inventarios perpetuos para el registro de las operaciones de mercancías.

- 1. Diario
- 2. Esquemas de mayor
- 3. Estado de resultados

**Nota:** En caso de utilidad, aplique 10% para la PTU y 28% para el ISR

- 4. Balance general
- 5. Estado de flujo de efectivo
	- Por el método directo

# **EFECTOS DE LA INFLACIÓN NIF B-10 Capítulo3**

# **Objetivos**

#### **Al finalizar el capítulo, el alumno será capaz de:**

- **Explicar** la necesidad e importancia de la actualización o reexpresión de la información financiera mediante el reconocimiento de los efectos de la inflación.
- Señalar el concepto, causas y efectos de la inflación.
- Explicar los efectos de la inflación sobre la información financiera y la toma de decisiones.
- **Explicar** la metodología de actualización o reexpresión.
- **Comentar** los cambios en la normatividad de la reexpresión en México.
- Definir los principales conceptos de la NIF B-10.
- **Resolver** prácticas de reexpresión de estados financieros por el método integral.

# ■ **Introducción**

En este capítulo estudiaremos un tema de singular importancia en la profesión de la contaduría pública: el efecto de la inflación, pues en épocas inflacionarias, según se contabilicen las operaciones por medio de valores históricos y la presentación de estados financieros sobre dicha base, es posible que quienes toman decisiones se vean en problemas derivados de la falta de objetividad de las cifras obtenidas conforme a la base histórica, lo cual hace indispensable que los estados financieros reconozcan el efecto de la inflación.

Por lo tanto, el alumno y el profesional deben ser conscientes de que la actualización de la información financiera en épocas inflacionarias se debe conocer y aplicar según la norma establecida por el Consejo Mexicano para la Investigación y Desarrollo de Normas de Información Financiera (CINIF), NIF B-10, *Efectos de la infl ación*, que es indispensable para que los hombres de negocios tomen sus decisiones con base en información relevante y les permitan impulsar a la empresa a lograr sus objetivos.

En este capítulo se estudiará la inflación y sus efectos, así como la información financiera y su reconocimiento. Primero, nos abocaremos a comprender la metodología general para realizar la reexpresión de la información financiera y, con base en este conocimiento, estudiaremos la metodología particular o método integral que al respecto señala el CINIF en la NIF B-10, *Efectos de la infl ación*, que aprobó en julio de 2007 por unanimidad, que se publicó en agosto de ese año y entró en vigor a partir del 1 de enero de 2008. Esta norma establece las reglas que deben observarse para el reconocimiento de los efectos de la inflación en la información financiera.

Según la NIF B-10, en la década de 1980, cuando en México tuvimos niveles de infl ación superiores a 100% anual, se emitió el Boletín B-10, *Reconocimiento de los efectos de la infl ación en la información financiera*, que aumentó la significación de la información financiera. Sin embargo, en los últimos años, el escenario económico del país ha mantenido infl aciones anuales de un solo dígito, por lo que el CINIF evaluó la necesidad de mantener vigente el B-10.

Se consideró que en periodos de inf lación baja es irrelevante su reconocimiento; no obstante, cuando cambie el entorno económico, se tiene la necesidad de reconocer los efectos de la inflación, incluso de manera acumulativa, ya que de no hacerlo, desvirtuaría la información fi nanciera.

Se considera que un esquema normativo completo debe incluir una norma relativa al reconocimiento de los efectos de la inf lación con independencia de la relevancia de los niveles de la infl ación en el país.

El CINIF consideró adecuado mantener la norma del reconocimiento de los efectos de la infl ación. Asimismo, consideró necesario efectuar algunos cambios al Boletín B-10 para hacerlo más sencillo y entendible.

La norma debe atender a la determinación de las cifras reexpresadas de los distintos valores establecidos por la NIF A-6, *Reconocimiento y valuación*, sin dar lineamientos para la utilización de dichos valores.

Para la emisión de esta NIF B-10, el CINIF consideró conveniente modificar la norma para que:

- *a*) sólo se enfoque al reconocimiento de la inflación en la información financiera y no a la valuación de activos netos;
- *b*) convergiendo con las Normas Internacionales de Información Financiera (NIIF) —IFRS por sus siglas en inglés— se *deroga la posibilidad de utilizar valores de reposición para inventarios, como la indización específi ca para activos fi jos de procedencia extranjera,* y
- *c*) reordenar el actual Boletín B-10.

# ■ Principales cambios en relación con el Boletín B-10. Reconocimiento de los efectos de la inflación en la información financiera

Los principales cambios en relación con la norma anterior son:

Elegir con base en el juicio profesional entre la actualización por medio de alguna de las dos alternativas siguientes:

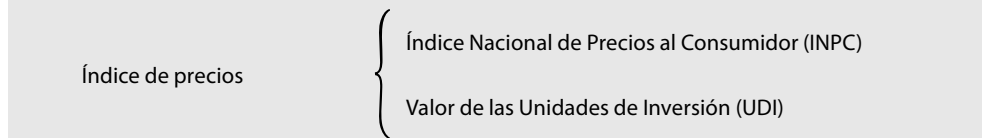

- *a*) Las unidades de inversión (UDI) son una derivación del Índice Nacional de Precios al Consumidor (INPC), la ventaja es que su uso permite emitir estados financieros con mayor oportunidad.
- *b*) Para la valuación de inventarios se deroga el método de costos de reposición (costos específicos).
- *c*) Se deroga el método de valuación de indización específica de activos fijos de procedencia extranjera.
- *d*) En virtud de que se derogan los métodos de valuación que requerían el reconocimiento del resultado por tenencia de activos no monetarios (RETANM), se deroga la posibilidad de utilizar el exceso/insuficiencia en la actualización del capital contable, dado que los dos conceptos que agrupaba *RETANM* y resultado por la posición monetaria (REPOMO) *patrimonial*, tienden a desaparecer de los estados financieros.
- *e*) Requiere reclasificar a resultados acumulados cualquier REPOMO patrimonial segregado dentro del capital contable, y se permite reclasificar todo el RETANM a resultados acumulados por sentido práctico.
- *f*) Se identifican dos entornos económicos:

and the state of the 1. Inflacionario

Entornos económicos

## 2. No inflacionario

- 1. *Infl acionario:* Cuando la infl ación es igual o mayor que 26% acumulado en los tres ejercicios anuales anteriores (promedio anual de 8%) se deben reconocer los efectos de la inflación en la información financiera, aplicando el método integral.
- 2. *No inflacionario:* Cuando la inflación es menor que dicho 26% acumulado, no se deben reconocer los efectos de la infl ación del periodo (desconexión).
	- *g*) Métodos de reexpresión:
- 1. *Entorno inflacionario*. Deben reconocerse los efectos de la inflación, aplicando el método inte*gral*, basado en la identificación de partidas monetarias y no monetarias.
- 2. *Entorno no inflacionario*. No deben reconocerse los efectos de la inflación.
	- *h*) Desconexión de la contabilidad inflacionaria. Se establece que ante el cambio de un entorno económico infl acionario a uno no infl acionario, no deben reconocerse los efectos de la infl ación del periodo, que aunque en mínimo grado, pueden existir en este tipo de entorno (desconexión de la contabilidad inflacionaria).
- *i*) *Reconexión de la contabilidad financiera*. Ante el cambio de un entorno económico no inflacionario a uno inflacionario, se establece que deben reconocerse los efectos acumulados de la inflación no reconocida en los periodos en los que el entorno fue calificado como no infl acionario. Con base en la NIF B-1, *Cambios contables y corrección de errores*, dicha reconexión debe hacerse de manera retrospectiva.
- *j*) Se incorporan, o bien, se adecuan algunas definiciones como son: entorno económico, inflacionario y no inflacionario, inflación, índice de precios, partidas monetarias, partidas no monetarias, reexpresión, entre otras.

## ■ **Inflación**

La información financiera preparada sobre la base de costo histórico comunicada a través de los estados financieros brinda información valiosa a los encargados de tomar decisiones, sobre todo en épocas de estabilidad económica en la que la unidad de medida —el peso— no experimenta variaciones o fluctuaciones significativas. Sin embargo, cuando el fenómeno inflacionario aparece o se intensifica, la información elaborada con base histórica no es suficiente para revelar adecuadamente el efecto infl acionario sobre la información de los niveles de precios. Por lo tanto, si en épocas inflacionarias no se corrigen las cifras contenidas en los estados financieros, es decir, si no se reconocen los efectos de la inflación sobre la información financiera, su análisis e interpretación y las decisiones tomadas con base en ella serán inadecuadas y, consecuentemente, la empresa no podrá alcanzar los objetivos que se fijó. Planteemos algunos ejemplos sencillos.

#### **Ejemplo**

Supongamos que existen dos empresas, La Tradicional, S.A. y La Actual, S.A.; ambas adquirieron en enero de 20X1 equipo de reparto con un precio de costo histórico de \$500 000, las dos emplean la misma base de depreciación, el método de línea recta, sin considerar el valor de desecho, a una tasa de 20% anual; supongamos también que durante el año, la infl ación del país fue de 60%.

**La Tradicional, S.A.** Balance general al 31 de diciembre de 2XX1 Activo Inmuebles, planta y equipo Equipo de reparto  $$500,000$ Depreciación acumulada 100 000 \$400 000 **La Tradicional, S.A.** Estado de resultados del 1 de enero al 31 de diciembre de 2XX1 Utilidad bruta Gastos de operación Depreciación  $$100\,000$ 

Los estados financieros de La Tradicional, S.A., empresa que no reconoce los efectos de la infl ación, mostrarían la siguiente información:

Los de La Actual, S.A., empresa que sí considera los efectos de la inflación, en primer lugar revelarán lo siguiente, reconocerán la modificación a su valor histórico original de \$500 000,

reflejando en sus estados financieros un incremento de \$300 000.00, el cual derivó del incremento **Ejemplo** de los precios provocados por la inflación a una tasa de 60% (\$500 000  $\times$  60% = \$300 000), por lo que ahora su balance general mostrará que su equipo tiene un precio de \$800 000 (\$500 000 *+* \$300 000):

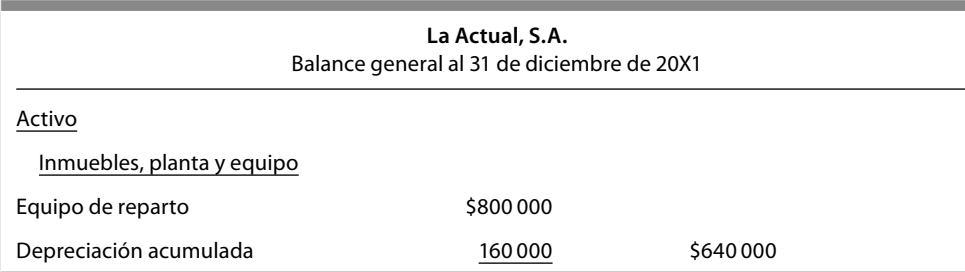

Con base en este valor actualizado de \$800 000, la empresa calculará la depreciación del periodo, la que ahora será de \$160 000.00 (\$800 000 × 20%).

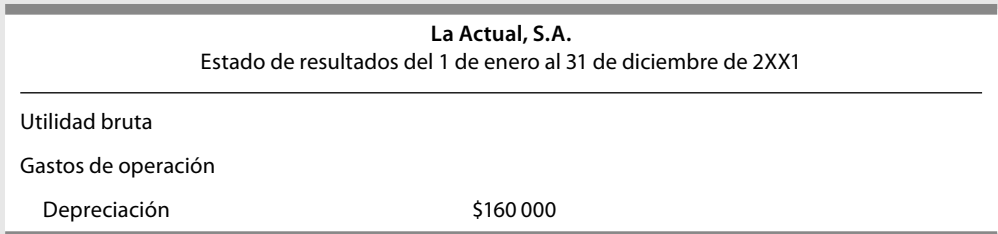

Supongamos que la tasa de inflación fue constante, es decir, que de enero de 20X1 a diciembre de 20X2 se incrementó en 120% (60% anual), el mismo importe de 60% se incrementó en 20X3. En enero de 20X3 se establece otra compañía, La Nueva, S.A., la cual adquiere equipo de reparto idéntico al que adquirió La Tradicional, S.A., en enero de 20X1, pero por efectos de la infl ación, el precio de costo de la adquisición es de \$1 100 000 (\$500 000 + \$600 000). El importe de \$600 000 se determinó aplicando al precio de costo original de \$500 000 la tasa de inflación de 120% (\$500 000 × 120% = \$600 000).

Los estados financieros de La Tradicional, S.A., empresa que no reconoce los efectos de la inflación, mostrarían la siguiente información:

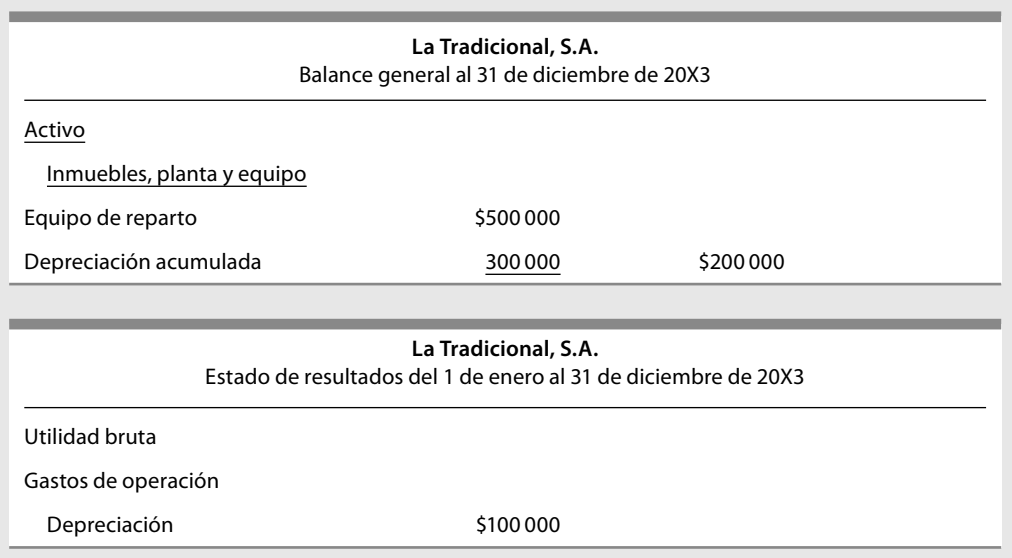

**Ejercicios** Los de La Nueva, S.A., empresa que posee los mismos activos con costo de \$1 100 000 y reconoce el efecto de la inflación de 60% de 20X3, tiene ahora \$1 760 000.

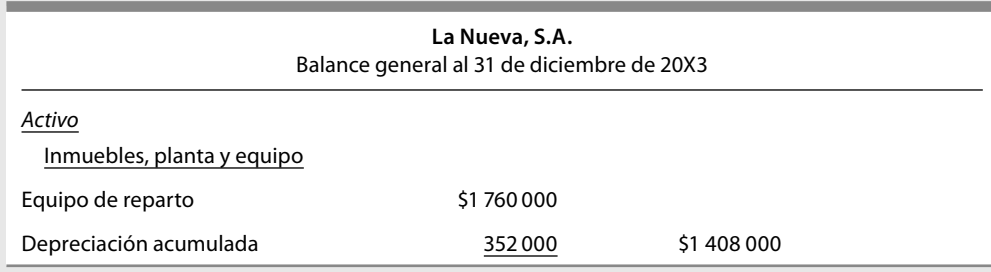

Con base en este valor actualizado de \$1 760 000 se calculó la depreciación del periodo, la cual ahora será de \$352 000 (\$1 760 000 × 0.20)**.**

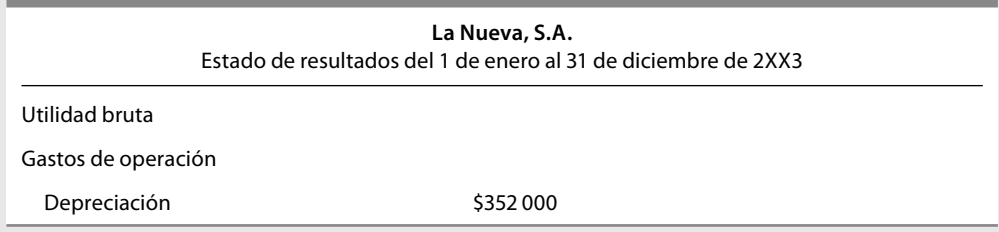

El lector de la información, al analizar los estados financieros de dichas empresas, podría concluir que La Nueva, S.A., tiene \$1 208 000 más de activos que La Tradicional, S.A., o que los activos de La Nueva, S.A. son más valiosos (situaciones ambas equivocadas, ya que las dos empresas poseen los mismos activos, pero la diferencia estriba en el hecho de que una de ellas reconoce en su información los efectos de la infl ación y la otra no).

Como se verá el fenómeno de la infl ación no sólo afecta a México sino al mundo, por lo que su comprensión es necesaria, así como de sus efectos tales como: devaluaciones, incrementos de tasas de interés, descapitalización y cierre de empresas, etcétera.

#### **Concepto**

La infl ación ha sido estudiada desde diversas perspectivas, cada una de las cuales ha elaborado un concepto o defi nición particular. Sin embargo, su presencia cotidiana, su efecto sobre el poder adquisitivo, la erosión del nivel de vida, nos permiten concluir que la infl ación es la reducción del valor del poder de compra de una unidad monetaria, lo cual se manifiesta cuando un individuo adquiere significativamente menos bienes y servicios con la misma cantidad de dinero, a lo largo del tiempo, tal como se muestra en la figura 3.1.

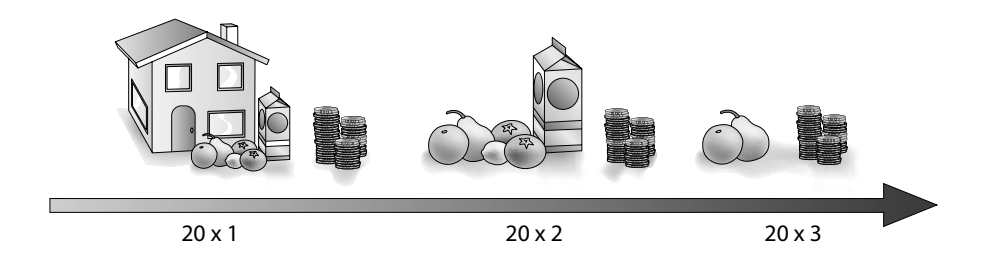

Figura 3.1 Inflación: reducción del poder de compra.

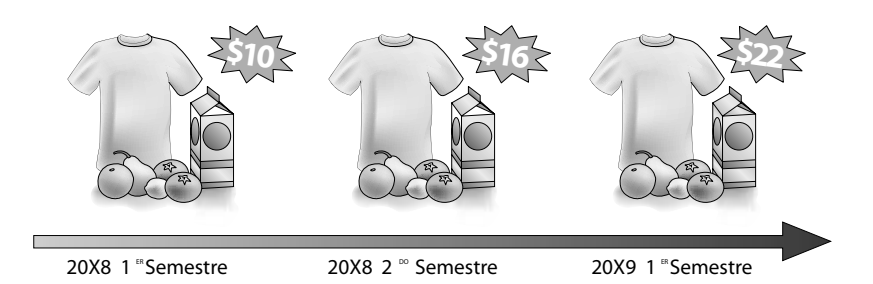

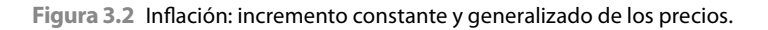

Otra definición que representa la expresión más común, sostiene que la inflación es el incremento constante y generalizado de los precios de bienes o servicios, o la disminución en el poder adquisitivo de la moneda, como se muestra en la figura 3.2.

Esta definición es muy parecida a la que actualmente ha adoptado el CINIF en la NIF B-10, que es sencilla y explica claramente el fenómeno.

Para la NIF B-10, la *inflación* es el incremento generalizado y sostenido en el nivel de precios de una canasta de bienes y servicios representativos en una economía; la infl ación provoca una pérdida en el poder adquisitivo de la moneda.

Cada día los bienes y servicios cuestan más, a la vez que el dinero de que disponemos no alcanza para adquirir la misma cantidad de satisfactores.

La definición monetaria, expuesta por Milton Friedman (citado por Jaime Domínguez Orozco)<sup>1</sup> sostiene que:

La inflación se produce cuando la cantidad de dinero aumenta más rápidamente que la de los bienes y servicios; cuanto mayor es el incremento de la cantidad de dinero por unidad de producción, la tasa de infl ación es más alta. Es precisamente ese desequilibrio entre oferta y demanda lo que provoca el incremento sostenido de precios, o sea, existe mayor circulación de dinero no alcanzando consecuentemente los pocos bienes y servicios de que se dispone para satisfacer la demanda, resultando que los precios se disparen.

Para comprender mejor la definición, planteamos un ejemplo sencillo.

#### **Infl ación**

Incremento constante y generalizado de los precios de bienes o servicios y que disminuye el poder adquisitivo de la moneda

#### **infl ación**

Incremento generalizado y sostenido en el nivel de precios de una canasta de bienes y servicios representativos en una economía

Supongamos que existe equilibrio entre la oferta y la demanda, es decir, que cada consu- **Ejemplo** midor dispone de la cantidad de dinero necesaria para adquirir los bienes que requiere y que el precio de éstos ha sido fi jado también adecuadamente por la cantidad de bienes producidos, caso en el cual no existe ningún problema, lo que se expresa gráficamente en la figura 3.3.

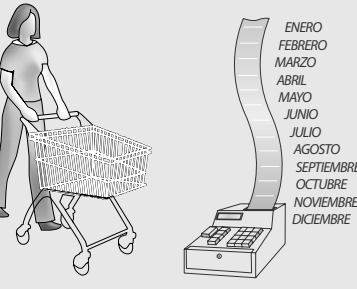

**Figura 3.3** Equilibrio entre oferta y demanda.

Jaime Domínguez Orozco, *Reexpresión de la información financiera y el Boletín B-10. Efectos contables, financieros y fi scales*, ISEF, p. 14.

#### **Ejemplo**

Ahora supongamos que la economía no ha sido capaz de producir la cantidad de bienes que requieren los consumidores, por lo que estos bienes son escasos. Los consumidores, para satisfacer sus necesidades, se verán obligados a ofrecer mayores cantidades de dinero para adquirirlos (quienes dispongan del dinero suficiente). Debido a ello el precio de las mercancías se incrementa, o sea, se genera infl ación, ya que la cantidad de dinero en circulación es mayor que la producción y, además, deja a varios consumidores fuera del mercado, como lo muestra la figura 3.4.

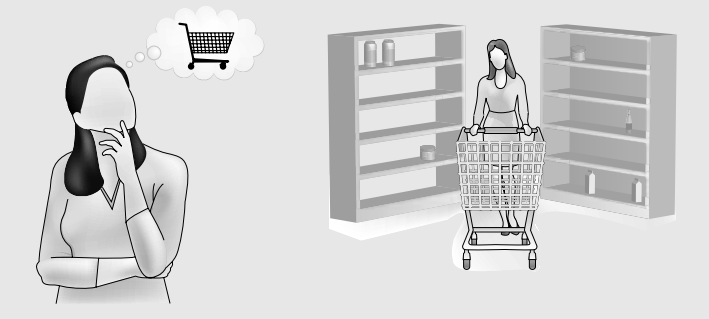

Figura 3.4 Inflación: más dinero que producción. Desequilibrio entre oferta y demanda.

Finalmente, supongamos que la cantidad de bienes producidos ha disminuido y que el gobierno "inyecta dinero a la economía". En este caso, la cantidad de dinero aumenta más rápido que la de bienes y servicios, el incremento de los precios se produce de manera sostenida y generalizada, lo que provoca la inflación. Puesto que la relación existente entre la cantidad de dinero en circulación es mayor que la de bienes producidos por la economía, se incrementa la tasa de inflación como lo indica la figura 3.5.

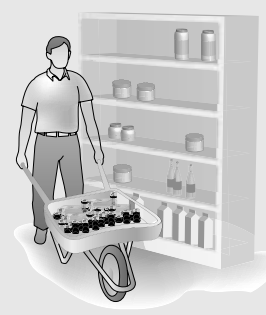

Figura 3.5 Alta inflación: excesivo dinero en circulación, poca producción.

Así, un artículo que inicialmente tenía un costo de \$1.00, impulsado por el incremento del dinero en circulación "inyectado a la economía" y la disminución de la producción, ahora tiene un costo de \$7.00. Muchos consumidores han visto que el dinero que poseen ha perdido tanto poder adquisitivo pues no pueden adquirir esos bienes y servicios, por lo que se ven obligados a retirarse del mercado.

Lo anterior es uno de los puntos centrales de la teoría monetarista, la cual afirma:

la principal causa de inflación es el aumento de circulante monetario. Una de las principales razones para que éste aumente son los déficit en el presupuesto gubernamental y como para cubrir éste falta dinero, se recurre a diversas fuentes como el incremento de la carga impositiva, fi nanciamientos externos e internos y de acuerdo con esta teoría la emisión de moneda, que es el recurso más grave, ya que aumenta el dinero en circulación, sin tener como apoyo

un incremento de producción. La frase que un conocido banquero expresa al hacer algunas declaraciones sobre la inflación, es reveladora: No hay que olvidar, que para aumentar la oferta se requieren años y, en cambio, para estimular la demanda sólo se requiere poner dinero en circulación.<sup>2</sup>

Como podemos apreciar, la inflación tiene causas internas y externas, las cuales contribuyen al proceso infl acionario, en mayor o menor medida; sabemos que este fenómeno y su estudio es profundo, y que los economistas proponen modelos y teorías para solucionarlos, pero que escapan a los objetivos del capítulo. Por lo tanto, mostraremos una lista ejemplificada de las causas internas y externas<sup>3</sup> de la inflación.

#### **Causas internas de la infl ación**

- Producción agropecuaria insuficiente.
- Emisión excesiva de circulante que no está respaldada por la producción.
- Excesivo afán de lucro de los comerciantes.
- Espiral precio-salario.
- Actividades especulativas.
- Acaparamiento y ocultación de mercancía.
- Altas tasas de interés que alientan el ahorro y desalientan la inversión productiva.
- Bajas tasas de interés que desalientan el ahorro y falta de recursos para invertir.
- Deficiente canalización del crédito bancario.
- Devaluación.
- $\bullet$  La misma inflación.
- La necesidad del Estado de obtener mayores recursos.
- Incrementos del gasto público.
- Incremento de la burocracia.

#### **Causas externas de la infl ación**

- Importaciones.
- Penetración excesiva de capitales extranjeros.
- Exceso de exportaciones.
- Especulación y acaparamiento mundial.
- Exigencias de los centros financieros internacionales.
- Condiciones de compra y venta impuestas por los países imperialistas.

### **Efectos de la inflación**

El fenómeno infl acionario produce una gran variedad de problemas económicos, políticos y sociales en todo el mundo, tales como el incremento de los precios, escasez de producción y bienes, pérdida del poder adquisitivo de la clase trabajadora, pauperización de los pobres; por eso se dice que: la inflación puede disolver las sociedades organizadas de nuestros días.<sup>4</sup>

# ■ Efectos de la inflación en la empresa, los estados **fi nancieros, la doctrina contable y las decisiones**

A continuación analizaremos el efecto que la inflación provoca en las empresas y en los estados fi nancieros que éstas preparan, así como en las decisiones y en la doctrina contable, en la práctica profesional, lo cual es de suma importancia para los objetivos de este capítulo.

<sup>2</sup>*Ibidem*, pp. 14 y 15.

<sup>&</sup>lt;sup>3</sup> Salvador García Briones, *Reexpresión de estados financieros*, McGraw-Hill, pp. 28 y 29.

No es posible exponer cada uno de los efectos de manera particular, aislada o independiente, pues las organizaciones toman sus decisiones con base en información comunicada y preparada de conformidad con las normas establecidas y aceptadas generalmente, ya que todos éstos están estrechamente vinculados, son parte del mismo proceso, desde el registro de la información, su procesamiento, el reconocimiento, la elaboración de la información, su comunicación y, finalmente, el proceso de conversión en decisiones por los responsables de la dirección. Por ello, a continuación proponemos una serie de ejemplos con los que trataremos de dimensionar los efectos de la infl ación sobre la empresa, la información preparada, la doctrina contable que la sustenta y las decisiones tomadas por los ejecutivos responsables de este proceso.

Los problemas de los efectos de la infl ación en la empresa han sido siempre serios y, en ocasiones, graves, lo que depende de la tasa de infl ación, aun cuando algunos empresarios y contadores, por negligencia o ignorancia, no reconocen los efectos de la inflación sobre la información financiera, situación que se magnifica con lo expresado por Finney y Miller: para que una unidad de medida desempeñe correctamente su función, debe ser estable. El peso no es estable, ni lo son otras unidades monetarias. En el proceso de contabilización se suman, restan y comparan saldos de cuentas, sin hacer ninguna provisión por razón de inestabilidad de la unidad monetaria. Aunque los estados financieros muestran pesos\* —y otras unidades monetarias— "de dimensiones variadas y mezcladas", es de dudar que los usuarios de los estados hagan provisiones de clase alguna por este motivo. No se conocen ni se interpretan plenamente las consecuencias y repercusiones que se originan por el uso de una unidad monetaria inestable.5

#### **Ejemplo**

Veamos los siguientes ejemplos, que son una adaptación a los propuestos por Finney y Miller.6 Una empresa adquirió un terreno en \$1 000 000 en 20X1 y en 20X2 lo vende en \$2 000 000. En primer lugar suponemos que el poder adquisitivo de la moneda no ha sufrido variaciones en el tiempo, por lo tanto, ¿la empresa obtuvo ganancias por la venta de su terreno?

|                      |                     |                 | 20X1                                    |             |                     |
|----------------------|---------------------|-----------------|-----------------------------------------|-------------|---------------------|
|                      | Terrenos            |                 |                                         | \$1 000 000 |                     |
|                      | Bancos              |                 |                                         |             | \$1 000 000         |
|                      | Compra de terreno   |                 |                                         |             |                     |
|                      |                     |                 | $\gamma$                                |             |                     |
|                      |                     |                 | 20X2                                    |             |                     |
|                      | Bancos              |                 |                                         | 2 000 000   |                     |
|                      | <b>Terrenos</b>     |                 |                                         |             | 1000000             |
|                      |                     | Otros productos |                                         |             | 1000000             |
|                      | Venta de terreno    |                 |                                         |             |                     |
|                      |                     |                 |                                         |             |                     |
|                      |                     |                 |                                         |             |                     |
| <b>Bancos</b>        |                     |                 | <b>Terrenos</b>                         |             | Otros productos     |
| 2000000<br>1 000 000 | \$1 000 000 (1 2XX1 |                 | 20X1 1) \$1 000 000 \$1 000 000 (2 20X2 |             | \$1 000 000 (2 20X2 |
|                      |                     |                 |                                         |             |                     |

<sup>20</sup>X2 2) \$2 1 000 000

Conviene mencionar que en el texto original los autores hablan de dólares.

<sup>5</sup> H.A. Finney y Herbert E. Miller, *Curso de contabilidad intermedia*, UTEHA, p. 638.

<sup>6</sup>*Op. cit.*, pp. 639 y 640.

Según lo anterior, como el poder adquisitivo de la moneda no se modificó, podemos decir que la empresa obtuvo una ganancia de \$1 000 000, ya que los pesos que gastó y los que recibió mantienen el mismo nivel o poder adquisitivo. Por lo tanto, la empresa tiene ahora doble poder de compra.

Pero, ¿qué sucede cuando por efectos de la infl ación el poder adquisitivo de la moneda disminuye, tal como sucedió en México hace algunos años? ¿Realmente la empresa obtuvo una ganancia?

Veamos nuestro ejemplo a la luz de una tasa de inflación de 100% como las que experimentó México entre 1982-1988.

La información financiera sigue reflejando la misma ganancia de \$1 000 000, ya que se recibieron unidades monetarias con ese valor nominal, es decir, que en el sentido monetario hubo una ganancia, pero en el aspecto económico no se ha recibido ganancia alguna, ya que la pérdida de poder adquisitivo, generado por una tasa de inflación de 100%, ha ocasionado que económicamente no haya ganancia, o para expresarlo de manera distinta, diríamos que la ganancia fue de \$0.00.

Por una parte, comprobamos que si la información financiera no considera los efectos de la inflación, las decisiones son tomadas con base en datos que muestren utilidades o ganancias, cuando en realidad no hubo tales. Asimismo, surgen preguntas acerca de la definición del concepto ganancia que debe ser usado en contabilidad.

Analicemos otro ejemplo. Supongamos una empresa que realiza todas sus operaciones al contado, es decir, no concede crédito a sus clientes y los pagos por gastos también los liquida en efectivo. Para sus operaciones emplea un solo activo fijo cuyo costo de adquisición es de \$50 000, el cual se deprecia a una tasa de 20% anual en cinco años. La empresa paga dividendos cada año por el importe total de las utilidades.

Para facilitar el ejemplo se ha supuesto que los resultados obtenidos en los cinco periodos son iguales como se muestra en la figura 3.6.

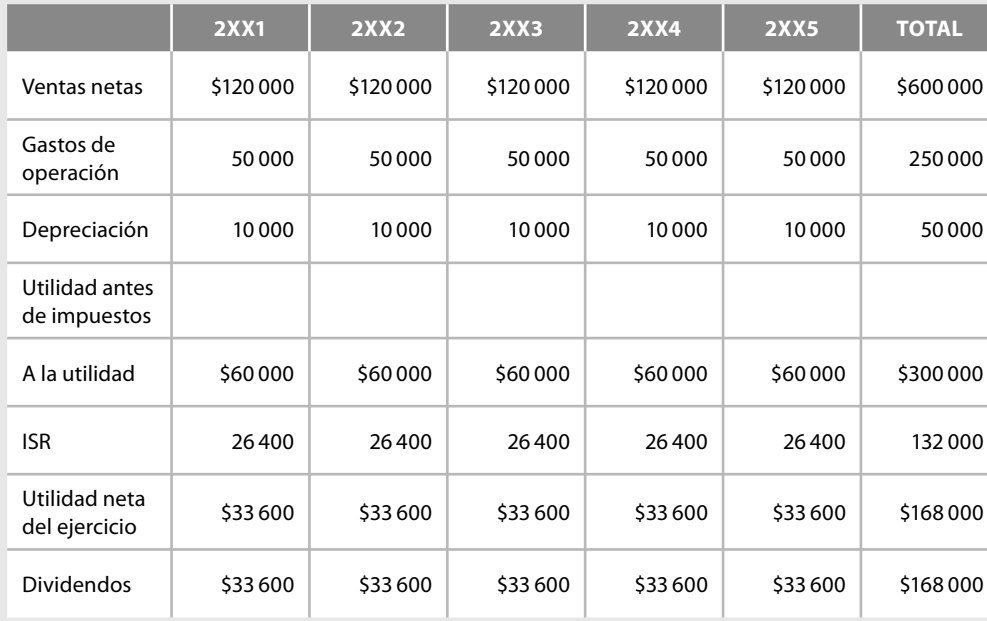

**Figura 3.6** Estado de resultados.

#### **Ejemplo**

#### **Ejemplo**

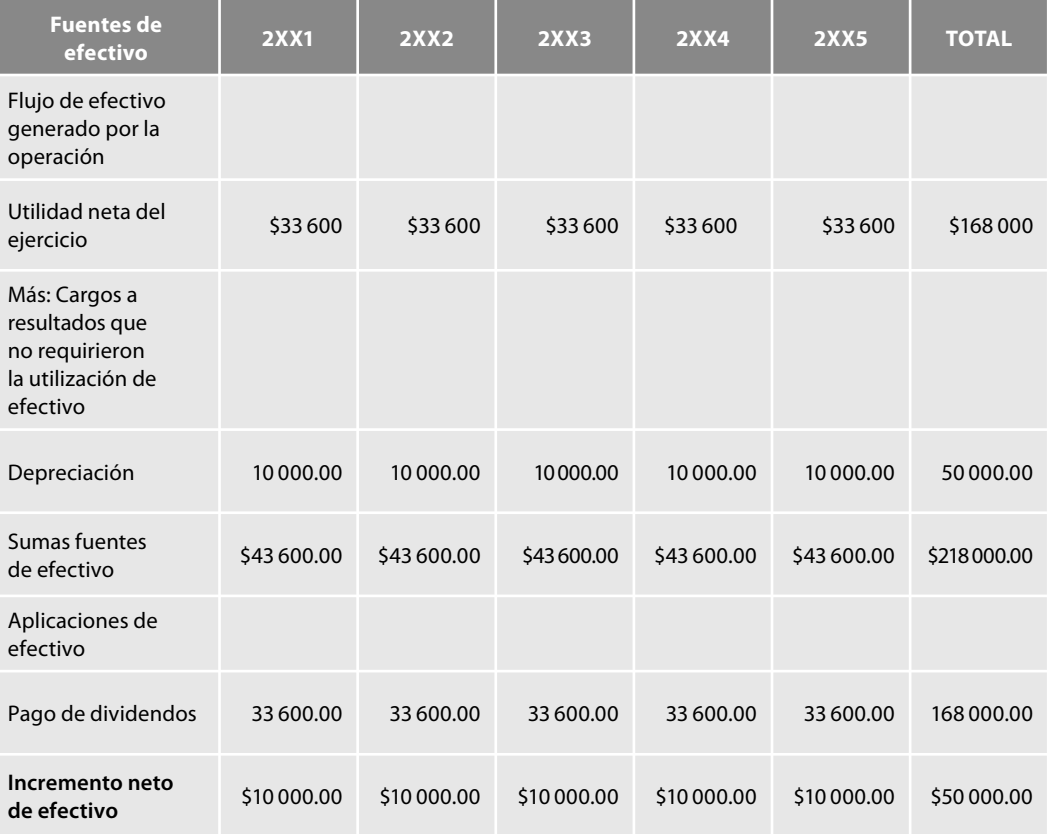

Figura 3.7 Estado de flujo de efectivo.

El estado de flujo de efectivo revela la información de la figura 3.7.

Los estados de resultados anteriores muestran que en los cinco ejercicios la empresa ganó \$168 000, y que en ese periodo repartió dividendos por dicha cantidad. Por su parte, los estados de fl ujo de efectivo señalan que obtuvo un incremento neto de efectivo de \$50 000 en los cinco años. Sin embargo, supongamos que en ese periodo el nivel de precios por efectos de la infl ación se incrementó 100%. Con en ese dato, la empresa se percata que para continuar con sus operaciones necesita reponer su activo por uno igual al usado en el periodo de cinco años, pero para reponer su activo totalmente depreciado y usado para sus operaciones, requiere hacer un desembolso de \$100 000, que representa el efecto de la inflación sobre su costo original de \$50 000 (\$50 000  $\times$ 100% de inflación = \$50 000).

Así, con el fin de reemplazar el activo totalmente depreciado, la compañía tendrá que obtener un préstamo, recurriendo a fuentes externas de financiamiento, u obtener ese capital adicional de sus accionistas. Por ello, tanto los accionistas como la dirección se podrán preguntar justifi cadamente si el periodo de cinco años ha sido en realidad rentable. ¿Fue el resultado global de los cinco años una utilidad neta de \$168 000 o de \$0.00? ¿El impuesto sobre la "renta" fue en realidad un impuesto sobre el capital?

A este respecto, ante la necesidad de reconocer los efectos de la inflación sobre los estados financieros, Peter F. Drucker, citado por Domínguez Orozco, comenta:

Antes de dirigir con éxito, resulta necesario conocer en forma precisa lo que se está dirigiendo... Y durante la inflación las cifras mienten. Aún se tiende a considerar el dinero como el patrón de valor y como el valor en sí mismo, pero durante la inflación esto es un engaño.

**Ejemplo**

Antes de que puedan administrarse los elementos fundamentales, es necesario ajustar a la inflación los hechos referentes a cualquier negocio: ventas, posición financiera, activo, pasivo y ganancias.

Así como la inflación provoca serios problemas con el activo fijo y su depreciación, también los provoca, en general, en toda la información financiera, pero un renglón especialmente significativo es el de los inventarios y el costo de ventas correspondiente, ya que si no tenemos el cuidado de reconocer y revelar los efectos inflacionarios, éstos pueden conducir a la empresa a situaciones críticas y, en casos extremos, a la quiebra y cierre.

Supongamos que la empresa La Original, S.A., que no reconoce los efectos de la inflación y muestra en sus estados financieros cifras a valor histórico original, parte del siguiente balance al 1 de enero de 20X1.

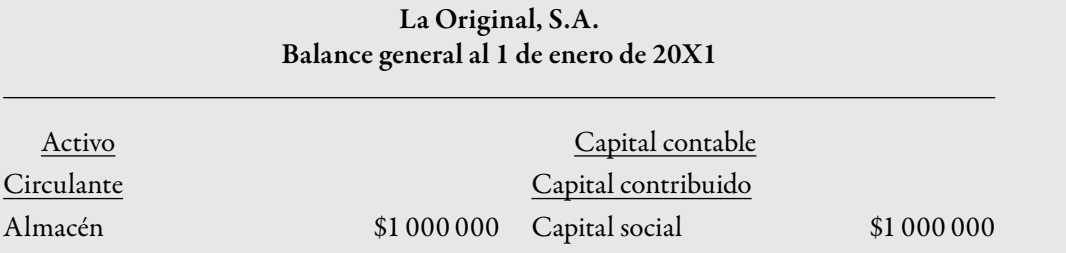

El 1 de marzo vende su inventario en \$1 400 000 de contado.

El 15 de marzo compra un inventario igual al que poseía, pero ahora el costo de reposición del mismo es de \$1 650 000.

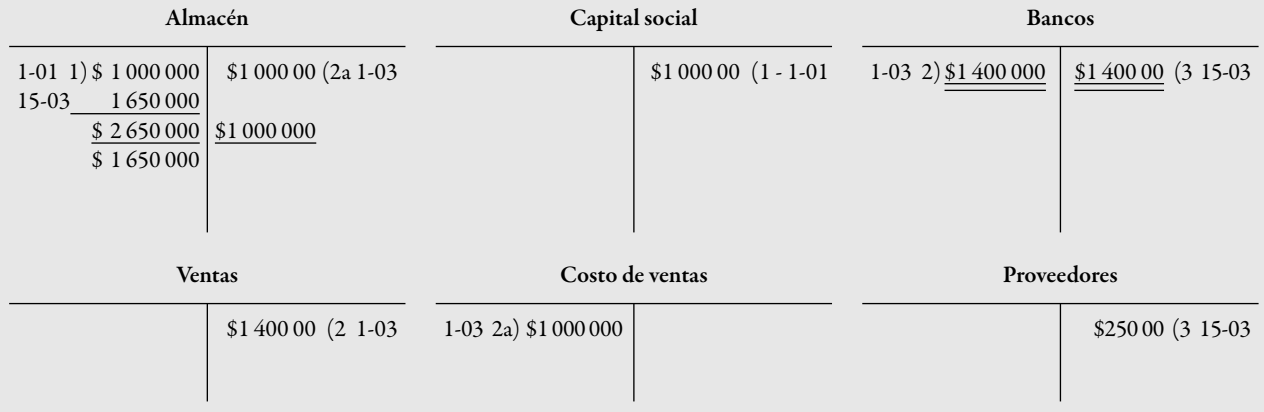

#### **La Original, S.A. Estado de resultados del 1 de enero al 31 de marzo de 20X1**

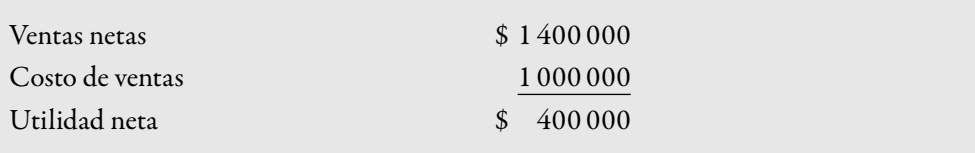

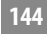

**Ejemplo**

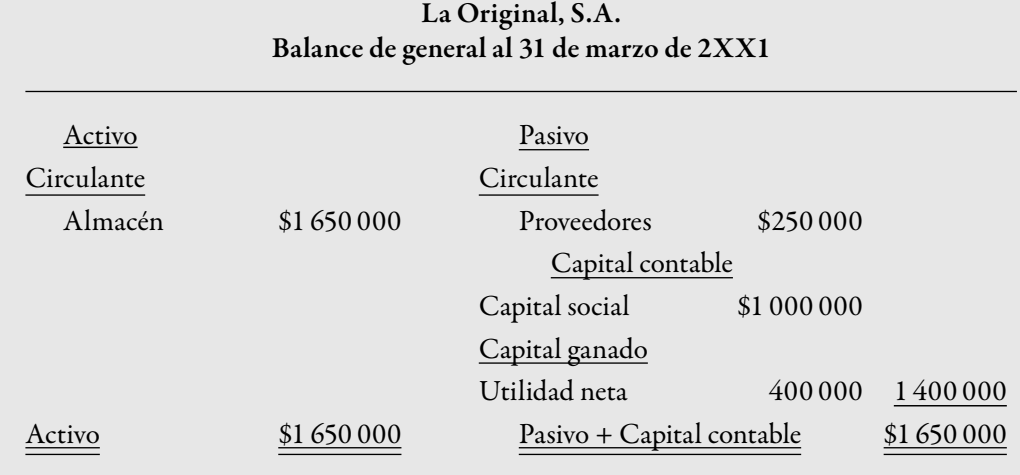

### En este caso notamos que la situación financiera que muestra la empresa al 31 de marzo, según los estados financieros valuados a costos históricos, sin reconocer los efectos de la infl ación, es muy diferente a la realidad, ya que si tomamos en consideración que el 1 de marzo vendió sus inventarios a un precio de \$1 400 000 sin considerar el efecto infl acionario, éstos se vendieron por abajo del valor de reposición que para el 15 de marzo era de \$1 650 000. Por ello, el 31 de marzo la empresa muestra una utilidad aparente de \$400 000, y si bien ahora cuenta con el mismo artículo disponible para la venta, éste reconoce un pasivo de \$250 000, a lo cual debemos agregar que aún faltan por cubrir los pagos de ISR. Además, es lógico que los propietarios deseen que sobre la utilidad de \$400 000 se les paguen dividendos. En este punto, la situación económica y financiera de la empresa es muy delicada, a pesar de que sus estados financieros a valores históricos muestren utilidades.

Un renglón que, sin lugar a dudas, sufre fuertemente el efecto infl acionario, es la propia información fi nanciera preparada de conformidad con los lineamientos establecidos por las normas de

**Información financiera** Debe tener las características cualitativas básicas de ser confiable. relevante, comprensible y comparable información financiera (NIF); por lo tanto, conviene traer a cuento las características cualitativas de los estados financieros, señaladas en la NIF A-4, ya que, para que la información financiera sea útil, debe cumplir con una serie de características cualitativas, las cuales representan los requisitos de calidad. Las características cualitativas primarias establecen que la información fi nanciera debe ser **confi able**, **relevante**, **comprensible** y **comparable***.*

*a*) *Confiable*. La confiabilidad como característica cualitativa primaria de la información financiera es aquella que se manifiesta cuando su contenido es congruente con las transacciones, transformaciones internas y eventos sucedidos, por lo que el usuario la acepta y utiliza para tomar decisiones basándose en ella.

Ahora bien, conviene tener presente que ésta no es una cualidad inherente a la información fi nanciera, pues es el usuario quien se la otorga cuando el sistema de información es un refl ejo de la realidad (*veracidad*) al llevar a cabo la captación y procesamiento de datos, así como su reconocimiento contable e incorporación de las transacciones, transformaciones internas y eventos económicos, naturales o de cualquier tipo, que afectan a la entidad, de acuerdo con su realidad o sustancia económica y no con su forma jurídica o legal, siendo una representación fiel de lo que pretende representar (*representatividad*); además de estar libre de sesgo o prejuicio (*objetividad*) de manera que pueda validarse (*verificabilidad*);

asimismo, debe contener toda la información que se precise para ejercer influencia en el usuario para la toma de decisiones (información suficiente).

- *b*) *Relevante*. La relevancia como característica cualitativa primaria de la información financiera se manifi esta cuando su efecto es capaz de infl uir en las decisiones del usuario*,* la información impacta la toma de decisiones cuando el mensaje es debidamente comunicado y el usuario es capaz de entenderlo, de manera que le ayuda en la elaboración de predicciones sobre las consecuencias de acontecimientos pasados, o en la confirmación o modificación de expectativas; así, el usuario puede mejorar sus habilidades para planear adecuadamente y hacer pronósticos cada vez más acertados. Esta información le permite reducir la incertidumbre, para poder confirmar o alterar las expectativas anteriores (*posibilidad de predic*ción y confirmación) y, además, debe mostrar los aspectos más significativos de la entidad que durante el proceso fueron reconocidos contablemente (*importancia relativa*).
- *c*) *Comprensible*. Una cualidad esencial de la información contenida en los estados financieros es que el mensaje sea correctamente comunicado para facilitar su entendimiento a los usuarios. Para alcanzar este propósito se requiere (y supone) que los usuarios tengan los conocimientos y la capacidad de analizar la información financiera; además de un conocimiento adecuado y razonable de las actividades económicas y del mundo de los negocios. Esta cualidad vincula al usuario con las decisiones que éste toma y refleja su relación con la información financiera.
- *d*) *Comparable.* La información debe ser elaborada de modo tal que le permita al usuario compararla a lo largo del tiempo, para apreciar la evolución, mantenimiento o retroceso de la entidad: recordemos que "nada es grande ni pequeño sin la comparación". La comparabilidad de la información es la cualidad de ser válidamente comparable en diferentes puntos del tiempo de una entidad o de dos o más entidades entre sí.

En ocasiones, la información financiera se enfrenta a ciertas restricciones que dificultan su plena aplicación y menguan las características cualitativas primarias y secundarias, las cuales, más que cualidades deseables, actúan como limitaciones a los niveles máximos de confiabilidad, relevancia, comprensibilidad y comparabilidad; por ello es necesario alcanzar un equilibrio entre dichas características. Para ello se requiere que la información sea comunicada con oportunidad y que justifique la relación entre el costo incurrido y el beneficio obtenido en su elaboración.

La NIF B-10 se fundamenta en el marco conceptual contenido en la serie NIF A, específicamente en la NIF A-2, postulados básicos, dado que el postulado de asociación de costos y gastos con ingresos, determina que tanto los ingresos como sus costos y gastos deben ser reconocidos en el periodo contable en el que se devengan, identificando o enfrentando adecuadamente los ingresos con los costos y gastos que les son relativos; por lo tanto, la NIF B-10 perfecciona la asociación entre los ingresos con sus costos y gastos correspondientes, al presentarlos en unidades monetarias del mismo poder adquisitivo.

La NIF A-5, *Elementos básicos de los estados fi nancieros*, requiere que el análisis del capital contable o del patrimonio contable de la entidad se haga con base en un enfoque financiero, es decir, debe determinarse la cantidad de dinero o de poder adquisitivo que corresponde al mantenimiento de dicho capital o patrimonio y sobre ésta se calcula su crecimiento o disminución. La NIF B-10 contribuye con la NIF A-5, debido a que requiere determinar el mantenimiento del capital contable o patrimonio contable; a este importe, la NIF B-10 le llama *efecto de reexpresión.*

Asimismo, lo antes citado tiene sustento en la NIF A-6, *Reconocimiento y valuación*, que establece la posibilidad de reexpresar cualquier valor utilizado para el reconocimiento de los activos netos de la entidad (como el costo de adquisición, o el valor neto de realización, por ejemplo). Ya que se prevé que la reexpresión se haga con base en índices de precios que permitan determinar cifras más comparables.

Finalmente, en lo general, como lo es el caso del método integral, la NIF B-10 converge con lo establecido por la NIC 29, Información financiera en economías hiperinflacionarias.

Con base en lo anterior, resulta claro que la reexpresión de la información financiera es una necesidad impostergable para que los encargados de tomar decisiones cuenten con datos reales y, sobre todo actuales, que permitan a las empresas lograr sus objetivos y permanecer dentro de la economía, lo que contribuye al crecimiento del país.

Ahora bien, conviene dejar muy claro que reexpresar la información financiera no conduce directamente a que las empresas logren mejores niveles de rentabilidad o productividad, eficiencia y calidad, ya que si ésta carece de dichos atributos, la información presentada, aun cuando sea actualizada y correcta, no es un elemento mágico que transforme a empresas, pues ello depende de un *cambio en la cultura empresarial*, pero mostrar información correcta ayuda a conseguirlos.

# **■ Reconocimiento de la inflación:** reexpresión de la información financiera

Como ya vimos, el fenómeno infl acionario afecta en mayor o menor medida a todos los países del mundo, en muchos de los cuales se han llevado a cabo investigaciones para enfrentarlo. Respecto de la información financiera, se han realizado una serie de propuestas tendientes al reconocimiento de la infl ación. A partir de dichos estudios se propusieron métodos que a la fecha habían ganado relevancia, el de actualización por cambios en el nivel general de precios, mediante la aplicación del Índice Nacional de Precios al Consumidor (INPC) y, actualmente, las unidades de inversión (UDIS) y el de costos específicos o costos de reposición, el cual es derogado con la publicación de la NIF B-10, a partir del 1 de enero de 2008.

En México, la Comisión de Principios de Contabilidad del Instituto Mexicano de Contadores Públicos (IMCP), en septiembre de 1969 en el Boletín B-2 de la Serie Azul, *Revaluaciones de activo fijo*, con carácter de boletín provisional (que finalmente no fue aprobado), establecía que para que las revaluaciones fueran consideradas de acuerdo con los principios de contabilidad generalmente aceptados, deberían reunir los siguientes requisitos:

- *a*) La revaluación debía ser revelada adecuadamente en los estados financieros.
- *b*) El balance general debía mostrar separadamente los valores originales, depreciaciones y el monto de la revaluación; asimismo, el superávit por revaluación debía revelarse claramente en el capital.
- *c*) La revaluación debía respaldarse en estudios y dictámenes de técnicos independientes.
- *d*) El superávit por revaluación no debía distribuirse, pero sí podía capitalizarse.

En septiembre de 1975 se publicaron, en la revista *Contaduría pública*, las conclusiones relativas a la proporción para el ajuste de los estados financieros por cambios en el nivel general de precios, a saber:

- *a*) Reconocía que la inflación afectaba significativamente la información financiera preparada sobre costos históricos.
- *b*) Para lograr que los estados financieros mostraran información razonablemente correcta en periodos de pronunciada inflación, debían modificarse todas las cifras con el fin de que mostrase unidades monetarias del mismo poder adquisitivo.
- *c*) Para cumplir con el principio de revelación suficiente debían presentarse conjuntamente los estados financieros a valores históricos y actualizados.

En 1976, como consecuencia de la devaluación, se emitió una recomendación con respecto a la devaluación del peso y sobre la inflación. Sobre la devaluación se recomendaba la revaluación de los activos no monetarios con las pérdidas cambiarias, con la limitación de que el nuevo valor calculado no fuese superior al de mercado. Acerca de la infl ación se recomendaba actualizar el activo fijo y su depreciación por medio de revaluaciones o con base en el Indice de Precios al Consumidor, apoyándose en un estudio publicado en la revista *Contaduría pública* de septiembre

de 1975. Además, para la valuación de inventarios se recomendaba la aplicación del método de últimas entradas, primeras salidas (UEPS).

En 1979 se publicó el Boletín B-7, *Revelación de los efectos de la infl ación en la información fi nanciera*, vigente hasta enero de 1980. En 1984 se publicó el Boletín B-10, *Reconocimiento de los efectos de la infl ación en la información fi nanciera*, vigente a partir de los ejercicios sociales concluidos al 31 de diciembre de 1984, que dejó sin efecto al Boletín B-7, cuyo objetivo era establecer las normas relativas a la valuación y presentación relevante de partidas, para lo cual establecía que los estados financieros debían reflejar adecuadamente los efectos de la inflación en los siguientes renglones considerados altamente significativos:

- Inventario y costo de ventas.
- Inmuebles, maquinaria y equipo; depreciación acumulada y depreciación del periodo.
- Capital contable.

Como consecuencia de la actualización surgieron nuevos conceptos:

- Resultado (efecto) por tenencia de activos no monetarios (RETANM).
- $\bullet$  Costo integral de financiamiento (CIF).
- Intereses.
- Efecto monetario.
- Efecto por posición monetaria.

En octubre de 1985 se publicó el primer documento de adecuaciones, el cual impuso la actualización de todas las partidas no monetarias. Así, en el balance general se debían actualizar todas las partidas no monetarias, incluyendo a las integrantes del capital contable. En el estado de resultados, los costos y gastos asociados con los activos no monetarios y, en su caso, los ingresos asociados con pasivos monetarios.

En noviembre de 1987 se publicó el segundo documento de adecuaciones que impuso el tratamiento del efecto monetario favorable, incorporándolo integralmente al resultado, así como la información complementaria relativa al costo histórico original en las partidas no monetarias y la actualización de información comparativa de la fecha del último estado financiero comparado (circular 28 de enero de 1987).

En junio de 1989, el tercer documento de adecuaciones que reglamente la expresión de los estados financieros en moneda de un mismo poder adquisitivo, obliga a presentar los conceptos del capital contable en el balance general e impone la comparabilidad temporal de los estados financieros.

En marzo de 1992, el cuarto documento de adecuaciones impuso la revelación del grado de exposición de la empresa al riesgo cambiario.

En marzo de 1995, el quinto documento de adecuaciones, en vigor a partir del 1 de enero de 1996, proponía la desaparición del método de costos específicos o de reposición para inventarios y costo de ventas, así como para maquinaria, y equipo y su correspondiente depreciación acumulada y del periodo; además, proponía sólo la aplicación del método de actualización por cambios en el nivel general de precios.

En septiembre de 1997 se emite el quinto documento de adecuaciones (modifi cado), en vigor a partir del 1 de enero de 1997, el cual confirma como regla general para actualizar los activos no monetarios el método de ajustes por cambios en el nivel general de precios y restablece la opción de utilizar los costos de reposición para reconocer los efectos de la infl ación sobre los inventarios y el costo de ventas e indización específica para maquinaria, equipo de fabricación, cómputo y transporte, con sus depreciaciones respectivas.

Con fecha 19 de enero de 2001, la Comisión de Principios de Contabilidad (CPC) del IMCP comunica a la membrecía la necesidad y conveniencia de contar con un documento integrador y aprueba incorporar en el libro *Principios de contabilidad generalmente aceptados*, edición 2001, la

versión integrada del Boletín B-10, *Reconocimiento de los efectos de la infl ación en la información fi nanciera* (*documento integrado*), el cual deja sin efecto todos los anteriores.

Y así, el Consejo Emisor del CINIF acordó por unanimidad en julio de 2007 emitir la NIF B-10, *Efectos de la infl ación*, para su publicación en agosto de 2007 y entrada en vigor el 1 de enero de 2008, con el fin de que la contabilidad financiera, en su afán de satisfacer las necesidades de los usuarios, comunique información fi nanciera *confi able*, *relevante*, *comprensible* y *comparable* y, sobre todo, *útil* para la toma de decisiones. Esto es consecuencia de la globalización y la convergencia de las NIF nacionales con las Normas Internacionales de Información Financiera (NIIF), IFSR, por sus siglas en inglés.

#### **Metodología general de reexpresión**

Para comprender y aplicar correctamente el método integral propuesto por la NIF B-10, es importante entender lo que hemos denominado metodología general de reexpresión: partimos de un supuesto lógico y racional, al considerar primero la naturaleza de las cuentas, es decir, en primera instancia recordemos que tenemos cuentas de *activo*, *pasivo* y *capital*, y que todas ellas podemos englobarlas, sustancialmente, en dos grupos: cuentas de naturaleza deudora y cuentas de naturaleza acreedora.

Si lo que deseamos actualizar son las cuentas de activo, las cuales sabemos son de naturaleza deudora o cuentas de resultados de naturaleza deudora, que aumentan cargando y disminuyen abonando, entonces cuando las cuentas del *activo* o de *resultados deudoras*, han perdido significación por los efectos de la inflación, pues el valor histórico es inferior al valor actual, lo que hacemos es *aumentar* su valor para reconocer su efecto infl acionario, y considerando que estas cuentas *aumentan cargando*, lo que haremos es cargar a la cuenta del activo, o de resultados deudora, el importe de la diferencia entre la cifra base, o sea, el valor histórico y la cifra reexpresada, que es aquella a la que hemos llegado con motivo de su actualización, con abono a una cuenta transitoria que podemos denominar *corrección por reexpresión*. Después de este asiento, la cuenta de *activo* o de *resultados deudora* muestra el importe *reexpresado o actualizado* y la cuenta de *corrección por reexpresión* muestra el *efecto de la infl ación en ese renglón*.

A este respecto conviene mencionar que la NIF B-10 efectúa el abono directamente en la cuenta REPOMO en el método integral, pero nosotros creemos conveniente utilizar una cuenta transitoria que reciba los movimientos resultantes de la actualización y, posteriormente, saldarla precisamente contra la cuenta REPOMO.

Supongamos que queremos actualizar la cuenta de inventarios, la cual presenta como cifra base un valor histórico de \$1 000 000. En primer lugar debemos determinar el importe de la cifra reexpresada, que anteriormente denominamos valor actualizado, la cual supongamos que sea de \$1 400 000; a continuación determinaremos el importe del ajuste, que nombraremos efecto de reexpresión, el cual obtendremos comparando la cifra base (valor histórico) con la cifra reexpresada (valor actualizado), lo que nos arroja un importe de \$400 000, como se muestra en el siguiente asiento.

Es pertinente mencionar que para compenetrarnos con los nuevos términos y su equivalencia con los que empleábamos anteriormente, decidimos incluir debajo de las denominaciones actuales, las empleadas con antelación.

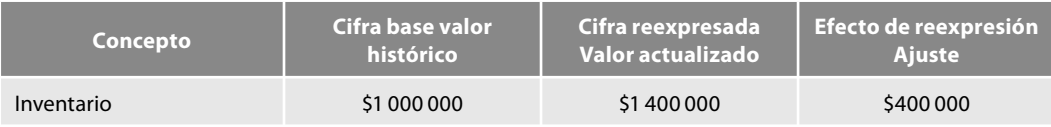

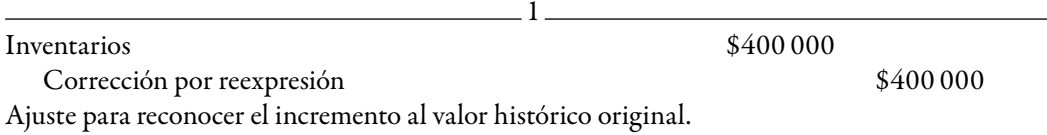

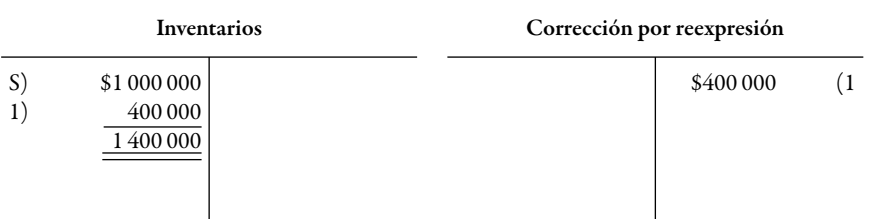

Después del ajuste vemos que la cuenta refleja el saldo reexpresado.

Ahora supongamos que queremos actualizar la cuenta de equipo de reparto, cuyo valor histórico es de \$150 000 y que su valor actualizado es de \$180 000.

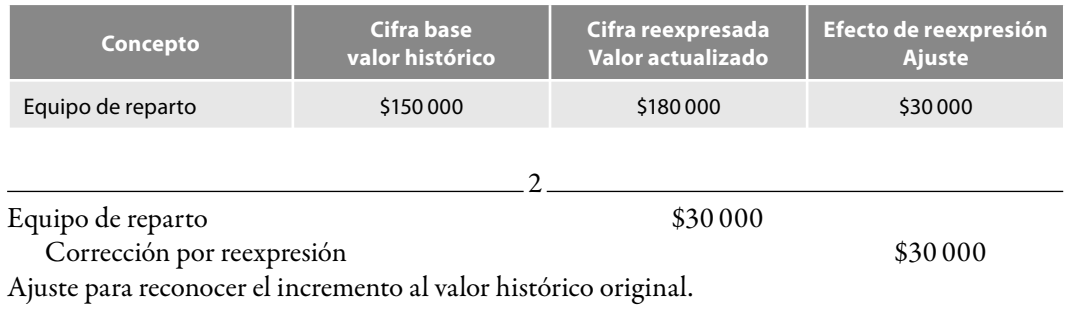

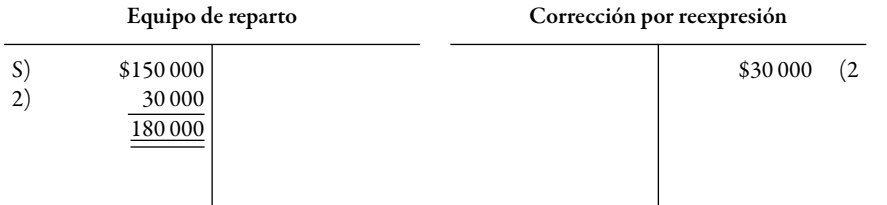

Así, se observa que después del ajuste la cuenta equipo de reparto muestra un saldo actualizado. Situación similar se presenta con las cuentas de resultados cuya naturaleza es deudora, como podrían ser el costo de ventas, los gastos de venta y administración, gastos financieros y otros gastos.

Pensemos que el saldo del costo de ventas es de \$5 000 000, y que su valor actualizado es de \$6 300 000.

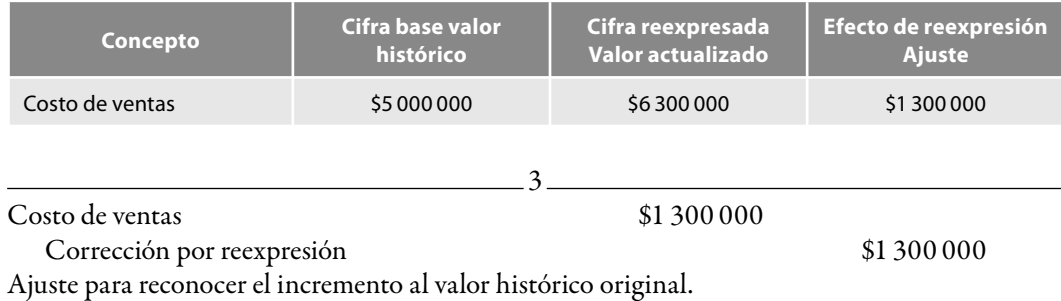

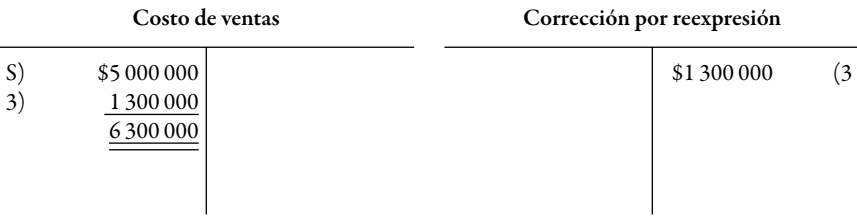

Consideremos ahora que la cuenta gastos de venta presenta un saldo a valor histórico de \$4 700 000 y que su valor actualizado es de \$5 200 000.

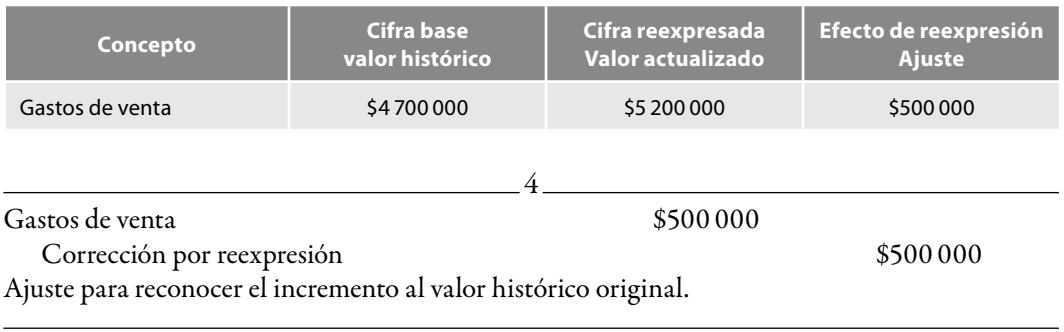

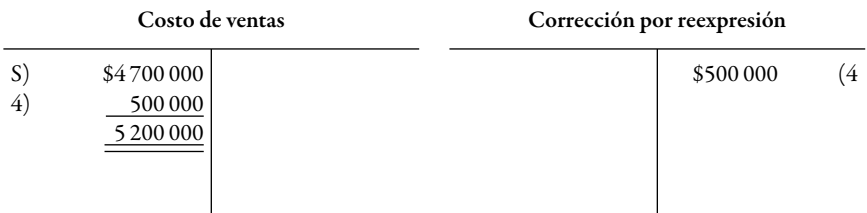

Por lo tanto, podemos concluir que cada vez que necesitemos actualizar una cuenta de naturaleza deudora, como las de activo y las de resultados (costos y gastos), tendremos que cargar a las respectivas cuentas del activo o de resultados, con abono a la cuenta corrección por reexpresión, como se muestra en la figura 3.8.

En caso similar, si lo que deseamos actualizar son las cuentas de pasivo, capital, ventas, productos financieros u otros productos, es decir, cuentas de naturaleza acreedora, lo que tendremos que hacer es *aumentarlas* y, de acuerdo con su propia naturaleza, *abonarlas* en la cuenta específi ca para que muestren el valor reexpresado, con cargo a la cuenta *corrección por reexpresión*.

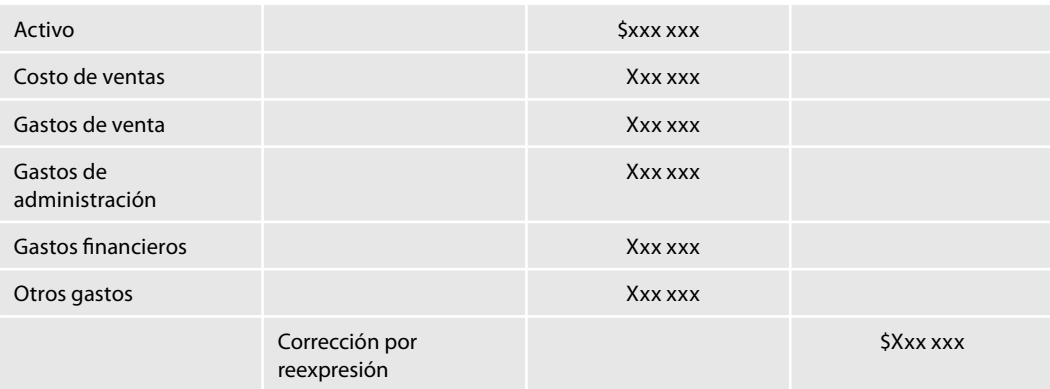

**Figura 3.8** Actualización de cuentas deudoras.

Supongamos que queremos actualizar la cuenta de capital social que presenta un valor histórico de \$4 000 000 y que su valor actualizado sea de \$4 800 000.

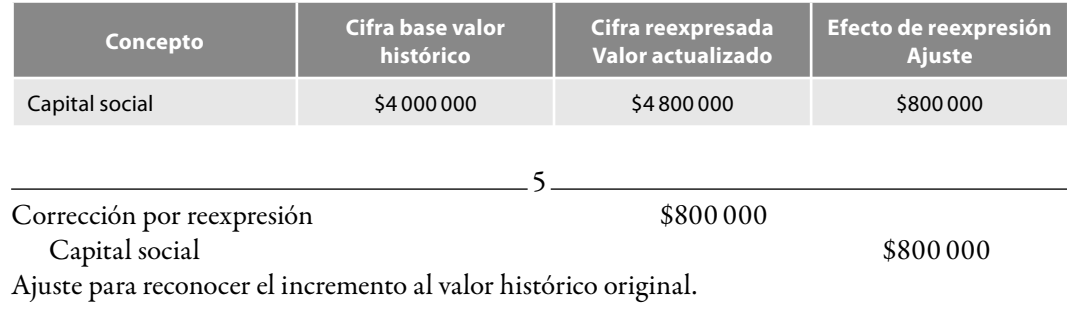

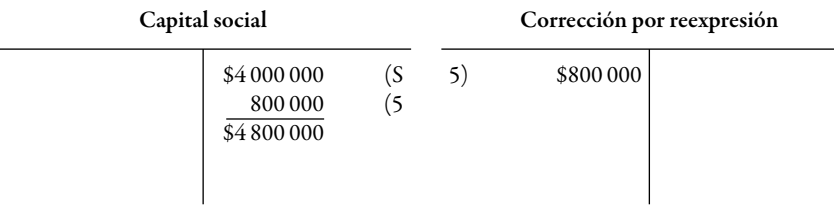

Vemos que después del ajuste la cuenta capital social muestra el saldo actualizado.

Supongamos ahora que el saldo histórico de la cuenta de ventas importa \$22 000 000 y que su valor actualizado es de \$25 700 000.

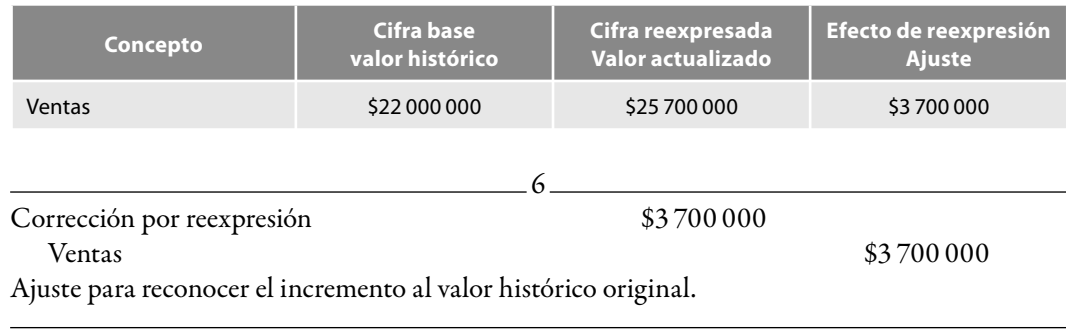

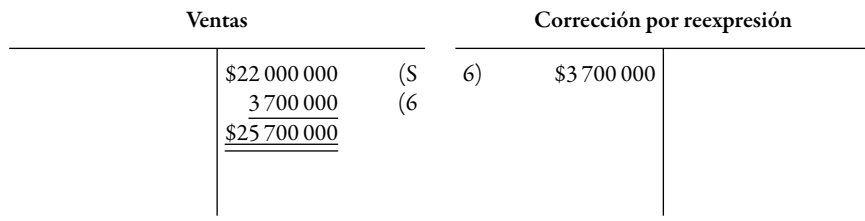

Consideremos ahora que la cuenta Otros productos presenta un saldo a valor histórico de \$426 000 y que su valor actualizado es de \$456 000.

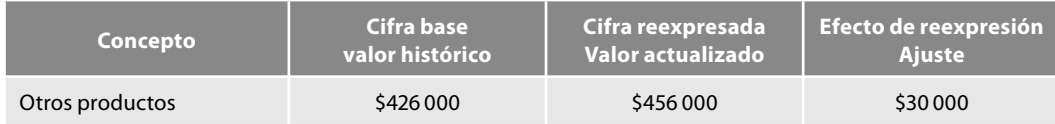

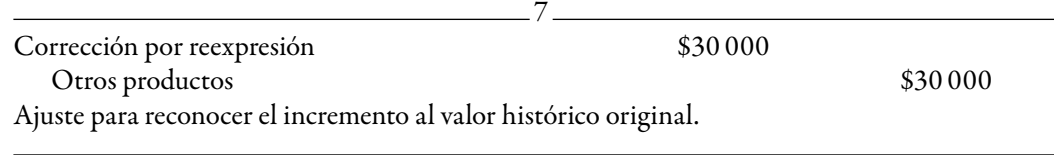

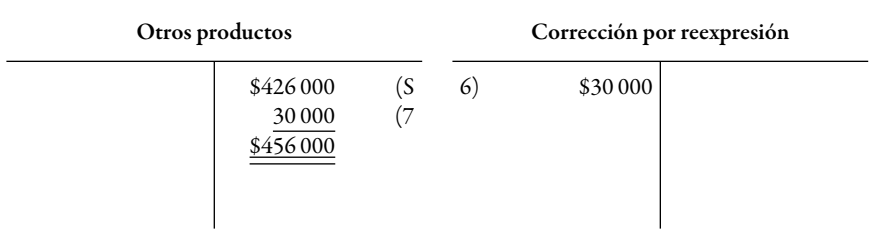

Por lo tanto, podemos concluir que cada vez que necesitemos reexpresar o actualizar una cuenta de naturaleza acreedora, como las de pasivo, capital y de resultados (ventas, productos fi nancieros y otros productos), tendremos que *cargar a la cuenta corrección por reexpresión con abono a las cuentas de pasivo, capital o resultados correspondientes*, tal y como aparece en la figura 3.9.

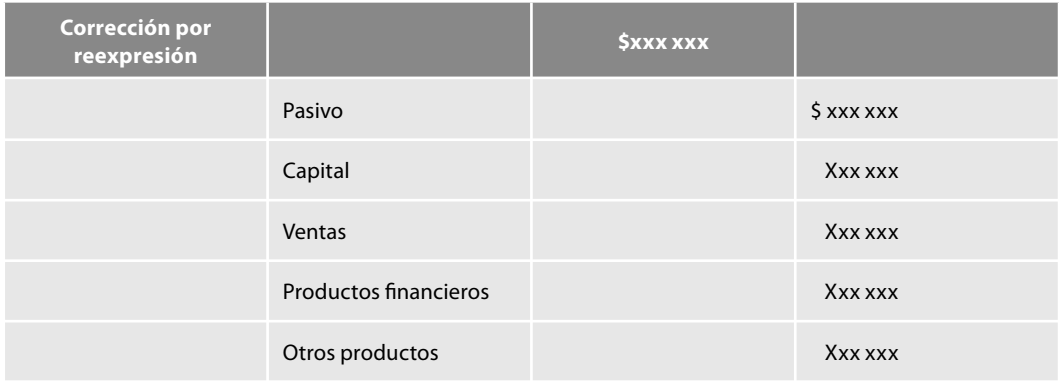

**Figura 3.9** Actualización de cuentas acreedoras.

¿Qué representa el saldo de la cuenta corrección por reexpresión y dónde se presenta? Esta cuenta es transitoria cargada por el importe de las actualizaciones de las cuentas de naturaleza acreedora, es decir, las de pasivo, capital y resultados acreedoras, y se abona por el importe de las actualizaciones de las cuentas de naturaleza deudora, como las de activo y resultados deudoras, por lo que su saldo podrá ser deudor o acreedor, lo cual dependerá de las cantidades de activos, pasivo, capital y resultados, y del efecto que la infl ación haya ejercido sobre tales rubros, saldo que representa el efecto neto de la inflación en la situación financiera de la entidad. Posteriormente, esta cuenta es trasladada o saldada contra la cuenta Resultado por posición monetaria (REPO-MO). Si su saldo es deudor, representa una pérdida en el valor de la empresa por efectos de la infl ación, y se deberá traspasar mediante un cargo a la cuenta REPOMO, con abono a la propia cuenta Corrección por reexpresión, el importe de su saldo para saldarla. Si es acreedor, representa una ganancia que la entidad ha experimentado por efectos de la infl ación, y también deberá ser trasladada a la cuenta REPOMO, mediante un abono, con cargo a la cuenta corrección por reexpresión, el importe de su saldo para saldarla.

**Ejemplo** Pongamos un ejemplo para comprender lo anterior.

Alpha y Omega, S.A., presenta los siguientes estados financieros al 31 de diciembre de 20X8, valuados a costos históricos.

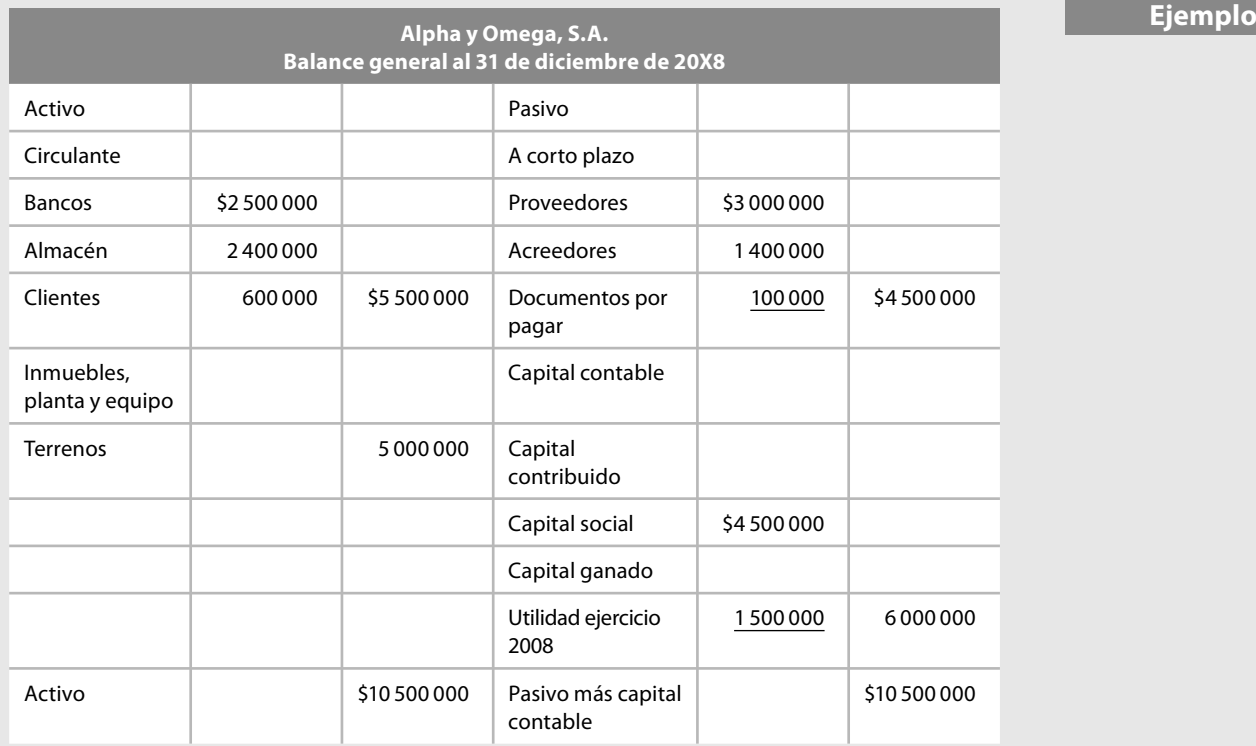

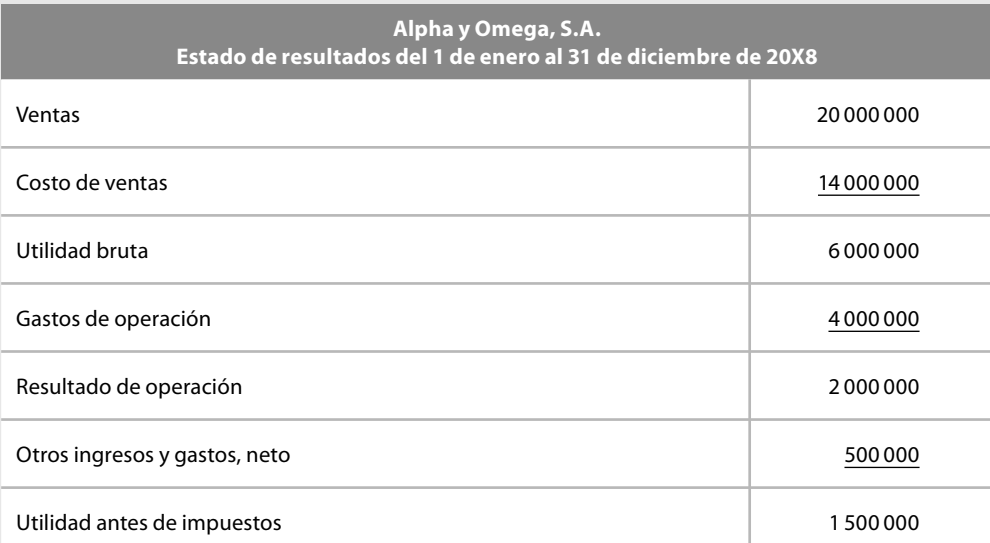

Supongamos que el factor de reexpresión fue del 1.35 y, por lo tanto, el valor actual del almacén es de \$3 240 000, de los terrenos \$6 750 000, del capital social \$6 075 000 y de la utilidad del ejercicio \$2 025 000. Tengamos presente que para el objetivo que perseguimos en este momento no es relevante saber cómo obtuvimos el factor de reexpresión, ya que su estudio lo realizaremos un poco más adelante.

De acuerdo con el procedimiento que estudiamos anteriormente, en primer lugar determinaremos el monto del efecto de reexpresión, a continuación realizaremos los ajustes correspondientes y, finalmente, mostraremos el estado de resultados y el balance general reexpresado, donde se reconoce el efecto de la inflación en la información financiera.

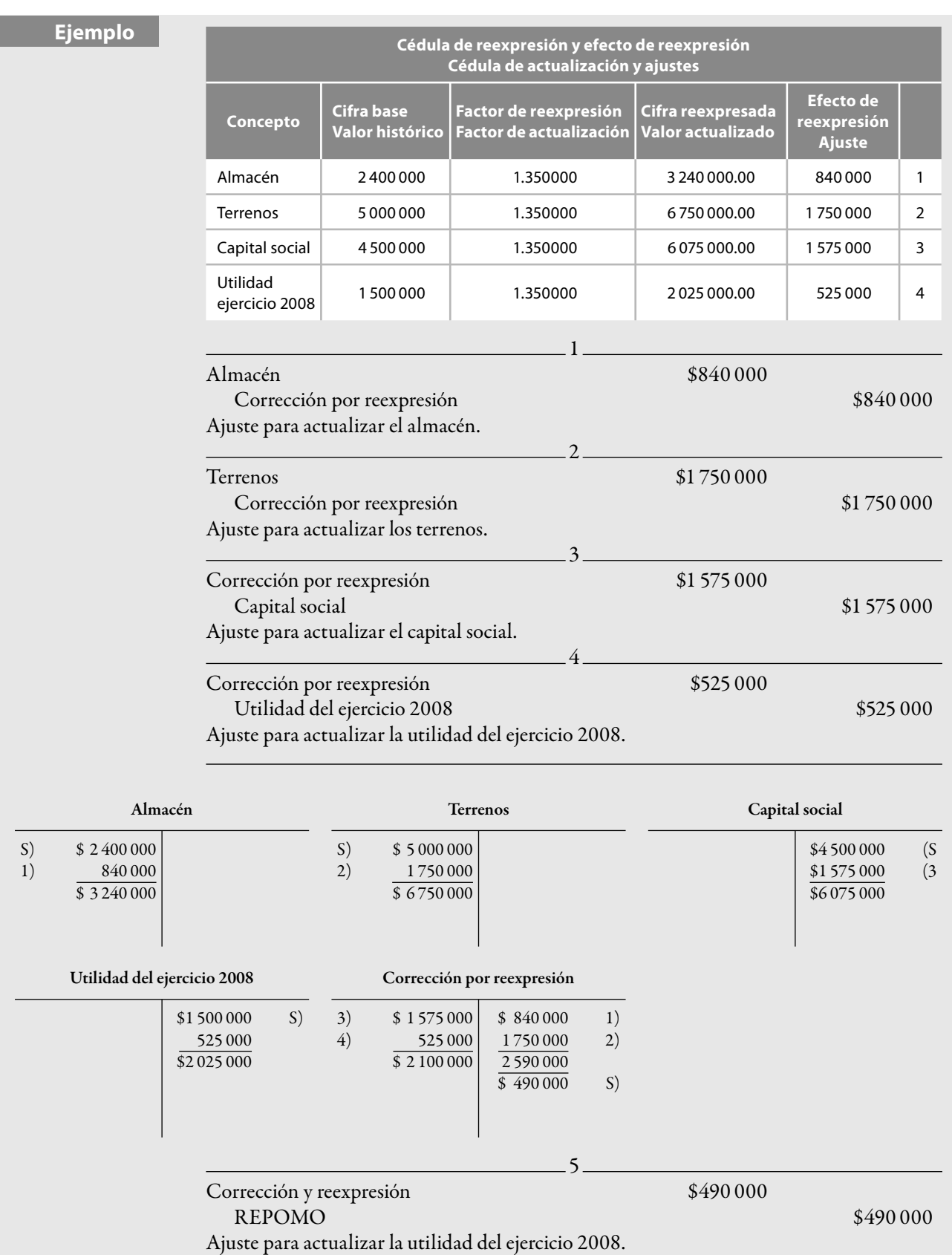

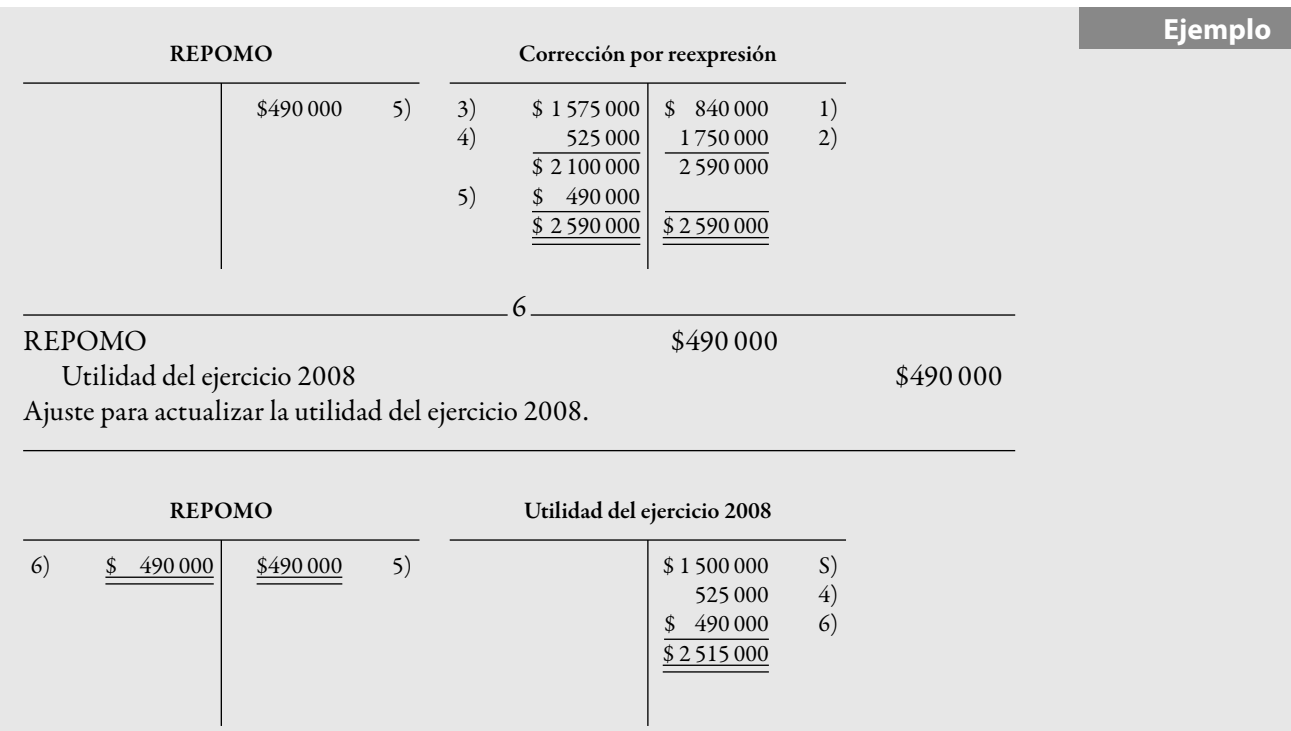

En el ejemplo anterior, comprobamos el movimiento de la cuenta corrección por reexpresión y que puede, como en este caso, ser acreedor, pero también puede ser deudor, en cuyo caso se presentaría, en el estado de resultados, disminuyendo al resultado después de otros ingresos y gastos. Además, pudimos observar una situación que despierta la interrogante siguiente: ¿Qué pasa con las cuentas de bancos, clientes, proveedores, acreedores, documentos por pagar? ¿No las afecta la inflación? ¿Acaso estas cuentas no se actualizan? ¿Por qué no se actualizan como las demás?, o en su caso, ¿cómo se actualizan? Podemos ir dando respuesta a estas interrogantes, en primer lugar diremos que las cuentas de bancos, clientes, proveedores, acreedores y documentos por pagar (de nuestro ejemplo), también se ven afectadas por la infl ación, es decir, los valores nominales de cada una de ellas no representa, a la fecha de los estados financieros, el mismo poder adquisitivo. Estas partidas, dada su naturaleza, las denominaremos *partidas monetarias* y como veremos en el siguiente punto, su valor nominal expresado en pesos permanece fijo, independientemente de los cambios en el nivel general de precios; por ello, no se actualizan como las otras partidas como almacén, terrenos, capital social y utilidad del ejercicio 2008 (de nuestro ejemplo), a las que denominaremos *partidas no monetarias*, las que representan bienes que no tienen un valor nominal fijo, que conservan un valor intrínseco por sí mismas, el cual varía según las fluctuaciones de precios del mercado. Por lo tanto, estas partidas se actualizan por exclusión o por diferencia en nuestro ejemplo, la cual está representada en el REPOMO, y es precisamente el efecto que la infl ación ha provocado sobre las partidas monetarias, la cantidad que aparece como saldo de la cuenta REPOMO.

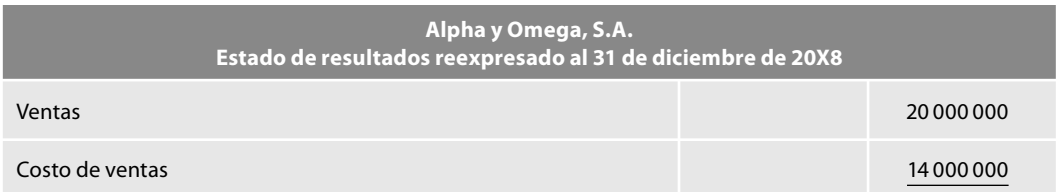

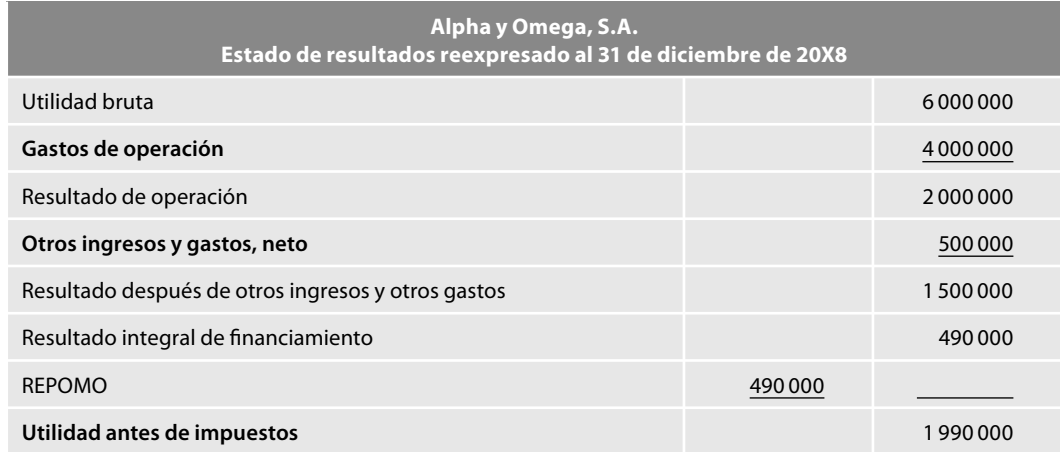

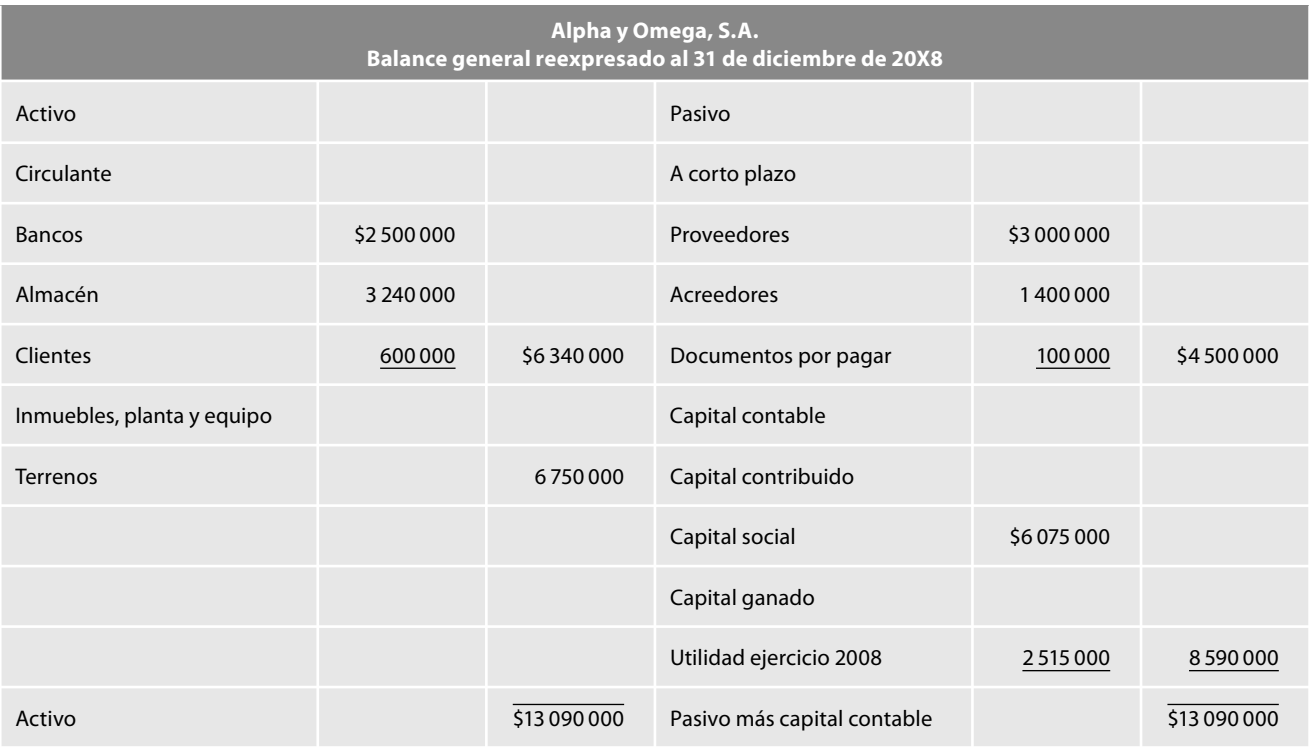

## **Partidas monetarias y no monetarias**

Para efectos de la reexpresión de la información financiera, de conformidad con el método integral, es requisito indispensable llevar a cabo una adecuada clasificación de los rubros integrantes de los estados financieros, la NIF B-10 establece que la estructura financiera de la entidad está conformada por *partidas monetarias y no monetarias* (figura 3.10).

Estructura financiera de la entidad

Partidas monetarias

Partidas no monetarias

**Figura 3.10** Partidas monetarias y no monetarias.

*a*) *Partidas monetarias*. Definidas en la NIF B-10 como aquellas partidas que se encuentran expresadas en unidades monetarias nominales, sin tener relación con los precios futuros de determinados bienes o servicios; su valor nominal no cambia por los efectos de la inflación, por lo que se origina un cambio en su poder adquisitivo. Son partidas monetarias el dinero, los derechos a recibir dinero, así como las obligaciones de pagar dinero.

Los anticipos de clientes se considerarán partidas monetarias sólo en los casos en los que éstos no representan obligaciones de transferir bienes o servicios, en cantidad y características fijas o determinadas y no está garantizado el precio de compraventa.

Los anticipos a proveedores se consideran partidas monetarias sólo en los casos en los que no se recibirán bienes o servicios, en cantidad y características determinadas y no está garantizado un precio de compraventa.

La entidad puede considerar como *partidas monetarias* a aquellas *partidas no monetarias* que son poco relevantes; de esta forma se simplifica el proceso de reexpresión. Tal puede ser el caso de los *pagos y cobros anticipados* que, por su bajo monto y su corta vigencia dentro de la estructura financiera de la entidad, suelen considerarse como monetarios.

Podemos decir que las partidas monetarias son las que representan una cantidad fija o determinada de unidades monetarias o sus equivalentes a favor o a cargo de una entidad, según se trate de activos o de pasivos; su valor nominal no cambia por los efectos de la inflación.

*b*) *Partidas no monetarias*. Definidas en la NIF B-10 como aquellas cuyo valor económico varía de acuerdo con el comportamiento de la inflación, motivo por el cual, derivado de dicha inflación, no tienen un deterioro en su valor; éstas pueden ser activos, pasivos, capital contable o patrimonio contable.

Podemos decir que las partidas no monetarias son aquellas cuyo significado económico varía de acuerdo con el comportamiento de su valor en el mercado; su valor nominal se modifica por la inflación, motivo por el cual deben reexpresarse.

#### **Partidas monetarias**

Tal como vimos anteriormente, estas partidas son aquellas que se encuentran expresadas en unidades monetarias nominales, sin tener relación con los precios futuros de determinados bienes o servicios; su valor nominal no cambia por los efectos de la infl ación, por lo que se origina un cambio en su poder adquisitivo.

Por lo tanto, conservar partidas monetarias de activo o pasivo, cuyo valor nominal no se modifica con el tiempo, y considerando los diversos eventos económicos que inciden en su valuación, genera un cambio en el poder adquisitivo de su tenedor, que se traduce en ganancias o pérdidas.

Pensemos en una empresa que cuenta con un saldo de efectivo por \$400 000 a inicio de año y requiere para su operación de maquinaria, cuyo costo también es de \$400 000, pero decide posponer su adquisición para fin de año.

La figura 3.11 representa el valor nominal del efectivo en bancos al inicio de año, en relación con la maquinaria.

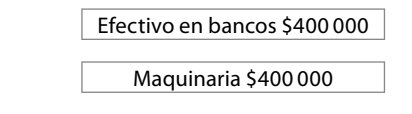

**Figura 3.11** Valor nominal de una partida monetaria.

#### **Partidas monetarias**

Son las que se expresan en unidades monetarias nominales, sin tener relación con los precios futuros de determinados bienes o servicios; su valor nominal no cambia por los efectos de la inflación, por lo que se origina un cambio en su poder adquisitivo. Son partidas monetarias el dinero, los derechos a recibir dinero, así como las obligaciones de pagar dinero

#### **Ejemplo**

#### **Ejemplo**

Efectivo en bancos \$400 000 Maquinaria \$800 000

Figura 3.12 Las partidas monetarias no modifican su valor nominal por efectos de los cambios en el nivel general de precios.

| Efectivo<br>en bancos<br>\$400000 |
|-----------------------------------|
|-----------------------------------|

**Figura 3.13** Pérdida del poder adquisitivo de las partidas monetarias.

Supongamos que en diciembre, fecha en que desea adquirir la maquinaria, la infl ación fue de 100%, por lo cual, en el mercado, el activo fijo tiene un precio de \$800 000, mientras que el efectivo en bancos mantiene su valor nominal de \$400 000. El efectivo no modificó su valor por efectos del cambio en el nivel general de precios, como se puede observar en la figura 3.12.

Con \$400 000 ya no puede comprar la maquinaria que requiere para realizar sus operaciones, lo cual genera a la empresa una pérdida de su poder adquisitivo de 100%, por lo que podemos decir que sus *pesos se han reducido*, tal como lo muestra la figura 3.13.

Supongamos que, al principio del año 20X1 si una persona abrió una cuenta de cheques con \$100 000 y no tuvo movimientos en el año, su cuenta tendrá un saldo de \$100 000 en diciembre de 20X2, es decir, conservó su valor monetario.

Sin embargo, si suponemos que en ese año se registró una inflación de 100%, para que dicha persona mantuviera el poder de compra original de su dinero necesitaría de \$200 000, por lo cual tuvo una pérdida de \$100 000 en relación con el poder de compra de 20X2.7

Pensemos ahora en el caso de una empresa con un saldo de cuentas por cobrar a clientes por \$100 000 para enero de 20X1, con un vencimiento a cuatro meses, y que en este periodo la inflación fue de 20%. Para finales de abril, fecha de cobro, los clientes le pagan un valor nominal de \$100 000, pero por efectos de la infl ación, la empresa sufre una pérdida en su poder adquisitivo de \$20 000 (100 000 × 20% de infl ación), es decir, los \$100 000 de valor nominal de enero de 20X1 solamente le permiten adquirir \$80 000 en abril.

Podemos concluir que tener partidas monetarias de activo, como pueden ser los saldos de efectivo en caja, fondos de caja, bancos, algunas inversiones temporales, cuentas y documentos por cobrar, pagos anticipados en épocas de alza de precios o de infl ación, generan en términos reales una baja en el poder adquisitivo, o sea, una pérdida en el poder de compra de la entidad.

<sup>7</sup> Alfonso Pérez Reguera Martínez de Escobar, *Aplicación práctica del Boletín B-10*, Instituto Mexicano de Contadores Públicos.

Proveedores \$200 000

En caso contrario, supongamos que la empresa tiene un pasivo con proveedores de \$200 000 a pagar a seis meses, según la figura 3.14, y que en este periodo la tasa de inflación fue de 25%; en este supuesto, la empresa al pagar a los seis meses, entregará \$200 000 de valor nominal, pero por efectos de la inflación, esta cantidad equivale a \$150 000, es decir, la empresa tiene una ganancia de \$50 000, representada por el efecto de la inflación sobre el valor nominal del pasivo (\$200 000  $\times$  25% de inflación), tal como se puede ver en la figura 3.15.

Podemos concluir que tener partidas monetarias de pasivo, como pueden ser los saldos de proveedores, acreedores, documentos por pagar, pasivos acumulados, dividendos por pagar, etc., en épocas de alza de precios, es decir, de inflación, origina en términos reales un aumento en el poder adquisitivo de la empresa.

Estas partidas no requieren actualización, puesto que sus cifras representan una cantidad específica de poder adquisitivo en poder de la empresa, un derecho de cobro, o bien una obligación de pago, cuyos montos no varían por la pérdida de poder adquisitivo de la moneda, excepción hecha de los renglones de moneda extranjera, que requerirán de ajuste de haber devaluación.<sup>8</sup>

Las partidas monetarias reúnen las siguientes características:

- *a*) Sus montos se fijan por contrato o, de otra forma, en términos de unidades monetarias, independientemente de los cambios en el nivel general de precios.
- *b*) Originan un aumento o disminución en el poder adquisitivo de sus tenedores, consecuentemente, al retenerlas generan utilidad o pérdida.
- *c*) Se dispone de ellas mediante transacciones de cobro o pago con terceros.

#### **Posición monetaria**

La necesidad de contar con activos y pasivos monetarios para la correcta realización de las operaciones de las entidades, así como el tiempo en que éstos se conservan y la tasa de inflación del periodo, generan ganancias o pérdidas derivadas del efecto de la inflación en la estructura financiera de la entidad, efecto al que denominamos *Posición monetaria*, la cual representa la manera en que la estructura financiera de la empresa (activos y pasivos monetarios) es afectada por la inflación.

| Proveedores \$200 000 (valor original)     |          |  |  |  |
|--------------------------------------------|----------|--|--|--|
|                                            |          |  |  |  |
| Poder adquisitivo<br>del efectivo devuelto | Ganancia |  |  |  |
| \$150000                                   | \$50000  |  |  |  |

**Figura 3.15** Ganancia por partidas monetarias de pasivo.

#### **Posición monetaria**

Representa la manera en que se ve afectada por la inflación la estructura financiera de la empresa

**Figura 3.14** Pasivo monetario original.

Armando Ortega Pérez de León (Director de la obra), *Inflación, Estudio económico, financiero y contable*, Instituto Mexicano de Ejecutivos de Finanzas, Instituto Politécnico Nacional, Escuela Superior de Comercio y Administración, pp. 121 y 122.
Los activos y pasivos monetarios denominados en moneda extranjera deben incluirse como parte de la posición monetaria. Para tal efecto debe considerarse el *saldo al inicio del mes* de dichas partidas, el cual debió convertirse previamente en moneda nacional con el tipo de cambio también al inicio del mes.

La NIF B-10 menciona que la posición monetaria es la diferencia entre los activos monetarios de una entidad y sus pasivos monetarios.

Esta posición monetaria se obtiene al comparar los activos monetarios con los pasivos monetarios, comparación de la que pueden surgir tres variantes:

- *a*) Que los activos monetarios sean mayores a los pasivos monetarios;
- *b*) Que los pasivos monetarios sean mayores a los activos monetarios;
- *c*) Que los activos monetarios sean iguales a los pasivos monetarios.

De lo anterior surgen tres tipos de posición monetaria:

- *a*) Posición monetaria larga o activa;
- *b*) Posición monetaria corta o pasiva, y
- *c*) Posición monetaria nivelada

#### **Posición monetaria larga o activa**

Esta posición se presenta cuando el importe de los activos monetarios (AM) es mayor que el de los pasivos monetarios (PM), es decir, AM > PM, lo cual significa que las pérdidas originadas por el efecto de la infl ación sobre las partidas monetarias del activo son mayores que las ganancias debidas a la infl ación sobre las partidas monetarias del pasivo. Por lo tanto, la posición monetaria de la empresa es desfavorable, ya que es ella la que absorbe el efecto de la infl ación. Su resultado es una *pérdida por posición monetaria.*

Consideremos que la empresa tiene activos monetarios por \$500 000 y pasivos monetarios por \$300 000.

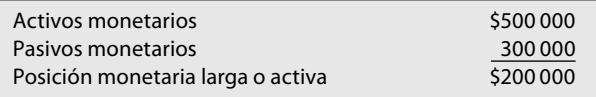

**Posición monetaria pasiva o corta**

Esta posición se presenta cuando el importe de los pasivos monetarios (PM) es mayor que el de los activos monetarios (AM), es decir, PM > AM, lo cual significa que las ganancias originadas por el efecto de la infl ación sobre las partidas monetarias del pasivo son mayores que las pérdidas debidas a la infl ación sobre las partidas monetarias del activo. Por lo tanto, la posición monetaria de la empresa es favorable, toda vez que es el pasivo quien absorbe el efecto de la infl ación. Su resultado es una *ganancia por posición monetaria.*

Consideremos que la empresa tiene pasivos monetarios por \$700 000 y activos monetarios por \$400 000.

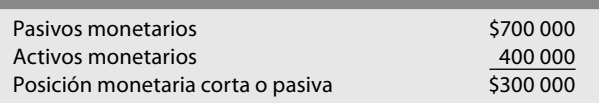

**Posición monetaria nivelada**

Esta posición se presenta cuando el importe de los activos monetarios (AM) es igual que el de los pasivos monetarios (PM), es decir AM = PM.

## **Resultado por posición monetaria**

Después de determinar la posición monetaria, la cual puede ser *activa* (que origina una pérdida), o *pasiva* (la que produce una ganancia), es necesario reconocer la *pérdida* o *ganancia infl acionaria*, es decir, el efecto de la inflación sobre la posición monetaria, el resultado así obtenido se denomina *resultado por posición monetaria* o *REPOMO*, el cual debe incorporarse dentro del estado de resultados como parte integrante del resultado integral de financiamiento (RIF).

Para obtener el REPOMO del periodo, debemos multiplicar la posición monetaria por la tasa de inflación.

 $REPOMO = Position monetaria \times %$  de inflación

Para ejemplificar lo anterior, tomaremos los mismos datos propuestos al explicar la posición monetaria, pero ahora debemos reconocer el efecto de la infl ación, para lo cual se supone que en el periodo fue de 25%.

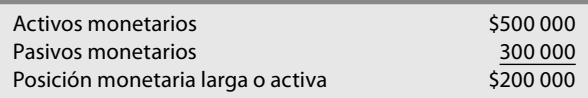

 $REPOMO = Position monetaria \times %$  de inflación REPOMO = \$200 000 × 25% REPOMO = \$5 000 "Pérdida"

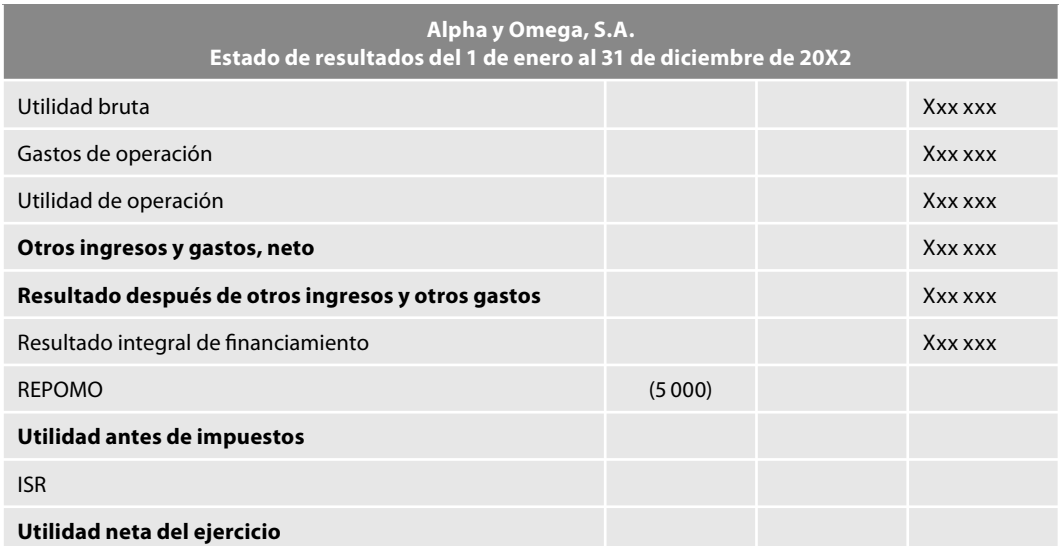

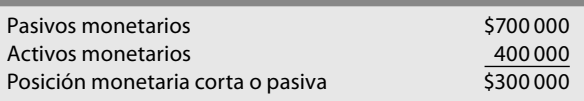

 $REPOMO = Position monetaria \times %$  de inflación REPOMO = \$300 000 × 25% REPOMO = \$7 500 "Utilidad"

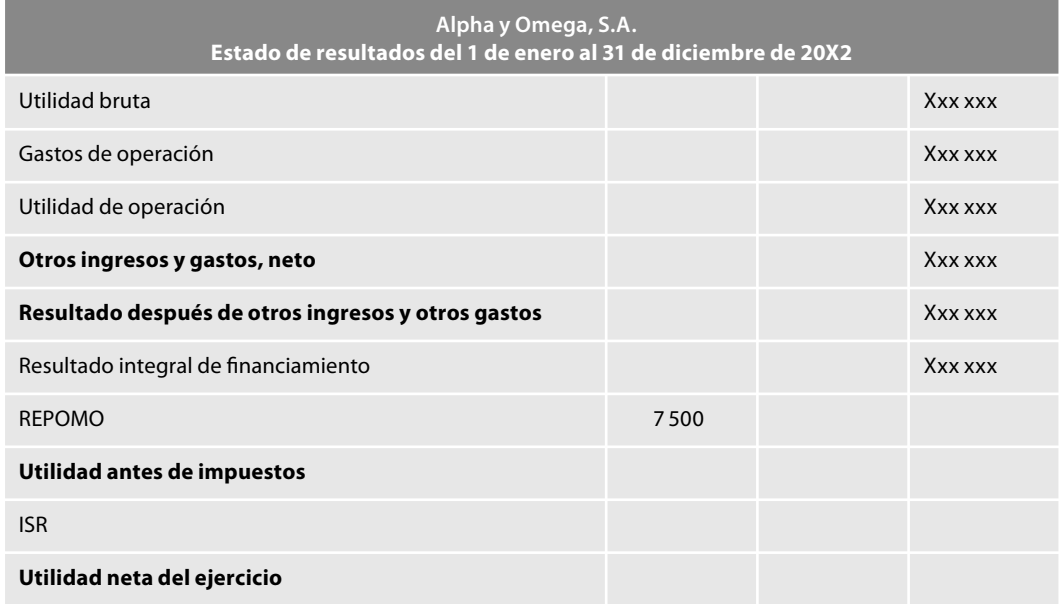

## **Resultado integral de financiamiento (RIF)**

El concepto **resultado integral de financiamiento** surge en una época inflacionaria con la fina-

#### **Resultado integral de financiamiento (RIF)**

Considera de manera integral los factores que inciden en los costos de financiamiento de una empresa: intereses, fluctuaciones cambiarias, cambios en el valor razonable de activos y pasivos y REPOMO

lidad de considerar de manera integral todos los factores que inciden en los costos de financiamiento de una empresa, lo cual no sólo tiene que ver con los intereses, comisiones, descuentos, situaciones, que en una contabilidad tradicional se valúan a su valor nominal, sino con las fluctuaciones de los tipos de cambio que se presentan cuando la empresa efectúa transacciones en moneda extranjera, el valor razonable de activos y pasivos financieros y el Resultado por Posición Monetaria (REPOMO).

La NIF B-10 señala que con base en la NIF B-3, *Estado de resultados*, el RIF debe incluir intereses, fluctuaciones cambiarias, cambios en el valor razonable de activos y pasivos financieros y el REPOMO. Por lo tanto, con la incorporación

del REPOMO, el RIF representa el gasto o, en su caso, el ingreso de la entidad en términos reales derivado de sus actividades de financiamiento durante el periodo.

#### **Ejemplo**

Supongamos que Alpha y Omega, S.A., adquirió a crédito mobiliario con un precio de \$100 000, pagando 20% de intereses en un periodo determinado durante el cual la inflación fue de 20%.

Si no se reconocen los efectos de la inflación, en el estado de resultados mostraríamos tan sólo el importe de los intereses por \$20 000 (\$100 000 del precio de costo por 20% de la tasa de interés), es decir, que sólo se está presentando el interés a cargo en términos nominales.

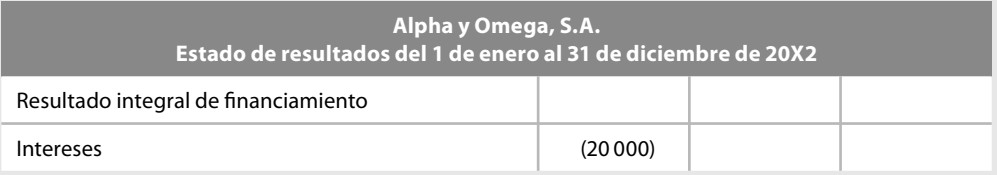

Al considerar los efectos de la inflación, en primer lugar debemos determinar la posición monetaria y, con base en ésta, determinar el REPOMO.

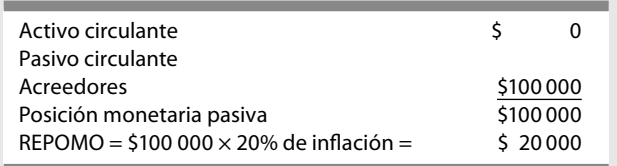

En este caso, el resultado integral de financiamiento será de \$0, es decir, el hecho de haber mantenido una cuenta de pasivo generó una ganancia que se compensa con el gasto financiero por intereses.

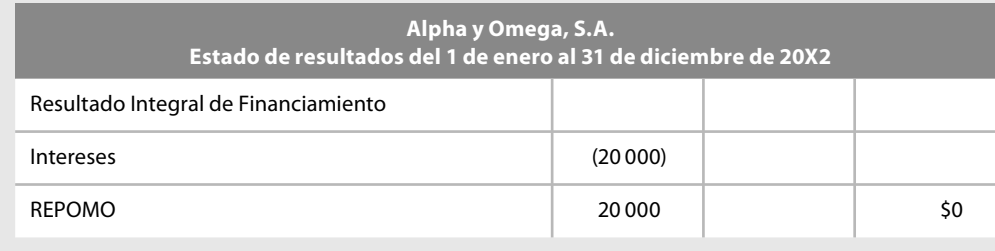

El resultado integral de financiamiento (RIF) que debe presentarse en el estado de resultados se compone de los siguientes elementos:

- 1. Intereses y sus equivalentes, a favor o en contra.
- 2. Fluctuaciones cambiarias, es decir, el costo o el beneficio de financiar o financiarse derivadas de las transacciones en moneda extranjera. La conversión de las divisas al tipo de cambio de la fecha de los estados financieros provoca en la empresa un resultado monetario que debemos cuantificar.
- 3. Cambios en el valor razonable de activos y pasivos financieros.
- 4. Resultado por Posición Monetaria (REPOMO), el que hemos definido como la cuantificación de los efectos de la infl ación sobre la posición monetaria.

Mostraremos unos ejemplos donde apreciamos la integración del RIF.

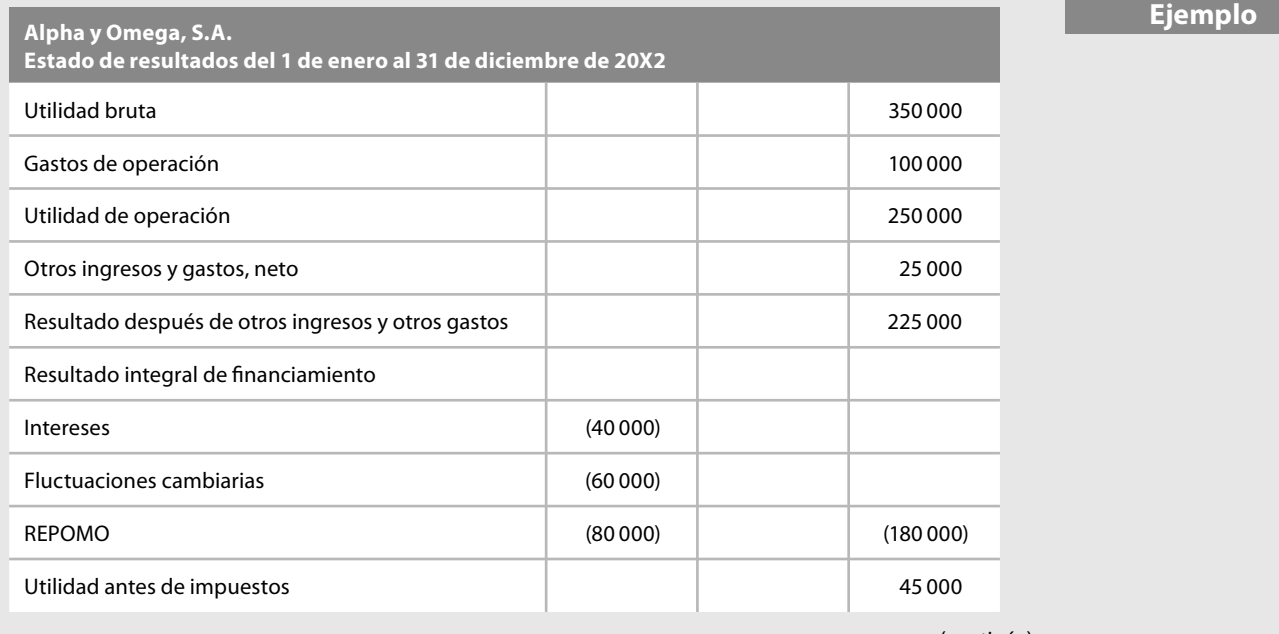

**Ejemplo**

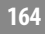

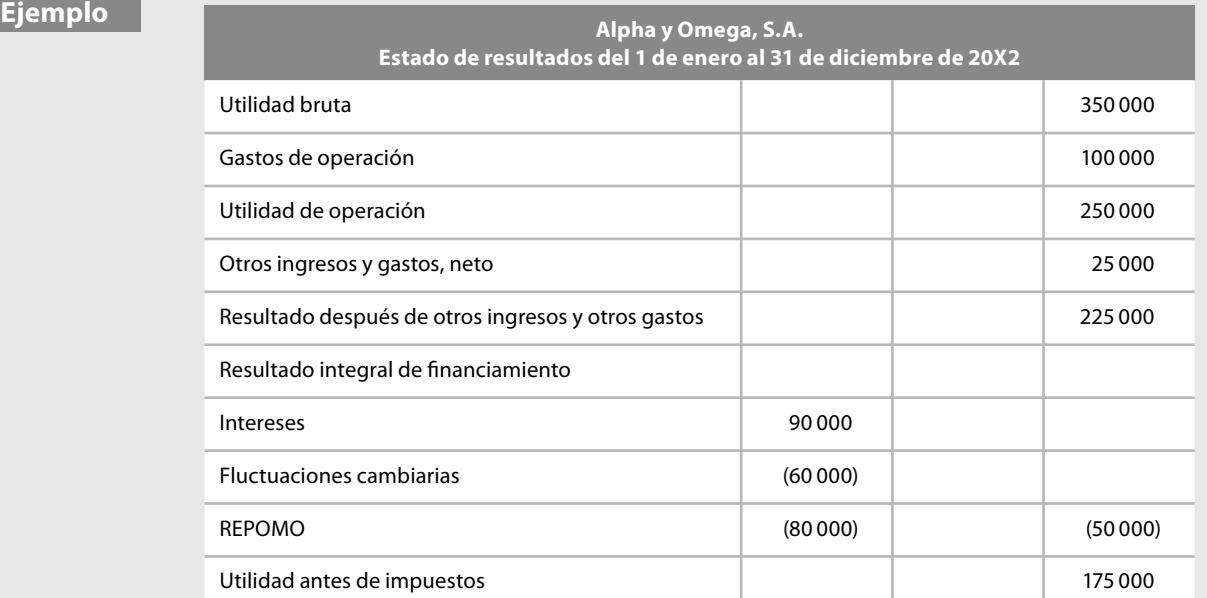

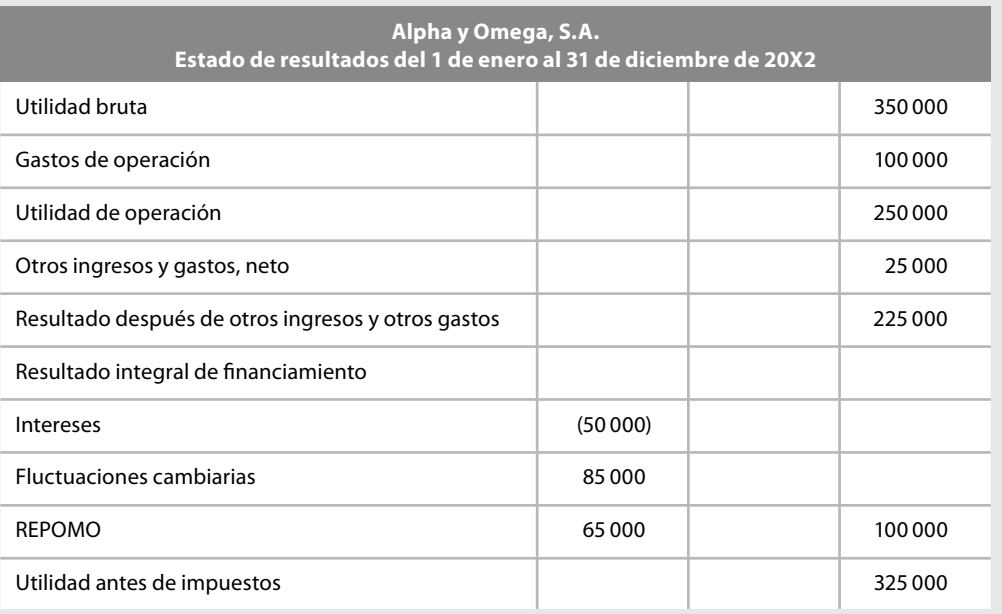

## **Partidas no monetarias**

#### **Partidas no monetarias**

Son las que conforman los bienes que no tiene valor nominal fijo, sino que conservan su valor intrínseco, que varía según las fluctuaciones de los precios en el mercado; así sus tenedores no pierden poder adquisitivo con la inflación

Definidas en la NIF B-10 como aquellas cuyo valor económico varía de acuerdo con el comportamiento de la inflación, motivo por el cual, al no tener un deterioro en su valor, su valor nominal se modifica por la inflación, por lo que deben reexpresarse.

Las partidas no monetarias son aquellas representadas por bienes que no tienen un valor nominal fijo, ya que conservan su valor intrínseco por sí mismos, el cual varía según las fluctuaciones de los precios en el mercado, por lo que sus tenedores no pierden poder adquisitivo durante los periodos de inflación.

Pensemos en una empresa que a inicio del año cuenta con mobiliario y equipo cuyo saldo es de \$50 000, según se muestra en la figura 3.16.

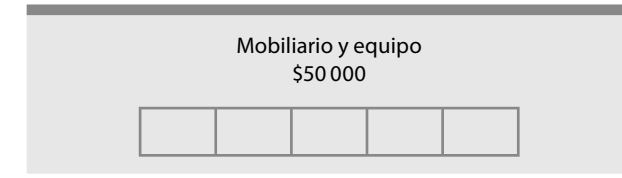

**Figura 3.16** Valor intrínseco de una partida no monetaria.

Supongamos que en diciembre la tasa de inflación fue de 100%, sin embargo, en este caso apreciamos que el valor intrínseco del mobiliario y equipo no ha variado, es decir, aún se dispone de la misma cantidad del bien, pero por efectos de la inflación, su valor monetario se modifica en  $$50\,000$  (\$50 000  $\times$  100% de inflación = \$50 000), por lo cual, en lugar de tener un valor de \$50 000, tiene uno de \$100 000, como se muestra en la figura 3.17.

Dicho de otro modo: "*En* la misma cantidad del bien caben más pesos.*"* Las partidas no monetarias reúnen las siguientes características:

- *a*) Se dispone de ellos mediante uso, consumo, venta, liquidación y aplicación a resultados.
- *b*) No tienen un valor nominal fijo, ya que varían según las fluctuaciones de precios en el mercado. Sin embargo, contablemente se registran a costo y conservan su valor intrínseco.
- *c*) Al conservar su valor intrínseco, sus tenedores no pierden poder adquisitivo durante los periodos de inflación.
- *d*) Al reexpresarse los estados financieros tradicionales, los pesos invertidos en dichos conceptos deberán convertirse en unidades monetarias equivalentes a la fecha de reexpresión.

Una vez que conocemos lo que hemos denominado *metodología general de actualización* o *reexpresión de la información financiera*, estamos en condiciones de estudiar la metodología específi ca o particular para el reconocimiento de la infl ación señalada en la NIF B-10, donde la particularidad del método integral, ya sea utilizando factores de ajuste mediante el Índice Nacional de Precios al Consumidor o unidades de inversión (UDIS), no han de representar serios problemas o dificultades para su comprensión.

# **■ NIF B-10, Efectos de la inflación**

## **Objetivo**

La NIF B-10 tiene como objetivo establecer las normas particulares para el reconocimiento de los efectos de la inflación en los estados financieros de las entidades.

## **Alcance**

Es aplicable a todas las entidades que emitan estados fi nancieros en los términos establecidos por la NIF A-3, *Necesidades de los usuarios y objetivos de los estados financieros*, es decir, es aplicable a las entidades lucrativas y no lucrativas.

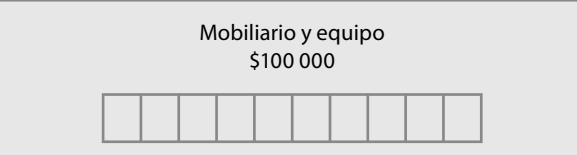

Figura 3.17 Las partidas no monetarias modifican su valor por efectos de los cambios en el nivel general de precios.

## **Definiciones**

*Infl ación:* Es el incremento generalizado y sostenido del nivel de precios de una canasta de bienes y servicios representativos en una economía. La infl ación provoca una pérdida en el poder adquisitivo de la moneda.

*Entorno económico:* Es el ambiente económico en el que opera una entidad y puede ser de dos tipos:

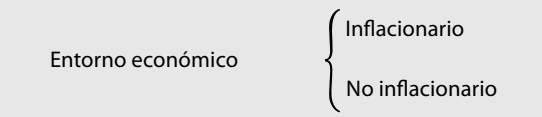

- *i*) *Inflacionario*, cuando los niveles de inflación provocan que la moneda local se deprecie de manera importante en su poder adquisitivo y, en el presente, puede dejarse de considerar como referente para liquidar transacciones económicas ocurridas en el pasado; además, el impacto de dicha inflación incide en el corto plazo en los indicadores económicos, tales como: tipos de cambio, tasas de interés, salarios y precios. Para efectos de esta norma se considera que el entorno es infl acionario cuando la *infl ación acumulada* de los tres ejercicios anuales anteriores es *igual o superior que 26% (promedio anual de 8%)* y, además, de acuerdo con los pronósticos económicos de los organismos oficiales, se espera una tendencia en ese mismo sentido.
- *ii*) *No inflacionario*, cuando la inflación es poco importante y, sobre todo, se considera controlada en el país; por lo anterior, dicha infl ación no tiene incidencia en los principales indicadores económicos del país. Para efectos de esta norma se considera que el entorno económico no es infl acionario, cuando la infl ación acumulada de los tres ejercicios anuales anteriores es *menor que 26%* y, además, de acuerdo con los pronósticos económicos de los organismos oficiales, se espera una tendencia en ese mismo sentido: inflación baja.

Cuando la infl ación es menor que dicho 26% acumulado, no se deben reconocer los efectos de la infl ación del periodo (desconexión).

*Índice de precios* Es un indicador económico que mide periódicamente el comportamiento de la infl ación. Para efectos de esta norma debe ser el *Índice Nacional de Precios al Consumidor*  (INPC) o, en su caso, el valor de las *unidades de inversión* (UDIS), el cual es una derivación del propio INPC.

Ambos indicadores se consideran válidos, dado que son emitidos por el banco central, además de ser de utilización generalizada por los participantes en la economía nacional.

*Reexpresión* Método a través del cual se reconocen los efectos de la inflación en los estados fi nancieros básicos en su conjunto o, en su caso, en una partida en lo individual.

#### *Métodos de reexpresión*

- 1. *Entorno inflacionario*. Deben reconocerse los efectos de la inflación aplicando el denominado método integral, basado en la identificación de partidas monetarias y no monetarias.
- 2. *Entorno no inflacionario*. No deben reconocerse los efectos de la inflación.

*Desconexión de la contabilidad infl acionaria*. Se establece que ante el cambio de un entorno económico inflacionario a uno no inflacionario, no deben reconocerse los efectos de la inflación del periodo, que aunque en mínimo grado, pueden existir en este tipo de entorno (desconexión de la contabilidad inflacionaria).

*Reconexión de la contabilidad financiera*. Ante el cambio de un entorno económico no inflacionario a uno inflacionario, se establece que deben reconocerse los efectos acumulados de la inflación no reconocida en los periodos en los que el entorno fue calificado como no inflacionario. Con base en la NIF B-1, *Cambios contables y corrección de errores*, dicha reconexión debe hacerse de manera retrospectiva.

#### **Método integral (entorno inflacionario)**

La NIF B-10 reglamenta este método en los términos siguientes: cuando el entorno económico es calificado como *entorno inflacionario*, la entidad debe reconocer los efectos de la inflación en sus *estados fi nancieros* mediante la aplicación del *método integral*. Este reconocimiento debe hacerse antes de aplicar cualquier técnica de valuación, por ejemplo, valor razonable, método de participación, etcétera.

La estructura fi nanciera de la entidad está conformada por *partidas monetarias* y *no moneta*rias. Cada una de ellas tiene un comportamiento diferente en relación con la inflación, motivo por el cual el *método integral* consiste en determinar:

- *a*) Para las partidas monetarias, la afectación a su poder adquisitivo, la cual se denomina *resultado por posición monetaria* (REPOMO), y
- *b*) Para las partidas no monetarias, el *efecto de reexpresión* necesario para poder expresarlas en unidades de *poder adquisitivo* a la fecha de cierre del balance general.

## En la aplicación del **método integral**, todos los rubros que conforman la estructura financiera de la entidad, sin excepción alguna, deben clasificarse como partidas monetarias o partidas no monetarias*.*

Cuando exista algún rubro dentro del balance general que agrupa partidas monetarias y no monetarias, debe hacerse la segregación de las mismas para dar el tratamiento correspondiente a cada una de ellas. Ejemplo de lo anterior es cuando se

controlan en un solo rubro los bienes adquiridos o adjudicados a cambio de cuentas por cobrar, el cual puede agrupar bienes inmuebles, equipo de transporte, instrumentos financieros de capital, derechos de cobro, etcétera.

Al hacer el reconocimiento integral de los efectos de todas las partidas de la estructura financiera de la entidad, la suma de los efectos de reexpresión del periodo de las partidas no monetarias debe ser equivalente al REPOMO del mismo periodo.

Para la adecuada aplicación del método integral, se requiere conocer los siguientes conceptos:

*Cifr a base* es la que corresponde al valor contable de la partida sujeta de ser reexpresada. En la primera reexpresión es el valor nominal utilizado en el reconocimiento inicial de una partida. En cálculos subsecuentes, además de dicho valor nominal, deben incluirse todos los efectos de reexpresión reconocidos en periodos anteriores.

*Fecha base* es, en el *primer cálculo* de la cifra reexpresada de una partida, la *fecha en la que se hizo su reconocimiento inicial contable*, es decir, la que corresponde a la cifra base.

En *periodos subsecuentes* de reexpresión es la que corresponde a la *última reexpresión* reconocida contablemente.

*Fecha de reexpresión* es la que corresponde al momento al cual se determina una reexpresión; normalmente es la fecha de los estados financieros, también conocida como fecha de cierre del balance general.

*Índice de precios*. Con apoyo en el juicio profesional y, preferentemente, atendiendo a las prácticas del sector donde opera la entidad, es el que la entidad elige entre el INPC y las UDI; una vez hecha la elección, el índice debe ser utilizado de manera consistente. El índice de precios puede identificarse como un:

*i*) *índice de precios base*, el cual corresponde a la fecha base; o

*ii*) *índice de precios de cierre*, el cual corresponde a la fecha de reexpresión.

*Factor de reexpresión* es el resultado de dividir el índice de precios de reexpresión, o sea, de cierre, entre el índice de precios base.

*Porcentaje de inflación* es el nivel de inflación de un periodo, expresado en términos porcentuales. Se determina restándole la unidad al factor de reexpresión; este resultado se multiplica por cien.

#### **Método integral**

Se aplica en un entorno inflacionario, cuando la entidad debe reconocer los efectos de la inflación en sus estados financieros

*Cifra reexpresada* es la que resulta de multiplicar la cifra base por el factor de reexpresión correspondiente.

*Efecto de reexpresión* es la diferencia entre la cifra reexpresada de una partida y su cifra base. A partir del 1 de enero de 2008 aplicaremos el método integral, aunque en estricto sentido, la nueva NIF B-10 no menciona el anteriormente denominado por el Boletín B-10 como método de ajuste por cambios en el nivel general de precios (ACNGP), creemos que en la sustancia y no en la forma, el método integral es equivalente al de ACNGP, razón por la cual y para comprender el método integral, haremos un breve repaso de éste.

El método de ACNGP consiste en corregir la unidad de medida empleada por la contabilidad tradicional, utilizando pesos constantes en vez de pesos nominales. Se basa en cambiar la unidad de medida del peso, al considerar ahora aquella que represente una cantidad uniforme de poder adquisitivo actual, lo que equivale a decir que se emplean pesos constantes, que son cantidades equivalentes de dinero en términos de poder de compra actual.

La finalidad de este método es modificar las unidades históricas para mostrar un número equivalente de pesos de igual poder adquisitivo, es decir, pesos constantes, o pesos de poder adquisitivo actual, en la fecha de los estados fi nancieros. En términos generales consiste en expresar el costo histórico en pesos de poder adquisitivo en la fecha de presentación de los estados fi nancieros, utilizando un factor de reexpresión derivado del INPC y actualmente de las UDI.

Toda vez que el método pretende convertir unidades monetarias (pesos) que representan diferente poder adquisitivo en una nueva unidad de medida que refleje pesos del mismo poder adquisitivo al momento en que se llevó a cabo la transacción, resulta necesario que tengamos presente tanto el propósito como el valor del dinero.

A este respecto y como expresa Alfonso Pérez Reguera Martínez de Escobar,<sup>9</sup> el propósito del dinero es servir básicamente como: *a*) intercambio de bienes y servicios, y *b*) depositario del valor, como lo indica la figura 3.18, en la cual observamos que como medio de intercambio, nosotros pagamos "X" cantidad de pesos y recibimos a cambio una cantidad "Y" de bienes o servicios, y como depositario de valor, los bienes y servicios tienen un valor de "Z".

Concluimos que el valor del dinero es una función de la cantidad de bienes y servicios por las que puede intercambiarse. Además, podemos preguntarnos si esta situación permanece constante en épocas infl acionarias, como las que en alguna ocasión ha vivido nuestro país, o que ha sucedido con el valor del dinero en el tiempo, según se plantea en la figura 3.19. En 1954, en México, cierta cantidad de bienes y servicios costaba \$0.61 (sesenta y un centavos); en 1968, \$1.00; en 1976, su precio había subido a \$2.12; en junio de 1984, probablemente costarían \$33.20; y en junio de 1992, \$1 250.00.

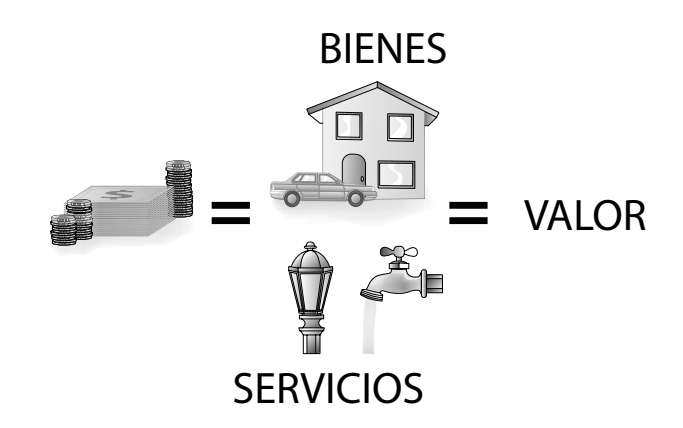

**Figura 3.18** Propósito del dinero.

<sup>9</sup> Alfonso Pérez Reguera Martínez de Escobar, *Aplicación práctica del Boletín B-10, op. cit.*, pp. 27-30.

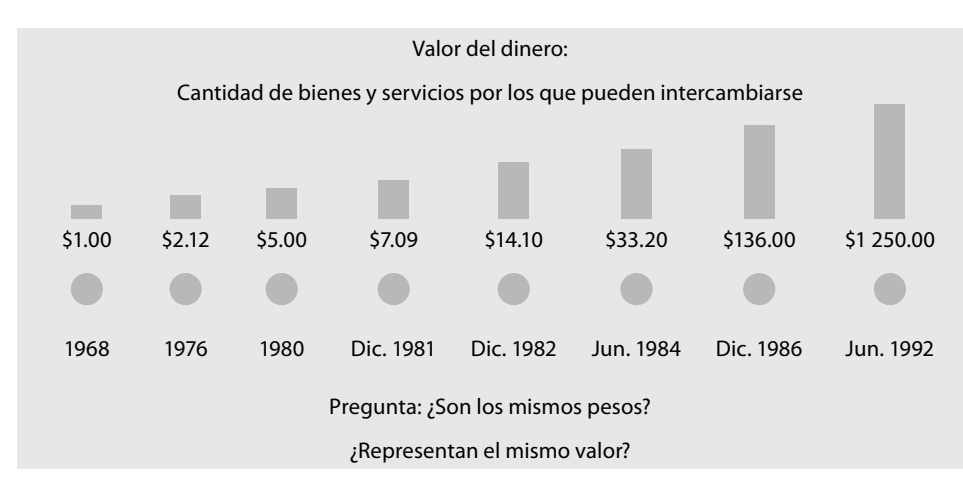

**Figura 3.19** Poder de compra del dinero.

Las preguntas que se presentan en la figura 3.19, parecen ser comunes a todos nosotros: ¿son los mismos pesos los de 1954 que los de 1976 o los de 1992?, ¿tienen el mismo valor?

La respuesta a la primera pregunta, en principio, sería afirmativa, ya que el peso como unidad de medida no se ha modificado.

Sin embargo, es evidente que no representan el mismo valor, sobre todo si entendemos éste en función de la capacidad o medida de *poder de compra* de los pesos, ya que para comprar los mismos bienes y servicios, se tendrían que erogar una mayor cantidad de unidades monetarias.

Veamos cómo funcionaría este método mediante un ejemplo sencillo.

Supongamos que una entidad con un saldo en terrenos de \$1 000 000 al inicio de 20X1 y, a finales de 20X2, realizará una adquisición de terrenos, también por \$1 000 000; asimismo, supongamos que la infl ación del periodo fue de 50%.

Según la contabilidad tradicional, el monto de los terrenos propiedad de la entidad ascendería a \$2 000 000 (1 000 000 de 20X1 + \$1 000 000 de 20X2), como se muestra en la figura  $3.20$ .

Según el método de actualización por cambios en el nivel general de precios, debemos convertir el monto histórico pagado en pesos nominales a sus equivalentes en pesos actuales o constantes, es decir, convertir pesos antiguos a pesos actuales, lo cual hacemos como se muestra en la figura 3.21.

En la figura 3.22 observamos la diferencia según la contabilidad histórica y actualización por cambios en el nivel general de precios, donde esta última convierte unidades monetarias que reflejan distinto poder de compra en unidades monetarias con el mismo poder adquisitivo.

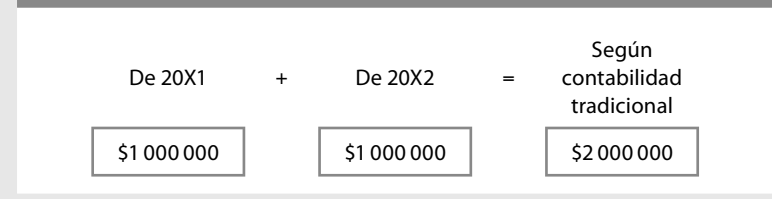

**Figura 3.20** Suma de pesos antiguos y actuales, según contabilidad tradicional.

## **Ejemplo**

#### **Ejemplo**

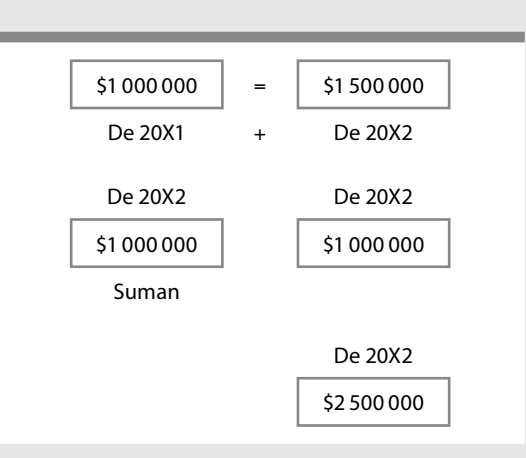

**Figura 3.21** Suma de pesos actuales, según actualización por cambios en el nivel general de precios.

Para determinar la tasa de inflación entre el inicio de 20X1 y finales de 20X2, procedemos de una manera muy lógica y sencilla, recurriendo a una regla de tres y planteando el problema de la siguiente manera: si en 20X1 los terrenos costaron \$1 000 000 y este importe representa 100%, y en 20X2 el importe del terreno es de \$1 500 000. ¿A qué tasa de inflación estuvo sujeto?

> 100% –––––––– \$1 000 000 X% –––––––– \$1 500 000

Recordemos que para resolver una regla de tres, debemos considerar el producto de los extremos y de los medios, por lo cual, para obtener el valor de X%, multiplicaremos los extremos (100% × \$1 500 000) y al resultado (150 000 000) lo dividimos entre el valor del medio \$1 000 000, el resultado nos muestra una inflación de 150%.

$$
X = \frac{100 \times 1500000}{1000000} = \frac{1500000}{100000} = 150
$$
  
X = 150%

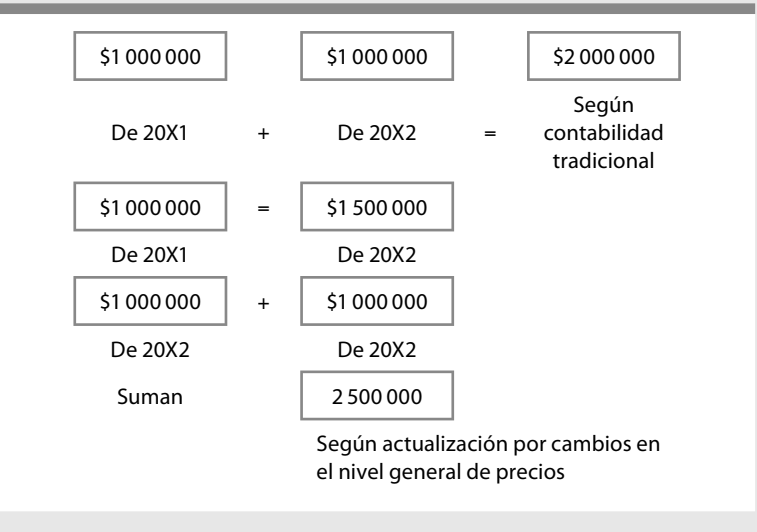

**Figura 3.22** Objeto del método de actualización por cambios en el nivel general de precios.

Es importante tener presente que el valor histórico de 20X1 representaba 100%, por lo cual, el incremento real originado por la infl ación en 20X2 será: 100% − 150% = 50%.

Si bien es cierto que el planteamiento propuesto es muy fácil de entender, ya que parte de una lógica matemática muy sencilla como lo es la regla de tres, en la práctica no podríamos estar calculando la infl ación de manera independiente y particular para cada cuenta de activo, pasivo, capital y resultados, actividad además de laboriosa, impráctica, por lo que para facilitar esta conversión, se recurre a una unidad de medida común, la cual, en nuestro país, es el Índice Nacional de Precios al Consumidor (INPC) o las Unidades de Inversión (UDIS) que publica el Banco de México.

Para la construcción del INPC se requiere llevar a cabo una actividad profunda y basada en cálculos matemáticos; por ahora, abordaremos brevemente el tema.

#### **Construcción de un índice de precios**

Tengamos presente que la NIF B-10 requiere el empleo de un índice de precios y señala lo que habíamos definido antes: con apoyo en el juicio profesional y, preferentemente, atendiendo a las prácticas del sector donde opera la entidad, el índice de precios es el que la entidad elige entre el INPC y las UDI; una vez hecha la elección, el índice de precios debe ser utilizado de manera consistente. El índice de precios puede identificarse como un:

- i) *índice de precios base*, el cual corresponde a la fecha base; o
- ii) *índice de precios de cierre*, el cual corresponde a la fecha de reexpresión.

Por lo tanto, continuando con nuestro ejemplo, decimos que el conocimiento de que no todos los bienes y servicios que se ofrecen en el mercado son afectados de la misma manera por las alzas de precios, y considerando que algunos pudieran haber bajado de precio, nos permite empezar a construir nuestro índice de cambios en los niveles de precios. Considerando que los precios de los artículos A, B, C, D, E, en los años  $20X1$  y  $20X2$ , fueron los que se muestran en la figura 3.23.

El porcentaje de cambio de precios de cada artículo (tasa de infl ación) se obtiene dividiendo el importe del precio actual (20X2), entre el importe del precio anterior (20X1), disminuyéndole a este resultado la unidad (1), para que el resultado refleje el incremento neto sobre el valor original. Los resultados obtenidos se muestran en la columna "inflación por unidad" de la figura 3.24.

Inflación artículo A =  $$140 -1 = 1.4 - 1 = 0.4$  Inflación artículo A = 40% \$100

Inflación artículo B = \$350 −1 = 1.25 − 1 = 0.25 Inflación artículo B = 25% \$280

Inflación artículo C =  $$330 -1 = 1.1 - 1 = 0.1$  Inflación artículo C = 10% \$300

| <b>Artículo</b> | <b>20X1</b><br>Precio unitario | <b>20X2</b><br>Precio unitario |
|-----------------|--------------------------------|--------------------------------|
| A               | \$100                          | \$140                          |
| B               | 280                            | 350                            |
| $\subset$       | 300                            | 330                            |
| D               | 400                            | 380                            |
| E               | 170                            | 222                            |
|                 | \$1 250                        | \$1422                         |

**Figura 3.23** Cambio de precios por artículo.

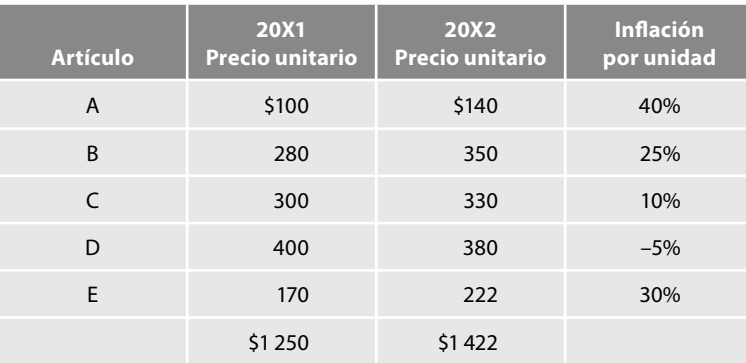

Figura 3.24 Inflación por unidad.

Inflación artículo D =  $$380 - 1 = 0.95 - 1 = -0.05$  Inflación artículo D = -5% \$400

Inflación artículo E =  $$220 -1 = 1.3 - 1 = 0.3$  Inflación artículo E = 30% \$170

Los datos anteriores pueden ser de mucha utilidad para algunas empresas con fines particulares en relación con algunos artículos específicos, pero cuando se trata de determinar el efecto de la infl ación sobre los estados fi nancieros en su conjunto, lo conveniente es considerar el promedio de la infl ación sobre los bienes y servicios. Por ello, para determinar el cambio promedio de los precios unitarios (infl ación) de los cinco artículos de nuestro ejemplo, lo que haremos será dividir el importe total de los precios actuales de 20X1, entre la suma de los precios históricos de 20X1, a cuyo resultado se le resta una unidad.

> Inflación promedio de 20X1 y 20X2 =  $\frac{\text{Suma}}{\text{Suma}}$  de precios de 20X2 − 1 Inflación promedio de 20X1 y 20X2 =  $\frac{1422}{1250}$  – 1

Inflación promedio de  $20X1$  y  $20X2 = 13%$ 

Este indicador resultaría muy adecuado si las empresas o las personas adquirieran durante el ejercicio sólo una unidad de los artículos referidos, pero ello no es así, ya que las adquisiciones son variadas. Tal circunstancia nos obliga a construir una tabla de índices, es decir, a tomar en consideración tanto los precios de los artículos como las cantidades adquiridas, con lo cual obtendremos una mezcla. Supongamos ahora que las cantidades de artículos que se adquirieron fueron las siguientes: artículo A, 8; artículo B, 10; artículo C, 5; artículo D, 7, y artículo E, 15, tal como se indica en la figura 3.25.

| <b>Artículo</b> | Unidades<br>adquiridas | 20X1 Precio<br>unitario | <b>20X1</b><br><b>Precio total</b> | <b>Unidades</b><br>adquiridas | 20X2 Precio<br>unitario | <b>20X2</b><br><b>Precio total</b> |
|-----------------|------------------------|-------------------------|------------------------------------|-------------------------------|-------------------------|------------------------------------|
| A               | 8                      | \$100                   | \$800                              | 8                             | \$140                   | \$1 1 20                           |
| B               | 10                     | 280                     | 2800                               | 10                            | 350                     | 3500                               |
| C               | 5                      | 300                     | 1500                               | 5                             | 330                     | 1650                               |
| D               | $\overline{7}$         | 400                     | 2800                               | 7                             | 380                     | 2660                               |
| E               | 15                     | 170                     | 2560                               | 15                            | 222                     | 3 3 3 0                            |
|                 |                        |                         | \$10450                            |                               |                         | \$12 260                           |

**Figura 3.25** Promedio ponderado de variaciones.

Inflación promedio ponderada entre 20X1 y 20X2 =  $\frac{\text{Suma}}{\text{Suma}}$  de precios de 20X2 − 1

Inflación promedio ponderada entre 20X1 y 20X2 =  $\frac{1260}{10450}$  – 1 = 1.17 – 1 = 0.17

Infl ación promedio ponderada entre 20X1 y 20X2 = 17%

Podemos concluir que la tasa anual de inflación de los precios de los cinco artículos fue de 17%.

Sin embargo, no es posible esperar que todas las personas o negocios adquieran estos cinco productos exactamente en la misma proporción. Es por ello que la tasa de infl ación de 17% sólo representa una aproximación de las variaciones en precios. Pero si estas proporciones representan el patrón típico de compra, la tasa de inflación de 17% antes señalada reflejará razonablemente el impacto del efecto inflacionario sobre el comprador promedio.

Cuando se determina el precio total de compra de cierta mezcla de productos para cada uno de varios periodos, a los resultados se les podrá denominar *índices de precios.* Para construir tales índices, se elige arbitrariamente un determinado año "base" y al costo para adquirir tal mezcla de productos en dicho año se le asigna un valor de 100.10

Supongamos que la mezcla de los precios para adquirir una determinada canasta de bienes y servicios producidos por la economía en cada uno de los siguientes años es la que aparece en la figura 3.26.

Supongamos que arbitrariamente se elige como año base 20X3, por lo cual, al precio de \$137 que corresponde a ese año, se le asignará el valor de 100. A continuación se procede a determinar el número índice de nivel de precios para cada uno de los años, en el porcentaje que le corresponda. El cálculo de los índices de precios se determina según se muestra en la figura 3.27.

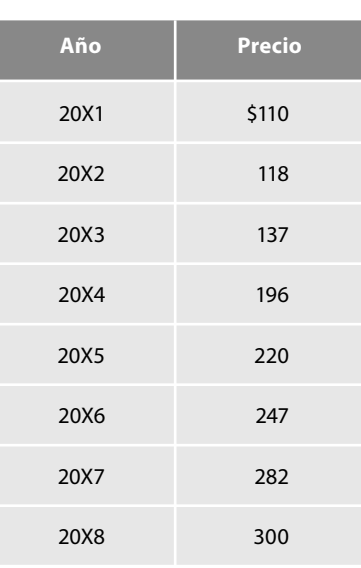

Con esta tabla de índice podemos hacer comparaciones en relación con los precios de los artículos en los años incluidos en el cuadro.

**Figura 3.26** Precios de adquisición de una canasta de bienes y servicios.

<sup>10</sup> Pyle, White, Larson, *Principios fundamentales de contabilidad*, *op. cit*., p. 788.

| Año  | Cálculo del nivel de precios |     | Índice de precios |
|------|------------------------------|-----|-------------------|
| 20X1 | $(5110/137) \times 100$      | $=$ | 80.29             |
| 20X2 | $(118/137) \times 100$       | =   | 86.13             |
| 20X3 | $(137/137) \times 100$       | $=$ | 100.00            |
| 20X4 | $(196/137) \times 100$       | $=$ | 143.06            |
| 20X5 | $(220/137) \times 100$       | $=$ | 160.58            |
| 20X6 | $(247/137) \times 100$       | $=$ | 180.29            |
| 20X7 | $(282/137) \times 100$       | $=$ | 205.83            |
| 20X8 | $(300/137) \times 100$       | $=$ | 218.97            |

**Figura 3.27** Cálculo del índice del nivel de precios.

Así, por ejemplo, se puede señalar que el nivel de precios de 20X8 en relación con 20X3, fue 118.97% más elevado (218.97/100) − 1 = 1.897, es decir, que para adquirir en 20X8 la misma mezcla de artículos que compraríamos con \$1 de 20X3, necesitaríamos \$2.1897 de 20X8, o sea, requeriríamos gastar \$1.1897 de más. Tal situación también podemos expresarla e interpretarla de la siguiente manera: \$1 de 20X8 podría comprar la misma cantidad de mezcla de artículos que \$0.4566 de 20X3 (199/218.97).

El nivel de precios de 20X8 fue de 21.45% más elevado que el de 20X6 (218.97/180.29) − 1 = 1.2145 y 6.38% (218.97/205.83) – 1 = 0.0638 más elevado que en 20X7.

Uno de los usos de estos índices más importantes para la contabilidad financiera es el de poder convertir costos que se pagaron en años anteriores en niveles de precios del año actual que es fi nalmente el objetivo del método de ajuste al costo histórico por cambios en el nivel general de precios, y diríamos que del método integral.

Supongamos que en 20X4 la empresa realizó una compra de bienes y servicios por \$1 000 000, en 20X6 de \$2 400 000 y de \$3 500 000 en 20X8. Para efectos de la contabilidad histórica sumamos los precios de nuestros bienes y esa cantidad de \$6 900 000 la mostraríamos en nuestro balance. Además, es importante recalcar que las unidades monetarias de 20X4 no representan lo mismo que las unidades monetarias de 20X6 ni las de 20X8, ya que ellas tienen distintos poderes adquisitivos. Por ello, para poder informar una cantidad de poder adquisitivo uniforme utilizado, es necesario que las cifras históricas sean ajustadas para representar la cantidad de pesos de poder adquisitivo equivalente en 20X8.

Para realizar esta conversión debemos aplicar al costo original lo que denominábamos el factor de actualización obtenido entre la fecha de adquisición del bien (20X4 y 20X6), y la fecha a la que se pretende informar en monedas del mismo poder de compra equivalente (20X8), lo cual se muestra en la figura 3.28.

En términos de la actual NIF B-10 diríamos que para reexpresar el costo original del bien debemos aplicar el factor de reexpresión, quees el resultado de dividir el índice de precios de reexpresión, o sea, de cierre, entre el índice de precios base. Desde luego, el resultado es el mismo.

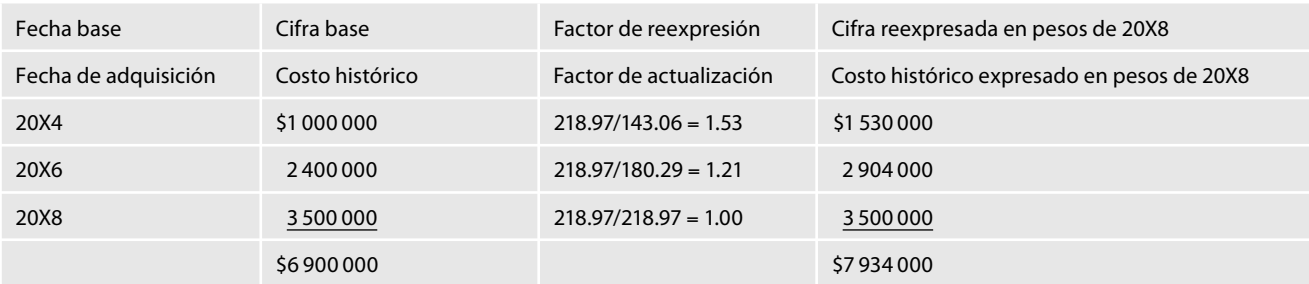

**Figura 3.28** Actualización de cifras históricas.

#### **Porcentaje de infl ación (factor de ajuste)**

El porcentaje de inflación lo utilizaremos cuando lo que necesitemos saber es la cantidad que debemos agregar al costo histórico para determinar la cifra reexpresada del bien respectivo: el importe del efecto de reexpresión; en cuyo caso, al producto de la división del índice de precios le restaremos la unidad, toda vez que éste representa 100% del precio de costo original, mientras que el factor residual representa el incremento del nivel de precios sobre el valor original.

Este factor de ajuste que empleábamos anteriormente, es en esencia lo que la NIF B-10 define como **porcentaje de inflación**, el cual es definido como el nivel de inflación de un periodo, expresado en términos porcentuales. Se determina restándole la unidad al factor de reexpresión, este resultado se multiplica por cien, es decir, se determina restándole la unidad al cociente que resulta de dividir el índice de precios del final de un periodo entre el índice de precios del inicio de dicho periodo; este resultado se multiplica por cien.

*Porcentaje de inflación* =  $\frac{\text{Índice de precios a la fecha de reexpression}}{\text{Índice de precios a la fecha base}} - 1 \times 100$ 

Consideremos que la empresa adquirió en 20X5 bienes y servicios con un precio de costo de \$10 860 000 y que en 20X8 necesitamos presentar información equivalente, aplicando nuestra fórmula para determinar el valor del ajuste tendremos:

*Porcentaje de inflación* = 
$$
\frac{218.98}{160.58} - 1 \times 100 = 1.36 - 1 \times 100 = 0.36 \times 100 = 36\%
$$

*Porcentaje de infl ación* = 36%

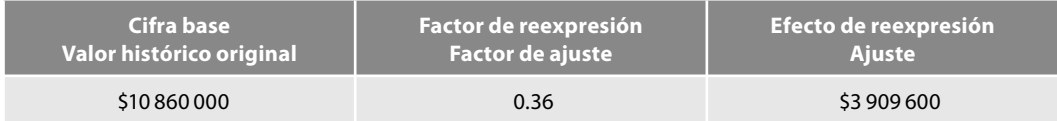

Cuando procedemos de esta manera y requerimos conocer el valor actualizado de nuestros bienes, debemos sumar a la cifra base (valor histórico original) el monto del efecto de reexpresión (ajuste), y el resultado será la cifra reexpresada (valor actualizado) de \$14 769 600 (\$10 860 000 + \$3 909 600).

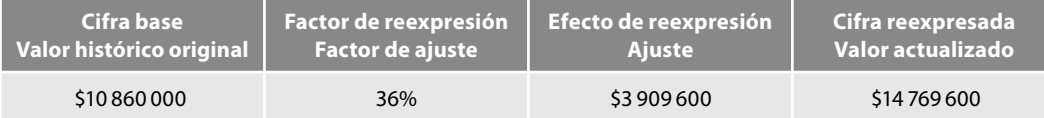

**Porcentaje de inflación** Es el nivel de inflación de un periodo expresado en por ciento

#### **Factor de reexpresión (factor de actualización)**

Éste lo utilizaremos cuando lo que necesitemos saber es la cifra reexpresada (valor actualizado) de los bienes respectivos, y lo obtenemos dividiendo el índice de precios de la fecha de reexpresión entre el índice de precios de la fecha base (fecha de adquisición).

*Factor de reexpresión* = Índice de precios a la fecha de reexpresión Índice de precios a la fecha base

Consideremos los mismos datos anteriores; la empresa adquirió en 20X5 bienes y servicios con un precio de costo de \$10 860 000 y que en 20X8 necesitamos presentar información equivalente, por lo tanto, aplicando nuestra fórmula para determinar el valor actualizado de los bienes tendremos:

Factor de reexpression = 
$$
\frac{218.97}{160.58}
$$
 = 1.36 o 136%

*Factor de reexpresión* = 1.36 o 136%

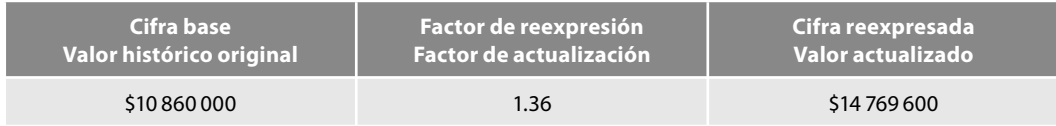

Cuando procedemos de esta manera y requerimos conocer el valor del ajuste, lo que tendremos que hacer es restar al valor actualizado el valor original y el resultado obtenido será el importe del ajuste de \$3 909 600 (\$14 769 600 – \$3 909 600).

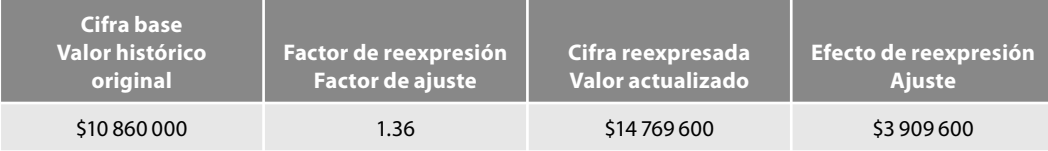

Es importante que notemos dos aspectos sobresalientes y relevantes para comprender lo fácil del proceso de reexpresión de la información fi nanciera. El primero de ellos es que éste es un proceso lógico y que no importa la metodología seguida para lograrlo, el resultado siempre deberá ser el mismo. El otro aspecto es que siempre que necesitemos obtener un factor de reexpresión (factor de actualización) o un porcentaje de infl ación (factor de ajuste), siempre tendremos que *dividir el índice de precios actual o de la fecha en la que llevamos a cabo la reexpresión, entre el índice de precios de la fecha base (de adquisición), o anterior reexpresión*. Jugando con las palabras, diremos que para obtener nuestros factores, *siempre*, al hacer la división, en el *numerador* deberemos anotar el *índice de precios actual* y en el *denominador*: el *índice de precios viejo*.

Teniendo en consideración que el método integral se basa en los índices nacionales de precios al consumidor (INPC) o unidades de inversión (UDIS) que publica el Banco de México, podemos concluir las fórmulas que emplearemos en nuestra actualización de la siguiente manera:

*Porcentaje de reexpresión* = INPC de la fecha de reexpresión − 1 ×<sup>100</sup> INPC de la fecha base

O bien:

*Porcentaje de reexpresión* = 
$$
\frac{\text{UDIS a la fecha de reexpresión}}{\text{UDIS de la fecha base}} - 1 \times 100
$$

\n*Factor de reexpresión* =  $\frac{\text{INPC de la fecha de reexpresión}}{\text{INPC de la fecha base}}$ 

O bien:

*Factor de reexpresión* <sup>=</sup> UDIS de la fecha de reexpresión UDIS de la fecha base

A continuación analizaremos paso a paso la actualización de la información financiera mediante el método integral, es decir, estudiaremos cómo actualizamos cada renglón integrante de los estados financieros, para lo cual tomaremos los datos de la empresa Alpha y Omega, S.A., desde su inicio de operaciones en enero de 2003, hasta diciembre de 2007, fecha en que decide realizar por primera vez la reexpresión de sus estados financieros. Por lo tanto, la primera actualización la realizaremos al 31 de diciembre de 2007, mientras que las subsecuentes serán a partir de enero de 2008.

Es importante hacer hincapié en que todos los datos y los índices corresponden a la realidad, ya que los índices corresponden a los publicados por el Banco de México. Sin embargo, lo más importante para el estudiante es aprender, desde el punto de vista sustancial, la metodología general y particular de la reexpresión, ya que si bien es cierto, la NIF B-10 entra en vigor el 1 de enero de 2008, derivado de las políticas de edición y publicación de las obras, es probable que cuando esta obra se encuentre publicada y en el mercado, posiblemente nos encontraremos a finales de 2008 o inicios del año 2009, pero esta situación no modifi ca el aprendizaje de la sustancia, ya que posteriormente, lo único que tendrá que hacer es trabajar con los índices que se encuentren vigentes en el momento en que lleve a cabo sus prácticas profesionales de actualización; por supuesto, le recomendamos y sugerimos al profesor, que si lo juzga pertinente, trabaje con los índices actuales, ya que esto le permitirá reafirmar la exposición de la clase, pues tan sólo variarán los resultados por efecto de utilizar distintos factores de reexpresión.

En todos los casos que resolveremos, emplearemos la siguiente metodología de trabajo: primero, proporcionaremos los datos históricos correspondientes a los estados financieros (en la primera actualización) y las operaciones realizadas (para las subsecuentes), registraremos y presentaremos los saldos de las cuentas en esquemas de mayor, en seguida realizaremos la actualización de las cifras base, para lo cual citaremos la teoría mencionada en la NIF B-10; luego procederemos a aplicar la teoría de manera práctica, es decir, determinaremos el factor de reexpresión y mostraremos la cédula donde determinamos el valor reexpresado y el importe del efecto por reexpresión correspondiente; en seguida presentaremos los ajustes en diario y en mayor, la hoja de trabajo y, finalmente, los estados financieros con el reconocimiento de los efectos de la inflación.

Dada la importancia de los inventarios y del costo de ventas, esta práctica será resuelta en primer lugar por el método de valuación de inventarios de costo promedio, posteriormente por PEPS y, finalmente, por UEPS.

## **Práctica de reexpresión de estados financieros**

#### **Primera actualización**

Datos:

Alpha y Omega, S.A., nos proporciona la siguiente información:

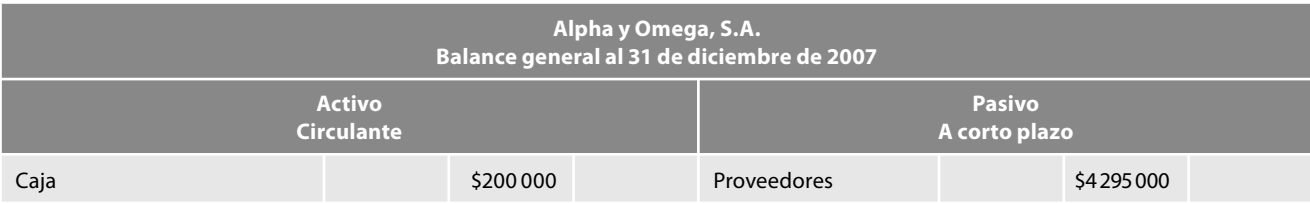

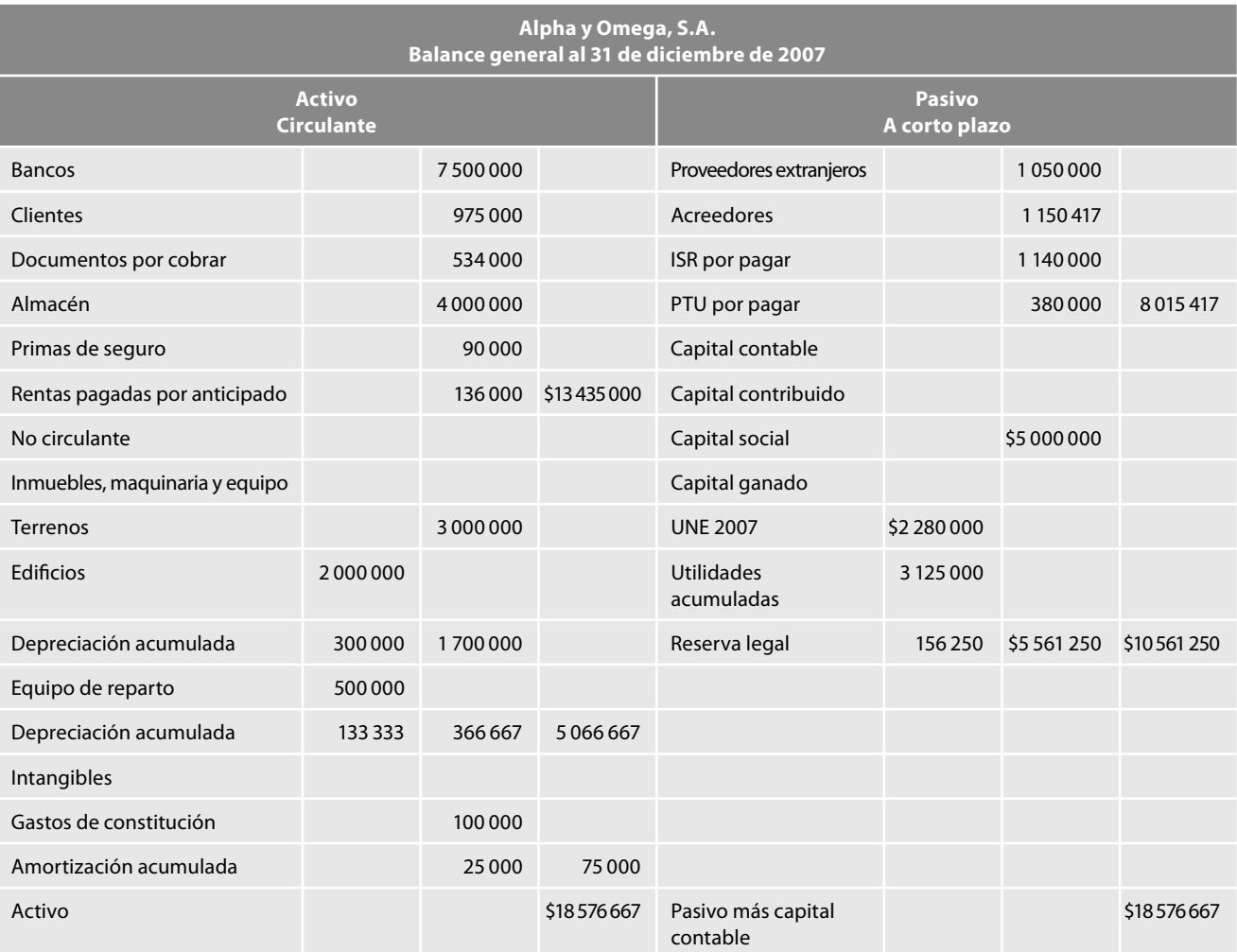

Información adicional:

- 1. La empresa maneja un solo artículo en su inventario, éste se integra de 4 000 unidades a \$1 000 cada una, valuado a costo promedio, y la rotación de inventarios en 2007 fue de 4.0 veces, es decir, se cuenta con inventarios para vender en tres meses.
- 2. Los terrenos se adquirieron en julio de 2004.
- 3. El edificio se adquirió en enero de 2005, y a partir de esa fecha se empieza a depreciar.
- 4. La empresa deprecia los edificios por el método de línea recta, sin considerar valor de desecho a una tasa de 5% anual, a partir de la fecha de adquisición.
- 5. El equipo de reparto se adquirió en septiembre de 2006.
- 6. La empresa deprecia el equipo de reparto por el método de línea recta, sin considerar valor de desecho a una tasa de 20% anual, a partir de la fecha de adquisición.
- 7. La empresa inició operaciones en enero de 2003 y amortiza los gastos de constitución a una tasa de 5% anual.
- 8. La cuenta de proveedores extranjeros se integra por \$100 000 dólares al tipo de cambio de \$10.50 por dólar.
- 9. La empresa inició operaciones en enero de 2003 con un capital social representado por 50 000 acciones con un valor nominal de \$100.00 cada una.
- 10. Las utilidades acumuladas se integran de la siguiente manera.

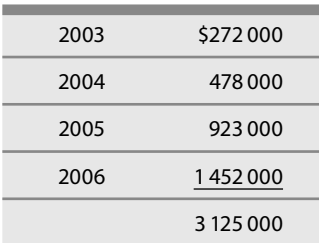

11. La reserva legal se calcula en 5% sobre las utilidades del ejercicio inmediato anterior y por política de la empresa se calcula y registra en el mes de abril del año posterior de la siguiente manera:

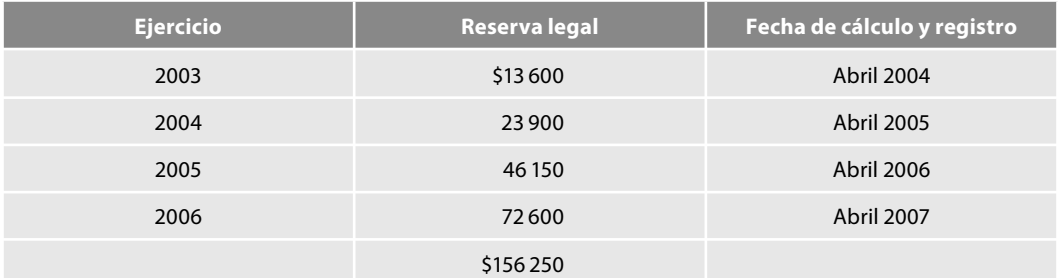

## *Índices nacionales de precios al consumidor*

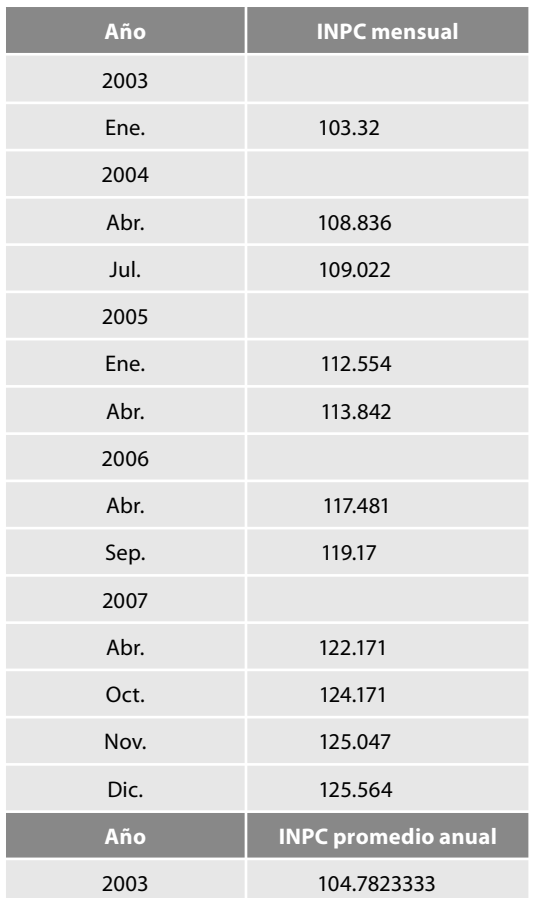

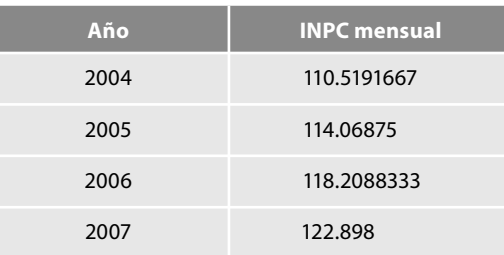

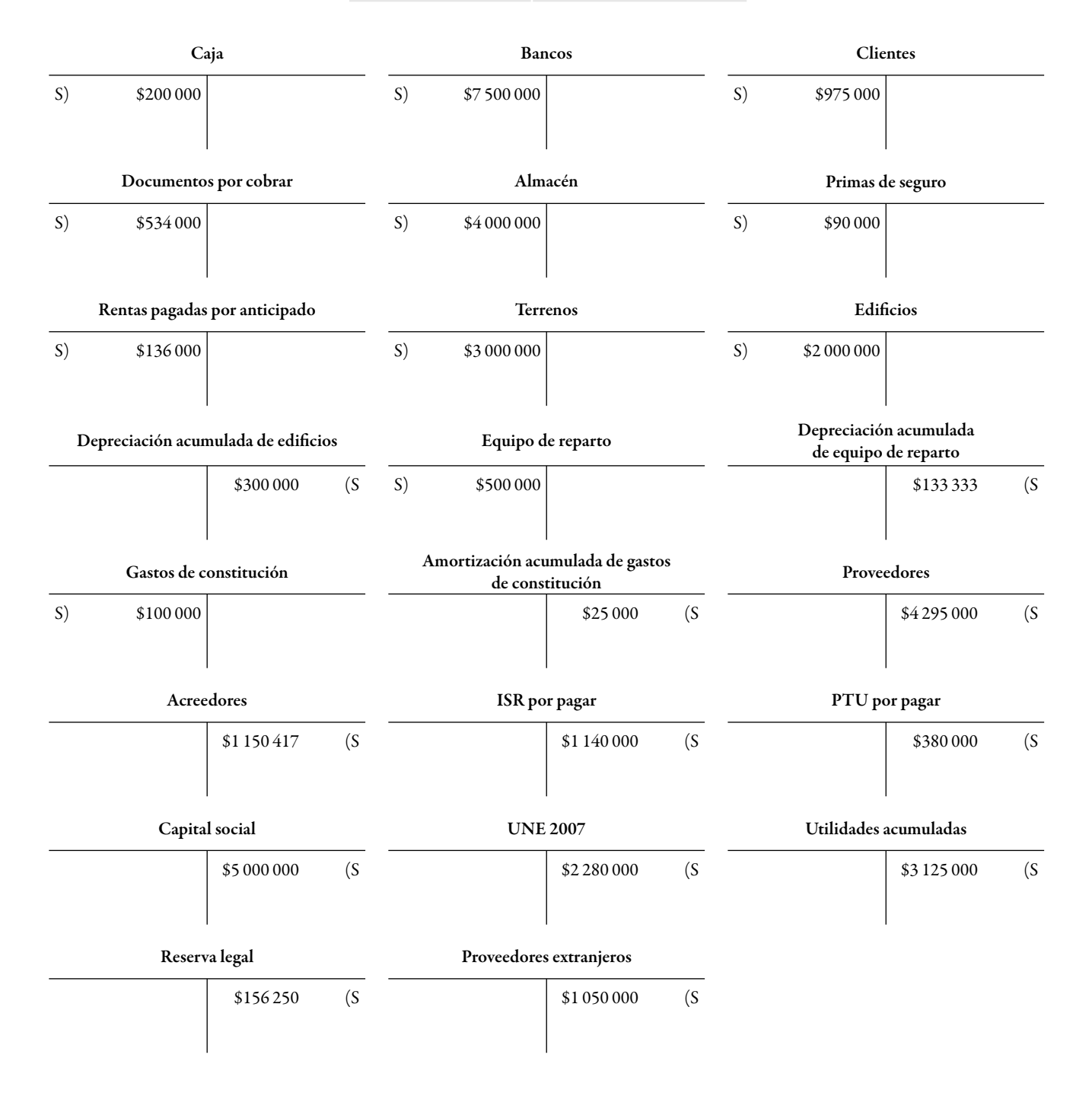

#### **Actualización de inventarios y costo de ventas**

#### *Norma general*:

De conformidad con el párrafo 21, todas las partidas no monetarias deben expresarse en unidades monetarias de poder adquisitivo a la fecha de cierre del balance general; por lo tanto, los inventarios deben expresarse en unidades monetarias de poder adquisitivo a la fecha de cierre del balance general.

El párrafo 22 requiere que la cifra reexpresada de las partidas no monetarias (en este caso, de los inventarios) debe determinarse multiplicando su cifra base por el factor de reexpresión a la fecha de cierre del balance general. Dicha cifra debe incluir todos los reconocimientos contables posteriores al reconocimiento inicial que se haya hecho.

Cada una de las partidas que conforman el rubro de inventarios debe reexpresarse por separado; por ejemplo, materia prima, productos en proceso, productos terminados, mercancías en tránsito, anticipo a proveedores, estimaciones para obsolescencia o lento movimiento, etc., párrafo 28.

El párrafo 33 establece que la cifra base para determinar el valor reexpresado de los anticipos a proveedores no monetarios sólo debe incluir aquellos por los que se recibirán bienes o servicios, en cantidad y características fijas o determinadas, y en los que se ha pactado un precio de compraventa garantizado.

### **Determinación del efecto de reexpresión**

El inciso *h*) del párrafo 9 dice que el efecto de reexpresión es la diferencia entre la cifra reexpresada de una partida y su cifra base; dicho efecto debe reconocerse dentro de la estructura financiera de la entidad, en el rubro que le dio origen.

#### **Norma de presentación**

El párrafo 59 requiere que todas las partidas del balance general deben presentarse expresadas en unidades monetarias de poder adquisitivo a la fecha de cierre del balance general. Por lo tanto, el efecto de reexpresión del inventario debe presentarse sumando a la cifra base, es decir, no deben separarse las cifras base de sus efectos de reexpresión.

#### **Determinación del factor de reexpresión (factor de actualización)**

Recordemos que éste lo utilizaremos cuando lo que necesitemos saber es la cifra reexpresada (valor actualizado) de los bienes respectivos y lo obtenemos dividiendo el índice de precios de la fecha de reexpresión entre el índice de precios de la fecha base (fecha de adquisición).

## *Factor de reexpresión* <sup>=</sup> Índice de precios a la fecha de reexpresión Índice de precios a la fecha base

Según los datos proporcionados, la cifra base del almacén al 31 de diciembre de 2007 es \$4 000 000, la rotación de inventarios es cuatro veces, es decir, se cuenta con inventarios para vender en los últimos tres meses (octubre, noviembre y diciembre de 2007), los cuales se valúan a costo promedio.

Para llevar a cabo la actualización de los inventarios y expresarlos en unidades de poder adquisitivo, es decir, en pesos de diciembre de 2007, debemos obtener un factor de reexpresión dividiendo el INPC de precios de cierre, es decir, diciembre de 2007, fecha de actualización, entre el índice promedio de los meses de octubre, noviembre y diciembre.

Lo anterior lo establece el apéndice B, *Aspectos a considerar en la aplicación del método integral*, de la siguiente manera: debido a la gran cantidad de elementos que pueden integrar el rubro de inventarios, así como debido a su constante rotación, puede ser difícil identificar con precisión la fecha base de cada uno de dichos elementos; esto suele ocurrir, sobre todo, cuando el método de valuación de inventarios es promedio. En tales casos puede utilizarse como fecha base, la que corresponde a la rotación de inventarios promedio de cada rubro o tipo de inventario, siempre y cuando esto no desvirtúe la cifra reexpresada.

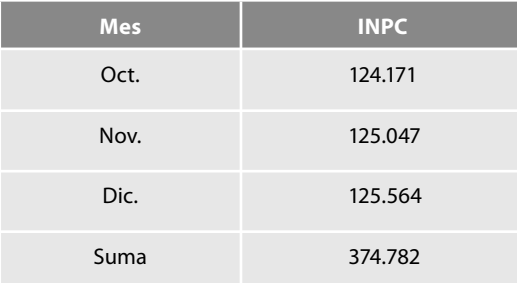

INPC Prom. Oct.-Nov.-Dic. = 
$$
\frac{374.782}{3}
$$
 = 124.927333  
Factor de reguración = 100509

Factor de reexpresión =  $\frac{111 \text{ C} \cdot \text{Dic. 2007}}{INPC$  Prom. Oct.-Nov.-Dic. 2007 =  $\frac{124.927333}{124.927333}$  = 1.005095

*Cifr a reexpresada y efecto de reexpresión*

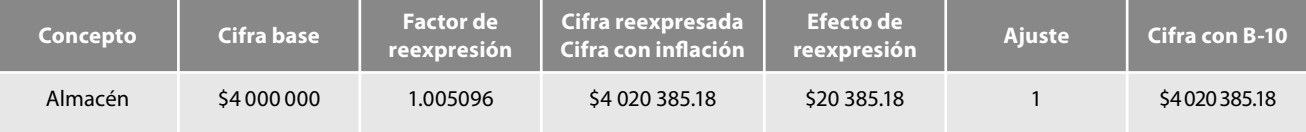

Conviene señalar que, si bien es cierto, los ajustes contienen cifras decimales para facilitar la lectura y comprensión, en el registro en diario, mayor y balance general se redondeó a pesos cerrados.

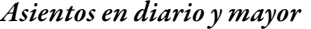

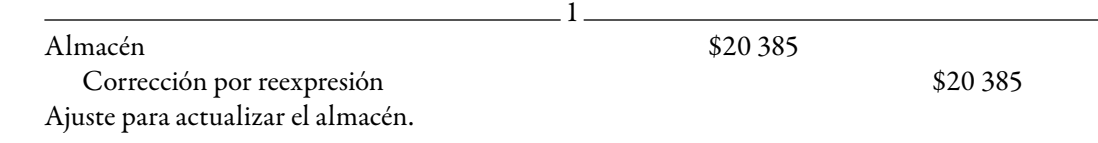

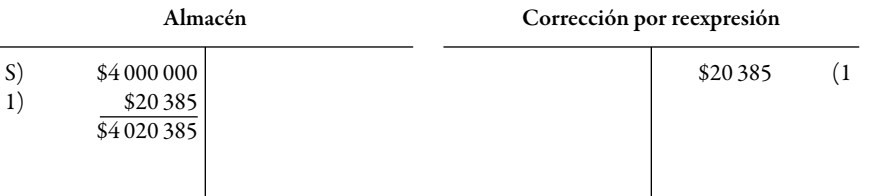

Para apreciar mejor el proceso de actualización y la conversión de pesos nominales en pesos constantes, o dicho de otra manera, de valores históricos en valores actuales, los datos anteriores los podemos concentrar en una hoja de trabajo como la que presentamos como figura 3.29 (página 193), de igual manera, los valores actualizados los presentaremos de conformidad con las reglas de presentación en un balance general reexpresado como el que se muestra en la figura 3.30 (página 194).

#### **Actualización de inmuebles, planta y equipo: depreciación**

#### *Norma general*

El párrafo 21 establece que todas las partidas no monetarias deben expresarse en unidades monetarias de poder adquisitivo a la fecha de cierre del balance general; por lo tanto, los inmuebles, planta y equipo y sus depreciaciones, por ser partidas no monetarias, deben expresarse en unidades monetarias de poder adquisitivo a la fecha de cierre del balance general.

Cada uno de los rubros que componen los activos fijos debe reexpresarse por separado; por ejemplo, edificio, maquinaria, mobiliario, etc., párrafo 30.

De conformidad con el párrafo 31, en los casos de activos en etapa de construcción, todas las inversiones efectuadas en la obra deben reexpresarse desde la fecha en que se llevaron a cabo; en la fecha de término de la construcción, los importes reexpresados deben trasladarse al rubro de activo al que corresponde.

Según el párrafo 22, la cifra reexpresada de las partidas no monetarias (en este caso, los inmuebles, planta y equipo) debe determinarse multiplicando su cifra base por el factor de reexpresión a la fecha de cierre del balance general*.* Dicha cifra debe incluir todos los reconocimientos contables posteriores al reconocimiento inicial que se haya hecho.

El párrafo 32 requiere que, en primer lugar, se determine la cifra reexpresada del costo de adquisición de los activos fijos y sobre esta base debe determinarse su depreciación acumulada. Por lo tanto, la cifra reexpresada de la depreciación acumulada debe corresponder al resultado de multiplicar la cifra reexpresada a la fecha del balance general, de los activos fijos, por el porcentaje de depreciación acumulada a la misma fecha. Respecto a las tasas, métodos y vidas útiles probables definidos para depreciar los activos fijos, debe haber congruencia entre los que se aplican antes de la reexpresión y después de ésta.

#### **Determinación del efecto de reexpresión**

Debe compararse la cifra reexpresada con la cifra base para obtener, por diferencia, el efecto de reexpresión del periodo; dicho efecto debe reconocerse dentro de la estructura financiera de la entidad, en el rubro que le dio origen, párrafo 9, inciso *h*.

#### *Norma de presentación*

El párrafo 59 precisa que todas las partidas del balance general deben presentarse expresadas en unidades monetarias de poder adquisitivo a la fecha de cierre del balance general. Por lo tanto, el efecto de reexpresión de los inmuebles, planta y equipo y sus depreciaciones, deben presentarse sumando a la cifra base, es decir, no deben separarse las cifras base de sus efectos de reexpresión.

#### **Determinación del factor de reexpresión**

Para llevar a cabo la actualización de los inmuebles, planta y equipo y sus depreciaciones acumuladas, las cuales fueron adquiridas de la siguiente manera:

Los terrenos en julio de 2004; el edificio en enero de 2005, y a partir de esa fecha se empieza a depreciar por el método de línea recta, sin considerar el valor de desecho a una tasa de 5% anual. El equipo de reparto en septiembre de 2006 y a partir de esa fecha los empieza a depreciar por el método de línea recta, sin considerar el valor de desecho a una tasa de 20% anual; para expresarlos en unidades de poder adquisitivo de diciembre de 2007 debemos obtener tres factores de reexpresión.

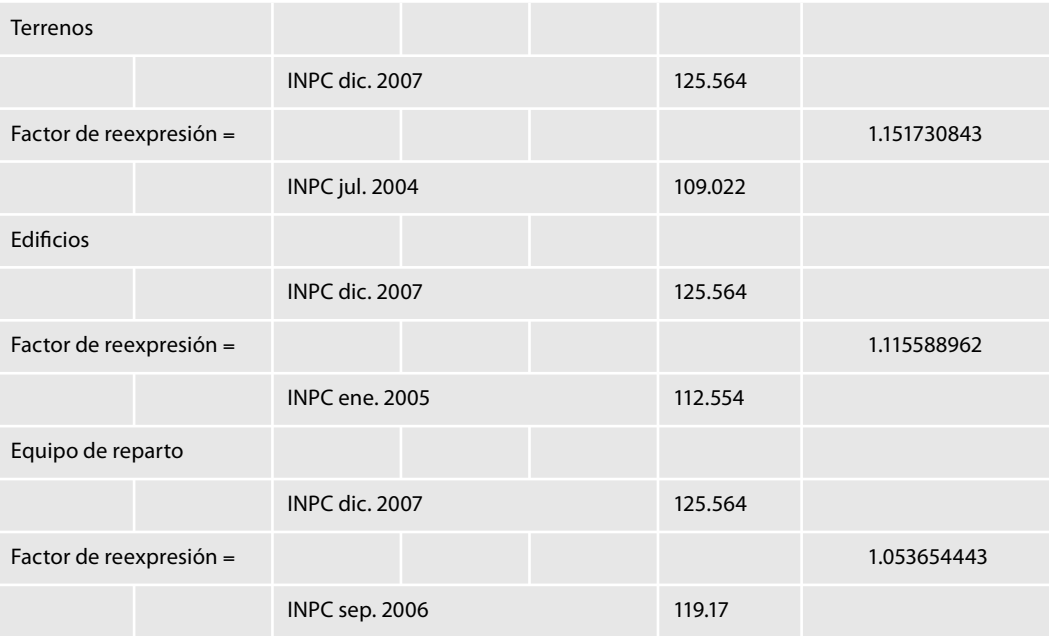

#### *Reexpresión y efecto de reexpresión*

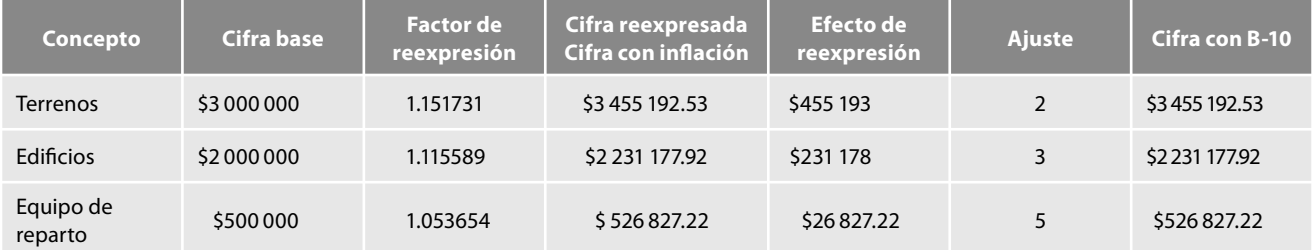

Respecto del cálculo de la depreciación acumulada, aplicando textualmente la norma, a la cifra reexpresada de edificios y equipo de reparto les aplicamos la tasa de depreciación acumulada, en este caso, para los edificios es de 5%, correspondientes al 5% anual de 2005 a 2007, y para el equipo de reparto adquirido en septiembre de 2006 y depreciado a una tasa de 20% anual, le aplicamos 26.666667%, de septiembre de 2006 a diciembre de 2007, como se aprecia a continuación.

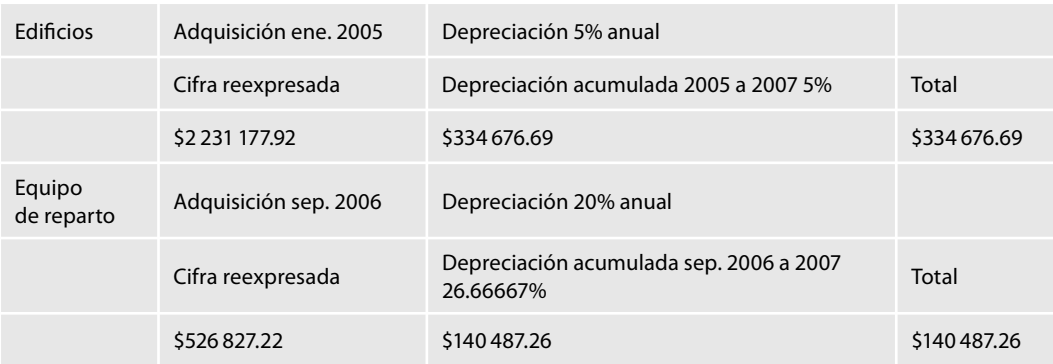

Desde luego, la sustancia siempre sobre la forma, conviene mencionar que si hubiéramos hecho el cálculo aplicando la depreciación de 5% a cada año, el resultado sería el mismo, como comprobaremos en seguida:

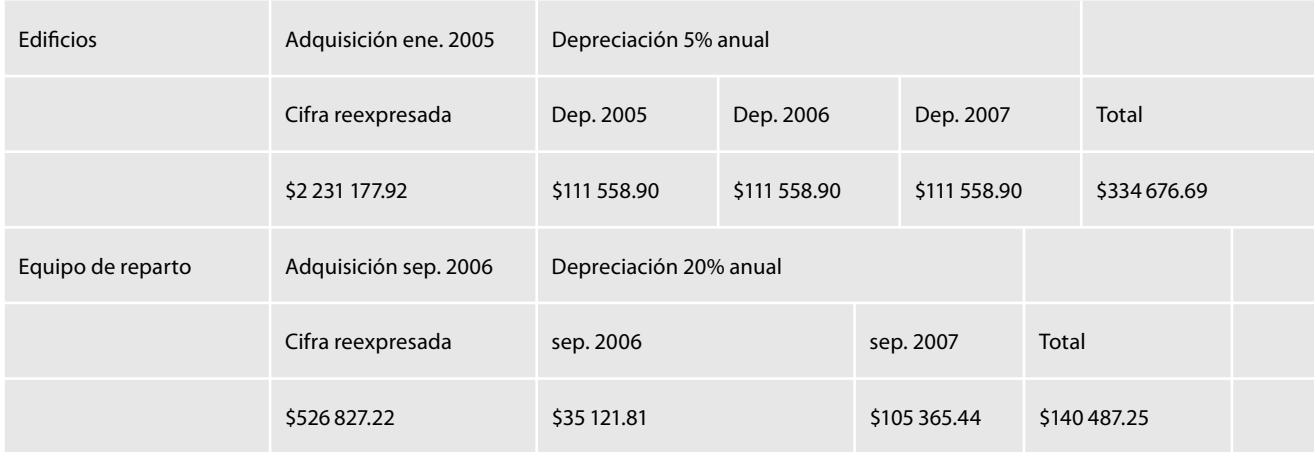

Igualmente llegaríamos al mismo resultado si hubiésemos seguido la metodología general de reexpresión, es decir, aplicarles a las cifras históricas los factores de reexpresión.

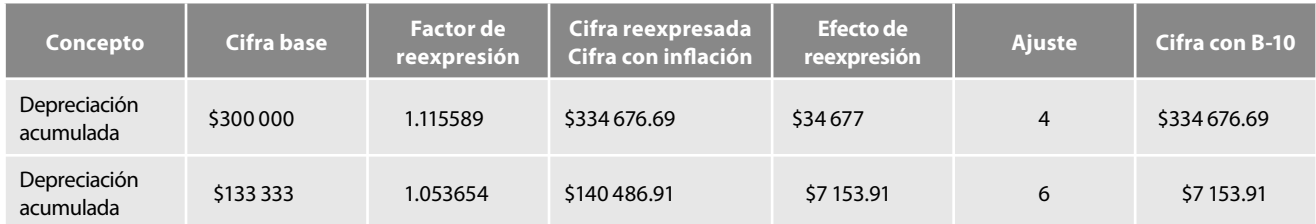

## *Asientos en diario y mayor*

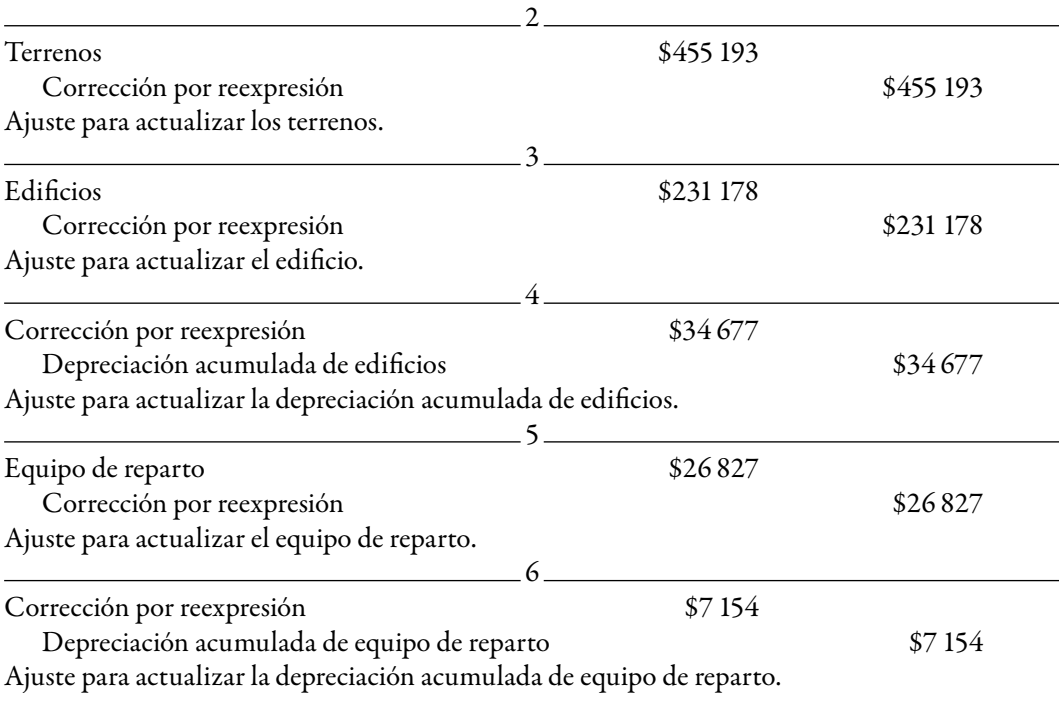

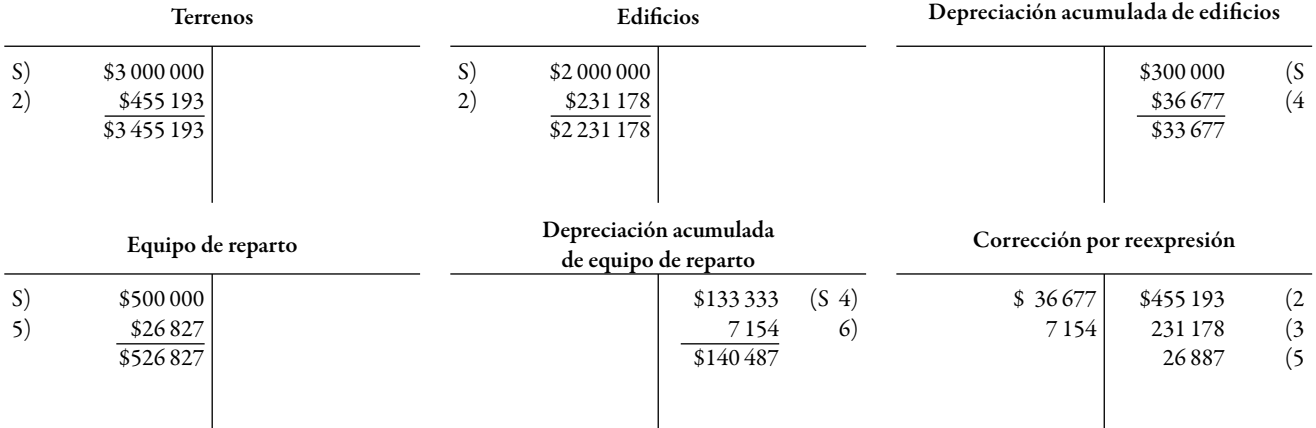

Vea la hoja de trabajo y el balance general en las figuras 3.29 y 3.30 (páginas 193-194).

### **Actualización de intangibles; amortización**

El párrafo 21 indica que todas las partidas no monetarias deben expresarse en unidades monetarias de poder adquisitivo a la fecha de cierre del balance general; por lo tanto, los intangibles y sus amortizaciones, por ser partidas no monetarias, deben expresarse en unidades monetarias de poder adquisitivo a la fecha de cierre del balance general.

El párrafo 35 requiere que cada uno de los renglones que componen los activos intangibles debe reexpresarse por separado; por ejemplo, marcas, costos de desarrollo, crédito mercantil, etcétera.

El párrafo 36 indica que todas las inversiones efectuadas durante la etapa de diseño o desarrollo de activos (por ejemplo: un soft ware) deben reexpresarse desde la fecha en que se llevaron a cabo; al término del desarrollo, los importes reexpresados deben traspasarse al rubro de activo al que correspondan.

Por su parte, el párrafo 37 precisa que, en primer lugar, debe determinarse la cifra reexpresada del costo de adquisición de los activos intangibles y sobre esta base debe determinarse su amortización acumulada. Por lo tanto, la cifra reexpresada de la amortización acumulada debe corresponder al resultado de multiplicar la cifra reexpresada a la fecha de cierre del balance general, de los activos intangibles, por el porcentaje de amortización acumulada a la misma fecha. Debe existir congruencia entre las tasas, métodos y periodos de amortización antes de la reexpresión y después de ésta.

De conformidad con el párrafo 22, la cifra reexpresada de las partidas no monetarias, en este caso los intangibles, debe determinarse multiplicando su cifra base por el factor de reexpresión a la fecha de cierre del balance general. Dicha cifra debe incluir todos los reconocimientos contables posteriores al reconocimiento inicial que se haya hecho.

#### **Determinación del efecto de reexpresión**

Debe compararse la cifra reexpresada con la cifra base para obtener, por diferencia, el efecto de reexpresión del periodo; dicho efecto debe reconocerse dentro de la estructura financiera de la entidad, en el rubro que le dio origen, párrafo 9, inciso *h*.

#### *Norma de presentación*

El párrafo 59 precisa que todas las partidas del balance general deben presentarse expresadas en unidades monetarias de poder adquisitivo a la fecha de cierre del balance general. Por lo tanto, el efecto de reexpresión de los intangibles y sus amortizaciones deben presentarse sumando a la cifra base, es decir, no deben separarse las cifras base de sus efectos de reexpresión.

## *Determinación del factor de reexpresión*

Para llevar a cabo la actualización de los intangibles como lo son los gastos de constitución y su amortización acumulada, los cuales surgieron al constituir la sociedad en enero de 2003, debemos obtener un factor de reexpresión.

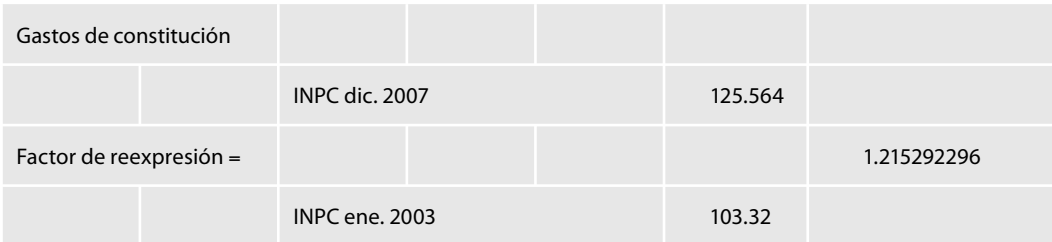

*Reexpresión y efecto de reexpresión*

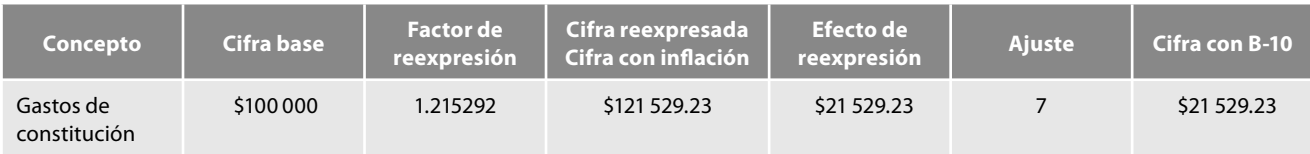

Al igual que con la depreciación acumulada de los inmuebles, planta y equipo, con los intangibles, el cálculo de la amortización acumulada se determina aplicando la tasa de amortización acumulada a la cifra reexpresada.

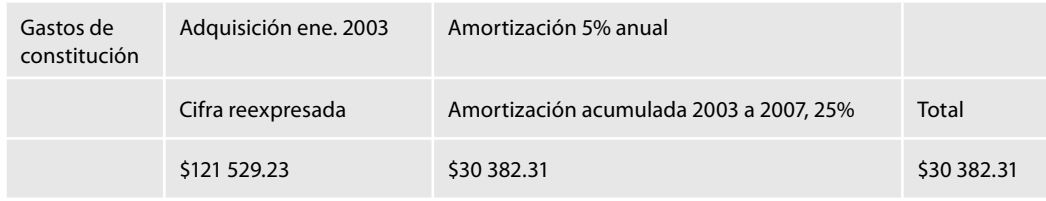

De igual manera que en los casos anteriores llegamos al mismo resultado, aplicando a la amortización acumulada el factor de reexpresión:

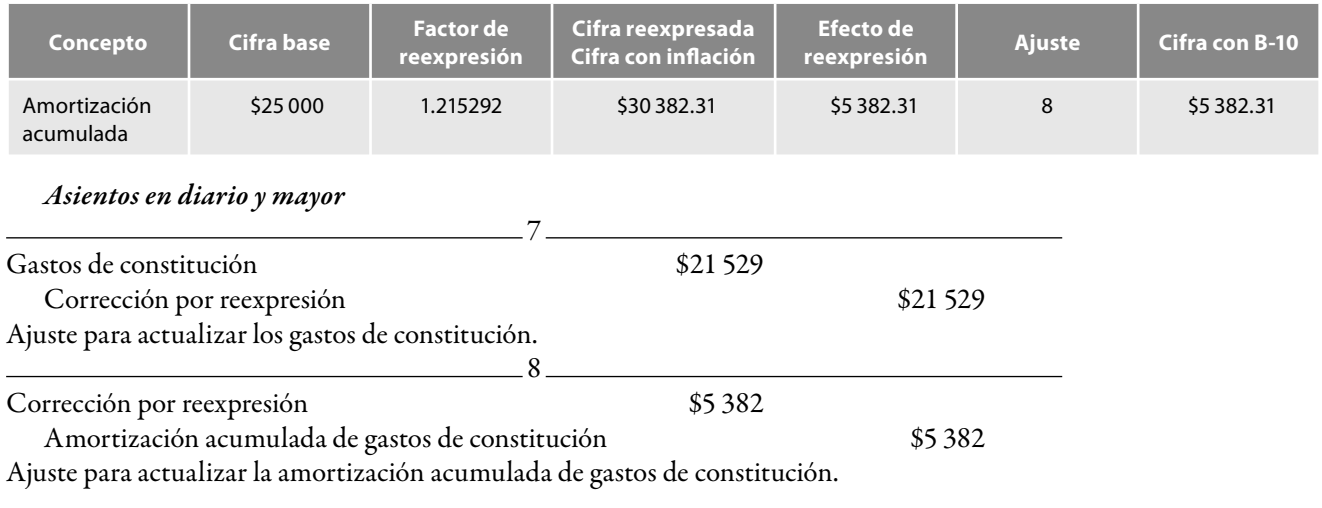

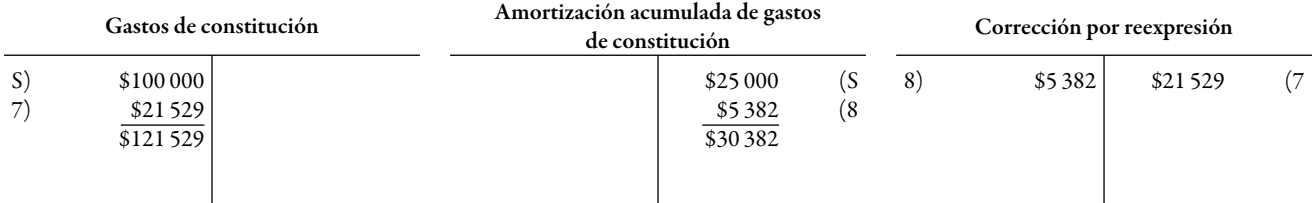

Vea la hoja de trabajo y el balance general en las figuras 3.29 y 3.30 (páginas 193-194).

**Reexpresión del capital contable o patrimonio contable: capital social, UNE 2007, utilidades acumuladas y reserva legal**

De conformidad con el párrafo 21, todas las partidas no monetarias deben expresarse en unidades monetarias de poder adquisitivo a la fecha de cierre del balance general; por lo tanto, el capital contable o patrimonio contable deben expresarse en unidades monetarias de poder adquisitivo a la fecha de cierre del balance general.

El párrafo 41 señala que los movimientos que afectan al capital contable y que deben incluirse en la cifra base de este rubro son, entre otros: reembolsos de capital, dividendos decretados y capitalización de resultados acumulados.

En los términos del párrafo 42, cada uno de los rubros que componen el capital contable o, en su caso, el patrimonio contable debe reexpresarse por separado; por ejemplo, capital social, prima en colocación de acciones, reservas, resultados acumulados, etc. Por lo que se refiere a la utilidad o pérdida neta y al cambio neto en el patrimonio contable, éstos deben reexpresarse con base en lo establecido en los párrafos del 44 al 58.

En los casos de instrumentos financieros combinados, la parte identificada como pasivo debe considerarse como partida monetaria y la parte identifi cada como capital, como partida no monetaria, esto de conformidad con el párrafo 45.

El párrafo 22 establece que la cifra reexpresada de las partidas no monetarias, en este caso, el capital contable, debe determinarse multiplicando su cifra base por el factor de reexpresión a la fecha de cierre del balance general. Dicha cifra debe incluir todos los reconocimientos contables posteriores al reconocimiento inicial que se haya hecho.

#### **Determinación del efecto de reexpresión**

Según el párrafo 9, inciso *h, debe compararse la cifra reexpresada con la cifra base para obtener, por diferencia, el efecto de reexpresión del periodo*; dicho efecto debe reconocerse dentro de la estructura financiera de la entidad, en el rubro que le dio origen.

#### *Norma de presentación*

El párrafo 59 precisa que *todas las partidas del balance general deben presentarse expresadas en unidades monetarias* de poder adquisitivo a la fecha de cierre del balance general. Por lo tanto*, el efecto de reexpresión del capital contable debe presentarse sumando a la cifr a base, es decir, no deben separarse las cifr as base de sus efectos de reexpresión.*

#### *Determinación del factor de reexpresión*

Para llevar a cabo la actualización del capital social, el cual fue aportado en enero de 2003, y expresarlo en unidades de poder adquisitivo actual, es decir, en pesos de diciembre de 2007, debemos obtener un factor de reexpresión, que obtenemos dividiendo el INPC de diciembre de 2007, fecha de reexpresión, entre el INPC de enero de 2003, fecha base de la aportación.

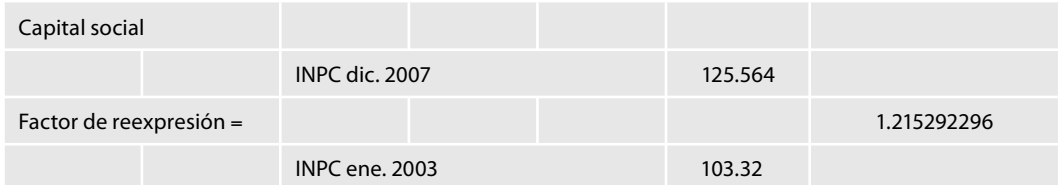

Para actualizar la utilidad neta del ejercicio 2007, así como las utilidades acumuladas, las cuales fueron retenidas en 2003, 2004, 2005 y 2006, debemos obtener para cada una de ellas, un factor de reexpresión, para lo cual, dividiremos el INPC de diciembre de 2007, fecha de actualización, entre el INPC promedio de enero a diciembre de cada uno de los años. En relación con este denominador es pertinente señalar que se toma en cuenta el INPC promedio y no el de inicio o el de fi n de año, considerando que las utilidades no se generaron en un solo mes del ejercicio, sino que se obtuvieron durante los doce meses del mismo.

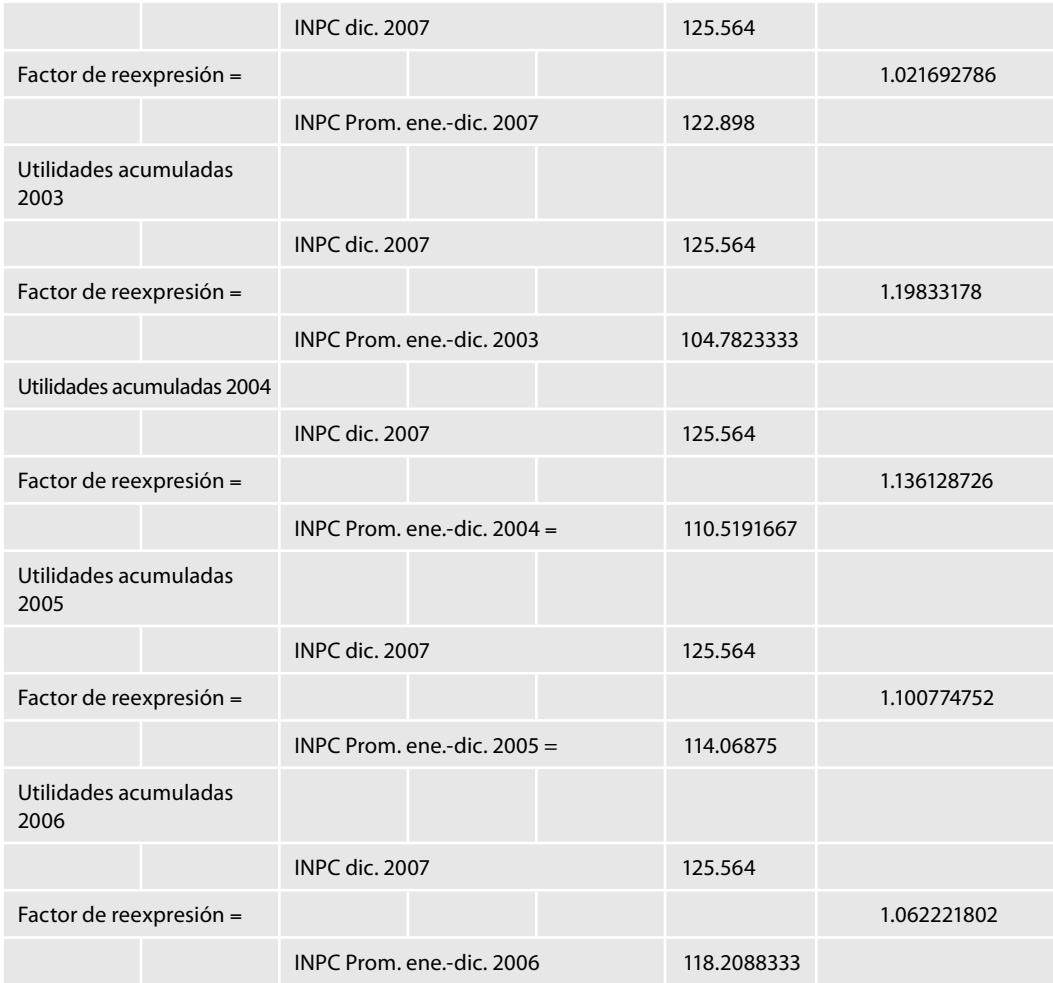

Para reexpresar la reserva legal que se calcula en 5% sobre las utilidades del ejercicio inmediato anterior y por política de la empresa se calcula y registra en el mes de abril del año siguiente, debemos obtener para cada una de ellas, un factor de reexpresión, para lo cual, dividiremos el INPC de diciembre de 2007, fecha de reexpresión, entre el INPC base, en este caso, del mes de abril de cada uno de los años. En relación con este denominador es pertinente señalar que se toma en cuenta el mes de abril del año siguiente, en virtud de que en esta fecha se decretó su cálculo y registro.

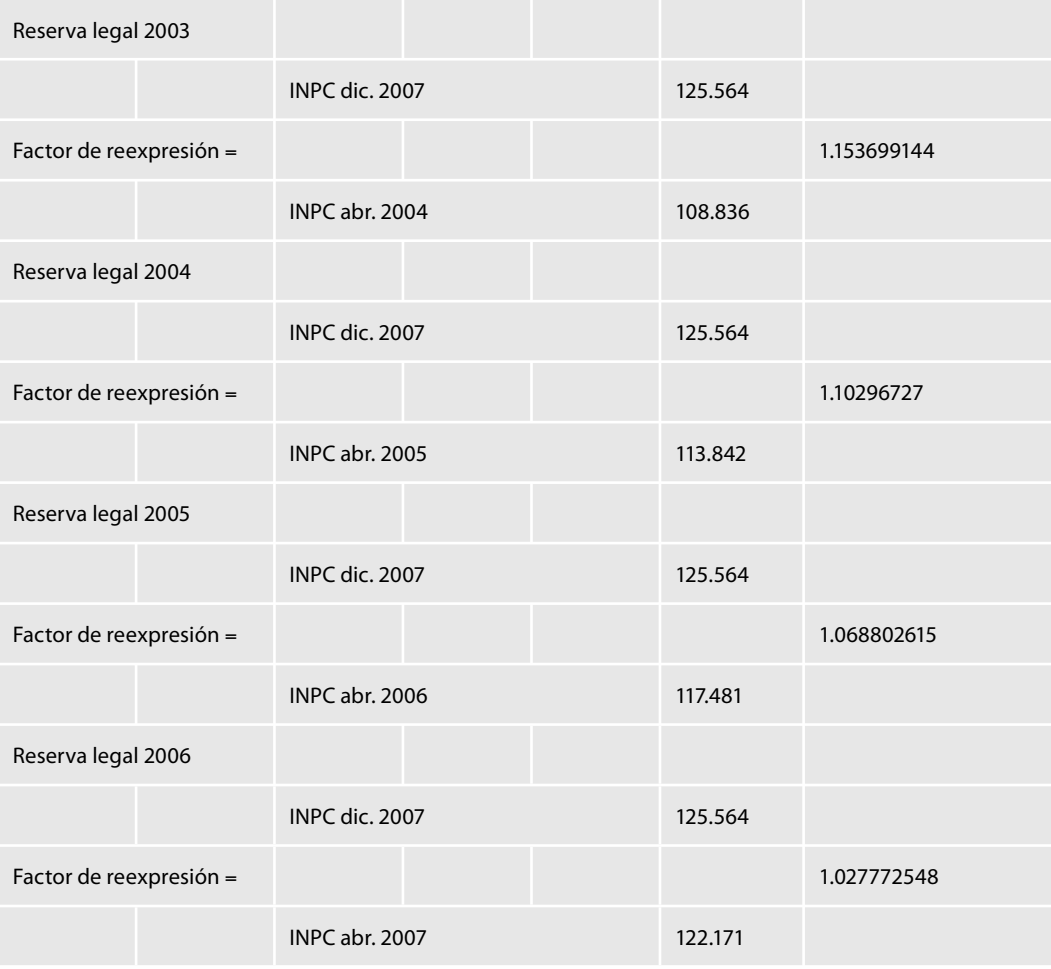

# *Reexpresión y efecto de reexpresión*

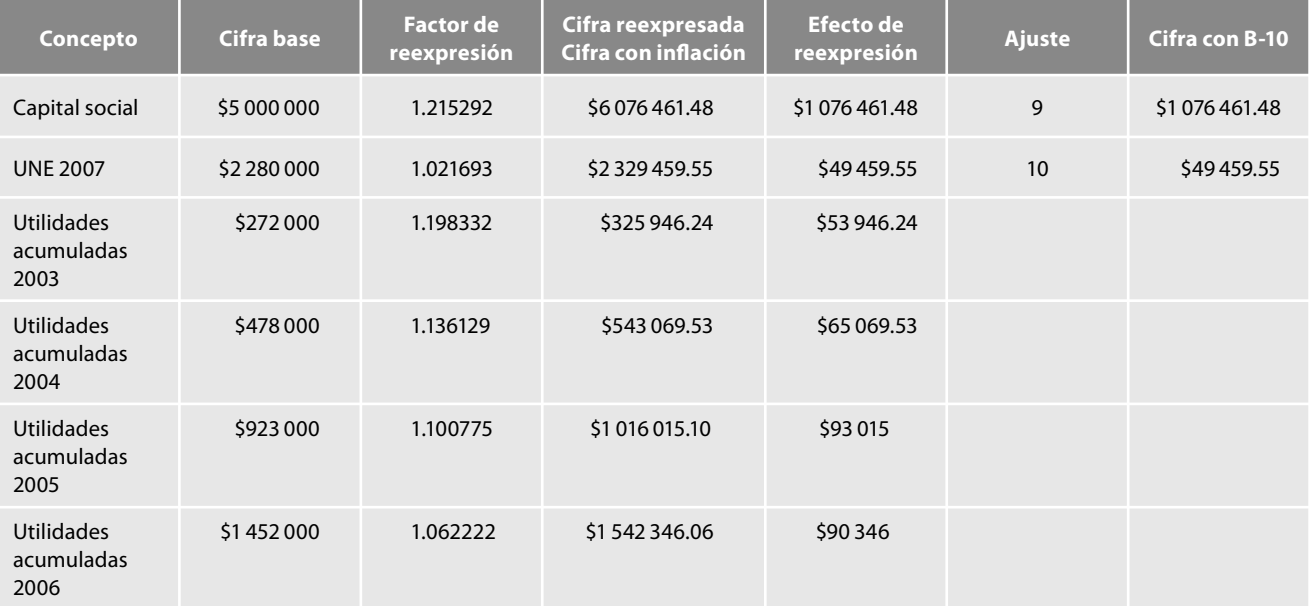

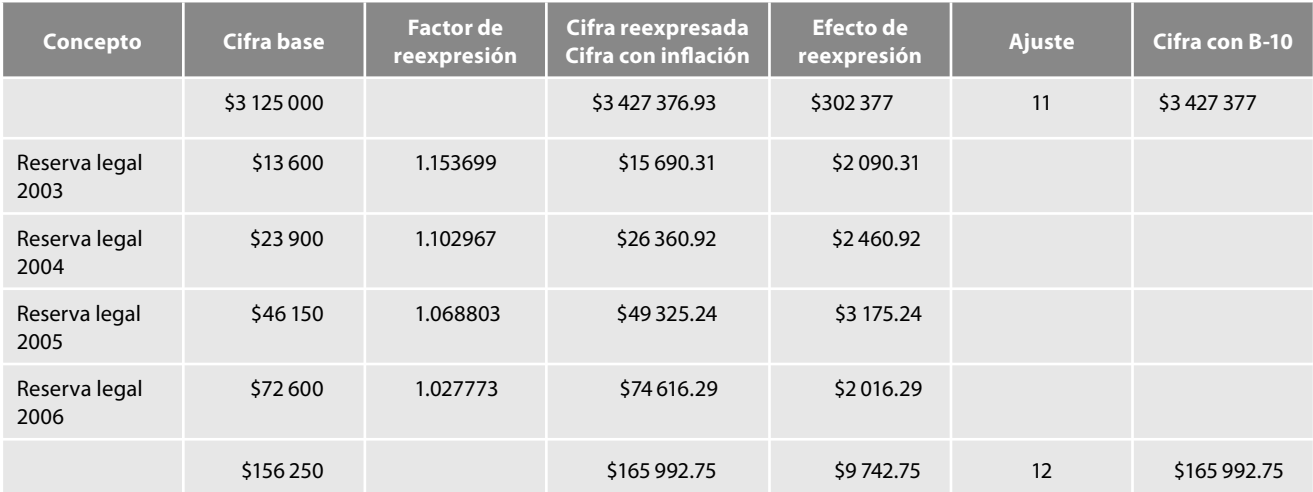

## *Asientos en diario y mayor*

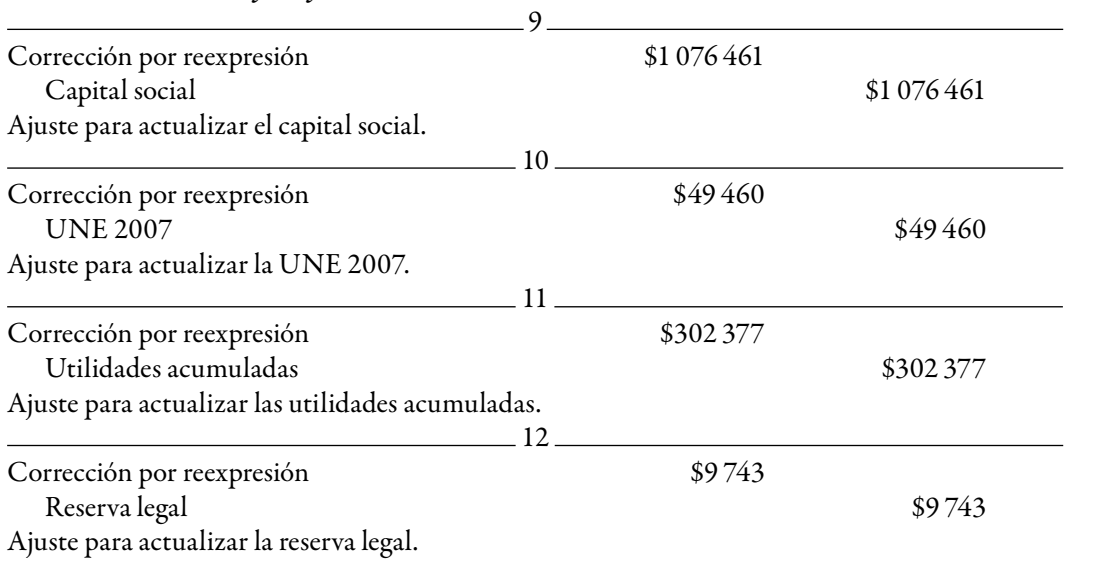

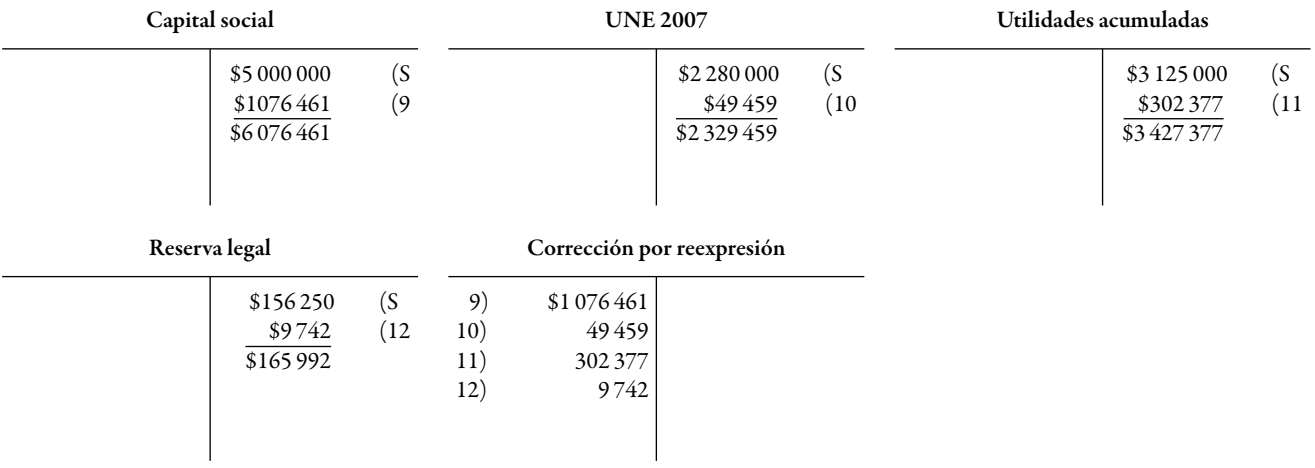

Vea la hoja de trabajo y el balance general en las figuras 3.29 y 3.30 (páginas 193-194).

A continuación, el saldo de la cuenta Corrección por reexpresión de \$730 142, lo trasladamos a la cuenta REPOMO y se presentará dentro del estado de resultados formando parte del resultado integral de financiamiento (RIF); y, finalmente, trasladamos el REPOMO contra las UNE 2007.

De conformidad con el método integral contenido en la NIF B-10 se debe determinar el RE-POMO, que para las partidas monetarias es la afectación a su poder adquisitivo.

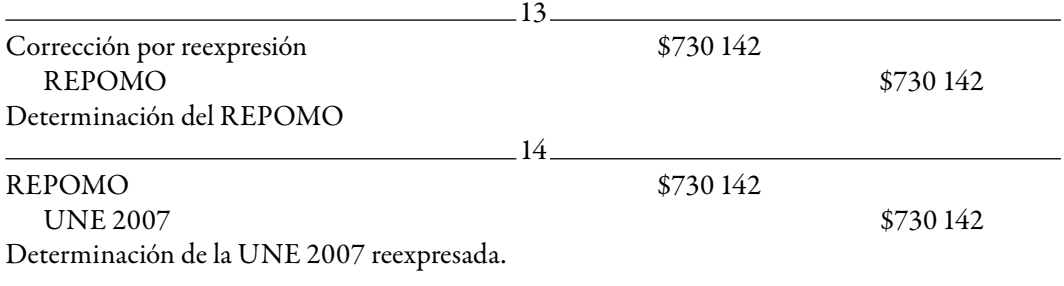

Podemos apreciar que después de este asiento, la cuenta Corrección por reexpresión queda saldada con el importe del REPOMO, con lo cual comprobamos lo señalado por la NIF B-10 en el sentido de que al hacer el reconocimiento integral de los efectos de todas las partidas de la estructura fi nanciera de la entidad, la suma de los efectos de reexpresión del periodo de las partidas no monetarias debe ser equivalente al REPOMO del mismo periodo.

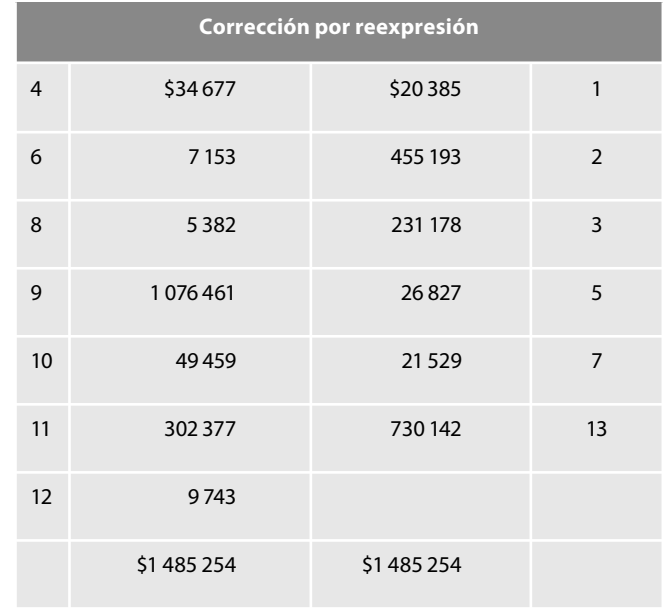

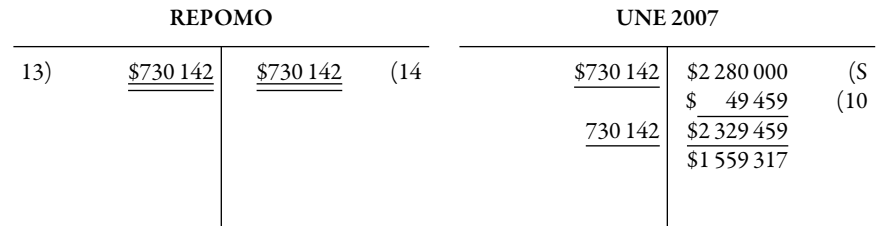

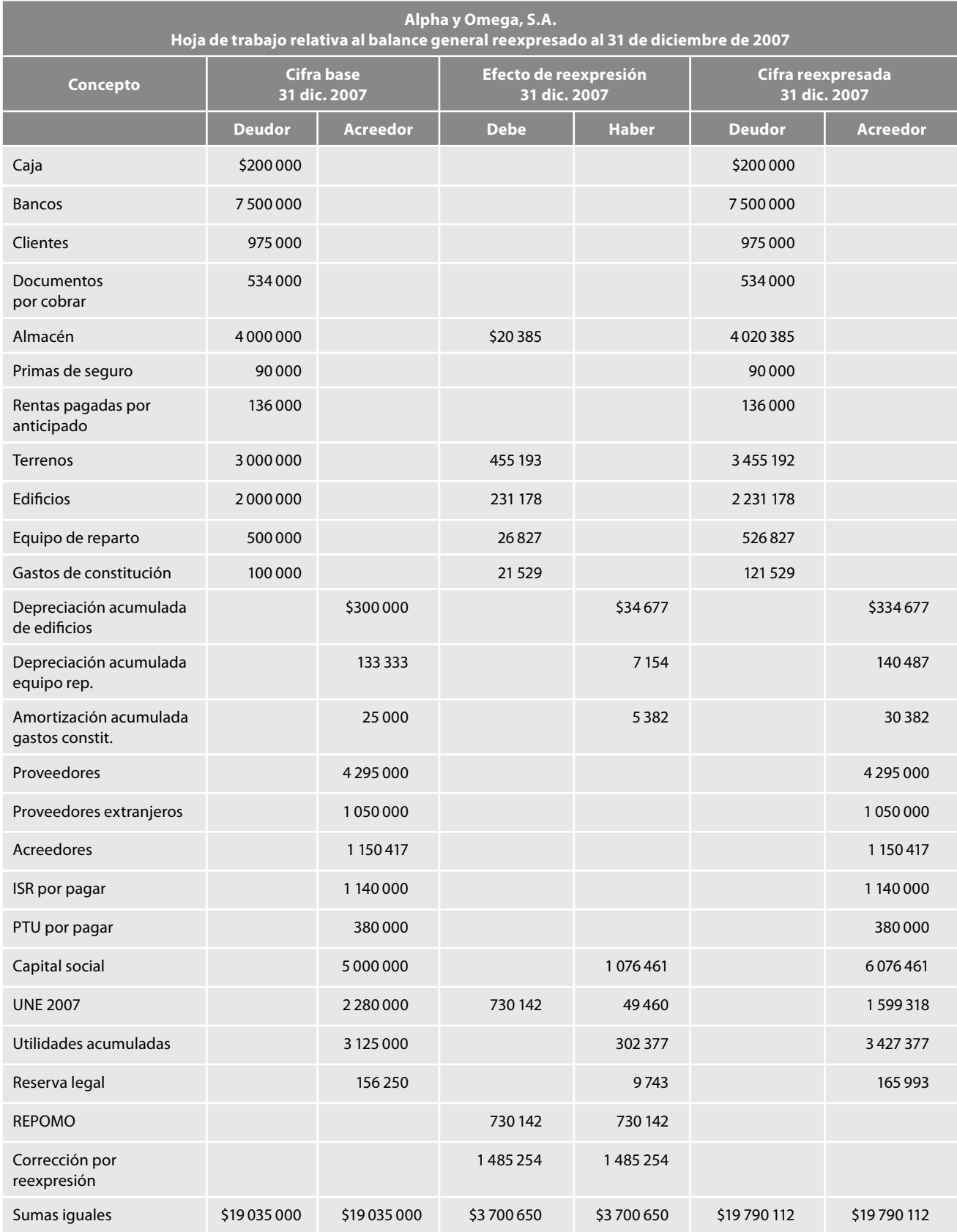

**Figura 3.29** Hoja de trabajo.

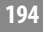

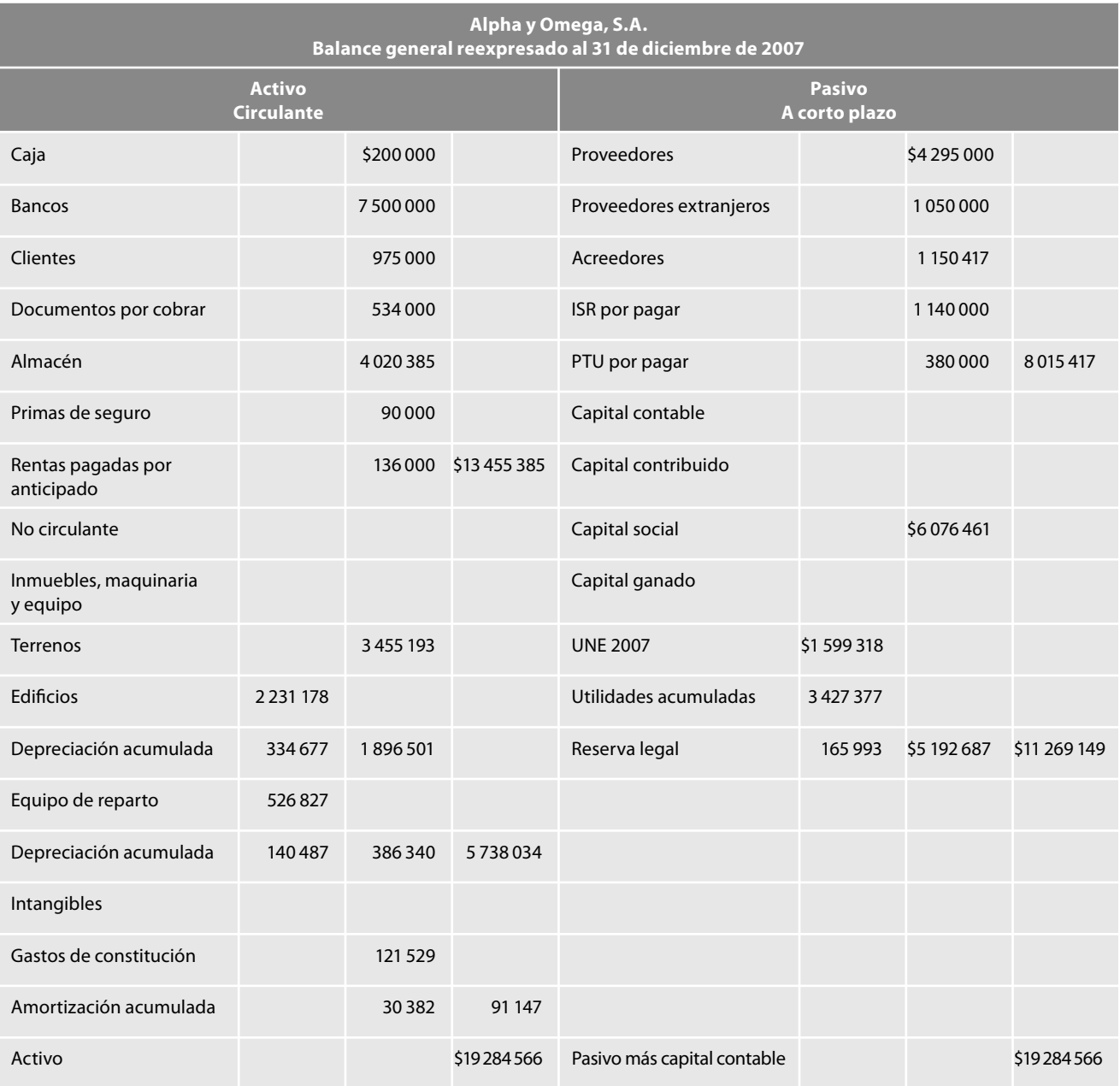

**Figura 3.30** Balance general reexpresado.

**Actualizaciones subsecuentes**

#### **Primera actualización subsecuente, enero 2008**

Para realizar las actualizaciones subsecuentes a partir de enero de 2008, tomaremos como punto de partida los datos reexpresados al 31 de diciembre de 2007 y proporcionaremos la información sobre las transacciones celebradas en el mes de enero.

- 1. 1 de enero. Asiento de apertura, según balance inicial.
- 2. 15 de enero. Compra a crédito de 4 000 artículos con un precio de costo de \$1 070 cada uno.
- 3. 15 de enero. Venta a crédito de 3 000 artículos a \$2 050 cada uno, su costo promedio es de \$3 112 644.38.
- 4. 20 de enero. Cobro a clientes de \$6 000 000 en efectivo.
- 5. 31 de enero. Pago de sueldos del mes, correspondiendo al departamento de ventas \$860 000 y al de administración \$900 000.
- 6. 31 de enero. Paga \$300 000 a cuenta del préstamo recibido.
- 7. 31 de enero. Paga intereses por \$200 000.
- 8. 31 de enero. Paga otros gastos por \$150 000.
- 9. 31 de enero. Pago a proveedores de \$3 000 000 en efectivo.
- 10. 31 de enero. Registra la depreciación del mes de los edificios a una tasa de 5% anual.
- 11. 31 de enero. Registra la depreciación del mes del equipo de reparto a una tasa de 20% anual.
- 12. 31 de enero. Registra la amortización del mes de los gastos de constitución a una tasa de 5% anual.
- 13. 31 de enero. Registra el ajuste por valuación de dólares, al tipo de cambio de 11.00 por dólar, el tipo de cambio original era de \$10.50 por dólar.
- 14. 31 de enero. Registra la parte devengada del mes de las primas de seguro, aplicables al departamento de ventas.
- 15. 31 de enero. Registra la aparte devengada del mes de las rentas pagadas por anticipado, aplicadas al departamento de administración.
- 16. Determina el IVA por pagar del mes.

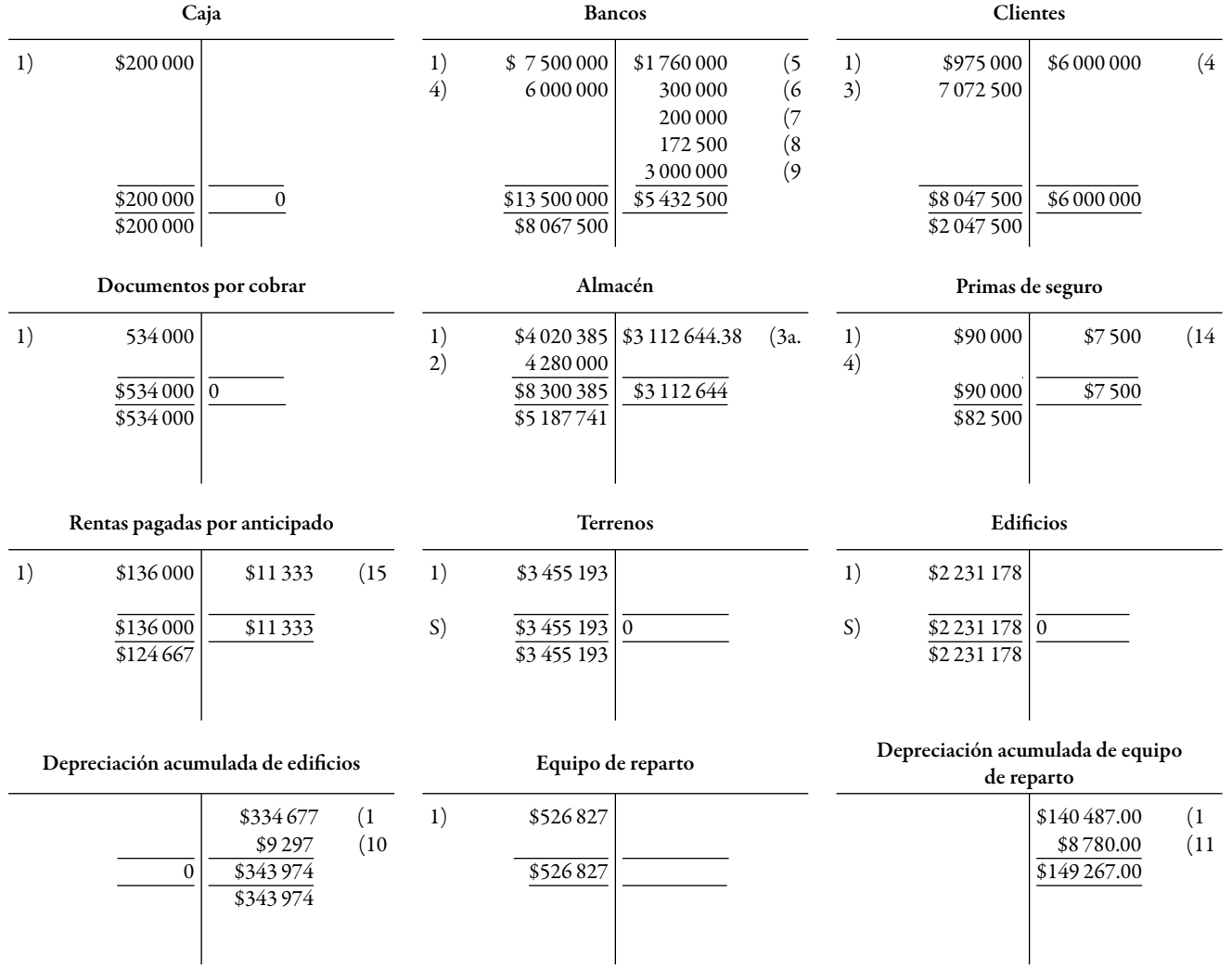
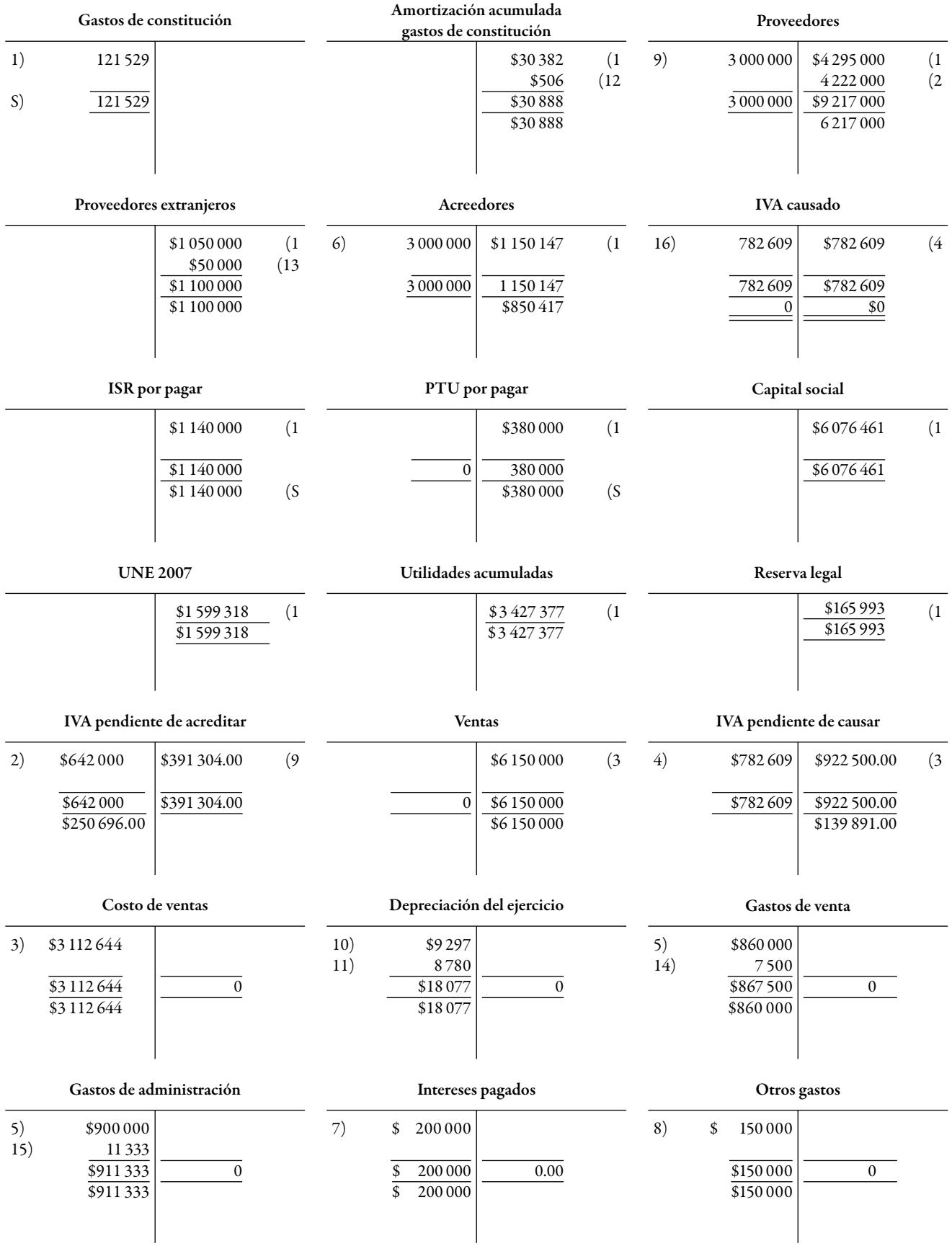

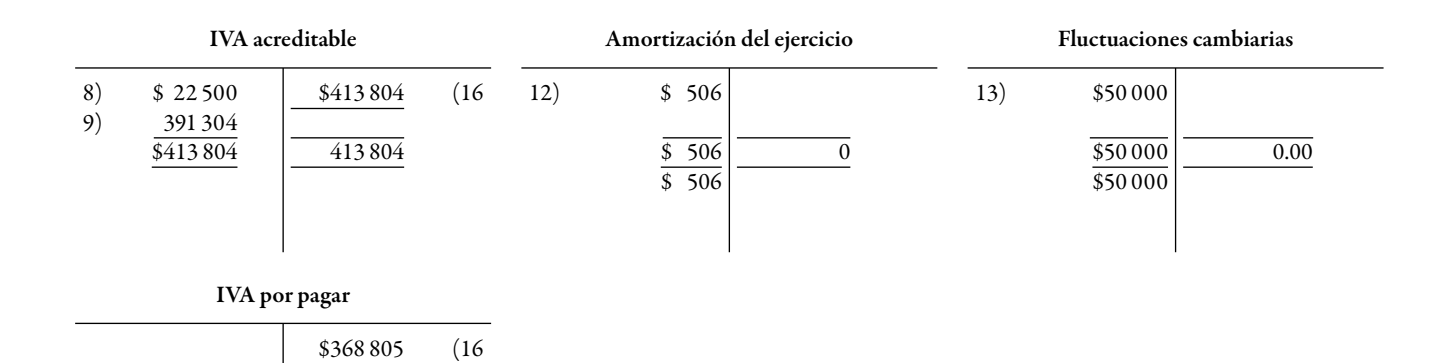

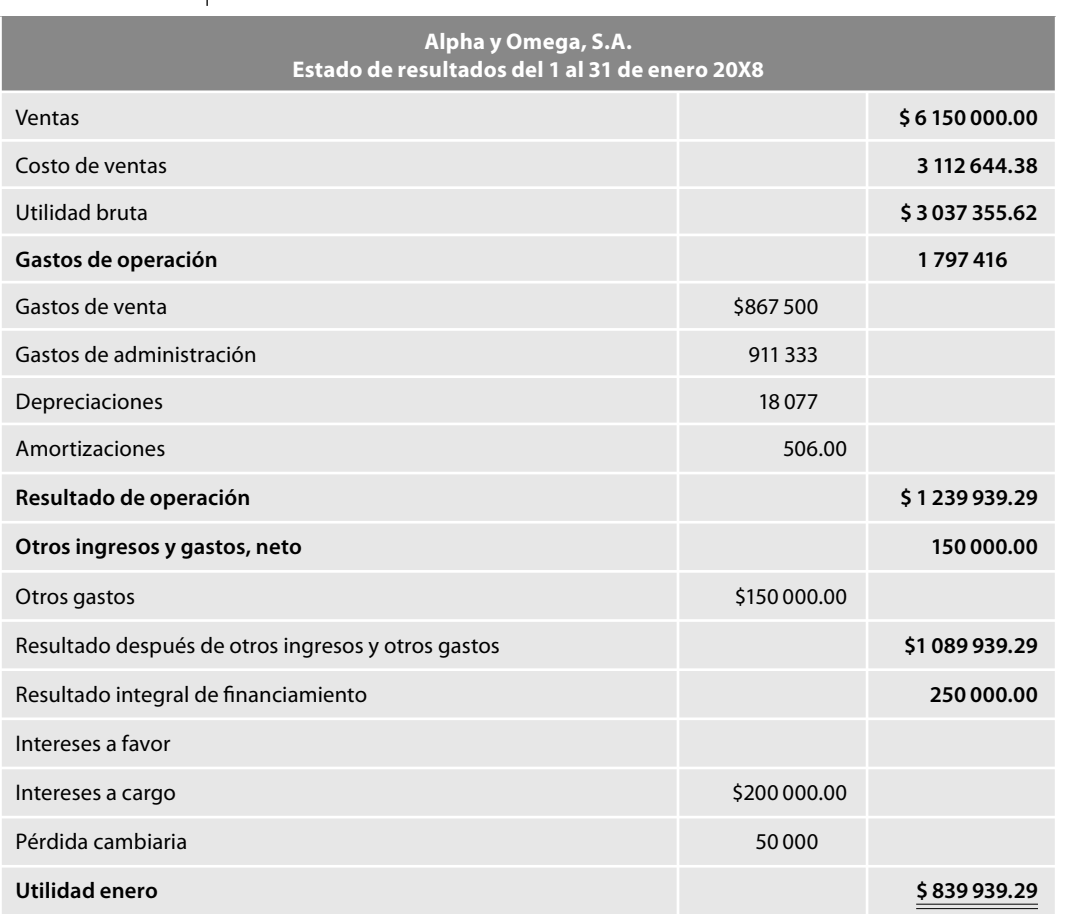

0

 \$368 805 \$368 805 S

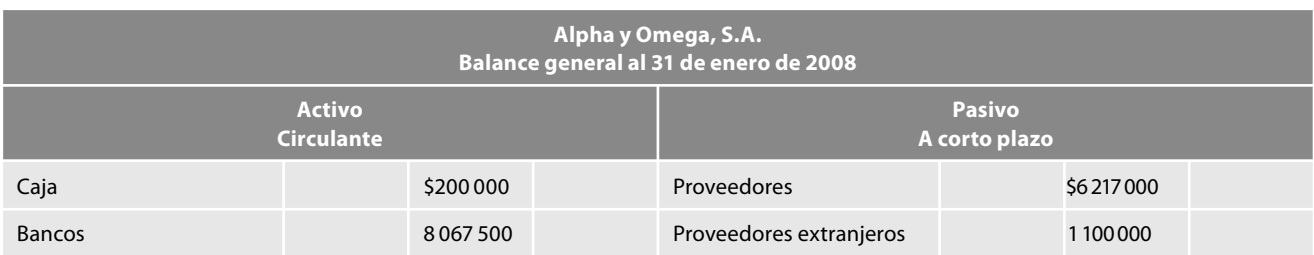

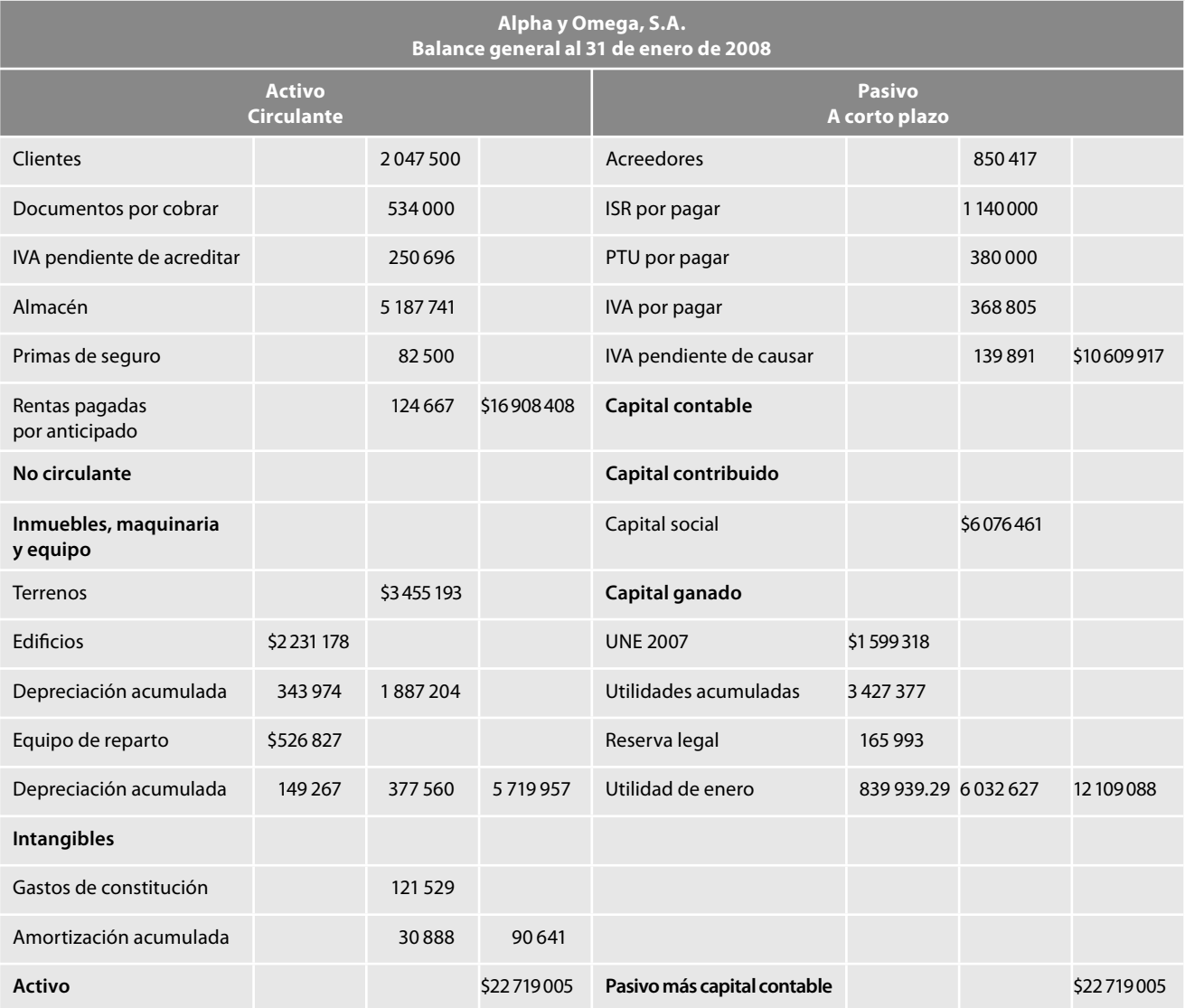

## Tarjeta auxiliar de almacén:

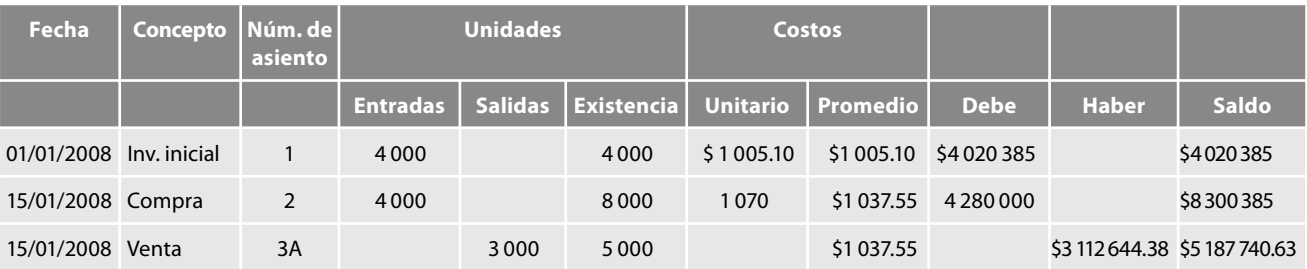

# **Actualización de inventarios y costo de ventas**

## *Norma general*

Según el párrafo 27, los reconocimientos posteriores al reconocimiento inicial de los inventarios, que deben incluirse en la cifra base de este rubro son, entre otros, capitalizaciones del RIF y estimaciones de baja en su valor o, en su caso, reversiones de dichas estimaciones.

# **Determinación del efecto de reexpresión**

Debe compararse la cifra reexpresada con la cifra base para obtener, por diferencia, el efecto de reexpresión del periodo; dicho efecto debe reconocerse dentro de la estructura financiera de la entidad, en el rubro que le dio origen, párrafo 9, inciso *h*.

# *Norma de presentación*

Según el párrafo 59, el efecto de reexpresión del inventario debe presentarse sumando a la cifra base, es decir, no deben separarse las cifras base de sus efectos de reexpresión.

# *Determinación del factor de reexpresión (factor de actualización)*

Factor de reexpresión =  $\frac{\text{INPC}}{\text{INPC}}$  dic. 2007 =  $\frac{126.146}{125.564}$  = 1.00463509

# **Reexpresión y efecto de reexpresión**

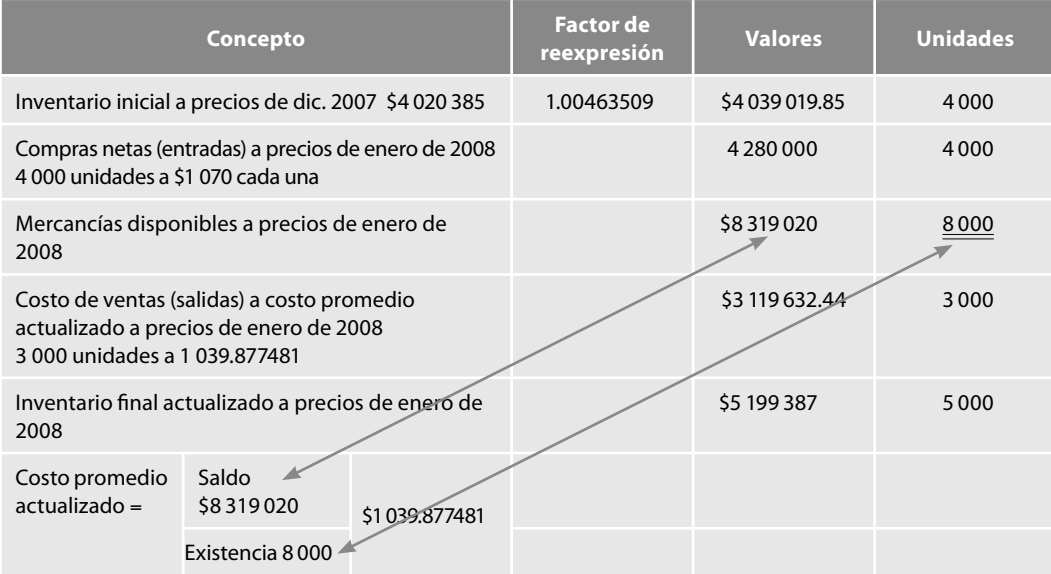

## *Cifr a reexpresada y efecto de reexpresión*

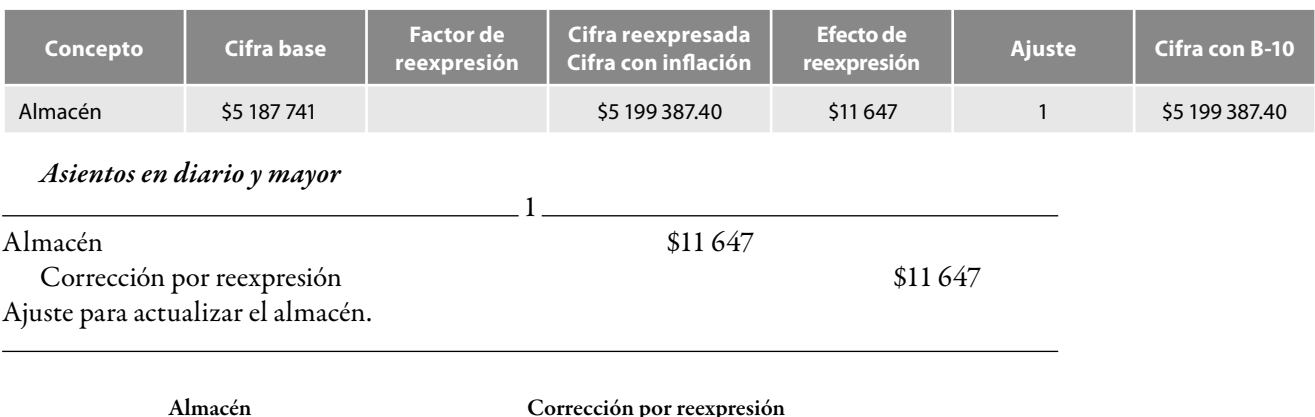

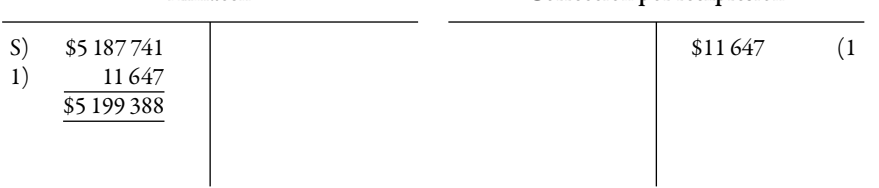

Nota: En todos los casos haremos redondeo de cifras, por lo tanto, cualquier diferencia por redondeo carece de importancia relativa.

Tarjeta auxiliar de almacén.

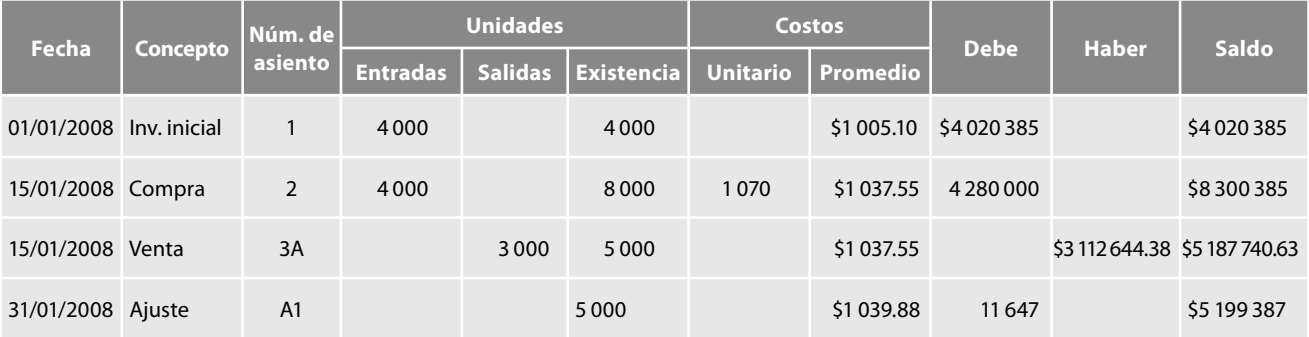

En este caso, el valor actualizado del costo de ventas lo obtenemos de nuestro cuadro de actualización del inventario final, donde observamos que el costo de ventas actualizado tiene un importe de \$3 119 632.44.

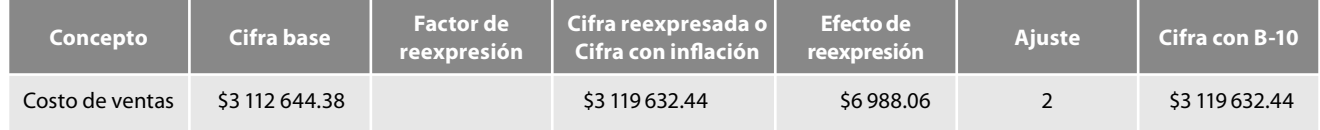

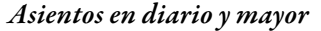

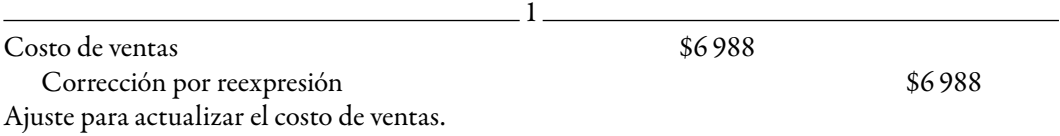

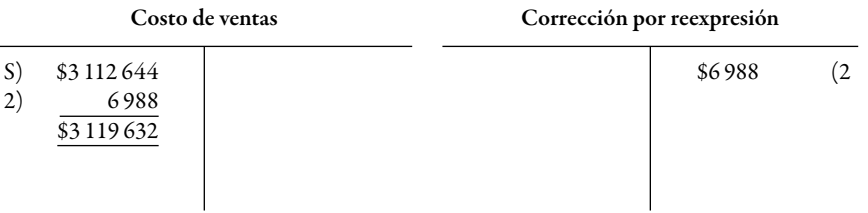

**Actualización de inmuebles, planta y equipo: depreciación del periodo**

#### *Norma general*

El párrafo 29 reglamenta que en los reconocimientos posteriores al reconocimiento inicial de los activos fijos deben incluirse en la cifra base de este rubro: capitalizaciones del RIF, adaptaciones y mejoras, así como las disminuciones por pérdidas por deterioro o, en su caso, las reversiones de dichas pérdidas.

## *Determinación del efecto de reexpresión*

Debe compararse la cifra reexpresada con la cifra base para obtener, por diferencia, el efecto de reexpresión del periodo; dicho efecto debe reconocerse dentro de la estructura financiera de la entidad, en el rubro que le dio origen, párrafo 9, inciso *h*.

## *Norma de presentación*

Según el párrafo 59, el efecto de reexpresión debe presentarse sumando a la cifra base, es decir, no deben separarse las cifras base de sus efectos de reexpresión.

# **Determinación del factor de reexpresión**

Para llevar a cabo la actualización de los inmuebles, planta y equipo, emplearemos el mismo factor de reexpresión:

Factor de reexpresión =  $\frac{\text{INPC}}{\text{INPC}}$  dic. 2007 =  $\frac{126.146}{125.564}$  = 1.00463509

## *Reexpresión y efecto de reexpresión*

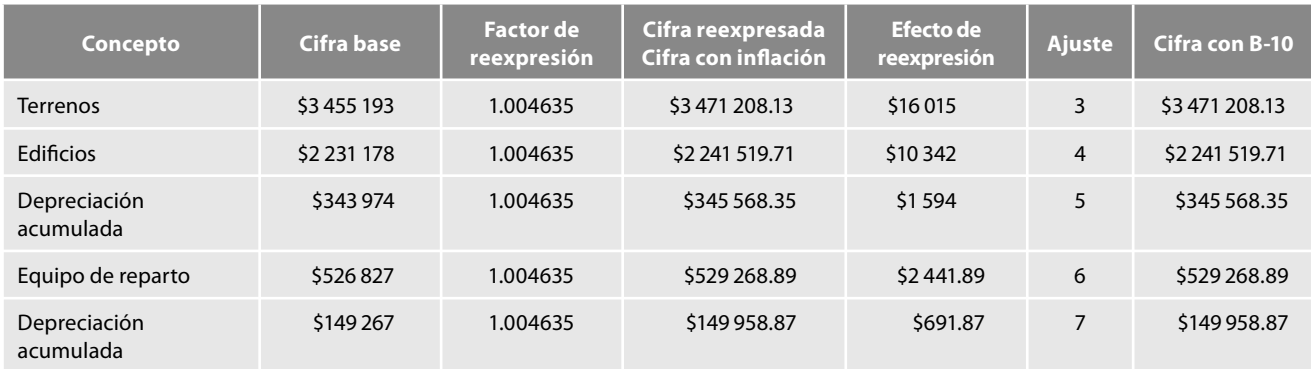

## *Asientos en diario y mayor*

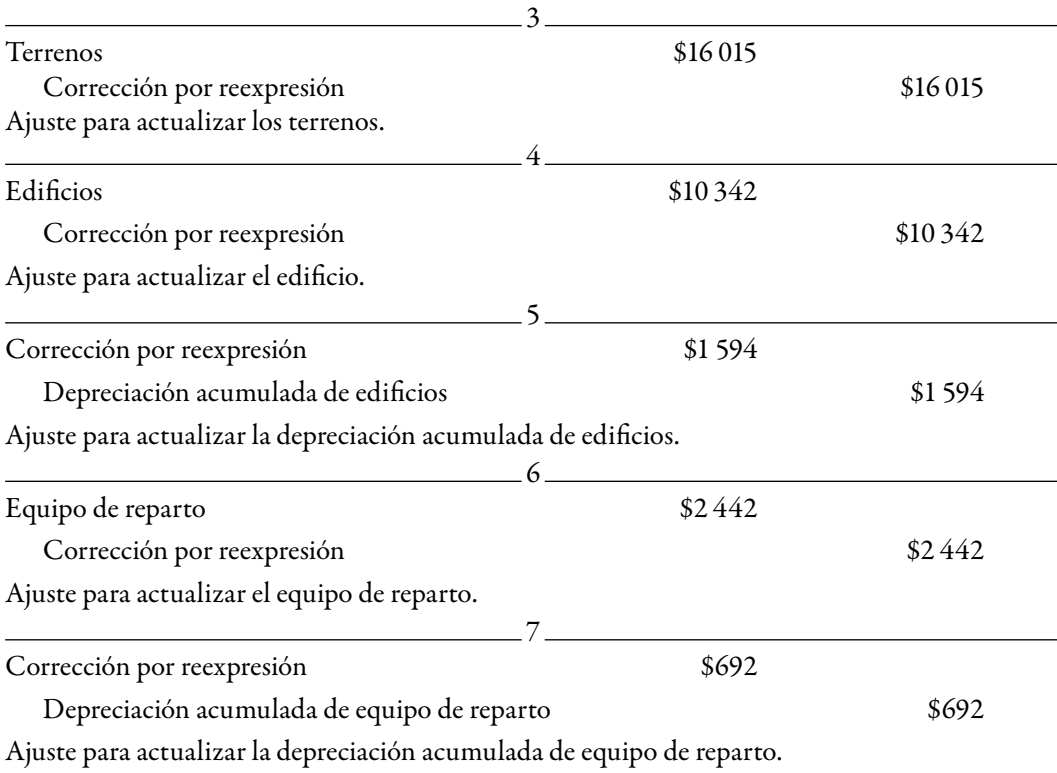

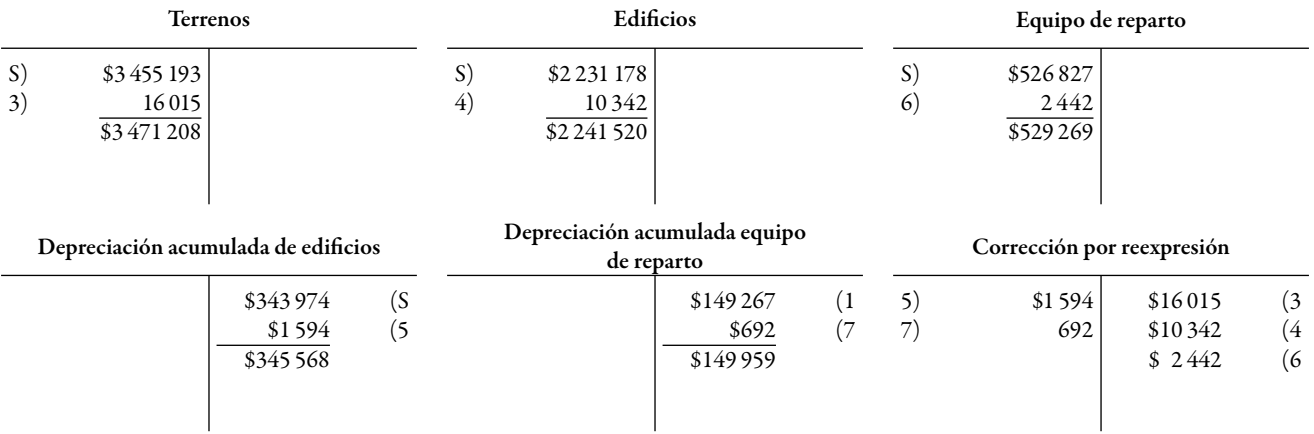

**Reexpresión de la depreciación del periodo**

De conformidad con el párrafo 56, la cifra reexpresada de la depreciación del periodo debe corresponder al resultado de multiplicar la cifra reexpresada a la fecha de cierre del balance general, de los activos fijos, por el porcentaje de depreciación del periodo.

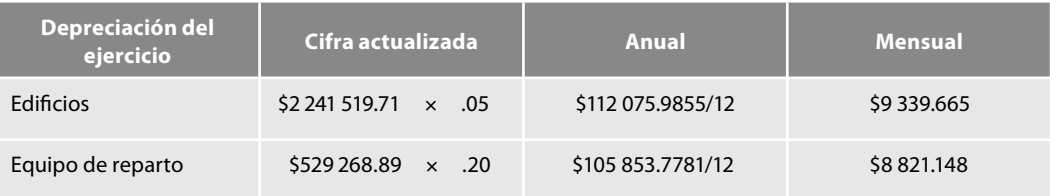

O bien, tal y como hemos comentado anteriormente en cuanto a la sustancia sobre la forma, llegaremos al mismo resultado aplicando a la cifra base el factor de reexpresión, como se aprecia a continuación.

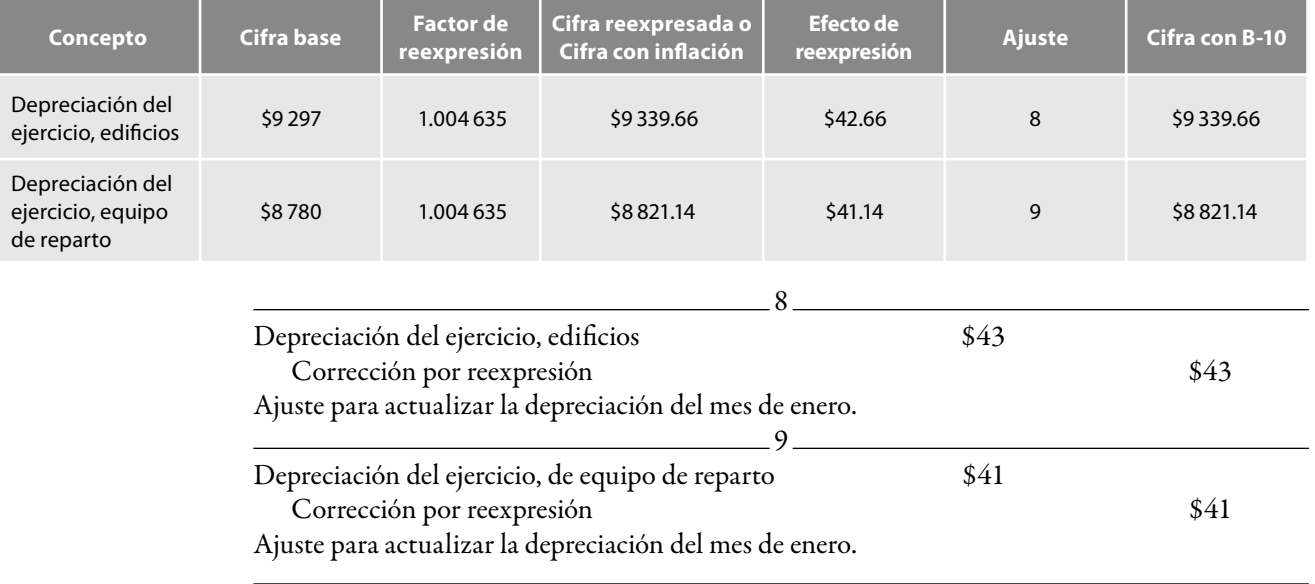

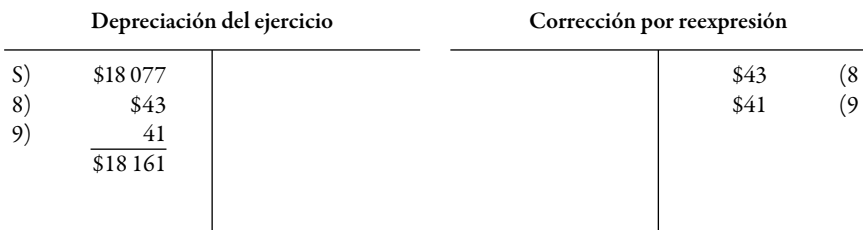

# **Actualización de intangibles; amortización**

De conformidad con el párrafo 34, los reconocimientos posteriores al reconocimiento inicial de los activos intangibles que deben incluirse en la cifra base de este rubro son, entre otros, capitalización del RIF y pérdidas por deterioro o, en su caso, reversiones de dichas pérdidas.

# **Determinación del efecto de reexpresión**

Debe compararse la cifra reexpresada con la cifra base para obtener, por diferencia, el efecto de reexpresión del periodo; dicho efecto debe reconocerse dentro de la estructura financiera de la entidad, en el rubro que le dio origen, párrafo 9, inciso *h*.

## *Norma de presentación*

Según el párrafo 59, el efecto de reexpresión debe presentarse sumando a la cifra base, es decir, no deben separarse las cifras base de sus efectos de reexpresión.

# **Determinación del factor de reexpresión**

Para llevar a cabo la actualización de los intangibles, emplearemos el mismo factor de reexpresión:

Factor de reexpression = 
$$
\frac{\text{INPC ene. 2008}}{\text{INPC dic. 2007}} = \frac{126.146}{125.564} = 1.00463509
$$

# *Reexpresión y efecto de reexpresión*

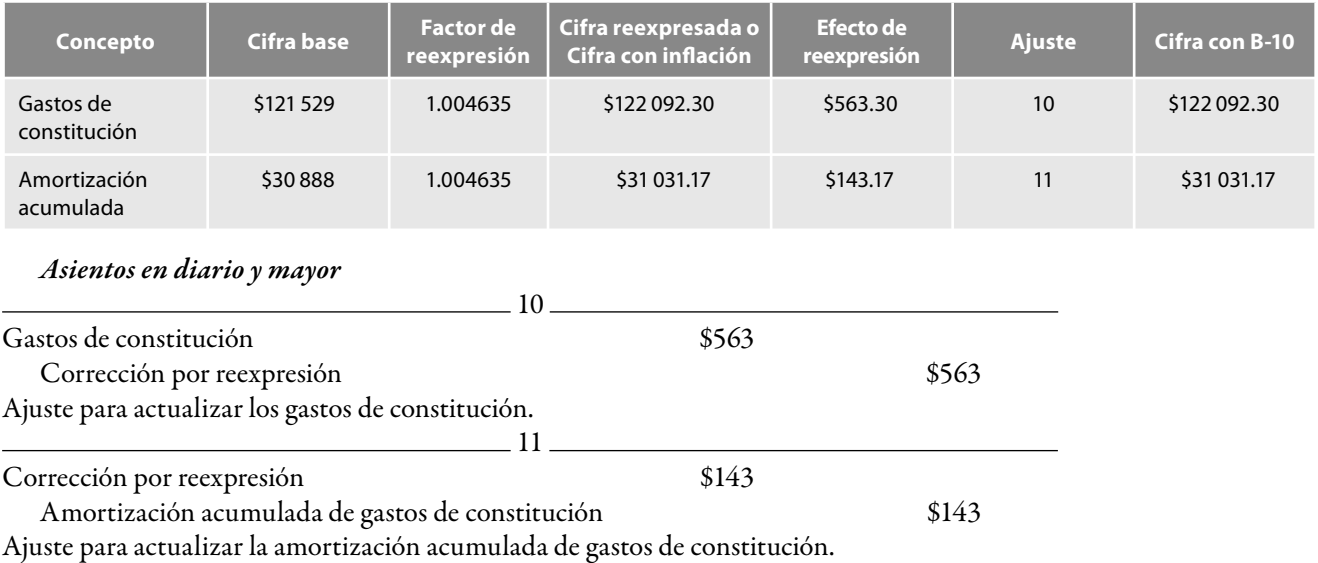

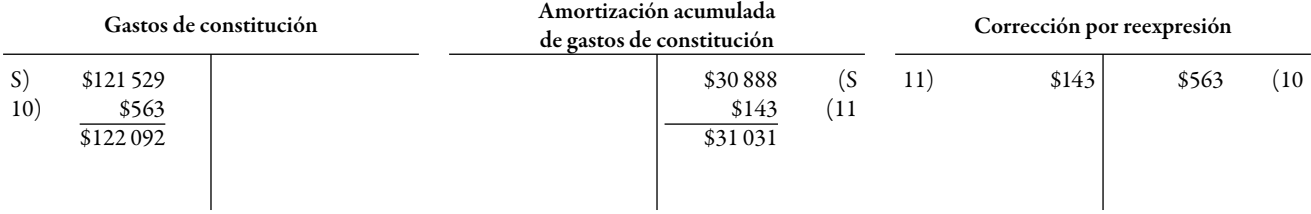

#### **Amortización del periodo**

De conformidad con el párrafo 57, la cifra reexpresada de la amortización del periodo debe corresponder al resultado de multiplicar la cifra reexpresada a la fecha de cierre del balance general de los activos intangibles, por el porcentaje de amortización del periodo.

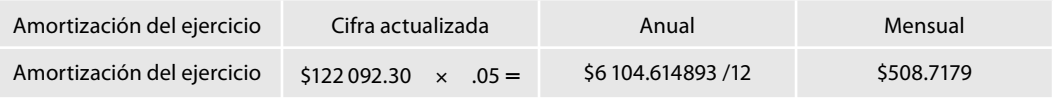

## O bien:

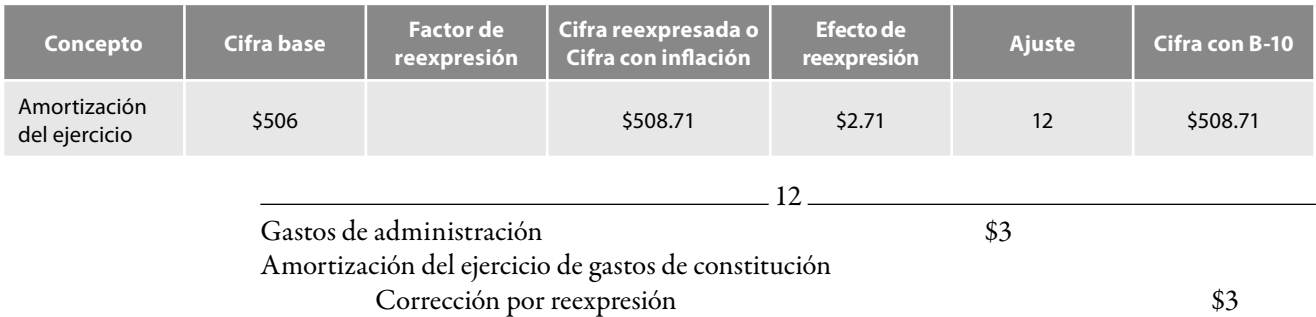

Ajuste para actualizar la amortización del mes de enero.

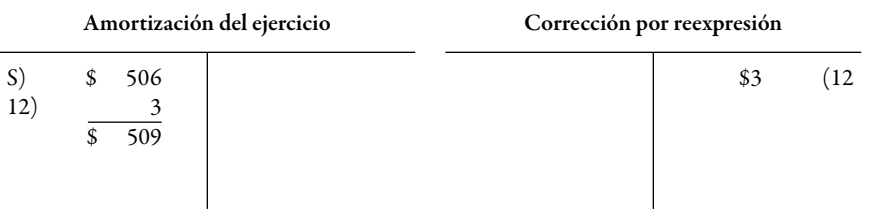

**Reexpresión del capital contable o patrimonio contable: capital social, UNE 2007, utilidades acumuladas y reserva legal**

## *Determinación del efecto de reexpresión*

Debe compararse la cifra reexpresada con la cifra base para obtener, por diferencia, el efecto de reex*presión del periodo*; dicho efecto debe reconocerse dentro de la estructura financiera de la entidad, en el rubro que le dio origen, párrafo 9, inciso *h*.

## *Norma de presentación*

Según el párrafo 59, el *efecto de reexpresión debe presentarse sumando a la cifra base, es decir, no deben separarse las cifr as base de sus efectos de reexpresión*.

#### *Determinación del factor de reexpresión*

Para llevar a cabo la actualización del capital contable, emplearemos el mismo factor de reexpresión:

# Factor de reexpresión =  $\frac{\text{INPC ene. 2008}}{\text{INPC dic. 2007}} = \frac{126.146}{125.564} = 1.00463509$

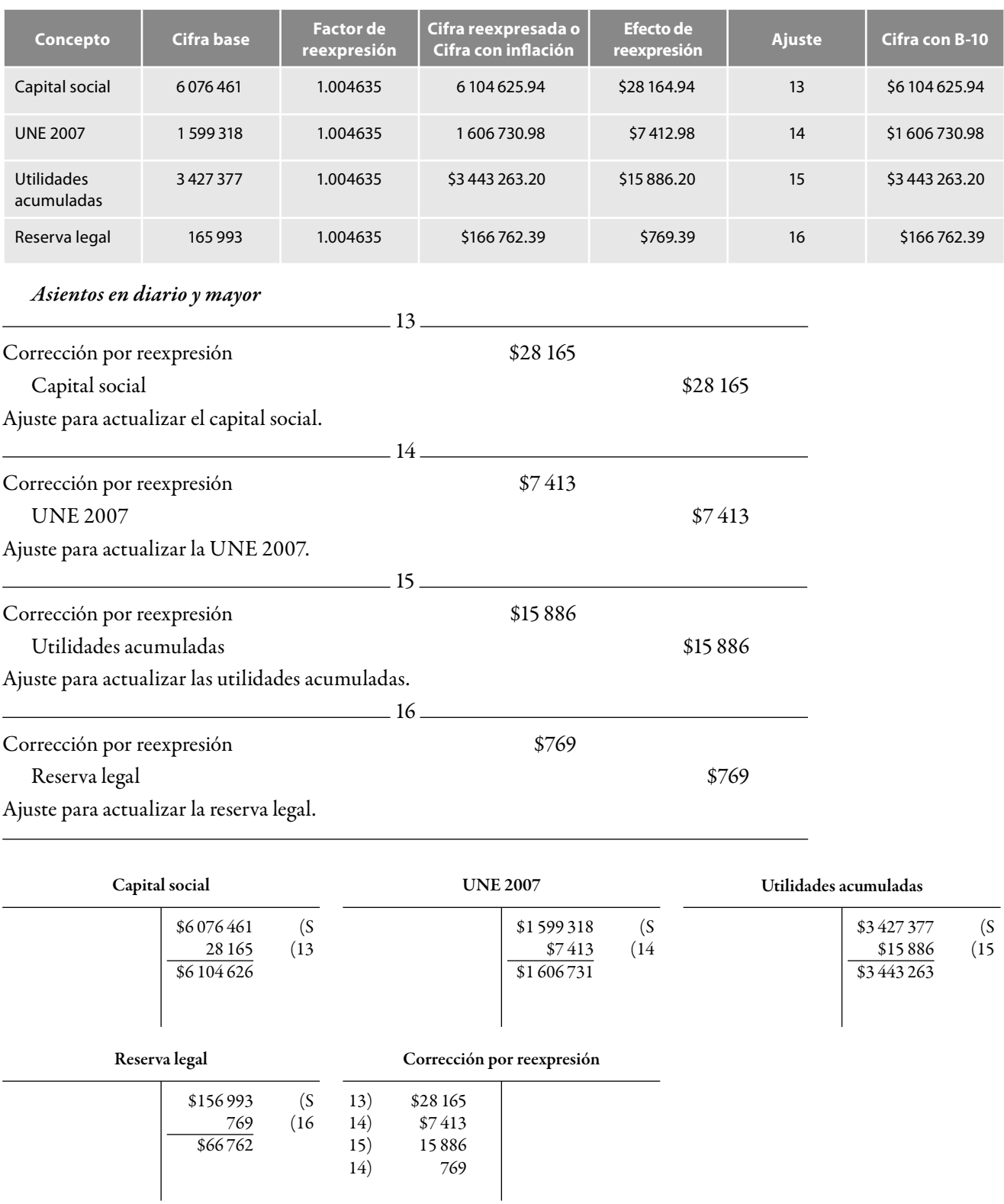

Vea la hoja de trabajo y el balance general.

#### **Resultado por posición monetaria (REPOMO)**

De conformidad con la NIF B-10, en la aplicación del método integral, el párrafo 12 establece que por todas las partidas monetarias debe determinarse el REPOMO, el cual es la afectación del poder adquisitivo de las partidas monetarias, debido a que:

- *a*) un activo monetario provoca pérdidas por los efectos de la inflación, ya que, cuando una entidad hace uso de un activo monetario, dispone de una cantidad de dinero igual al importe nominal y, al haber infl ación, dicho importe tiene un menor poder adquisitivo; y
- *b*) un pasivo monetario provoca ganancias por los efectos de la inflación ya que cuando una entidad paga un pasivo monetario, lo hace con una cantidad de dinero igual al importe nominal y, al haber inflación, dicho importe tiene un menor poder adquisitivo.

En este caso, en primer lugar debemos calcular la posición monetaria, la cual como vimos anteriormente, es la diferencia entre los activos monetarios y los pasivos monetarios y, posteriormente, calcularemos el resultado por posición monetaria o REPOMO.

El párrafo 14 precisa que el REPOMO debe calcularse mensualmente, multiplicando la posición monetaria al inicio de cada mes (final del mes anterior) por el porcentaje de inflación del mismo mes.

En nuestro ejemplo tomaremos los saldos al 1 de enero de 2008, que corresponden a los saldos al 31 de diciembre de 2007 y les aplicaremos el porcentaje de inflación.

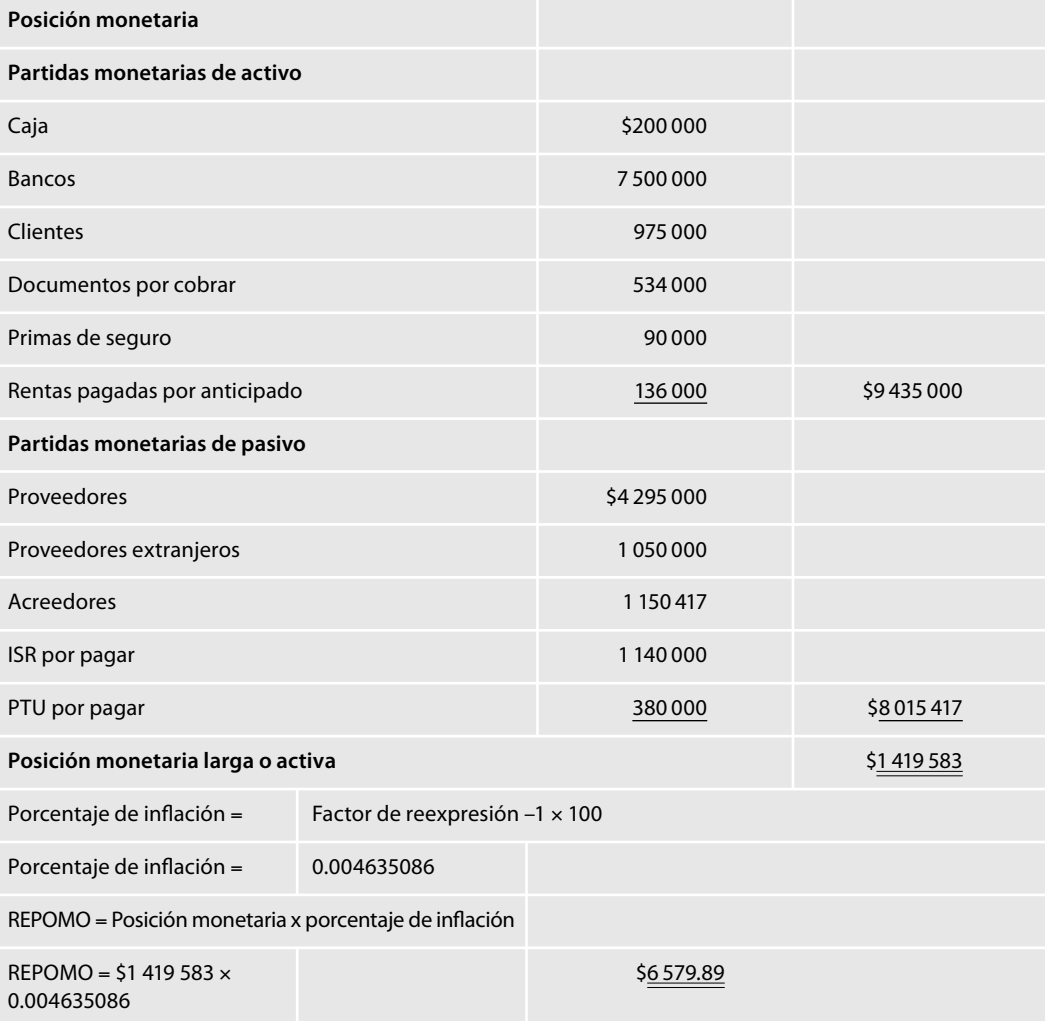

En este momento podemos comprobar lo que señala el párrafo 8 de la NIF B-10, en el sentido de que al hacer un reconocimiento integral de los efectos de todas las partidas de la estructura financiera de la entidad, la suma de los efectos de reexpresión del periodo de las partidas no monetarias debe ser equivalente al REPOMO del mismo periodo; lo anterior podemos constatarlo al ver que el importe que obtuvimos del REPOMO al aplicar a la posición monetaria el porcentaje de infl ación es el mismo importe que aparece como saldo de nuestra cuenta Efecto de reexpresión o Corrección por reexpresión.

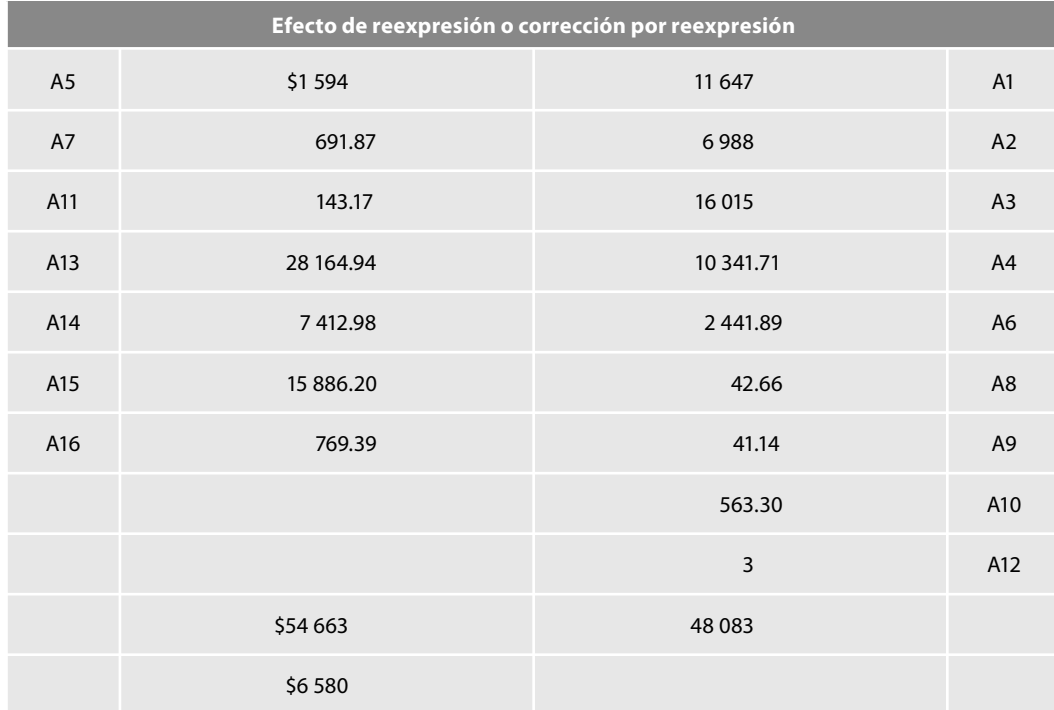

Igualmente, dicho importe podemos apreciarlo en la cédula de reexpresión siguiente:

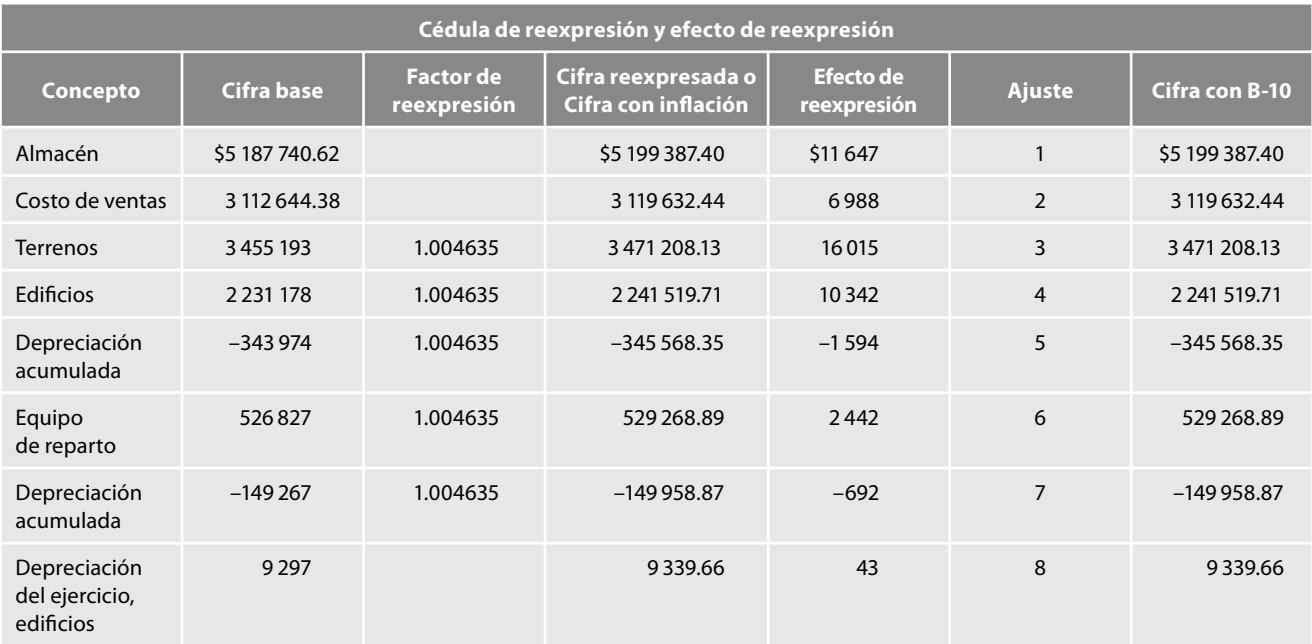

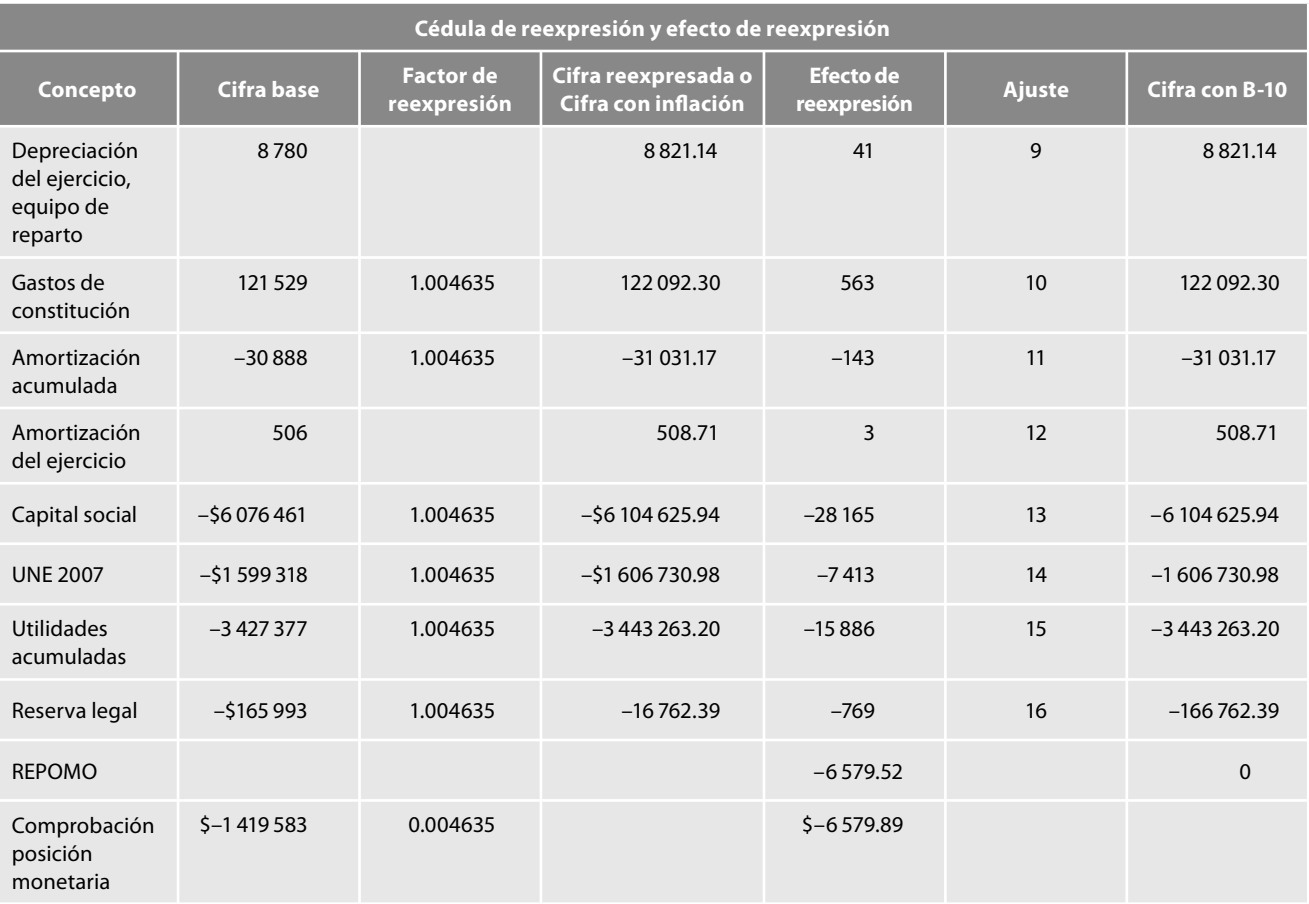

Desde luego, las diferencias en cifras decimales corresponden al redondeo que hemos efectuado. A continuación, el saldo de la cuenta corrección por reexpresión de \$6 580 (redondeado) lo trasladamos a la cuenta REPOMO y se presentará dentro del estado de resultados formando parte del resultado integral de financiamiento (RIF).

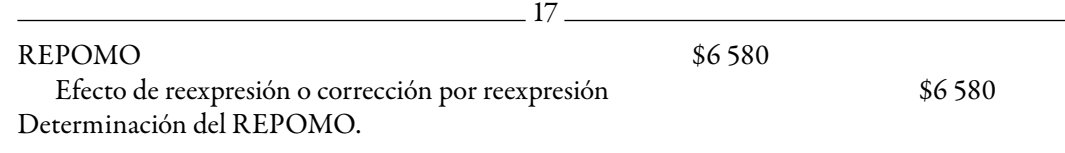

Podemos apreciar que después de este asiento, la cuenta efecto de reexpresión o corrección por reexpresión queda saldada con el importe del REPOMO, con lo cual comprobamos lo señalado por la NIF B-10 en el sentido de que al hacer el *reconocimiento integral* de los efectos de todas las partidas de la estructura financiera de la entidad, la suma de los efectos de reexpresión del periodo de las partidas no monetarias debe ser equivalente al REPOMO del mismo periodo.

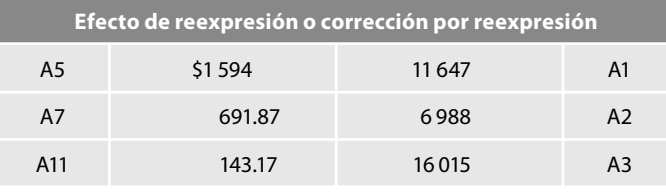

(continúa)

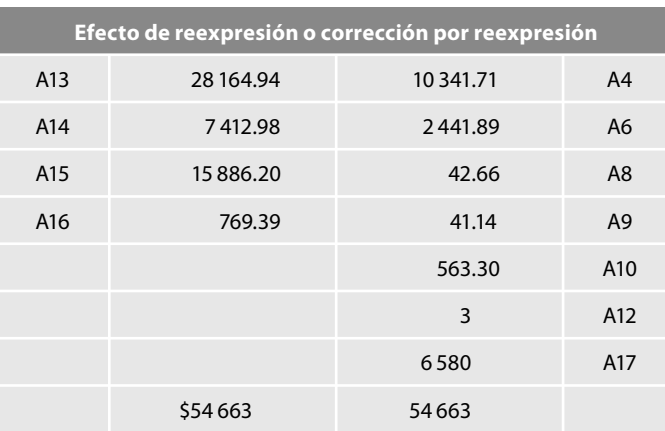

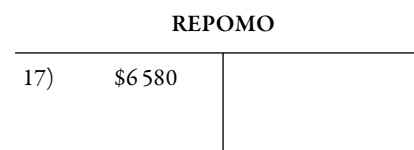

En relación con la hoja de trabajo relativa al estado de resultados reexpresado, es pertinente hacer notar que cuentas como ventas, compras, gastos de venta, gastos de administración, otros gastos y fluctuaciones cambiarias, no se ajustan, debido a que las mismas se pagaron o generaron entradas de dinero de poder adquisitivo del propio mes de enero; por lo que hace al inventario inicial, recordemos que al momento de hacer su actualización, éste estaba expresado en pesos de diciembre de 2007, por lo cual fue necesario actualizarlo a precios de enero de 2008, como observamos en el cuadro de reexpresión y efectos de reexpresión.

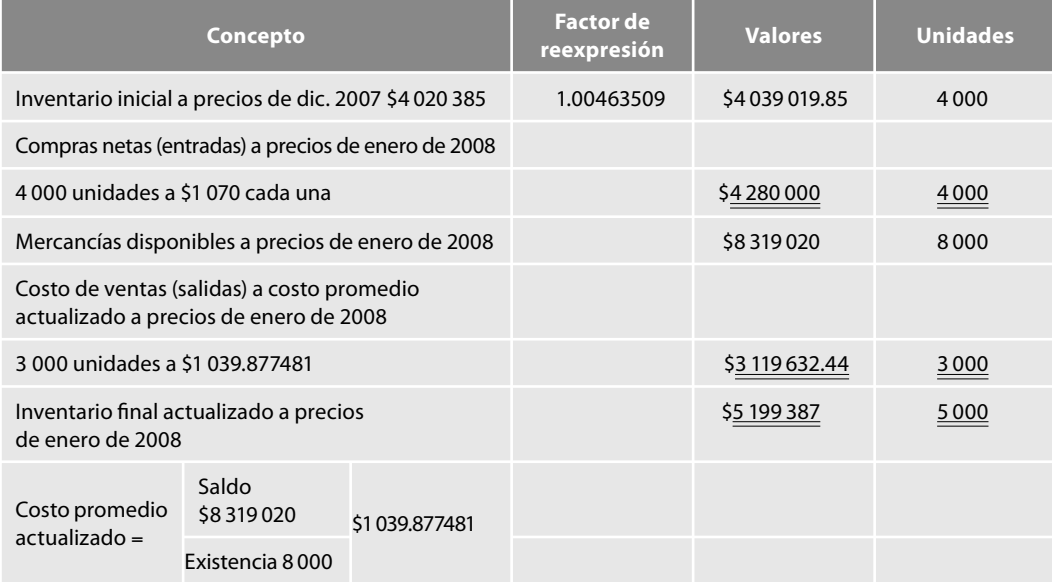

Al inventario final a valores históricos de \$5 187 741 le agregamos el efecto de reexpresión o ajuste de \$11 647, para llegar a la cifra reexpresada o actualizada del inventario final de \$5 199 387.

Asimismo, al valor histórico del costo de ventas de \$3 112 644 le sumamos el efecto de reexpresión o ajuste por \$6 988, para obtener la cifra reexpresada de \$3 119 632.

Igual situación se presenta con las depreciaciones y amortizaciones que se modificaron por efecto de los ajustes del ejercicio.

En nuestra hoja de trabajo debemos incorporar el REPOMO dentro del resultado integral de financiamiento.

Finalmente, observamos que el saldo de la utilidad de enero de \$858 773, al restarle los ajustes de cargo por \$13 655 nos arroja la utilidad reexpresada de enero, con un importe de \$845 118.

*Hoja de trabajo*

| Alpha y Omega, S.A.<br>Hoja de trabajo relativa al estado de resultados reexpresado del 1 al 31 de enero de 2008 |                     |              |                       |              |                                     |               |
|----------------------------------------------------------------------------------------------------|---------------------|--------------|-----------------------|--------------|-------------------------------------|---------------|
|                                                                                                    | <b>Cifra base</b>   |              | Efecto de reexpresión |              | Cifra reexpresada<br>(con NIF B-10) |               |
|                                                                                                    | 31 de enero de 2008 |              | <b>Debe</b>           | <b>Haber</b> | 31 de enero de 2008                 |               |
| Ventas                                                                                                    |                     | \$6150000.00 |                       |              |                                     | \$6150000     |
| Inventario inicial                                                                                               | \$4 020 385         |              | \$18635               |              | \$4 039 020                         |               |
| Compras netas                                                                                                    | 4 2 8 0 0 0 0       |              |                       |              | 4 2 8 0 0 0 0                       |               |
| Mercancías disponibles                                                                                           | 8300385             |              |                       |              | 8319020                             |               |
| Inventario final                                                                                                 | 5 187 740.62        |              | 11 647                |              | 5 199 387                           |               |
| Costo de ventas                                                                                                  |                     | 3 112 644.38 | 6988                  |              |                                     | 3 119 632     |
| Utilidad bruta                                                                                                   |                     | 3 037 355.62 |                       |              |                                     | 3 0 3 0 3 6 8 |
| Gastos de operación                                                                                              |                     | 1797416      |                       |              |                                     | 1797503       |
| Gastos de venta                                                                                                  | 867500              |              |                       |              | 867500                              |               |
| Gastos de administración                                                                                         | 911 333             |              |                       |              | 911 333.33                          |               |
| Depreciación del ejercicio                                                                                       | 18077               |              | 83.80                 |              | 18 160.80                           |               |
| Amortización del ejercicio                                                                                       | 506                 |              | 2.71                  |              | 509                                 |               |
| Resultado de operación                                                                                           |                     | 1 239 939.29 |                       |              |                                     | 1 2 3 2 8 6 5 |
| Otros ingresos y gastos, neto                                                                                    |                     | 150000.00    |                       |              |                                     | 150000        |
| Otros gastos                                                                                                    | 150 000.00          |              |                       |              | 150 000.00                          |               |
| Resultado después de otros ingresos<br>y otros gastos                                                            |                     | 1089939.29   |                       |              |                                     | 1082865       |
| Resultado integral de financiamiento                                                                             |                     | 250 000.00   |                       |              |                                     | 256580        |
| <b>REPOMO</b>                                                                                                    |                     |              | 6580                  |              | 6580                                |               |
| Intereses a cargo                                                                                                | \$200 000.00        |              |                       |              | \$200 000.00                        |               |
| <b>Fluctuaciones cambiarias</b>                                                                                  | 50000               |              |                       |              | 50000                               |               |
| Utilidad enero                                                                                                   |                     | \$839939.29  | 13655                 |              |                                     | \$826 285     |

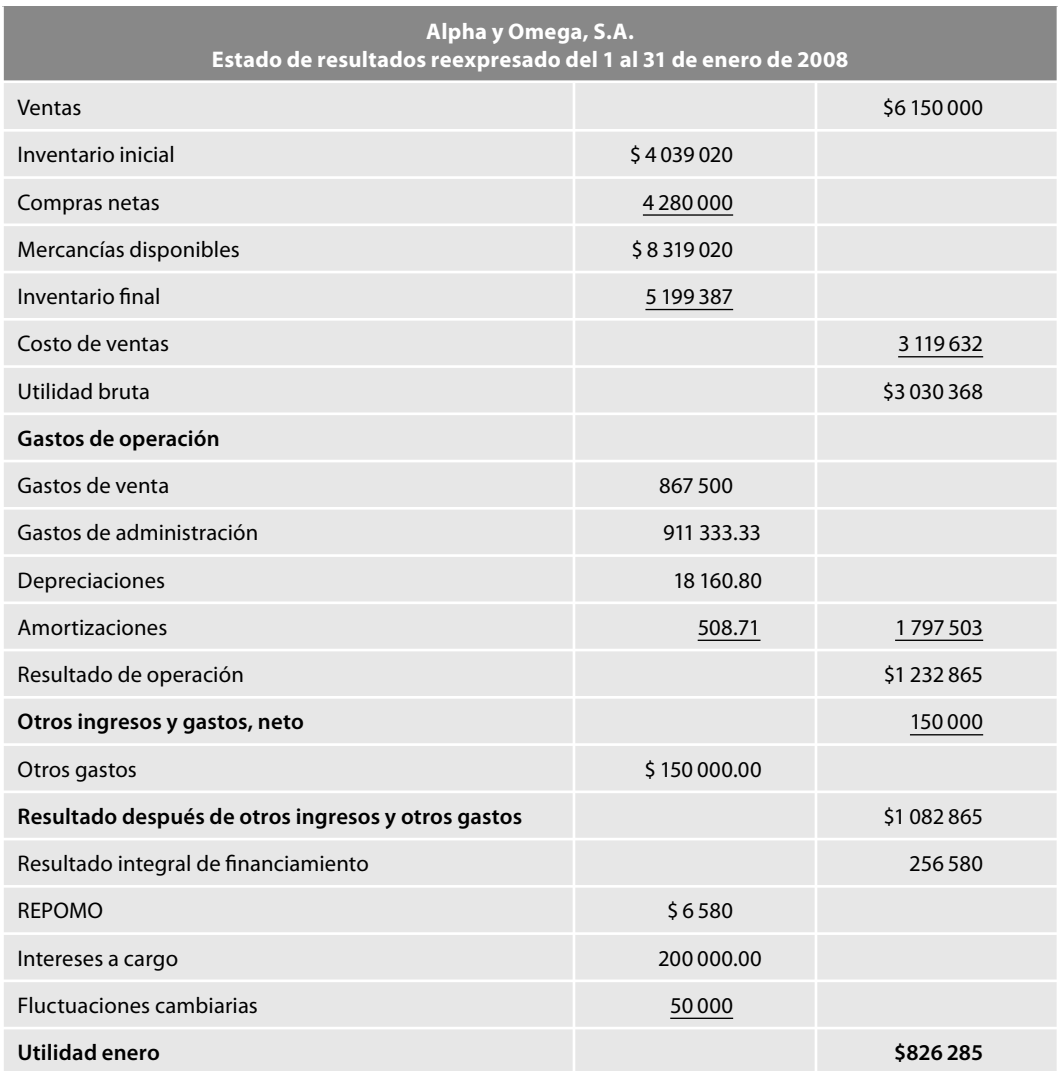

Referente a la hoja de trabajo relativa al balance general, sólo podemos decir que a la utilidad de enero le trasladaremos el importe de la suma de los ajustes de cargo que aparecen en la hoja de trabajo del estado de resultados.

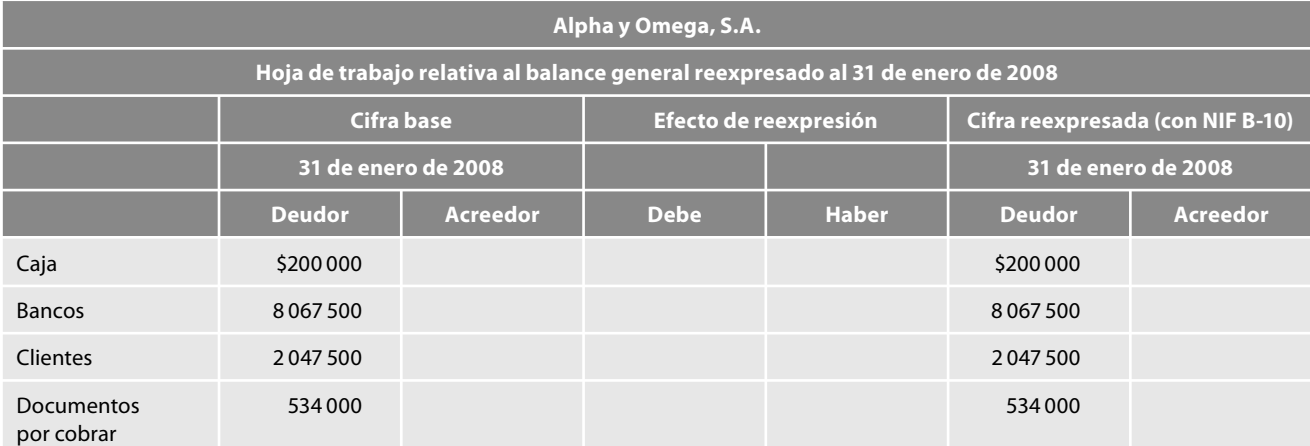

(continúa)

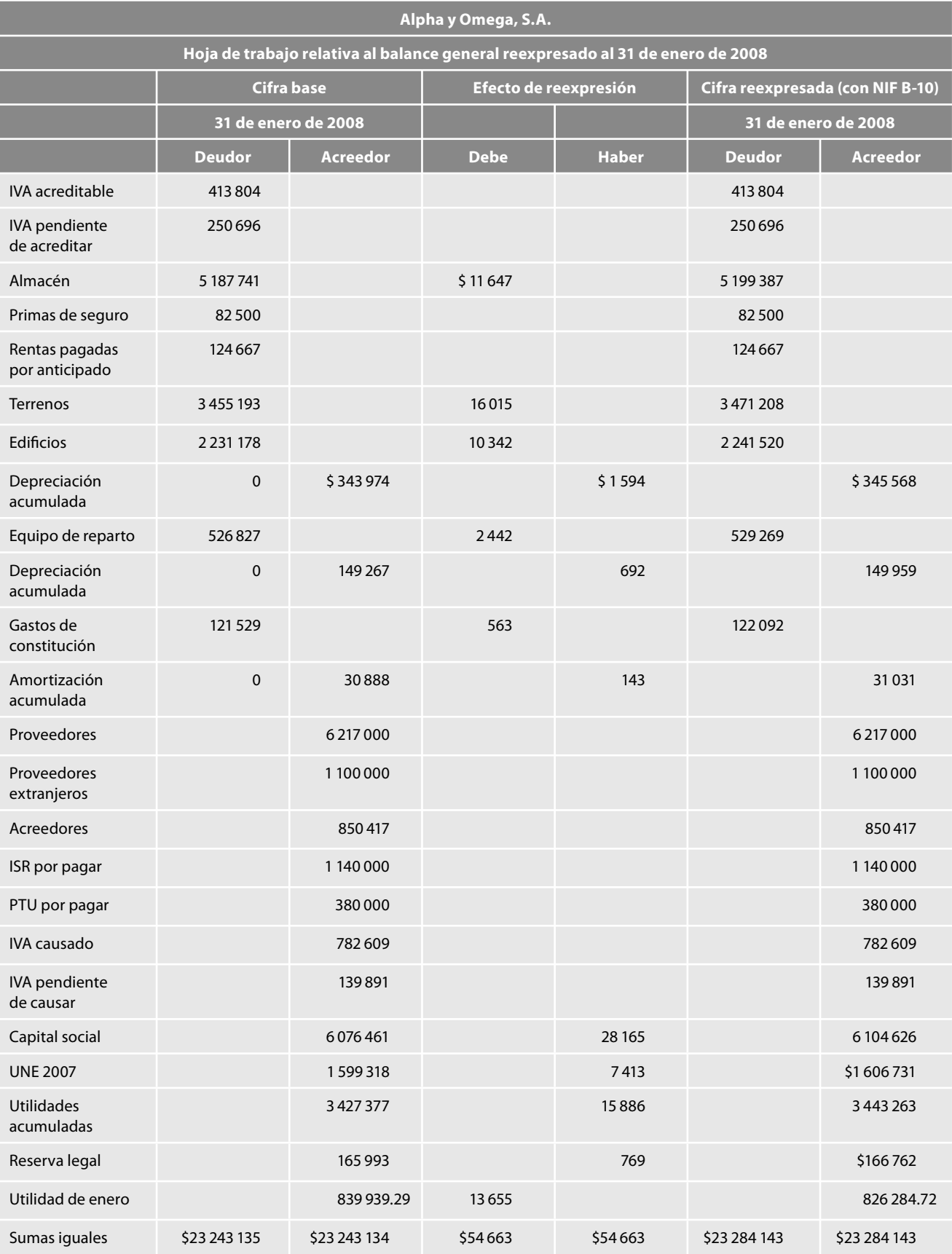

# *Balance general*

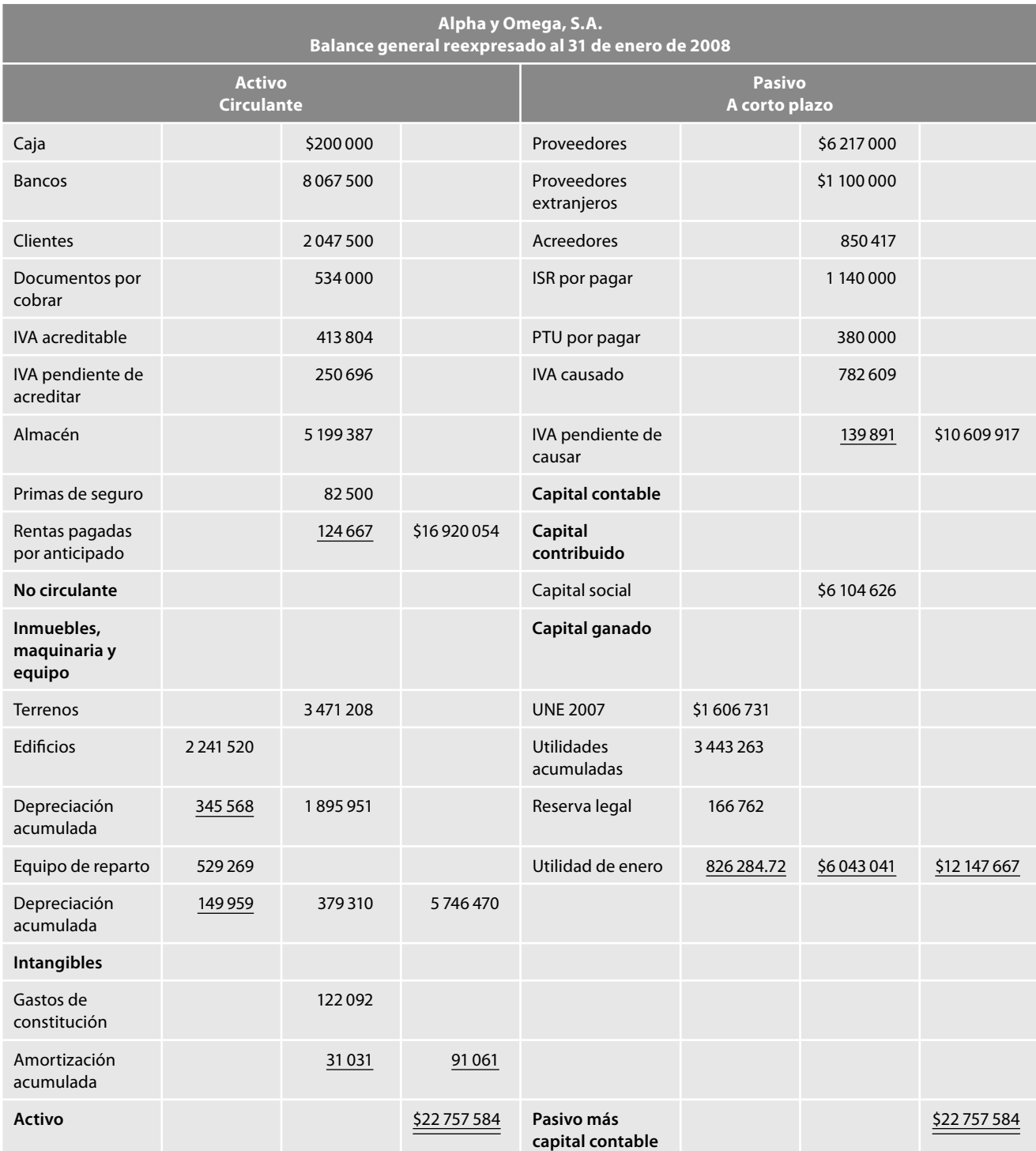

# **Segunda actualización subsecuente**

Para realizar las actualizaciones subsecuentes a partir de febrero de 2008, el punto de partida serán los datos reexpresados al 31 de enero de 2008, y tomaremos en consideración que los datos sujetos a reexpresión serán los obtenidos de la contabilidad histórica, será necesario que contemos con los

datos de las operaciones realizadas en el mes de febrero, los estados financieros y la información adicional del INCP o de las UDI.

En lo referente a las siguientes actualizaciones, en términos generales seguiremos la misma metodología que la empleada en la primera actualización subsecuente, con la única diferencia de que en las posteriores será necesario reexpresar los saldos de las cuentas del estado de resultados. Esta actualización se realizará también cuenta por cuenta, en virtud de que no es tan sólo importante la actualización de la utilidad del ejercicio, sino ver el efecto de la infl ación en cada cuenta que lo compone, para brindar al usuario de la información mayor calidad de la misma, que le facilite la toma de decisiones.

Operaciones efectuadas en febrero de 2008.

- 1. 1 de febrero. Compra de mobiliario y equipo por \$240 000.
- 2. 15 de febrero. Compra a crédito 5 000 artículos a \$1 120 cada uno.
- 3. 15 de febrero. Vende a crédito 4 000 artículos a \$2 100 cada uno, su costo es de \$4 320 000.
- 4. 17 de febrero. Paga el IVA a cargo del mes de enero.
- 5. 20 de febrero. Cobro a clientes \$8 200 000.
- 6. 28 de febrero. Paga gastos de venta por \$1 050 000 y de administración por \$1 200 000.
- 7. 28 de febrero. Paga \$300 000 a cuenta del préstamo recibido.
- 8. 28 de febrero. Paga intereses por \$180 000 a cuenta del préstamo recibido.
- 9. 28 de febrero. Paga otros gastos por \$200 000.
- 10. 28 de febrero. Paga a proveedores \$3 500 000.
- 11. 28 de febrero. Registra la depreciación de los edificios del mes, a una tasa de 5% anual.
- 12. 28 de febrero. Registra la depreciación del equipo de reparto del mes, a una tasa de 20% anual.
- 13. 28 de febrero. Registra la depreciación del mobiliario y equipo del mes, a una tasa de 10% anual.
- 14. 28 de febrero. Registra la amortización de los gastos de constitución del mes, a una tasa de 5% anual.
- 15. 28 de febrero. Registra el ajuste por valuación de los dólares al tipo de cambio de \$11.30.
- 16. 28 de febrero. Registra la parte devengada del mes de las primas de seguro, aplicables al departamento de ventas.
- 17. 28 de febrero. Registra la aparte devengada del mes de las rentas pagadas por anticipado, aplicadas al departamento de administración.
- 18. 28 de febrero. Determina el IVA por pagar.

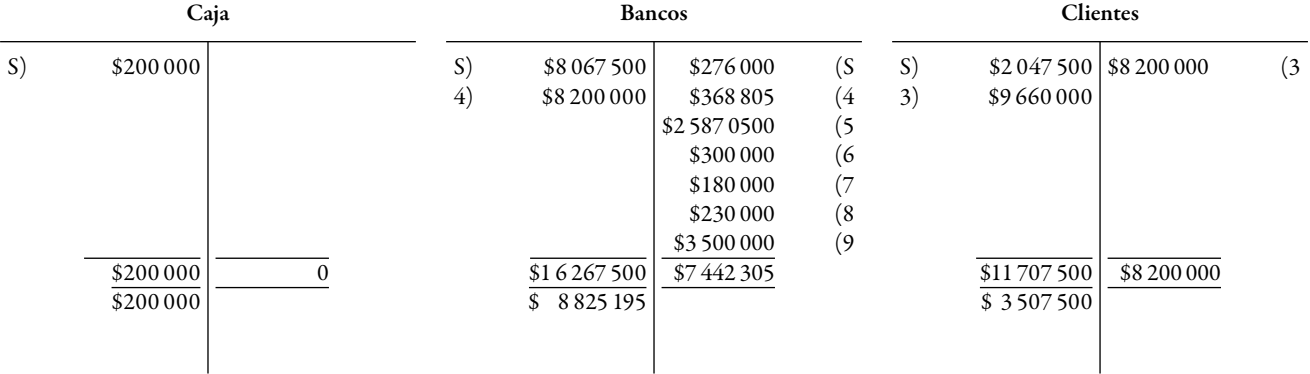

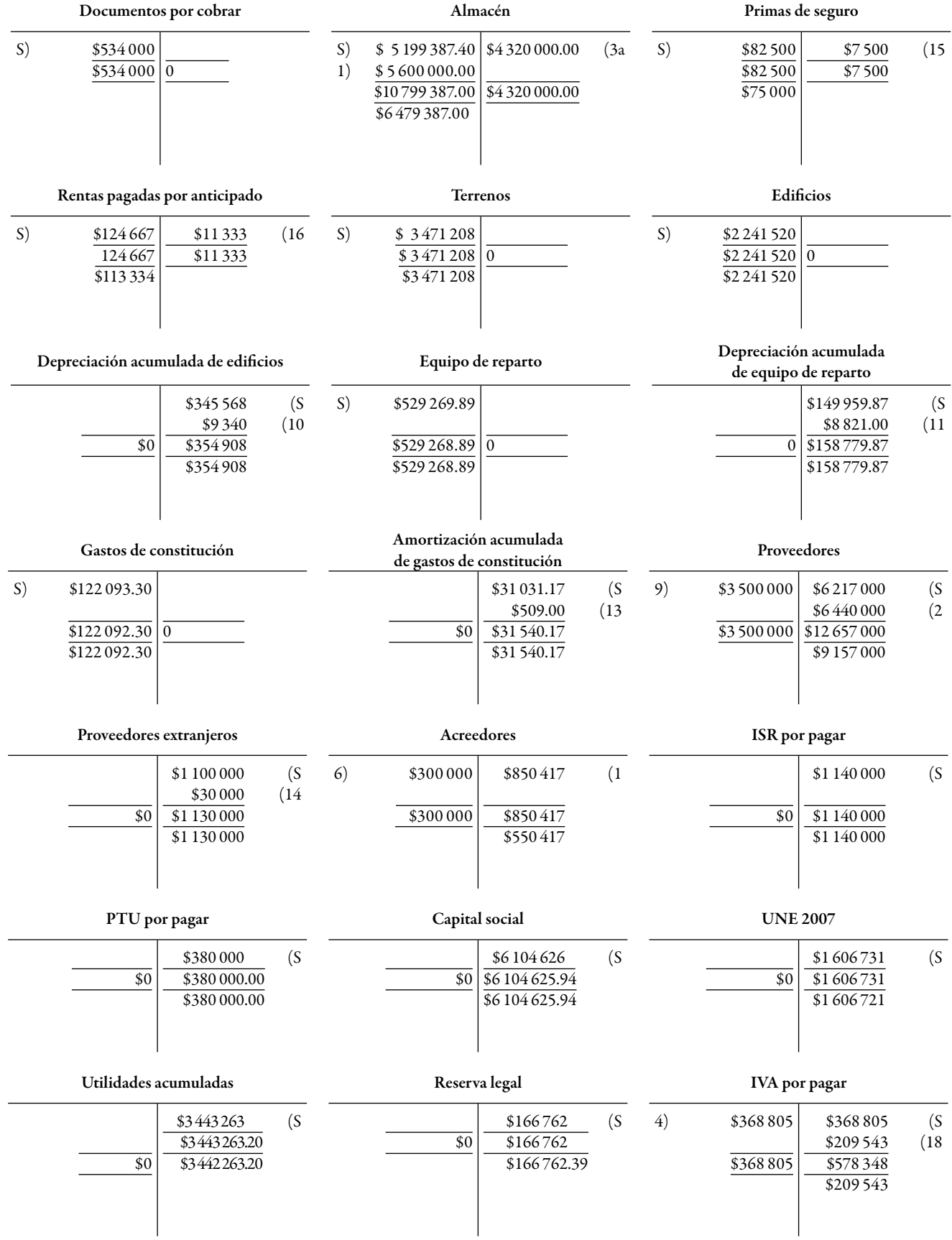

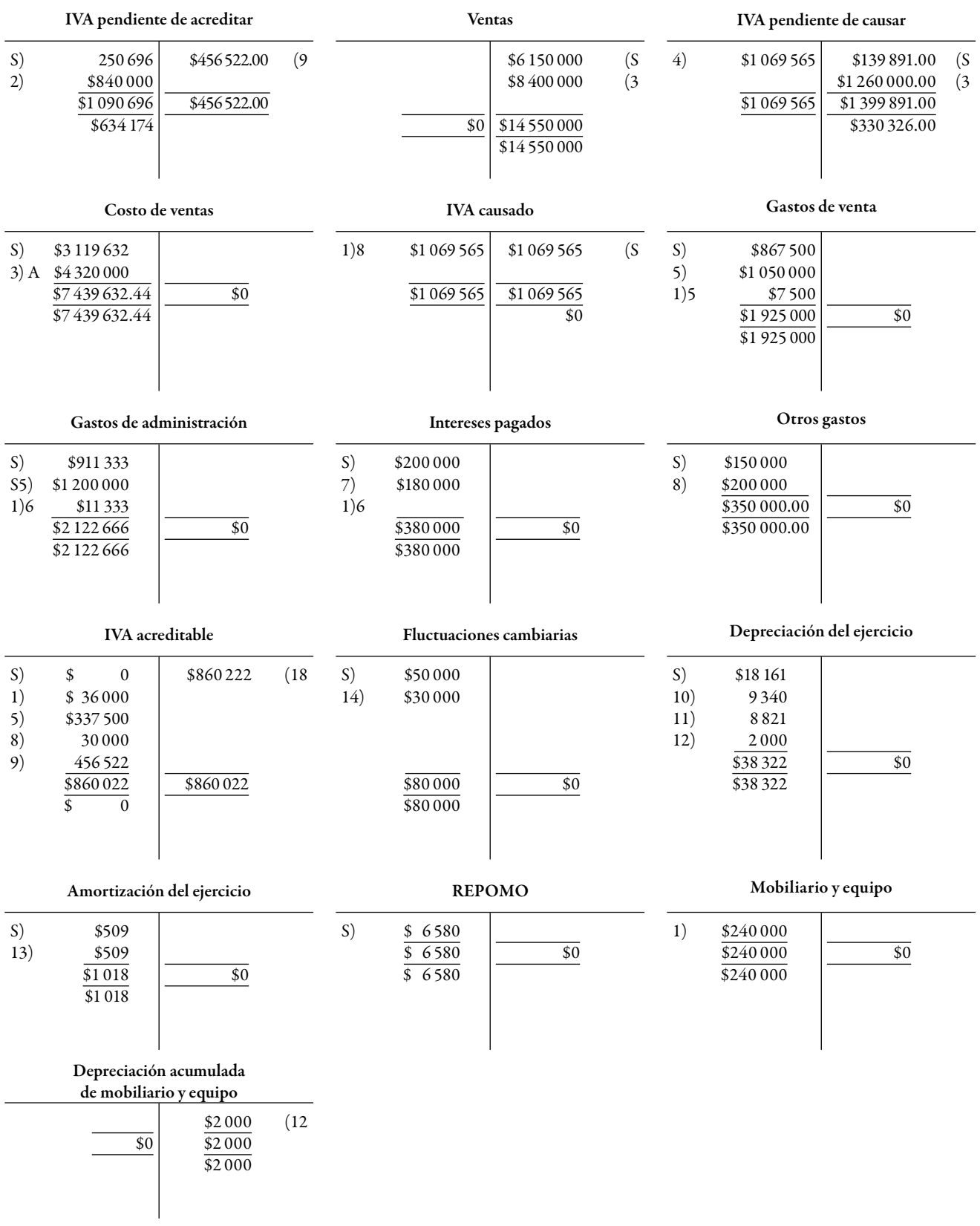

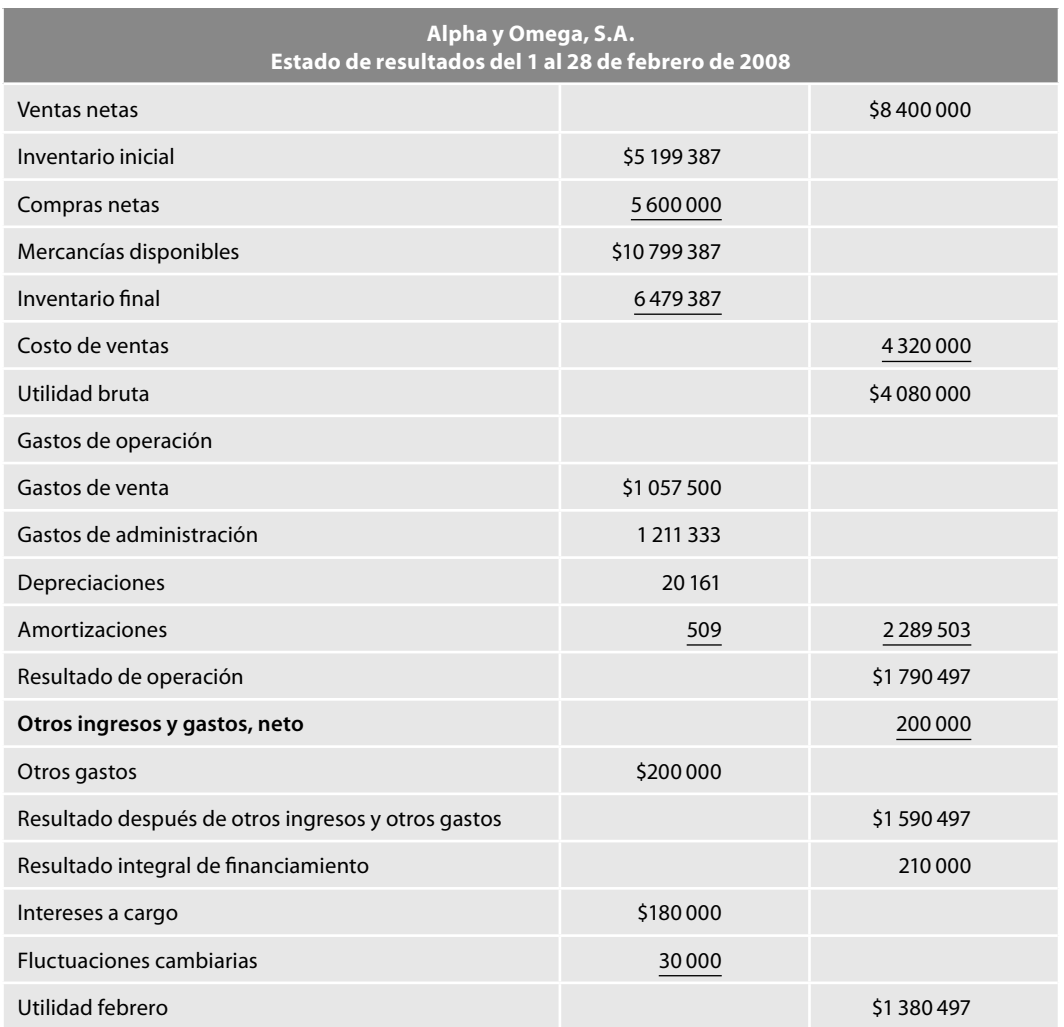

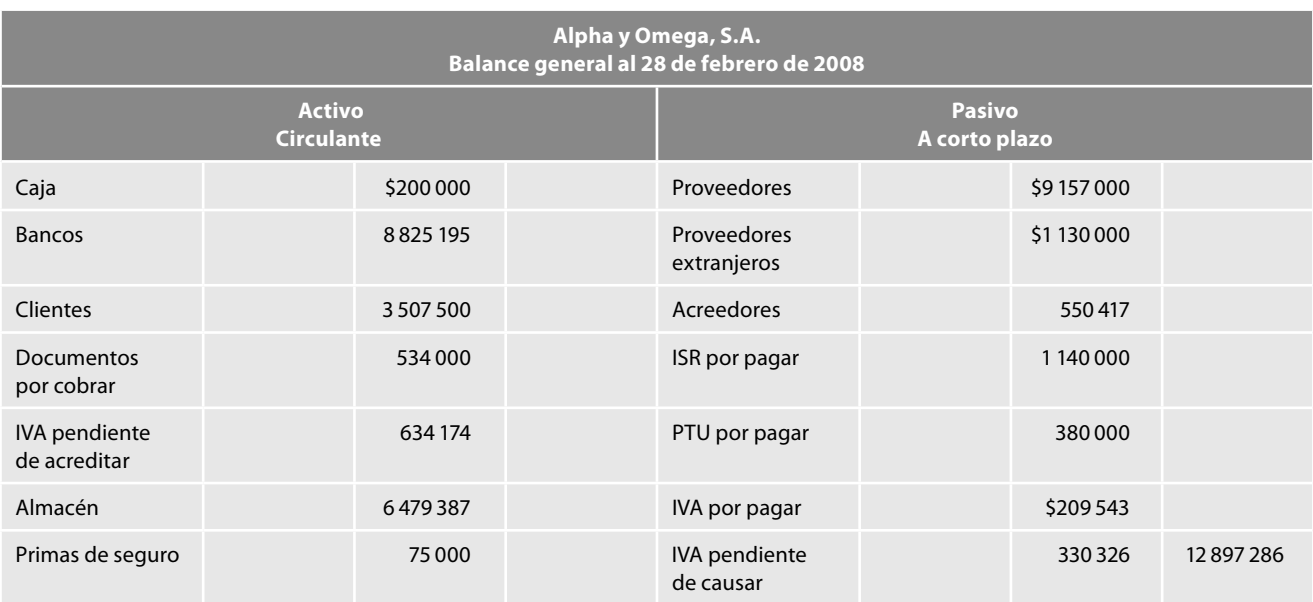

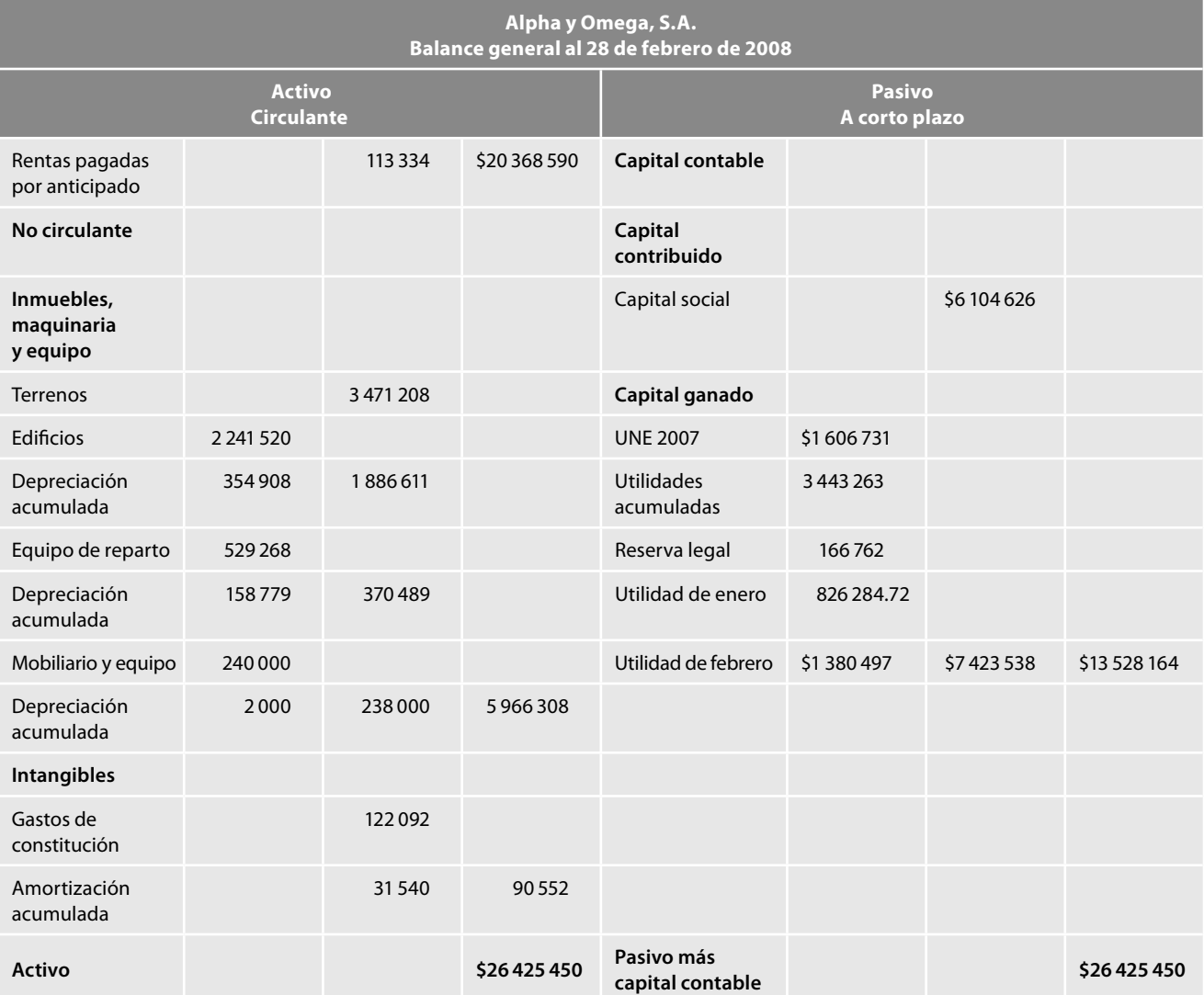

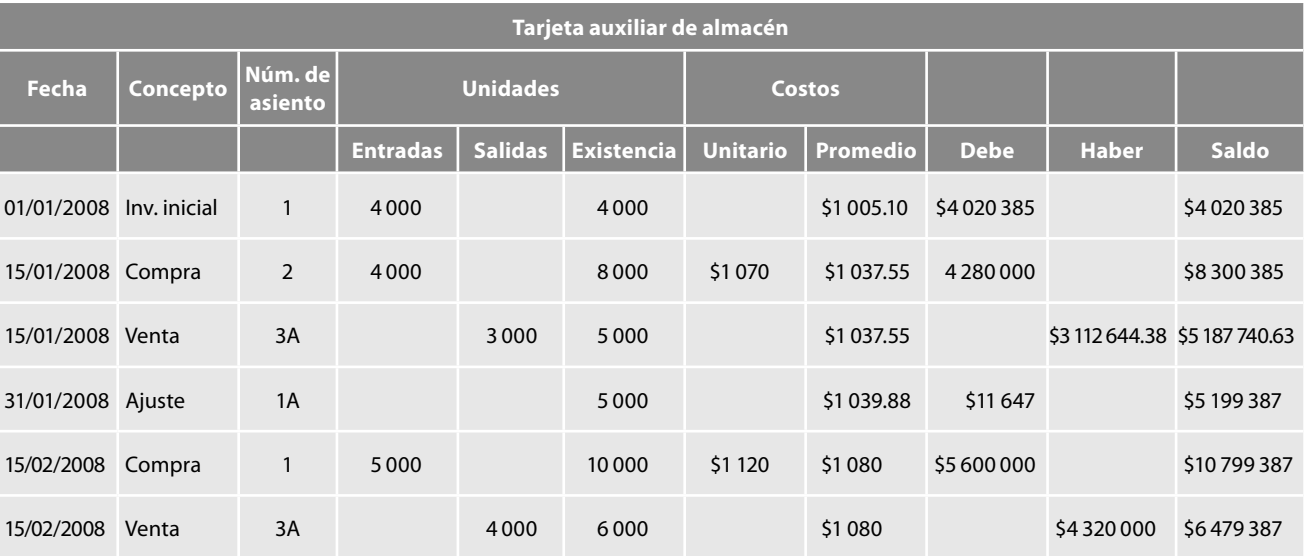

# **Actualización de inventarios y costo de ventas**

# *Determinación del factor de reexpresión (factor de actualización)*

Factor de reexpresión =  $\frac{\text{INPC} \text{ feb. 2008}}{\text{INPC} \text{ ene. 2008}} = \frac{126.521}{126.146} = 1.000555$ 

# *Reexpresión y efecto de reexpresión*

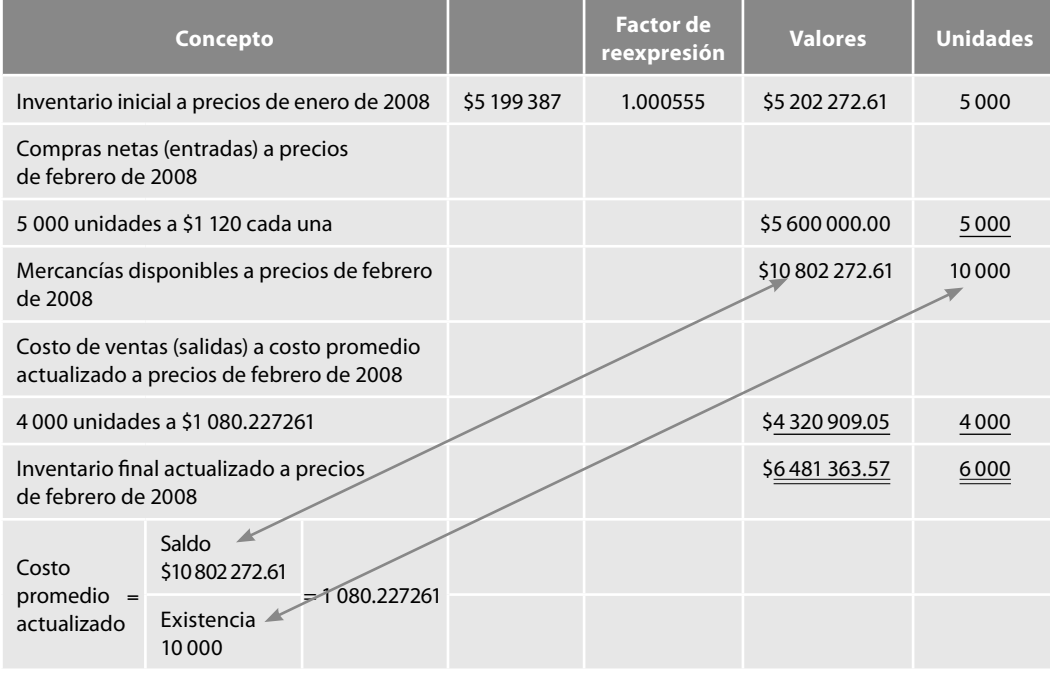

# $Cifra reexpressada y efecto de reexpression$

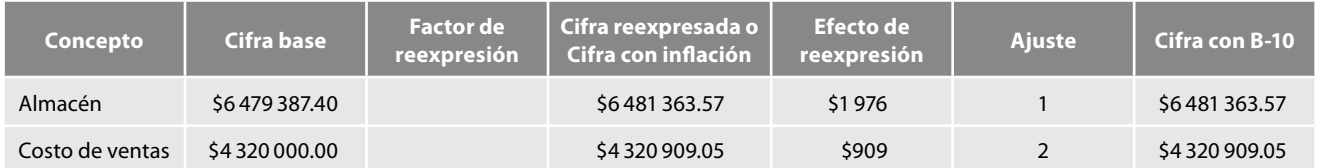

# **Asientos en diario y mayor**

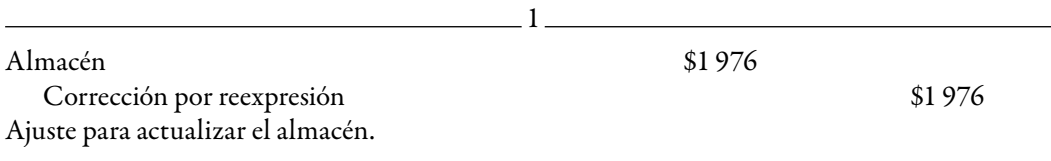

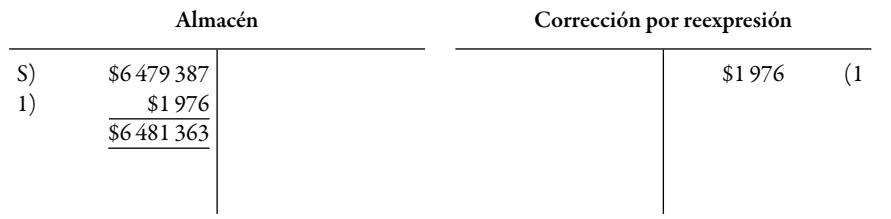

Nota: En todos los casos haremos redondeo de cifras, por lo tanto, cualquier diferencia por redondeo carece de importancia relativa.

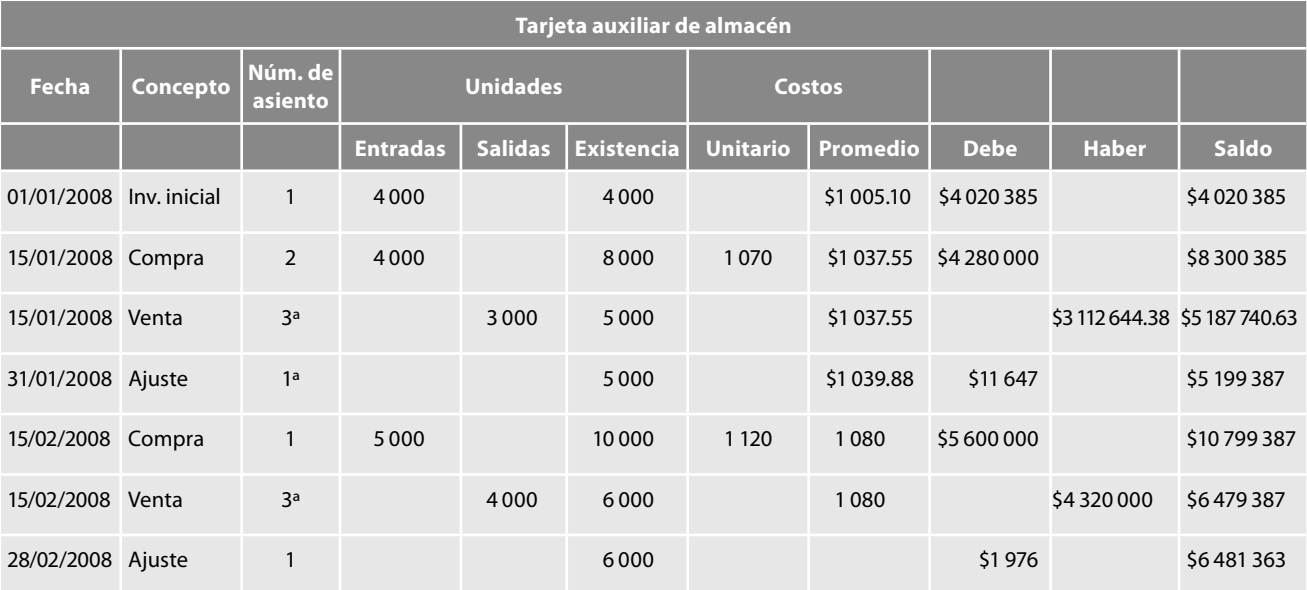

En este caso, el valor actualizado del costo de ventas lo obtenemos de nuestro cuadro de actualización del inventario final, donde observamos que el costo de ventas actualizado tiene un importe de \$4 320 909.05.

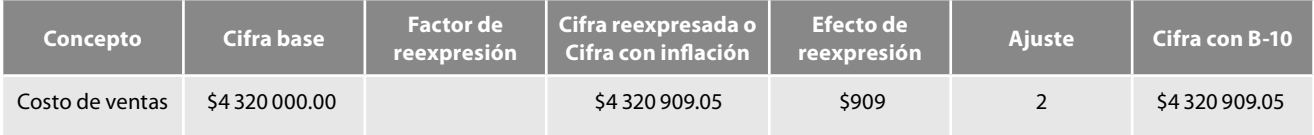

## **Asientos en diario y mayor**

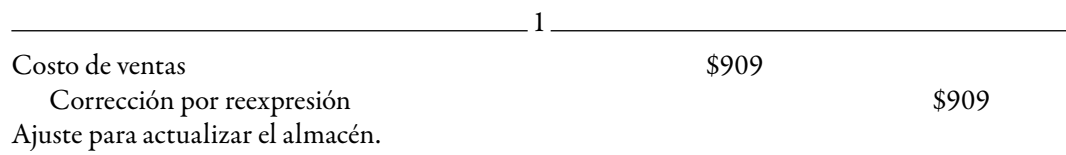

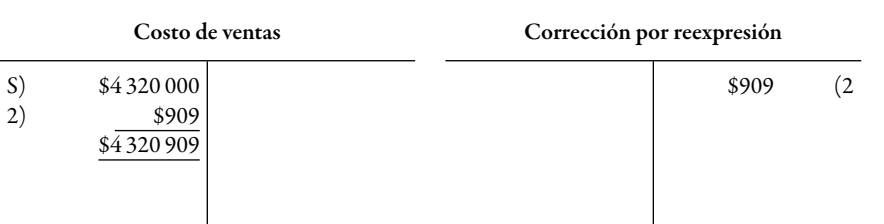

**Actualización de inmuebles, planta y equipo: depreciación del periodo**

## *Determinación del factor de reexpresión*

Factor de reexpresión =  $\frac{\text{INPC feb. 2008}}{\text{INPC ene. 2008}} = \frac{126.521}{126.146} = 1.000555$ 

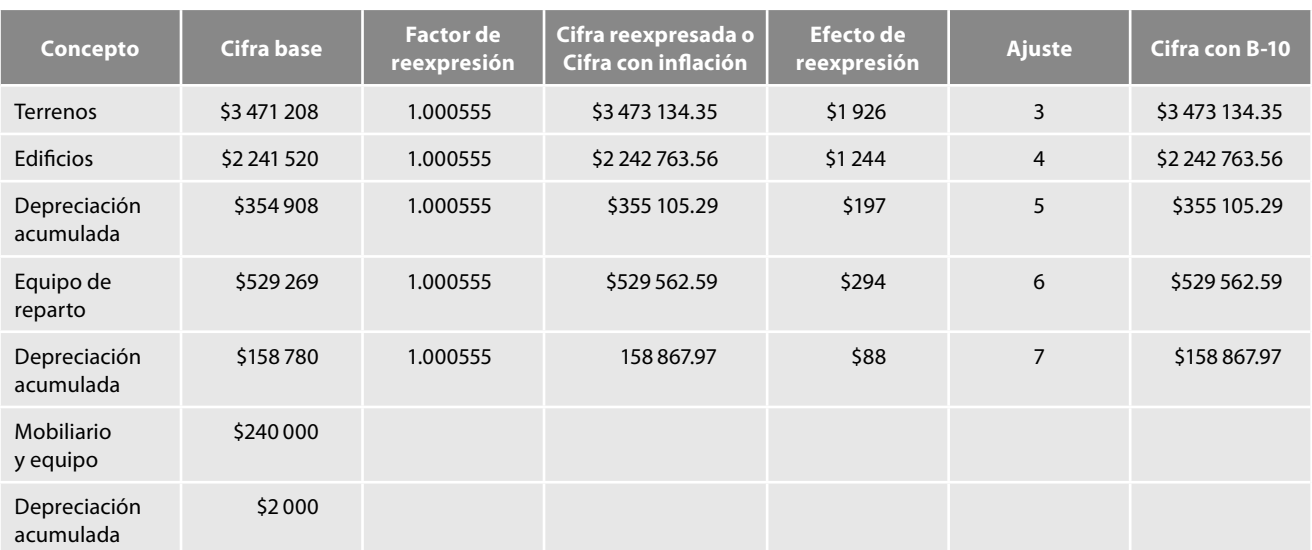

# *Reexpresión y efecto de reexpresión*

Es importante notar que a la cuenta mobiliario y depreciación acumulada no le aplicamos el factor de actualización, toda vez que el mobiliario y equipo fue adquirido en el mes de febrero y se pagó con pesos de poder adquisitivo del mes; por lo tanto, su saldo está actualizado, en virtud de lo cual, lo está también la depreciación acumulada y la cargada a resultados del ejercicio lo estará también.

## *Asientos en diario y mayor*

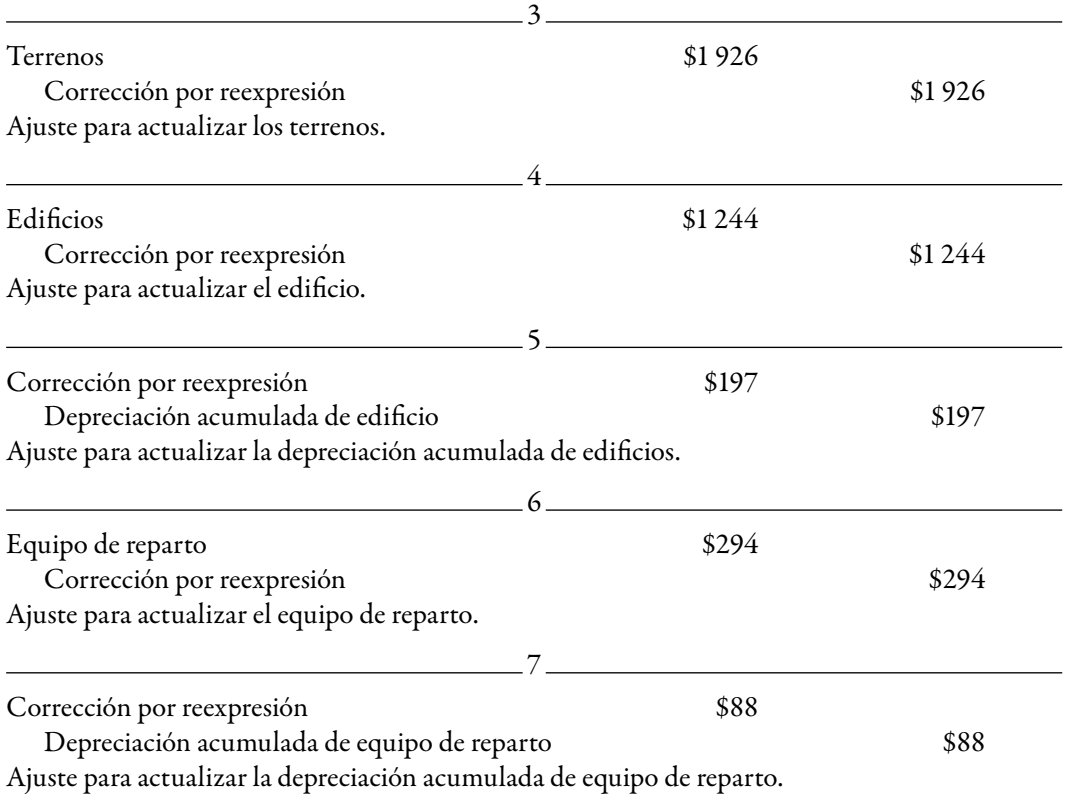

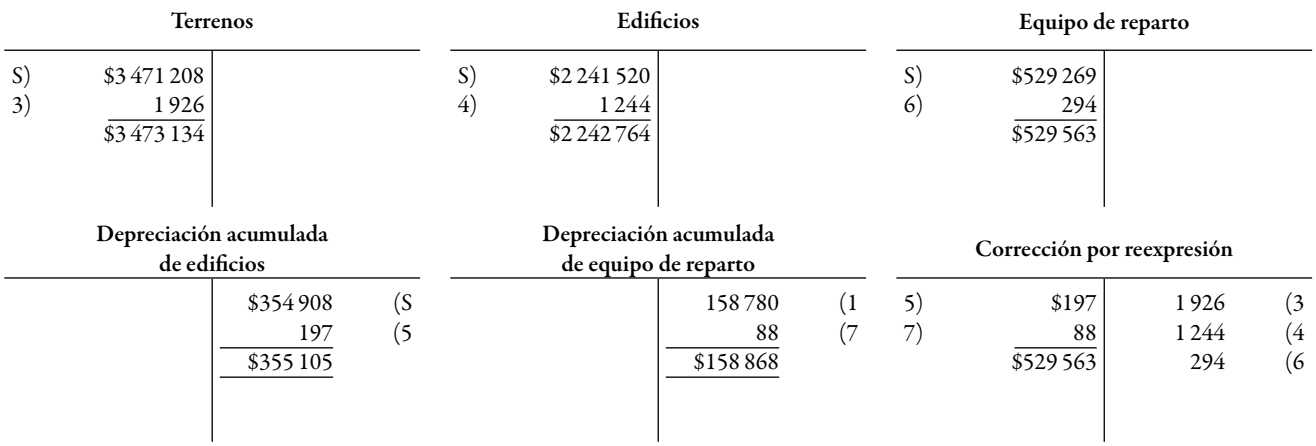

# **Reexpresión de la depreciación del periodo**

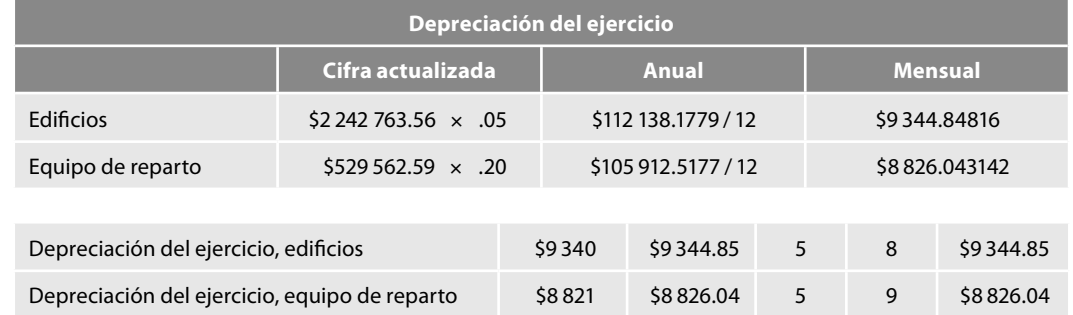

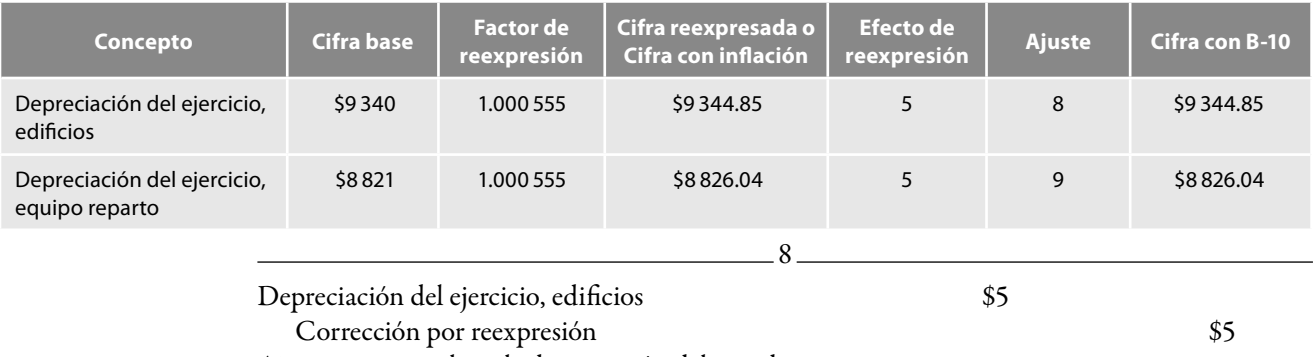

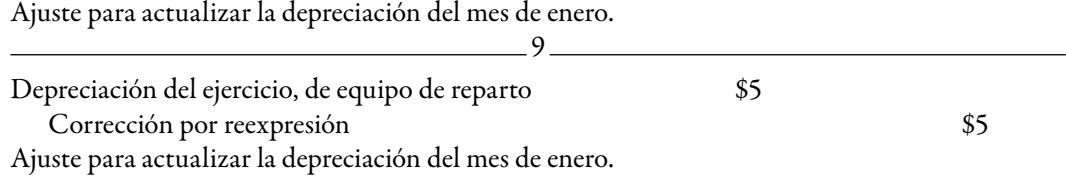

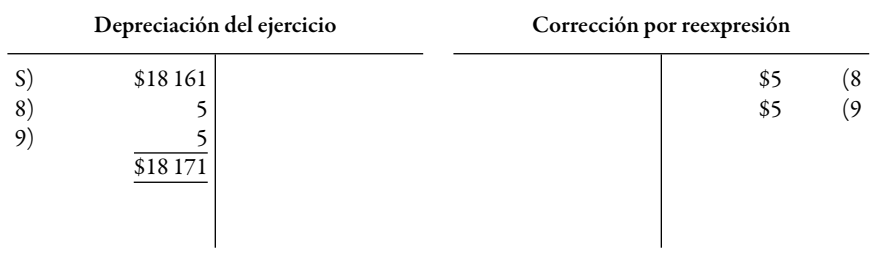

# **Actualización de intangibles; amortización**

# *Determinación del factor de reexpresión*

Factor de reexpresión =  $\frac{\text{INPC} \text{ feb. 2008}}{\text{INPC} \text{ ene. 2008}} = \frac{126.5211}{126.146} = 1.000555$ 

**Reexpresión y efecto de reexpresión**

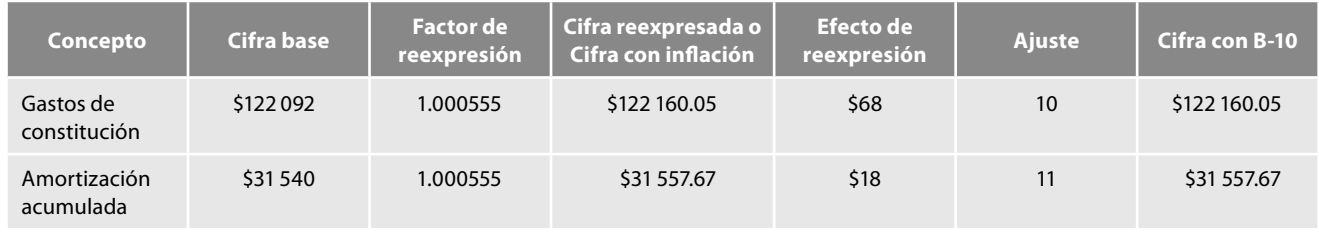

## *Asientos en diario y mayor*

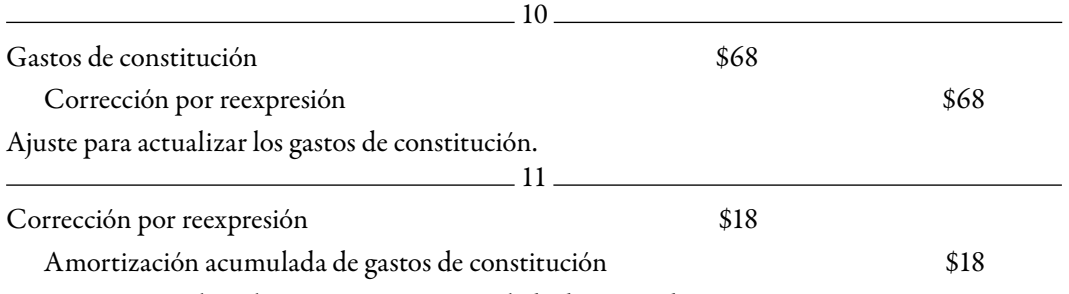

Ajuste para actualizar la amortización acumulada de gastos de constitución.

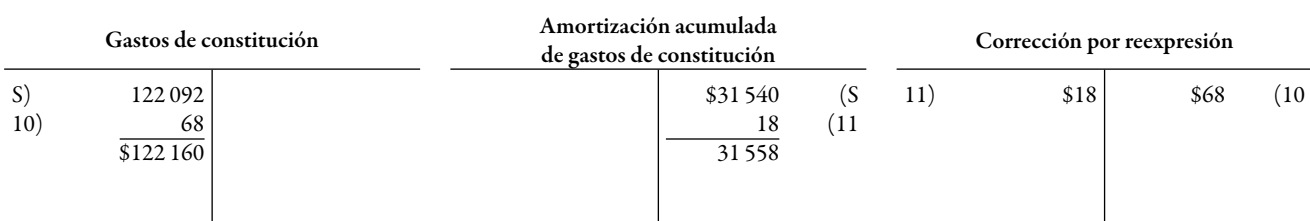

# *Amortización del periodo*

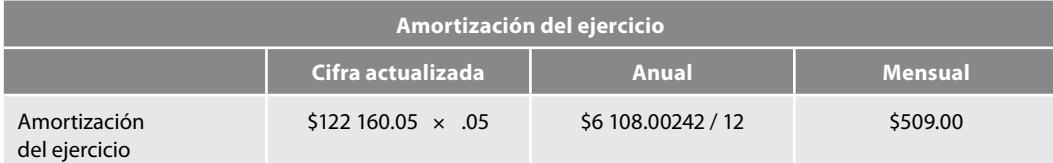

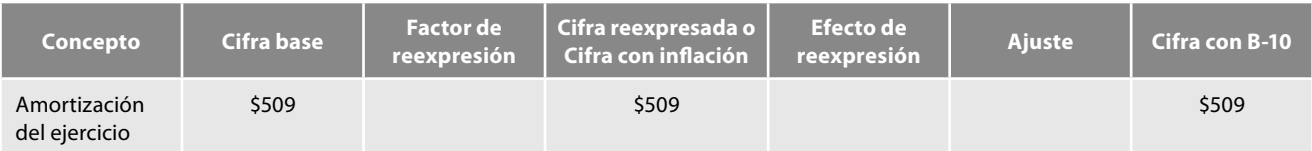

**Reexpresión del capital contable o patrimonio contable: capital social, UNE 2007, utilidades acumuladas y reserva legal**

# *Determinación del factor de reexpresión*

Factor de reexpression = 
$$
\frac{\text{INPC feb. 2008}}{\text{INPC ene. 2008}} = \frac{126.521}{126.146} = 1.000555
$$

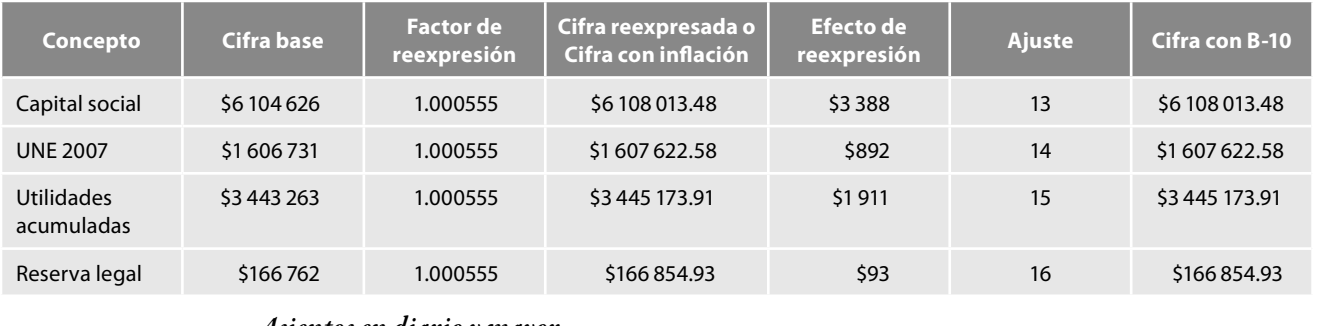

#### *Determinación del efecto de reexpresión*

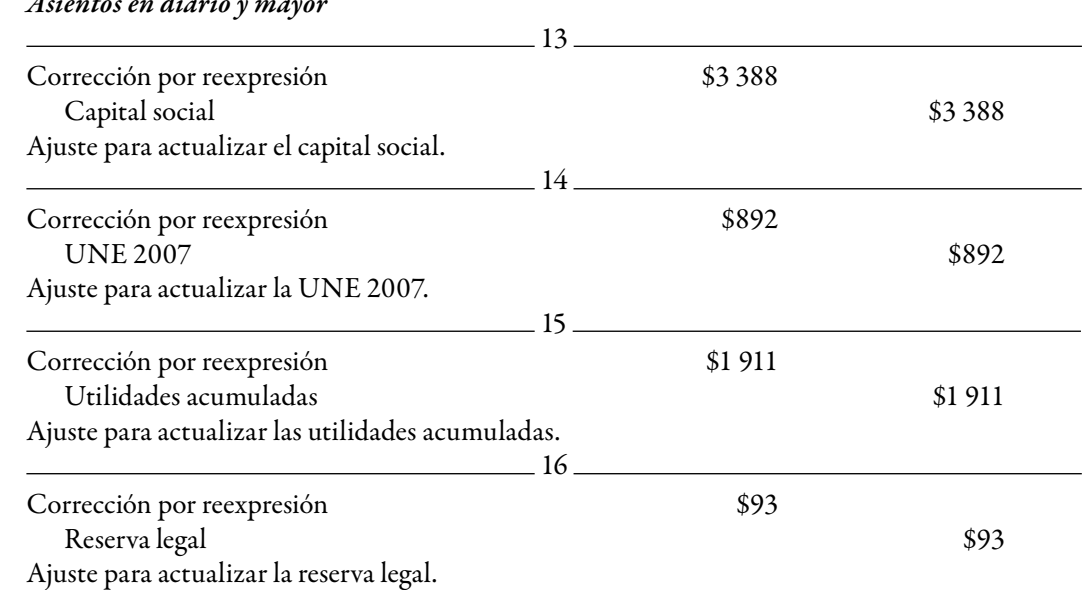

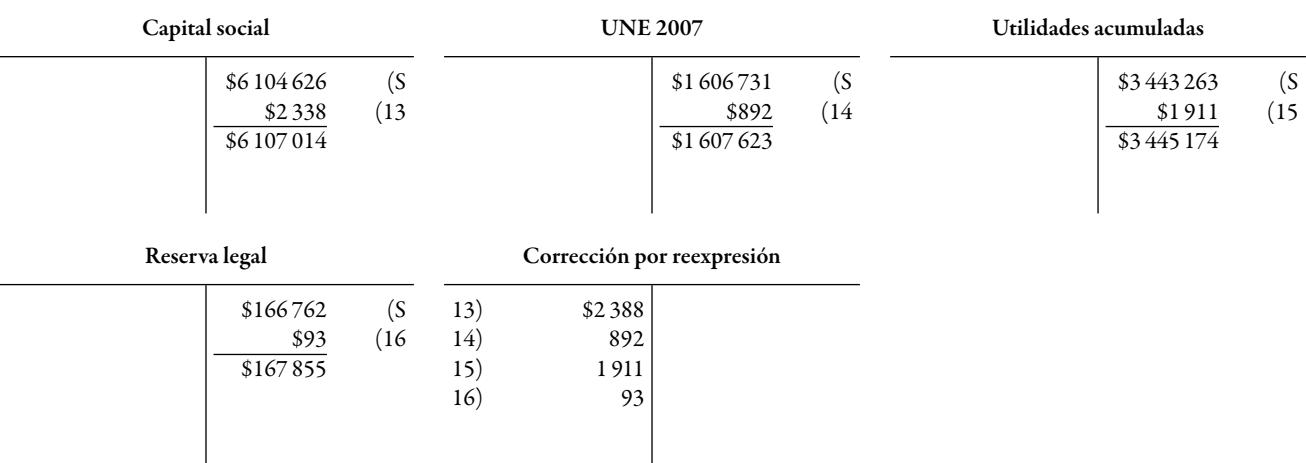

Vea la hoja de trabajo y el balance general.

#### **Reexpresión de las cuentas de resultados y estado de actividades**

La NIF B-10 establece en su párrafo 44 que dentro del estado de resultados o del estado de actividades, todos los ingresos y gastos deben expresarse en unidades monetarias de poder adquisitivo a la fecha de cierre del balance general, por lo que debe determinarse su cifra reexpresada a dicha fecha.

El párrafo 45 señala que la cifra reexpresada de cada uno de los ingresos, costos y gastos, mensuales, debe determinarse multiplicando su cifra base por el factor de reexpresión a la fecha de cierre del balance general.

De conformidad con el párrafo 46, debe compararse la cifra reexpresada con la cifra base de cada ingreso, costo y gasto para obtener, por diferencia, el efecto de reexpresión del periodo; dicho efecto debe reconocerse dentro del estado de resultados o del de actividades, en cada uno de los rubros que le dieron origen, por ejemplo, el efecto de reexpresión de las ventas debe reconocerse como parte del rubro de ventas, y el costo de ventas, como parte de éste.

De los párrafos 47 a 58, la NIF B-10 hace una serie de precisiones respecto de elementos importantes del estado de resultados, tales como ingresos, costos y gastos, costo de ventas, depreciación y amortización del periodo.

En relación con los ingresos, el párrafo 47 precisa que el ingreso total del periodo contable debe corresponder a la suma de los ingresos mensuales expresados, cada uno de ellos, en unidades de poder adquisitivo a la fecha de cierre del balance general.

Ahora bien, en el caso de que existan ingresos provenientes de anticipos de clientes que hayan sido considerados como no monetarios, el párrafo 48 indica que la cifra base de estos ingresos debe incluir todos los efectos de reexpresión determinados desde la fecha en la que se hizo el reconocimiento inicial de dicho pasivo en el balance general, hasta la fecha de su reconocimiento como ingreso.

Respecto de los costos y gastos, según el párrafo 49, el total de costos y gastos del periodo contable debe corresponder a la suma de los costos y gastos mensuales expresados, cada uno de ellos, en unidades monetarias de poder adquisitivo a la fecha de cierre del balance general.

Cuando se presente el caso de que un costo o un gasto derivado de un activo no monetario, el párrafo 50 establece que la cifra base debe incluir todos los efectos de reexpresión determinados desde la fecha en la que se hizo el reconocimiento inicial de dicho activo en el balance general, hasta la fecha de su reconocimiento como costo o gasto.

Para los efectos de la reexpresión del costo de ventas, el párrafo 51 determina que el costo de ventas debe dividirse en: costo de inventarios vendidos, depreciación y amortización del periodo y otros elementos; estos últimos se determinan restándole al costo de ventas, los inventarios vendidos y la depreciación y amortización incluidos en el propio costo; cada uno de estos elementos debe reexpresarse por separado.

El párrafo 54 señala que la cifra reexpresada de los elementos del costo de ventas debe determinarse tomando como fecha base y cifra base, las que correspondan al momento de su devengación contable.

La cifra reexpresada del costo de ventas total debe corresponder a la suma del costo de inventarios vendidos, de la depreciación y la amortización del periodo, y de los otros elementos del costo de ventas, reexpresados, cada uno de ellos, a la fecha de cierre del balance general.

Por lo que hace a la depreciación del ejercicio de conformidad con el párrafo 56, la cifra reexpresada debe corresponder al resultado de multiplicar la cifra reexpresada a la fecha del balance general de los activos fijos, por el porcentaje de depreciación del periodo.

Respecto de la amortización del periodo, el párrafo 57 indica que la cifra reexpresada debe corresponder al resultado de multiplicar la cifra reexpresada a la fecha del balance general de los activos intangibles, por el porcentaje de amortización del periodo.

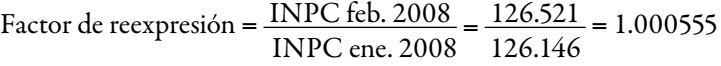

# **Determinación del efecto de reexpresión**

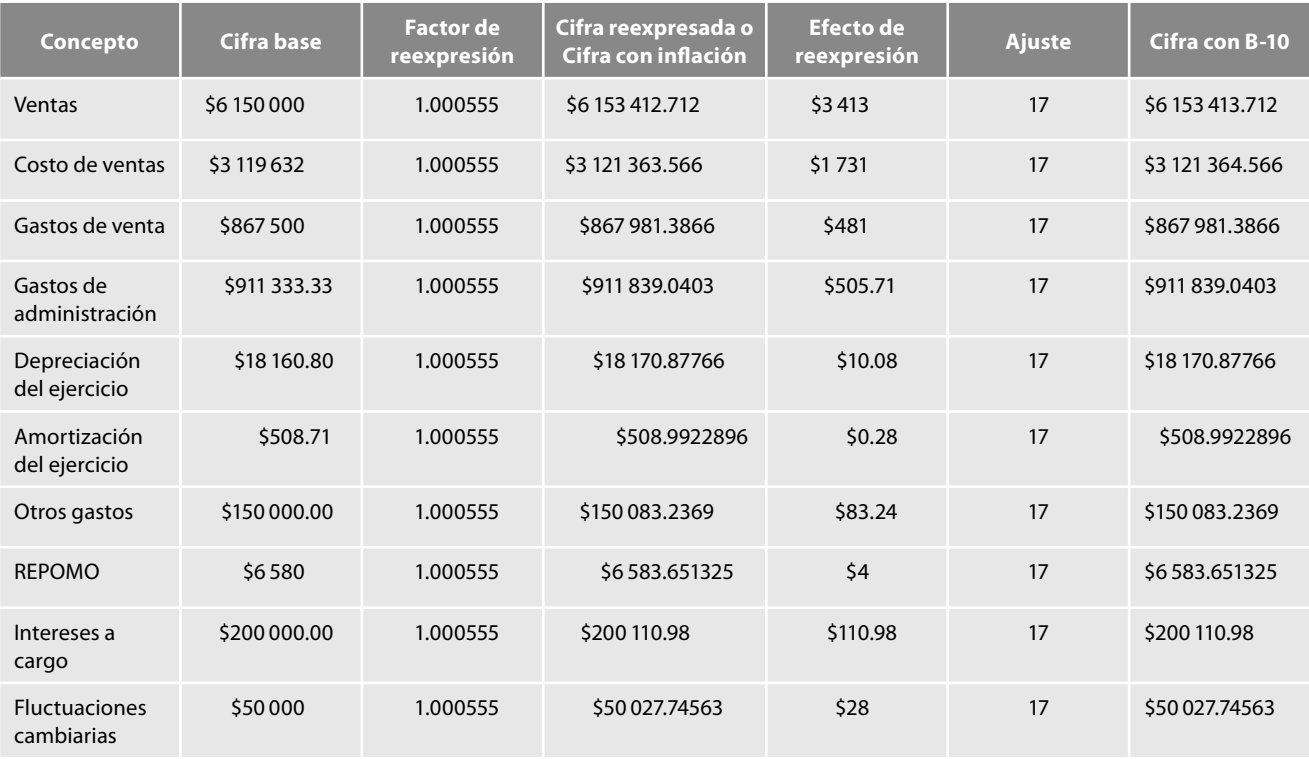

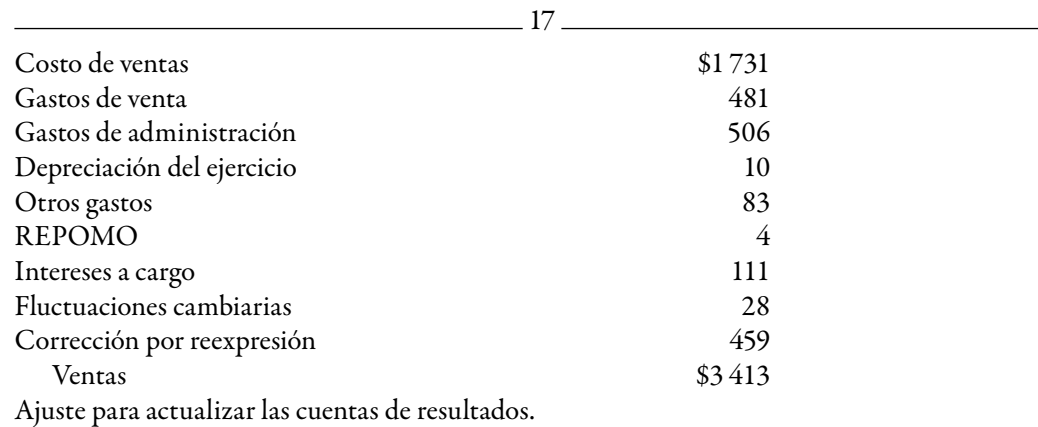

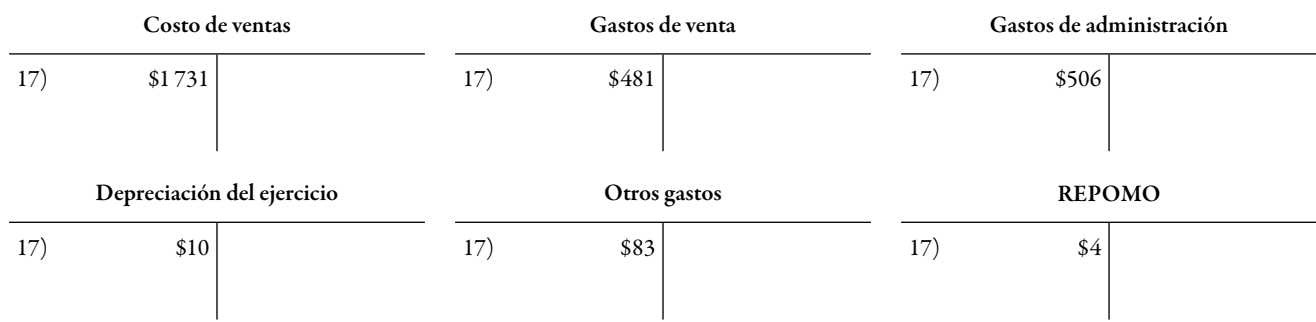

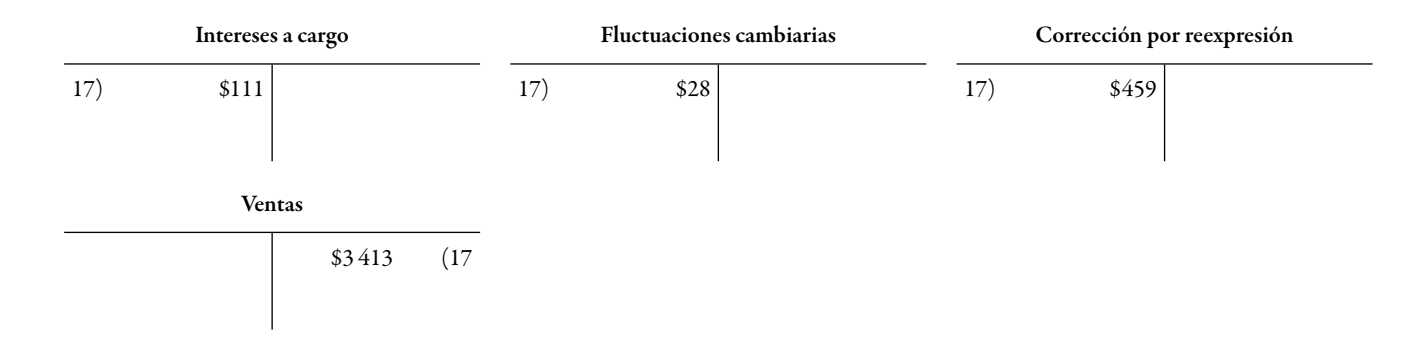

**Resultado por posición monetaria (REPOMO)**

De conformidad con la NIF B-10, en la aplicación del método integral, el párrafo 14 precisa que el REPOMO debe calcularse mensualmente, multiplicando la posición monetaria al inicio de cada mes (final del mes anterior) por el porcentaje de inflación del mismo mes.

Posteriormente, el REPOMO de cada mes debe expresarse en unidades monetarias de poder adquisitivo a la fecha de cierre del balance general, por lo que debe determinarse su cifra reexpresada a dicha fecha.

Por su parte, el párrafo 15 establece que la cifra reexpresada a la que se refiere el párrafo 14, debe determinarse multiplicando cada REPOMO mensual por el factor de reexpresión correspondiente a la fecha de cierre del balance general. La sumatoria de todos estos resultados mensuales representa para la entidad un ingreso o un gasto del periodo.

Asimismo, el párrafo 58 menciona que adicionalmente a lo establecido en los párrafos 44 a 57 debe considerarse que también, forma parte del estado de resultados o estado de actividades reexpresado, el REPOMO, el cual se determina en lo establecido en los párrafos 12 a 15.

En nuestro ejemplo, tomaremos los saldos al 1 de febrero de 2008, que corresponden a los saldos al 31 de enero de 2008 y les aplicaremos el porcentaje de inflación.

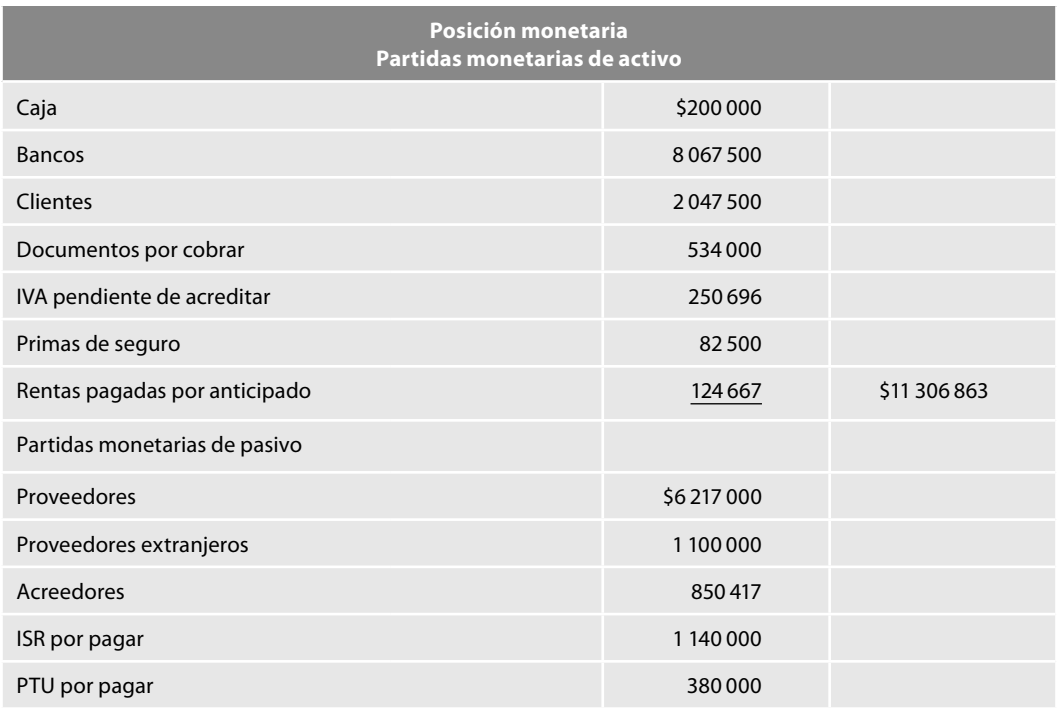

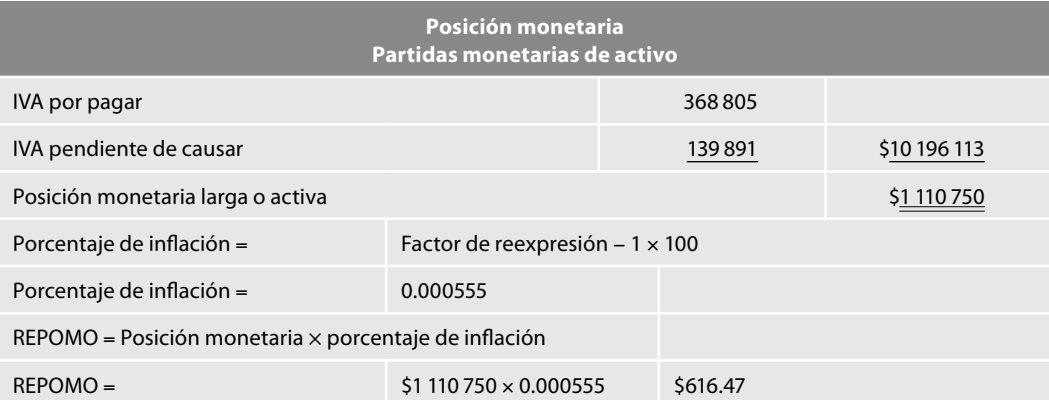

En este momento podemos comprobar lo que señala el párrafo 8 de la NIF B-10, en el sentido de que al hacer un reconocimiento integral de los efectos de todas las partidas de la estructura fi nanciera de la entidad, la suma de los efectos de reexpresión del periodo de las partidas no monetarias debe ser equivalente al REPOMO del mismo periodo; lo anterior podemos constatarlo al ver que el importe que obtuvimos del REPOMO al aplicar *a la posición monetaria el porcentaje de infl ación*, es el mismo importe que aparece como saldo de nuestra cuenta efecto de reexpresión o corrección por reexpresión.

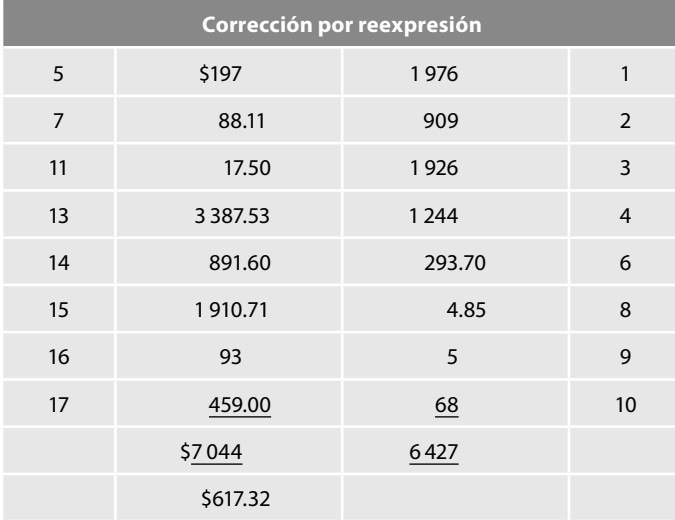

Recordemos que en todos los casos hemos hecho redondeos en los decimales; por ello, cualquier pequeña diferencia carece de significado e importancia.

Igualmente, dicho importe podemos apreciarlo en la cédula de reexpresión siguiente:

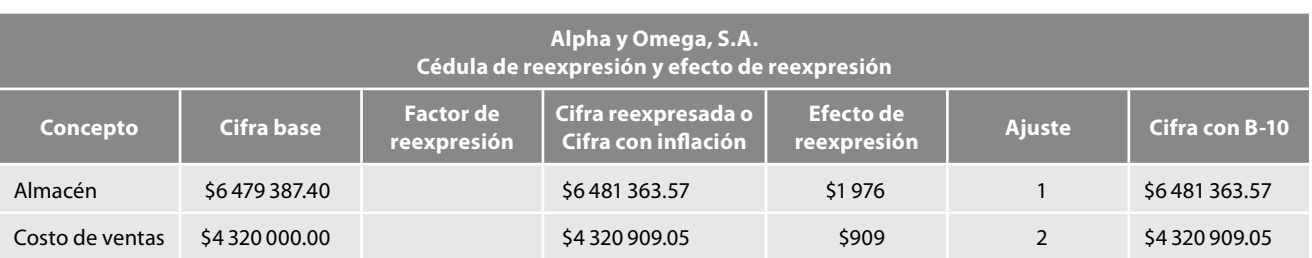

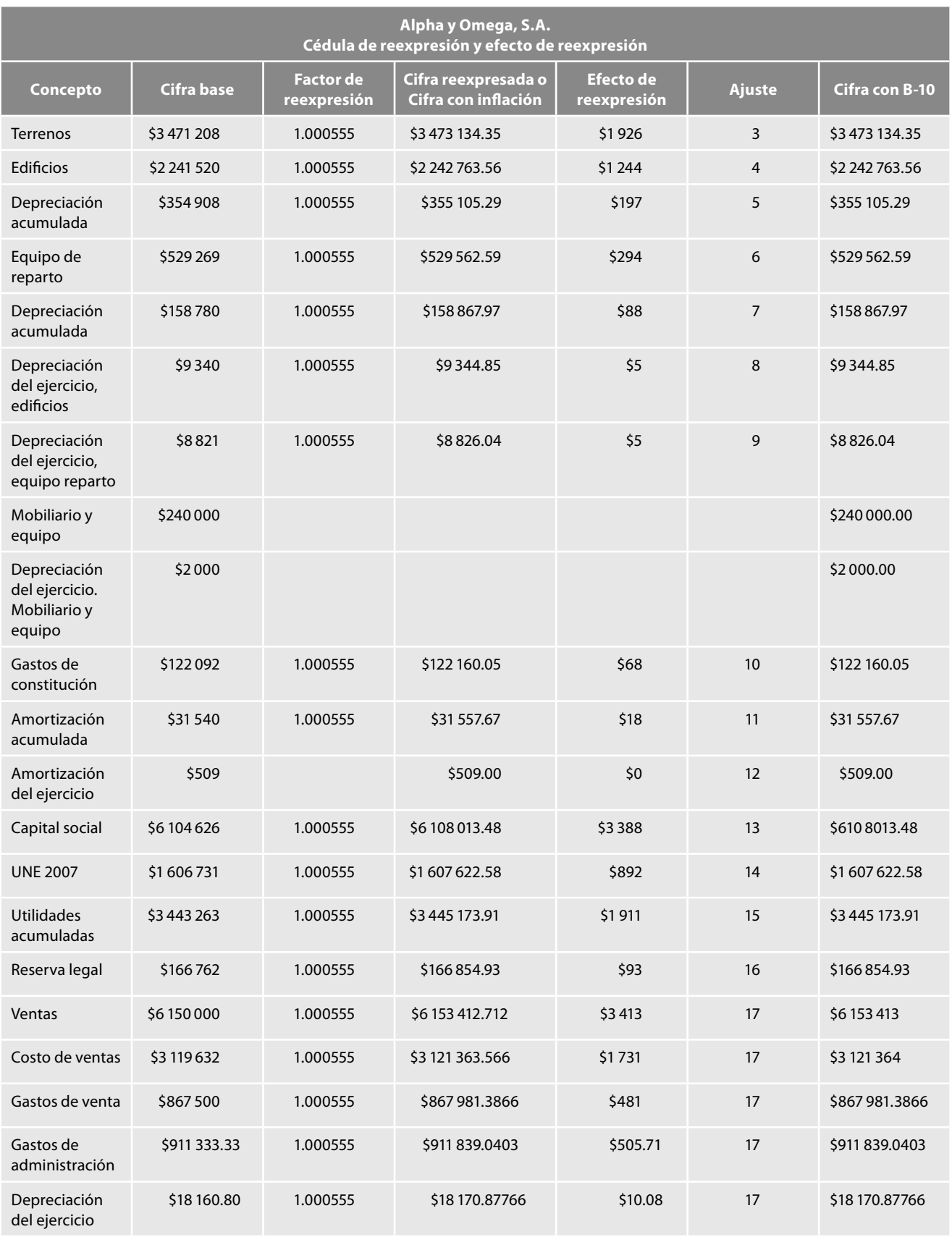

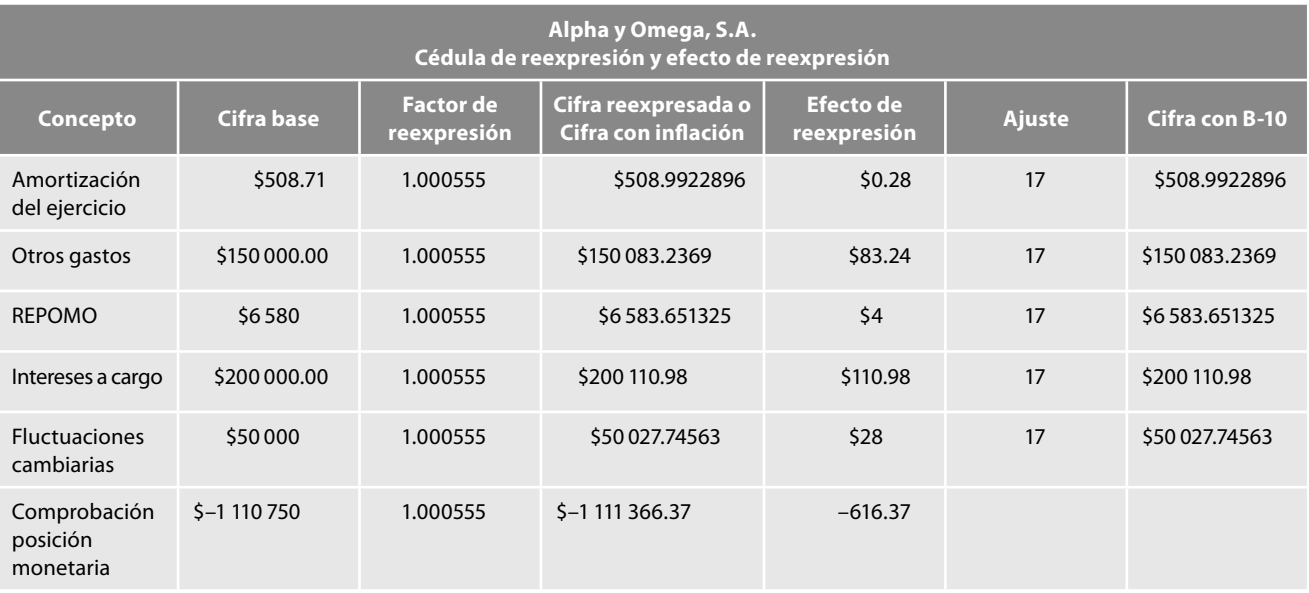

A continuación, el saldo de la cuenta corrección por reexpresión de \$617 (redondeado) lo trasladamos a la cuenta REPOMO y se presentará dentro del estado de resultados, formando parte del resultado integral de financiamiento (RIF).

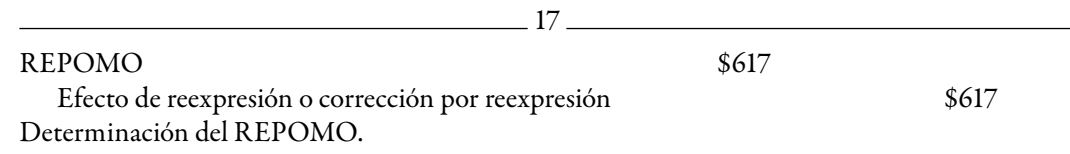

Podemos apreciar que después de este asiento, la cuenta efecto de reexpresión o corrección por reexpresión queda saldada con el importe del REPOMO, con lo cual comprobamos lo señalado por la NIF B-10 en el sentido de que al hacer el reconocimiento integral de los efectos de todas las partidas de la estructura financiera de la entidad, la suma de los efectos de reexpresión del periodo de las partidas no monetarias debe ser equivalente al REPOMO del mismo periodo.

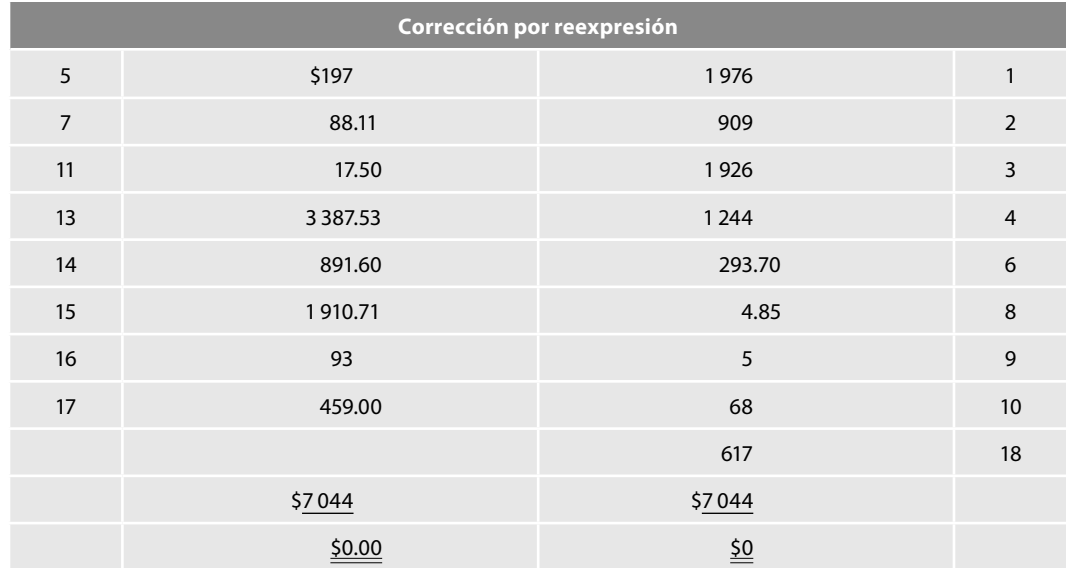

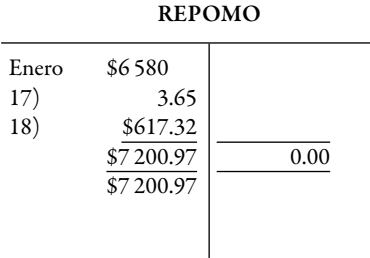

Finalmente, de conformidad con la NIF B-10, presentamos los estados financieros, estado de resultados y balance general, donde los efectos de la inflación no se separan de las cuentas respectivas.

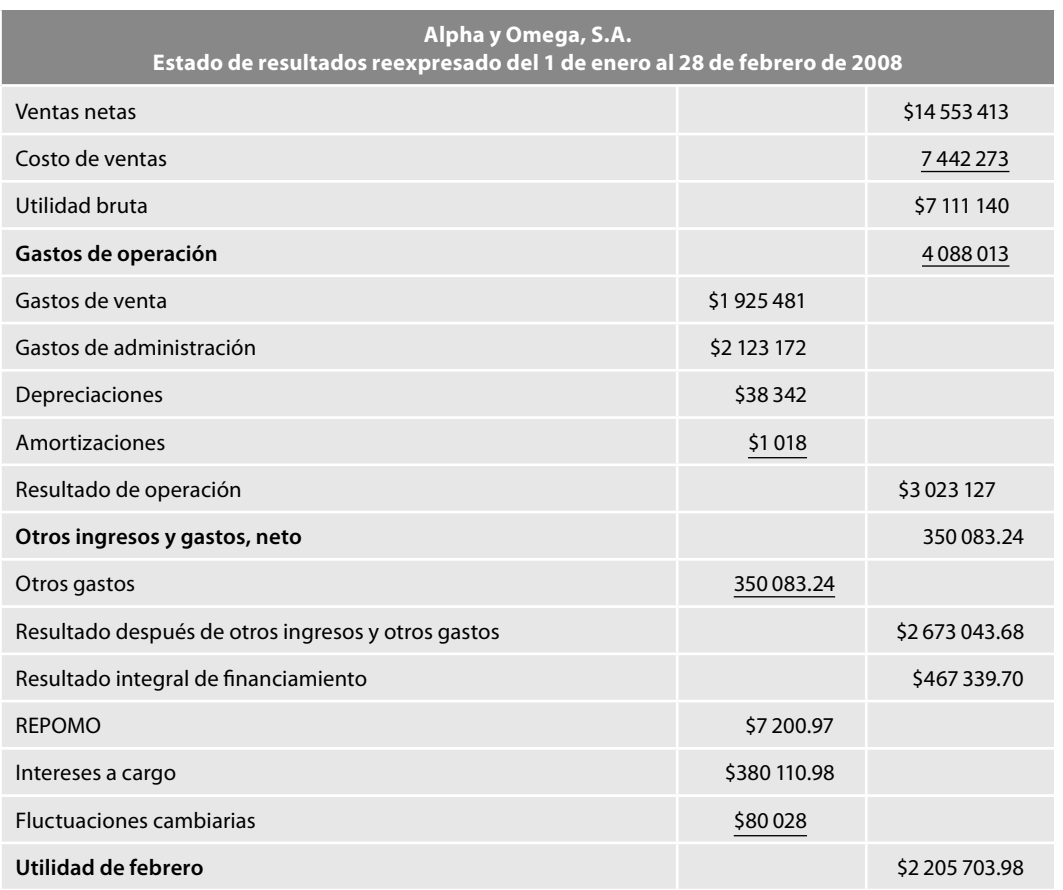

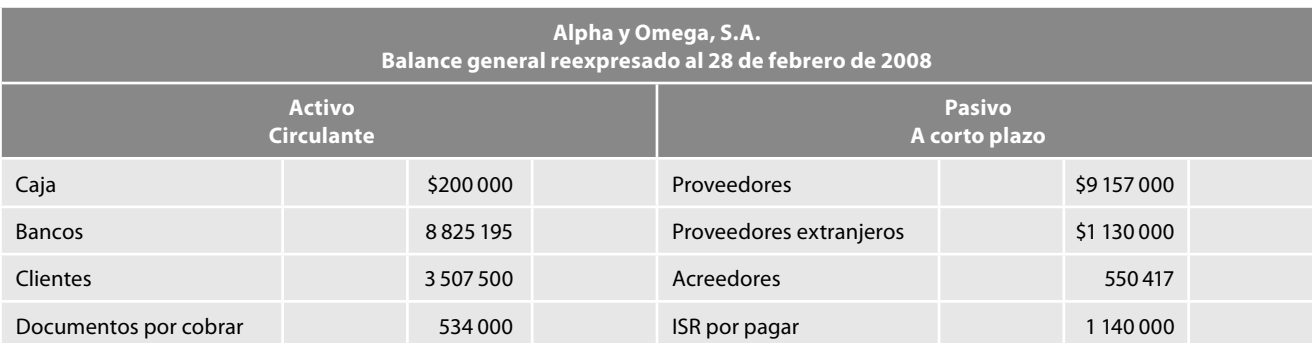
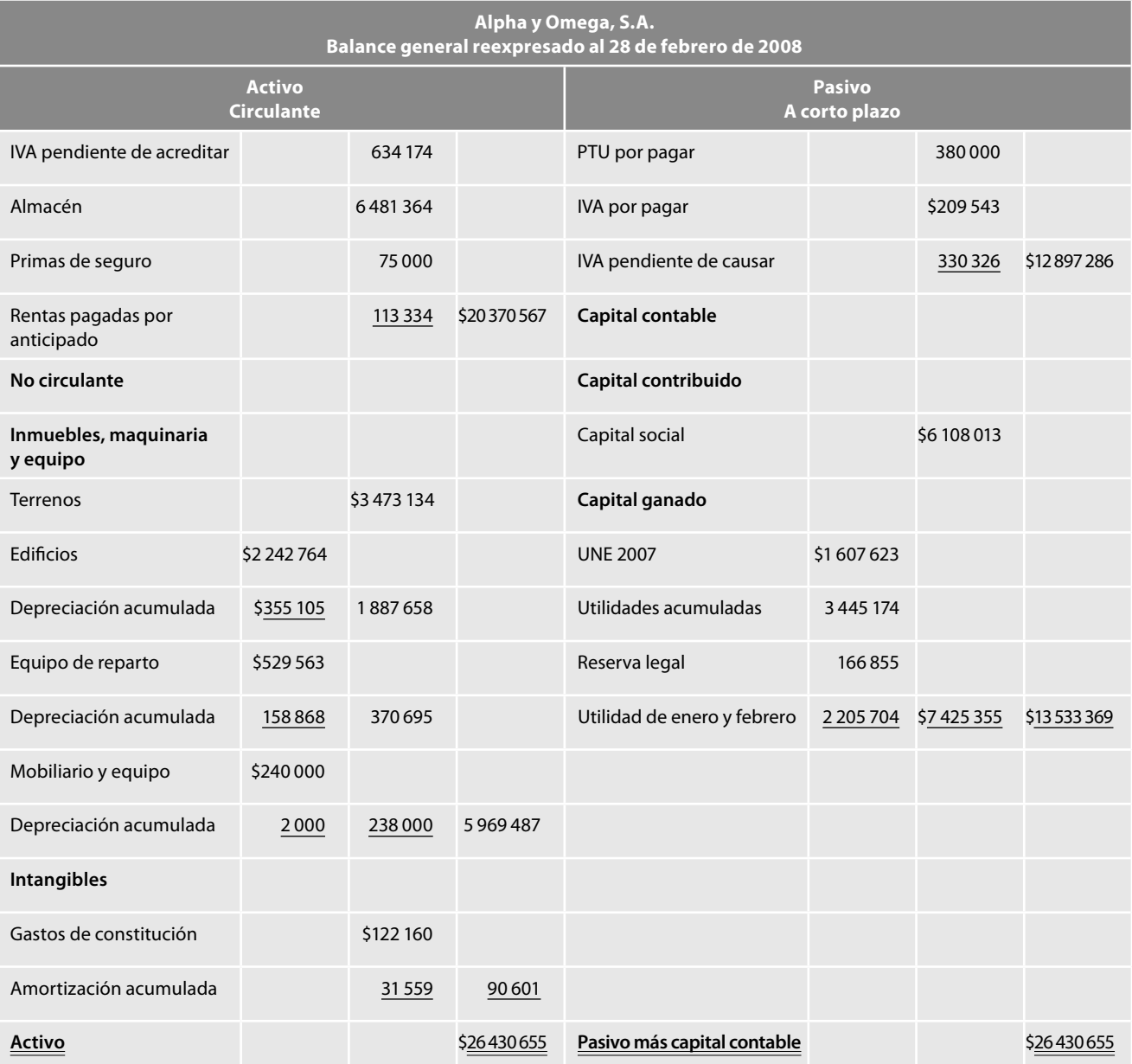

# **Valuación de inventarios por el método primeras entradas, primeras salidas (PEPS)**

En la actualización de la información financiera, la actualización del almacén no opera como en el de costo promedio, donde actualizamos todas las unidades de manera global, cuando se utiliza en la valuación de inventarios el método de primeras entradas, primeras salidas (PEPS). Por ello, en este caso, lo haremos con base en las capas que integran el inventario, por lo cual es necesario que dentro de la información adicional, incluyamos los movimientos del inventario en la tarjeta auxiliar de almacén.

A excepción de esta diferencia en la actualización, todos los demás renglones se reexpresarán igual a lo explicado antes, por lo que, en este momento, tan sólo mostraremos la actualización del almacén y el costo de ventas y su efecto de reexpresión.

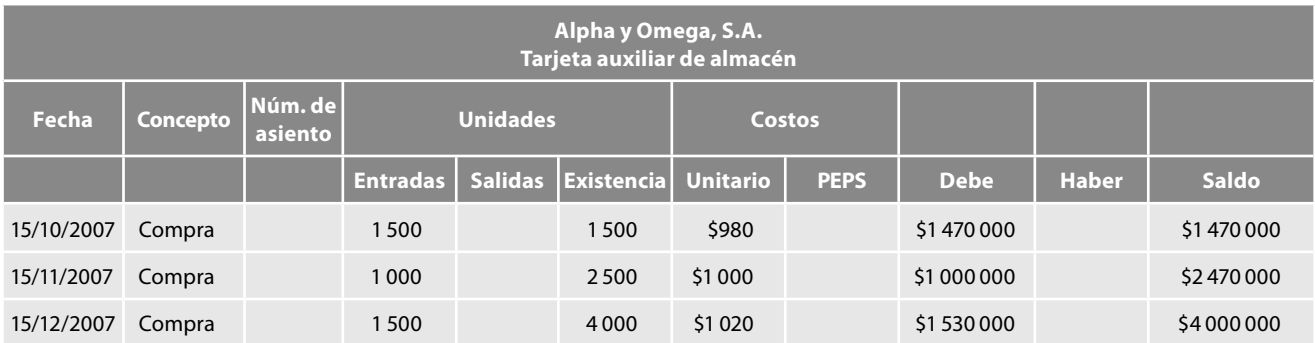

**Reexpresión de inventarios y costo de ventas**

### *Determinación del factor de actualización*

Para llevar a cabo la actualización de los inventarios valuados a PEPS, tendremos que actualizar las capas correspondientes a cada mes, es decir, debemos obtener un factor de actualización para octubre, noviembre y diciembre.

> Factor de reexpresión =  $\frac{\text{INPC}}{\text{INPC}} \frac{\text{dic. 2007}}{\text{li. 2002}} = \frac{125.5641}{3.647} = 1.01121840$ INPC oct. 2007 24.171 Factor de reexpresión =  $\frac{\text{INPC}}{\text{INPC}} \frac{\text{dic. 2007}}{\text{li. 2007}} = \frac{125.564}{125.84} = 1.004134445$ INPC nov. 2007 125.047 Factor de reexpresión =  $\frac{\text{INPC}}{\text{INPC}} \frac{\text{dic. 2007}}{\text{NINC}} = \frac{125.564}{125.564} = 1.000000$ INPC dic. 2007 125.564

### **Reexpresión y efecto de reexpresión**

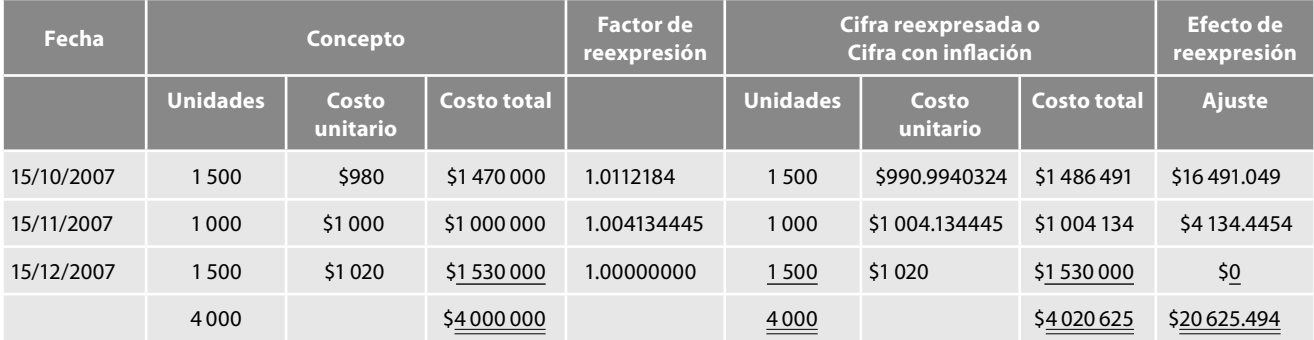

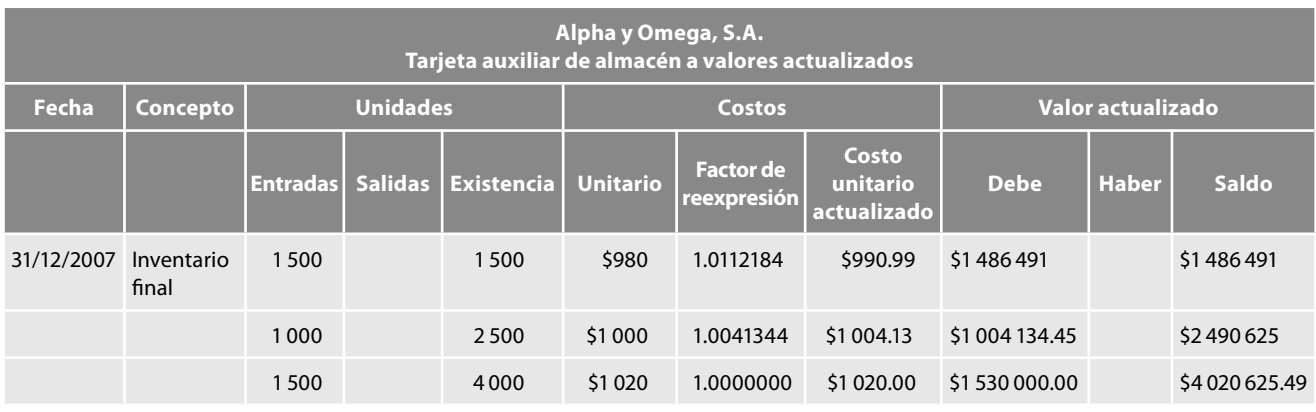

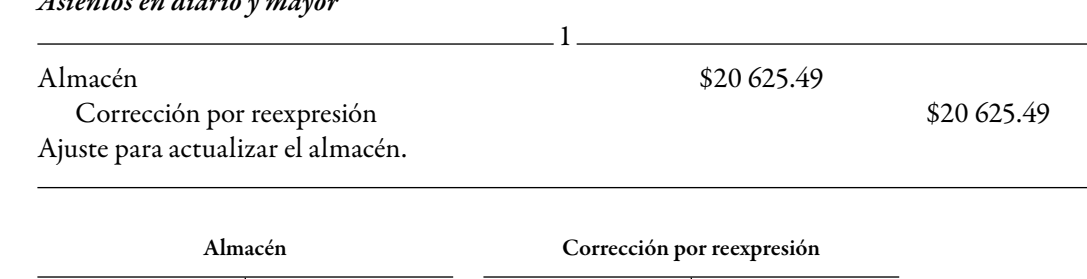

#### *Asientos en diario y mayor*

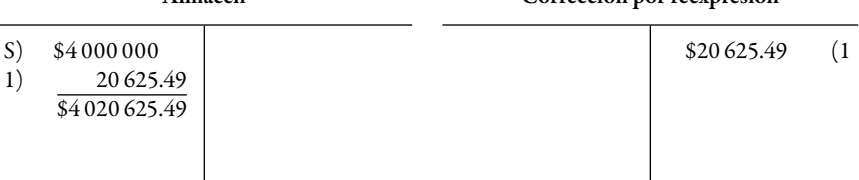

**Actualizaciones subsecuentes**

#### *Primera actualización subsecuente, enero de 2008*

La tarjeta auxiliar de almacén a valor histórico muestra que en el mes de enero se vendieron 3 000 unidades, valuadas a precios PEPS, como sigue: 1 500 unidades a \$980 cada una a precios de octubre, 1 000 unidades a \$1 000 cada una a precios de noviembre, y 500 unidades a \$1 020 cada una a precios de diciembre. Estas 30 unidades, que se cargaron al costo de ventas a precios históricos por \$2 980, debemos actualizarlas tomando como punto de partida los valores unitarios actualizados a diciembre, para traerlos a precios de enero de 2008, mediante el factor de reexpresión; es decir, al inventario inicial lo actualizamos a precios de enero, para poder sumar las compras de enero, y sobre estas mercancías disponibles para la venta actualizada a precios de enero, hacer la aplicación a precios PEPS:

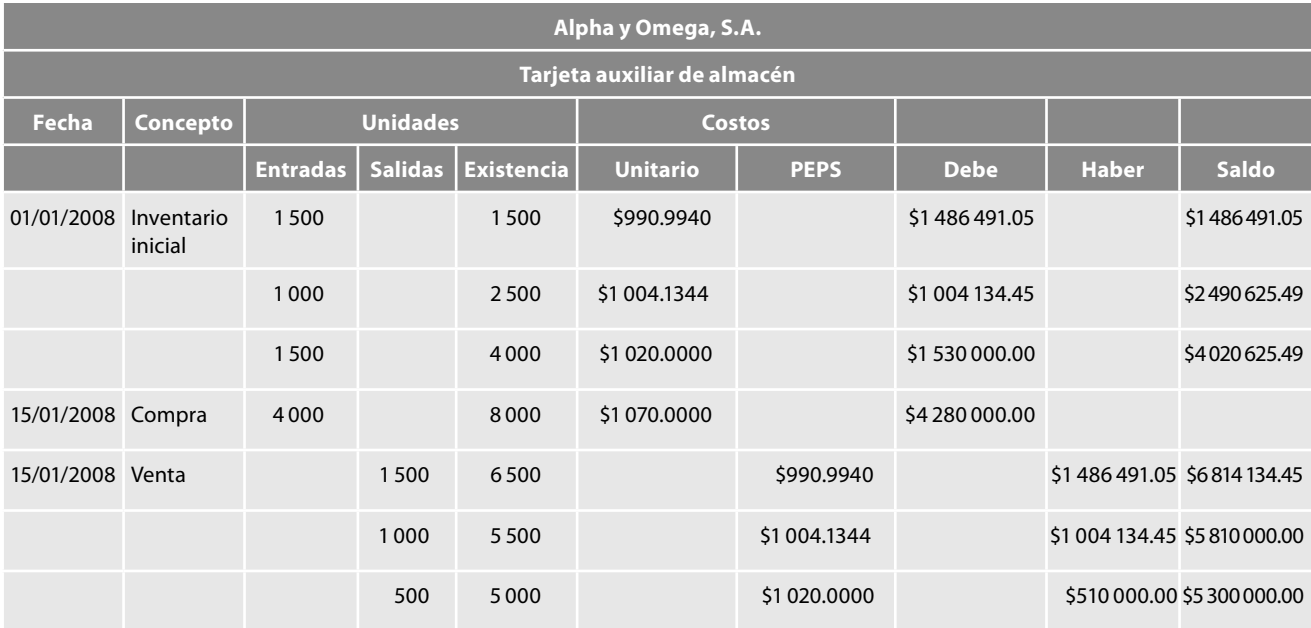

**Determinación del factor de actualización**

Factor de reexpresión =  $\frac{\text{INPC ene. 2008}}{\text{INPC dic. 2007}} = \frac{126.146}{125.564} = 1.004635086$ 

# **Actualización y ajuste**

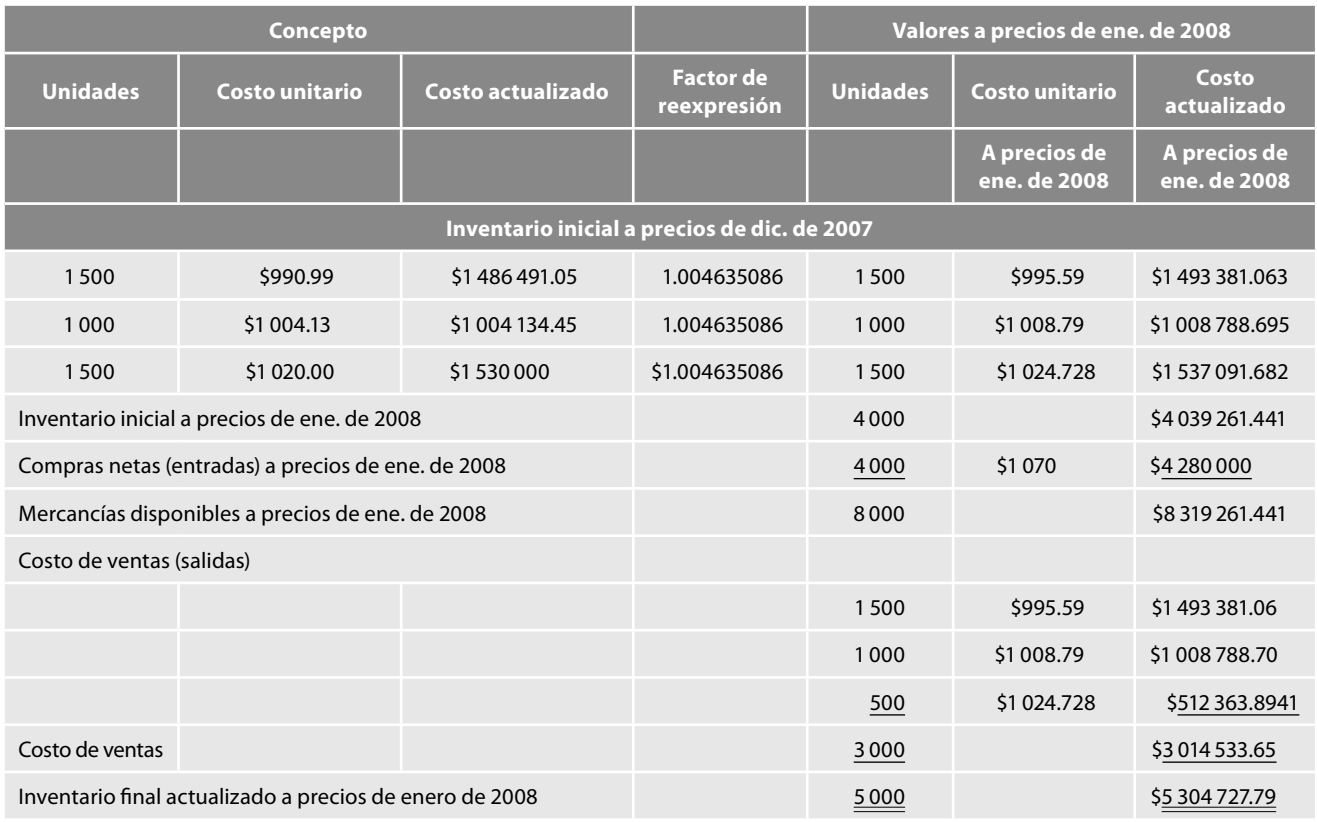

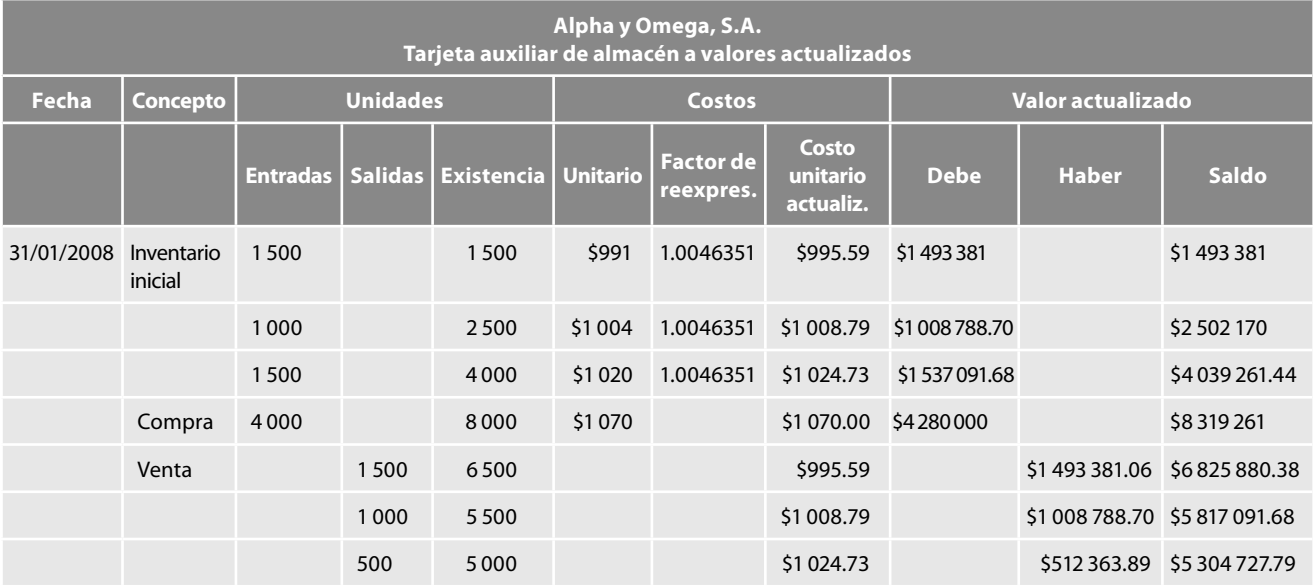

Lo anterior es fácilmente comprobable al efectuar la valuación del inventario final:

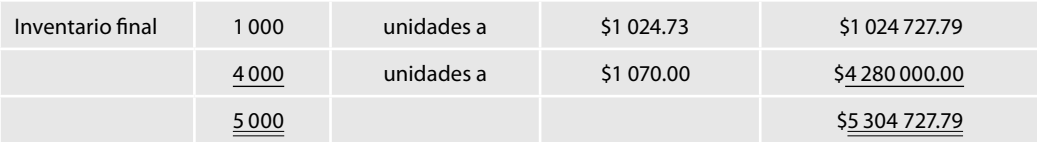

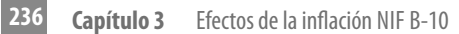

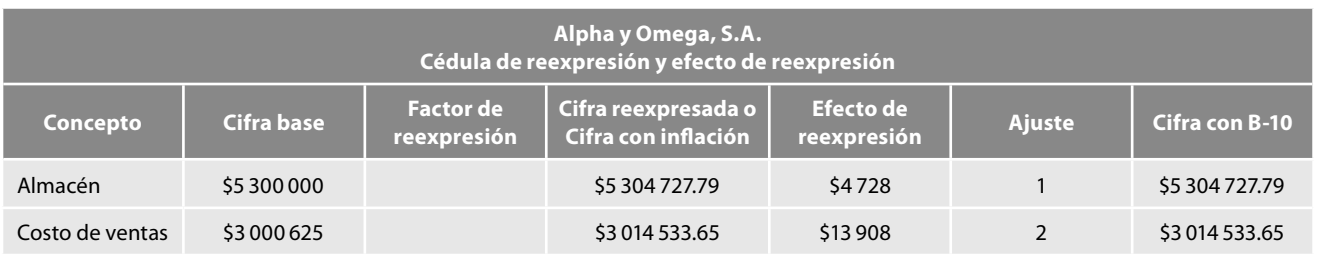

**Asientos en diario y mayor**

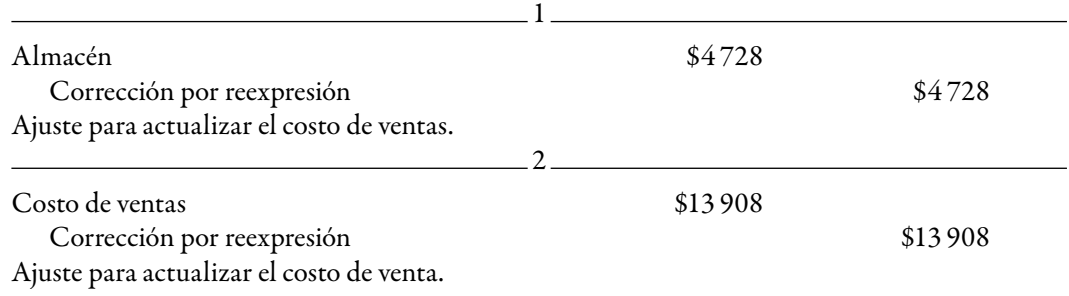

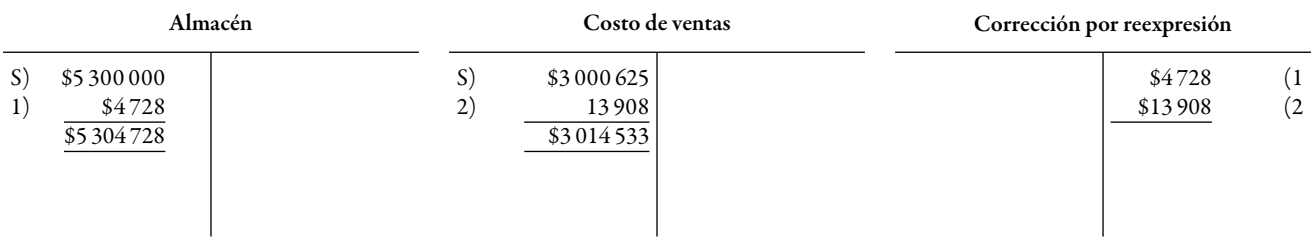

# **Valuación de inventarios por el método UEPS, últimas entradas, primeras salidas**

En la actualización de la información financiera, cuando se utiliza en la valuación de inventarios el método de últimas entradas, primeras salidas, UEPS, al igual que en PEPS, debemos tomar en consideración las capas que integran el inventario.

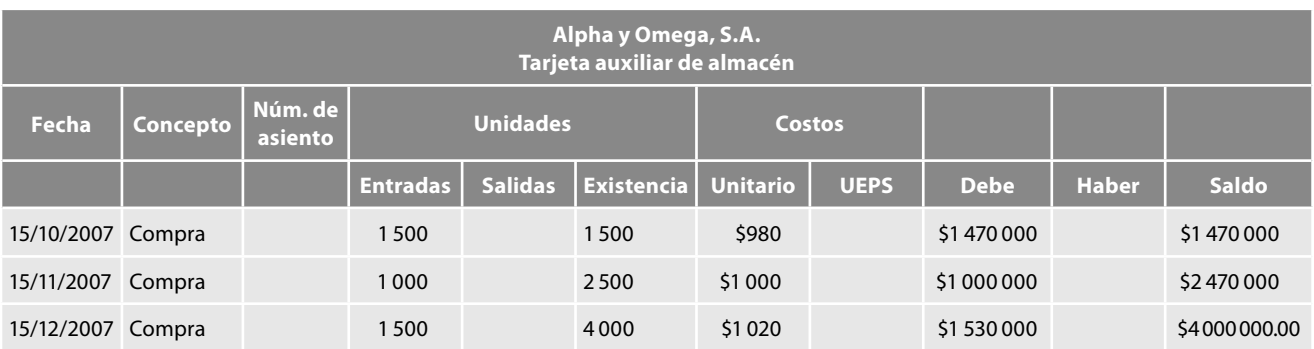

**Reexpresión de inventarios y costo de ventas**

#### *Determinación del factor de actualización*

Para llevar a cabo la actualización de los inventarios valuados a UEPS, tendremos que actualizar las capas correspondientes a cada mes, es decir, debemos obtener un factor de actualización para octubre, noviembre y diciembre.

Factor de reexpresión =  $\frac{\text{INPC}}{\text{INPC}}$  oct. 2007 =  $\frac{125.564}{124.171}$  = 1.01121840 Factor de reexpresión =  $\frac{\text{INPC dic. 2007}}{\text{INPC nov. 2007}} = \frac{125.564}{125.047} = 1.004134445$ Factor de reexpresión =  $\frac{\text{INPC dic. 2007}}{\text{INPC dic. 2007}} = \frac{125.564}{125.564} = 1.000000$ 

# **Reexpresión y efecto de reexpresión**

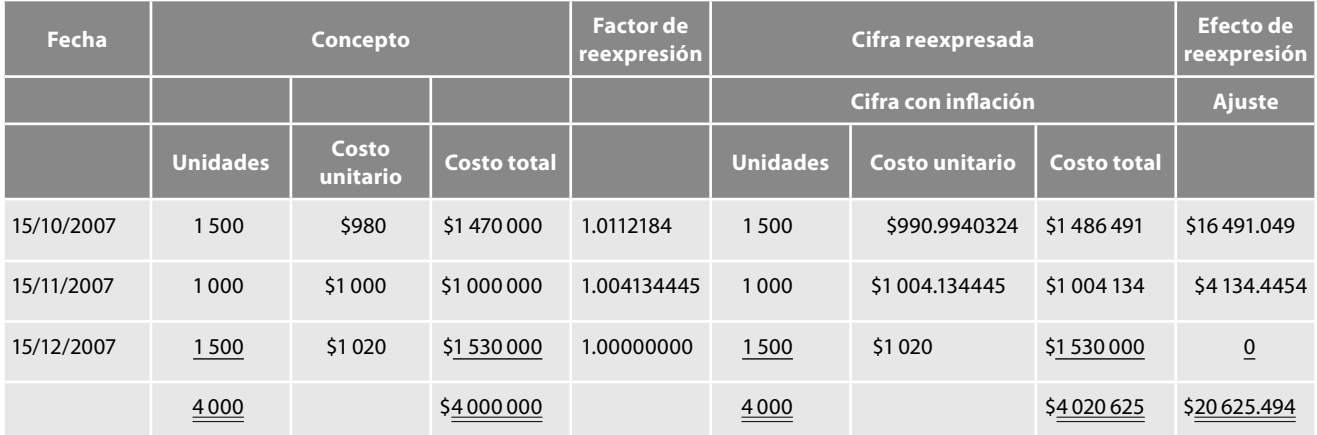

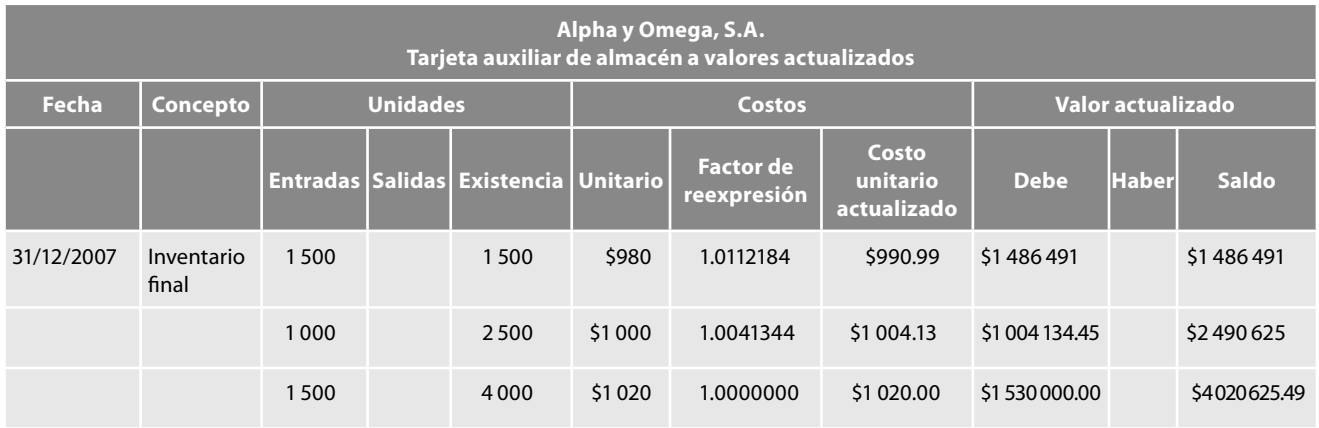

#### **Asientos en diario y mayor**

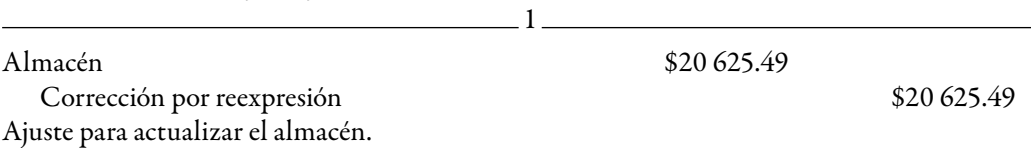

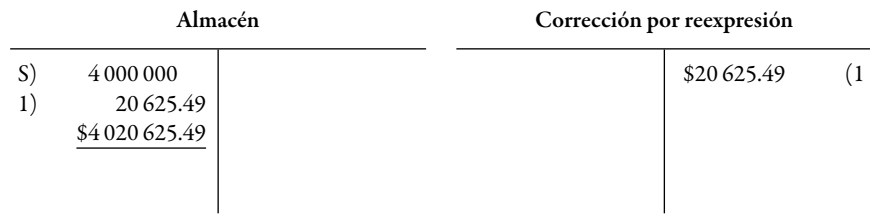

#### **Actualizaciones subsecuentes**

#### *Primera actualización subsecuente, enero de 2008*

La tarjeta auxiliar de almacén a valor histórico muestra que en enero se vendieron 3 000 unidades, valuadas a precios UEPS, como sigue: 3 000 unidades a \$1 070 cada una, a precios de enero de 2008; estas 30 unidades, que se cargaron al costo de ventas a precios históricos por \$3 210 000, a los precios de la última compra del ejercicio; por su parte, el inventario final de \$5 090 625 quedó valuado a los precios del inventario inicial, por lo tanto, debemos actualizarlo tomando como punto de partida los valores unitarios actualizados a diciembre, para traerlos a precios de enero de 2008, mediante el factor de reexpresión; es decir, al inventario inicial lo actualizamos a precios de enero, para poder sumar las compras de enero, y sobre estas mercancías disponibles para la venta actualizada a precios de enero, hacer la aplicación a precios UEPS:

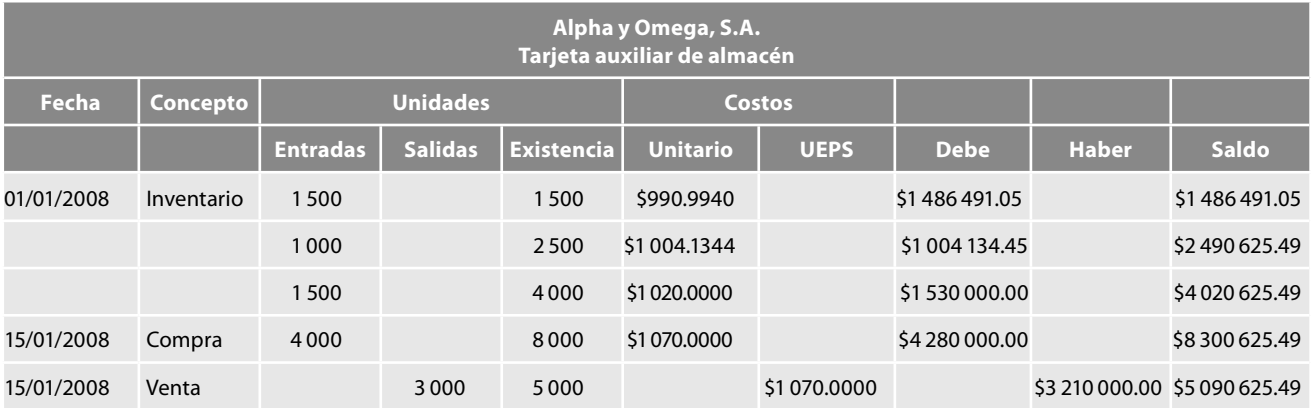

#### **Determinación del factor de actualización**

### Factor de reexpresión =  $\frac{INPC}{INRC}$  ene. 2008 =  $\frac{126.146}{125556}$  = 1.004635086 INPC dic. 2007 125.564

#### **Concepto Valores a precios de ene. de 2008 Unidades Costo unitario Costo actualizado Factor de reexpresión Unidades Costo unitario a precios de ene. de 2008 Costo actualizado a precios de ene. de 2008** Inventario inicial a precios de dic. de 2007 1 500 \$990.99 \$1 486 491.05 1.004635086 1 500 \$995.59 \$1 493 381.06 1 000 \$1 004.13 \$1 004 134.45 1.004635086 1 000 \$1 008.79 \$1 008 788.69 1 500 1 020.00 \$1 530 000 1.004635086 1 500 \$1 024.727788 \$1 537 091.68 Inventario inicial a precios de ene. de 2008 **Australia e a seu estabelecidade de 2008** de 2008 de 2014 de 2014 Compras netas (entradas) a precios de ene. de 2008 4 000 \$1 070.00 \$4 280 000.00 Mercancías disponibles a precios de ene. de 2008 **8 000 a se energia e a se energia e a se energia e a se energia e se energia e a se energia e se energia e se energia e a se energia e se energia e se energia e se energia**

#### **Actualización y ajuste**

(continúa)

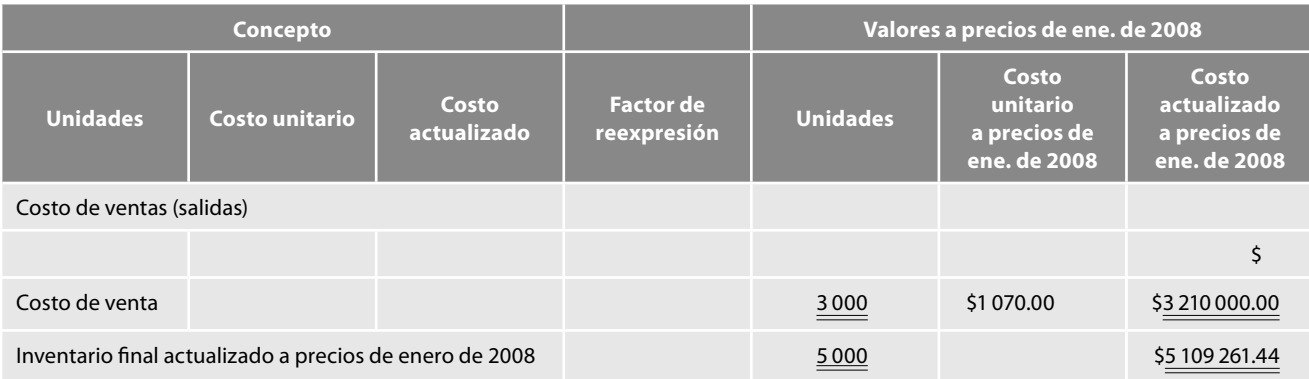

Lo anterior es fácilmente comprobable al efectuar la valuación del inventario final:

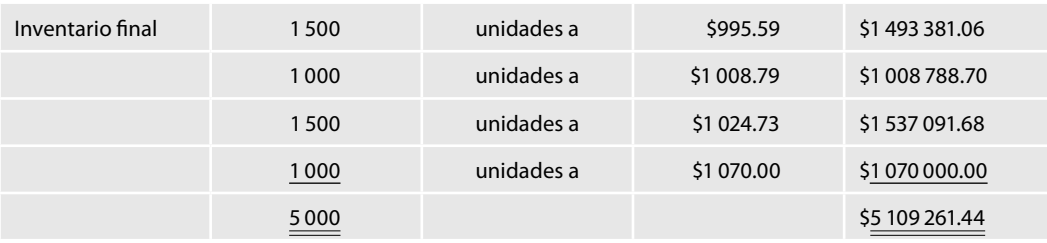

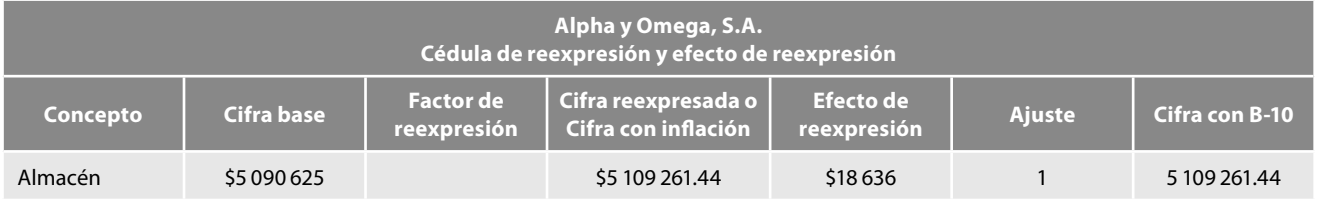

#### **Asientos en diario y mayor**

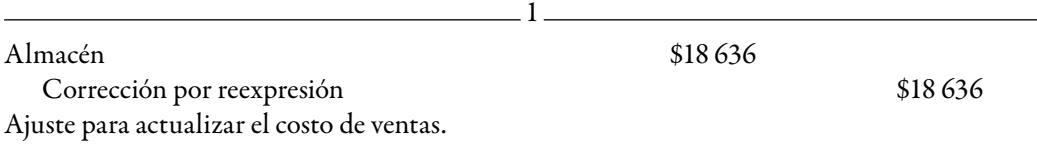

# **Actualización del costo de ventas**

En este caso no se corre ningún asiento, toda vez que las mercancías vendidas salieron del almacén a precio de las compras de enero de 2008, es decir, salieron a valores actualizados, lo cual es congruente con la filosofía del método UEPS, ya que bajo este método, el costo de ventas queda prácticamente actualizado, situación que se demuestra fácilmente en el cuadro.

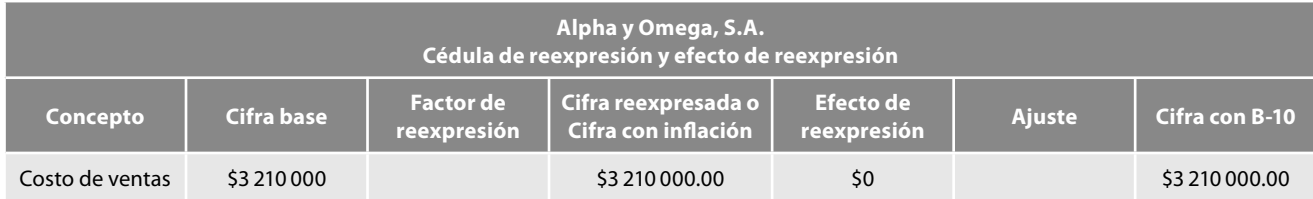

# **Entorno no inflacionario: no reconocimiento de los efectos de la infl ación**

#### **Normas de reexpresión**

El párrafo 69 establece que cuando el entorno económico en que opera la entidad es calificado como no inflacionario, no se debe reconocer en los estados financieros los efectos de la inflación del periodo.

Por su parte, el párrafo 70 dicta que no obstante lo anterior, la entidad debe mantener en sus activos, pasivos y capital contable o patrimonio contable, los efectos de reexpresión determinados hasta el último periodo en el que se operó en un entorno infl acionario y que dichos efectos deben darse de baja en la misma fecha y con el mismo procedimiento, con los que se dan de baja los activos, pasivos o capital contable o patrimonio contable a los que pertenecen tales efectos. Por ejemplo, los efectos de reexpresión de un activo fijo se van eliminando cuando el activo se deprecia, se deteriora o se vende.

#### **Normas de presentación**

La entidad debe presentar en los estados fi nancieros del periodo actual, los efectos de reexpresión determinados en periodos anteriores y que todavía no haya dado de baja. El efecto de reexpresión de las partidas no monetarias debe presentarse sumado a la cifra base, párrafo 71.

#### **Estados financieros comparativos**

Por su parte, el párrafo 72 menciona que para efectos comparativos, los estados financieros de periodos anteriores deben presentarse expresados en las unidades monetarias de poder adquisitivo en las que cada uno de ellos fue emitido originalmente o, en su caso, en las que fueron emitidos los últimos estados financieros en los que se aplicó el método integral.

#### **Normas de revelación**

A este respecto, el párrafo 73 requiere que se revele:

- *a*) el hecho de haber operado en un entorno económico *no inflacionario* y, consecuentemente, de no haber reexpresado los estados financieros.
- *b*) fecha de la última reexpresión reconocida en los estados financieros.
- *c*) el porcentaje de inflación de cada periodo por el que se presentan estados financieros, así como el porcentaje de infl ación acumulada de los tres ejercicios anuales anteriores.

# **Cambio de entorno económico**

Al inicio de cada periodo contable anual, la entidad debe analizar si hubo cambio del entorno contable en el que opera; ante la confirmación de cambio, la entidad debe atender a las normas de reconocimiento establecidas por la NIF B-10 aplicables al nuevo entorno económico.

**Cambio de un entorno económico infl acionario a uno no infl acionario; desconexión de la contabilidad infl acionaria**

Respecto a la desconexión de la contabilidad inflacionaria, el párrafo 75 especifica que a partir del inicio del periodo anual en el que se confi rma el cambio de entorno, la entidad debe dejar de reconocer en sus estados financieros, los efectos de la inflación del periodo "desconexión de la

contabilidad inflacionaria". No obstante, debe mantener en sus estados financieros los efectos de reexpresión reconocidos hasta el periodo inmediato anterior, siempre que correspondan a activos, pasivos o componentes del capital contable o patrimonio contable que sigan vigentes, es decir, que no se hayan dado de baja.

Por su parte, el párrafo 76 indica que en el periodo del cambio, los estados financieros comparativos de periodos anteriores deben presentarse expresados en unidades de poder adquisitivo de los últimos estados financieros en que se aplicó el método integral.

Finalmente, el párrafo 77 establece que en adición a las revelaciones requeridas cuando se emiten estados financieros en un entorno no inflacionario, en el periodo del cambio del entorno económico debe revelarse en notas a los estados financieros el hecho de haber cambiado de un entorno inflacionario a uno no inflacionario.

### Cambio de un entorno económico no inflacionario a uno inflacionario; **conexión de la contabilidad infl acionaria**

En este sentido, el párrafo 78 menciona que ante la confirmación de un entorno no inflacionario a uno inflacionario, la entidad debe reconocer los efectos de la inflación en la información financiera "Reconexión de la contabilidad inflacionaria". Este hecho se cataloga como un cambio contable y, con base en la NIF B-1, *Cambios contables y corrección de errores*, debe reconocerse mediante aplicación retrospectiva.

La aplicación retrospectiva en los términos del párrafo 79 implica que los estados financieros de periodos anteriores que se presenten comparativos con los del periodo actual deben ajustarse para reconocer los efectos acumulados de la inflación que existió durante todos los periodos en que se estuvo en un entorno no inflacionario. De tal manera, los estados financieros comparativos deben presentarse expresados en unidades monetarias de poder adquisitivo de la fecha de cierre del estado financiero más reciente.

El párrafo 80 determina la manera de llevar a cabo la aplicación retrospectiva:

En primer lugar, debe ajustarse el saldo inicial del estado financiero más antiguo que se presenta de forma comparativa, de la siguiente manera:

- *a*) deben reexpresarse todos los activos y pasivos no monetarios existentes a la fecha de cálculo, tomando como cifra base la que corresponde, ya sea a la última reexpresión reconocida, o bien, a la fecha de devengación, según sea el caso.
- *b*) deben reexpresarse todos y cada uno de los movimientos en el capital contable o en el patrimonio contable de la entidad, tomando como cifra base la que corresponde, ya sea a la última reexpresión reconocida, o bien, a la fecha en que se generó cada movimiento en cuestión, y
- *c*) deben afectarse los resultados acumulados por los ajustes a los que hacen referencia los incisos anteriores; dichos ajustes, en su caso, deben reconocerse netos de los impuestos a la utilidad.

Después de haber hecho el reconocimiento de los efectos acumulados iniciales a los que hace referencia el párrafo 80, los efectos de reexpresión de los estados financieros del periodo actual, así como de los estados financieros presentados de manera comparativa con la actual, según el párrafo 81, deben reconocerse aplicando el método integral.

Finalmente, los párrafos 82 y 83 establecen que en el periodo del cambio, los estados financieros comparativos de periodos anteriores deben presentarse expresados en unidades monetarias de poder adquisitivo de la fecha de cierre del estado financiero más reciente y, en adición a las revelaciones requeridas cuando se emiten estados financieros en un entorno inflacionario, debe revelarse en notas a los estados financieros, el hecho de haber cambiado de un entorno económico no infl acionario a uno infl acionario.

En la sección de transitorios, de los párrafos 87 al 96, la NIF B-10 hace una serie de precisiones importantes:

El no reconocimiento de los efectos de la inflación en la información financiera debe considerarse como un error contable, siempre que la entidad haya tenido la obligación de hacerlo, ya sea con base en esta NIF o, en su caso, con base en el Boletín B-10 derogado, mientras estuvo vigente. La corrección de tal error debe hacerse de manera retrospectiva con base en la NIF B-1, *Cambios contables y corrección de errores.*

En el caso de una reexpresión inicial, debe cancelarse cualquier superávit por revaluación o algún otro concepto similar que pudiera existir dentro del capital contable; esto se debe a que, como consecuencia de la aplicación de la NIF B-10, se reconocen efectos de reexpresión por cada uno de los conceptos del capital contable, los cuales son equivalentes a dicho superávit cancelado; esto se hace para no duplicar efectos. Cuando dicho superávit está incorporado dentro del capital social debe procederse como sigue: *a*) primero debe reexpresar el capital social sin incluir dicho superávit; *b*) restarle al efecto de reexpresión determinado en el inciso anterior, el superávit capitalizado, es decir, no debe restarse de la cifra base.

El cambio en el reconocimiento del costo de reposición en la valuación de inventarios, así como la derogación del método de indización específica para la valuación de activos fijos de procedencia extranjera, provoca un cambio contable que con base en la NIF B-1 debe reconocerse con el método prospectivo. Dicho cambio contable debe revelarse.

#### *REPOMO patrimonial*

A la fecha de entrada en vigor de la NIF B-10, las entidades que tengan en su capital contable, como un componente por separado, algún REPOMO derivado de reexpresiones de ejercicios anteriores deben reclasificarlo dentro del rubro de resultados acumulados.

#### *Resultado por tenencia de activos no monetarios (RETANM)*

A la fecha de entrada en vigor de la NIF B-10, las entidades que tengan reconocido algún resultado por tenencia de activos no monetarios (RETANM) acumulado dentro del capital contable, como parte de las utilidades integrales de ejercicios anteriores, deben identificar la parte *realizada*, así como la no realizada.

El RETANM no realizado es el que se identifica con los inventarios o, en su caso, con los activos fijos existentes a la fecha de entrada en vigor de esta NIF. Este saldo debe mantenerse como tal, dentro del capital contable de la entidad y, al realizarse el activo que le dio origen, debe reciclarse el estado de resultados del periodo de dicha realización. El RETANM no realizado debe presentarse dentro del capital contable bajo el nombre simple de RETANM. El RETANM realizado debe reclasificarse al rubro de resultados acumulados a la fecha de entrada en vigor de esta NIF.

En el caso en el que para una entidad resulte impráctico el procedimiento establecido anteriormente, a la fecha de entrada en vigor de la NIF B-10, puede reclasificar la totalidad del saldo del RETANM al rubro de resultados acumulados.

En el caso de inventarios, el RETANM realizado es el que, conceptualmente, corresponde a los inventaros que ya fueron llevados al estado de resultados a consecuencia de su venta, o bien, por el reconocimiento de estimaciones por bajas en su valor.

En el caso de activos fijos, el RETANM realizado es el que, conceptualmente, corresponde a aquellos que ya fueron llevados al estado de resultados a consecuencia de su venta. O bien, por el reconocimiento de depreciaciones y estimaciones por bajas en su valor.

Desde el punto de vista algebraico, el RETANM realizado de inventarios y de activos fijos, corresponde a la diferencia entre el RETANM total acumulado y el RETANM no realizado.

Como comentamos al inicio de este capítulo, la NIF B-10 es vigente a partir del 1 de enero de 2008, y deja sin efecto al Boletín B-10, *Reconocimiento de los efectos de la infl ación en la información fi nanciera (Documento integrado)*, compuesto como sigue: *a*) Boletín B-10, *Reconocimiento de los efectos de la inflación en la información financiera; b)* primer documento de adecuaciones al Boletín B-10; *c*) segundo documento de adecuaciones al Boletín B-10; *d*) tercer documento de adecuaciones al Boletín B-10; *e*) cuarto documento de adecuaciones al Boletín B-10; *f* ) quinto documento de adecuaciones al Boletín B-10, modificado; *g*) circular 29, *Interpretaciones de algunos conceptos relacionados con el Boletín B-10 y sus adecuaciones*; *h*) circular 32, *Criterios para la determinación del valor de uso y tratamiento contable de las ventas y bajas de activo fi jo,* e *i*) circular 51, *Preguntas y respuestas de algunos conceptos relacionados con el quinto documento de adecuaciones al Boletín B-10 (modifi cado).* Asimismo, se deroga la Interpretación de las Normas de Información Financiera 2, Utilización de las UDI en instituciones del sector financiero.

#### **Resumen**

En este capítulo comprendimos la necesidad e importancia de la actualización de las cifras contenidas en la información financiera, como elemento indispensable para que los usuarios de ésta, al contar con estados financieros que contengan información que reconozca el efecto de la inflación, tomen decisiones fundadas, que les permitan lograr los objetivos planeados y la misión de la organización en su conjunto.

Analizamos algunas teorías económicas, sus definiciones y conceptos particulares sobre el fenómeno inflacionario, las que tratan de explicarlo, reconocer sus causas y efectos; de éstas por la facilidad de entendimiento aceptamos aquella que nos dice que la inflación es el incremento sostenido y generalizado de precios o la baja de poder adquisitivo de la moneda.

Explicamos los efectos de la inflación sobre la información financiera y las decisiones de ellas emanada, haciendo hincapié en el hecho de que si en épocas de inflación se presentan estados financieros valuados a valores históricos, no tan sólo se violentarían postulados establecidos por la doctrina contable, sino que lo más grave y peligroso es que estaríamos dejando a los empresarios sin lo datos mínimos necesarios para poder hacer frente a este fenómeno económico, lo que conduciría a las empresas, sin lugar a dudas, por un camino que podemos esbozar a grandes rasgos así: se podría empezar por la falta de liquidez necesaria para la reposición de mercancías, indispensable para continuar con el proceso de generación de utilidades por medio de la venta; la compra o reposición de activos fijos productivos, necesarias para sus operaciones; posteriormente, la descapitalización y, finalmente, la quiebra o cierre de la empresa.

Un punto sobresaliente de este capítulo fue el estudio de lo que denominamos metodología general de actualización o reexpresión, la cual consiste en conocer los pasos necesarios para actualizar las cifras, los asientos de ajuste, la formulación de la hoja de trabajo y la elaboración de estados financieros reexpresados.

Conocimos los principales cambios de la NIF B-10 respecto del anterior Boletín B-10, además de las definiciones de los diversos conceptos necesarios al reexpresar, pero lo más importante es que explicamos y comprendimos el significado de las mismas, es decir, convertimos la teoría en práctica.

Explicamos el método integral y recordamos el método de actualización por cambios en el nivel general de precios, derivado de la aplicación del INPC y, actualmente de las UDI, que consiste en corregir la unidad de medida empleada por la contabilidad, utilizando pesos constantes en lugar de pesos nominales y, de conformidad con la NIF B-10, requiere tener presente que la estructura financiera de la entidad está conformada por dos tipos de partidas: monetarias y no monetarias; al aplicar este método, todos los rubros que conforman la estructura financiera de la entidad, sin excepción alguna, deben clasificarse como monetarios o no monetarios y en virtud de que cada una de estas partidas tiene un comportamiento diferente en relación con la inflación, en primer lugar define las partidas monetarias y no monetarias, y a continuación determina ya sea, la afectación en el poder adquisitivo o, en su caso, el efecto de reexpresión necesario para expresarlas en unidades monetarias de poder adquisitivo a la fecha de cierre del balance general. Este método hace un reconocimiento integral de los efectos tanto de las partidas monetarias como de las no monetarias, que deben quedar compensados entre sí al final del proceso de reexpresión.

Para lograr la comprensión y entendimiento realizamos una práctica completa de reexpresión.

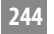

#### **Preguntas**

- 1. Comente y explique mediante un ejemplo, la diferencia y el efecto en la información financiera entre los estados financieros mostrados a valores históricos y a valores actuales.
- 2. Señale qué es la inflación y aporte cuando menos otras tres definiciones o conceptos a los señalados en el texto.
- 3. Mencione las causas internas y externas de la inflación.
- 4. Explique mediante ejemplos los efectos de la inflación en las empresas, los estados financieros y la doctrina contable.
- 5. Investigue qué han dicho diversos países en lo relativo al tratamiento de la inflación y la reexpresión de la información financiera.
- 6. Presente una reseña histórica del reconocimiento de los efectos de la inflación sobre la información financiera por parte del IMCP desde septiembre de 1969 y por parte del CINIF a la fecha de la publicación de la NIB B-10.
- 7. Comente y explique en qué consiste la metodología general de reexpresión.
- 8. ¿Qué papel juega dentro de la actualización de la información financiera la cuenta corrección por reexpresión?
- 9. ¿Qué asiento de ajuste correría para actualizar una cuenta de activo y de resultados tales como costos y gastos, es decir, cuentas de naturaleza deudora?
- 10. ¿Qué asiento de ajuste correría para actualizar una cuenta de pasivo, capital y de resultados tales como ventas, productos financieros y otros productos, es decir, cuentas de naturaleza acreedora?
- 11. ¿Qué asiento se efectuaría para saldar la cuenta corrección por reexpresión?
- 12. ¿Cómo se definen las partidas monetarias y qué representan?
- 13. En épocas inflacionarias, ¿qué ocasiona la tenencia de partidas monetarias de activo?, demuéstrelo con un ejemplo.
- 14. En épocas inflacionarias, ¿qué ocasiona la tenencia de partidas monetarias de pasivo?, demuéstrelo con un ejemplo.
- 15. Explique por qué se dice que las partidas monetarias no requieren actualización.
- 16. Mencione las características que deben reunir las partidas monetarias.
- 17. Muestre una lista de partidas monetarias.
- 18. ¿Qué representa la posición monetaria?
- 19. ¿Cuántos tipos de posición monetaria pueden presentarse?
- 20. ¿Cuándo se dice que la empresa tiene posición monetaria activa y qué significa ello? Demuéstrelo con un ejemplo.
- 21. ¿Cuándo se dice que la empresa tiene posición monetaria pasiva y qué significa ello? Demuéstrelo con un ejemplo.
- 22. ¿Cuándo se dice que la empresa tiene posición monetaria nivelada? Demuéstrelo con un ejemplo.
- 23. ¿Qué significa el resultado por posición monetaria (REPOMO)? Demuéstrelo mediante un ejemplo.
- 24. ¿Qué significa y de qué elementos está integrado el resultado integral de financiamiento? Demuéstrelo a través de un ejemplo.
- 25. ¿Cómo se definen las partidas no monetarias y qué representan?
- 26. Mencione las características que deben reunir las partidas no monetarias.
- 27. Elabore una lista de partidas no monetarias.
- 28. Según la NIF B-10, ¿cuál es su alcance?
- 29. Explique el método integral.
- 30. Mencione cuál es el propósito del dinero.
- 31. Indique cuándo se presenta un entorno inflacionario.
- 32. Señale cuándo se presenta el entorno no inflacionario.
- 33. Para la aplicación del método integral, se emplean los INPC o las UDI que publica el Banco de México, muestre cómo quedan las fórmulas para determinar los factores de reexpresión y actualización, respectivamente.
- 34. ¿Qué significa el concepto efecto de reexpresión?
- 35. ¿Cómo se obtiene el factor de reexpresión?
- 36. Mencione qué es la fecha base.
- 37. ¿Cómo se obtiene la cifra reexpresada?
- 38. ¿Qué se entiende por cifra base?
- 39. Mencione qué se entiende por fecha de reexpresión.
- 40. Señale qué se entiende por porcentaje de inflación.
- 41. Mencione los principales cambios entre el Boletín B-10 y la NIF B-10.
- 42. Mencione la norma general, valuación y presentación para la reexpresión de los inventarios y costo de ventas, y señale los párrafos de la NIF B-10 que lo fundamentan.
- 43. Mencione la norma general, valuación y presentación para la reexpresión de los inmuebles, planta y equipo y sus depre-

ciaciones, y señale los párrafos de la NIF B-10 que lo fundamentan.

- 44. Mencione la norma general, valuación y presentación para la reexpresión de los intangibles y su amortización, y señale los párrafos de la NIF B-10 que lo fundamentan.
- 45. Mencione la norma general, valuación y presentación para la reexpresión del ca-

pital contable, y señale los párrafos de la NIF B-10 que lo fundamentan.

- 46. Señale a que se refiere la desconexión de la contabilidad inflacionaria.
- 47. Mencione a que se refiere la reconexión de la contabilidad financiera.

#### **Completar**

#### *Complete las líneas en blanco*

- 1. Inflación es la \_\_\_\_\_\_\_\_\_\_\_\_\_\_ del valor del \_\_\_\_\_\_\_\_\_\_\_\_\_ de compra una \_\_\_\_\_\_\_\_\_\_\_\_\_\_\_\_ monetaria, lo cual se manifiesta cuando un individuo adquiere \_\_\_\_\_\_\_\_\_\_\_\_\_ menos bienes y servicios con la \_\_\_\_\_\_\_\_\_\_\_\_\_ cantidad de \_\_\_\_\_\_\_, a lo largo del tiempo.
- 2. Otra definición que representa la expresión más común, sostiene que la inflación es el \_\_\_\_\_\_\_\_\_\_\_\_\_\_\_\_\_\_ constante y \_\_\_\_\_\_\_\_\_\_\_\_\_ de los \_\_\_\_\_\_\_\_\_\_\_\_, de los bienes o servicios, o la \_\_\_\_\_\_\_\_\_\_\_\_\_ en el poder \_\_\_\_\_\_\_\_\_\_\_ de la moneda.
- 3. Según la NIF B-10, la inflación es el incremento \_\_\_\_\_\_\_\_\_\_\_\_\_ y \_\_\_\_\_\_\_\_\_\_\_\_\_ en el \_\_\_\_\_\_\_\_\_\_ de precios de una de bienes y servicios en una economía; la inflación provoca una \_\_\_\_\_\_\_\_\_\_\_\_\_ en el poder adquisitivo de la \_\_\_\_\_\_\_\_\_\_\_\_\_\_.
- 4. Partidas \_\_\_\_\_\_\_\_\_\_\_\_\_ son las que representan una cantidad o \_\_\_\_\_\_\_\_\_\_\_\_\_\_\_ de unidades \_\_\_\_\_\_\_\_\_\_\_\_\_ (o sus equivalentes) a favor o a cargo de una entidad, según se trate de \_\_\_\_\_\_\_\_\_\_\_\_\_ o de pasivos;  $\frac{1}{\text{su valor}}$   $\frac{1}{\text{su valor}}$   $\frac{1}{\text{su valor}}$ por los efectos de la inflación.
- 5. Partidas \_\_\_\_\_\_\_\_\_\_\_\_\_ monetarias son aquellas cuyo \_\_\_\_\_\_\_\_\_\_\_\_\_ económico \_\_\_\_\_\_\_\_\_ de acuerdo

con el \_\_\_\_\_\_\_\_\_\_ de su valor en el \_\_\_\_\_\_\_\_\_\_\_\_\_; éstas pueden ser activos, \_\_\_\_\_\_\_\_\_\_\_\_\_, capital contable o \_\_\_\_\_\_\_\_\_\_\_\_\_ contable; su valor nominal \_\_\_\_\_\_\_\_\_\_\_\_\_\_\_\_\_ por la inflación, motivo por el cual, deben \_\_\_\_\_\_\_\_\_\_\_\_\_\_.

- 6. \_\_\_\_\_\_\_\_\_ económico, es el ambiente  $\rule{1em}{0.15mm}$  en el que  $\rule{1em}{0.15mm}$ una entidad.
- 7.  $\frac{1}{\sqrt{2\pi}}$  de  $\frac{1}{\sqrt{2\pi}}$  es un indicador económico que \_\_\_\_\_\_\_ \_\_\_\_\_\_\_\_\_\_\_\_\_ el comportamiento de
- $\mathsf{la}$  \_\_\_\_\_\_\_\_\_\_\_\_\_\_\_\_. 8. \_\_\_\_\_\_\_\_\_\_\_\_\_, método a través del cual se \_\_\_\_\_\_\_\_\_\_\_\_\_ los \_\_\_\_\_\_\_\_\_\_\_\_\_ de la inflación en los estados financieros \_\_\_\_\_\_\_\_\_\_\_\_\_ en su conjunto o, en su caso, en una \_\_\_\_\_\_\_\_\_\_\_\_\_ en lo individual.
- 9. Para las partidas \_\_\_\_\_\_\_\_\_\_\_\_\_ el método \_\_\_\_\_\_\_\_\_\_\_\_\_ consiste en determinar la \_\_\_\_\_\_\_\_\_\_\_\_\_ a su poder adquisitivo, la cual se denomina \_\_\_\_\_\_\_\_\_\_\_\_\_ por \_\_\_\_\_\_\_\_\_\_\_\_\_ mo-
- netaria (\_\_\_\_\_\_\_\_\_\_). 10. Para las partidas \_\_\_\_\_\_\_\_\_\_\_\_\_ monetarias, el método \_\_\_\_\_\_\_\_\_\_\_\_\_ consiste en determinar el \_\_\_\_\_\_\_\_\_\_\_\_\_ de \_\_\_\_\_\_\_\_\_\_\_\_\_ necesario para poder \_\_\_\_\_\_\_\_\_\_\_\_\_ en unidades monetarias de poder \_\_\_\_\_\_\_\_\_\_\_\_\_\_\_ a la fecha de cierre del balance general.

#### **Ejercicios**

#### *I. Metodología general de reexpresión o actualización*

A. Registre en forma de diario y esquemas de mayor los asientos de ajuste necesarios para reconocer el efecto de la inflación sobre los siguientes renglones (no es necesario que acumule los asientos en la cuenta corrección por reexpresión, es decir, para cada cuenta, presente el diario y el mayor de manera independiente).

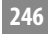

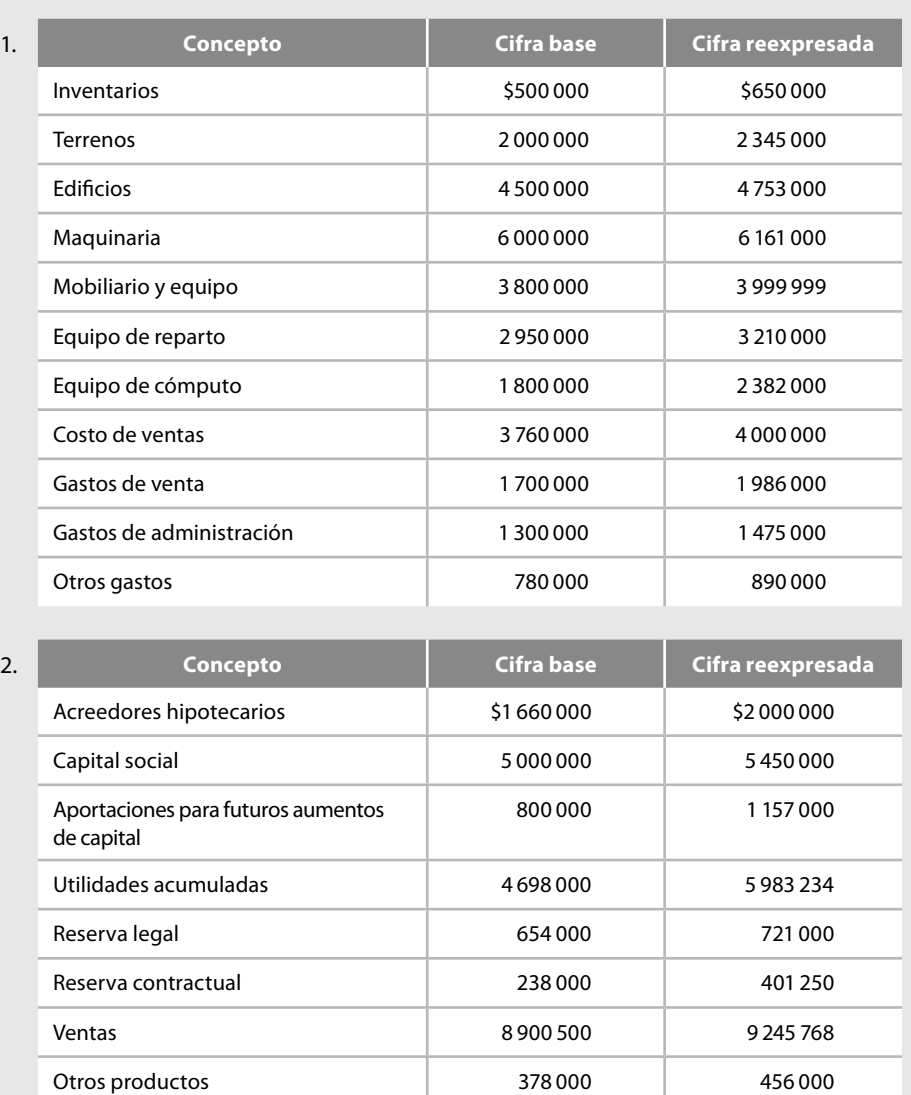

B. En los siguientes ejercicios corra los asientos de actualización en diario y en esquemas de mayor. En este caso utilice una sola cuenta de corrección por reexpresión y determine su saldo, trasladándolo contra la cuenta REPOMO.

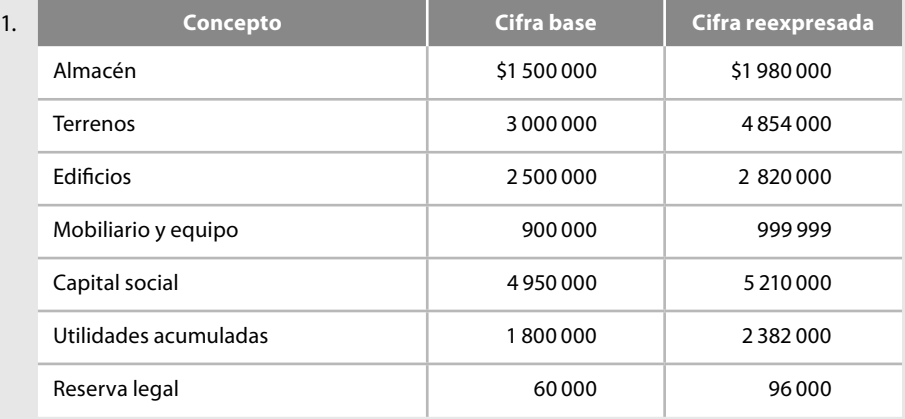

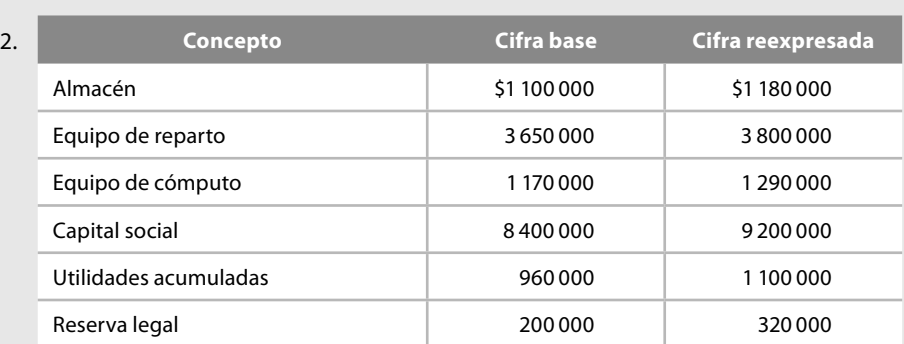

C. En los siguientes casos corra los asientos en diario, acumule en mayor, determine el saldo de la cuenta corrección por reexpresión y trasládelo contra REPOMO y, a su vez, éste contra utilidades acumuladas, prepare una hoja de trabajo y presente el balance general.

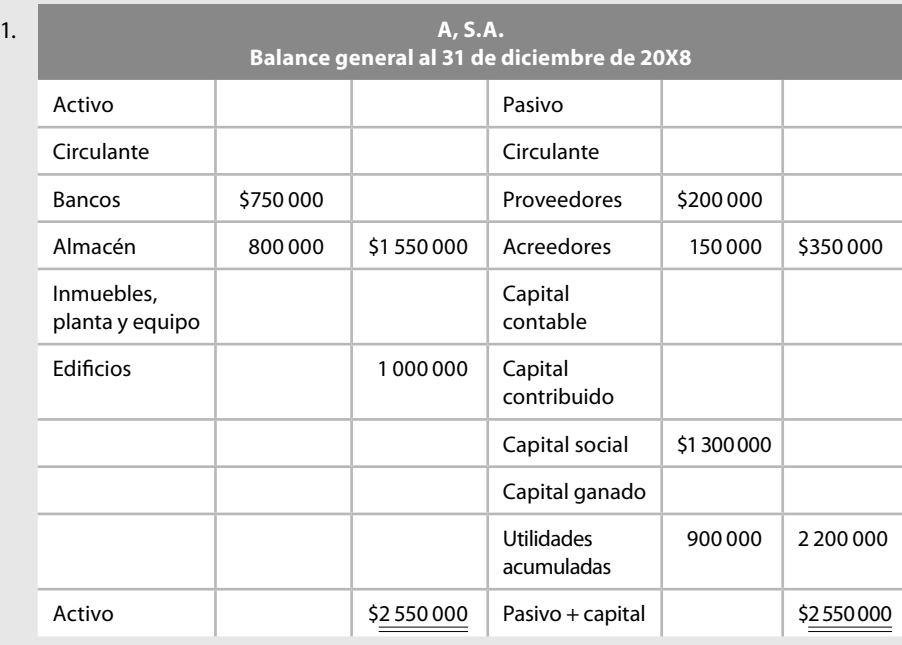

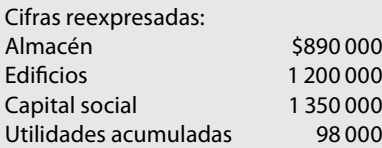

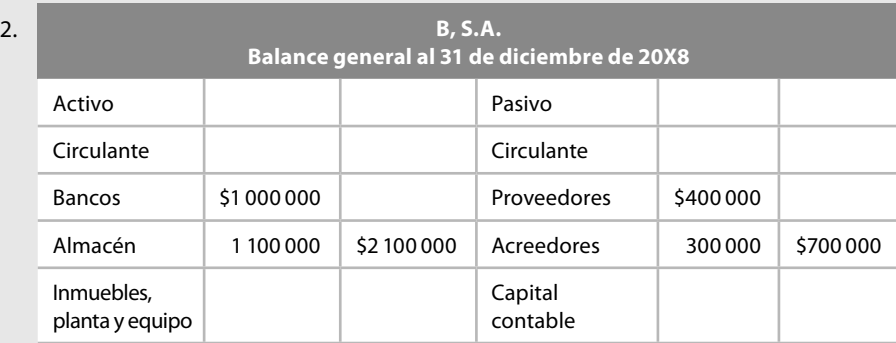

(continúa)

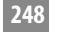

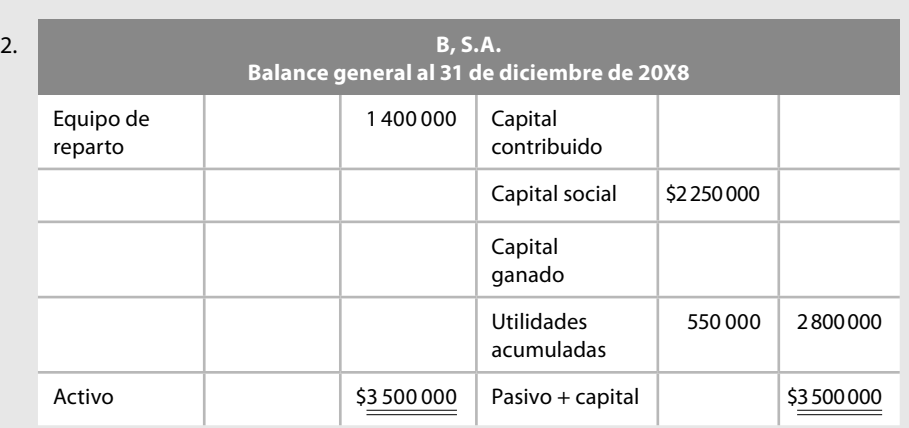

Cifras reexpresadas:

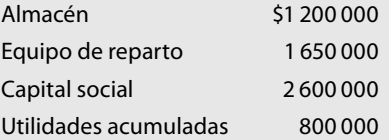

#### *II. Partidas monetarias y no monetarias*

- A. En los siguientes casos clasifique las partidas que se presentan en el renglón que les corresponda como monetarias y no monetarias.
	- 1. Caja, bancos, inventarios, pagos anticipados, depósitos a plazo, clientes, documentos por cobrar, documentos por pagar, patentes y marcas, derechos de autor, gastos de instalación, acreedores, cuentas por pagar en moneda extranjera, capital social, aportaciones para futuros aumentos de capital, prima en venta de acciones, utilidad neta del ejercicio, estimación para cuentas de cobro dudoso de clientes, intereses cobrados por anticipado, reserva legal.
	- 2. Fondos de caja, depósitos a plazo, cuentas y documentos por cobrar en moneda extranjera, intereses cobrados por anticipado, depreciación acumulada de edificios, pérdida del ejercicio, deudores, almacén, proveedores, obligaciones en circulación, reserva estatutaria, utilidades acumuladas.
- B. En los siguientes ejercicios determine la posición monetaria y señale si es activa, pasiva o nivelada.

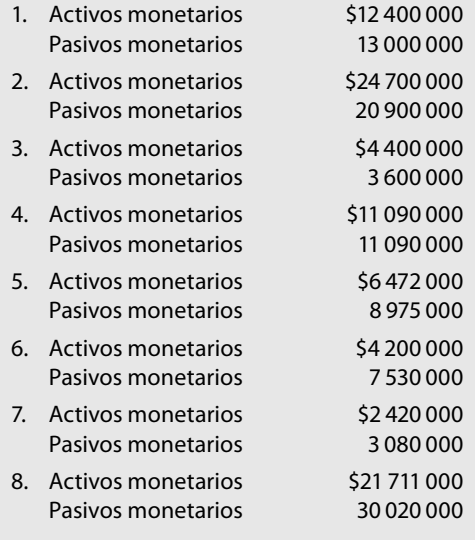

C. En los siguientes ejercicios determine el REPOMO.

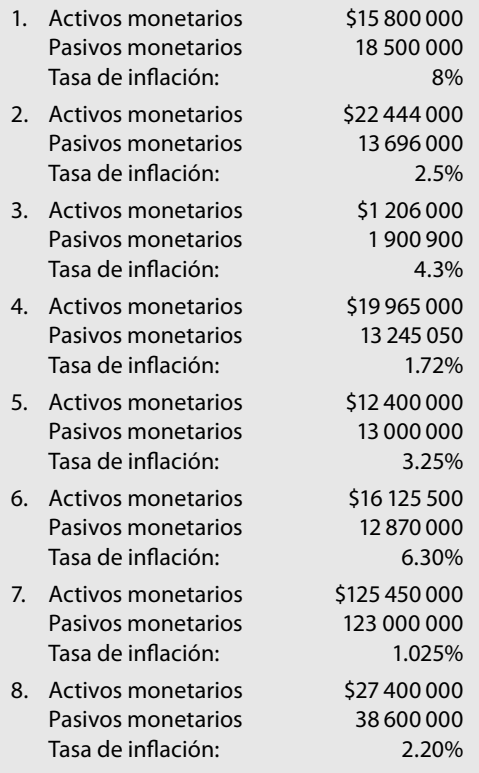

- D. En los siguientes ejercicios determine el resultado integral de financiamiento.
	- 1. Intereses a cargo \$230 000, fluctuaciones cambiarias a cargo \$450 000, REPOMO a cargo \$760 000.
	- 2. Fluctuaciones cambiarias a favor \$140 000, intereses a favor \$350 000, REPOMO a favor \$210 000.
	- 3. Intereses a cargo \$330 000, fluctuaciones cambiarias a favor \$810 000, REPOMO a cargo \$260 000.
	- 4. Intereses a cargo \$330 000, fluctuaciones cambiarias a favor \$160 000, REPOMO a favor \$260 000.
	- 5. Intereses a favor \$520 000, fluctuaciones cambiarias a favor \$110 000, REPOMO \$700 000.
	- 6. Fluctuaciones cambiarias a cargo \$320 000, intereses a favor \$120 000, REPOMO a favor \$200 000.

#### *III. Factores de reexpresión y de actualización*

Mediante el uso de una tabla de INPC determine, según se le pide, los factores de reexpresión o actualización, así como las cifras reexpresadas de las partidas que se señalen:

Nota: En estos ejercicios se le recomienda al profesor, en su momento, solicitar los ejercicios con fechas actuales.

- A. Determine los factores de reexpresión.
	- 1. Considere que va a actualizar la información financiera al 31 de diciembre de 2008 y que tiene cifras base de las siguientes fechas.

Enero 1999 Enero 2000 Enero 2001 Enero 2002 Enero 2003 Enero 2004 Enero 2005 **Ejercicios**

**Ejercicios** Enero 2006 Enero 2007 Enero 2008

> 2. Considere que va a actualizar la información financiera al 31 de diciembre de 2008 y que tiene cifras base de las siguientes fechas.

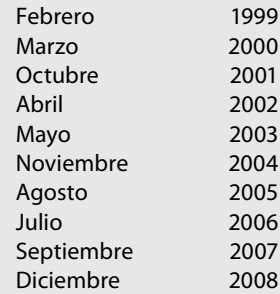

3. Considere que va a actualizar la información financiera al 31 de diciembre de 2008 y que tiene cifras base de las siguientes fechas.

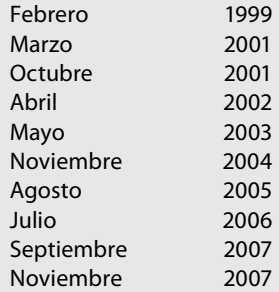

- B. Determine los porcentajes de inflación.
	- 1. Considere que va a actualizar la información financiera al 31 de diciembre de 2008 y que tiene cifras base de las siguientes fechas.

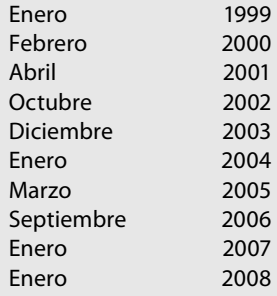

2. Considere que va a actualizar la información financiera al 31 de diciembre de 2008 y que tiene cifras base de las siguientes fechas.

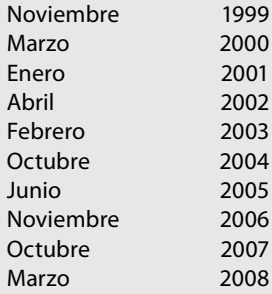

- **Ejercicios**
- 3. Considere que va a actualizar la información financiera al 31 de diciembre de 2008 y que tiene cifras base de las siguientes fechas. (En este caso, si a la fecha no se dispone de los INPC, se le recomienda, una vez más al profesor, señalar la fecha de la actualización.)

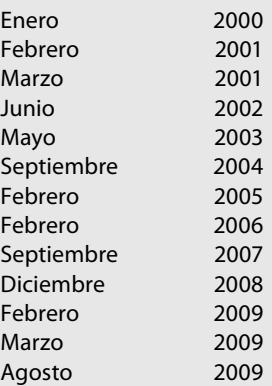

C. Determinación de efecto de reexpresión y cifras reexpresadas.

En los siguientes ejercicios, mediante el empleo de factores de reexpresión, determine el importe del efecto de reexpresión y el monto de las cifras reexpresadas, y señale el asiento en diario y mayor, conviene mencionar que la información proporcionada no corresponde a balances generales, por lo cual no deberá acumular los saldos, sino registrar cada ajuste de manera independiente.

1. Considere que va a reexpresar la información financiera al 31 de diciembre de 2008 con base en la siguiente información:

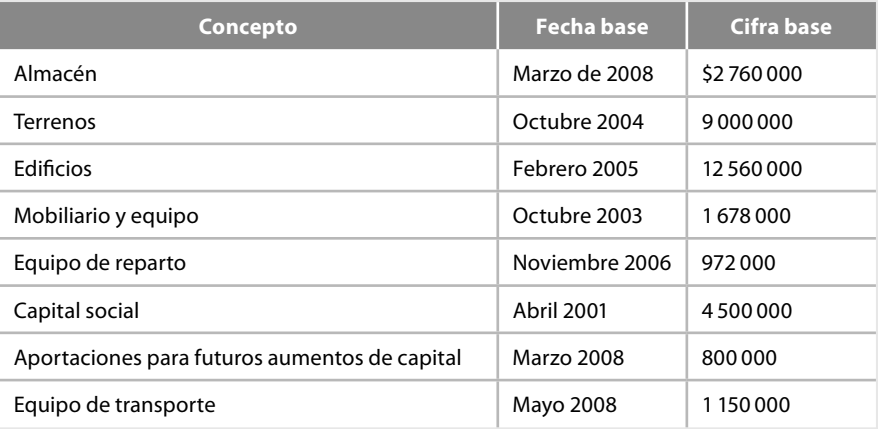

2. Considere que va a reexpresar la información financiera al 31 de julio de 2008 con base en la siguiente información:

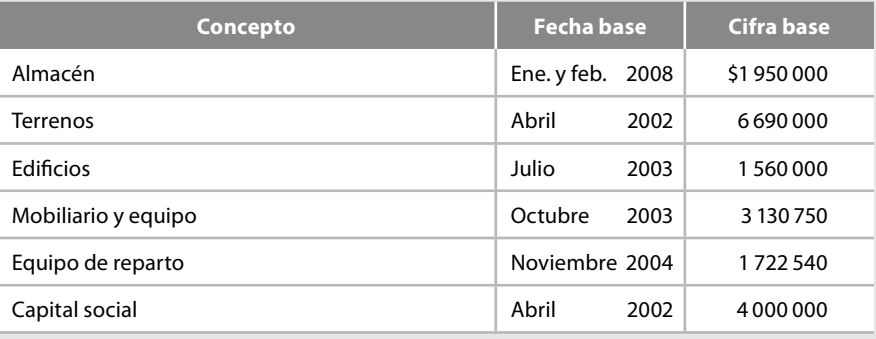

(continúa)

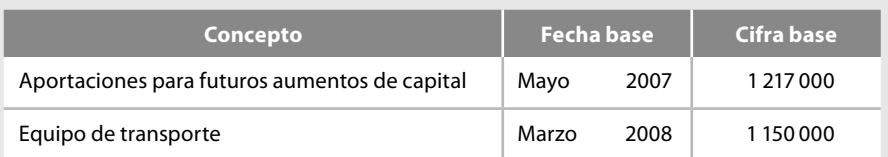

3. Considere que va a reexpresar la información financiera al 30 de junio de 2008 con base en la siguiente información.

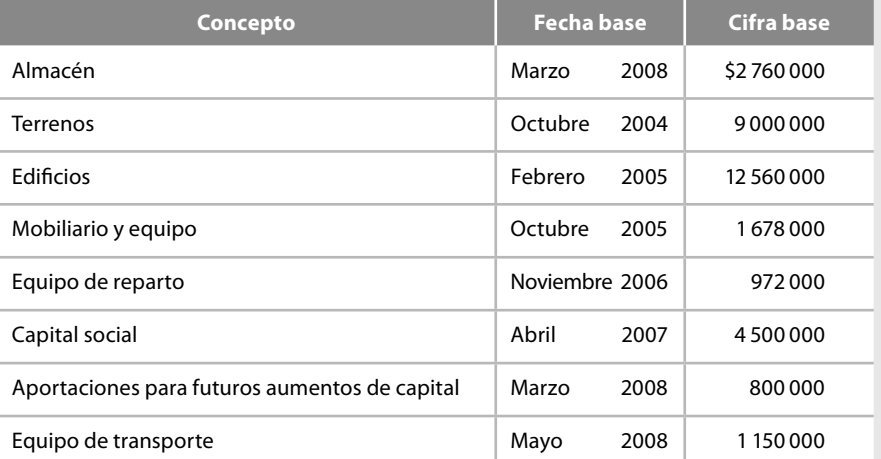

#### *IV. Reexpresión de la información financiera*

A. Ejercicios completos de reexpresión.

1. Primera reexpresión:

Beta y Gama inicia sus operaciones el 1 de enero de 2005 y decide reexpresar su información financiera por primera vez al 31 de diciembre de 2008, proporcionando la siguiente información a valores históricos.

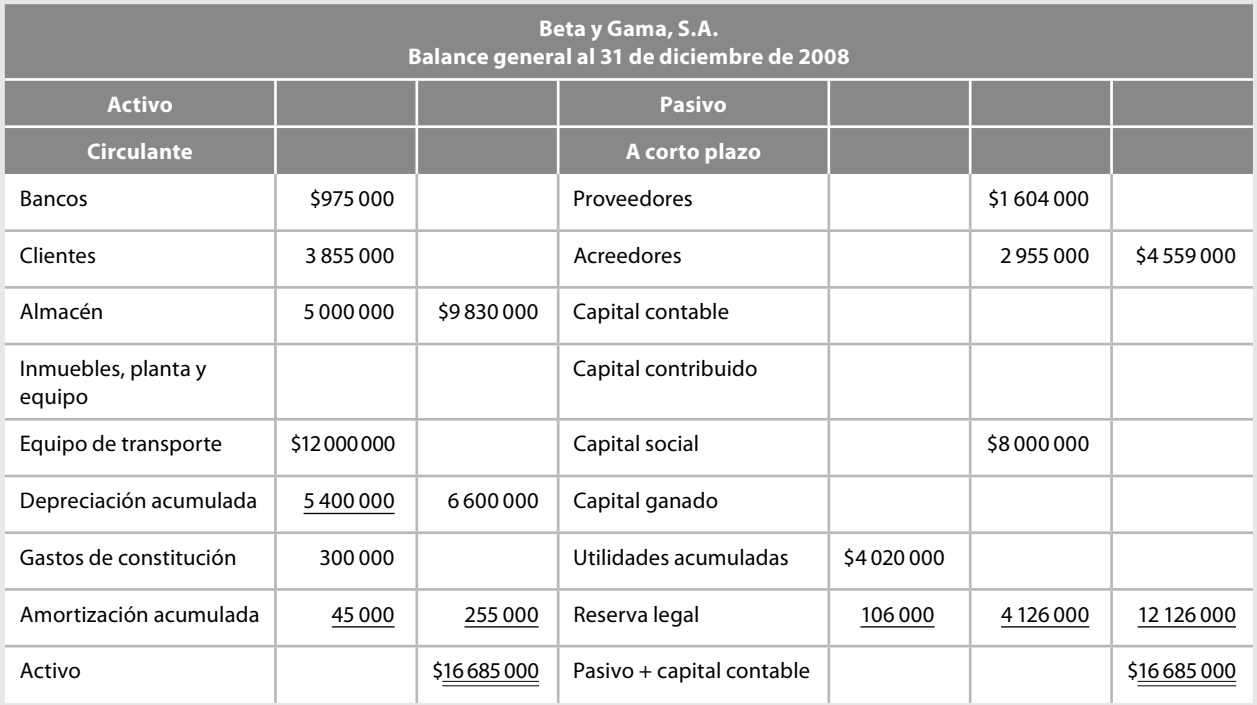

Información adicional:

- 1. La empresa maneja un solo artículo en su inventario, valuado a costo promedio, integrado por 5 000 unidades a \$1 000 cada una.
- 2. La rotación de inventarios en 2008 fue de 4 veces, es decir, existen inventarios para vender en tres meses.
- 3. El equipo de transporte se adquirió en las siguientes fechas:

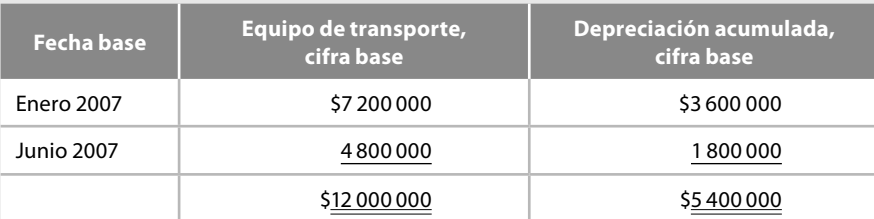

- 4. La empresa deprecia su equipo de transporte por el método de línea recta, a una tasa de 25% anual y ha cargado a resultados la depreciación de cada mes, desde la fecha de adquisición.
- 5. Los gastos de constitución se pagaron en la siguiente fecha:

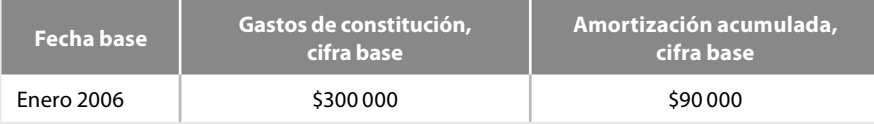

- 6. La empresa amortiza sus gastos de constitución por el método de línea recta, a una tasa de 5% anual y ha cargado a resultados la amortización de cada mes, desde la fecha de su erogación.
- 7. La empresa inició operaciones en enero de 2006, con un capital social de \$8 000 000, integrado por 80 000 acciones con un valor nominal de \$100 cada una.
- 8. Las utilidades acumuladas se integran de la siguiente manera:

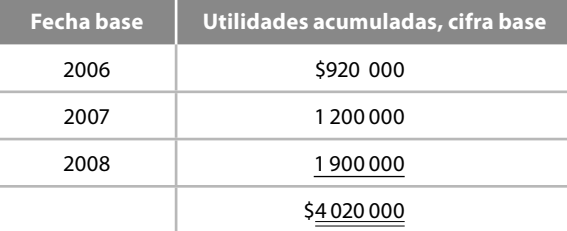

9. La reserva legal se integra de la siguiente manera:

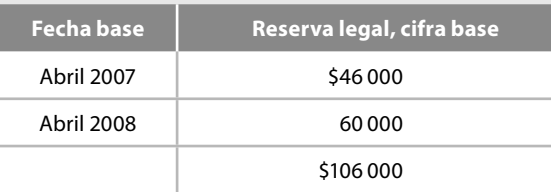

10. La empresa calcula y registra la reserva legal en el mes de abril del año siguiente a la obtención de la UNE.

Se pide: Por el método integral: Realizar la primera actualización de la información financiera al 31 de diciembre de 2008.

#### **Ejercicios**

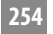

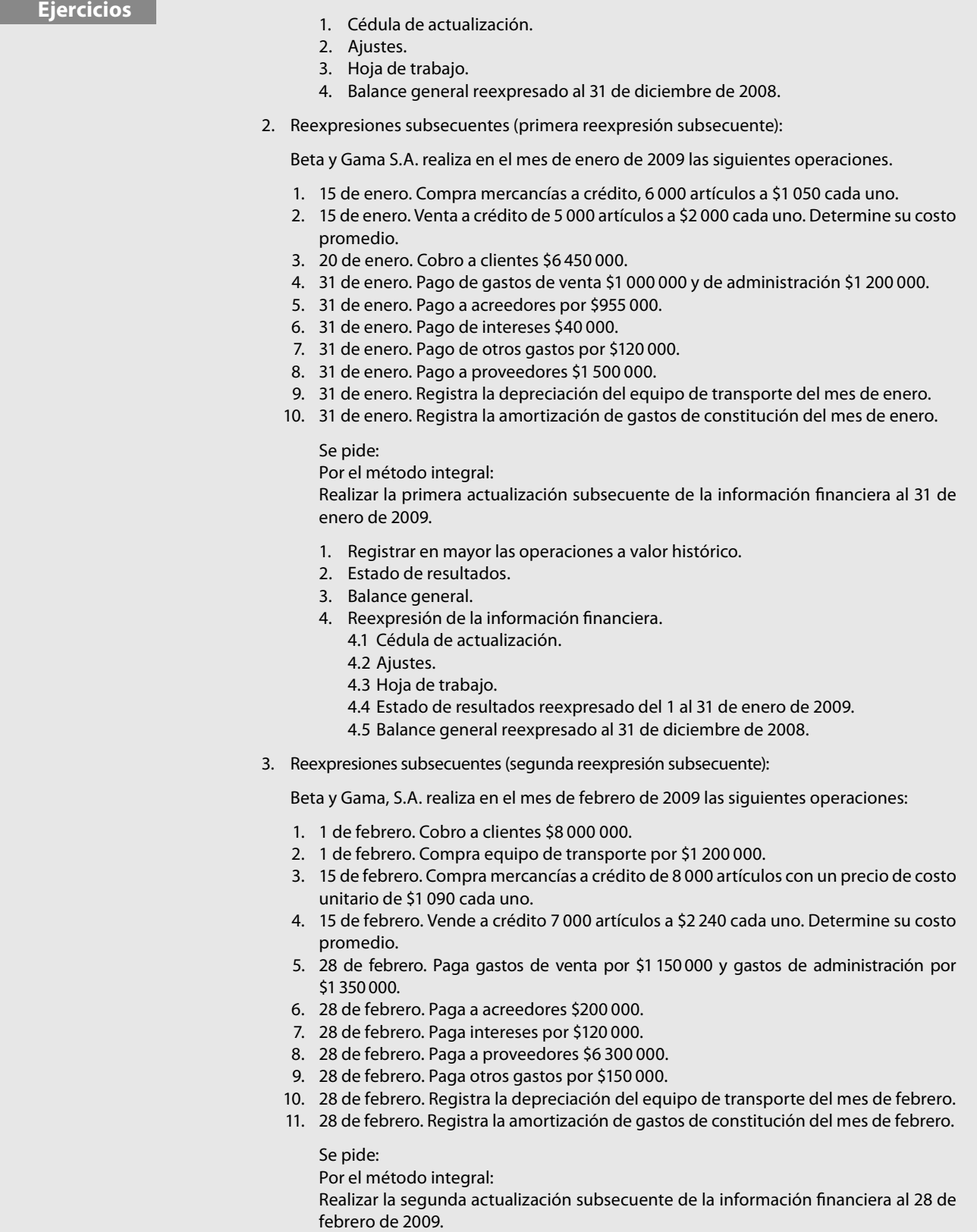

- 1. Registrar en mayor las operaciones a valor histórico.
- 2. Estado de resultados.
- 3. Balance general.
- 4. Reexpresión de la información financiera.
	- 4.1 Cédula de actualización.
	- 4.2 Ajustes.
	- 4.3 Hoja de trabajo.
	- 4.4 Estado de resultados reexpresado del 1 al 28 de febrero de 2009.
	- 4.5 Estado de resultados reexpresado del 1 de enero al 28 de febrero de 2009.
	- 4.6 Balance general reexpresado al 31 de diciembre de 2008.

A.A. Ejercicios completos de reexpresión.

El siguiente ejercicio debe resolverlo con los mismos datos proporcionados para Beta y Gama, S.A. y realizar la primera actualización, la primera actualización subsecuente y la segunda actualización subsecuente, sin embargo, en este caso se deben valuar los inventarios por el método PEPS, para lo cual tome en cuenta la siguiente información:

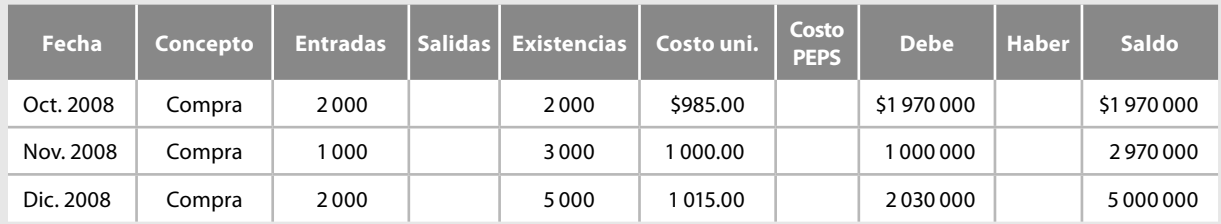

#### A.A.A. Ejercicios completos de reexpresión.

El siguiente ejercicio debe resolverlo con los mismos datos proporcionados para Beta y Gama, S.A. y realizar la primera actualización, la primera actualización subsecuente y la segunda actualización subsecuente, sin embargo, en este caso se deben valuar los inventarios por el método UEPS, para lo cual tome en cuenta la siguiente información:

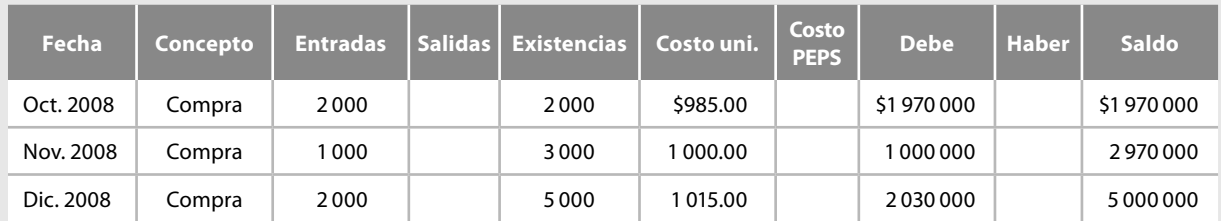

#### B. Ejercicios completos de reexpresión.

1. Primera reexpresión:

Delta y Épsilon, S.A. inicia sus operaciones el 1 de abril de 2003 y decide reexpresar su información financiera por primera vez al 31 de diciembre de 2008, proporcionando la siguiente información a valores históricos.

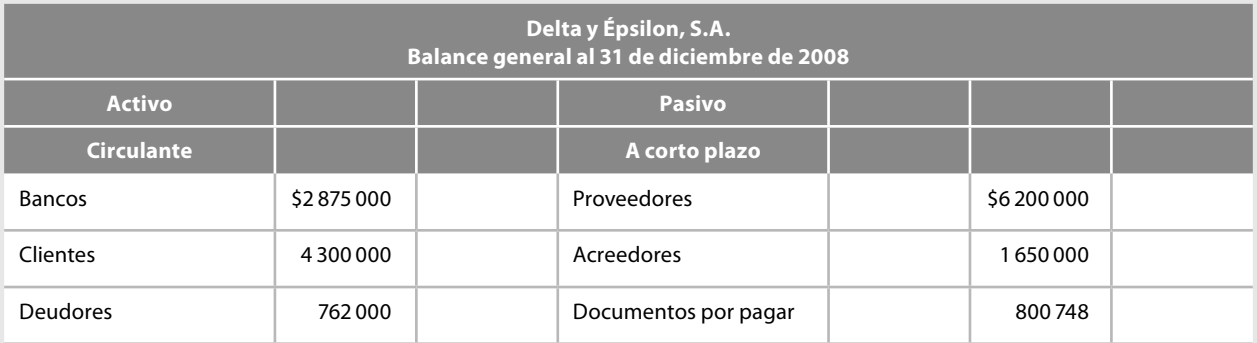

(continúa)

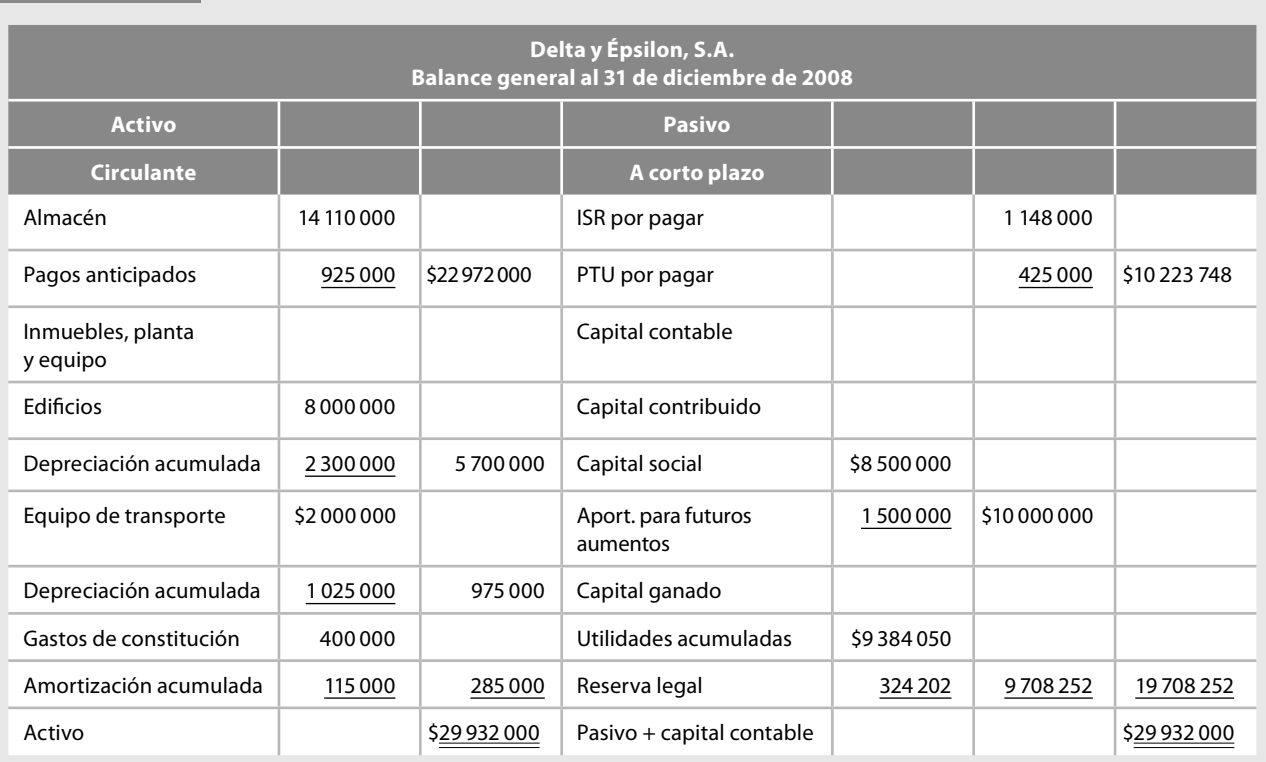

Información adicional:

- 1. La empresa maneja un solo artículo en su inventario, valuado a costo promedio, integrado por 9 600 unidades a \$1 469.79166 cada una.
- 2. La rotación de inventarios en 2008 fue de 3 veces, es decir, existen inventarios para vender en cuatros meses.
- 3. Los edificios se adquirieron en las siguientes fechas:

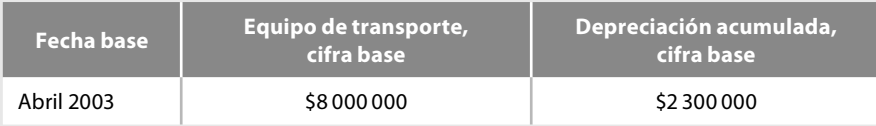

- 4. La empresa deprecia sus edificios por el método de línea recta, a una tasa de 5% anual y ha cargado a resultados la depreciación de cada mes, desde la fecha de adquisición.
- 5. El equipo de transporte se adquirió en las siguientes fechas:

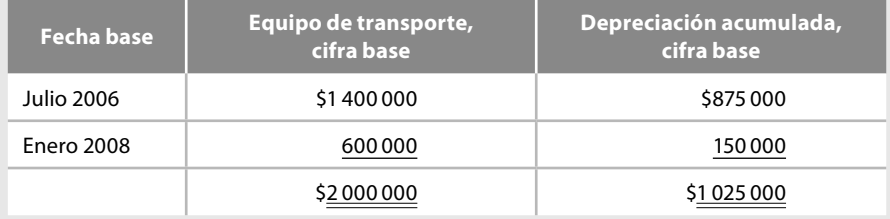

- 6. La empresa deprecia su equipo de transporte por el método de línea recta, a una tasa de 25% anual y ha cargado a resultados la depreciación de cada mes, desde la fecha de adquisición.
- 7. Los gastos de constitución se pagaron en la siguiente fecha:

Ejercicios

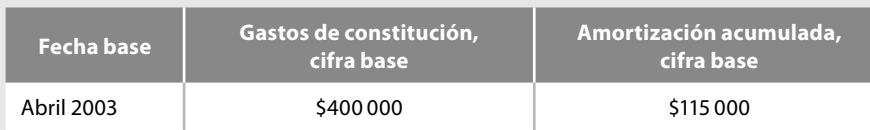

- 8. La empresa amortiza sus gastos de constitución por el método de línea recta, a una tasa de 5% anual y ha cargado a resultados la amortización de cada mes, desde la fecha de su erogación.
- 9. La empresa inició operaciones en abril de 2003, con un capital social de \$8 500 000, integrado por 85 000 acciones con un valor nominal de \$100 cada una.
- 10. Las utilidades acumuladas se integran de la siguiente manera:

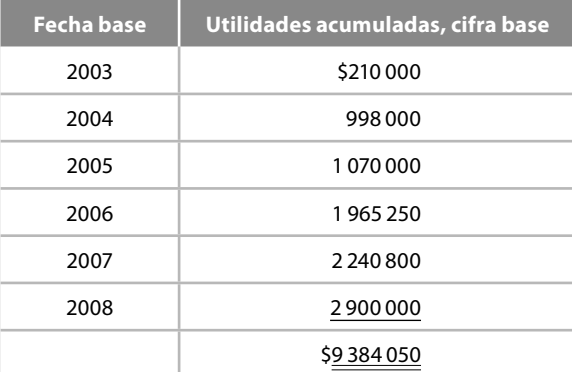

11. La reserva legal se integra de la siguiente manera:

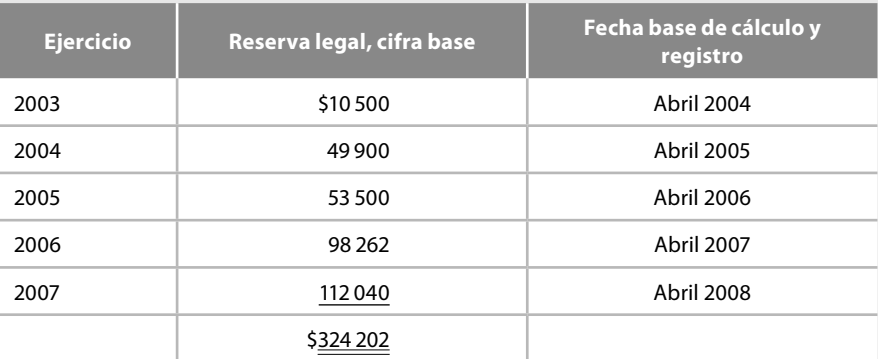

12. La empresa calcula y registra la reserva legal en el mes de abril del ejercicio siguiente a la obtención de la utilidad.

Se pide: Por el método integral:

Realizar la primera actualización de la información financiera al 31 de diciembre de 2008.

- 1. Cédula de actualización.
- 2. Ajustes.
- 3. Hoja de trabajo.
- 4. Balance general reexpresado al 31 de diciembre de 2008.
- 2. Reexpresiones subsecuentes (primera reexpresión subsecuente):

Delta y Épsilon, S.A. realiza en el mes de enero de 2009 las siguientes operaciones:

1. 15 de enero. Compra mercancías a crédito de 7 000 artículos a \$1 920 cada uno.

**257**

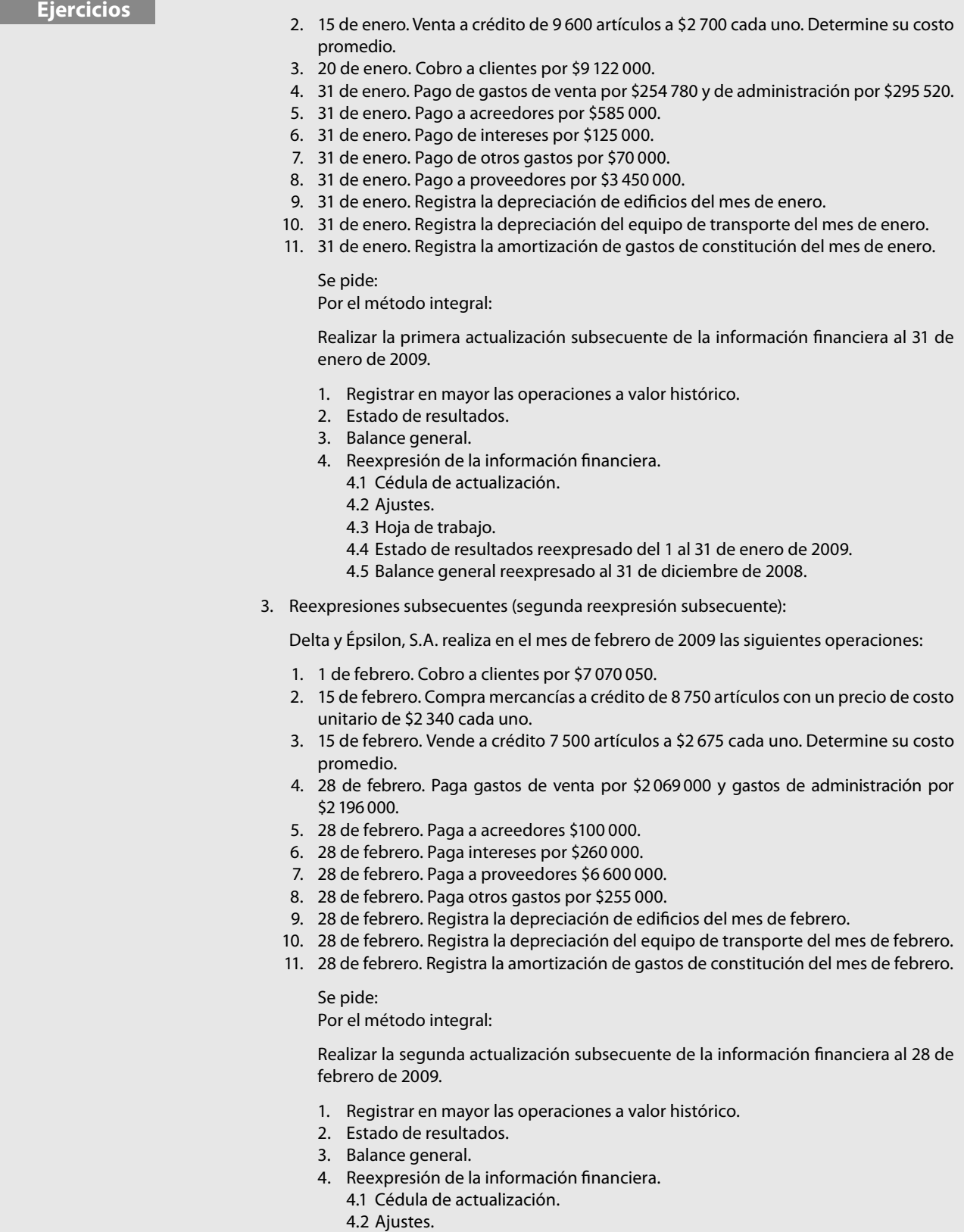

- 4.3 Hoja de trabajo.
- 4.4 Estado de resultados reexpresado del 1 al 28 de febrero de 2009.

4.5 Estado de resultados reexpresado del 1 de enero al 28 de febrero de 2009. 4.6 Balance general reexpresado al 31 de diciembre de 2008.

#### B.B. Ejercicios completos de reexpresión.

El siguiente ejercicio debe resolverlo con los mismos datos proporcionados para Delta y Épsilon, S.A. y realizar la primera actualización, la primera actualización subsecuente y la segunda actualización subsecuente; sin embargo, en este caso se deben valuar los inventarios por el método PEPS, para lo cual tome en cuenta la siguiente información:

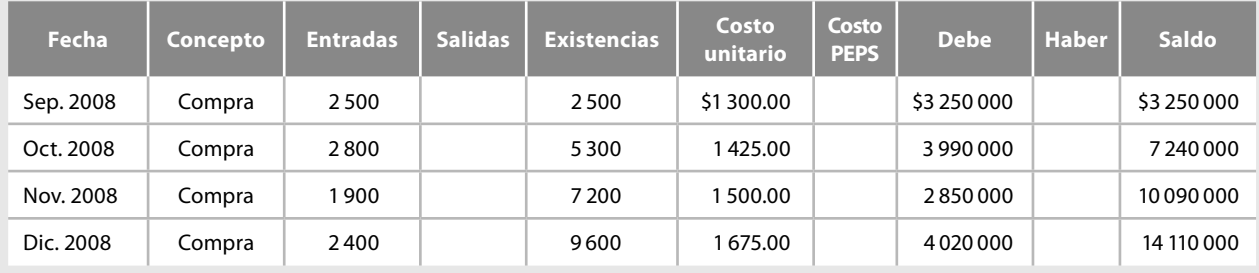

B.B.B. Ejercicios completos de reexpresión.

El siguiente ejercicio debe resolverlo con los mismos datos proporcionados para Beta y Gama, S.A. y realizar la primera actualización, la primera actualización subsecuente y la segunda actualización subsecuente; sin embargo, en este caso se deben valuar los inventarios por el método UEPS, para lo cual tome en cuenta la siguiente información:

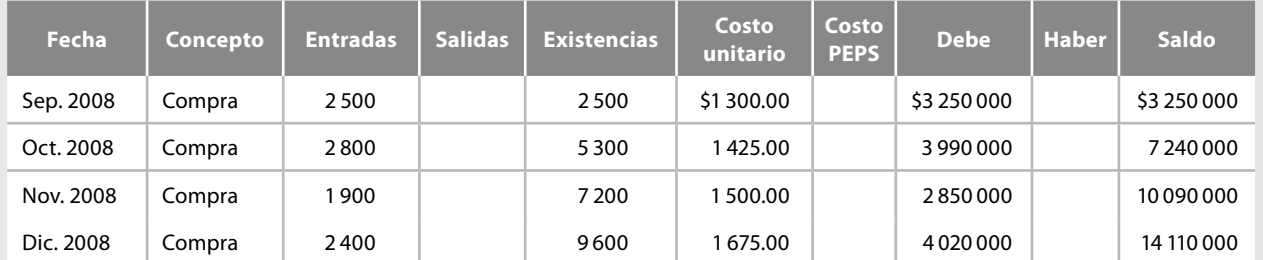

# **Contagrama**

#### **Horizontales**

- 1. Consejo Mexicano para la Investigación y Desarrollo de Normas de Información Financiera, siglas. Característica primaria de la información financiera.
- 3. Universidad del Golfo de México, siglas.
- 4. Son las que representan una cantidad fija o determinada de unidades monetarias (o sus equivalentes) a favor o a cargo de una entidad, según se trate de activos o de pasivos; su valor nominal no cambia por los efectos de la inflación.
- 7. Centro de Ciencias Jurídicas de Puebla, siglas.
- 8. Normas Internacionales de Información Financiera, siglas. Instituto Iberia, siglas.
- 10. Es la diferencia entre la cifra reexpresada de una partida y su cifra base.
- 11. Instituto tecnológico de Tehuacán, siglas.
- 12. Universidad Autónoma de Chihuahua, siglas.
- 13. Universidad Fray Luca Pacioli, siglas. Universidad Veracruzana, siglas.
- 14. Norma de Información Financiera, siglas.
- 15. Es la que resulta de multiplicar la cifra base por el factor de reexpresión correspondiente.
- 17. Es la que corresponde al valor contable de la partida sujeta de ser reexpresada. Unidades de Inversión, siglas.
- 19. Para las partidas monetarias, el método integral consiste en determinar la afectación a su poder adquisitivo, la cual se denomina resultado por.
- 22. Nombre de la NIF B-10.
- 24. Cuando la inflación todavía no está controlada en el país, pero su impacto en los principales indicadores económicos es a mediano plazo, es decir, cuando la inflación es igual o mayor que 26% acumulado en los tres ejercicios anuales anteriores (promedio anual de 8%), y se deben reconocer los efectos de la inflación en la información financiera, aplicando el método integral, nos encontramos ante un.

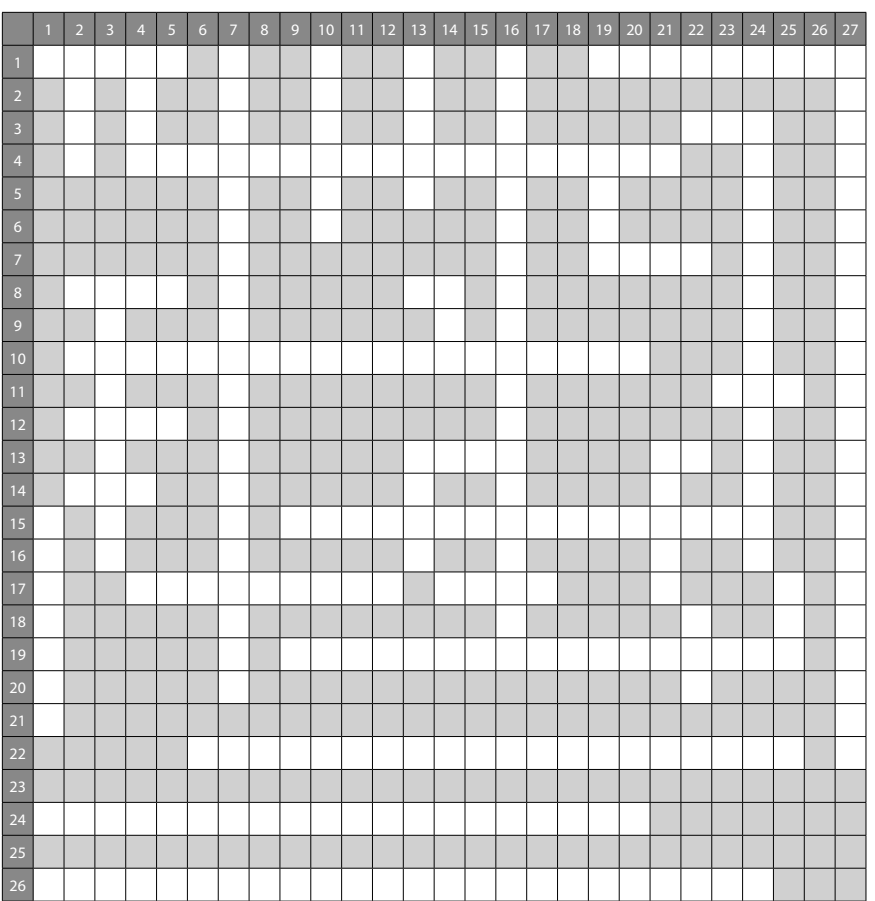

26. El resultado \_\_\_\_\_\_\_\_\_ surge en una época inflacionaria con la finalidad de considerar de manera integral todos los factores que inciden en los costos de financiamiento de una empresa, lo cual no sólo tiene que ver con los intereses, comisiones, descuentos, situaciones, que en una contabilidad tradicional se valúan a su valor nominal, sino con las fluctuaciones de los tipos de cambio que se presentan cuando la empresa efectúa transacciones en moneda extranjera y el Resultado por Posición Monetaria (REPOMO).

#### **Verticales**

- 1. Tener partidas monetarias de activo, como pueden ser los saldos de efectivo en caja, fondos de caja, bancos, algunas inversiones temporales, etc., en épocas de inflación, generan en términos reales una baja en el poder adquisitivo, o sea, una \_\_\_\_\_\_\_\_\_ en el poder de compra de la entidad.
- 2. International Financial Reporting Standard, siglas.
- 3. Es el incremento generalizado y sostenido en el nivel de precios de una canasta de bienes y servicios representativos en una economía; la inflación provoca una pérdida en el poder adquisitivo de la moneda.
- 4. Instituto Mexicano de Contadores Públicos, siglas.
- 7. Son aquellas cuyo significado económico varía de acuerdo con el comportamiento de su valor en el mercado; éstas pueden ser activos, pasivos, capital contable o patrimonio contable; su valor nominal se modifica por la inflación, motivo por el cual deben reexpresarse.
- 10. Resultado por Tenencia de Activos no Monetarios, siglas.
- 13. Resultado por Posición Monetaria, siglas. Universidad Nacional Autónoma de México, siglas.
- 14. Instituto Tecnológico de Puebla, siglas.
- 16. Es el resultado de dividir el índice de precios de cierre entre el índice de precios base.
- 19. Índice Nacional de Precios al Consumidor, siglas.
- 21. Universidad Autónoma de San Luis Potosí, siglas.
- 22. Universidad Autónoma de Hidalgo, siglas.
- 24. Para la reexpresión de la información financiera, la NIF B-10 indica que se debe aplicar el.
- 25. Universidad Ibero Americana, siglas.
- 26. Cuando la inflación es poco significativa y, sobre todo, se considera controlada en el país. Cuando la inflación es menor que dicho 26% acumulado, no debiéndose reconocer los efectos de la inflación del periodo.

# **COSTO ACTUAL**

# **Objetivos**

**Capítulo4**

#### **Al finalizar el capítulo, el alumno será capaz de:**

- **Definir** y explicar el método de valuación de inventarios de costo actual.
- **Conocer** el movimiento, saldo y presentación de las cuentas que se emplean.
- **Explicar** sus ventajas y desventajas.
- **Registrar** los asientos para actualizar el almacén.
- **Analizar** el efecto del método en las compras, gastos, devoluciones y rebajas sobre compras, ventas, devoluciones y rebajas sobre venta.
- **Aplicar** el método cuando se registran las operaciones con valor histórico.
- Aplicar el método cuando se reexpresa la información financiera bajo los lineamientos de la NIF B-10.

En el capítulo 3 estudiamos la reexpresión de la información financiera, y constatamos las ventajas que obtiene la empresa al actualizar sus cifras por el método integral contenido en la NIF B-10. En este capítulo presentamos a su consideración un paradigma para la actualización de los inventarios y de los costos de ventas encaminado, en lo sustancial, a lograr el mismo objetivo que la NIF B-10, mostrando información financiera actualizada útil y confiable para la toma de decisiones, pero sobre todo, oportuna. El modelo de valuación brinda una gran ventaja como trataremos de probarlo, ya que la actualización del inventario se reconoce y registra en el momento de efectuar la operación de compra, mientras que la actualización del costo de ventas y del inventario final, se lleva a cabo en el momento de celebrar la venta, así la información obtenida por este método denominado costo actual para los renglones mencionados es más oportuna, pues se actualizan de manera inmediata, sin esperar la publicación del INPC o de las UDI, es decir, aventaja a la NIF B-10 en este sentido, toda vez que la actualización no se lleva a cabo al cierre de cada periodo (mes), sino que la valuación del inventario y costo de ventas a valores actuales, se determina en el momento de la compra y la venta; pero sobre todo, revela los verdaderos costos, en otras palabras se muestra la verdadera inflación a la que se sujeta la empresa y que no se relaciona de forma directa con la infl ación promedio de la economía.

# ■ **Introducción: costo actual**

El método costo actual, a diferencia de los métodos PEPS, promedio, UEPS, detallistas e identifi cados —que son métodos de valuación de salidas— es un modelo de valuación de entradas, o sea, que el efecto de la actualización no se manifiesta hasta el momento en que la mercancía sale de la empresa sino desde el momento en que ésta entra.

Este método de valuación de inventarios surge de las siguientes afirmaciones e interrogantes:

- 1. Para que la información financiera sea útil y confiable en épocas de inflación, las cifras componentes de los diferentes renglones de los estados financieros deben mostrar importes que reflejen los efectos de la misma.
- 2. Para una adecuada toma de decisiones, la información financiera debe ser proporcionada de manera oportuna.

Ahora bien, si deseamos actualizar los estados financieros, es decir, modificar los costos históricos por los efectos de la inflación al finalizar el mes, nos preguntamos: ¿será posible actualizar el inventario y el costo de venta, no a término de mes, sino de manera inmediata, en el momento de efectuar la transacción? También nos plantearemos otra pregunta: ¿será posible reconocer los valores actuales en cada operación de compra para tener actualizada, en cualquier momento, la mercancía disponible para la venta, para que en el momento de la transacción esta mercancía se convierta en costo de ventas, también valuado a costos actuales y, consecuentemente, el inventario final también muestre valores actualizados?

El autor cree que sí es posible.

# ■ **Método de valuación de inventarios de costo actual**

El método de valuación de inventarios de costo actual se basa en la suposición de que en épocas infl acionarias, al efectuar una compra de mercancías, tienen un precio de costo mayor que las mercancías disponibles en existencia, integradas por el inventario inicial o por las primeras compras del ejercicio; por lo tanto, al realizar una adquisición posterior, el costo actual de la mercancía comprada es mayor que el costo de las mercancías disponibles en existencia, razón por la que tendremos que reconocer el incremento en los precios del inventario, o sea, debemos reconocer los efectos de la inflación, para lo cual proponemos registrar un ajuste que permita la actualización inmediata de los inventarios en existencia a costos actuales, ya se trate de la capa del inventario inicial cuando se lleve a cabo la primera compra del ejercicio, o de las mercancías disponibles para la venta cuando se efectúen compras posteriores.

El monto del ajuste para actualizar el inventario, al momento de realizar la compra, se obtendrá del importe resultante de aplicar a la capa inmediata anterior en existencia en almacén, la diferencia entre el costo de dicha capa (costo histórico) y el nuevo costo de adquisición (costo actual). Por lo cual, el asiento de ajuste será: cargo a almacén con abono a la cuenta de resultados que llamamos infl ación en almacén, así, toda la mercancía disponible para la venta se encontrará valuada en costos actuales, de reposición o mercado, o al costo de la última factura por las compras realizadas por la entidad, por lo tanto, todo el inventario estará valuado en costo actual.

Supongamos, a manera de ejemplo, que la empresa tiene un inventario inicial de \$2 000, integrado por 10 unidades de \$200 cada una y que realiza una compra de mercancías de 15 unidades a \$225 por pieza.

*Registro del asiento de apertura*

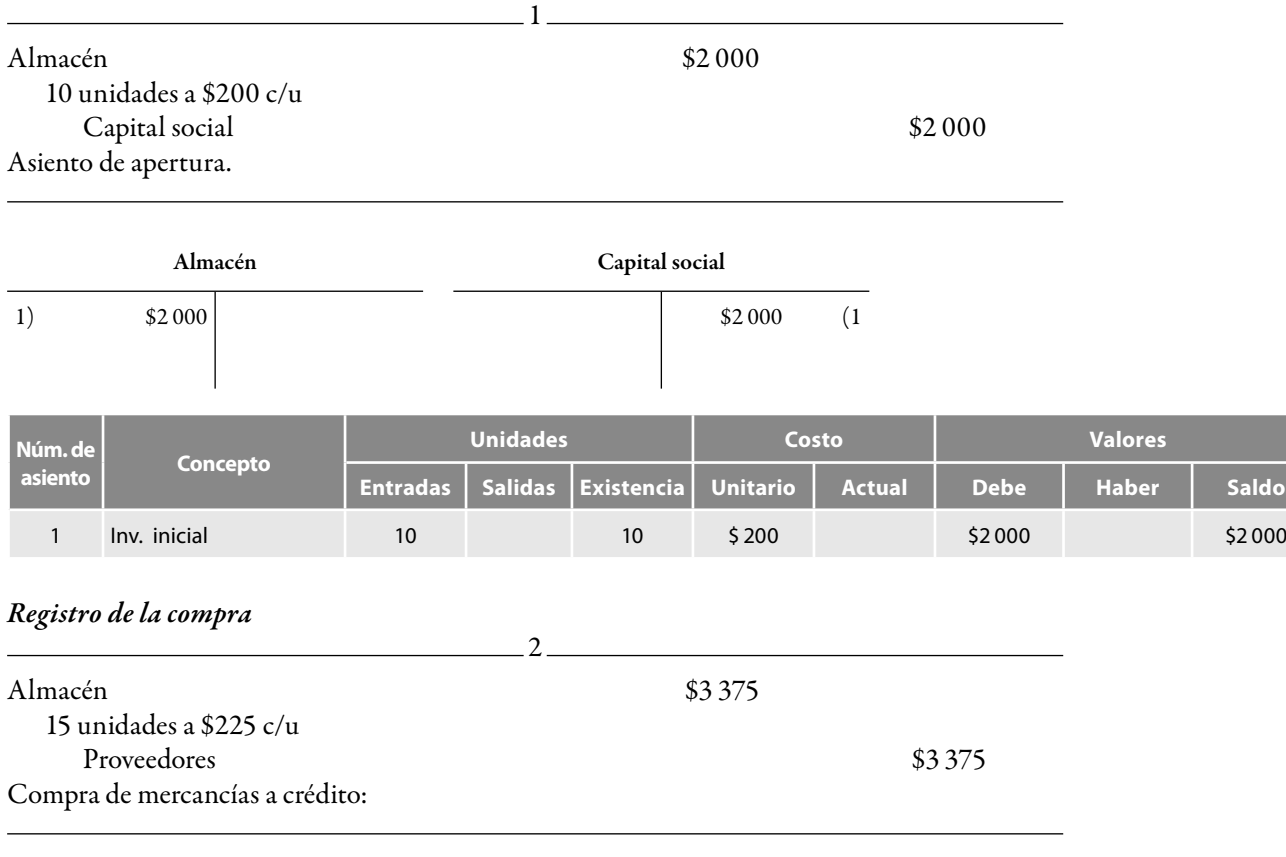

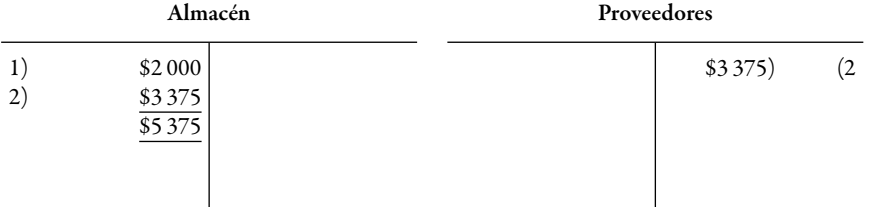

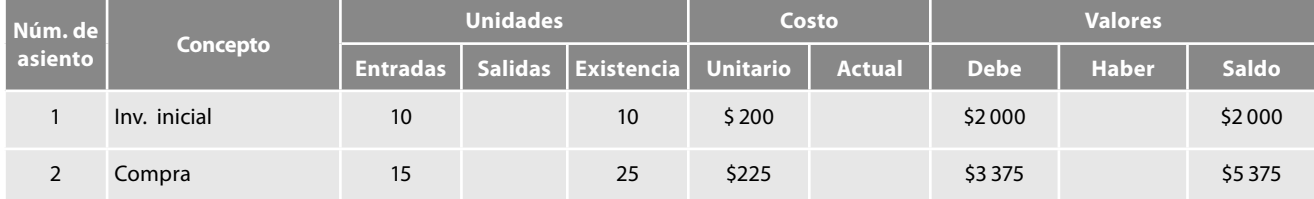

#### *Determinación de la actualización de almacén*

Existencia en el inventario inicial antes de la compra: 10 unidades.

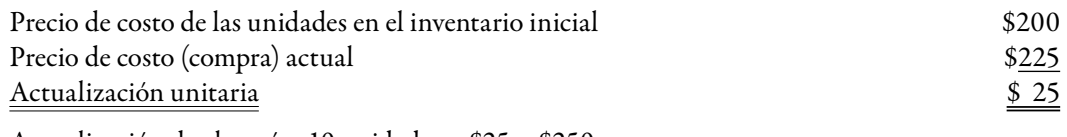

Actualización de almacén: 10 unidades × \$25 = \$250

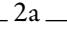

Almacén \$250

Inflación en almacén  $$250$ 

Ajuste para reconocer la actualización de 10 unidades de \$200 c/u a \$225 c/u.

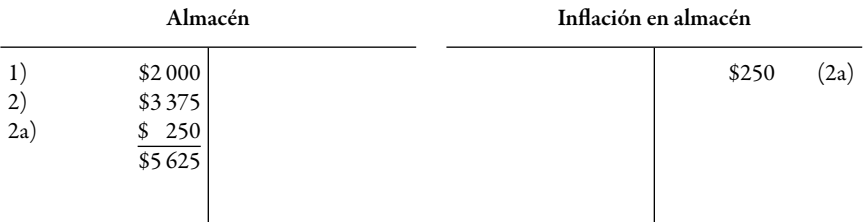

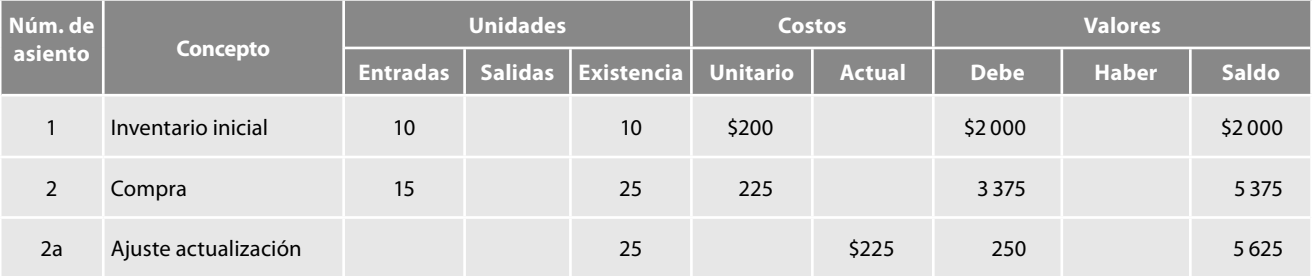

Después del ajuste, la cuenta de almacén señala una existencia de 25 unidades, todas valuadas en costo actual de \$225 cada una y su importe actualizado de \$5 625.

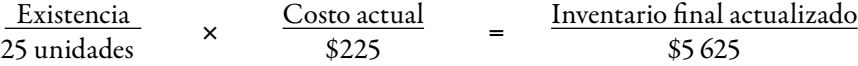

En el momento de celebrar una venta, el costo de ventas absorberá costos actuales, por lógica, su importe estará actualizado. Debido a que las mercancías disponibles para la venta son valuadas a costos actuales, el inventario final también quedará valuado en costos actuales.

El saldo de la cuenta Almacén nos arrojará, en cualquier momento, el inventario fi nal en costo actual, es decir, estará permanentemente actualizado; ahora bien, por lo que respecta a la cuenta infl ación en almacén, la cual representa los efectos de la infl ación en el renglón de inventarios, necesitamos saber dónde presentarla; anteriormente, cuando estaba vigente el Boletín B-10, la presentábamos dentro del renglón del capital, ahora con la entrada de la NIF B-10, la cual requiere que todo el efecto sea llevado a resultados, para ser congruentes con la nueva metodología, la mostraremos dentro del estado de resultados, formando parte de los otros ingresos y gastos.

Supongamos ahora que se venden 20 unidades de \$250 cada una al contado.

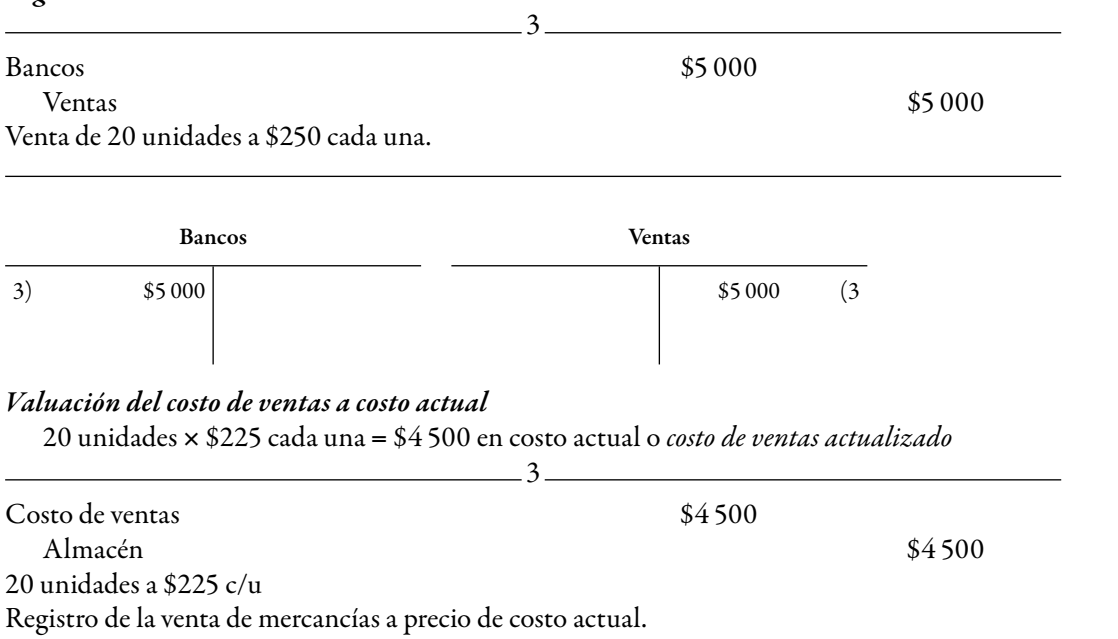

#### **Capital social Infl ación en almacén Costo de ventas** 1)  $$2000$ <br>2)  $3375$ 2)  $3\,375$ <br>2a)  $250$ 250 \$5 625 \$1 125 \$4 500 000 (3a \$4 500  $$250$   $(2a \ 3a)$   $$4500$

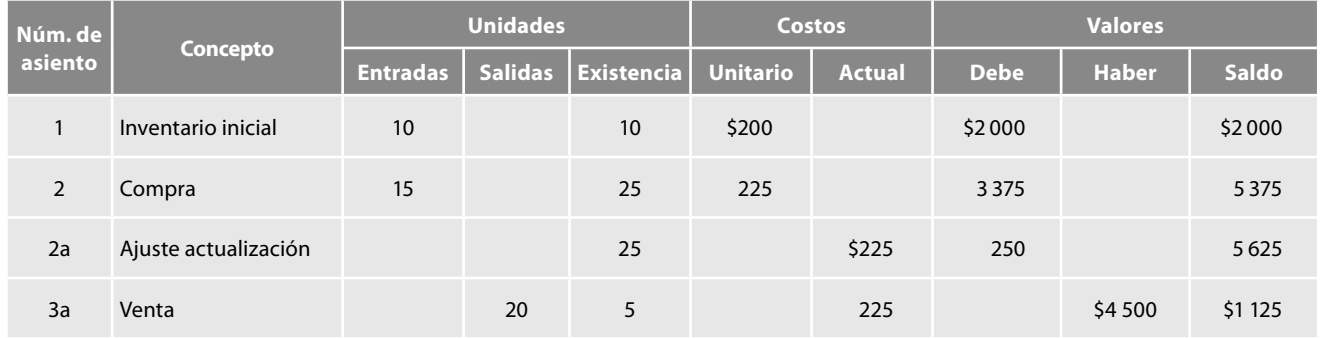

Después del asiento, la cuenta de almacén muestra una existencia de 5 unidades, todas valuadas en costo actual de \$225 cada una y su importe actualizado de \$1 125.

# *Valuación del inventario fi nal*

*Registro de la venta*

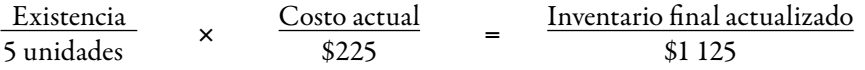
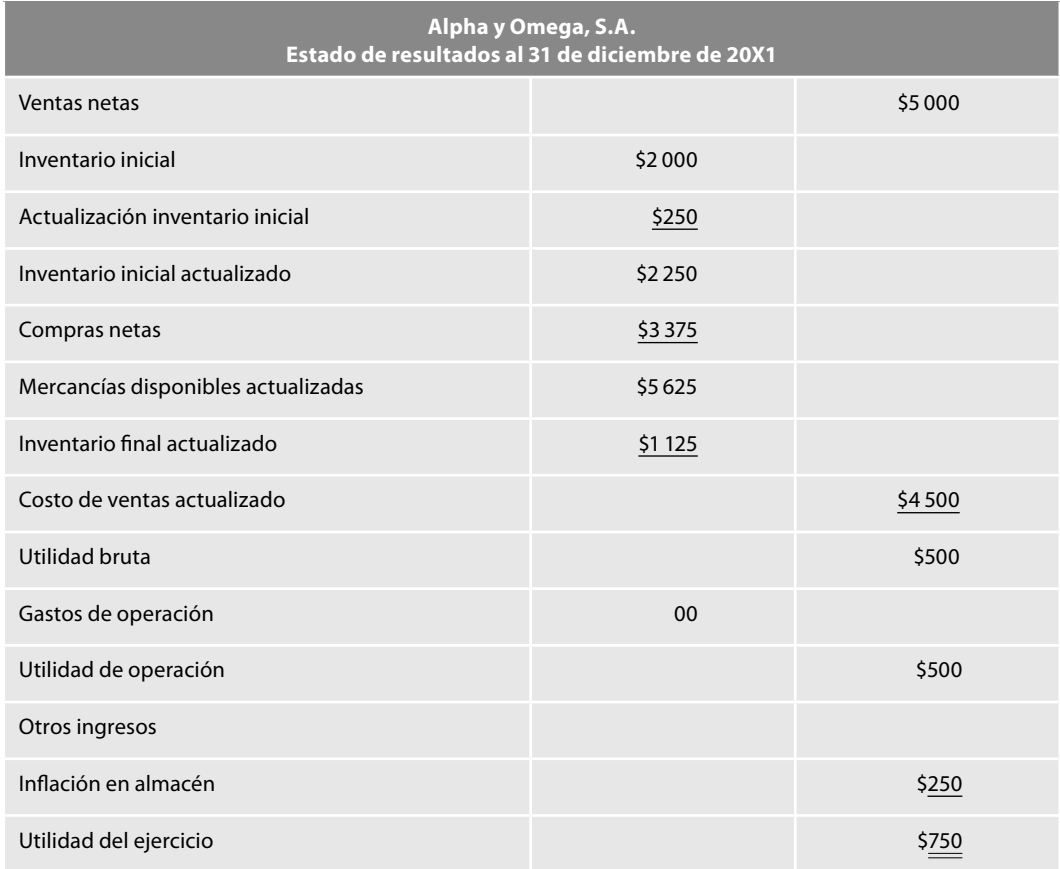

# **Alpha y Omega, S.A. Balance general al 31 de diciembre de 20X1** Activo **Pasivo** Pasivo Pasivo Pasivo Pasivo Pasivo Pasivo Pasivo Pasivo Pasivo Pasivo Pasivo Pasivo Pasivo Pasivo Circulante **A corto plazo** Bancos \$5 000 Proveedores \$3 375 Almacén \$875 Capital contable Almacén por actualización 250 1125 Capital contribuido Capital social **\$2 000** Capital ganado Utilidad del ejercicio  $$500$ Inflación en almacén 250 750 2750 Activo estado e a maior de 125 de 125 pasivo más capital contable que se estado e a maior de 125 de 125 de 125

### *Cuentas que se emplean*

Para el registro de los valores actualizados del inventario y costo de ventas, el método de costo actual, como lo mencionamos, emplea dos cuentas, una de activo circulante almacén y otra de resultados "inflación en almacén" cuyos movimientos, saldo, significado y presentación se muestran a continuación:

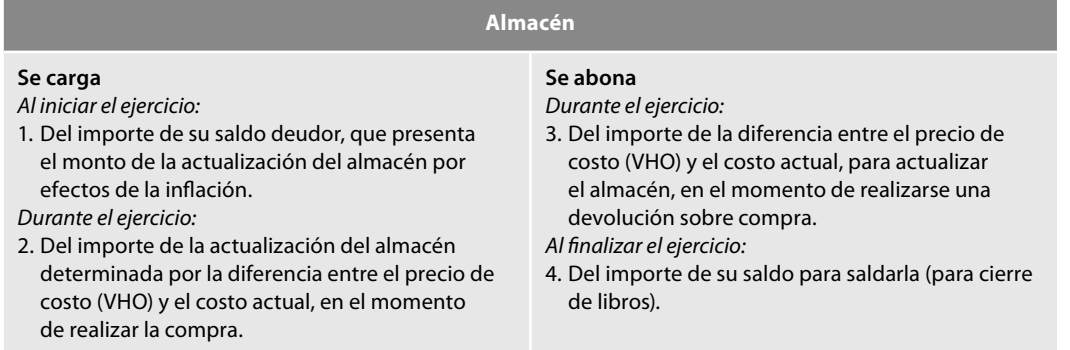

#### **Saldo**

Su saldo es deudor y representa el importe del inventario final valuado en costo actual.

#### **Presentación**

Se presenta en el balance general, dentro del activo circulante, formando parte del renglón de inventarios.

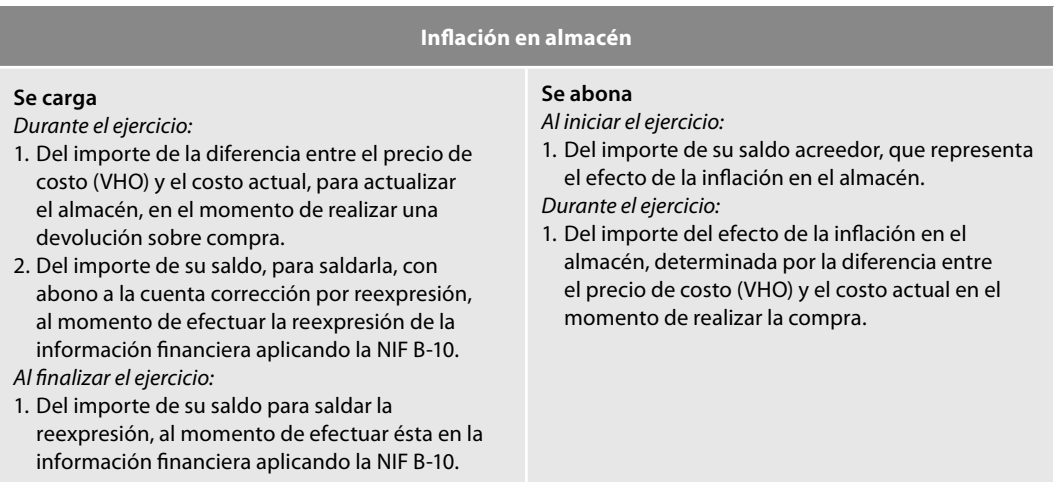

### **Saldo**

Su saldo es acreedor y representa el importe del efecto de la inflación en los inventarios.

#### **Presentación**

Antes de la reexpresión se presenta en el estado de resultados dentro de los otros ingresos y gastos; después de la reexpresión queda saldada.

# **Ventajas**

Las principales ventajas de este método son la presentación de información financiera a costo actual, en los renglones de inventarios y costo de venta; asimismo, el valor agregado de este método es su oportunidad, toda vez que la actualización del inventario y el costo de ventas se llevan a cabo en el momento de realizar cualquier operación de compra o venta, por lo que no tendremos que esperar a fin de mes para actualizarlas ni para tomar decisiones respecto a uno de los renglones más importantes de las entidades comerciales e industriales, como son los inventarios.

Así se cumplen los términos de los postulados de devengación contable y asociación de ingresos con costos y gastos, ya que enfrenta a los ingresos por ventas a precios actuales, precios de costo (costo de ventas) también actuales, de modo que la utilidad es más justa y real, es decir, más apegada a la situación económica infl acionaria por la que atraviesan las economías de diversos países y, en particular, México.

**Ejemplo**

El método posibilita ejercer el juicio profesional basado en la prudencia, ya que se obtiene menor utilidad, equitativa y justa, y si en nuestro país o en cualquier otro, en materia impositiva fuese aceptado, al haber una menor utilidad, justa y real, se conseguiría una disminución en la base impositiva y los impuestos a cargo de la empresa contribuyendo sustancialmente a lograr mayor riqueza, mayores fl ujos de efectivo, más fuentes de empleo y más inversión.

#### **Desventajas**

El principal obstáculo podrían ser los defensores del anterior principio del valor histórico original, contenido en los también anteriores PCGA, quienes argumentarían que en el momento de realizar la compra y registrar el ajuste, estaríamos violentando dicho principio, es decir, sostendrían que el método viola la doctrina contable y uno de sus principales sustentos.

El autor cree que ello no es correcto, toda vez que en el momento de realizar la compra se hace el cargo a la cuenta de almacén con valores históricos originales, con lo que respetamos dicho principio y, al celebrar la nueva compra el costo actual también es un costo histórico; si la teoría aceptada por la NIF B-10 requiere reconocer dicho incremento en los precios a fin de mes, al conocer el INPC o las UDI, nosotros insistimos con nuestro cuestionamiento: ¿por qué no reconocer el efecto del fenómeno inflacionario cuando éste ocurre?

Preguntamos: ¿qué desventaja hay al actualizar los inventarios y el costo de ventas al momento de celebrar las operaciones? Finalmente, ambos modelos (NIF B-10 y costo actual) actualizan la información histórica, pero nuestro paradigma de costo actual, creemos, lo hace de manera más oportuna, es decir, cumple mejor con la característica de la información fi nanciera, ya que la actualización de estos conceptos es inmediata, en el momento de realizar las compras y las ventas y, simultáneamente, se reconoce el efecto de la inflación sobre estos renglones.

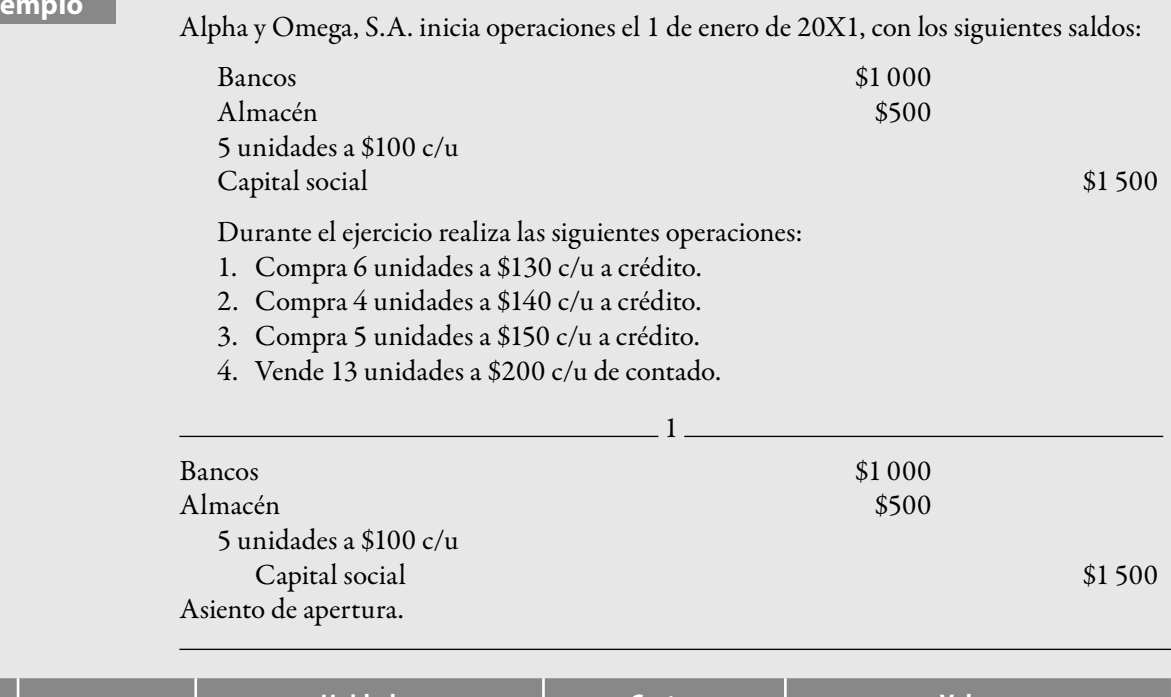

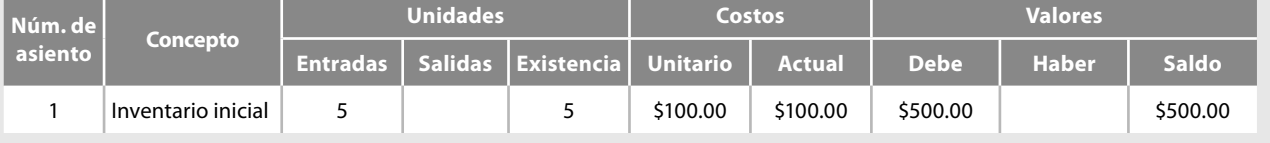

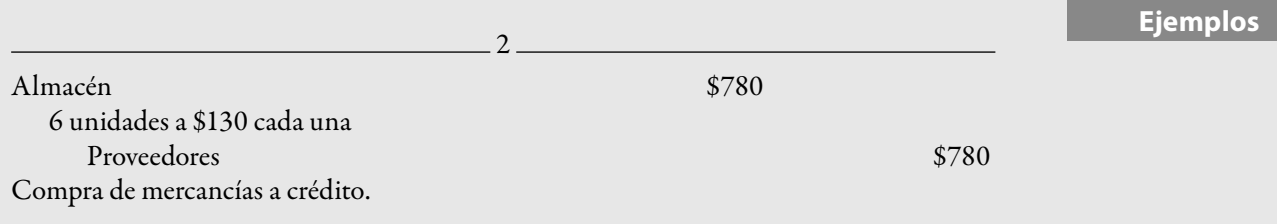

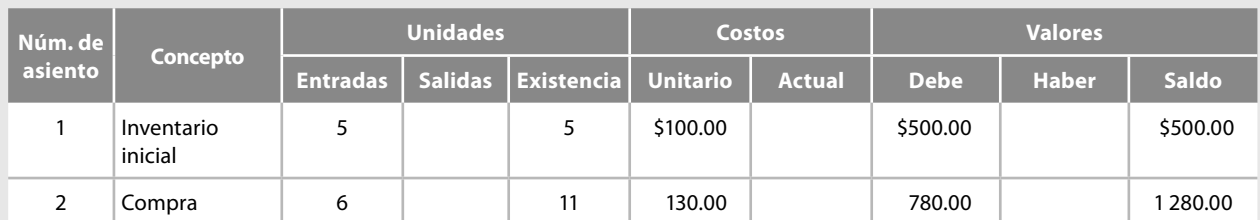

# *Determinación de la actualización de almacén*

Existencia en el inventario inicial antes de la compra: 5 unidades.

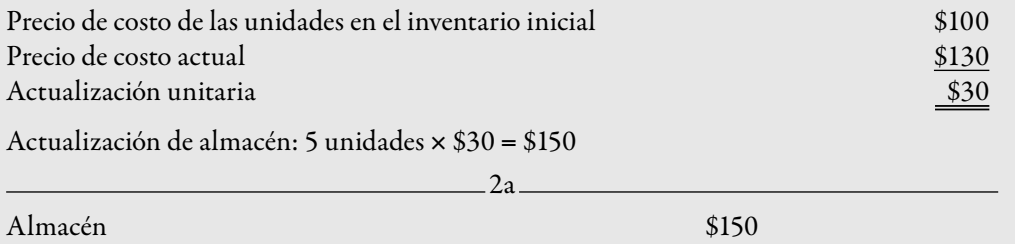

Inflación en almacén  $$150$ 

Ajuste para reconocer la actualización de 5 unidades de \$100 por pieza a \$140 cada una.

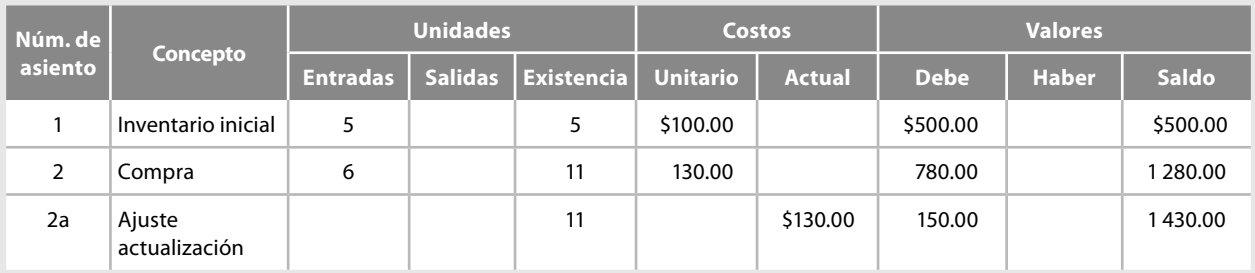

Después del ajuste, la cuenta de almacén señala una existencia de 11 unidades, todas valuadas a costo actual de \$130 y su importe actualizado de \$1 430.

Si suponemos que en este momento finalizará el ejercicio y que no se ha realizado ninguna venta de mercancías, éstas se encuentran disponibles; para la venta representaría nuestro inventario final y nuestro almacén estaría valuado a costos actuales.

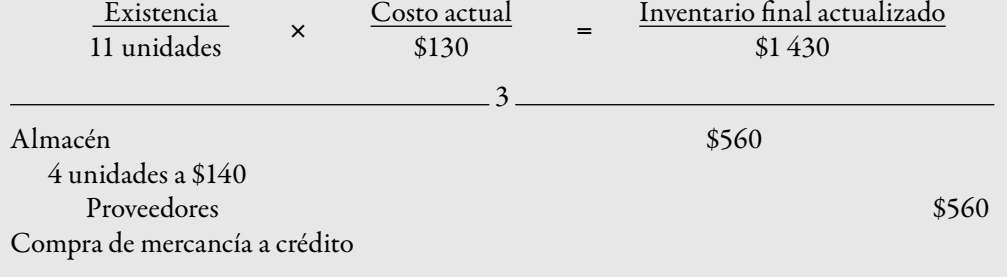

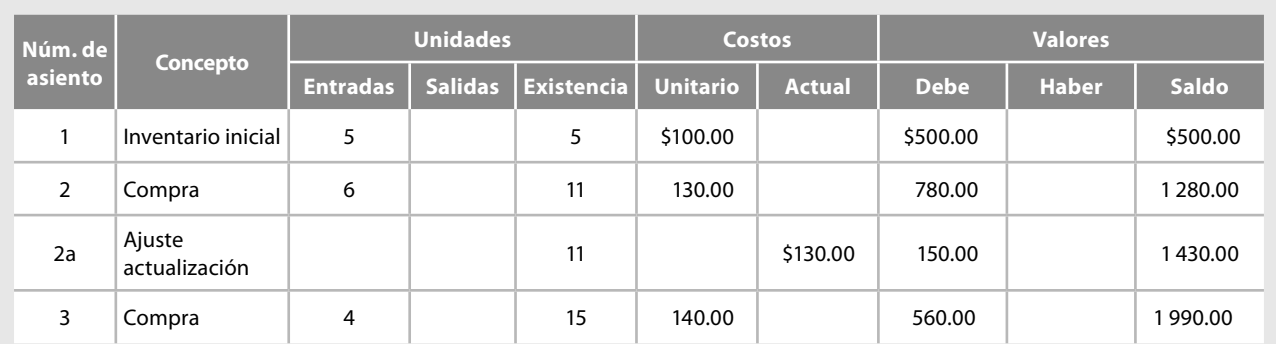

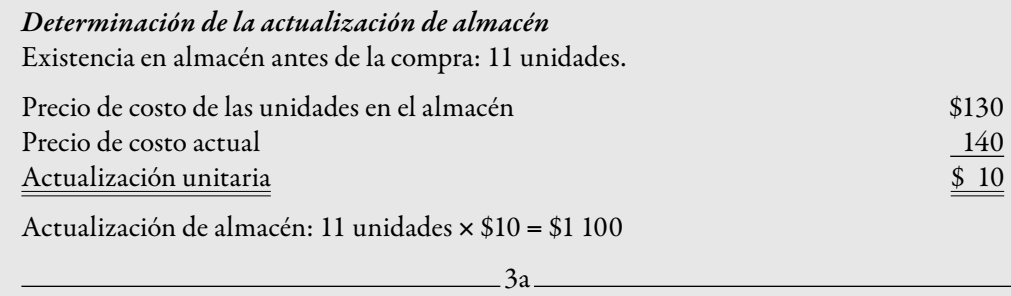

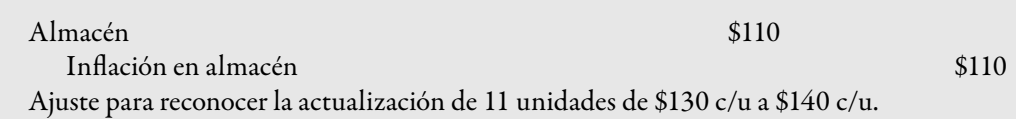

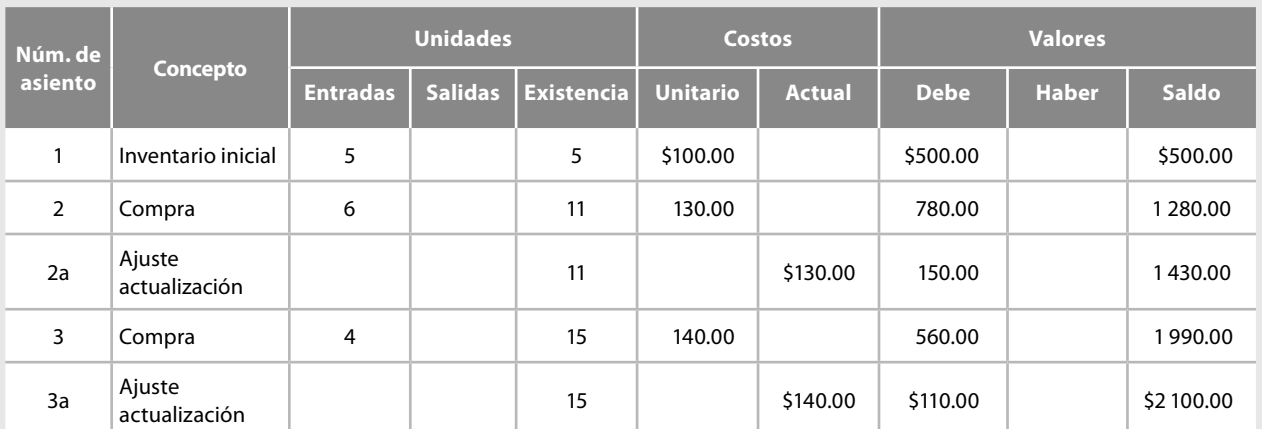

Después del ajuste, la cuenta de almacén señala una existencia de 15 unidades, todas valuadas a costo actual de \$140 c/u y su importe actualizado de \$2 100.

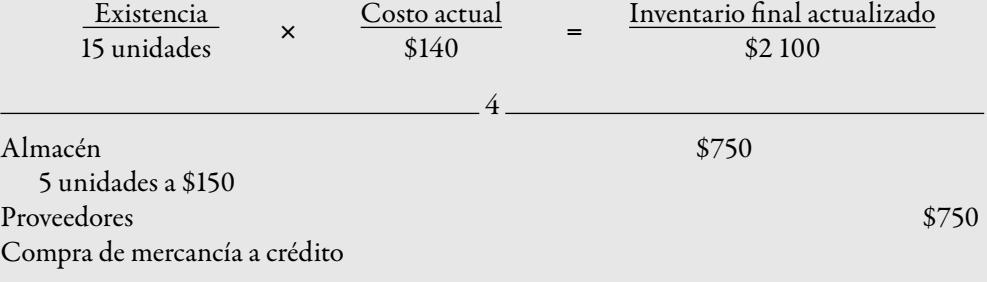

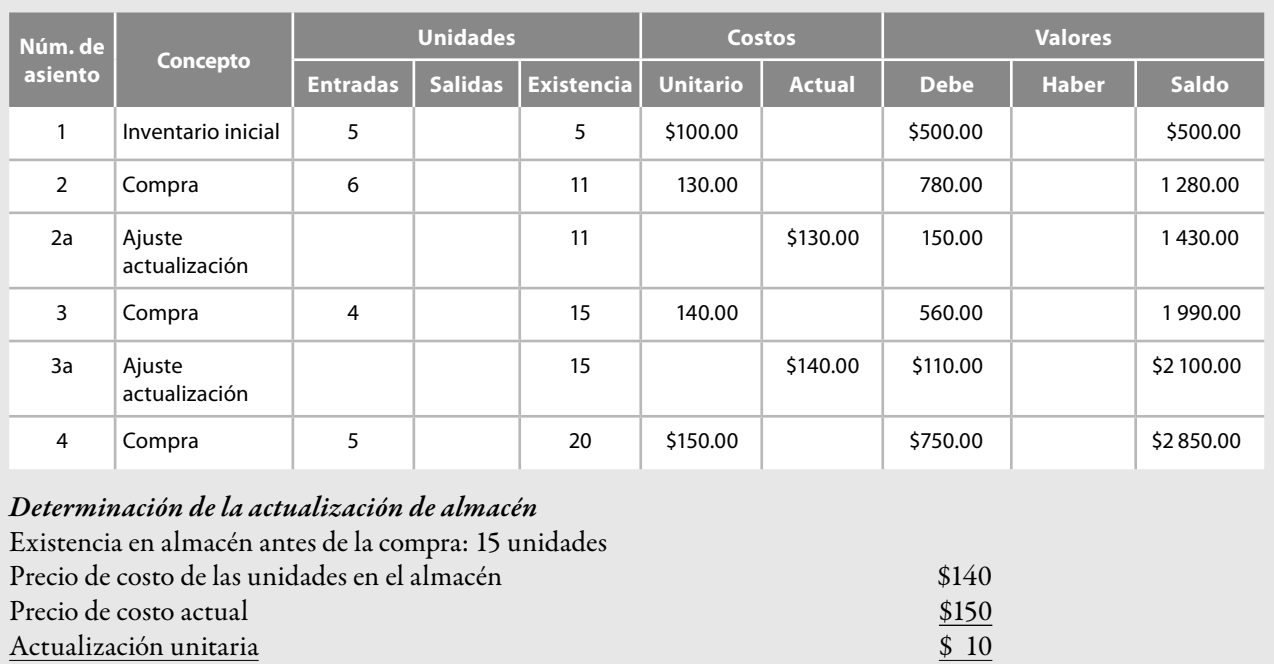

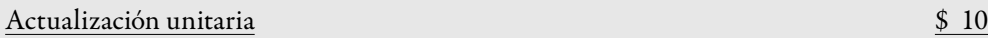

Actualización de almacén: 15 unidades × \$10 = \$150

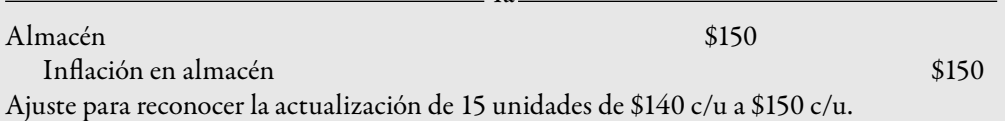

4a

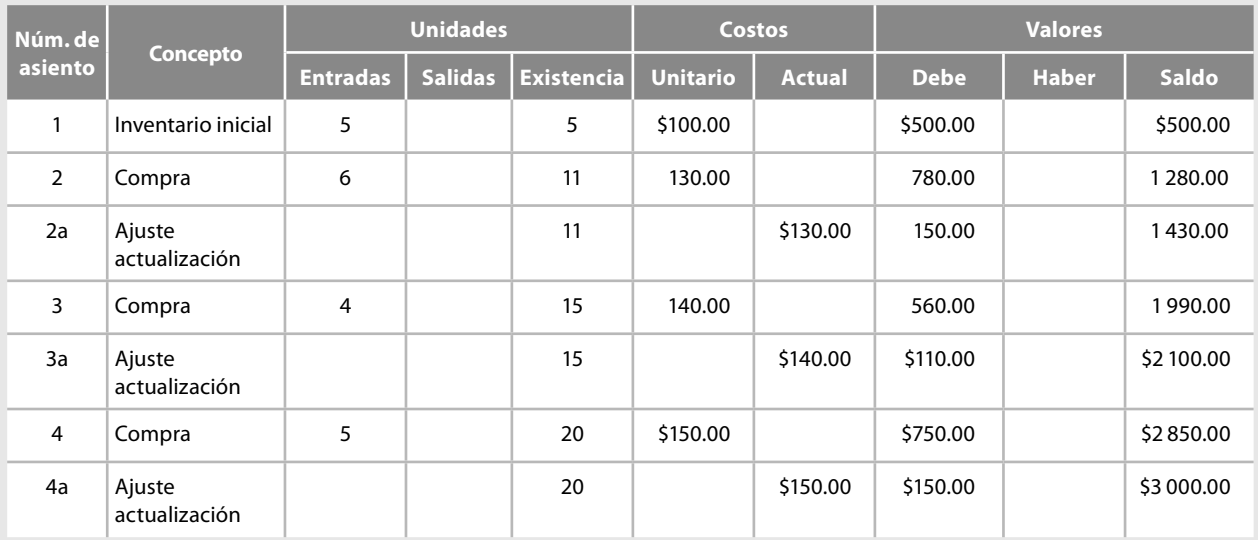

Después del ajuste, la cuenta de almacén revela una existencia de 20 unidades, todas ellas valuadas a costo actual de \$150 cada una y su importe actualizado de \$3 000.

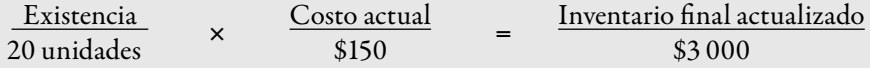

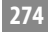

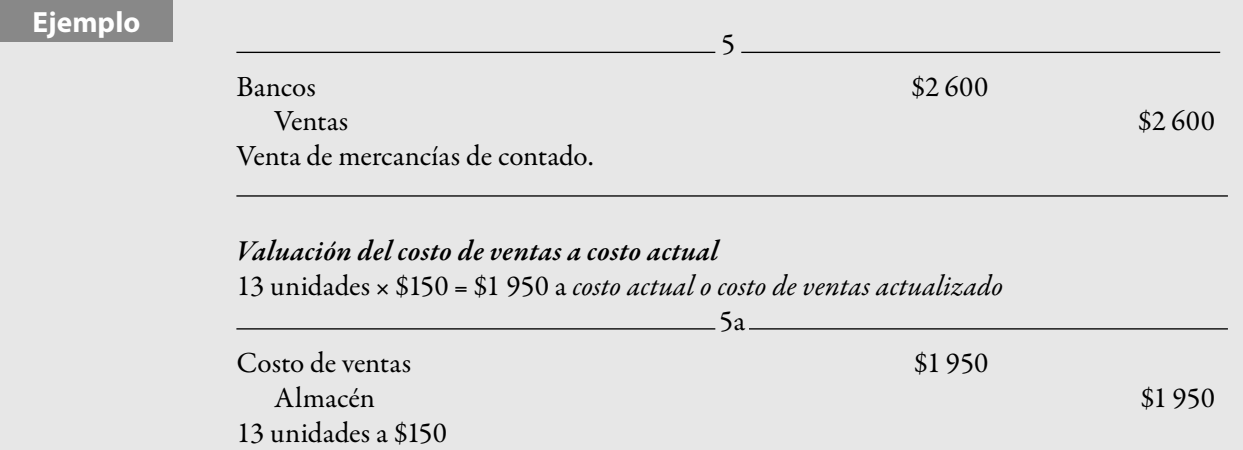

Registro de la venta de mercancías a precio de costo actual.

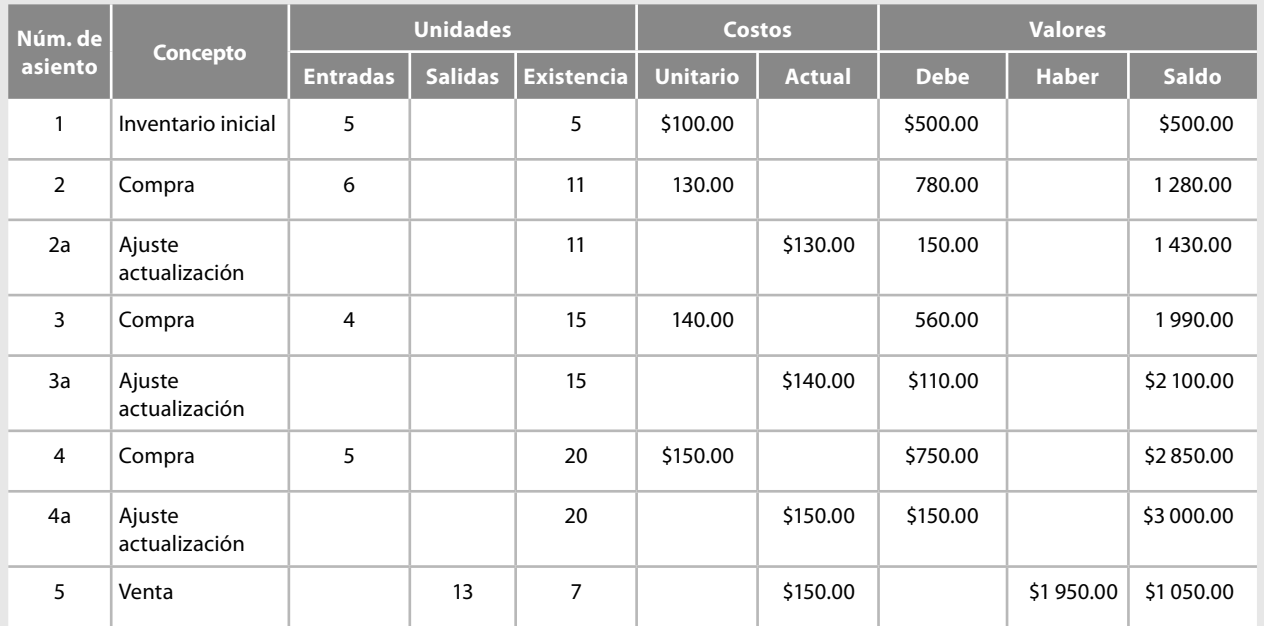

Después del asiento, la cuenta costo de ventas muestra un importe actualizado valuado a costo actual, que corresponde al precio de costo de la última compra del ejercicio, mientras que el saldo de almacén revela una existencia de 7 unidades, todas ellas valuadas a costo actual de \$150 c/u y su importe actualizado de \$1 050.

Al finalizar el ejercicio, el almacén (inventario final) y el costo de ventas estarán actualizados, es decir, valuados a costos actuales.

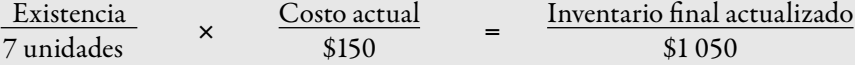

#### *Valuación del inventario fi nal*

7 unidades × \$150 = \$1 050 a *costo actual o inventario fi nal actualizado*

A continuación mostramos todas las cuentas con sus movimientos y saldos, además corremos los asientos hasta la determinación de la utilidad neta del ejercicio.

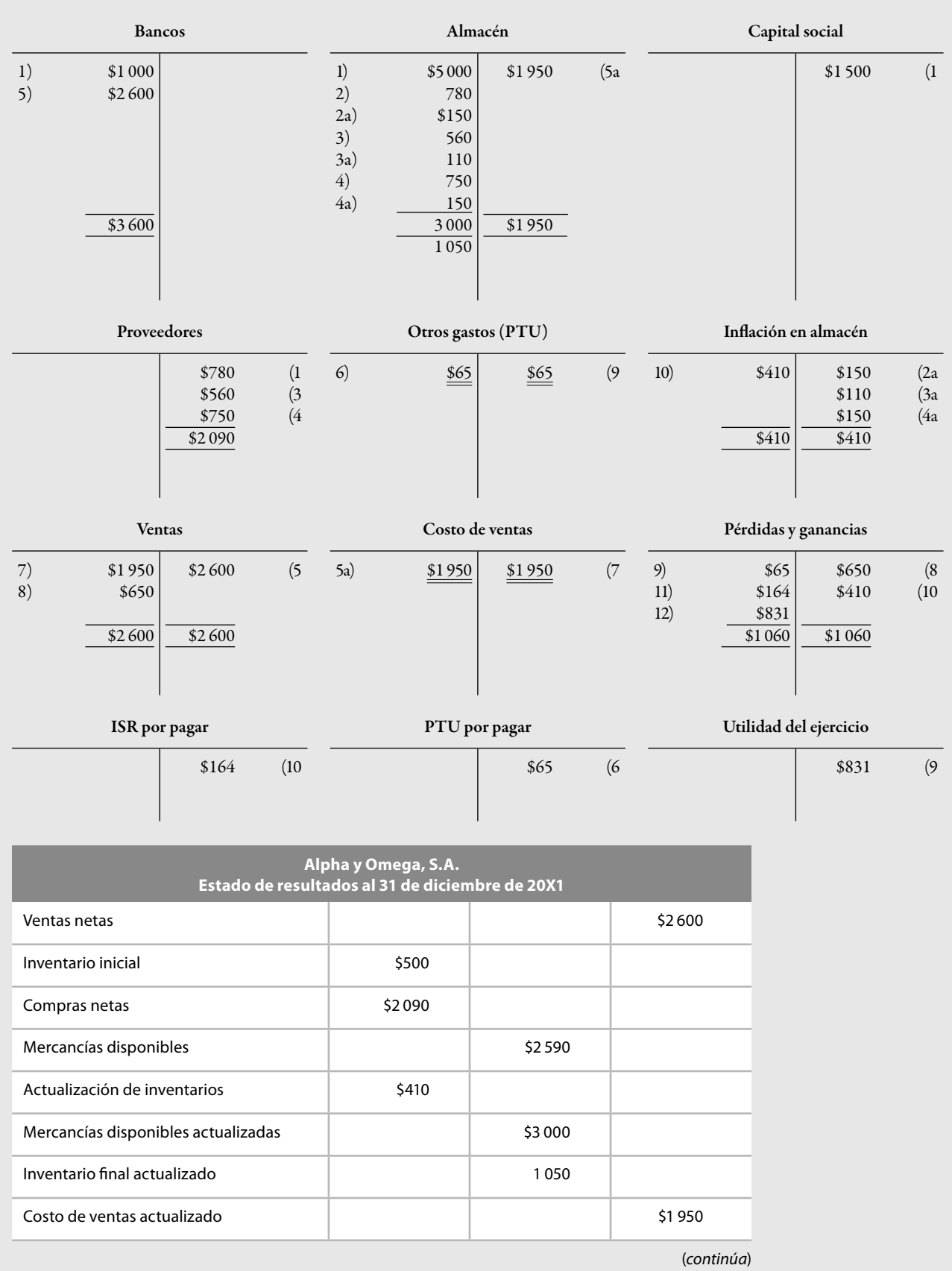

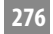

#### **Ejemplo**

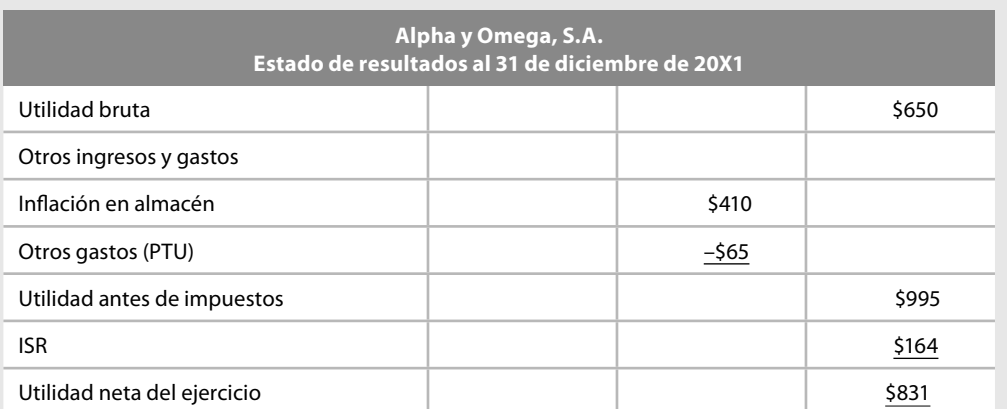

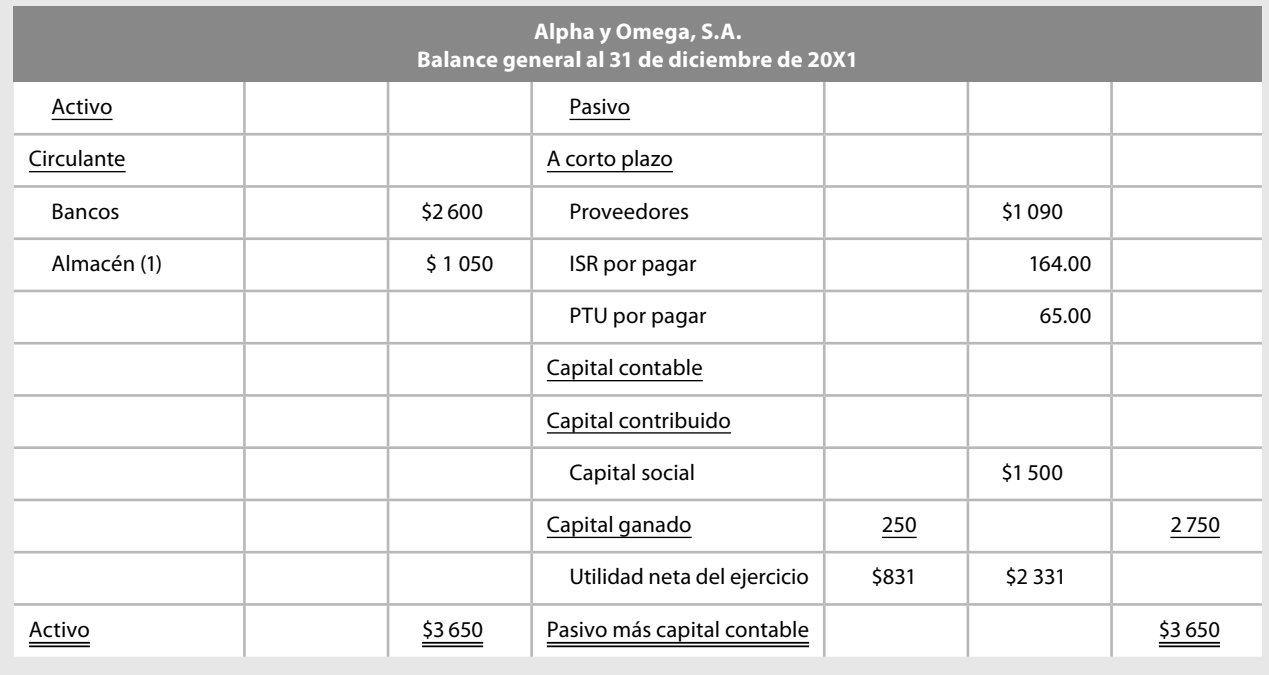

(1) El inventario fi nal se integra de la siguiente manera: 7 unidades a un costo actual de \$150.00 cada una: 7 × \$150.00 = \$1 050.00 valuado a costo actual.

Es importante incluir en el estudio demostrativo de este método, todas las operaciones relacionadas con la actividad de compraventa como la adquisición de mercancías a precio de costo menor que la última capa registrada en almacén, los gastos, devoluciones, rebajas, descuentos sobre compra y las devoluciones sobre venta. Todo lo expuesto tiene por objeto profundizar en las ventajas del paradigma, por lo que a continuación analizaremos estos aspectos de manera particular, los cuales permitirán presentar la información financiera resultante al finalizar el periodo contable.

Por tratarse de una entidad en marcha, el asiento de apertura del 1 de enero de 20X2 lo tomaremos del balance general al 31 de diciembre de 20X1 y, posteriormente, cada operación que se analice, se modificarán los saldos respectivos.

### **Compras a precio de costo menor a la última capa en almacén**

Esta situación se presenta cuando algún proveedor, por ejemplo, para incrementar sus ventas, nos ofrece mercancías a un precio inferior al registrado en la última capa de inventario, ya sea en el inventario inicial o mercancías disponibles para la venta. Sin embargo, esta baja de precio no obedece a una disminución general de éstos en el mercado, es decir, no constituye una decremento de la inflación de manera general. Por ello, en el momento de presentarse esta situación no registraremos las existencias valuadas de conformidad con el precio de la última compra efectuada, el último precio menor registrado en almacén, sino que actualizaremos o valuaremos la adquisición en comparación con los precios más altos, ya que éstos los tenemos registrados en bodega, ya sea en el inventario inicial o como mercancías disponibles.

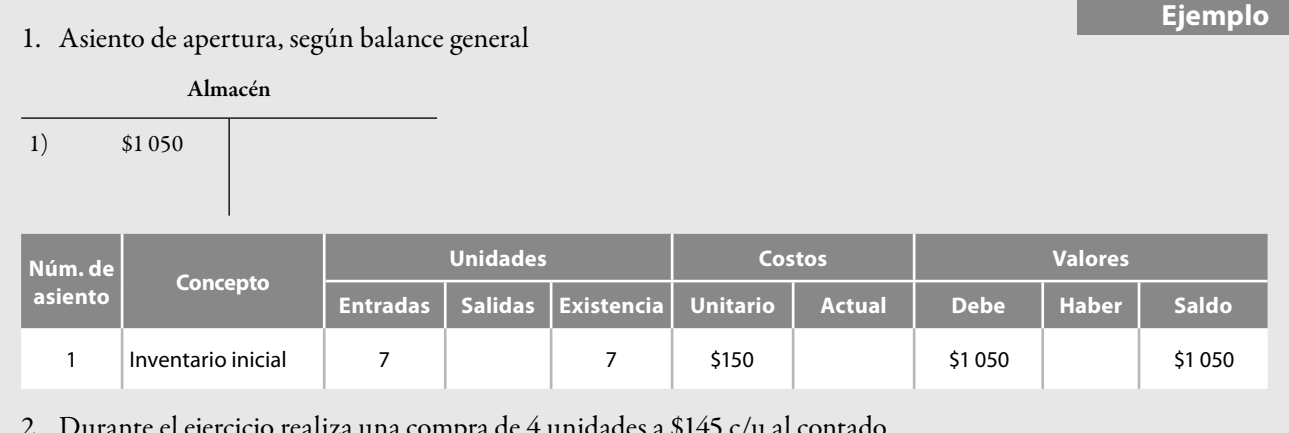

2. Durante el ejercicio realiza una compra de 4 unidades a \$145 c/u al contado.

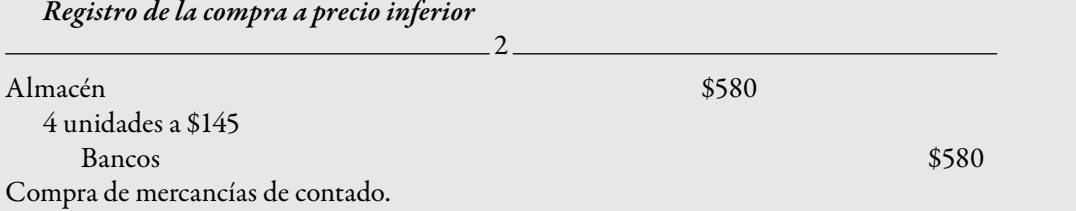

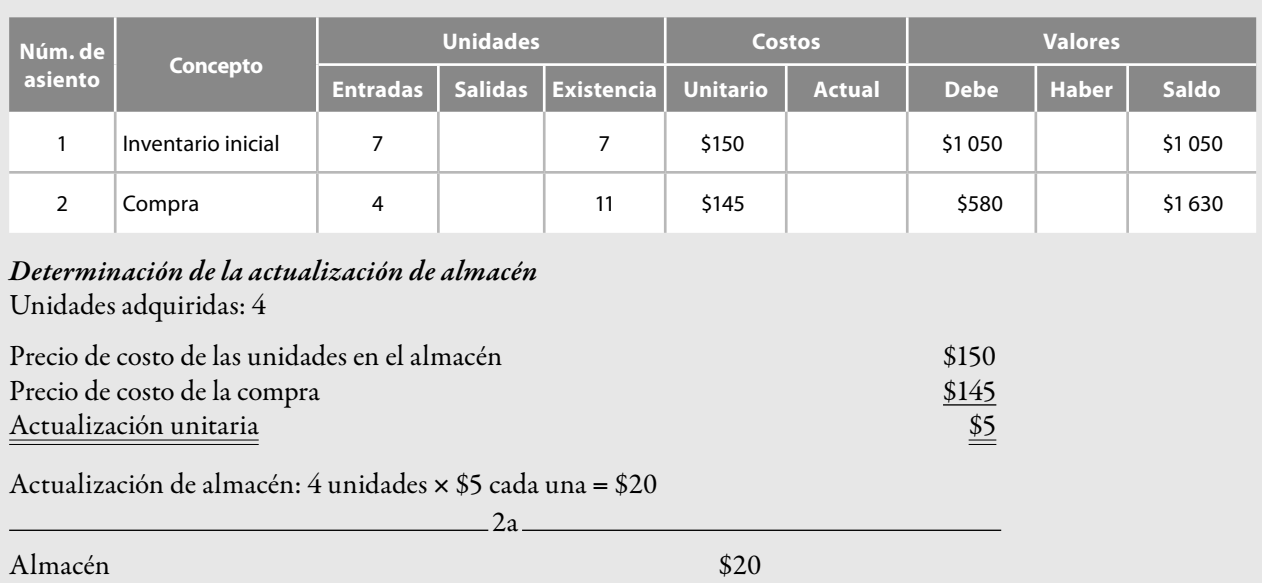

Inflación en almacén  $$20$ Ajuste para reconocer la actualización de 4 unidades de \$145 c/u a \$150 c/u.

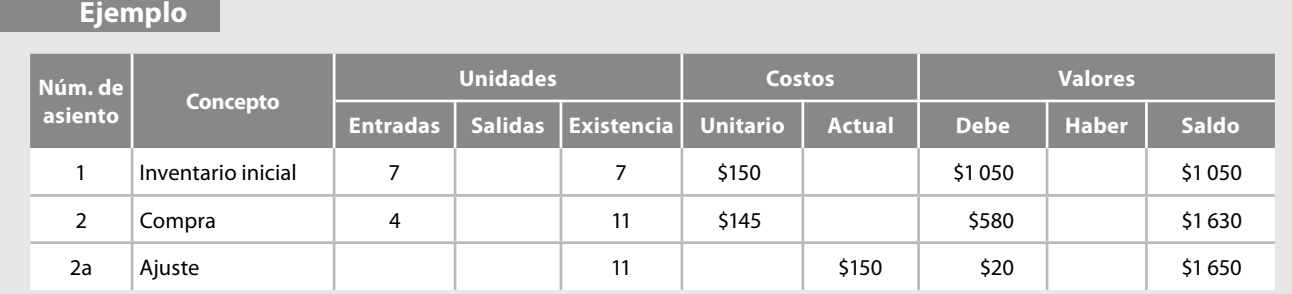

Después de registrar nuestro asiento de ajuste, la cuenta de almacén nos señalará que hay una existencia de 11 unidades, todas ellas valuadas a un costo actual de \$150 c/u y su importe actualizado de \$1 650.

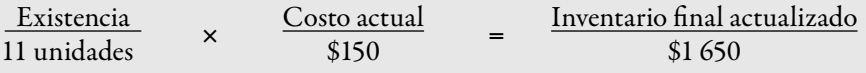

Como podemos apreciar, la lógica empleada sería la correcta, ya que todo el inventario está valuado a los costos más altos o actuales, ya que si hubiésemos "actualizado" las existencias en almacén a los precios de la última compra, lo que realmente habríamos hecho sería una desactualización, ya que lo hubiésemos dejado valuado a costos de \$145, los que no son representativos de un mercado a la baja, sino tan sólo de un precio menor por un acuerdo favorable con un proveedor, por lo cual el inventario tendría un valor de \$1 595.

#### **Gastos sobre compra**

Cuando se presente esta operación, lo recomendable es no prorratear este tipo de costo incidental para incluirlo dentro del precio de costo unitario, ya que al proceder de esta manera, las mercancías en existencia se incrementarían al actualizarlas, pero no debido al aumento del precio de dicha mercancía, sino al efecto de gastos sobre compra, los cuales no afectaron a toda la existencia en almacén, sino tan sólo a la compra actual. Por lo tanto, optaremos por registrar los gastos sobre compra en una cuenta independiente denominada: *gastos sobre compra*, y la consideraremos al final del ejercicio como un gasto de operación. Esta política es congruente con la empleada por un gran número de empresas que registran sus adquisiciones en precio de costo, y los costos incidentales los que se tratan como gastos del periodo. Así lo expresan Earl A. Spiller Jr. y Martin L. Gosman, citados por Romero López:1

En teoría, el costo de los bienes vendidos y el costo del inventario final deben incluir todos los cargos incurridos para transportar la mercancía hasta la ubicación y condiciones actuales. Estrictamente interpretada, la teoría contable requiere la aplicación de los costos de ordenamiento, recepción, inspección y almacenaje. En la práctica, muchos de estos costos no pueden identificarse ni seguirse. Por lo tanto, se tratan como gastos del periodo. El costo de aplicarlos excede al beneficio de una exactitud incremental proveniente de su inclusión dentro de los costos inventariables.

Asimismo, lo expuesto por Pyle, White y Larson:2

Sin embargo, al valuar el inventario, la mayoría de las empresas no toman en consideración los costos incidentales relacionados con la adquisición de la mercancía. Se valúan los inventarios exclusivamente sobre la base con sus precios de factura y se consideran los costos incidentales de compra de los artículos como gastos del periodo en que surgieron.

<sup>1</sup> Álvaro Javier Romero López, *Principios de contabilidad*, McGraw-Hill, p. 263.

<sup>2</sup>*Idem*.

**Ejemplo** 1. Compra 10 unidades a crédito con un precio de costo de \$162 c/u.

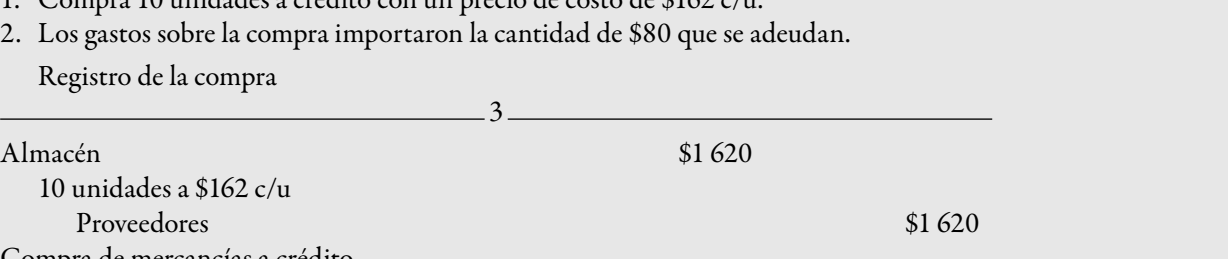

2. Los gastos sobre la compra importaron la cantidad de \$80 que se adeudan. Registro de la compra

Compra de mercancías a crédito.

| No. de<br>asiento | <b>Concepto</b>    | <b>Unidades</b> |                |            | <b>Costos</b>   |               | <b>Valores</b> |              |              |
|-------------------|--------------------|-----------------|----------------|------------|-----------------|---------------|----------------|--------------|--------------|
|                   |                    | <b>Entradas</b> | <b>Salidas</b> | Existencia | <b>Unitario</b> | <b>Actual</b> | <b>Debe</b>    | <b>Haber</b> | <b>Saldo</b> |
|                   | Inventario inicial |                 |                |            | \$150           |               | \$1050         |              | \$1050       |
| 2                 | Compra             | 4               |                | 11         | \$145           |               | \$580          |              | \$1630       |
| 2a                | Ajuste             |                 |                | 11         |                 | \$150         | \$20           |              | \$1650       |
| 3                 | Compra             | 10              |                | 21         | \$162           |               | \$1620         |              | \$3 270      |

*Determinación de la actualización de almacén*

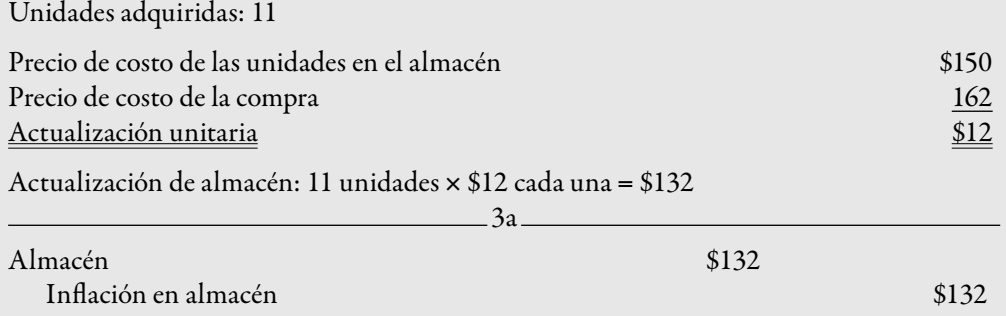

Ajuste para reconocer la actualización de 11 unidades de \$150 c/u a \$162 c/u.

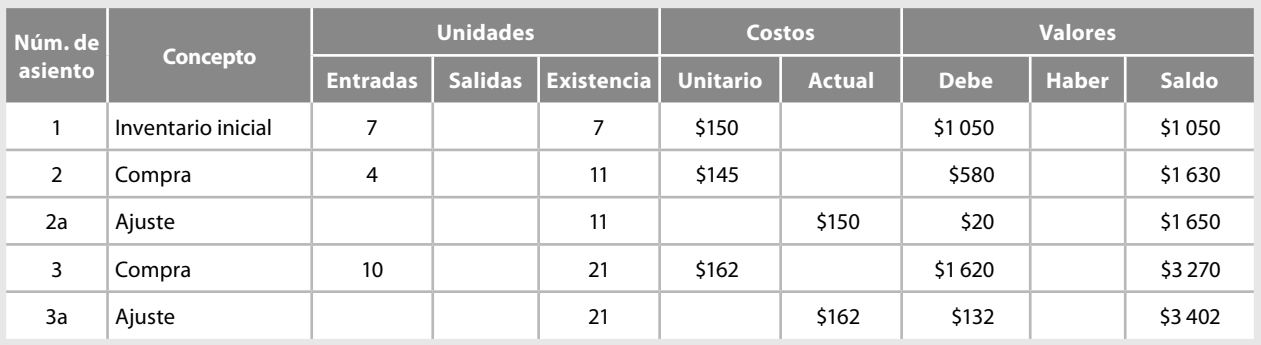

Después de registrar el asiento de ajuste, la cuenta de almacén señala que hay una existencia de 21 unidades, todas ellas valuadas a un costo actual de \$162 cada una y su importe actualizado de \$3 402.

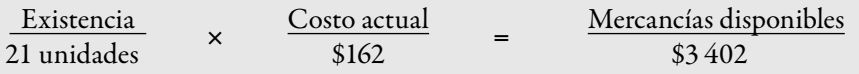

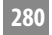

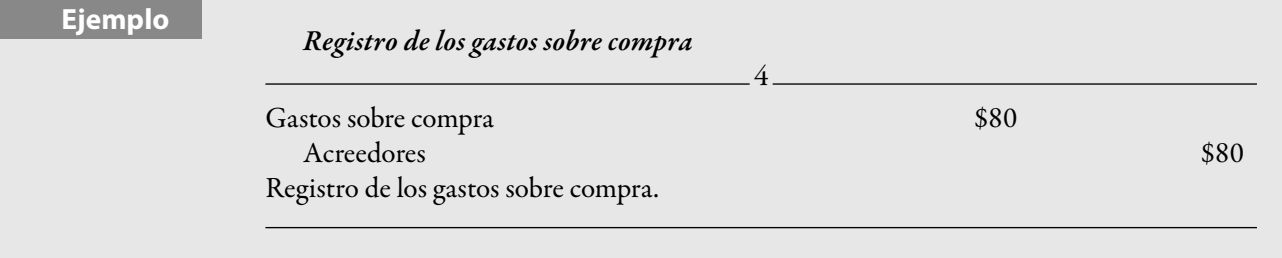

#### **Devoluciones sobre compra**

En relación con esta operación pueden presentarse dos situaciones: una, al proveedor (a quien le compramos mercancías) le devolvemos el precio de costo actual que corresponde al mismo proveedor; la otra se refiere a la situación que después de haber realizado otras compras de mercancías, realizamos una devolución a un proveedor con quien se adquirió productos la última vez.

#### **Primer caso**

Cuando la devolución sobre compra la efectuamos al proveedor al que realizamos la última compra no surgirá ningún problema, toda vez que el precio al que registraremos la devolución corresponde precisamente al último costo de adquisición, que es el costo actual, por lo cual el asiento será el mismo que tradicionalmente hemos registrado.

#### **Ejemplo**

- 1. Compramos 15 unidades a crédito a \$170 cada una.
- 2. De la compra anterior devolvemos a los proveedores 4 unidades cuyo importe acreditan a nuestra cuenta.

*Registro de la compra*

5

Almacén \$2 550

Proveedores \$2 550

Compra de mercancías a crédito.

15 unidades a \$170 c/u

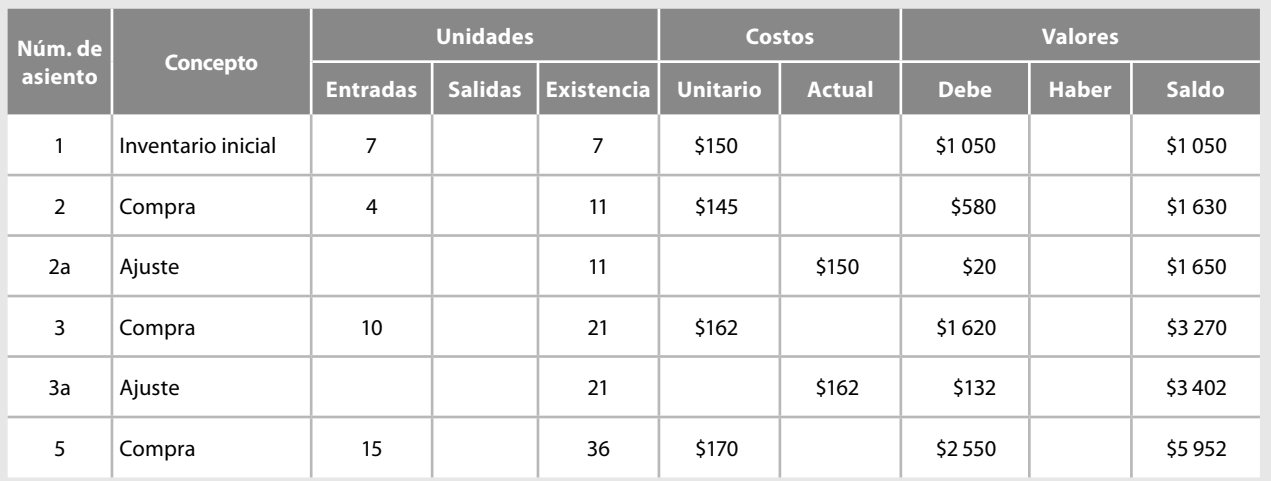

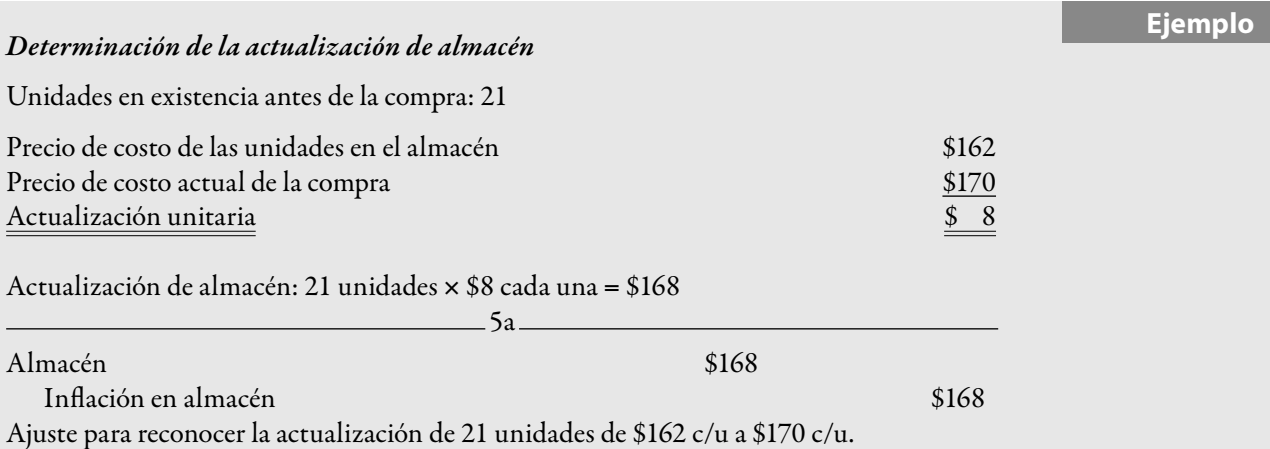

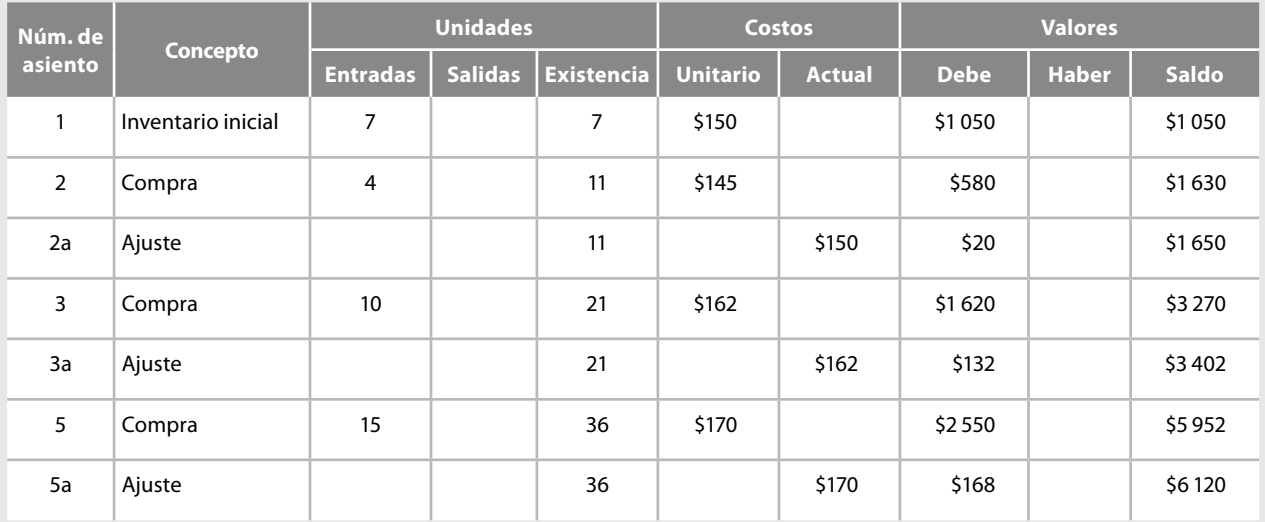

Después del ajuste, la cuenta de almacén señala una existencia de 36 unidades, todas valuadas en costo actual de \$170 cada una y su importe actualizado de \$6 120.

 Existencia  $\frac{\text{Latstchola}}{36 \text{ unidades}}$   $\times$ Costo actual<br>\$170  $=$   $Mercancías disponibles$ </u> \$6 120 *Registro de la devolución sobre compra*  $6 -$ Proveedores  $$680$ Almacén **5680** 4 unidades a \$170 cada una Registro de la devolución sobre compra.

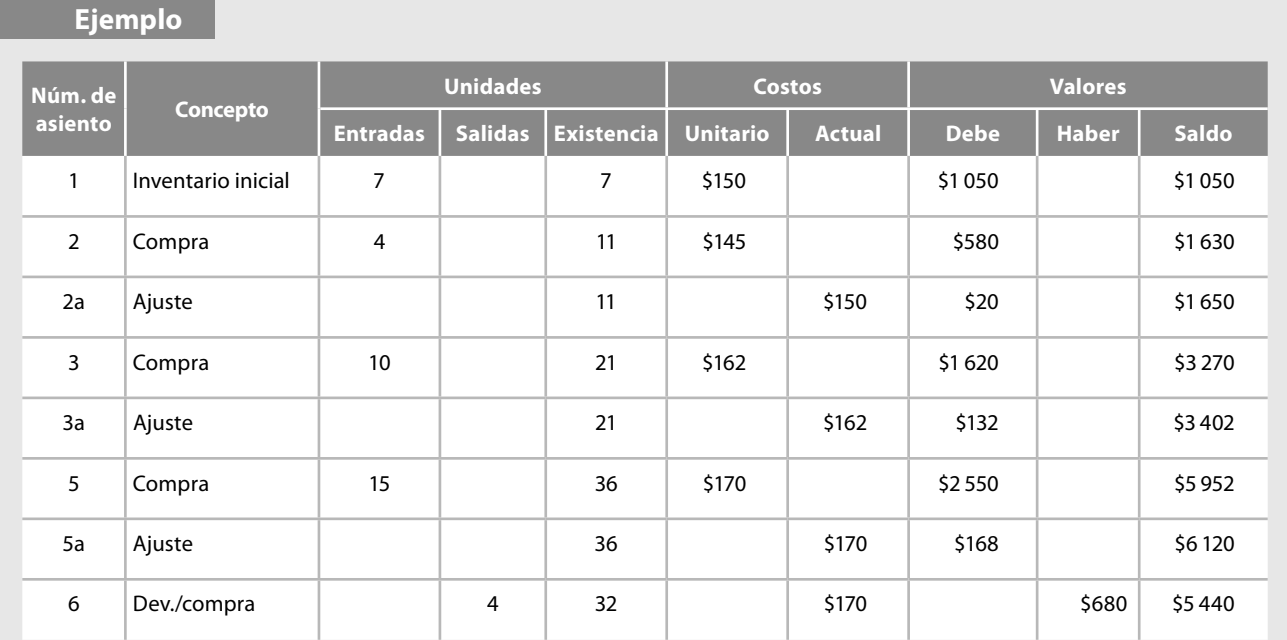

Después del ajuste, la cuenta de almacén señala una existencia de 32 unidades, todas valuadas a costo actual de \$170 cada una y su importe actualizado de \$5 440.

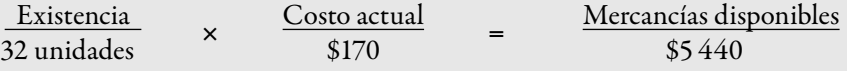

#### **Segundo caso**

En el caso de que la devolución sobre compra se efectúe sobre una adquisición anterior a la última registrada, debemos proceder de la siguiente manera: cargaremos a la cuenta de proveedores al precio de costo de adquisición con abono a la cuenta de almacén en precio de costo actual y la diferencia la cargaremos a la cuenta inflación en almacén.

# **Ejemplo**

1. Devolvemos a los proveedores 5 unidades de las adquiridas en el asiento número 3, a un precio de costo de \$162, cuyo importe acreditan a nuestra cuenta.

#### *Registro de la devolución sobre compra*

Determinación de la diferencia entre el costo histórico de la devolución y el costo actual: Unidades devueltas al proveedor: 5

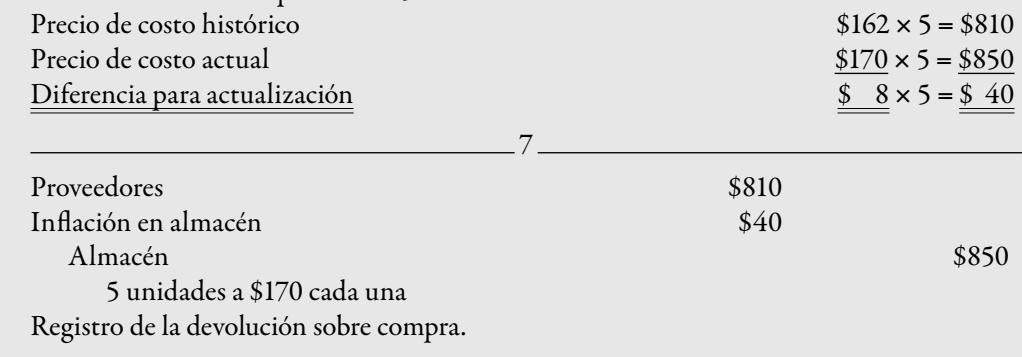

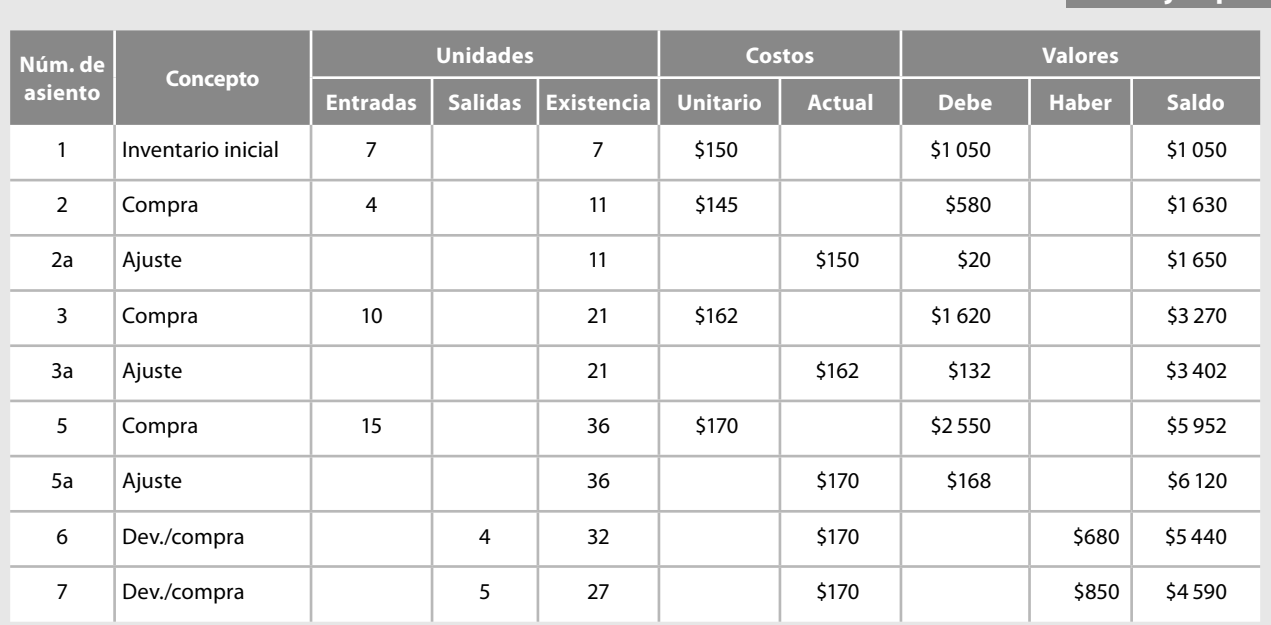

**Ejemplo**

Después del ajuste, la cuenta de almacén señala una existencia de 27 unidades, todas valuadas en costo actual de \$170 cada una y su importe actualizado de \$4 590.

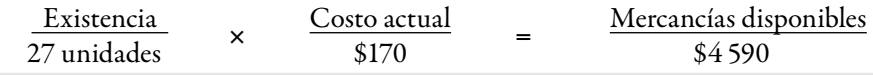

### **Rebajas sobre compra**

Las rebajas sobre compra representan bonificaciones sobre el precio de costo y no propiamente salidas de mercancías, el tratamiento que les daremos será el mismo que el otorgado a los gastos sobre compra, es decir, no los registraremos dentro de la cuenta de almacén, sino en una cuenta independiente y, como a los costos incidentales, los consideraremos dentro de los gastos y productos del periodo, por lo que los llevaremos al finalizar el ejercicio directamente contra pérdidas y ganancias.

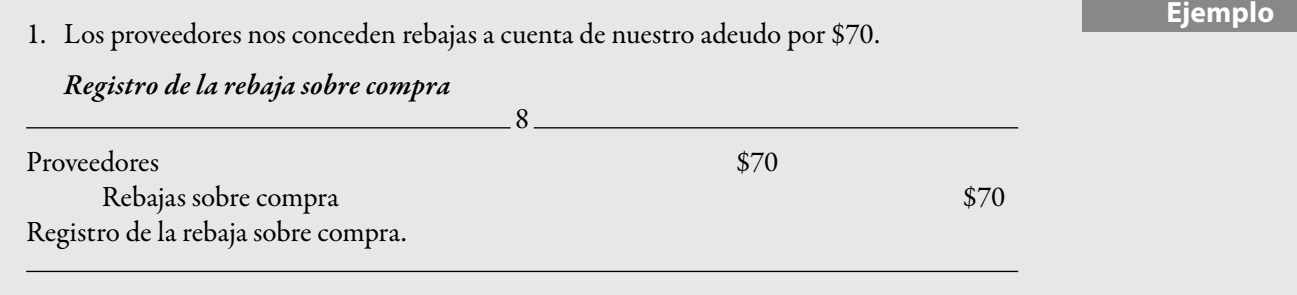

# **Devoluciones sobre venta**

Las devoluciones sobre venta, en términos generales, no representan ningún problema, ya que en el momento de operarse la devolución, se genera una entrada al almacén al precio de costo actual. Salvo el supuesto de que la devolución corresponda a una venta con una salida en un costo actual diferente del último registrado, en cuyo caso se empleará un criterio similar al aplicado en las devoluciones sobre compra.

# **Ejemplo**

- 1. Vendemos 22 unidades de contado en \$200 c/u.
- 2. Los clientes nos devuelven 6 unidades, cuyo importe les pagamos de contado.

# *Registro de la venta*  $9.9$  $Bancos$   $$4400$  $\frac{\$4\,400}$ Registro de la venta de contado.

#### *Valuación del costo de ventas a costo actual*

22 unidades × \$170 cada una = \$3 740 *en costo actual o costo de ventas actualizado*  $Q<sub>2</sub>$ 

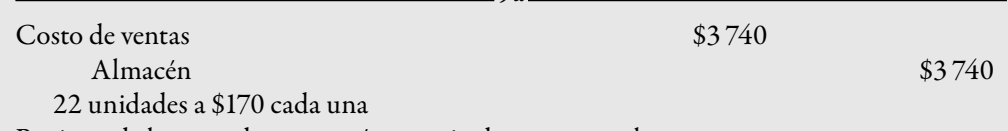

Registro de la venta de mercancía a precio de costo actual.

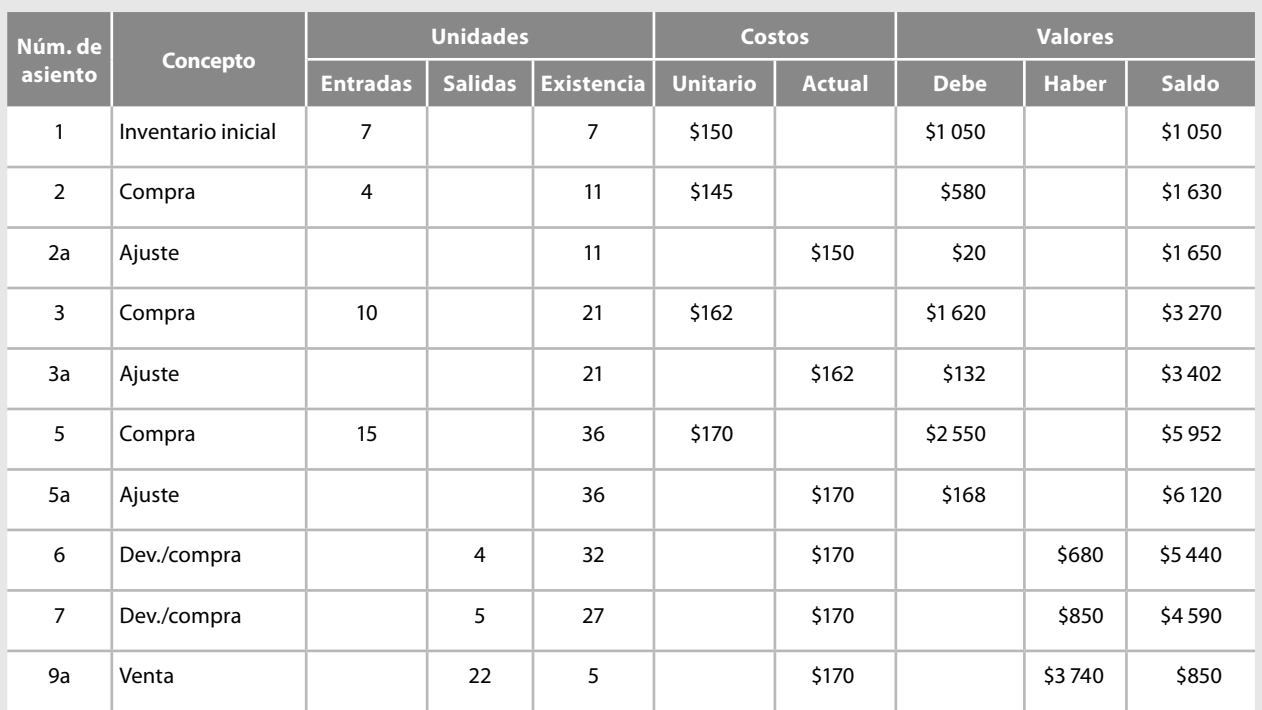

Después del ajuste, la cuenta de almacén señala una existencia de 5 unidades, todas valuadas a costo actual de \$170 c/u y su importe actualizado de \$850.

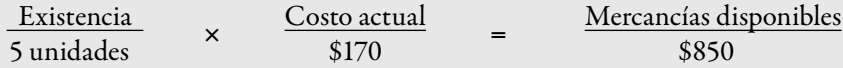

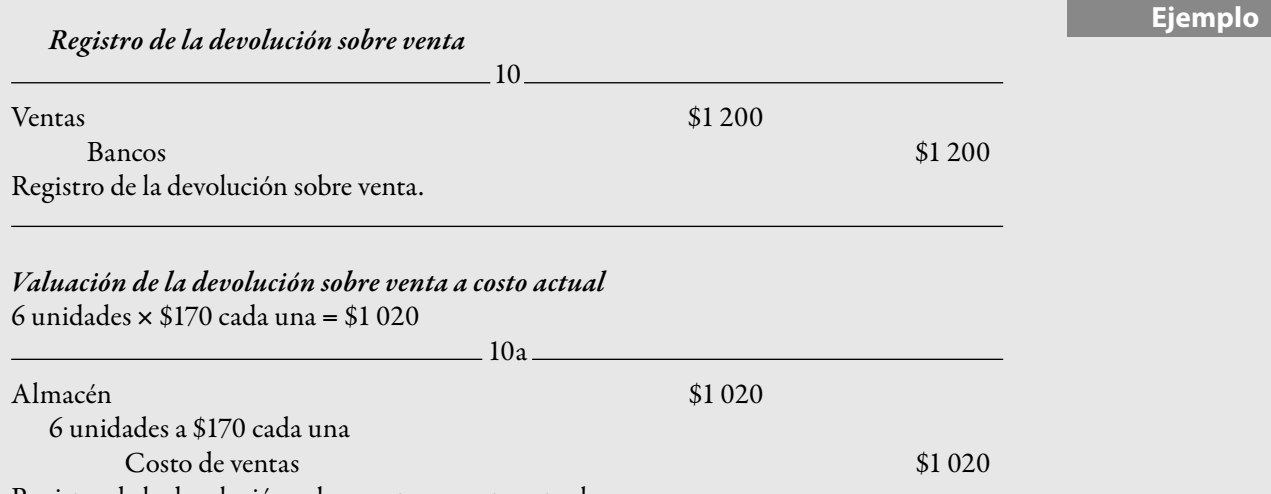

Registro de la devolución sobre venta en costo actual.

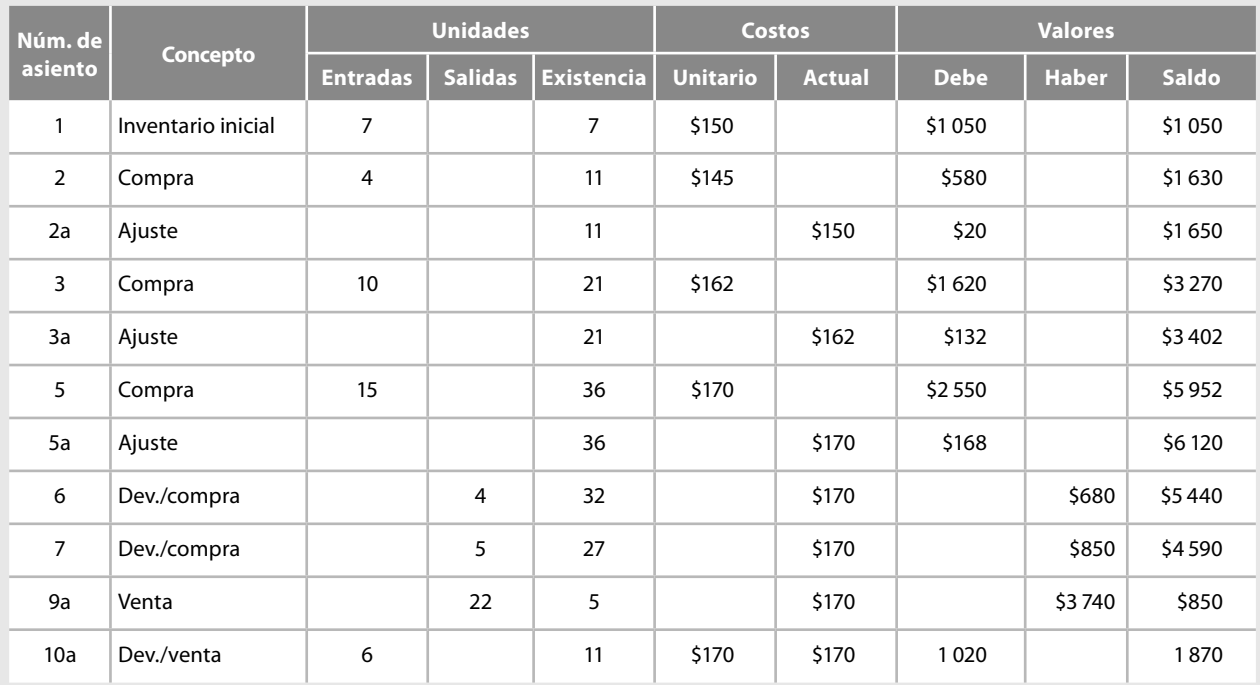

Después de registrar el asiento, la cuenta de almacén señala una existencia de 11 unidades, todas valuadas en un costo actual de \$170 c/u y su importe actualizado de \$1 870.

#### $Valu$ ación del inventario final

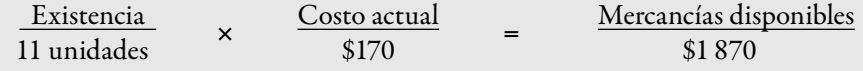

# **Rebajas sobre venta**

Como sabemos, las rebajas sobre venta representan bonificaciones sobre el precio de venta, por lo que no afectan al almacén y su registro debe hacerse de la manera tradicional.

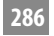

# **Ejemplo**

# 1. Concedemos a los clientes rebajas por \$90 que pagamos en efectivo. *Registro de la rebaja sobre venta*

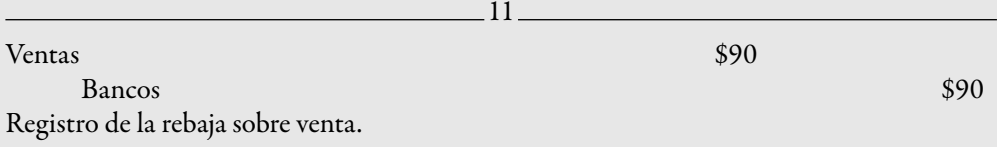

A continuación mostramos los mayores de las cuentas y procederemos a registrar los asientos de pérdidas y ganancias.

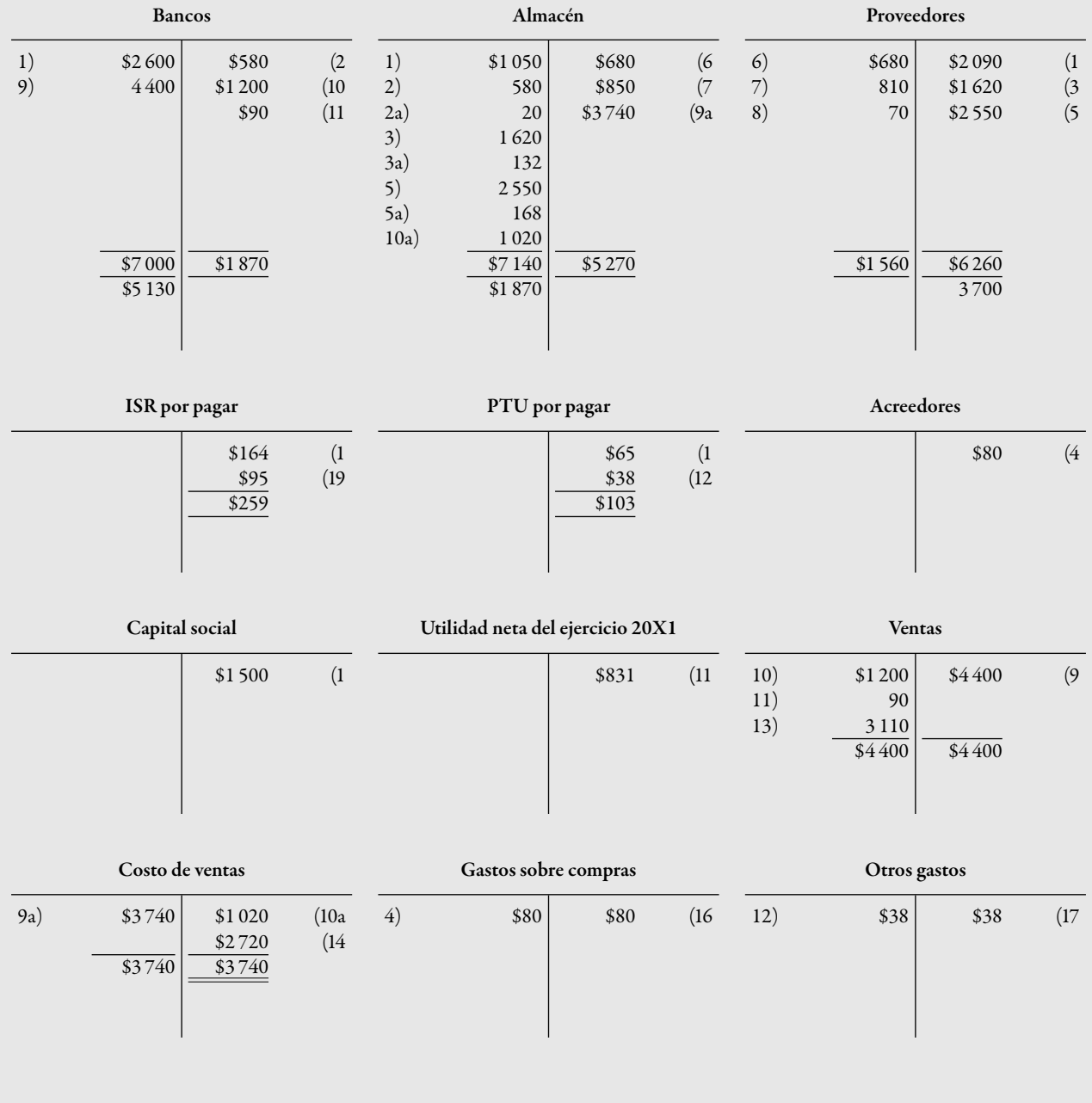

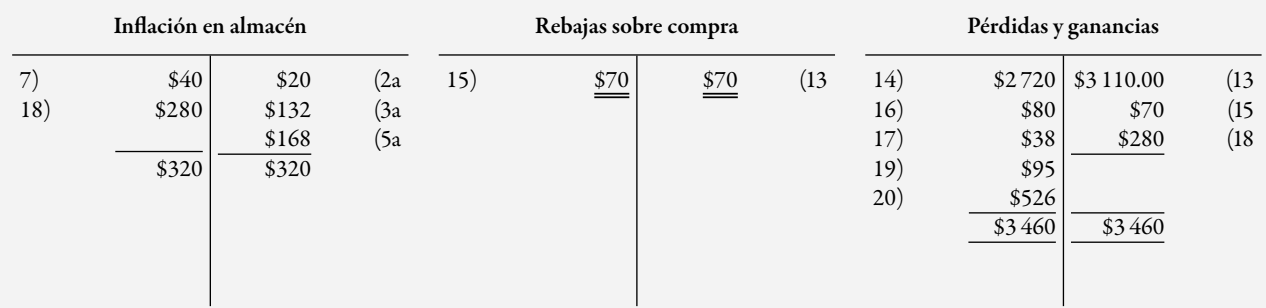

#### **Utilidad neta del ejercicio 19X2**

\$526 (20

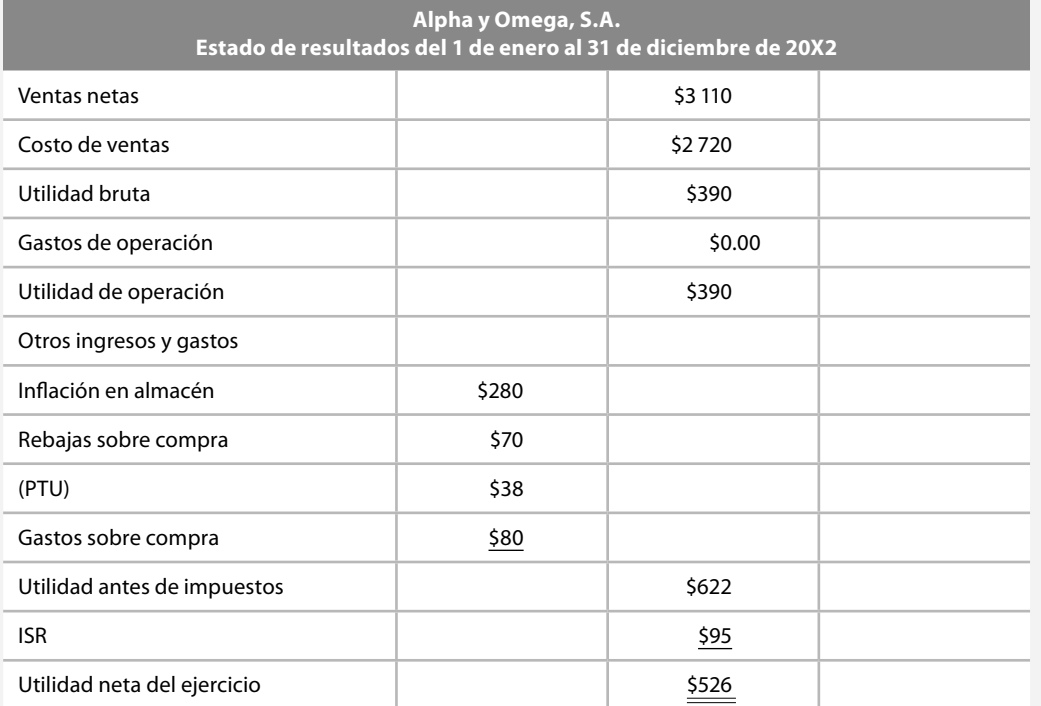

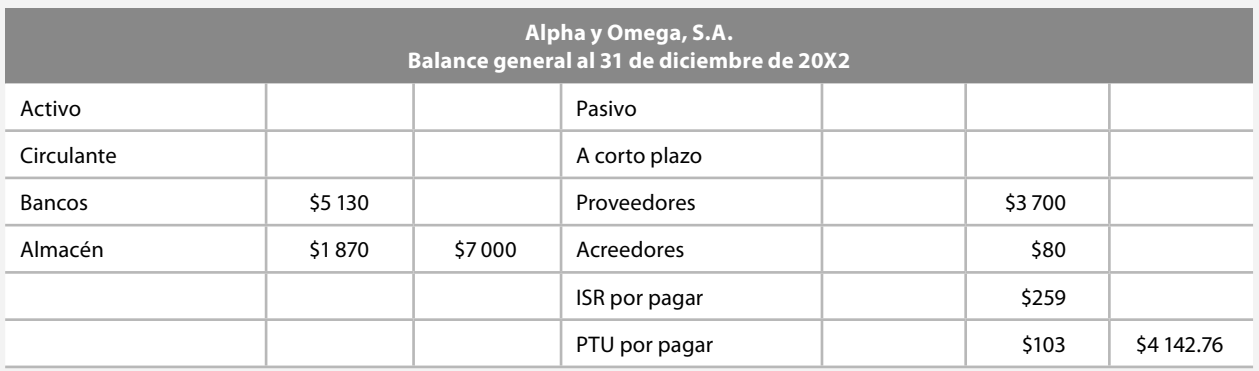

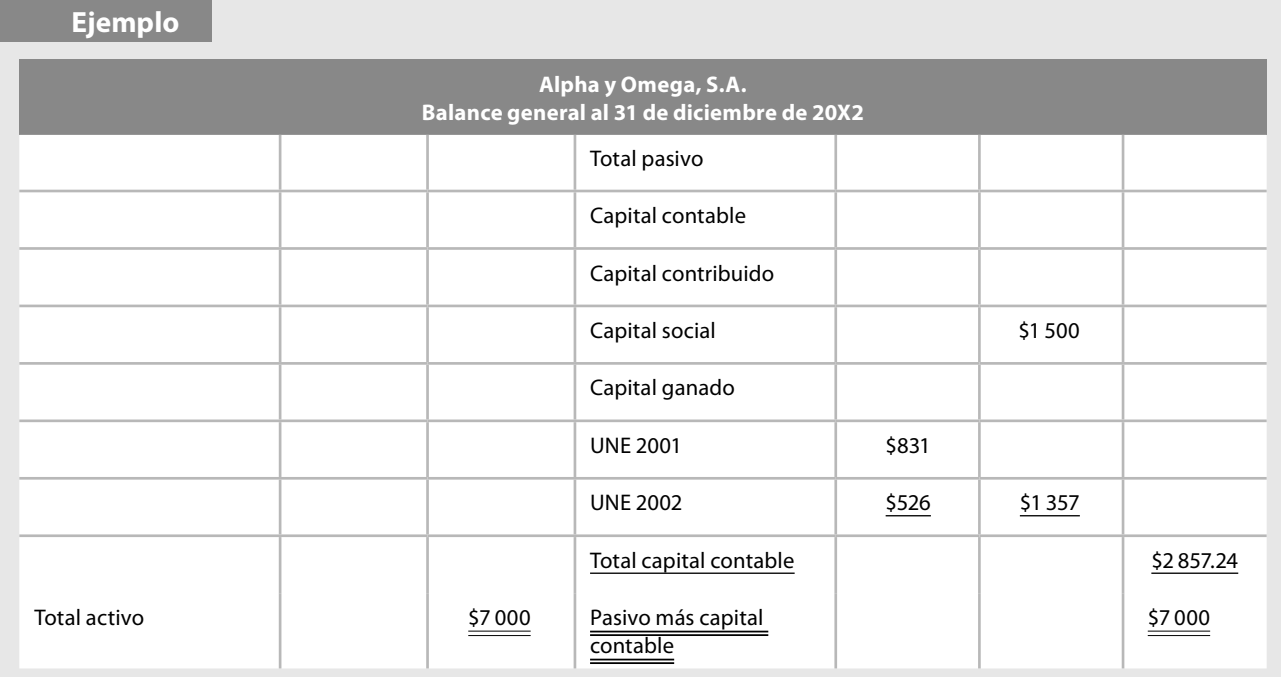

Después de esta demostración se comprueba que el modelo costo actual constituye un buen método para la valuación actualizada de los inventarios y el costo de ventas cuando es aplicado en operaciones a valores históricos. Sin embargo, se puede cuestionar la validez de su aplicación en el momento de reexpresarse la información fi nanciera bajo los lineamientos de la NIF B-10.

A este respecto haremos dos precisiones: en primer término basados en la realidad que se observa en el ejercicio profesional, en ocasiones no se reexpresa dicha comunicación porque los propietarios de las empresas no le otorgan importancia a este tipo de pesquisas.

Es aquí precisamente donde cobra mayor valor este paradigma. Supongamos que ésta no debería ser la situación ideal de que los propietarios o directores de la empresa en cuestión no quieren que se reexprese su información financiera. Por ello, si aplicamos el método de valuación de inventarios de costo actual, estaremos coadyuvando de manera muy significativa a dicha entidad, toda vez que a uno de sus renglones más importantes incluso se considera el mayor, los inventarios y el costo de ventas, con el cual realiza su actividad principal para obtener ingresos y ganancias, lo valuaremos en precios actuales mostrando utilidades más congruentes con la realidad, valores actualizados del almacén y los efectos de la infl ación sobre ese renglón principal de los estados financieros.

Asimismo con la información proporcionada se ayudará a los directivos en la toma de decisiones adecuadas y, sobre todo, oportunas en relación con estos rubros y colaboraremos con la empresa a disminuir su descapitalización.

Por otra parte, y a que esperamos que sea la situación más frecuente, tanto por el bien de las empresas como de la profesión, cuando se lleva a cabo la reexpresión de la información financiera de conformidad con los cánones de la NIF B-10, surge una interrogante: ¿actualizaremos los inventarios y el costo de ventas según la NIF B-10, si éstos ya se actualizaron por el método de costo actual?, y en su caso, ¿cómo haremos o qué metodología emplearemos para que coexistan los valores actualizados por la NIF B-10 y el costo actual? Ambas interrogantes intentarán ser respondidas a continuación.

Con la fi nalidad de apreciar este paradigma, diseñado para ser aplicado en épocas de infl ación, es preciso que analicemos su funcionamiento en dicha época.

# ■ Reexpresión de estados financieros por el método **de valuación de inventarios costo actual**

# **Primera actualización**

Para centrar nuestra atención en el modelo costo actual, haremos las siguientes suposiciones.

1. La empresa Alpha y Omega, S.A. inicia operaciones el 1 de enero de 20X5 y decide reexpresar sus estados financieros al 31 de diciembre de 20X8, para lo cual nos proporciona el balance general.

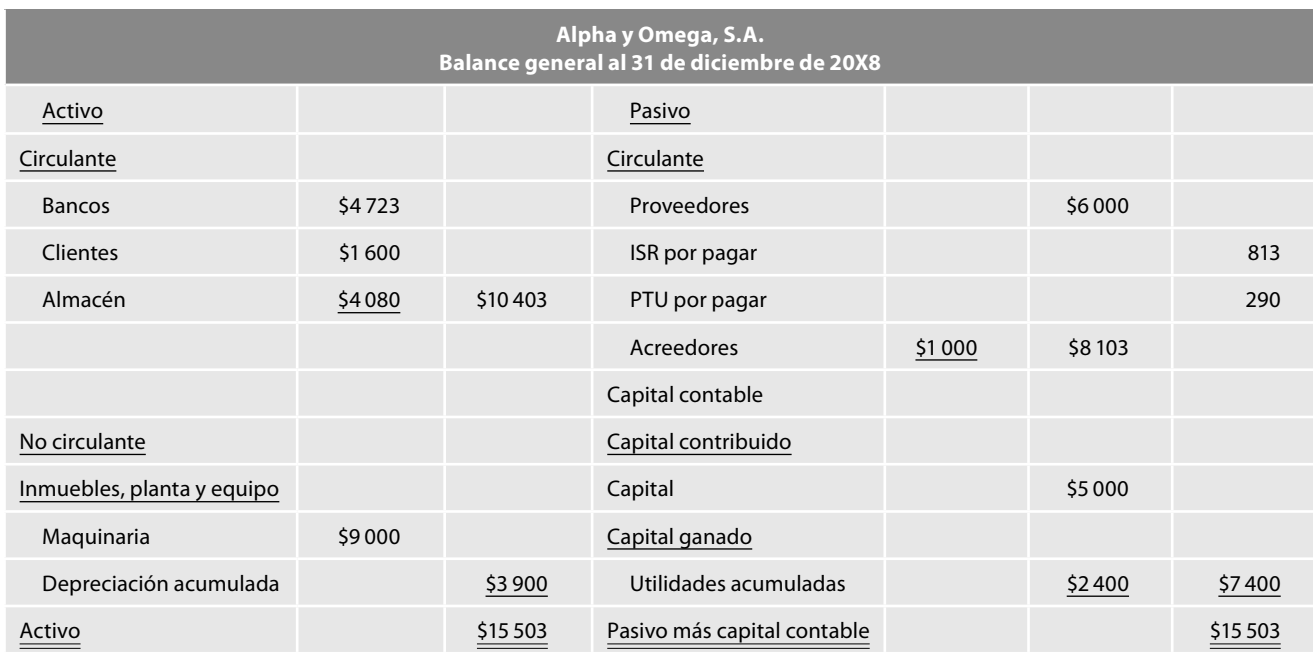

2. La empresa aplicó el método de costo actual a partir de 20X8.

3. El inventario final se integra de 40 unidades, las cuales fueron adquiridas de la siguiente manera:

15 unidades a \$98 c/u 10 unidades a \$100 c/u 15 unidades a \$102 c/u

4. La información adicional para la reexpresión es la siguiente:

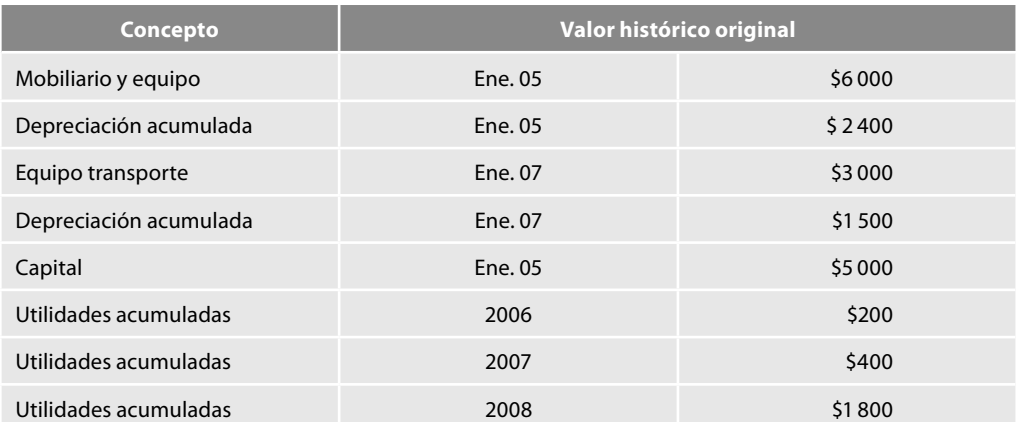

**Núm. de asiento Fech** 

- 5. La empresa deprecia el mobiliario y equipo a una tasa de 10% anual a partir de su adquisición.
- 6. La empresa deprecia el equipo de transporte a una tasa de 25% anual a partir de su adquisición.

Sería de gran utilidad comprender el modo en que se obtuvo el saldo actualizado de almacén de \$4 080, para ello es importante tener presente que en octubre, noviembre y diciembre se realizaron las últimas compras del ejercicio, y que la empresa utiliza el método de costo actual, en primer lugar tendremos que aplicar dicho método a las compras efectuadas con la fi nalidad de que el balance general muestre dentro del activo, los inventarios valuados a costos actuales y en utilidades acumuladas el efecto de la inflación.

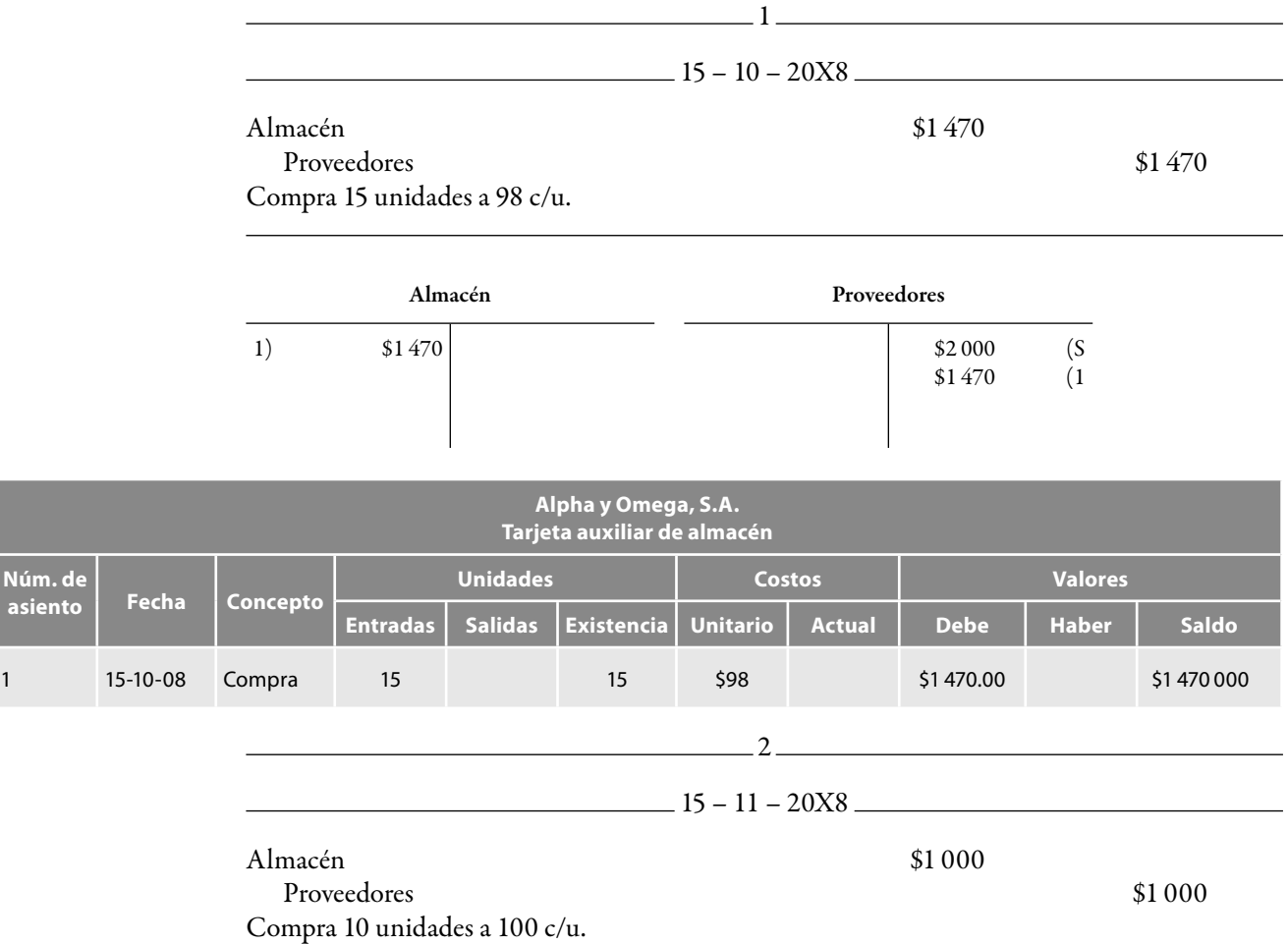

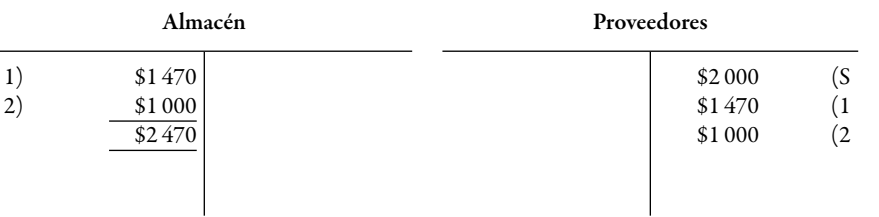

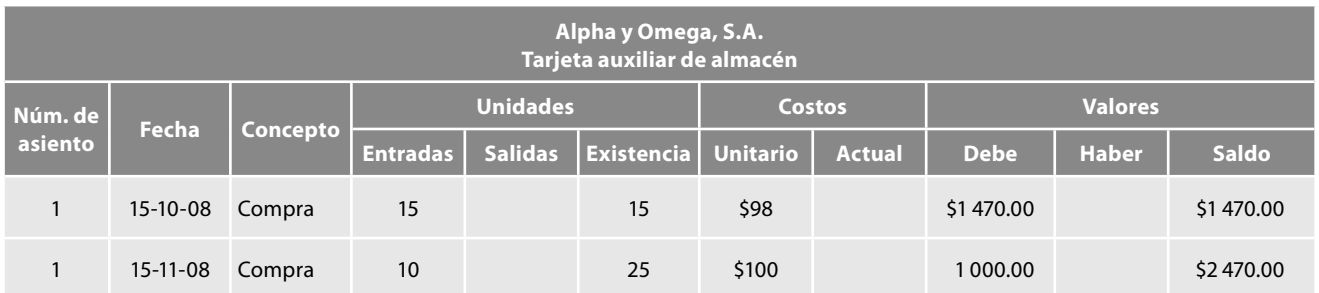

De acuerdo con la metodología estudiada, primero actualizaremos la capa de la primera compra realizada en octubre a precios de la adquisición de noviembre. En este caso tenemos que la primera capa está integrada por 15 unidades y que la diferencia en precios de octubre a noviembre es de \$2 (\$98 – \$100), entonces tenemos:

#### *Determinación de la actualización de almacén*

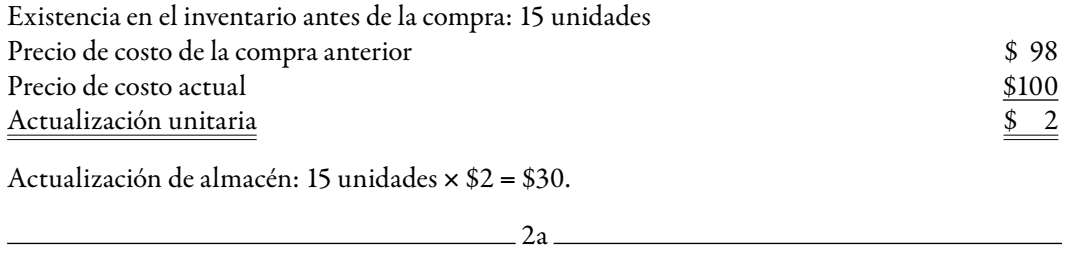

Almacén \$30

Inflación en almacén  $\sim$ 

Ajuste para reconocer la actualización de 15 unidades de \$98 c/u a \$100 c/u.

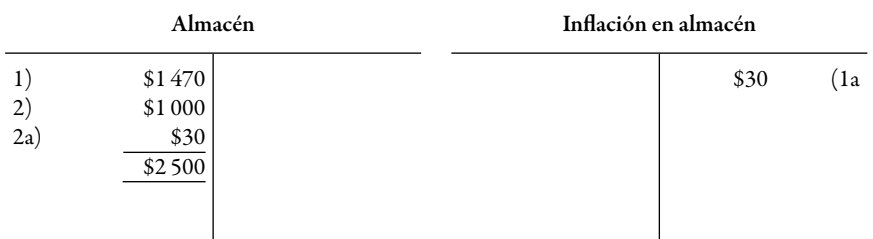

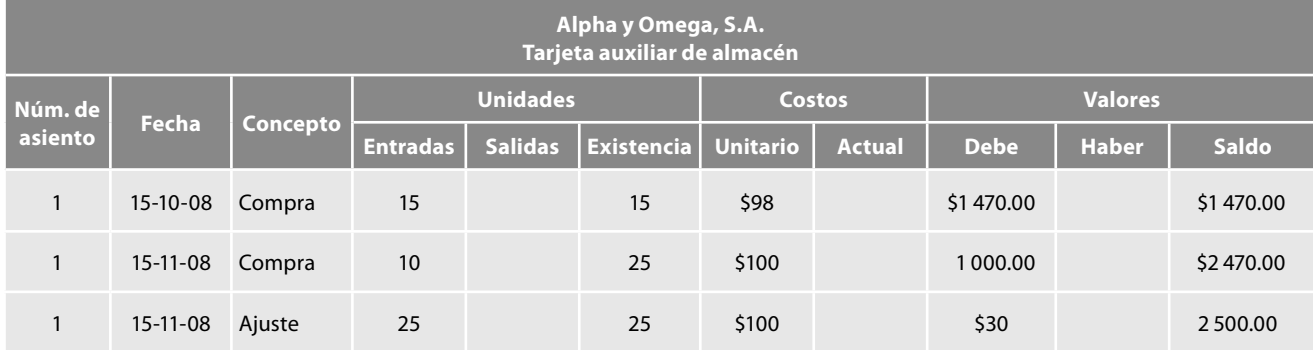

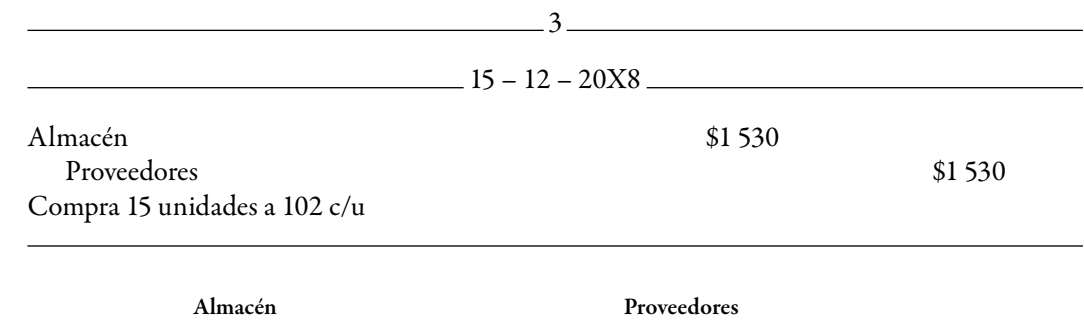

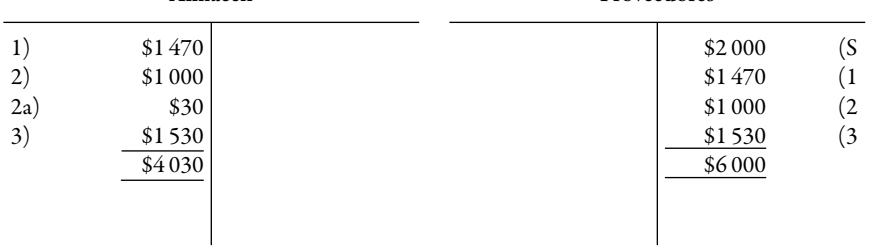

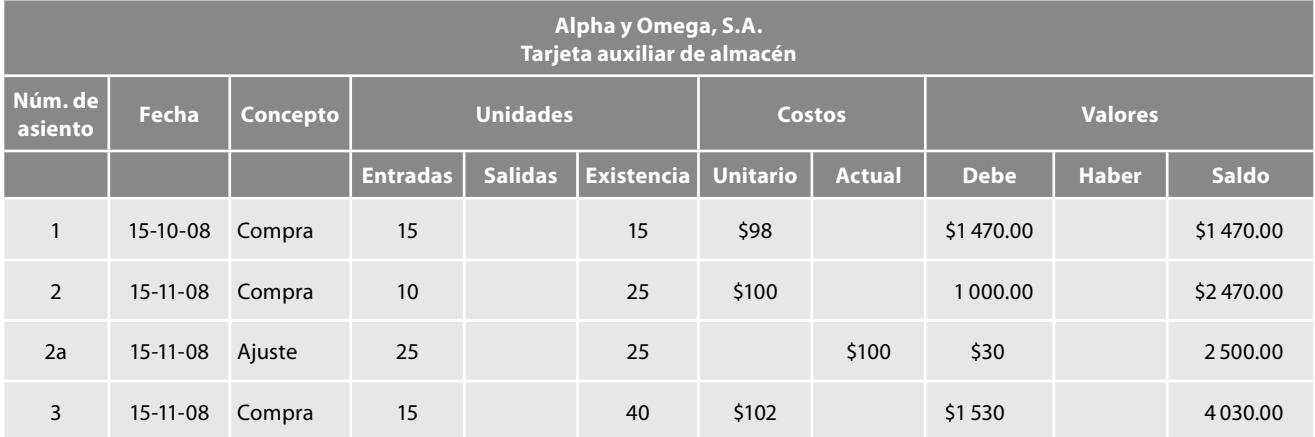

A continuación procedemos a actualizar las existencias de noviembre con precios de diciembre:

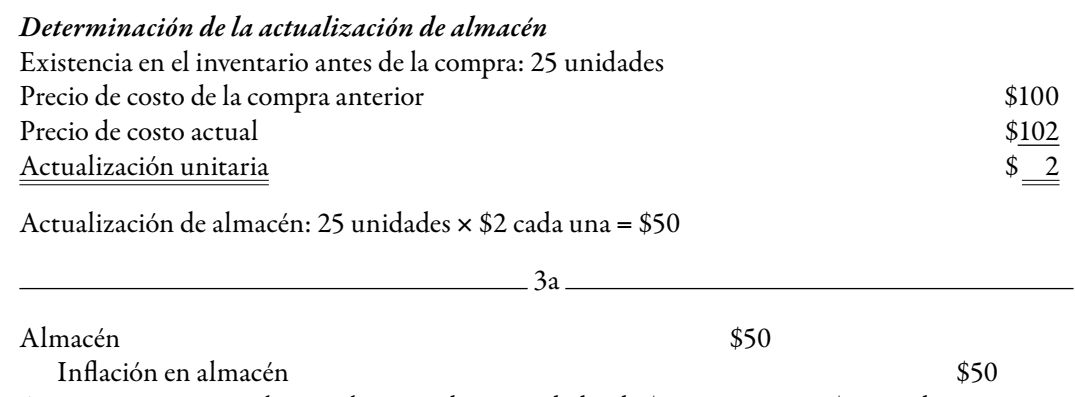

Ajuste para reconocer la actualización de 25 unidades de \$100 por pieza a \$102 cada una.

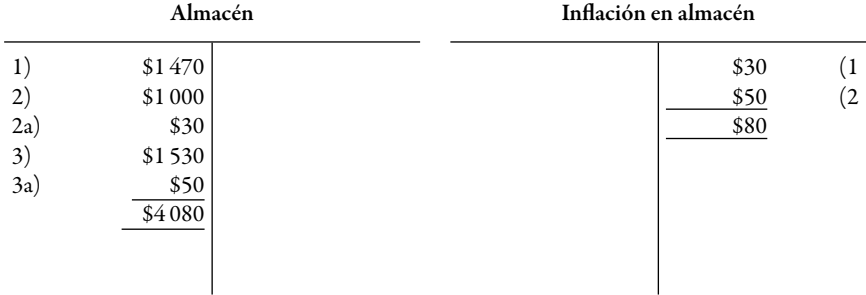

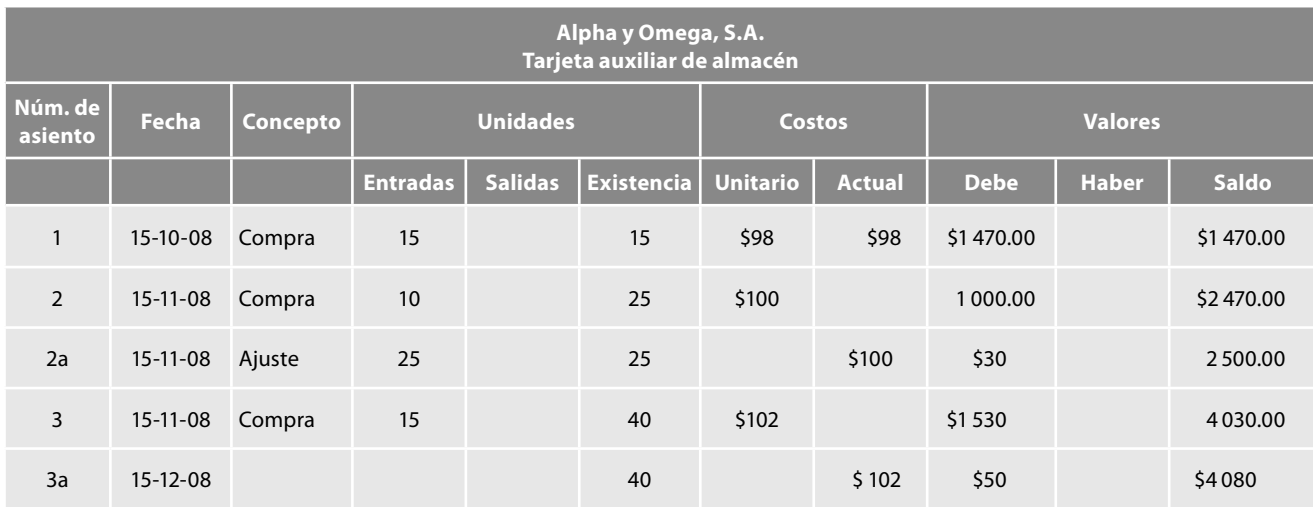

Después de registrar los asientos de ajuste, la cuenta de almacén señala una existencia de 40 unidades, todas valuadas a un costo actual de \$102 cada una con el importe actualizado de \$4 080:

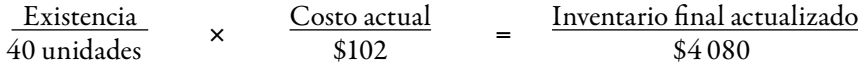

Es importante no perder de vista que el método de valuación de inventarios costo actual valúa las operaciones al costo de la última compra realizada, es decir, prácticamente es un método basado en costos actuales o de reposición, por lo que los valores así obtenidos para las mercancías disponibles para la venta, el costo de ventas y el inventario final, en cualquier momento, se encuentran en valores actuales.

En la primera actualización, el saldo de la cuenta Infl ación en almacén, que forma parte de las utilidades acumuladas, lo actualizamos formando parte de dichas utilidades.

Hacemos hincapié en el hecho de que la actualización de las demás partidas no sufre modifi cación alguna, en virtud de lo cual en este ejercicio no llevaremos a efecto todo el desarrollo de la reexpresión, lo cual además de hacer tedioso su estudio, nos conduciría a que se diluyera la atención sobre nuestro modelo. Por ello, por cuestiones didácticas, presentaremos tan sólo las cédulas de actualización, ajuste diario y mayor, de los estados financieros reexpresados.

# *Cédula de actualización y ajustes*

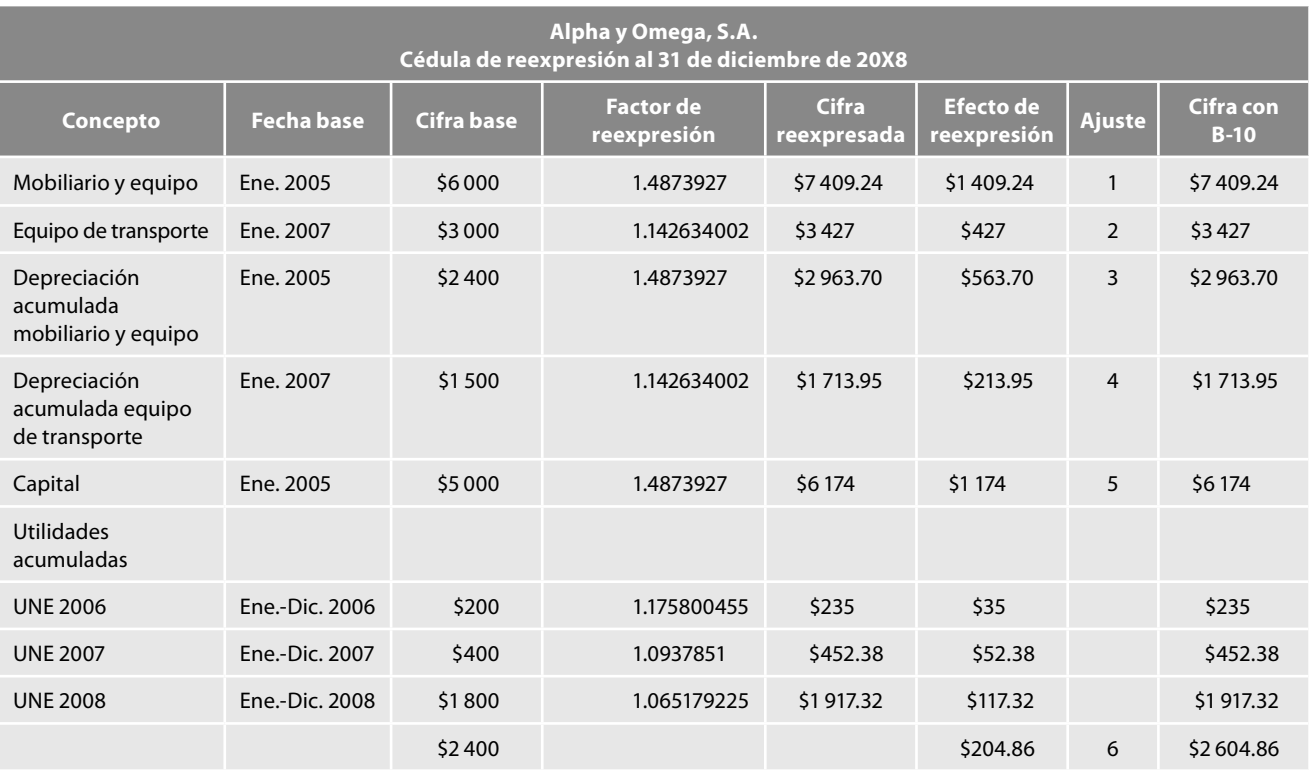

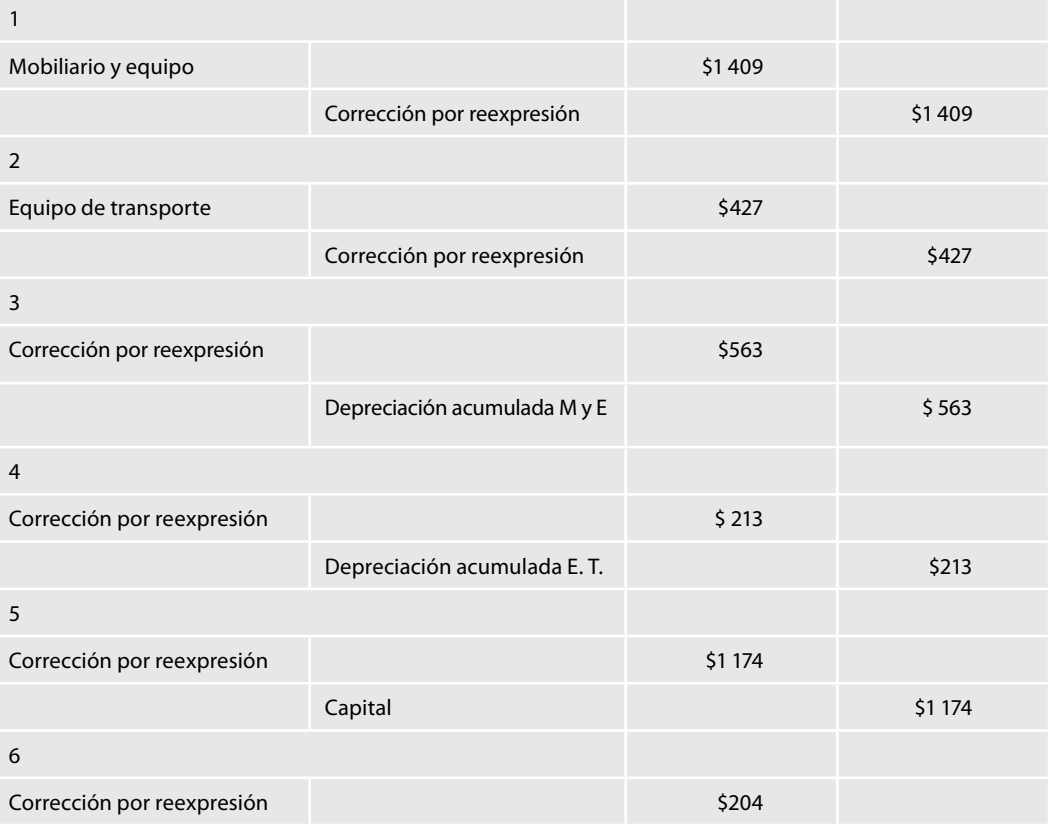

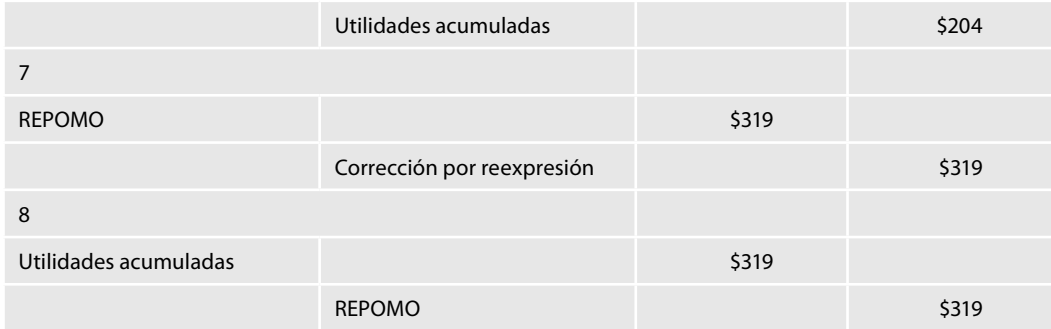

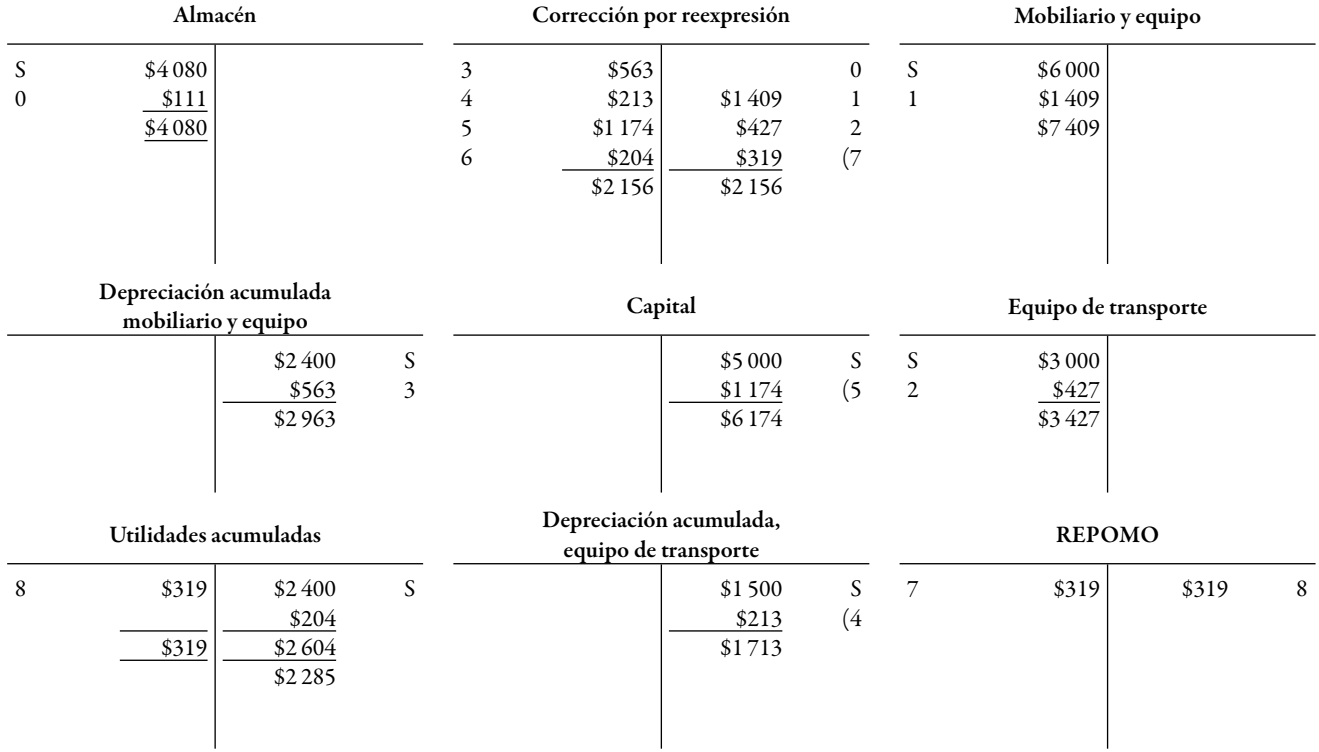

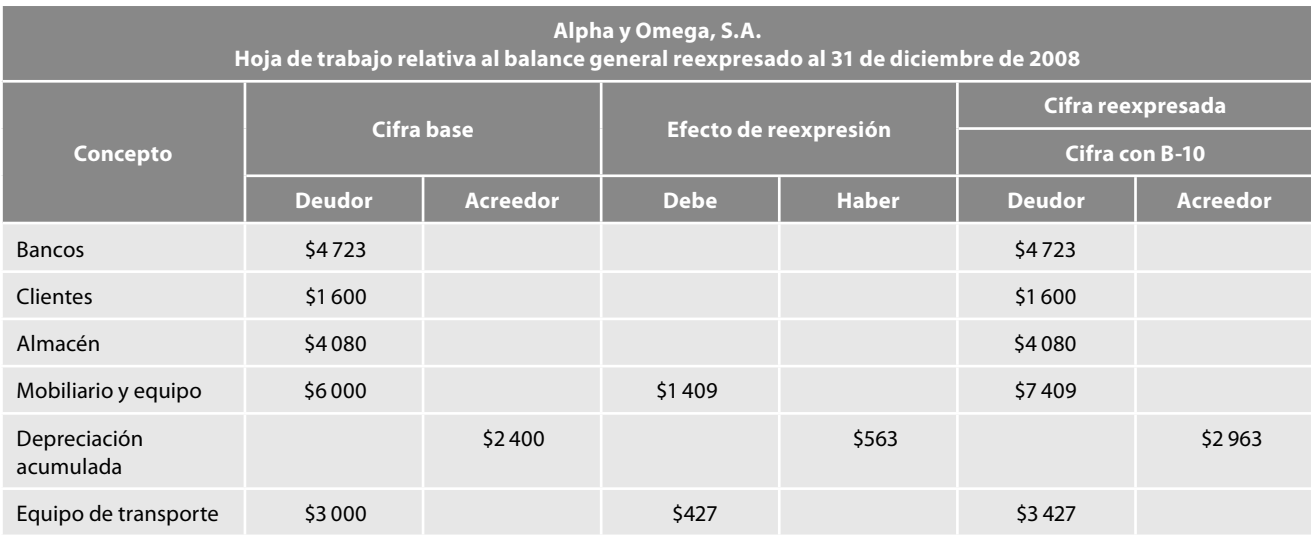

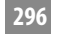

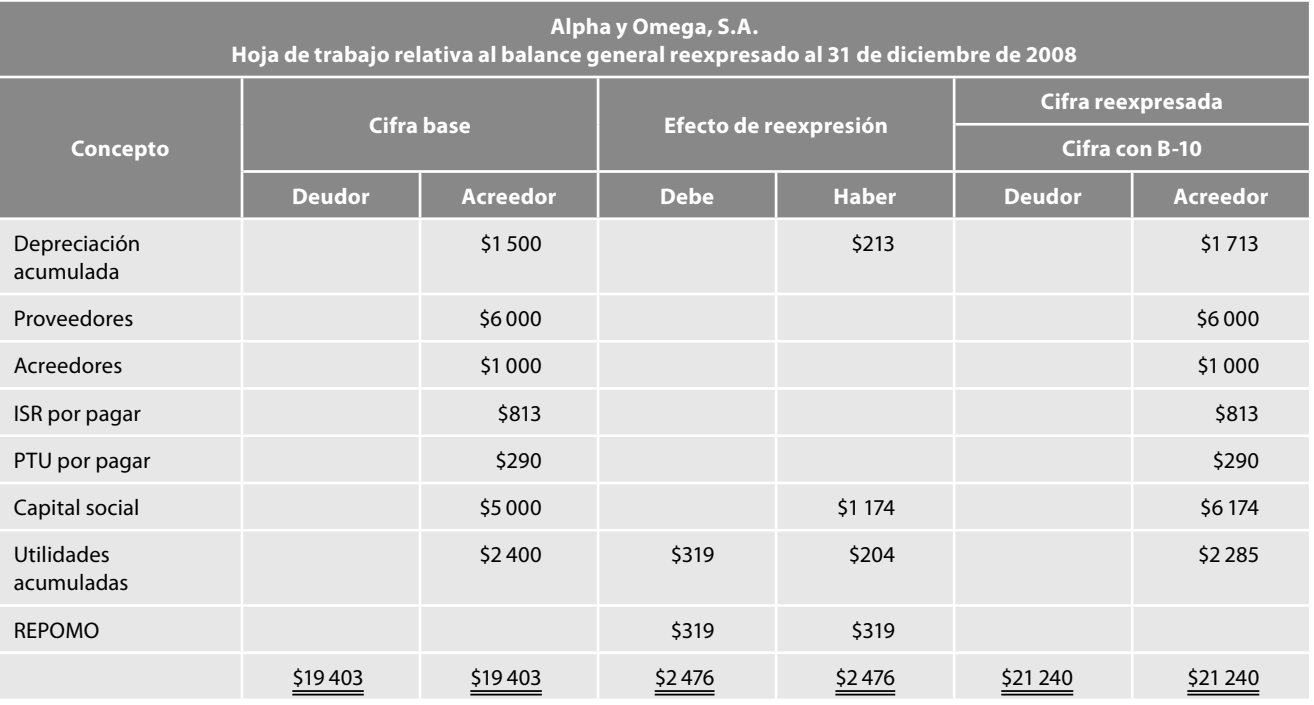

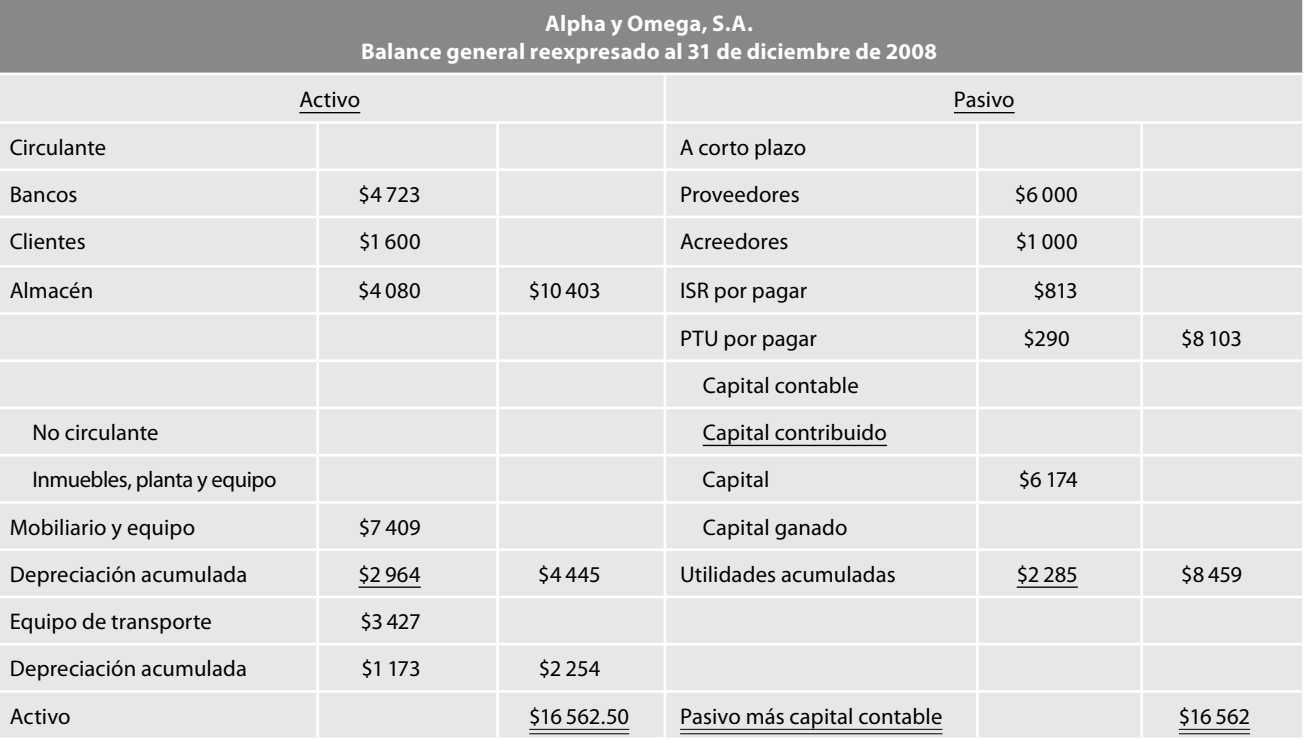

# **Actualizaciones subsecuentes**

### *Primera actualización subsecuente (enero 2009)*

Decimos que el método de costo actual valúa las operaciones al costo de la última compra, por lo que los valores de las mercancías disponibles para la venta, el costo de ventas y el inventario final, en cualquier momento se encuentran a valores actuales.

Así en las actualizaciones subsecuentes, al momento de reconocer los efectos de la inflación en la información financiera, debemos tener cuidado de no reexpresar las cuentas almacén ni de costo de ventas, toda vez que sus saldos muestran valores actualizados; ahora bien, es importante tener en cuenta que el primer asiento que debemos correr al momento de efectuar la aplicación del método integral de la NIF B-10, será aquel mediante el cual traslademos el saldo de la cuenta infl ación en almacén, contra corrección por reexpresión, teniendo en consideración que en épocas inflacionarias, normalmente hablamos de incrementos de precios, es natural que el saldo de inflación en almacén sea acreedor, por lo tanto, el ajuste será: cargo a inflación en almacén con abono a corrección por reexpresión*.*

#### *Datos:*

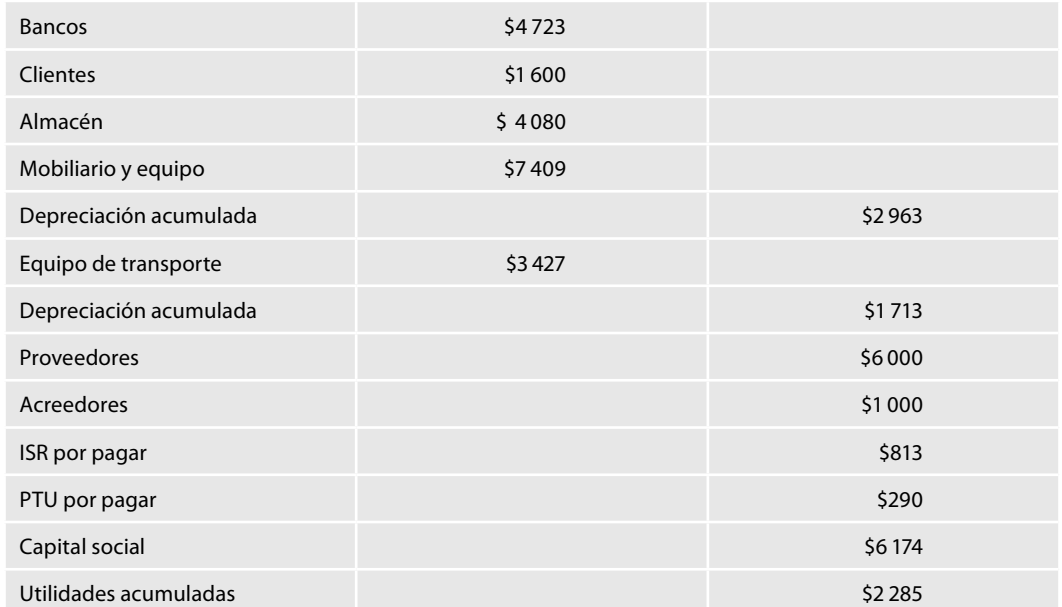

1. Asiento de apertura, según balance general reexpresado al 31 de diciembre de 20X8.

Operaciones efectuadas en enero de 2009.

- 1. 15-01-20X9. Compra a crédito 40 artículos con precio de costo de \$107 cada uno.
- 2. 15-01-20X9. Vende a crédito 30 artículos \$205 cada uno.
- 3. 20-01-20X9. Cobro a clientes por \$6 000 en efectivo.
- 4. 31-01-20X9. Paga gastos de venta por \$860 y de administración por \$900.
- 5. 31-01-20X9. Paga \$300 a cuenta del préstamo recibido.
- 6. 31-01-20X9. Paga intereses por \$200 a cuenta del préstamo recibido.
- 7. 31-01-20X9. Pago de otros gastos por \$150.
- 8. 31-01-20X9. Pago a proveedores \$3 000 a cuenta de su adeudo.
- 9. 31-01-20X9. Registra la depreciación de mobiliario y equipo correspondiente al mes, a una tasa de 10% anual.
- 10. 31-01-20X9. Registra la depreciación de equipo de transporte correspondiente al mes, a una tasa de 25% anual.

En este caso, lo primero que debemos hacer es registrar las operaciones celebradas, aplicando el método de valuación de inventarios de costo actual.

Recordemos que todas las demás operaciones quedarán registradas exactamente igual, por lo cual, a continuación haremos hincapié en el registro de las operaciones de compraventa de mercancías realizadas en el periodo, por lo que incluiremos los asientos en diario como en mayor y la tarjeta auxiliar de almacén, para apreciar el efecto y las ventajas de nuestro modelo. Luego de dichos asientos presentamos los esquemas de mayor de todas las demás cuentas con la finalidad de preparar el estado de resultados y el balance general a enero de 20X9 para encontrarse preparados de realizar la primera actualización subsecuente.

# **Registro de las operaciones de compraventa por el método de costo actual**

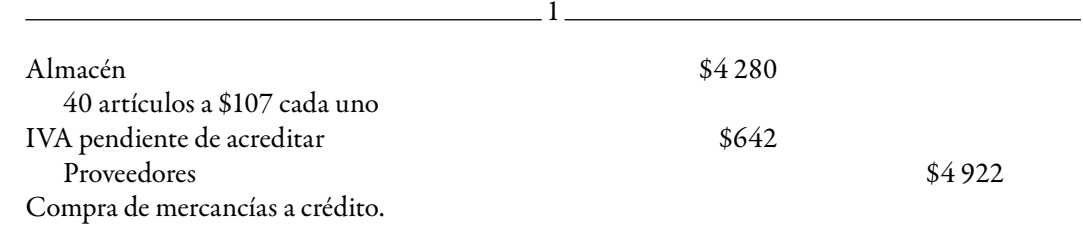

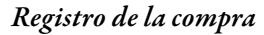

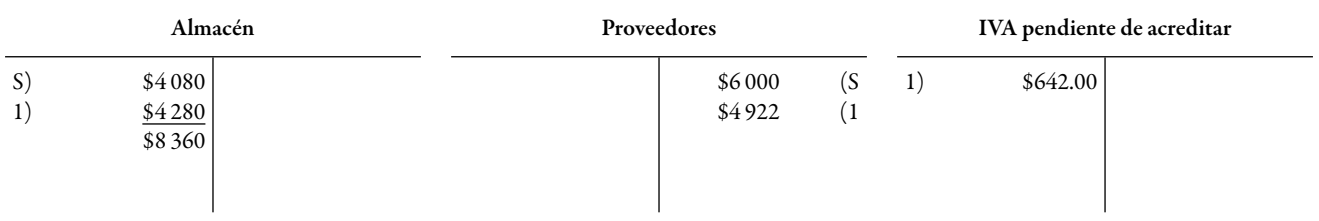

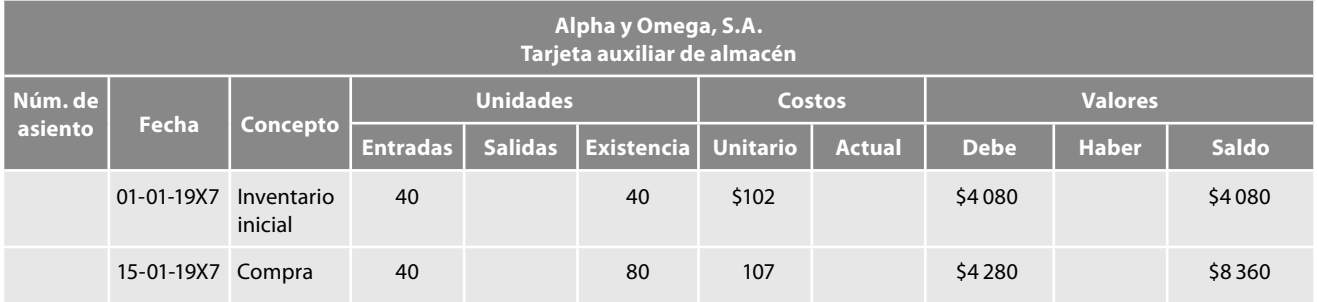

### *Determinación de la actualización de almacén*

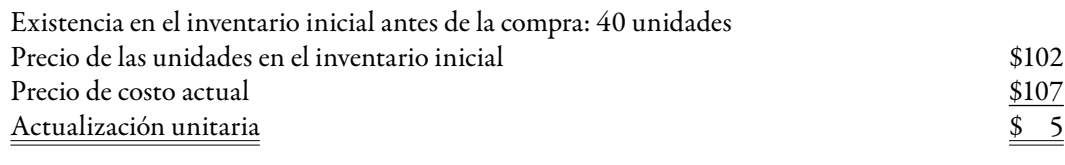

Actualización de almacén: 40 unidades × \$5 cada una = \$200

#### *Registro de la actualización de almacén*

<u>.</u> 1a

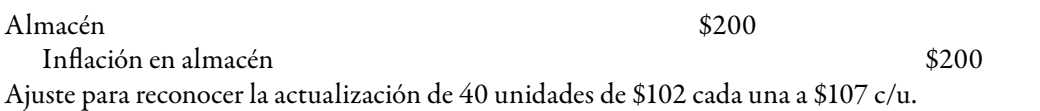

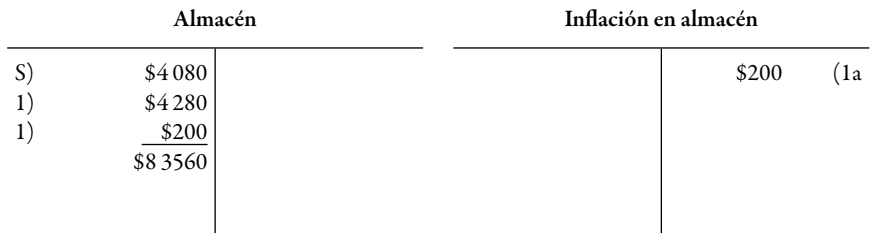

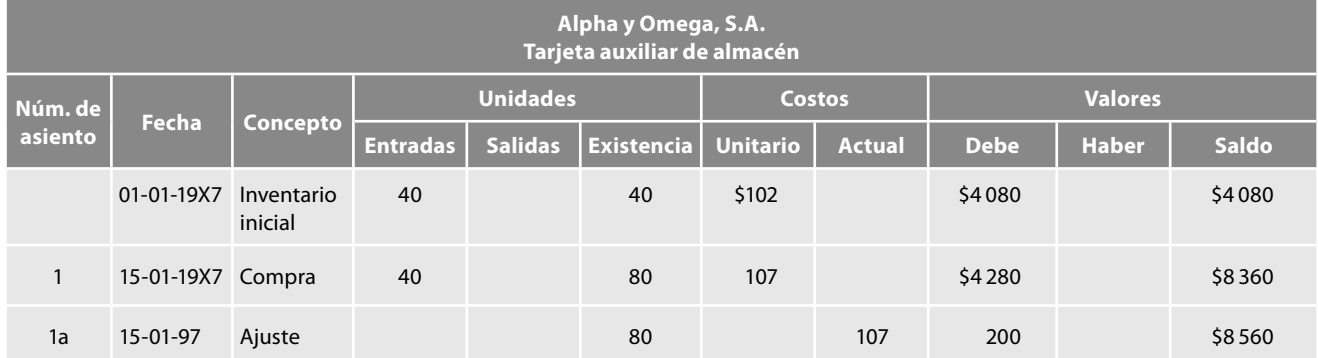

Después de registrar el asiento, la cuenta de almacén nos señala una existencia de 80 unidades, todas valuadas a un costo actual de \$107 y su importe actualizado de \$8 560.

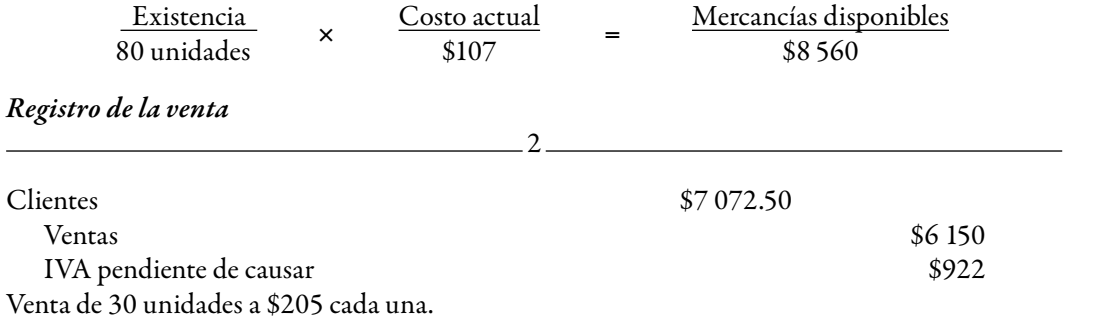

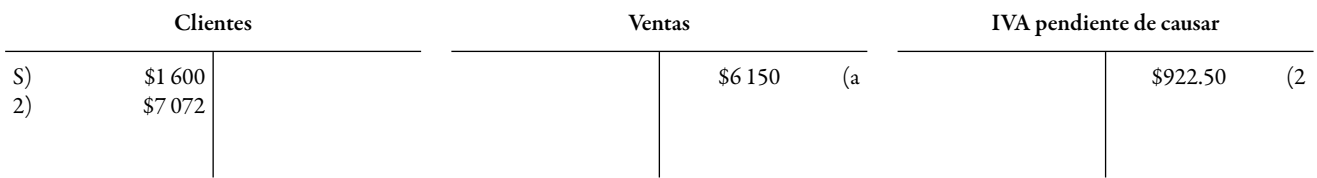

# *Valuación del costo de ventas a costo actual*

30 unidades × \$107 cada una = \$3 210 a *costo actual o costo de ventas actualizado*

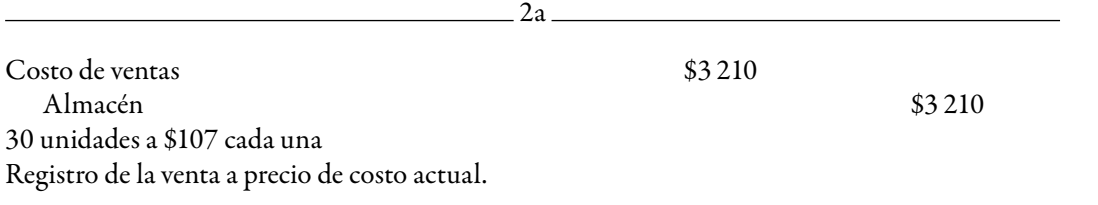

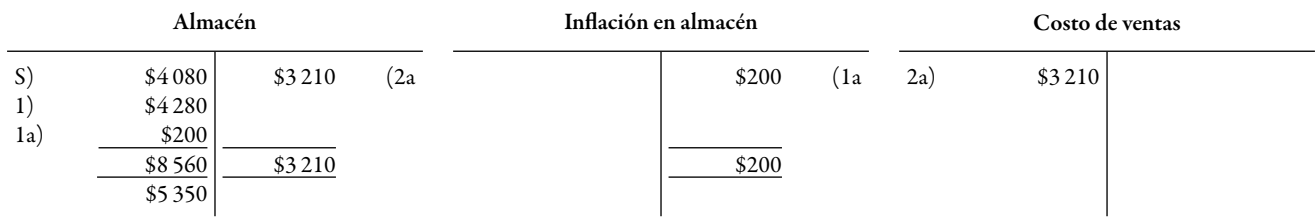

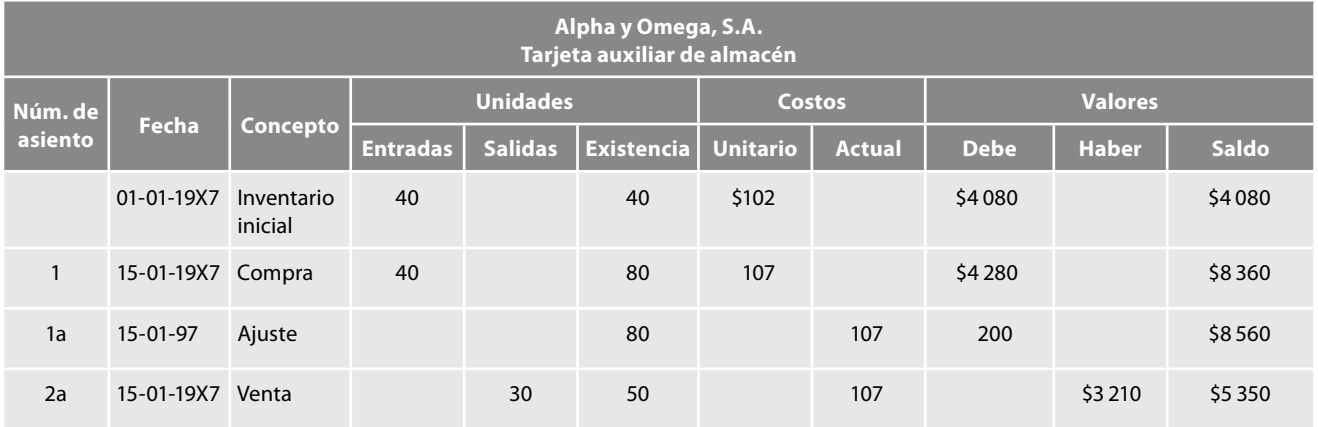

Después del ajuste, la cuenta de almacén señala una existencia de 50 unidades, todas ellas valuadas en un costo actual de \$107 cada una y un importe actualizado de \$5 350.

### *Valuación del inventario fi nal*

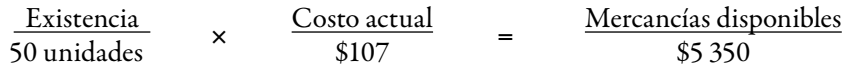

# *Esquemas de mayor*

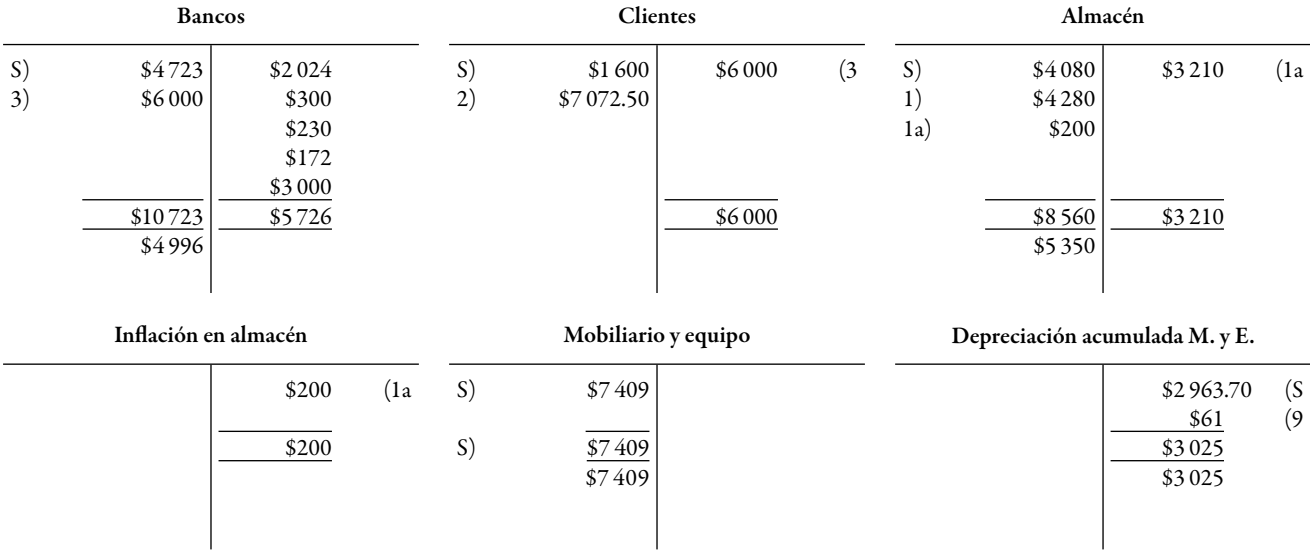

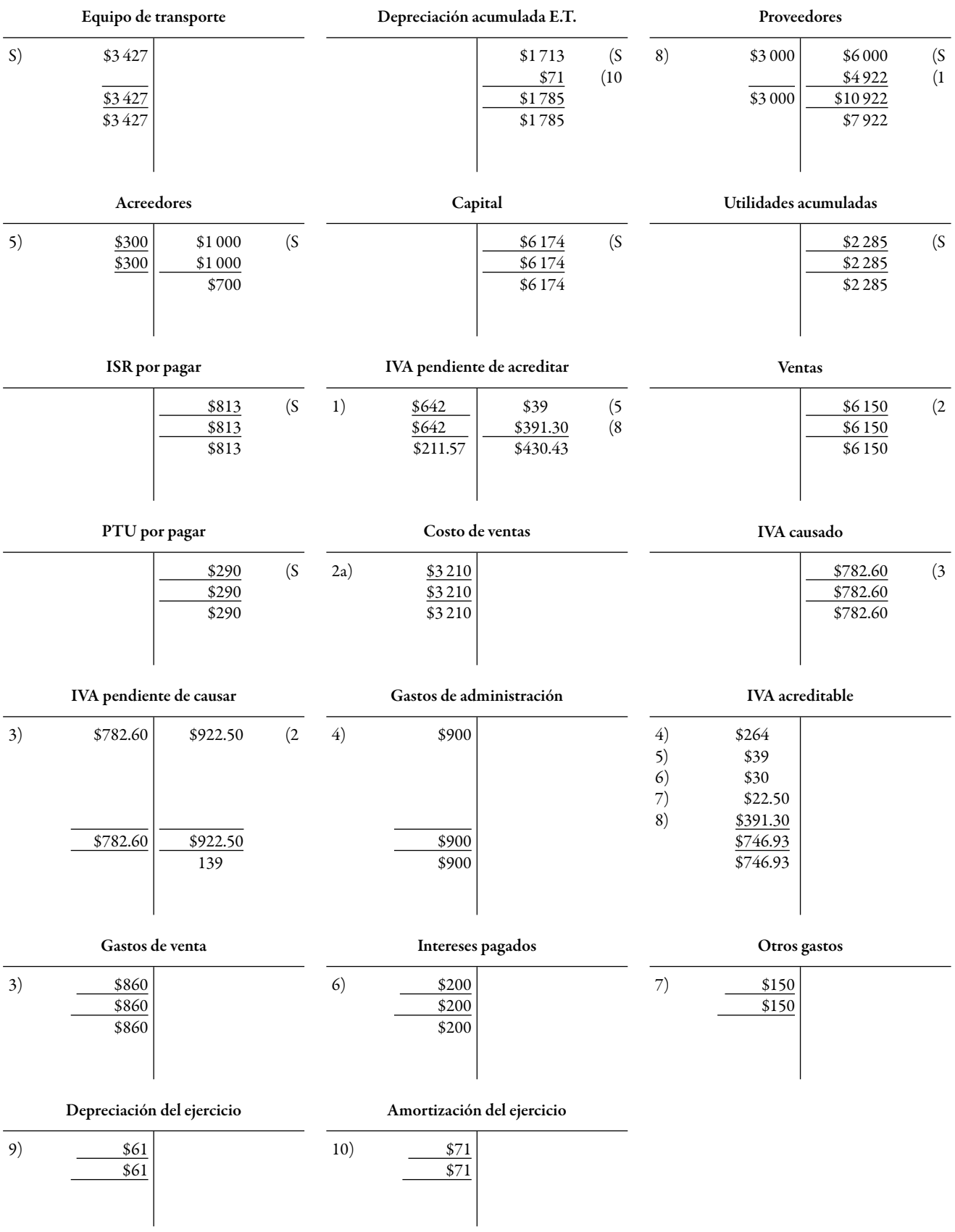

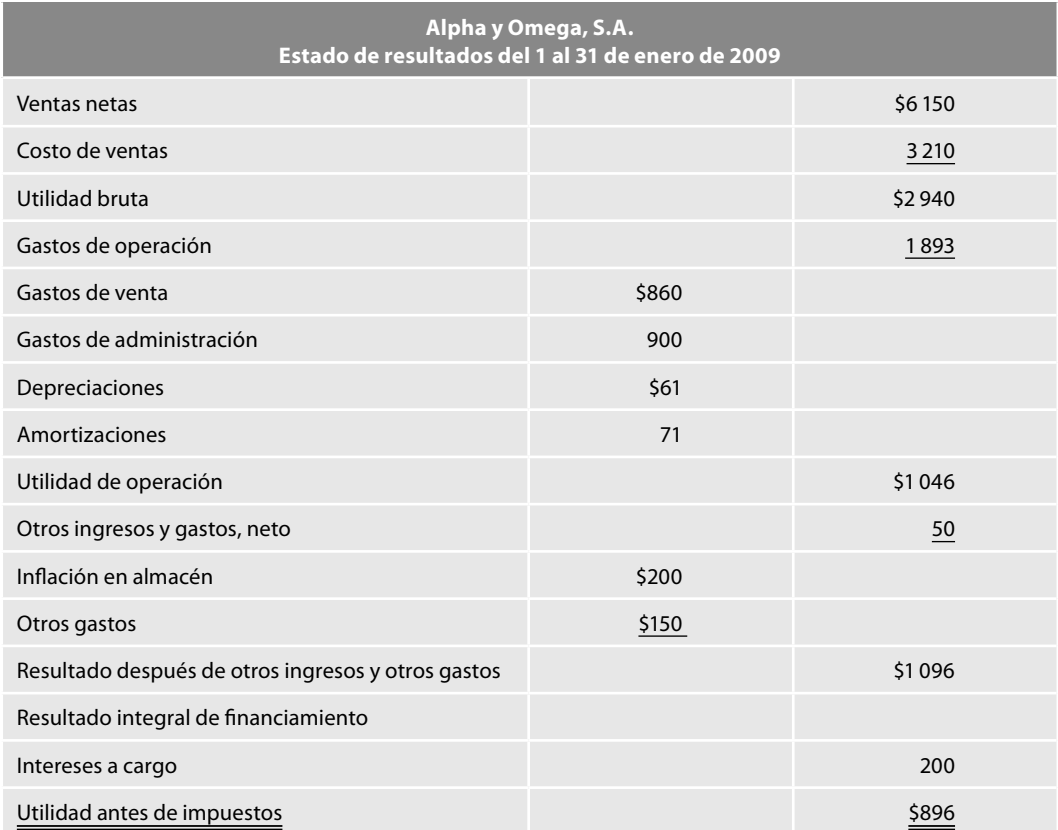

Con estos saldos estamos en condiciones de elaborar los estados financieros a valor histórico original.

# **Alpha y Omega, S.A.**

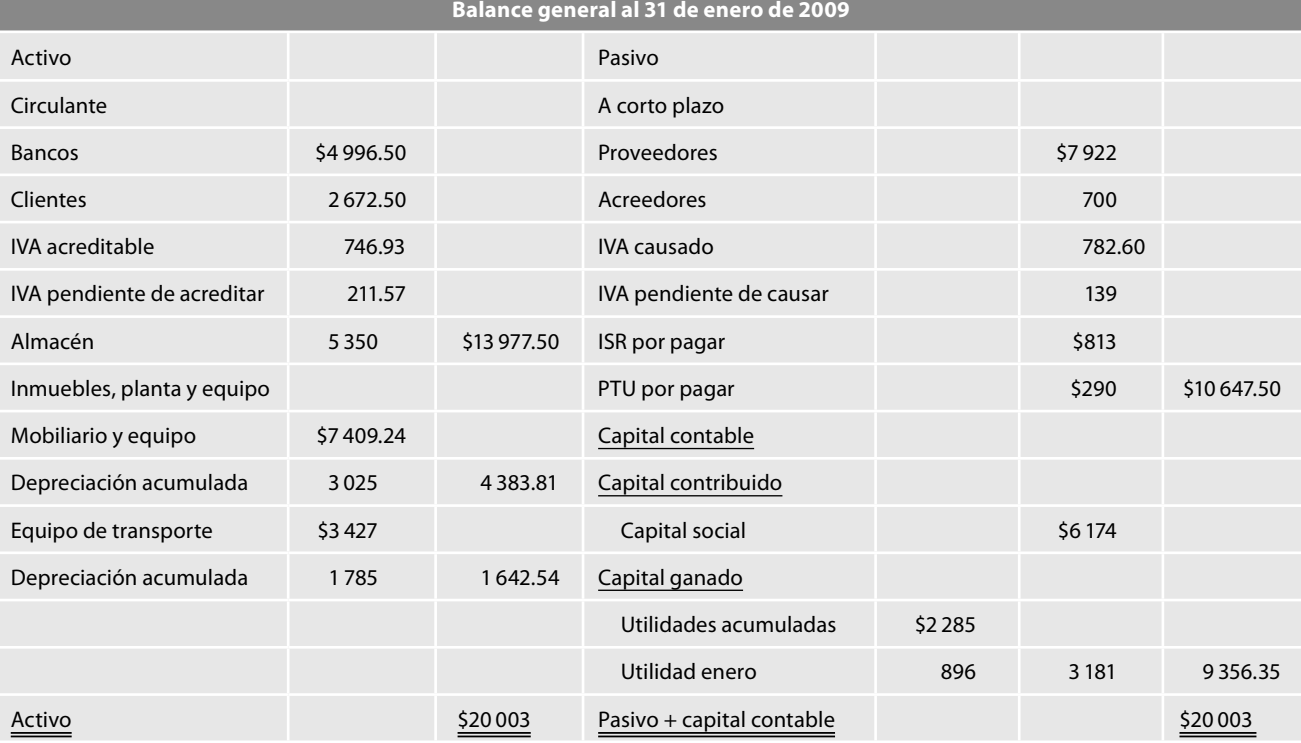

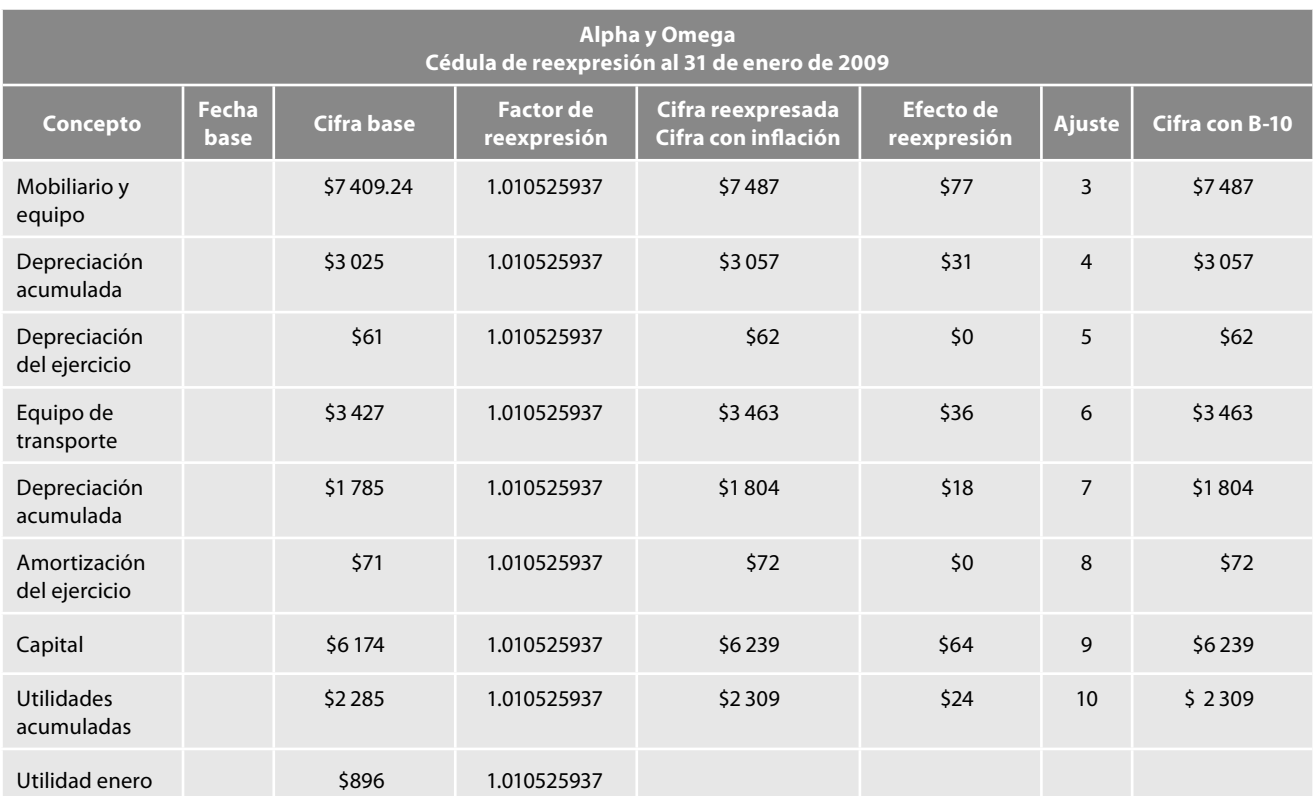

### *Cédula de actualización y ajustes*

Notemos que en la cédula no se incluyen los ajustes por actualización a las cuentas de almacén ni costo de ventas, ya que éstas se encuentran actualizadas por la aplicación del método de costo actual; ahora bien, es importante recordar lo dicho en el sentido de que el primer asiento que debemos correr al momento de efectuar la aplicación del método integral de la NIF B-10 será aquel mediante el cual traslademos el saldo de la cuenta infl ación en almacén, contra corrección por reexpresión, teniendo en consideración que en épocas inflacionarias normalmente hablamos de incrementos de precios, es natural que el saldo de inflación en almacén sea acreedor, por lo tanto el ajuste será: cargo a infl ación en almacén con abono a corrección por reexpresión*.*

Veamos que, en este caso, sólo por cuestiones didácticas, mostramos que el ajuste al costo de ventas es de \$0.00; desde luego, que en la práctica no lo haríamos.

#### *Asientos en diario*

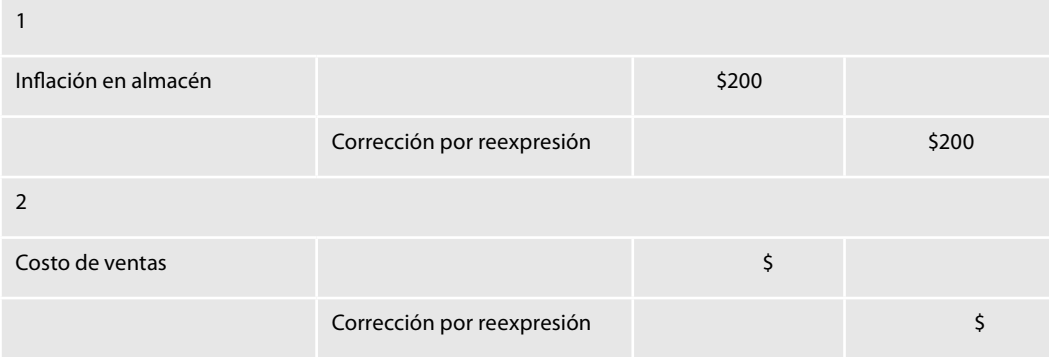

(continúa)
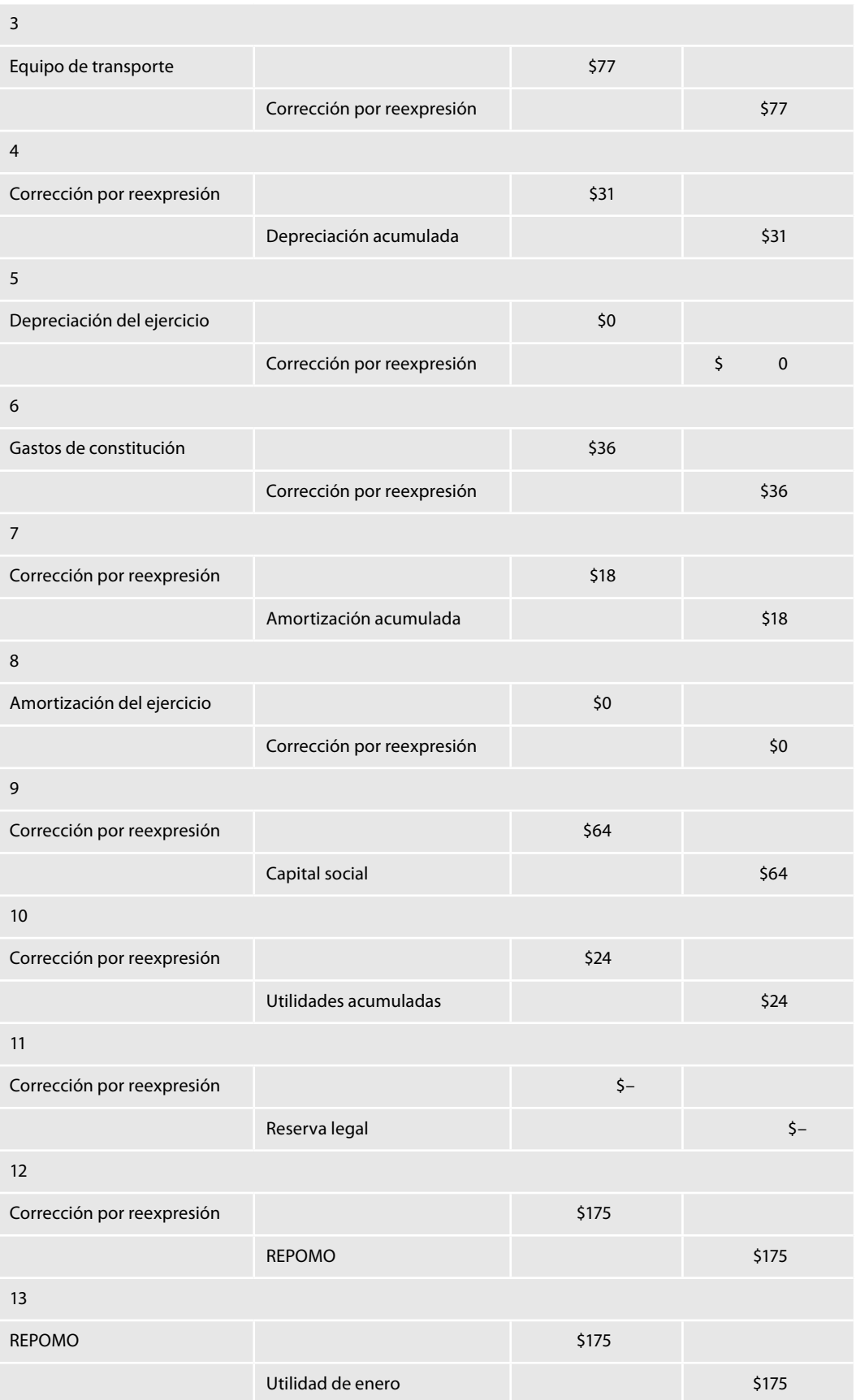

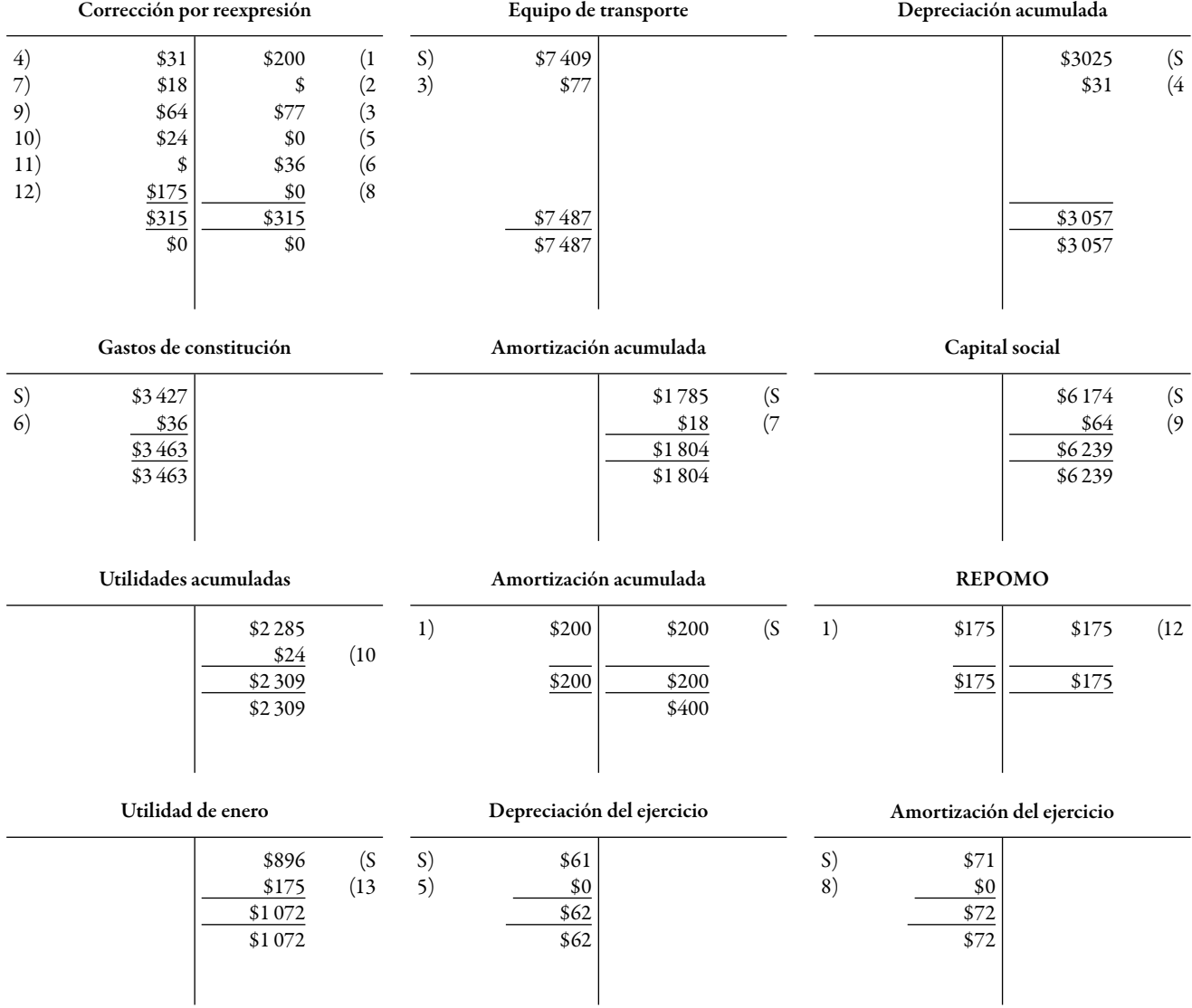

### *Esquemas de mayor*

### *Hoja de trabajo*

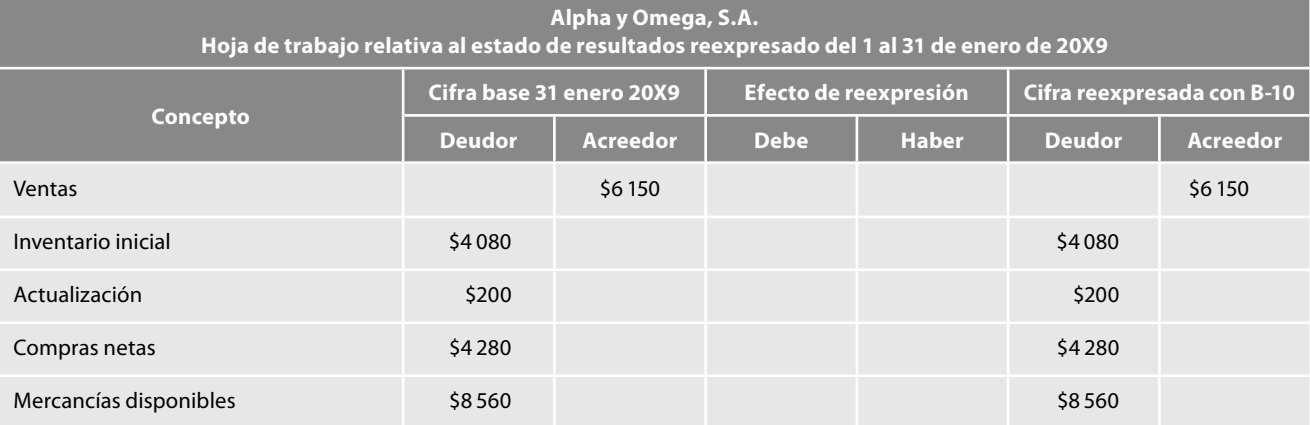

(continúa)

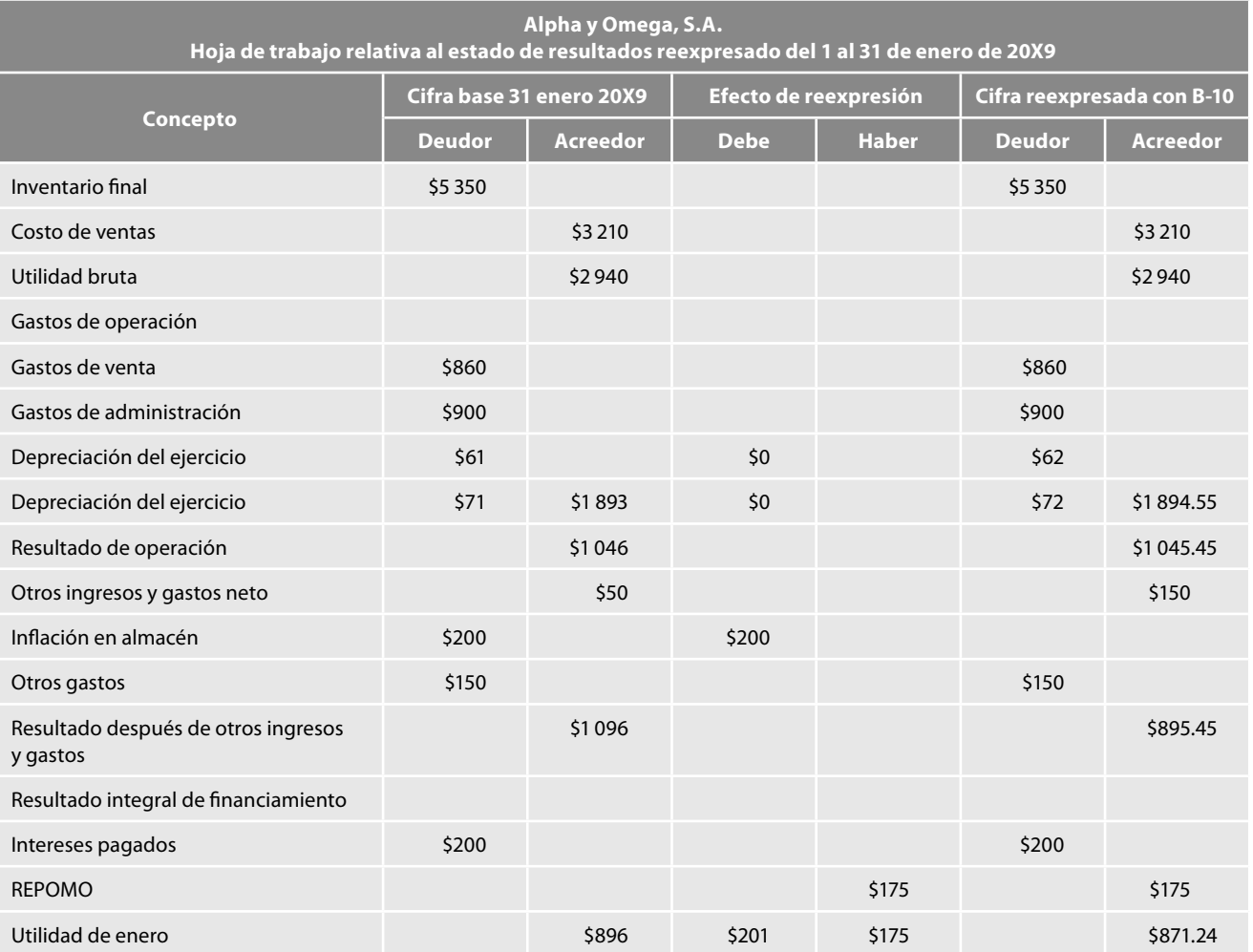

### *Estado de resultados*

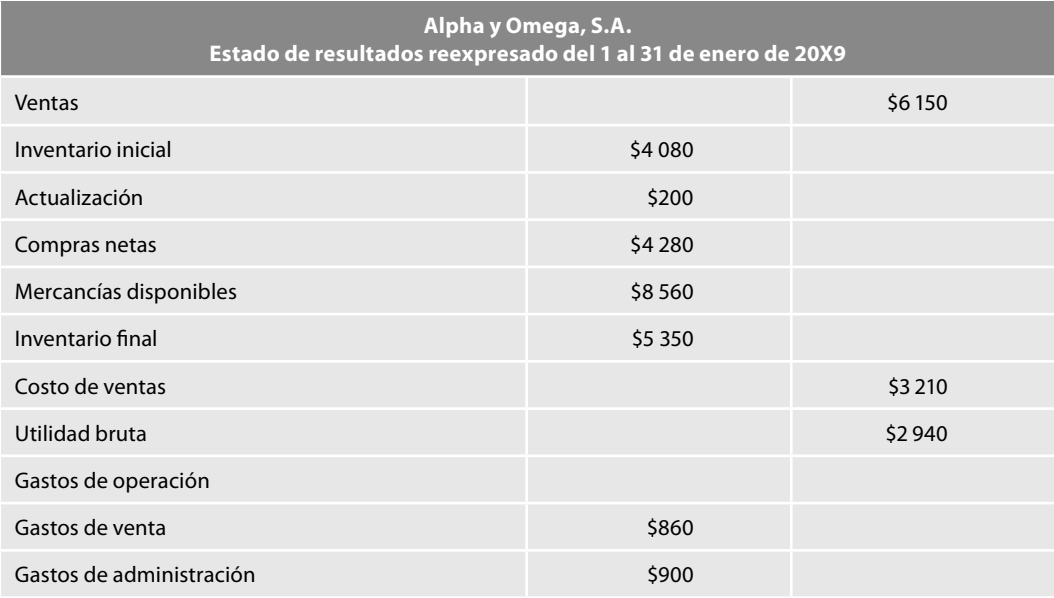

(continúa)

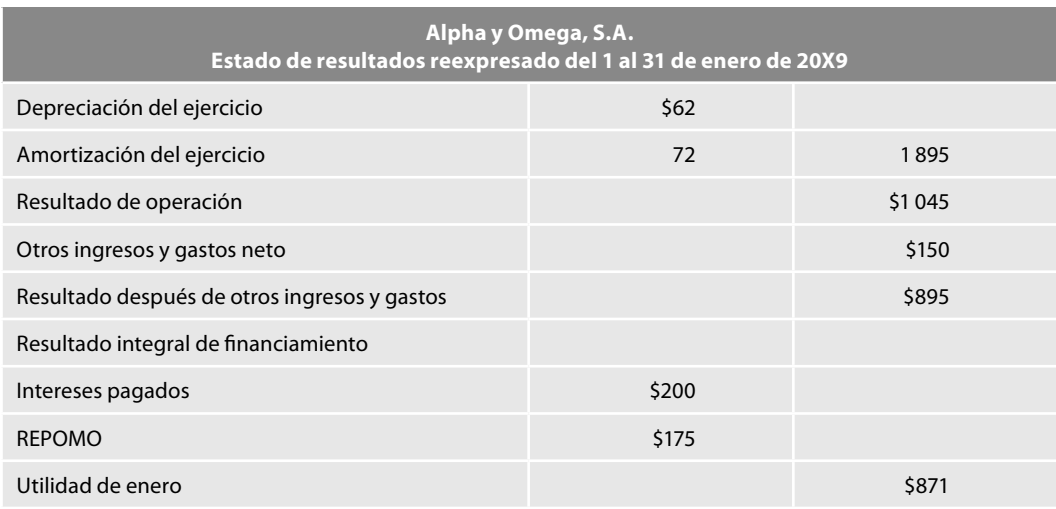

### *Hoja de trabajo*

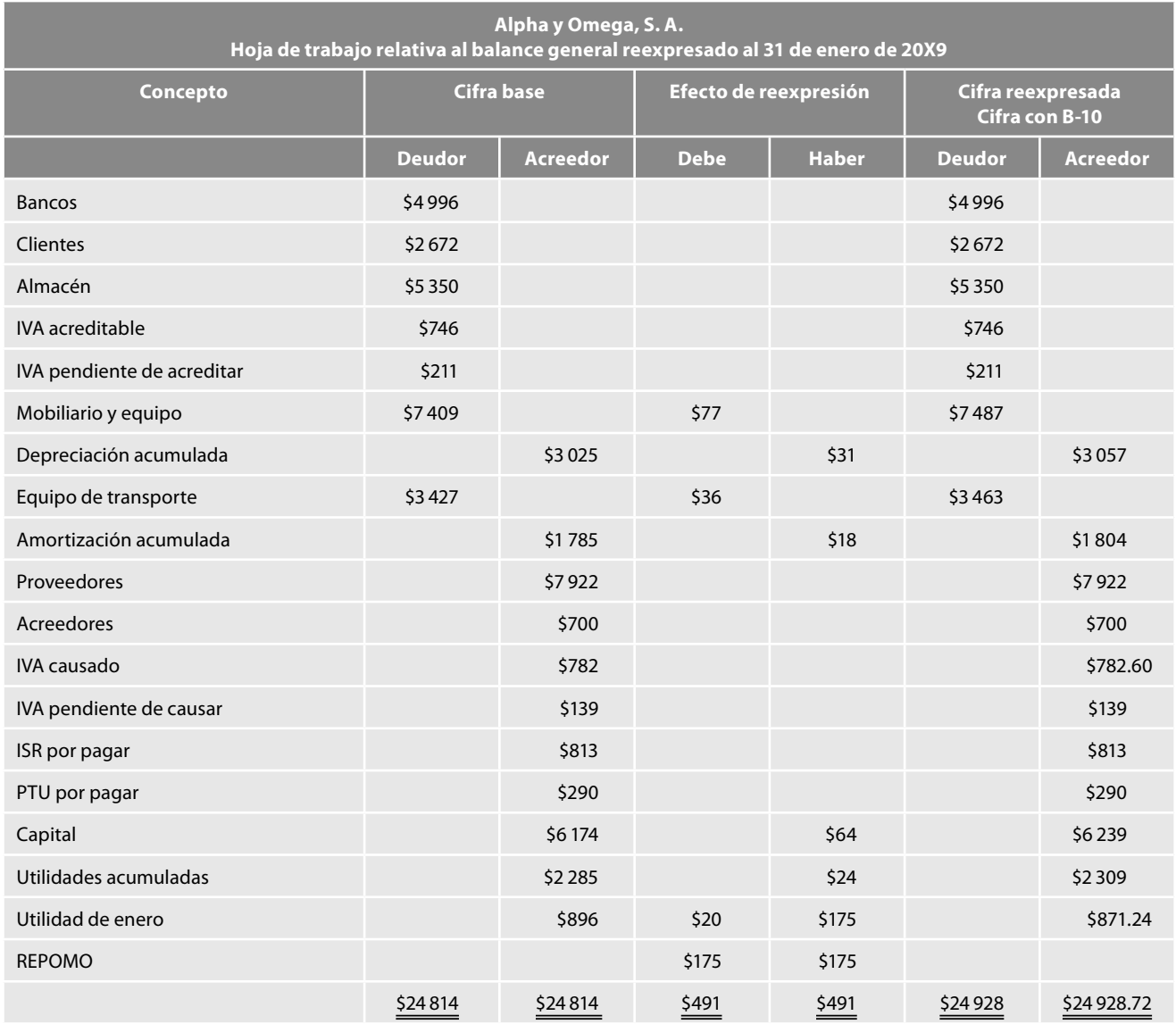

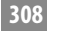

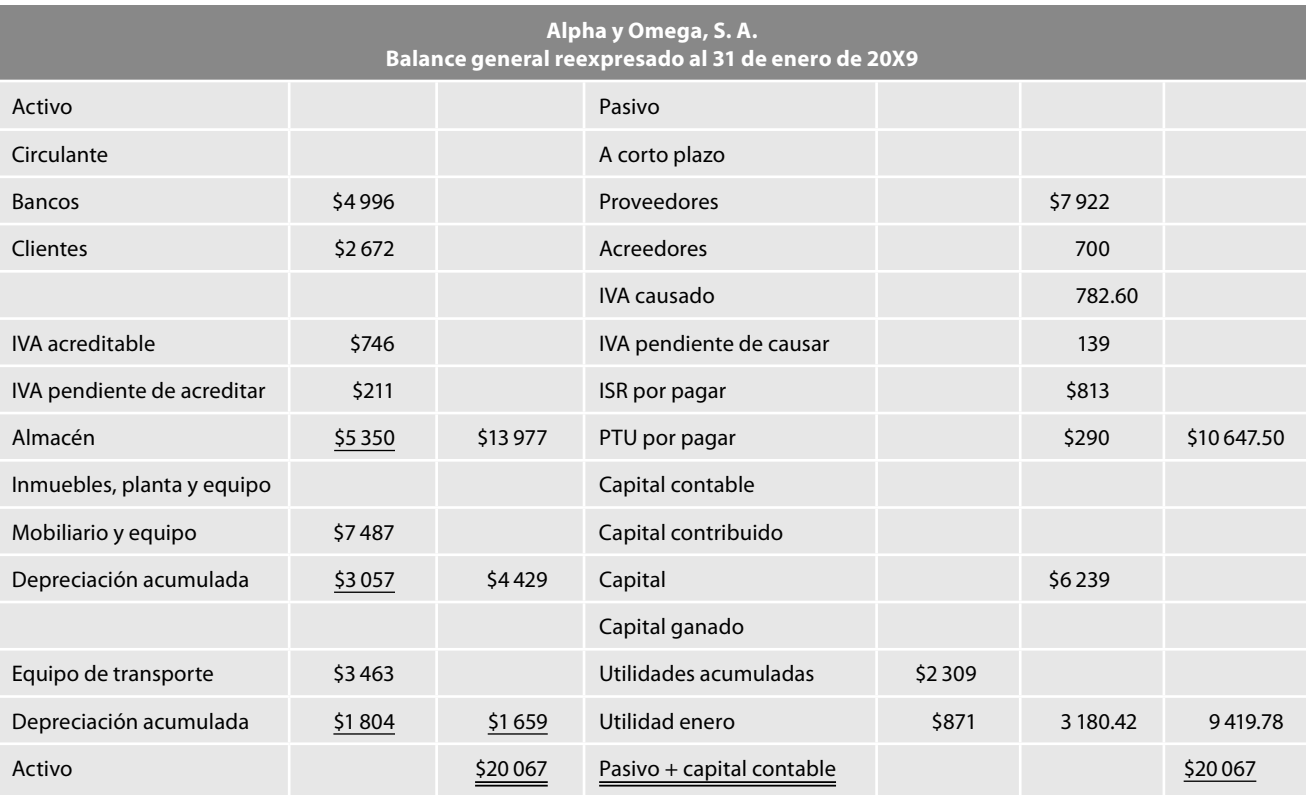

Como corolario podemos decir que mostradas y probadas las ventajas de la valuación de inventarios, sobre todo en la sustancia fi nanciera, es decir, en la manera de dar cumplimiento a los objetivos de la contabilidad de mostrar información actualizada, útil, oportuna y confiable, para la toma de decisiones. Es cierto que en la forma muestra algunas particularidades, como cualquier modelo, más que inconvenientes, derivados de su propia metodología, como lo es el hecho de que en el momento de realizar la actualización por medio del método integral no se actualicen las cuentas de almacén, costo de ventas e infl ación en almacén, y que la cuenta infl ación en almacén, se salde como primer asiento de actualización contra corrección por reexpresión, pero reiteramos, no centremos nuestra atención en la forma, la cual procura ser congruente y respetuosa de la técnica contable tanto con valores históricos originales como en valores reexpresados; incluyamos también la sustancia financiera.

En relación con el presente paradigma quiero recordar lo que señalaban en su momento los PCGA en el Boletín A-1 "Esquema de la teoría básica de la contabilidad financiera", que en sus párrafos 5 y 6 dejaban sentadas las bases para la constante y permanente evolución de nuestra disciplina profesional, y desde luego de la creación de nuevos paradigmas que coadyuven al desarrollo de la misma.

Por ello, estamos plenamente convencidos de que este paradigma puede ser de gran utilidad, si lo criticamos con mucha fuerza y objetividad, con pensamiento empresarial y profesional enfocándonos en una visión a futuro. No afirmamos que este modelo sea la verdad universal, ni una herramienta única, útil y válida para una época inflacionaria, lo cierto es que el modelo de costo actual deberá evolucionar en el futuro, después de haber corroborado sus beneficios en las empresas.

En este capítulo estudiamos el método de valuación de inventarios denominado costo actual, el cual está diseñado para ser aplicado en épocas inflacionarias como las que conoce nuestro país. Entre las ventajas fundamentales se puede mencionar que actualiza los inventarios inmediatamente, es decir, en el momento de realizar cualquier compra, por lo que tanto el costo de ventas como el inventario final estarán en cualquier momento valuados en costos actuales, es decir, relacionados con los costos de la última compra realizada.

Se revisó la metodología de aplicación de este modelo, la cual consiste en que cada vez

que se realice una compra de mercancías, actualizaremos la capa en almacén (número de unidades en existencia) hasta ese momento, por un importe que obtendremos de comparar el costo actual de la compra con el costo de la capa en almacén; dicha diferencia, que representa la actualización del almacén, la reconoceremos mediante un asiento de cargo a la cuenta de almacén, con abono a inflación en almacén.

Se analizó el comportamiento del método cuando se trabaja sólo con costos históricos y finalmente, la aplicación cuando la empresa lleva a cabo la reexpresión de la información financiera de acuerdo con los lineamientos de la NIF B-10.

**Preguntas**

- 1. Mencione y comente por qué surge el método de costo actual.
- 2. Explique en qué consiste el método de costo actual.
- 3. Mencione qué asiento se debe realizar para reconocer el efecto de la inflación sobre los inventarios en el método de costo actual.
- 4. Mencione por qué cargan y abonan, al inicio, durante y al finalizar el ejercicio, qué tipo de saldo tienen, qué representa, y dónde se presentan las cuentas almacén e inflación en almacén.
- 5. Comente y explique sus ventajas.
- 6. Comente y explique sus desventajas.
- 7. Mencione el efecto y el tratamiento que hay que darle a las compras realizadas a un precio más bajo que el último en almacén, así como el asiento correspondiente. Muestre un ejemplo.
- 8. Mencione el tratamiento que se le da a los gastos sobre compra y el asiento que debe correr.
- 9. Comente y explique el tratamiento que debe dárseles a las devoluciones sobre compra, cuando éstas corresponden a la

última adquisición: muestre un ejemplo y su asiento.

- 10. Explique el efecto de las devoluciones sobre compras anteriores a las últimas efectuadas y su tratamiento; además, proponga un ejemplo demostrativo, así como el asiento respectivo.
- 11. Señale el efecto y el tratamiento que debe dársele a las rebajas sobre compra: muestre un ejemplo y su asiento.
- 12. Mencione cómo se determina el costo de venta actual en el momento de realizarse una venta de mercancías: presente un ejemplo y el asiento.
- 13. Comente y explique el tratamiento que debe darse a las devoluciones sobre venta, cuando éstas corresponden a la última venta celebrada: proponga un ejemplo y su asiento.
- 14. Explique el efecto de las devoluciones sobre venta, anteriores a la última venta efectuada y su tratamiento: proponga un ejemplo demostrativo, así como su asiento.
- 15. Señale el efecto y tratamiento que debe dársele a las rebajas sobre venta: muestre un ejemplo y su asiento.

### **Ejercicios**

En los siguientes ejercicios debe aplicar el método de costo actual, considerando que la empresa no reexpresa su información financiera, es decir, que todas las operaciones se realizan con valor histórico original.

A. Alpha y Omega, S.A. inicia operaciones el 1 de enero de 20X1, con los siguientes saldos:

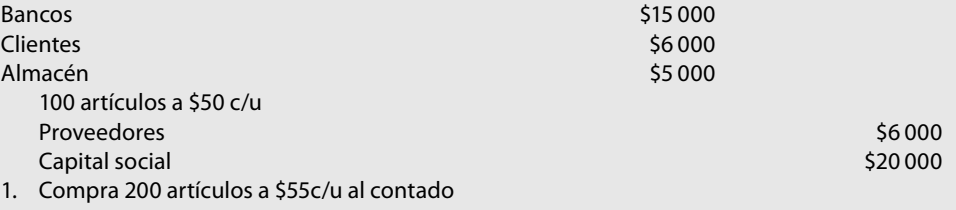

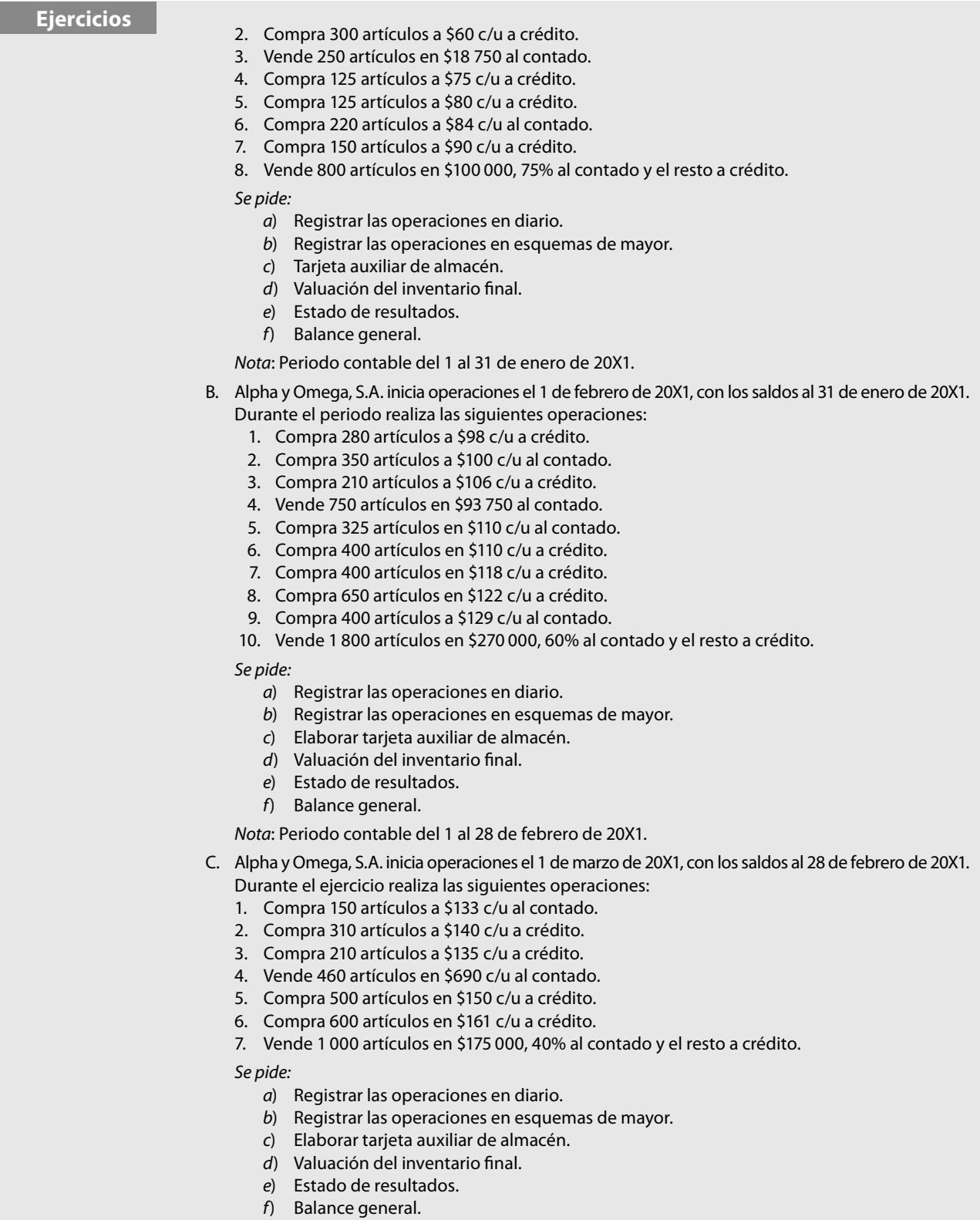

Nota: Periodo contable del 1 al 31 de marzo de 20X1.

**Capítulo**

# **INFORMACIÓN FINANCIERA 5 POR SEGMENTOS**

### **Objetivos**

### **Al finalizar el capítulo, el alumno será capaz de:**

- **Conocer** las reglas del reconocimiento de segmentos operativos que permitan informar a las entidades que se sujeten a este tipo de revelación.
- Comprender el enfoque gerencial, base para definir la información financiera por segmentos que se revelará.
- **Distinguir** los criterios cualitativos de segmentos económicos y por área geográfica.
- **Distinguir** los rubros de información detallada por revelar en cada segmento operativo.
- **Conocer** y aplicar los criterios para revelar información general de productos, servicios o áreas geográficas, y de los principales grupos homogéneos de clientes.
- **Conocer** las revelaciones a realizar para informes de fechas intermedias.

Un aspecto relevante a considerar con respecto al Boletín B-5, Información financiera por segmentos, en vigencia a partir de abril de 2003, es que es un documento que aborda fundamentalmente las reglas de revelación que deben aplicar las entidades que coticen en una bolsa de valores o cuyos requisitos de información impliquen una adecuada comunicación de sus principales actividades por segmentos. Como el objetivo de este boletín es establecer las normas para distinguir y revelar la información financiera por segmentos, no trata de los aspectos relativos a la valuación o presentación de los elementos de los estados financieros.

### **información fi nanciera por segmentos**

Genera y comunica información de las actividades de negocios, los productos o servicios diversos que maneja la entidad en las diferentes áreas geográficas en que opera, así como sus principales grupos homogéneos de clientes, con el fin de entender mejor el desempeño de la entidad económica, evaluar mejor los riesgos y beneficios del negocio, así como formular juicios sobre ella

El B-5 surge de la necesidad de los usuarios que requieren analizar en forma segmentada la información financiera que resulta de los cambios en la naturaleza de los negocios, a los que la globalización les ha orillado a diversificar sus actividades y a transformarse en entes multirregionales, cuya operación es más compleja cada día. La **información fi nanciera por segmentos** revelada radica en que genera y comunica información de las distintas actividades de negocios, los distintos productos o servicios que maneja, las diferentes áreas geográficas en las cuales opera, así como sus principales grupos homogéneos de clientes. Con esta información, los usuarios pueden entender mejor el desempeño de la entidad económica, evaluar los riesgos y beneficios del negocio, además de formar juicios sobre ella, a través de conocer sus partes integrantes, con el fin de hacer un análisis más preciso de la rentabilidad, grados y fuentes de riesgo e, incluso, del crecimiento potencial del negocio (figura 5.1).

El B-5 determina las reglas necesarias para reconocer qué segmentos operativos se van a informar y reconoce el enfoque gerencial como fundamento para determinar y definir qué información financiera por segmentos es menester revelar. El **B-5** se define como el conjunto interno de informes que genera el ente económico con propósitos generales de administración, evaluación de resultados y toma de decisiones. Asimismo, precisa los criterios cualitativos y cuantitativos para definir qué rubros de los segmentos deben revelarse, los cuales pueden ser por segmentos económicos o áreas geográficas e incluso por grupos homogéneos de clientes; además, define los criterios para revelar información general de productos o servicios, áreas geográficas y principales grupos homogéneos de clientes. Finalmente, determina los tipos de revelaciones a realizar para informes con fechas intermedias.

Conviene mencionar que el Boletín B-5 converge con la NIC 14, Información por segmentos; sin embargo, se diferencian en que aquél:

### **B-5**

Conjunto interno de informes que genera el ente económico con propósitos de administración, evaluación de resultados y toma de decisiones

a) Elimina la identificación forzosa entre segmento *primario* y secundario, a fin de definir los requisitos mínimos de revelación de cada uno de ellos. Considera que cada forma de segmentación en el proyecto se maneja de manera independiente y que sus correspondientes reglas de revelación serán aplicables si dicha información por segmentos es requerida para la toma de decisiones; por lo tanto, la revelación en cuestión no se encuentra sujeta a la identificación forzosa de un segmento primario, la identificación por segmentos tiene la siguiente equivalencia (figura 5.2).

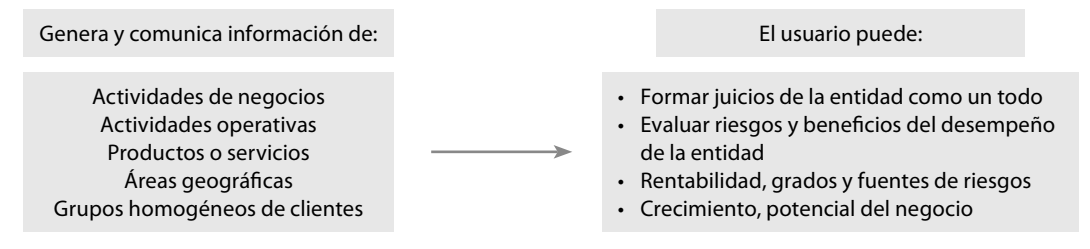

**Figura 5.1 Importancia de la información financiera por segmentos.** 

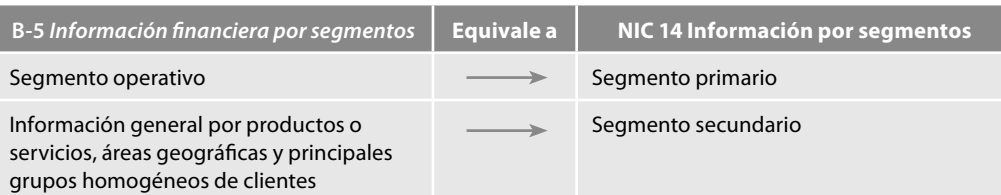

Figura 5.2 Identificación del segmento.

 $b)$  Se incorpora el enfoque gerencial no observado por la NIC 14, que señala como requisito mínimo para revelar información por segmentos, que esta información sea utilizada en forma interna por la administración de la entidad para la toma de decisiones.

### ■ **Alcance**

De conformidad con el párrafo 5, las reglas de revelación son aplicables a las entidades económicas públicas, entendidas como aquellas con instrumentos de deuda o de capital inscritos y negociados en una bolsa de valores, además de las que se encuentren en proceso de emitir valores de capital o deuda en mercados públicos de valores, a través de una oferta pública o para obtener una inscripción preventiva en el Registro Nacional de Valores e Intermediarios o de cualesquier otro organismo regulador de bolsa de valores; por su parte, el párrafo 6 señala que las entidades que bajo cualquier circunstancia presenten su información financiera por segmentos, deben cumplir con las disposiciones de este boletín y sugiere que aun las entidades que no sean públicas, también revelen información por segmentos.

### ■ **Defi nición de términos**

Las definiciones contenidas en el párrafo 7 que se citan a continuación nos permitirán comprender mejor el concepto de la información por segmentos:

*Enfoque gerencial:* Es el conjunto interno de informes que genera el ente económico con propósitos generales de administración, evaluación de resultados y toma de decisiones.

*Segmento operativo:* Es un componente de una entidad comprometido en actividades de negocio que generan ingresos y gastos, cuyos resultados operativos son revisados regularmente por el ejecutivo operativo, para tomar decisiones acerca de la asignación de recursos al segmento y evaluación de su desarrollo, y del cual se cuenta con información financiera disponible. Los segmentos operativos pueden ser económicos o por áreas geográficas e incluso con base en los principales grupos homogéneos de clientes.

*Segmento económico:* Es un componente identificable de una entidad referente a una actividad de negocio que proporciona un producto o un servicio individual o, en su caso, un grupo de productos o servicios relacionados, y sujeto a riesgos y beneficios distintos de otros segmentos económicos del negocio.

*Segmento por área geográfica:* Es un componente representado por un solo país, un grupo de dos o más países o un área dentro de un país bajo un entorno económico particular y sujeto a riesgos y beneficios distintos de otras áreas geográficas del negocio, en los cuales se obtienen ingresos de clientes o en los cuales se mantienen activos.

*Segmento sujeto a informar:* Es un segmento operativo o un conjunto de segmentos operativos, identificado a partir de las definiciones anteriores para el cual es obligatorio revelar información por segmentos, conforme a los criterios cualitativos y cuantitativos defi nidos en esta norma.

*Ingresos por segmentos:* Se componen por los ingresos que, formando parte de los resultados de la entidad, son directamente atribuibles al segmento, incluyendo cualquier porción relevante de los ingresos generales de la entidad que puedan ser atribuidos al segmento, mediante una base razonable de reparto; independendientement de si los ingresos correspondientes están relacionados con clientes externos o se deben a transacciones con otros segmentos de la misma entidad.

*Costos y gastos de operación del segmento:* Se constituyen por los costos y los gastos derivados de las actividades de operación de la entidad que son directamente atribuibles al segmento, incluyendo cualquier porción relevante de los costos y los gastos que puedan ser distribuidos al segmento, utilizando una base razonable de reparto. Comprende tanto los costos y gastos relacionados con las ventas de clientes externos como los que se refieren a las transacciones realizadas de otros ingresos de segmentos de la misma entidad.

*Utilidad (pérdida) de operación del segmento: Se define como la diferencia entre los ingre*sos, los costos y los gastos del segmento.

*Activos del segmento:* Son los de las operaciones de la entidad directamente atribuibles al segmento, necesarios para realizar su actividad, incluyendo cualesquiera otros que se le puedan asignar, utilizando una base razonable de distribución. No deben incluirse los activos por impuestos diferidos. Los activos del segmento deben considerar cualquier inversión identificada con la generación de ingresos del segmento. Por ejemplo, en algunos segmentos, un interés o dividendo puede considerarse en los ingresos del segmento; en este caso, las inversiones asociadas deben incluirse en los activos del segmento.

*Integración vertical:* Existe en una entidad que vende a otros, primaria o exclusivamente, segmentos de la entidad. La información basa su segregación en cada fase de la producción, por ejemplo, entidades de la industria de petróleo y gas son integradas verticalmente.

### ■ **Reglas de revelación**

A partir del párrafo 8, el Boletín B-5 establece las reglas de revelación que deben ser aplicadas al presentar información financiera por segmentos al cierre de cada periodo contable.

En las fi guras 5.3 a 5.6 mostramos una adaptación del cuadro esquemático que se presenta en el Boletín B-5, en el cual incluimos los párrafos del 8 al 16, 20 al 22 y 24, empleados en el proceso para la identificación de segmentos.

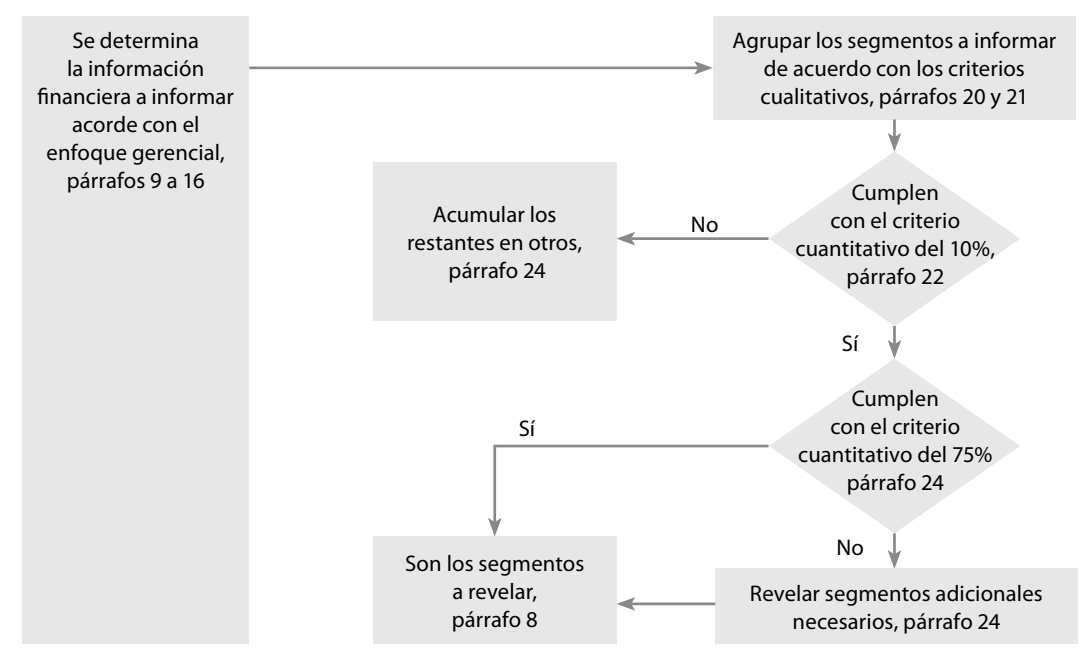

Figura 5.3 Cuadro esquemático, Identificación de segmentos.

<sup>&</sup>lt;sup>1</sup> Boletín B-5, Normas de información financiera (NIF) 2007. Consejo mexicano para la investigación y desarrollo de normas de información financiera (CINIF), Instituto Mexicano de Contadores Públicos, A.C., Boletín B-5, p. 48.

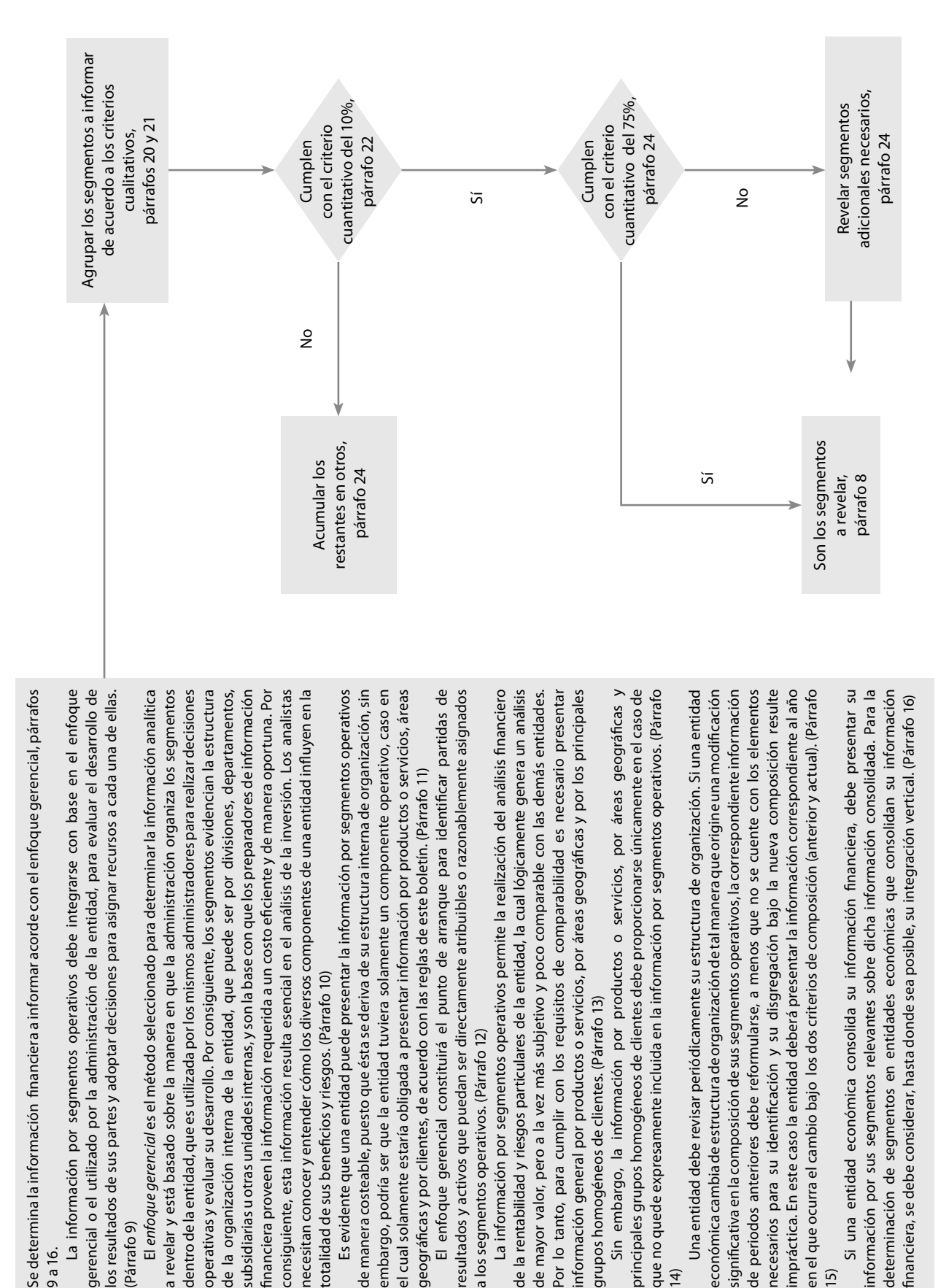

9 a 16.

(Párrafo 9)

15)

 $\overline{4}$ 

Reglas de revelación **315**

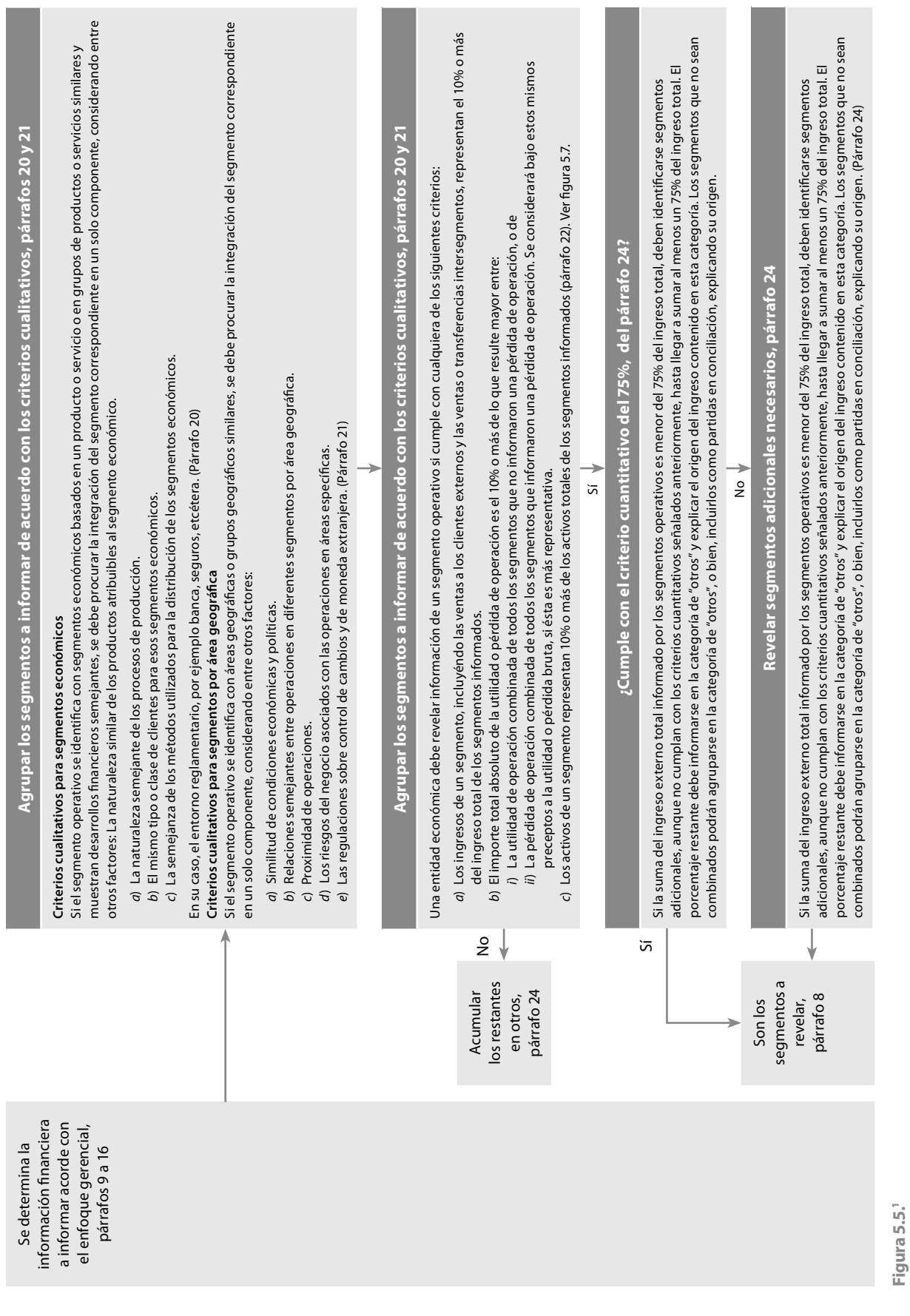

<sup>1</sup> Boletín B*-5, Normas de información financiera* (NIF) 2007, Consejo mexicano para la investigación y desarrollo de normas de información financiera (CINIF),<br>Instituto Mexicano de Contadores Públicos, A.C., Boletín B-5, <sup>1</sup> Boletín B-5, Normas de información financiera (NIF) 2007, Consejo mexicano para la investigación y desarrollo de normas de información financiera (CINIF), Instituto Mexicano de Contadores Públicos, A.C., Boletín B-5, p. 48.

**316 Capítulo 5 Información financiera por segmentos** 

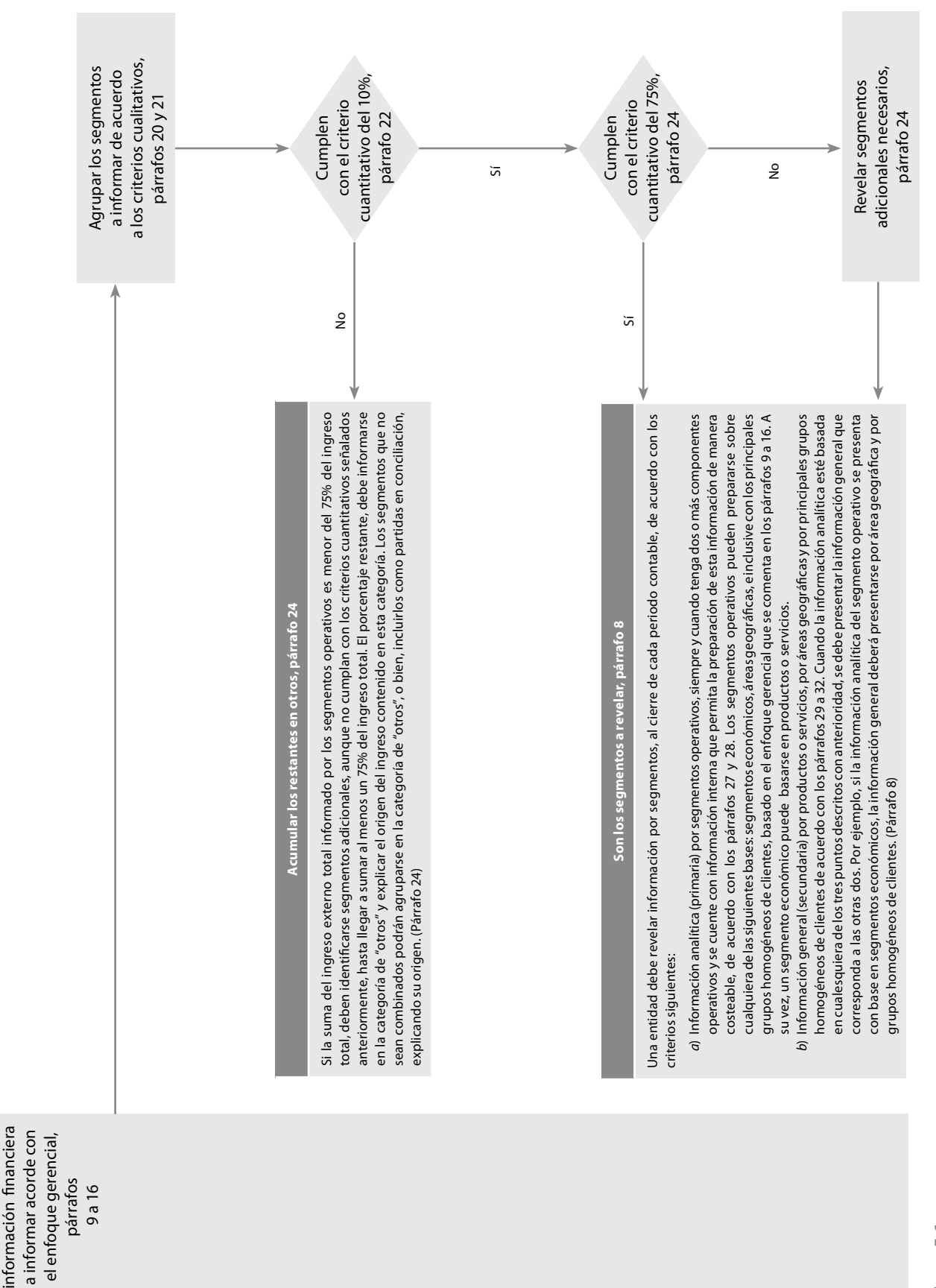

Se determina la

Se determina la

Reglas de revelación **317**

**Figura 5.6**

### ■ **Identificación de segmentos operativos**

De conformidad con el párrafo 17, un segmento operativo se identifica por las siguientes características:

- a) Representa una actividad de negocios o un entorno económico particular, del cual obtiene ingreso, mantiene activos o incurre en pasivos.
- b) Requiere la atención de la dirección del ente económico para evaluar su desarrollo y tomar decisiones respecto de la asignación de recursos para su operación.
- $c)$  Se encuentra disponible la información adicional a la financiera y se basa en un criterio de enfoque gerencial.
- d) Los riesgos inherentes de negocio y de rendimientos que sean diferentes a los de otros segmentos operativos.

El párrafo 18 establece que, no obstante lo anterior, si dichas características no están claramente definidas para identificar un segmento operativo, la entidad debe considerar otros factores, como puede ser la existencia de un gerente o director responsable del segmento de acuerdo con la naturaleza de sus actividades de negocios o de la estructura de la entidad económica.

### ■ **Identificación de segmentos sujetos a informar**

Según el párrafo 19, una entidad debe revelar información sobre cada segmento operativo que:

- $a)$  Haya sido identificado conforme a los párrafos 17 o 18.
- b) Que resulte de la agrupación de dos o más segmentos económicos conforme a los criterios cuantitativos y cualitativos expresados en los párrafos 20 al 25.

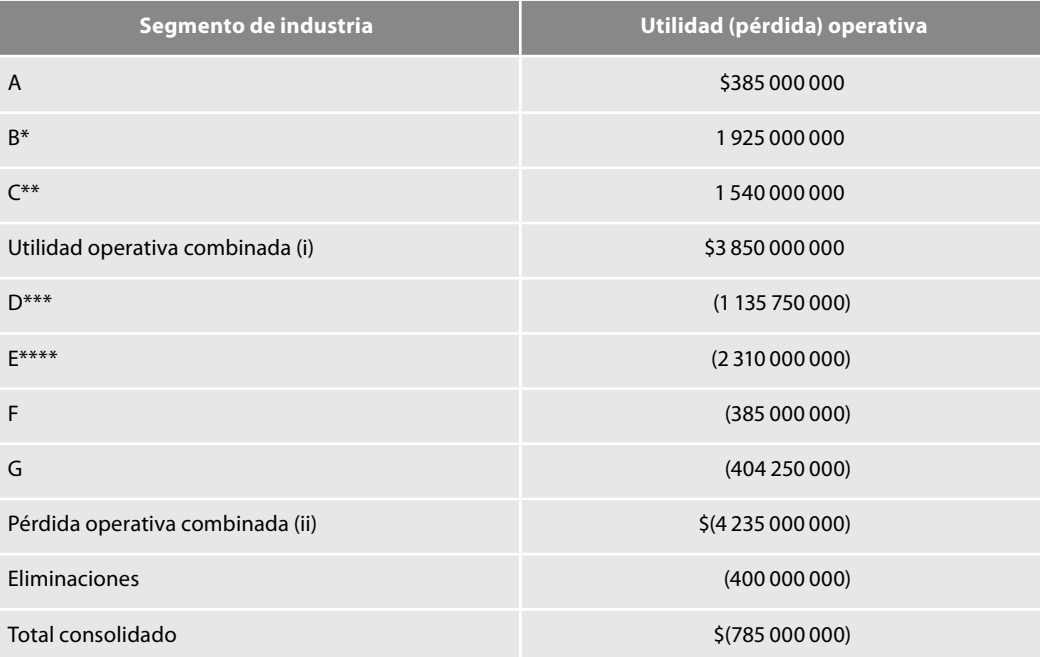

**B\*, C\*\*, D\*\*\* y E\*\*\*\*** son segmentos signifi cativos, razón por la cual son sujetos para informar del hecho de que su valor absoluto individual excede el importe de \$4 235 000, lo que representa 10% de \$4 235 000 000, siendo este importe el mayor entre la utilidad operativa combinada de todos los segmentos que no informaron una pérdida de operación (i) \$3 850 000 000 y la pérdida de operación combinada de todos los segmentos que informaron una pérdida de operación (ii) \$4 235 000 000.

Figura 5.7 Criterio cuantitativo de la identificación de segmentos, párrafo 22.

El ejemplo de la figura 5.2 ilustra la identificación de segmentos para informar en los resultados operativos. Se considera que se presentan tanto utilidades como pérdidas en los diferentes segmentos económicos, cumpliendo con el criterio cuantitativo de 10% requerido en el párrafo 22.

Por su parte, el párrafo 23 establece que los segmentos que no cumplan con los criterios cuantitativos anteriores podrán combinarse con otros segmentos en circunstancias iguales (de no cumplimiento) con respecto a dichos criterios, siempre y cuando cumplan con la mayoría de los criterios de agrupación mencionados.

Como los criterios cuantitativos no establecen un límite preciso de segmentos a informar por una entidad y el número de segmentos pudiera llegar a ser demasiado detallado, el párrafo 25 considera que si el número de segmentos por separado se incrementa por encima de 10, la entidad puede asumir que ha llegado a un límite práctico.

### ■ **Información para revelar**

El párrafo 26 requiere que las entidades económicas presenten en notas, como parte de sus estados financieros básicos, la información analítica o detallada de sus segmentos operativos conforme a los párrafos 27 y 28.

### **Información analítica por segmento operativo**

En este sentido, el párrafo 27 precisa que una entidad económica debe presentar la siguiente información analítica para cada segmento operativo:

- a) Ingresos netos de transacciones con clientes externos.
- b) Ingresos netos intersegmentos.
- c) Utilidad o pérdida de operación.
- d) Depreciación y amortización.
- e) Resultados de asociadas y, en su caso, subsidiarias, reconocidos por el método de participación.
- f) Activos totales.

Inversiones en el periodo en activos productivos como:

- g) El monto de las inversiones en compañías asociadas incluidas en el segmento.
- $h$ ) Las erogaciones por adquisición de inmuebles, maquinaria y equipo, y activos intangibles.
- i) Cualquier otra información adicional sobre activos, pasivos, compromisos o resultados que se considere importante para un segmento.

La figura 5.8 muestra un formato sugerido en el B-5 para presentar información sobre los resultados y los activos por segmento operativo de una entidad, considerando que el segmento económico es la forma como el ente evalúa sus operaciones. Se requiere el mismo tipo de información cada año presentado en estados financieros comparativos. Para este ejemplo, se supone que no todos los segmentos tienen método de participación en asociadas reconocido en resultados. Los montos mostrados son los obtenidos en informes utilizados por la administración para la toma de decisiones.

El párrafo 28 requiere que las entidades presenten una conciliación de los ingresos, del resultado de operación, del total de los activos totales y productivos de los segmentos operativos revelados, otros segmentos con las cifras correspondientes de los estados financieros y que, además, si existen otras revelaciones éstas también se concilien.

En la figura 5.9 apreciamos la conciliación de partidas por rubros de segmento revelado.

![](_page_340_Picture_182.jpeg)

(1) Se incluyen los segmentos que no cumplieron con los criterios cuantitativos. Deberá realizarse una explicación acerca del origen de sus ingresos.

(2) Incluye eliminaciones de utilidades intersegmentos por (\$1 360) y montos no asignados a segmentos económicos derivados de liquidaciones recibidas por concepto de litigios por \$1 360, otros gastos corporativos por (\$2 040) y un ajuste del costo neto en el periodo de consolidación por (\$680).

(3) Incluye eliminaciones de cuentas por cobrar de la dirección corporativa por (\$2 720) y otros activos no asignados a segmentos del negocio por \$13 600.

(4) Inversión en edificios de la dirección corporativa no asignado al segmento económico.

**Figura 5.8** Información sobre los resultados y los activos por segmento operativo, párrafo 27.

![](_page_340_Picture_183.jpeg)

(continúa)

![](_page_341_Picture_138.jpeg)

### **Información general**

### **Por productos o servicios**

El párrafo 29 indica que las entidades económicas deben informar, como mínimo, los ingresos provenientes de ventas a clientes externos por cada tipo de productos o servicio, así como grupos de productos o servicios similares.

### **Por áreas geográficas**

Según el párrafo 30 se debe informar como mínimo esta información, para cada área geográfica donde se desenvuelve el entorno económico de la entidad, en que el segmento derive ingresos o mantenga activos productivos:

- a) Ingresos de clientes externos.
- b) Activos totales.
- c) Inversiones en activos productivos, tales como los señalados en el párrafo 27 g.

![](_page_341_Picture_139.jpeg)

**Figura 5.9** Conciliación de partidas por rubros de segmento revelado.

![](_page_342_Picture_196.jpeg)

Figura 5.10 Información general de segmentos por área geográfica.

En la figura 5.10 presentamos la información general de segmentos por área geográfica.

### **Por principales grupos homogéneos de clientes**

El párrafo 31 pide que las entidades económicas proporcionen información del grado de dependencia de sus principales tipos de clientes. Asimismo, precisa que si 10% o más de los ingresos de una entidad económica son derivados de transacciones con un grupo homogéneo de clientes o con un cliente en particular, la entidad debe comunicarlo, así como el monto total de ingresos de cada uno de dichos grupos y los segmentos económicos con los que se identifica.

Por su parte, el párrafo 32 permite que la entidad no divulgue la identidad de los clientes principales. Para este propósito, un grupo de entidades bajo control común debe ser considerado como un cliente individual; en las mismas circunstancias se ubica al gobierno federal, los gobiernos estatales y gobiernos extranjeros.

El párrafo 33 dice que las entidades deben revelar en las notas a los estados financieros la siguiente información:

- a) Información general acerca de la integración de los segmentos operativos en los siguientes términos:
	- $i)$  Los factores que la administración considere más significativos en la determinación de los segmentos operativos de la entidad económica, como lo ejemplificamos en la figura 5.11.

Factores que la administración de la entidad utiliza para identificar un segmento a informar que deberá revelarse:

- 1. Los segmentos de la compañía constituyen unidades estratégicas de negocios que ofrecen distintos productos y servicios.
- 2. Se manejan en forma separada porque cada negocio requiere distintas estrategias de mercadotecnia y tecnología.
- 3. La mayoría de los negocios fueron adquiridos como una unidad y la administración a la fecha de la adquisición fue conservada.

Figura 5.11 Factores considerados como significativos por la administración.

Descripción de los productos o servicios esenciales por los cuales cada segmento revelado deriva sus ingresos:

- 1. La diversificación de la entidad presenta cuatro segmentos económicos a informar: autopartes, motores, electrónica y financiamiento.
- 2. El segmento de autopartes produce restitución de partes automotrices para venta al menudeo.
- 3. El segmento de motores produce motores pequeños utilizados por la industria del petróleo mar abierto y negocios similares.
- 4. El segmento de electrónica produce circuitos integrados y otros productos relacionados para venta a fabricantes de computadoras.
- 5. El segmento de financiamiento es el responsable de las operaciones financieras de la entidad e incluye financiamiento para compras por parte de clientes de productos de otros segmentos y préstamos a otros segmentos para operaciones de bienes raíces e inversiones en activos productivos en diferentes regiones.

Figura 5.12 Tipos de productos o servicios, áreas geográficas o grupos homogéneos de clientes.

- $ii)$  Los tipos de productos o servicios, áreas geográficas o grupos homogéneos de clientes, por los cuales cada segmento operativo derivó sus ingresos, como se aprecia en la figura 5.12.
- b) Explicación de los métodos de asignación de empleados en cada una de las partidas reveladas por los segmentos operativos:
	- $i)$  Las políticas de contabilidad o registro de transacciones entre segmentos operativos.
	- $ii)$  Las políticas de contabilidad y políticas para la asignación de recursos en cada elemento segmentable definidas por la administración, que sean necesarias para entender la información por segmentos informada.
- $iii)$  La naturaleza y efectos de cualquier cambio significativo en periodos anteriores, sobre los métodos utilizados para determinar los segmentos, así como la presentación de información financiera comparativa reformulada.

### **Información a fechas intermedias**

De conformidad con el párrafo 34, en los estados financieros formulados y presentados en fechas intermedias, las entidades económicas deben revelar en notas a los estados financieros, como mínimo, la siguiente información acerca de sus segmentos operativos.

- a) Ingresos netos de clientes externos de cada segmento operativo.
- b) Ingresos netos intersegmentos considerados en cada segmento operativo.
- c) Resultado de operación de cada segmento operativo.
- d) Descripción de las diferencias en las partidas de los incisos anteriores de cada segmento operativo por el cual existieron cambios importantes respecto del monto divulgado en el último informe anual.
- e) Una conciliación del total de utilidades o pérdidas operativas de los segmentos operativos con el resultado operativo total de la entidad económica.

### **Resumen**

En este capítulo estudiamos el Boletín B-5 relativo a la información financiera por segmentos, que establece las reglas para el reconocimiento de segmentos operativos a informar en entidades

que se sujeten a este tipo de revelación, además el enfoque gerencial que define esta información financiera, que es un método seleccionado para determinar la información a revelar, basado en la forma como la administración organiza los segmentos en la entidad, ya que éstos evidencian la estructura de la organización interna en divisiones, departamentos, subsidiarias u otras unidades, y son la base con la que los preparadores de información financiera proveen la información requerida a un costo eficiente y de manera oportuna.

Conocimos los criterios cualitativos para segmentos económicos y por área geográfica, así como los rubros de información detallada para revelar por segmento operativo y los criterios para revelar información general de productos o servicios, áreas geográficas y de los principales grupos homogéneos de clientes y las revelaciones a realizar para informes a fechas intermedias.

### **Preguntas**

- 1. Señale la fecha en que entró en vigor el Boletín B-5.
- 2. Mencione el alcance del B-5, de conformidad con el párrafo 5.
- 3. Señale cuál es la información por segmentos que debe revelar una entidad al cierre de cada periodo, según el párrafo 8.
- 4. Mencione qué es el enfoque gerencial, según el párrafo 10.
- 5. Respecto al costo de la presentación de la información por segmentos, ¿qué establece el párrafo 11?
- 6. Comente qué norman los párrafos 13 y 14.
- 7. ¿Cómo deben presentar su información las

entidades que consolidan su información financiera según el párrafo 16?

- 8. Mencione las bases para identificar un segmento operativo y en qué párrafo se establece.
- 9. Respecto de los criterios cualitativos para segmentos económicos, mencione qué establece el párrafo 20.
- 10. Respecto de los criterios cualitativos por área geográfica, mencione qué establece el párrafo 21.
- 11. En relación con los criterios cuantitativos cómo se debe revelar la información, según el párrafo 22.

### **Completar**

### **Complete las líneas en blanco.**

El \_\_\_\_\_\_\_\_\_\_\_\_\_ gerencial es el conjunto \_\_\_\_\_\_\_\_\_\_\_\_\_ de \_\_\_\_\_\_\_\_\_\_\_\_\_ que genera el ente económico con propósitos generales de \_\_\_\_\_\_\_\_\_\_\_\_\_, evaluación de resultados y toma de decisiones.

Un segmento \_\_\_\_\_\_\_\_\_\_\_\_\_\_\_ es un componente de una entidad \_\_\_\_\_\_\_\_\_\_\_\_\_ en actividades de negocios que generan ingresos y gastos, cuyos resultados son revisados regularmente por el ejecutivo operativo, para tomar decisiones acerca de la \_\_\_\_\_\_\_\_\_\_\_\_\_ de recursos al \_\_\_\_\_\_\_\_\_\_\_\_\_ y \_\_\_\_\_\_\_\_\_\_\_\_\_ de su desarrollo, y del cual se cuenta con información financiera disponible.

Un \_\_\_\_\_\_\_\_\_\_\_\_\_ económico es un \_\_\_\_\_\_\_\_\_\_\_\_\_ identifi cable de una entidad referente a una \_\_\_\_\_\_\_\_\_\_\_\_\_ de negocio que proporciona un producto o un servicio **LETT** o un grupo de productos o servicios \_\_\_\_\_\_\_\_\_\_\_\_\_, y que está sujeto a riesgos y beneficios que son distintos a los de otros segmentos económicos del negocio.

Un segmento por \_ es un componente representado por un solo \_\_\_\_\_\_\_, un \_\_\_\_\_\_\_ de dos o más países o un \_\_\_\_\_\_\_ dentro de un país, bajo un entorno económico particular y que está sujeto a \_\_\_\_\_\_\_\_\_\_\_\_\_ y \_\_\_\_\_\_\_\_\_\_\_\_\_ que son a los de otras áreas geográficas del negocio, en los cuales se obtienen ingresos de clientes o en los cuales se mantienen activos.

Segmento \_\_\_\_\_\_\_\_\_\_\_\_\_\_\_\_\_\_\_\_\_\_\_ a \_\_\_\_ es un segmento \_\_\_\_\_\_\_\_\_\_\_\_\_ o un \_\_\_\_\_\_\_\_\_\_\_\_\_ de segmentos operativos, \_\_\_\_\_\_\_\_\_\_\_\_\_ a partir de las defi niciones anteriores para el cual es \_\_\_\_\_\_\_\_\_\_\_\_\_ revelar información por segmentos, conforme a los criterios \_\_\_\_\_\_\_\_\_\_\_\_\_ y \_\_\_\_\_\_\_\_\_\_\_\_\_ defi nidos en esta norma.

### **Ejercicios**

\_\_\_\_\_\_\_\_\_\_\_\_\_ por segmentos, se componen por los \_\_\_\_\_\_\_\_\_\_\_\_\_ que, formando parte de los resultados de la entidad, son directamente atribuibles al segmento, incluyendo cualquier porción \_\_\_\_\_\_\_\_\_\_\_\_\_ de los ingresos generales de la entidad que puedan ser \_ al segmento, utilizando una base razonable de reparto. \_\_\_\_\_\_\_ y gastos de \_\_\_\_\_\_\_\_\_ del seg-

mento, lo constituyen los costos y gastos \_\_\_\_\_\_\_\_\_\_\_\_\_ de las \_\_\_\_\_\_\_\_\_\_\_\_\_ de operación de la entidad que le son \_\_\_\_\_\_\_\_\_\_\_\_\_ \_\_\_\_\_\_\_\_\_\_\_\_\_ al segmento, incluyendo cualquier \_\_\_\_\_\_\_\_\_\_\_\_\_ \_\_\_\_\_\_\_\_\_\_\_\_\_ de costos y gastos que puedan ser distribuidos al segmento, utilizando una base razonable de reparto. Comprende tanto los costos y gastos \_\_\_\_\_\_\_\_\_\_\_\_\_ a las ventas con clientes \_\_\_\_\_\_\_\_\_\_\_\_\_, como

los que se refieren a las transacciones realizadas con otros \_\_\_\_\_\_\_\_\_\_\_\_\_ de la misma entidad.

\_\_\_\_\_\_\_\_\_\_\_\_\_ (\_\_\_\_\_\_\_\_\_\_\_\_\_) de operación del segmento, es la \_\_\_\_\_\_\_\_\_\_\_\_\_ entre los ingresos, costos y gastos del \_\_\_\_\_\_\_\_

\_\_\_\_\_\_\_\_\_\_\_\_\_ del segmento son los correspondientes a las \_\_\_\_\_\_\_\_\_\_\_\_\_ de la entidad \_\_\_\_\_\_\_\_\_\_\_\_\_ atribuibles al \_\_\_\_\_\_\_\_\_\_\_\_\_, necesarios para realizar su actividad, incluyendo cualesquier otros que se le puedan \_\_\_\_\_\_\_\_\_\_\_\_\_, utilizando una base \_\_\_\_\_\_\_\_\_\_\_\_\_\_\_\_ de \_\_\_\_\_\_\_\_\_\_\_\_\_\_\_\_. No deben incluirse los \_\_\_\_\_\_\_\_\_\_\_\_\_ por impuestos diferidos. Los \_\_\_\_\_\_\_\_\_\_\_\_\_ del segmento deben considerar cualquier inversión identificada con la generación de ingresos del segmento.

La \_\_\_\_\_\_\_\_\_\_\_\_\_\_\_\_ vertical existe en una entidad que \_\_\_\_\_\_\_\_ o exclusivamente \_\_\_\_\_\_\_\_ a otros segmentos de la entidad. Su información basa su \_\_\_\_\_\_\_\_\_\_\_\_\_ en cada fase de la producción, por ejemplo, entidades de la industria de petróleo y gas son \_\_\_\_\_\_\_\_\_\_\_\_\_ verticalmente.

### **Contagrama**

### **Horizontales**

- 1. El párrafo 27 precisa que una entidad económica debe presentar información analítica para cada segmento…
- 2. El párrafo 30 establece que se debe revelar información por cada área…
- 3. El párrafo 31 requiere que las entidades económicas revelen información por grupos… de clientes.
- 6. … de operación del segmento es la diferencia entre los ingresos, costos y gastos del segmento, cuando los ingresos son mayores.
- 7. … y gastos de operación del segmento lo constituyen los… y gastos derivados de las actividades de operación de la entidad que son directamente atribuibles al segmento.
- 9. El párrafo 34 se refiere a la revelación mediante notas a los estados financieros cuando se prepara información a fechas…
- 12. Criterios establecidos en los párrafos 22 y 24.
- 14. Se define como un componente de una entidad comprometido en acti-

vidades de negocios que generan ingresos y gastos, cuyos resultados operativos son revisados regularmente por el ejecutivo operativo, para tomar decisiones acerca de la asignación de recursos al segmento y evaluación de su desarrollo, y del cual se cuenta con información financiera disponible.

- 17. Los… por segmentos se componen por los… que, formando parte de los resultados de la entidad, son directamente atribuibles al segmento, incluyendo cualquier porción relevante de los… generales de la entidad que puedan ser atribuidos al segmento, utilizando una base razonable de reparto. Es definido como el conjunto interno de informes que genera el ente económico con propósitos generales de administración, evaluación de resultados y toma de decisiones.
- 24. International Financial Reporting Standards, siglas. Normas Internacionales de Información Financiera, siglas.

### **Verticales**

 1. El párrafo 30 requiere revelar información por cada área… (invertido).

 2. Segmento… es un componente identificable de una entidad referente a una actividad de negocio que proporciona un producto o un servicio individual, así como un grupo de productos o servicios relacionados, y que está sujeto a riesgos y beneficios que son distintos a los otros segmentos económicos del negocio.

- 4. Es la revisión de la contabilidad.
- 5. El inciso a del párrafo 27 precisa que una entidad económica debe presentar información analítica para cada segmento operativo de los ingresos netos de transacciones con clientes…
- 7. Son los correspondientes a las operaciones de la entidad directamente atribuibles al segmento, necesarios para realizar su actividad, incluyendo cualesquier otros que se le puedan asignar, utilizando una base razonable de distribución.
- 8. Instituto Mexicano de Contadores Públicos, siglas, invertido.
- 9. Pueden ser cualitativos y cuantitativos.
- 11. El B-5 reglamenta la información financiera por…
- 17. El párrafo 29 indica que las entidades económicas deben informar como mínimo, los ingresos provenientes de ventas a clientes externos por cada tipo de productos o…
- 19. Esta integración existe en una entidad que, primaria o exclusivamente, vende a otros segmentos de la entidad. La información se basa en la segregación en cada fase de la producción.
- 21. Existe de manera vertical cuando una entidad que, primaria o exclusivamente, vende a otros segmentos de la entidad. La información se basa en la segregación en cada fase de la producción.
- 23. Son criterios reglamentados en los párrafos 20 y 21.
- 26. … de operación del segmento es la diferencia entre los ingresos, costos y gastos del segmento, cuando los costos y gastos son mayores. El párrafo 31 requiere que las entidades económicas deben proporcionar información del grado de dependencia de sus principales tipos de…

1 2 3 4 5 6 7 8 9 10 11 12 13 14 15 16 17 18 19 20 21 22 23 24 25 26 3 4 6 7 8 10 17 19 20  $21$ 22 23 24

## **ÍNDICE**

### ■ **A**

Acreedores, crédito de los, 5 Actividades de financiamiento, 23, 46-48 definición de, 28 efectivo a obtener de, 47 efectivo excedente para aplicar en, 47 partidas asociadas con, 65 inversión, 22, 44-45 definición de, 28 partidas asociadas con, 64 y financiamiento, 69 operación, 21, 29 definición de, 28 determinación de las, 54 métodos para determinar y presentar las, 30-79 Activo(s) circulante (AC), 19 almacén, cuenta de, 268 concepto de, 10 del segmento, definición de, 314 disposición de, 44 fórmula original de, 12, 14 no circulante (ANC), 19 no monetarios, resultado por tenencia de, 242 Actualización de costo de ventas, 181, 264 de cuentas acreedoras, 152 deudoras, 150 de inmuebles, planta y equipo, 183 de intangibles, 186 de inventarios, 181 del inventario final, 264 factor de, 174 metodología general de, 165 por cambios en el nivel general de precios, método de, 147

Administración, factores considerados como significativos por la, 322 Ajuste(s) al flujo de efectivo por variaciones en el tipo de cambio, 77 por cambios en el nivel general de precios (ACNGP), 147 método de, 168 Almacén, tarjeta auxiliar de, 232 Aplicación de efectivo, concepto de, 16 de recursos, concepto de, 12 retrospectiva, 241 forma de realizar la, 241 Aplicaciones de recursos, 11 Área geográfica criterios cualitativos para segmentos por, 316 información general de segmentos por, 322 general por, 317 Asiento, número de, 104 Asociación de costos y gastos con ingresos, postulado de, 145 ingresos con costos y gastos, postulado de, 269

### ■ **B**

Baja en el poder adquisitivo, 158 inflación, 166 Balance general definición de, 115 fecha de cierre del, 167 Banco de México, 171, 177 Base cifra, 167 de costo histórico, información financiera sobre la, 134

 de efectivo, 2 devengada, 2 fecha, 167 índice de precios, 167, 171, 174 Boletín A-1 "Esquema de la teoría básica de la contabilidad financiera", 308 B-5, Información financiera por segmentos, 312 B-7, Revelación de los efectos de la infl ación en la información, financiera 147 B-10 Reconocimiento de los efectos de la inflación en la información financiera, 2, 132 B-12 Estado de cambios en la situación financiera, 2

### ■ **C**

Cambio ajuste al flujo de efectivo por variaciones en el tipo de, 77 de entorno económico, 240 de precios, porcentaje de, 171 en la cultura empresarial, 146 neto en el patrimonio contable, 68 promedio de los precios unitarios, 172 ponderado, tipo de, 77 Cambios en el nivel general de precios método de actualización por, 147 método de ajustes por, 147 en la situación financiera, estado de, 18 Capital contable, concepto de, 10 contribuido (CC), 19 de trabajo, 19 fórmula del, 19 ganado (CG), 19 neto de trabajo, 19 Características cualitativas primarias de la información financiera, 144 de las partidas monetarias, 159 no monetarias, 165 de un segmento operativo, 318

Carga impositiva, incremento de la, 138 Cierre del balance general, fecha de, 167 índice de precios de, 167, 171 Cifra base, 167 reexpresada, 176 concepto de, 168 Clientes, 53 información general por grupos homogéneos de, 317 principales grupos homogéneos de, 322 Cobros a clientes, 53 Comisión de Principios de Contabilidad del IMCP (CPC), 3, 147 Comparabilidad de la información financiera, 145 Compra(s) a precio de costo menor, 276 del dinero, poder de, 169 devoluciones sobre, 280 gastos sobre, 278 rebajas sobre, 283 Compraventa por el método de costo actual, registro de las operaciones de, 298 Comprensibilidad de la información financiera, 145 Concepto de activo, 10 aplicación, 20 de efectivo, 16 de recursos, 12 capital contable, 10 cifra base, 167 cifra reexpresada, 168 dualidad económica, 9 efecto de reexpresión, 168 fecha base, 167 fecha de reexpresión, 167 finanzas, 11 índice de precios, 167 inflación, 136 partida devengada, 27 realizada, 26 pasivo, 10 pesos constantes, 168 posición monetaria, 159 recursos, 11

resultado integral de financiamiento (RIF), 162 Conciliación de partidas por rubros de segmento revelado, 319, 321 Conexión de la contabilidad inflacionaria, 241 Confiabilidad de la información financiera, 144 Consejo Emisor del Consejo Mexicano para la Investigación y Desarrollo de Normas de Información Financiera, AC (CINIF), 2 Consejo Mexicano para la Investigación y Desarrollo de Normas de Información Financiera (CINIF), 132 Constantes, pesos, 168 Construcción de un índice de precios, 171-175 Contabilidad base devengado, 93 efectivo, 93 fi nanciera fi nalidad de la, 5 reconexión de la, 134, 166 generalmente aceptados, principios de, 147 inflacionaria conexión de la, 241 desconexión de la, 133, 166, 240 total modelo, 2, 92 paradigma de, 92 Contaduría pública, 146 Corrección por reexpresión, 148 cuenta de, 148 Corto plazo crédito a, 19 pasivo circulante a, 19 Costo de ventas actualización del, 181, 264 reexpresión de, 233 histórico, 265 integral de financiamiento (CIF), 147 menor, compras a precio de, 276 promedio, método de valuación de inventarios de, 177 Costo actual, 265 método de, 264 valuación de inventarios de, 264 registro de las operaciones de compraventa por el método de, 298

Costos de reposición, 146 método de, 133 específicos, 146 incidentales, 278 y gastos con ingresos, postulado de asociación de, 145 de operación del segmento, definición de, 314 Crédito a corto plazo, 19 de los acreedores, 5 Criterios cualitativos para segmentos económicos, 316 por área geográfica, 316 Cuenta(s) acreedoras, actualización de, 152 de activo circulante almacén, 268 de corrección por reexpresión, 148 de naturaleza acreedora, 148 deudora, 148 de resultados inflación en almacén, 268 deudoras, actualización de, 150 resultado por posición monetaria (REPOMO), 148, 152 Cultura empresarial, cambio en la, 146

### ■ **D**

Definición de actividades de financiamiento, 28 inversión, 28 operación, 28 activos del segmento, 314 balance general, 115 costos y gastos de operación del segmento, 314 efectivo, 13, 18 enfoque gerencial, 313 entorno económico, 166 inflacionario, 166 no inflacionario, 166 entradas de efectivo, 13, 18 equivalentes de efectivo, 13, 18 estado de flujos de efectivo, 26 en un entorno inflacionario, 26

en un entorno no inflacionario, 26 flujos de efectivo, 13, 18 índice de precios, 166 inflación, 137, 166 ingresos por segmento, 313 integración vertical, 314 partidas monetarias, 157 no monetarias, 157 reexpresión, 166 REPOMO, 163 salidas de efectivo, 13, 18 segmento económico, 313 operativo, 313 por área geográfica, 313 sujeto a informar, 313 utilidad (pérdida) de operación del segmento, 314 Definición monetaria de inflación, 137 Demanda, equilibrio entre la oferta y la, 137 Desconexión de la contabilidad inflacionaria, 133 Determinación de las actividades de operación, 54 del efecto de reexpresión, 181 del factor de reexpresión, 181 Devengación contable, postulado de la, 13, 19, 26, 93, 269 Devoluciones sobre compra, 280 venta, 283 Desconexión de la contabilidad inflacionaria, 166, 240 Dinero en circulación "inyectado a la economía", 138 poder de compra del, 169 propósito del, 168 valor del, 168 Disminución neta de efectivo, 50 Disposición de activos, 44 Dividendos cobrados, 53 pagados, 53 Doble afectación en los libros. *Véase* Partida doble Dualidad de la entidad, 12 económica

concepto de, 9

 fórmula de la, 14 leyes universales de la, 13 postulado básico de, 9 principio de, 12

### ■ **E**

Económico(s) entorno, 166 indicadores, 166 Efecto de reexpresión, 145, 148, 168 determinación del, 181 Efectivo a obtener de actividades de financiamiento, 47 al final del periodo, 51 al principio del periodo, 51 comparativos, estados de flujos de, 78 concepto de aplicación de, 16 consolidado, estado de flujos de, 77 de operaciones extranjeras, flujos de, 77 definición de, 13, 18 estado de flujos de, 26 disminución neta de, 50 excedente para aplicar en actividades de financiamiento, 47 flujos de salida de, 6 incremento neto de, 50 objetivo del estado de flujos de, 25 presentes y futuros, flujos de, 6 restringido, saldo del, 51  $Efecto(s)$  de la inflación, 132 no reconocimiento de los, 240 de reexpresión, 145, 148 concepto de, 168 monetario favorable, tratamiento del, 147 Enfoque gerencial del método, 315 definición de, 313 Entidad dualidad de la, 12 estructura financiera de la, 156 Entidades económicas públicas, 313 Entorno inflacionario, definición de estado de flujos de efectivo en un, 26 no inflacionario, definición de estado de flujos de efectivo en un, 26 Entorno económico, 166

 cambio de, 240 definición de, 166 inflacionario, 133, 166 no inflacionario, 133, 166 Entradas de efectivo, definición de, 13, 18 Equilibrio entre la oferta y la demanda, 137 Equipo, actualización de inmuebles, planta y, 183 Equivalencia de la identificación por segmentos, 312 Equivalentes de efectivo, definición de, 13, 18 Estado(s) de cambios en la situación financiera, 18 de flujos de efectivo, 18 comparativos, 78 consolidado, 77 definición de, 26 devengo-realizado, 115 Estructura financiera de la entidad, 156

### ■ **F**

Factor de actualización, 174. *Véase también* Factor de reexpresión ajuste. *Véase* Porcentaje de inflación reexpresión, 176 concepto de, 167 determinación del, 181 fórmula del, 176 Factores considerados como significativos por la administración, 322 Fecha(s) base, 167, 176 concepto de, 167 de adquisición. *Véase* Fecha base de cierre del balance general, 167 de reexpresión, 167 intermedias, información a, 323 Final del periodo, efectivo al, 51 Finalidad de la contabilidad financiera, 5 información financiera, 6 *Financial Accounting Standards Board* (FASB), 6 Financiamiento actividades de, 23, 46-48 actividades de inversión y, 69 Finanzas, concepto de, 11 Flujo de efectivo

 comparativos, estados de, 78 consolidado, estado de, 77 de operaciones extranjeras, 77 definición de, 13 estado de, 26 en un entorno inflacionario, definición de estado de, 26 en un entorno no inflacionario, definición de estado de, 26 estado de, 18 objetivo del estado de, 25 por variaciones en el tipo de cambio, ajuste al, 77 presentes y futuros, 6 Flujos de salida de efectivo, 6 Fondo, 18 Forma de realizar la aplicación retrospectiva, 241 Fórmula de la dualidad económica, 14 del capital de trabajo, 19 del factor de reexpresión, 176 del porcentaje de reexpresión, 176 original de activo, 12, 14 Fuentes de los recursos, 11

### ■ **G**

Ganancia inflacionaria, 161 por posición monetaria, 160 Gastos del periodo, 278 sobre compra, 278 Grupos homogéneos de clientes, información general por, 317

### ■ **I**

Identificación de segmentos operativos, 318 sujetos a informar, 318 por segmentos, equivalencia de, 312 Importancia de la información financiera por segmentos, 312 relativa de la información financiera, 145 Impuestos a la utilidad, 65 Incremento

 de la carga impositiva, 138 neto de efectivo, 50 Indicadores económicos, 166 Índice de precios, 166, 167 base, 167, 171, 174 concepto de, 167 construcción de un, 171-175 de cierre, 167, 171 de reexpresión, 174 definición de, 166 Índice Nacional de Precios al Consumidor (INPC), 133, 146 Indización específica, método de valuación de, 133 Inflación, 166 baja, 166 concepto de, 136 definición de, 137, 166 definición monetaria de, 137 efecto de la, 132 no reconocimiento de los efectos de la, 240 porcentaje de, 167, 175, 176 tasa de, 138 tasa anual de, 173 Inflacionario, definición de entorno económico, 166 Información a fechas intermedias, 323 analítica por segmentos operativos, 317, 319 cualitativa, 4 cuantitativa, 4 general de segmentos por área geográfica, 322 por área geográfica, 317 clientes, 322 para revelar, 319 por segmentos operativos, 315 Información financiera

 por grupos homogéneos de clientes, 317 por principales grupos homogéneos de por productos o servicios, 317 características cualitativas primarias de la, 144 comparabilidad de la, 145 comprensibilidad de la, 145 confi abilidad de la, 144 importancia relativa de la, 145 objetividad de la, 144

objetivo básico de la, 4

 objetivos de la, 4 por segmentos, 312 importancia de la, 312 reexpresión de la, 132, 146, 165 reglas de revelación de la, 314 relevancia de la, 145 sobre la base de costo histórico, 134 suficiencia de la, 145 veracidad de la, 144 verifi cabilidad de la, 144 Ingresos por segmentos, definición de, 313 postulado de asociación de costos y gastos con, 145 Inmuebles, planta y equipo, actualización de, 183 Instituto Mexicano de Contadores Públicos (IMCP), 2, 3 Intangibles, actualización de, 186 Integración vertical, definición de, 314 Integral, método, 166, 167-171 Intereses cobrados, 53 pagados, 53 Inventario(s) actualización de, 181, 264 final, actualización del, 264 movimientos del, 232 por el método PEPS, valuación de, 232 por el método UEPS, valuación de, 236 reexpresión de, 233 valores de reposición para, 132 valuados a UEPS, actualización de los, 236 Inventarios de costo actual método de valuación de, 264 ventajas del método de valuación de, 269 promedio, método de valuación de, 177 Inversión actividades de, 22, 44-45 de recursos, 5 partidas asociadas con actividades de, 64 unidades de, 133, 166 y financiamiento, actividades de, 69

### ■ **L**

Largo plazo, pasivo a, 19 Leyes universales de la dualidad económica, 13

### ■ **M**

Método(s) de actualización por cambios en el nivel general de precios, 147 de ajustes por cambios en el nivel general de precios (ACNGP), 147, 168 de costo actual, 264 registro de las operaciones de compraventa por el, 298 de costos de reposición, 133 de reexpresión, 166 directo, 30-67 enfoque gerencial del, 315 indirecto, 67-79 integral, 133, 166, 167-171 para determinar y presentar las actividades de operación, 30-79 primeras entradas, primeras salidas (PEPS), 232 valuación de inventarios por el, 232 últimas entradas, primeras salidas (UEPS), 147, 236 valuación de inventarios por el, 236 Método de valuación de indización específica, 133 inventarios de costo actual, 264 actual, ventajas del, 269 promedio, 177 salidas, 264 Metodología general de actualización, 165 reexpresión, 148 Modelo Contabilidad total, 2, 92 Modelo de valuación de entradas, 264 Moneda, pérdida del poder adquisitivo de la, 137 Monetarias, características de las partidas, 159

### ■ **N**

NIC 14, Información por segmentos, 312 NIC 29, Información financiera en economías hiperinflacionarias, 145 NIF A-1, Estructura de las normas de información financiera, 4 NIF A-3, Necesidades de los usuarios y objetivos de los estados financieros, 2, 4, 6, 7, 165

Movimientos del inventario, 232

NIF A-5, Elementos básicos de los estados financieros, 145 NIF A-6, Reconocimiento y valuación, 132, 145 NIF B-1, Cambios contables y corrección de errores, 134, 166, 241 NIF B-2, Estado de flujo de efectivo, 2, 3 NIF B-10, Efectos de la inflación, 132 objetivo de la, 165 Nivel general de precios, método de actualización por cambios en el, 147 ajustes por cambios en el, 147 No circulante, activo, 19 No inflacionario, definición de entorno económico, 166 No monetarias, características de las partidas, 165 No monetarios, resultado por tenencia de activos, 242 No realizado, resultado por tenencia de activos no monetarios, 242 No reconocimiento de los efectos de la inflación, 240 Norma de información financiera (NIF), 2 Normas de revelación, 78 Normas internacionales de información financiera (NIIF), 3 Número de asiento, 104

### ■ **O**

Objetividad de la información financiera, 144 **Objetivo**  básico de la información financiera, 4 de la NIF B-10, 165 del estado de flujos de efectivo, 25 Objetivos de la información financiera, 4 Oferta y la demanda, equilibrio entre la, 137 Operación actividades de, 21, 29 del segmento definición de costos y gastos de, 314 definición de utilidad (pérdida) de, 314 determinación de las actividades de, 54 **Operaciones**  de compraventa por el método de costo actual, 298 devengadas, 31, 94 extranjeras, flujos de efectivo de, 77 realizadas, 31 Orígenes de recursos, 11

### ■ **P**

Pagos a proveedores, 53 Paradigma de Contabilidad total, 92 Partida(s) asociadas con actividades de financiamiento, 65 inversión, 64 devengada, concepto de, 27 doble, 11 monetaria, valor nominal de una, 157 monetarias, 155, 156 características de las, 159 definición de, 157 pérdida del poder adquisitivo de las, 158 no monetarias, 155, 156, 164 características de las, 165 definición de, 157 no ordinarias, 53 por rubros de segmento revelado, conciliación de, 319, 321 realizada, concepto de, 26 Pasivo circulante a corto plazo (PCP), 19 concepto de, 10 Patrimonio contable, cambio neto en el, 68 Pérdida del poder adquisitivo de la moneda, 137 las partidas monetarias, 158 en el poder de compra de la entidad, 158 infl acionaria, 161 por posición monetaria, 160 Periodo efectivo al final del, 51 efectivo al principio del, 51 gastos del, 278 Pesos constantes, 118 concepto de, 168 nominales, 118 Poder adquisitivo baja en el, 158 de la moneda, pérdida del, 137 de las partidas monetarias, pérdida del, 158 de compra de la entidad, pérdida en el, 158

 del dinero, 169 Porcentaje de cambio de precios, 171 inflación, 175, 176 concepto de, 167, 175 reexpresión, fórmula del, 176 Posición monetaria concepto de, 159 ganancia por, 160 larga o activa, 160 nivelada, 160 pasiva o corta, 160 patrimonial, resultado por la, 242 pérdida por, 160 resultado por la, 133, 161 Postulado básico de dualidad económica, 9 de asociación de costos y gastos con ingresos, 145 ingresos con costos y gastos, 269 de la devengación contable, 13, 19, 26, 93, 269 de la realización, 3 de la sustancia económica, 28, 92 Precio(s) base, índice de, 174 de cierre, índice de, 167, 171 de costo menor, compras a, 276 de reexpresión, índice de, 174 índice de, 167 método de actualización por cambios en el nivel general de, 147 ajustes por cambios en el nivel general de, 147 unitarios, cambio promedio de los, 172 Principales grupos homogéneos de clientes, información general por, 322 Principio(s) de contabilidad generalmente aceptados, 147 de dualidad económica, 12 de revelación suficiente, 146 del periodo, efectivo al, 51 del valor histórico original, 270 Productos o servicios, información general por, 317 Propósito del dinero, 168 Proveedores, pagos a, 53

### ■ **R**

Realización, postulado de la, 3 Rebajas sobre compra, 283 venta, 285 Reconexión de la contabilidad financiera, 134, 166 Recursos, 119 ajenos, 11 aplicaciones de, 11 concepto de, 11 aplicación de, 12 fuentes de los, 11 inversión de, 5 orígenes de, 11 propios, 11 Reexpresión corrección por, 148 cuenta de corrección por, 148 de costo de ventas, 233 de inventarios, 233 de la información financiera, 132, 146, 165 definición de, 166 efecto de, 145, 148, 168 factor de, 167 fecha de, 167 índice de precios de, 174 metodología general de, 148 Registro de las operaciones de compraventa por el método de costo actual, 298 Registro Nacional de Valores e Intermediarios, 313 Reglas de revelación, 313 de la información financiera, 314 Relevancia de la información financiera, 145 REPOMO. *Véase* Resultado por la posición monetaria Reposición costos de, 146 método de costos de, 133 para inventarios, valores de, 132 Resultado por la posición monetaria, (REPOMO), 133, 161 patrimonial, 242 por tenencia de activos no monetarios (RETANM), 133, 147, 242 no realizado, 242 realizado, 242

Resultados "inflación en almacén", cuenta de, 268 RETANM. *Véase* Resultado por tenencia de activos no monetarios Revelación de la información financiera, reglas de, 314 normas de, 78 suficiente, principio de, 146 reglas de, 313 Revelar, información para, 319 Rubros de segmento revelado, conciliación de partidas por, 319, 321

### ■ **S**

Saldo del efectivo restringido, 51 devengado, 103 efectivo, 103 Salidas de efectivo, definición de, 13, 18 Segmento(s) activos del, 314 económicos, criterios cualitativos para, 316 definición de activos del, 314 costos y gastos de operación del, 314 utilidad (pérdida) de operación del, 314 económico, definición de, 313 equivalencia de la identificación por, 312 importancia de la información financiera por, 312 información financiera por, 312 operativo características de un, 318 definición de, 313 operativos identificación de, 318 información analítica por, 317, 319 información por, 315 por área geográfica criterios cualitativos para, 316 definición de, 313 información general de, 322 revelado, conciliación de partidas por rubros de, 319, 321 sujeto a informar definición de, 313 identificación de, 318 Situación financiera, estado de cambios en la, 18

Suficiencia de la información financiera, 145 Sustancia económica, postulado de la, 28, 92

### ■ **T**

Tarjeta auxiliar de almacén, 232 Tasa anual de inflación, 173 de infl ación, 138, 171 Tenencia de activos no monetarios, resultado por, 242 Teoría monetarista, 138 Tipo de cambio ajuste al flujo de efectivo por variaciones en el, 77 promedio ponderado, 77 Trabajo capital de, 19 capital neto de, 19 Tratamiento del efecto monetario favorable, 147

### ■ **U**

Unidades de inversión (UDIS), 133, 146 Utilidad impuestos a la, 65 (pérdida) de operación del segmento, 314

### ■ **V**

```
Valor
```
 actualizado, 148. *Véase también* Cifra reexpresada del dinero, 168 histórico original, principio del, 270 intrínseco, 165 nominal de una partida monetaria, 157 Valores de reposición para inventarios, 132 Valuación de entradas, modelo de, 264 indización específica, método de, 133 salidas, métodos de, 264 Valuación de inventarios de costo actual método de, 264 ventajas del método de, 269 de costo promedio, método de, 177 por el método PEPS, 232 por el método UEPS, 236 Valuados a UEPS, actualización de los inventarios, 236 Variaciones en el tipo de cambio, ajuste al flujo de efectivo por, 77 Venta devoluciones sobre, 283 rebajas sobre, 285 Ventajas del método de valuación de inventarios de costo actual, 269 Veracidad de la información financiera, 144 Verificabilidad de la información financiera, 144